# РАДИОТЕХНИЧЕСКИЕ ЦЕПИ И СИГНАЛЫ

# ЗАДАЧИ И ЗАДАНИЯ

# Учебное пособие

Под редакцией проф. А.Н. Яковлева

Новосибирск 2002

# ББК 32.841-01я7 УДК 621.372(076.1) Р 154

Авторский коллектив: *В.Я. Баскей, В.Н. Васюков, Л.Г. Зотов,*

*В.М. Меренков, В.П. Разинкин, А.Н. Яковлев*

Рецензенты:

д-р техн. наук, проф. (НГТУ) *Т.Б. Борукаев* , д-р техн. наук, проф. (СГГА) *М.Я. Воронин*, чл.-кор. МАИ, проф. (СибГУТИ) *Б.И. Крук*, д-р техн. наук, проф. (НГТУ) *С.П. Новицкий*, канд. техн. наук, проф. (СибГУТИ) *Г.А. Чернецкий*

Работа подготовлена на кафедре теоретических основ радиотехники для студентов II–III курсов радиотехнических специальностей

Р 154 **Радиотехнические цепи и сигналы. Задачи и задания /**Под ред. проф. А.Н. Яковлева. – Новосибирск: Изд-во НГТУ, 2002. – 348 с. – (Серия «Учебники НГТУ»).

ISBN 5-7782-0311-X

Пособие содержит задачи и задания по всем разделам одноименного курса. В каждой из 16 глав даны изучаемые вопросы (со ссылкой на литературу), краткие теоретические сведения (определения, расчетные формулы и т.п.) в объеме, необходимом для решения приводимых задач. Затем предложены задачи для закрепления теоретического материала и выработки навыков творческого мышления, переноса знаний на решение более сложных ситуаций. Далее по каждой теме следует задание, которое может быть составной частью расчетно-графической и/или курсовой работы и содержит от 1 до 4 задач, составленных в 10 вариантах и 10 подвариантах. В приложении представлен обширный справочный материал.

Предлагаемое пособие, в котором обобщен многолетний опыт авторов, предназначено для практических и самостоятельных занятий, для расчетно-графических заданий, для контроля знаний и умений, а также для занятий в рамках модульно-рейтинговой системы образования и может быть полезно для студентов и преподавателей радиотехнических специальностей и для лиц, занимающихся самообразованием.

> **ББК 32.841-01я7 УДК 681.3.01 (076.1)**

**ISBN 5-7782-0311-X ©** Новосибирский государственный технический университет, 2002 г.

Козьма Прутков

# **ПРЕДИСЛОВИЕ**

Настоящее учебное пособие содержит задачи и задания по всем разделам одноименного курса. Оно может использоваться также для изучения дисциплин "Основы теории цепей и сигналов", "Теоретические основы радиотехники", "Основы радиотехники", "Теория передачи сигналов", "Теория электрической связи" и других, включающих в свою программу теорию детерминированных и случайных процессов, методы исследования воздействия сигналов на линейные, нелинейные и параметрические цепи, а также элементы синтеза цепей и цифровой обработки сигналов.

Пособие состоит из основной части, приложений и библиографии.

Основная часть содержит 16 глав, в каждой из которых даны изучаемые вопросы в соответствии с программой курса (и ссылкой на литературу), краткие теоретические сведения (определения, обозначения, расчетные формулы и пояснения) в объеме, необходимом для решения рассматриваемых задач. Затем предложены задачи для закрепления теоретического материала курса и выработки навыков творческого мышления, использования знаний в более сложных ситуациях. Далее по каждой теме следует задание, которое может быть составной частью расчетно-графической и/или курсовой работы и содержит от 1 до 4 задач и используется для аттестации знаний и умений студентов.

Задачи составлены в 10 вариантах, каждый из которых, в свою очередь, включает в себя 10 подвариантов.

В приложениях представлен обширный справочный материал (формулы, таблицы, графики).

В пособии обобщен многолетний опыт авторов и использованы материалы других работ [5-9].

Работа между авторами была распределена следующим образом: В.Я. Баскеем написаны гл.3, 10 (пп.10.1, 10.2, задачи 10.3...10.6; 10.8...10.11,10.16...10.38, контр. задачи 10.1-10.3); В.Н. Васюковым – гл.7 (кроме контр. задачи 7.1), гл. 14 (кроме контр. задачи 14.4.2 и 14.4.3); Л.Г. Зотовым - гл.6 (кроме ряда задач), гл.15; В.М. Меренковым - гл.1 (разделы 1.1...1.3), гл. 2

(в соавторстве), гл.10 (пп.10.1, 10.2, 11.2, задачи 10.7, 10.39...10.42, 11.5-11.7); В.П. Разинкиным - гл.5, 11 (пп.11.1, 11.2, задачи  $11.1...11.4, 11.8...11.20, 11.30$ ; А.Н. Яковлевым - главы 1, 2 (в соавт.), 4, 5 (пп.5.2 в соавт. и задачи 5.20...5.23, 5.27, 5.28, 5.30-5.38), 6 (пп. 6.2, 6.3.4, задачи 6.24...6.26, 6.28, 6.30, 6.31, 6.33...6.36, контр. задача 6.4.3), контр. задача 7.1, главы 8, 9, 10 (пп. 10.1, 10.2, задачи 10.1, 10.2, 10.12...10.15, контр. задача 10.4.4), 11 (пп. 11.1, 11.2, 11.21-11.29, контр. задание 11.4), 12, 13, 16, контр. задачи 14.4.2 и 14.4.3, все приложения, а также общее редактирование пособия

Авторы выражают благодарность рецензентам проф. Т.Б. Борукаеву, проф. М.Я. Воронину, чл.-корр. МАИ Б.И. Круку, проф. С.П. Новицкому и Г.А. Чернецкому за слеланные критические замечания и полезные советы.

Дерзайте ныне ободренны. Раченьем вашим показать. Что может собственных Платонов И быстрых разумом Невтонов Российская земля рождать.

Михаил Ломоносов

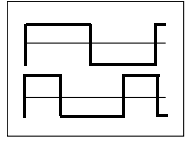

 $T\overline{A}BA$  1

# ЭЛЕМЕНТЫ ОБЩЕЙ ТЕОРИИ СИГНАЛОВ

# 1.1. ИЗУЧАЕМЫЕ ВОПРОСЫ

**К**лассификация и формы представления сигналов [2, 1.1...1.3;  $3, B.2, 1.1...1.5; 1, 1.3, 2.1$ ].

Математические модели сигналов. Представление произвольного колебания посредством суммы элементарных колебаний. Динамическое представление сигналов (с помощью функций включения и дельта-функций) [2, 1.2]. Геометрическое представление сигналов: линейное, нормированное, метрическое и гильбертово пространства сигналов, ортогональные сигналы [2, 1.3, 1.4].

Обобщенная спектральная теория сигналов. Обобщенный ряд Фурье. Ортогональная и ортонормированная системы базисных функций. Аппаратурная реализация анализа и синтеза сигналов в базисе ортогональных функций. Равенство Парсеваля. Погрешность аппроксимации сигналов обобщенным рядом Фурье. Краткий обзор некоторых наиболее распространенных базисных функций  $[1, 2.2, 14.1; 2, 1.1, 1.4; 3, 1.6].$ 

Функции Уолша, их нумерация (упорядочение) и свойства. Примеры спектрального анализа и синтеза сигналов в базисе функций Уолша. Применение несущего колебания в форме функций Уолша в радиотехнических системах [1, гл. 14; 3, 2.8; 14...16].

# 1.2. КРАТКИЕ ТЕОРЕТИЧЕСКИЕ СВЕДЕНИЯ

Сигнал (лат. Signum - знак) - физический процесс или явление, несущие сообщение о каком-либо событии, состоянии объекта и его режиме либо передающие команды управлений и т. п.

Модель сигнала. Для теоретического изучения реальные сигналы идеализируют, ставят им в соответствие определенные функции времени  $S(t)$ ,  $u(t)$ , ..., которые называются математическими молелями сигналов.

Математическая модель может быть задана в виде аналитических выражений, графиков, таблиц. При этом в качестве аналитических выражений наиболее часто используют комбинации заданных элементарных функций.

Для практических приложений особый интерес имеет представление сигнала в виде суммы элементарных сигналов.

Динамическое представление сигналов. В этом случае модель сигнала - это сумма следующих во времени один за другим элементарных сигналов, например ступенчатых функций с интервалом  $\Delta t$  (рис. 1.1, *a*):

$$
S(t) = S_0 \sigma(t) + \sum_{n=1}^{\infty} (S_n - S_{n-1}) \sigma(t - n\Delta t),
$$
 (1.1)

либо прямоугольные импульсы длительностью  $\Delta t$ , примыкающие друг к другу (рис. 1.1, б):

$$
S(t) = \sum_{n=-\infty}^{\infty} (S_n / \Delta t) [\sigma(t - t_n) - \sigma(t - t_n - \Delta t)] \Delta t \qquad (1.2)
$$

Точность представления возрастает при  $\Delta t \rightarrow 0$ . При этом суммирование заменим интегрированием по формальной переменной  $\tau$ , дифференциал которой  $d\tau$  будет аналогичен  $\Delta t$ . Тогда формулы  $(1.1)$  и  $(1.2)$  принимают вид

$$
S(t) = S_o \sigma(t) + \int_0^\infty \frac{dS(\tau)}{d\tau} \sigma(t - \tau) d\tau ;
$$
 (1.1')

$$
S(t) = \int_{-\infty}^{\infty} S(\tau) \delta(t - \tau) d\tau,
$$
 (1.2)

где

$$
\sigma(t) = \begin{cases} 0, & t < 0, \\ 1/2, & t = 0, \\ 1, & t > 0, \end{cases} \qquad \sigma(t) = \int_{-\infty}^{t} \delta(x) dx \qquad (1.3)
$$

- единичная функция (Хевисайда),

$$
\delta(t) = \begin{cases} 0, & t \neq 0, \\ \infty, & t = 0, \end{cases} \qquad \delta(t) = \frac{d\sigma(t)}{dt} \tag{1.4}
$$

– дельта-функция (Дирака).

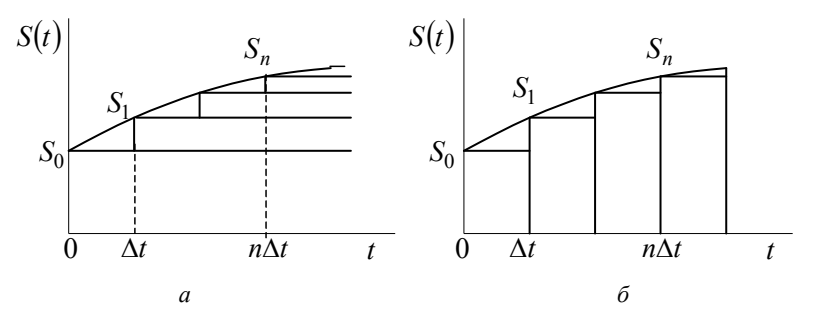

 $Puc$  11

Отметим следующие важные свойства дельта-функции:

1)  $\int_{0}^{\infty} \delta(t) dt = 1$ , т. е. это бесконечно узкий импульс бесконечно

большой амплитуды, площадь которого равна 1;

2) 
$$
\int_{-\infty}^{\infty} S(\tau) \delta(t - \tau) d\tau = S(t) - \text{whrtpysource coñcto } \delta(t)
$$

Геометрическое представление сигналов. Оно базируется на функциональном анализе - разделе математики, обобщающем представления о геометрической структуре пространства и позволяющем создать стройную теорию сигналов.

Пусть имеется некоторое множество сигналов

$$
M = \{S_0(t), S_1(t), \dots, S_n(t), \dots\} = \{S_0, S_1, \dots, S_n, \dots\}.
$$

Эти сигналы объединены некоторыми общими свойствами.

Множество М образует вещественное линейное пространство, если для его элементов (сигналов) выполняются следующие аксиомы.

1. Любой сигнал  $S_k \in M$  при любых *t* принимает вещественные значения.

2. Если  $S_k \in M$  и  $S_n \in M$ , то  $S_k + S_n \in M$ , т. е. при суммировании общие свойства сохраняются. Операция суммирования коммутативна:  $S_k + S_n = S_n + S_k$  и ассоциативна:  $S_k + (S_m + S_n) = (S_k + S_m) + S_n$ .

3. Для любого сигнала  $S_k \in M$  и вещественного числа  $\alpha$  определен сигнал  $\alpha S_k \in M$ .

4. Множество М содержит нулевой элемент Ø, такой, что  $S_k + \mathcal{O} = S_k$  для всех  $S_k \in M$ .

Если число п членов множества стремится к бесконечности, то принято говорить о бесконечном пространстве  $L$ .

В случае, когда математические модели являются комплексными функциями, то, допуская в аксиоме 3 умножение на комплексное число, приходим к комплексному линейному пространству.

Пространство L называется нормированным, если введено понятие нормы, т. е. расстояния между началом координат и какойлибо точкой пространства. Каждому вектору  $S_k \in M$  однозначно ставится в соответствие число  $||S_k||$ . При этом должны выполняться следующие аксиомы нормированного пространства.

1. Норма положительна, т. е.  $||S_k|| \ge 0$ ; нулю она равна тогда, когда  $S_k = \emptyset$ .

2. Для любого  $\alpha$  справедливо равенство  $\|\alpha S_k\| = |\alpha| \|S_k\|$ .

3. Если  $S_k$  и  $S_n$  – два вектора из L, то выполняется неравенство треугольника:  $||S_k + S_n|| \le ||S_k|| + ||S_n||$ .

Для аналоговых вещественных и комплексных сигналов норму соответственно запишем:

$$
||S|| = \sqrt{\int_{-\infty}^{\infty} S^2(t)dt} = \sqrt{2_s}; ||S|| = \sqrt{\int_{-\infty}^{\infty} S(t)S^*(t)dt} = \sqrt{2_s},
$$
 (1.5)

где \* - символ комплекно-сопряженной величины;  $\Theta_s$  - энергия сигнала

$$
\mathcal{F}_s = ||S||^2 = \int_{-\infty}^{\infty} S^2(t) dt.
$$
 (1.6)

Пространство L, образованное множеством сигналов с конечной нормой (энергией), называется пространством  $L_2$ . Если такие сигналы определены на интервале  $(0, T)$ , то используем обозначение  $L_2(0,T)$  или  $L_2(T)$ , если определены на бесконечном интервале – то обозначение  $L_2(-\infty,\infty)$  или  $L_2(\infty)$ .

Пространство называется метрическим, если введен способ определения метрики – расстояния  $d(S_k, S_n)$  (или  $d_{k,n}$ ) между его двумя точками, т. е. между парой элементов  $S_k$ ,  $S_n \in L$ . Метрика неотрицательное число  $d_{k,n}$ , которое независимо от способа задания должно удовлетворять следующим аксиомам.

- 1.  $d(S_k, S_n) = d(S_n, S_k)$  симметричность метрики.
- 2.  $d(S_k, S_k) = 0$  при любых  $S_k \in L$ .
- 3. Для любого элемента  $S_m \in L$  всегда

$$
d(S_k, S_n) \le d(S_k, S_m) + d(S_m, S_n).
$$

Обычно метрику определяют как норму разности двух сигналов:

$$
d(S_k, S_n) = ||S_k - S_n||. \tag{1.7}
$$

Кроме нормы и метрики вводится скалярное произведение:

$$
(S_k, S_n) = \int_{-\infty}^{\infty} S_k(t) S_n(t) dt,
$$
\n(1.8)

позволяющее найти угол между векторами

$$
\cos \Psi_{k,n} = \frac{(S_k, S_n)}{\|S_k\| \|S_n\|}.
$$
 (1.9)

Скалярное произведение обладает свойствами:

- 1)  $(S_k, S_n) \geq 0$ ;
- 2)  $(S_k, S_n) = (S_n, S_k);$
- 3)  $(αS_k, S_n) = α(S_k, S_n)$ , где  $α$  вещественное число;

4) 
$$
(S_k + S_n, S_m) = (S_k, S_m) + (S_n + S_m)
$$
.

Линейное пространство со скалярным произведением называют унитарным или предгильбертовым. Полное пространство с указанными свойствами называется вещественным гильбертовым пространством Н.

Справедливо фундаментальное неравенство Коши-Буняковского (иначе неравенство Шварца)

$$
|(S_k, S_n)| \le ||S_k|| ||S_n||. \tag{1.10}
$$

Два сигнала  $S_k(t)$  и  $S_n(t)$  называются ортогональными, если их скалярное произведение, описываемое (1.8), равно нулю. При этом  $\Psi_{kn} = 90^\circ$ .

Для комплексных сигналов можно определить комплексное гильбертово пространство, введя в нем скалярное произведение

$$
(S_k, S_n) = \int_{-\infty}^{\infty} S_k(t) S_n^*(t) dt,
$$
\n(1.8)

такое, что  $(S_k, S_n) = (S_n, S_k)^*$ .

Некоторые аналогии между элементарными геометрическими понятиями и соответствующими им понятиями в теории сигналов даны в таблице.

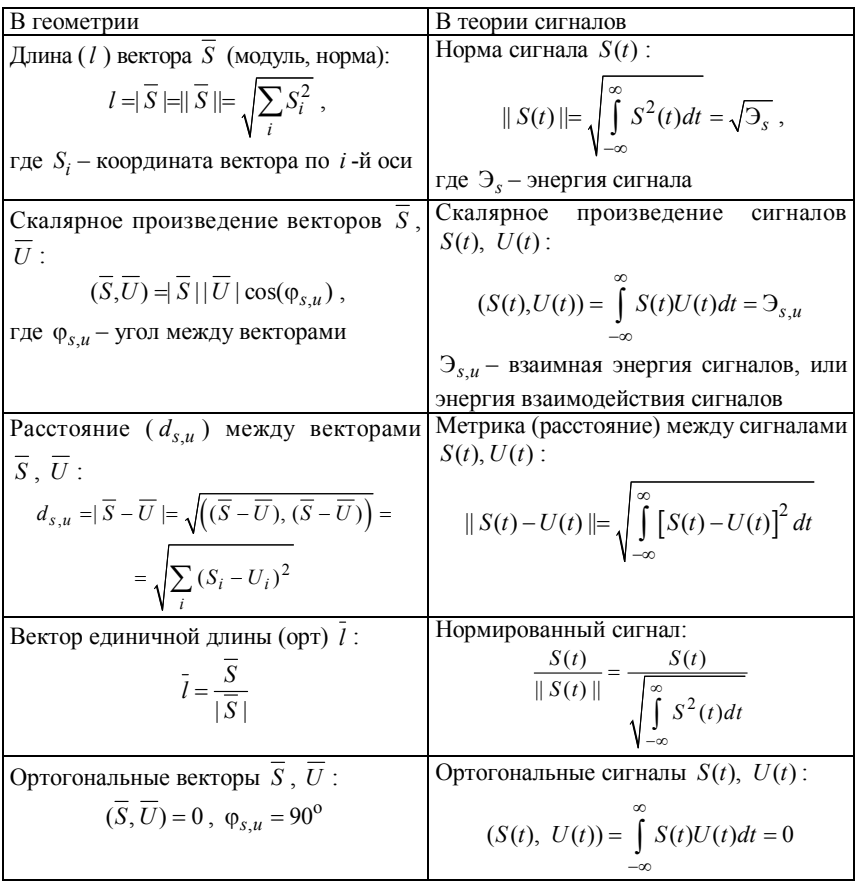

Обобщенный ряд Фурье. Пусть имеется гильбертово пространство сигналов, определенных на отрезке времени  $(t_1, t_2)$  конечном или бесконечном. Пусть также на этом отрезке задана бесконечная система (подмножество) функций

$$
\varphi_0(t), \varphi_1(t), ..., \varphi_n(t), ...,
$$

попарно ортогональных

$$
(\varphi_k(t), \varphi_n(t)) = \int_{t_1}^{t_2} \varphi_k(t) \varphi_n(t) dt = \begin{cases} ||\varphi_n||^2, & k = n, \\ 0, & k \neq n, \end{cases}
$$
 (1.11)

$$
\|\varphi_n\|^2 = \int_{t_1}^{t_2} \varphi_n^2(t)dt = \vartheta_{\varphi}
$$
 (1.12)

- квадрат нормы или энергия базисной функции  $\varphi_n(t)$ .

Говорят, что таким образом в гильбертовом пространстве сигналов задан ортогональный координатный базис, т. е. система ортогональных базисных функций.

Базисная функция  $\varphi_n(t)$ , для которой квадрат нормы равен единице  $(|\phi_n|^2 = 1)$ , называется нормированной, а вся система функций  $\{\varphi_n(t)\}$  – ортонормированной или ортонормальной. В этом случае говорят, что задан ортонормированный базис.

Проектирование произвольного сигнала  $S(t) \in H$  на оси координатного базиса называется разложением в обобщенный ряд Фурье. Это разложение имеет вид

$$
S(t) = C_0 \varphi_0(t) + C_1 \varphi_1(t) + \dots C_n \varphi_n(t) + \dots = \sum_{n=0}^{\infty} C_n \varphi_n(t).
$$
 (1.13)

Коэффициенты  $C_n$ , представляющие собой проекции сигнала  $S(t)$ относительно выбранного базиса, определяются из соотношения

$$
C_n = (S(t), \varphi_n(t)) = \int_{t_1}^{t_2} S(t) \varphi_n(t) dt
$$
 (1.14)

- для ортонормированных фунций  $\varphi_n(t)$ , или

$$
C_n = \frac{1}{\|\varphi_n\|^2} \cdot (S(t), \varphi_n(t)) = \frac{1}{\|\varphi_n\|^2} \cdot \int_{t_1}^{t_2} S(t) \varphi_n(t) dt \qquad (1.14')
$$

- для ортогональных, но ненормированных функций  $\varphi_n(t)$ .

Произведение вида  $C_n \varphi_n(t)$ , входящее в ряд (1.13), представляет собой спектральную составляющую сигнала  $S(t)$ , а совокупность коэффициентов (проекций сигнала)  $\{C_0, ..., C_n, ...\}$  называется

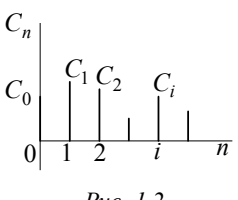

спектром сигнала. Графическое изображение  $C_n$ <br>  $C_0$ <br>  $C_1$   $C_2$   $C_i$ <br>  $0$  **E**  $C_1$  **E HASIBALISE CONTEMPLE CONTEMPLE CONTEXANDED MATTERS (PIC. 1.2).<br>
THE CONTEMPLE CONTEMPLE OF CONTEMPLE CONTEMPLE OF CONTEMPLE CONTEMPLE OF CONTEMPLE CONTEMPLE OF CONTEMPLE C** 

Puc.  $1.2$ 

состоит в определении коэффициентов С (экспериментально или аналитически) в соответствии с (1.14').

На основе ряда (1.13) возможен синтез (аппроксимация) сигналов при фиксированном числе N ряда

$$
\widetilde{S}(t) = C_0 \varphi_0(t) + \dots + C_N \varphi_N(t) = \sum_{n=0}^N C_n \varphi_n(t).
$$
 (1.15)

При этом обобщенный ряд Фурье обладает следующим важным свойством: при заданной системе базисных функций  $\{\varphi_n(t)\}\$ и числе слагаемых  $N$  он обеспечивает наилучший синтез (аппроксимацию), давая минимум среднеквадратической ошибки  $\varepsilon$ , под которой понимается величина

$$
\varepsilon = \int_{t_1}^{t_2} \left[ S(t) - \tilde{S}(t) \right]^2 dt = \int_{t_1}^{t_2} \left[ S(t) - \sum_{n=0}^{N} C_n \varphi_n(t) \right]^2 dt \,. \tag{1.16}
$$

Ортогональная система называется полной, если увеличением N можно сделать є сколь угодно малой. Ряд (1.13) называется в этом случае сходящимся в среднем.

Относительная ошибка и синтеза определяется по формуле

$$
\mu = \varepsilon / \vartheta_s, \qquad (1.17)
$$

где Э, - энергия сигнала (на сопротивлении 1 Ом), численно равная квадрату нормы сигнала [см. формулу (1.6)].

Формула (1.6) с учетом ряда (1.13) может быть записана:

$$
\mathfrak{I}_s = \int_{t_1}^{t_2} \left[ S(t) \right]^2 dt = \sum_{n=0}^{\infty} C_n^2 \left\| \varphi_n \right\|^2, \tag{1.18}
$$

а при использовании ортонормированной системы функций  $\{\varphi_n(t)\}\$ 

$$
\Theta_s = \sum_{n=0}^{\infty} C_n^2.
$$

Очевидно, что средняя за период  $T = t_2 - t_1$  мощность сигнала

$$
P_{\rm cp} = \frac{\Theta_s}{T} = \frac{1}{T} \int_{t_1}^{t_2} \left[ S(t) \right]^2 dt = \frac{1}{T} \sum_{n=0}^{\infty} C_n \left\| \varphi_n \right\|^2.
$$
 (1.19)

Выражение вида (1.18) или (1.19) называется равенством Парсеваля.

Выбор рациональной системы ортогональных функций. Он зависит от поставленной задачи.

Так при анализе и синтезе сигналов, воздействующих на линейные цепи, наибольшее распространение получила система гармонических функций. Во-первых, гармонические колебания в отличие от других сохраняют свою форму при прохождении через эти цепи; изменяются лишь амплитуда и начальная фаза. Во-вторых, широко используется хорошо разработанный в теории цепей символический метод. Представление сигналов в базисе гармонических функций будет рассмотрено в главе 2.

Из множества других задач наиболее важной является задача приближенного разложения сложных сигналов, при которой требуемая точность обеспечивается при минимуме членов ряда. Для разложения непрерывных сигналов применяются полиномы и функции Лагерра, Лежандра, Чебышева, Эрмита и др. Системы<br>этих функций рассмотрены в [1, 3], а задачи приведены в [5]. Для представления ступенчатых сигналов используются кусочнопостоянные функции Уолша, Хаара, Радемахера.

В последние годы широко применяют базисные функции типа вейвлетов [31-34], которым специально посвящена глава 16.

Ниже рассмотрены функции Уолша (ФУ), которые также получили широкое применение [14-16].

Функции Уолша. Способ аналитического задания и нумерации (упорядочения) ФУ может быть различным [1]. Их можно сформировать, например, с помощью матриц Адамара. Матрицей Адамара  $H<sub>N</sub>$  порядка  $N = 2^n$  называется квадратная матрица размера  $N \times N$  с элементами  $\pm 1$  такая, что

$$
H_1 = 1, H_2 = \begin{vmatrix} H_1, H_1 \\ H_1, -H_1 \end{vmatrix} = \begin{vmatrix} 1, +1 \\ 1, -1 \end{vmatrix}, \dots, H_N = \begin{vmatrix} H_{N/2}, H_{N/2} \\ H_{N/2}, -H_{N/2} \end{vmatrix}.
$$
 (1.20)

ФУ, упорядоченная по Адамару (had $(n, T)$  с номером *n*), является последовательностью прямоугольных импульсов с единичными амплитулами и полярностями, соответствующими знакам *п*-й строки матрицы. Под длительностью подразумевается (1/N)-я доля интервала ортогональности [0, T], или при введении безразмерного времени  $\bar{\theta} = t/T$ , безразмерного интервала [0,1].

Упорядочение по Уолшу характерно тем, что номер  $k$  функции wal $(k, \theta)$  равен числу перемен знака на интервале ее существования (рис. 1.3).

Основные свойства функций Уолша:

- $\Phi$ У ортонормированные.
- Перемножение двух ФУ дает также ФУ

 $\text{wal}(k, \theta) \text{wal}(l, \theta) = \text{wal}(m, \theta)$ ,

где  $m = k \oplus l$ ,  $\oplus$  - символ поразрядного суммирования по модулю два:  $1 \oplus 1 = 0 \oplus 0 = 0$ ;  $1 \oplus 0 = 0 \oplus 1 = 1$ .

• Умножение ФУ самой на себя дает (как следует из предыдущего) ФУ с нулевым номером wal $(0, \theta)$ .

• Умножение ФУ wal $(k, \theta)$  на wal $(0, \theta)$  не изменяет исходную функцию.

• Площадь ФУ на интервале ортогональности

$$
\int_{0}^{1} \text{wal}(k, \theta) d\theta = \begin{cases} 1, & k = 0, \\ 0, & k \neq 0. \end{cases}
$$

• Четным относительно середины интервала ( $\theta = 0.5$ ) функциям соответствуют четные значения  $k$  и наоборот.

• ФУ обладают свойством симметрии, проявляющимся в том, что все выводы относительно  $k$  справедливы также относительно  $\theta$  и др.

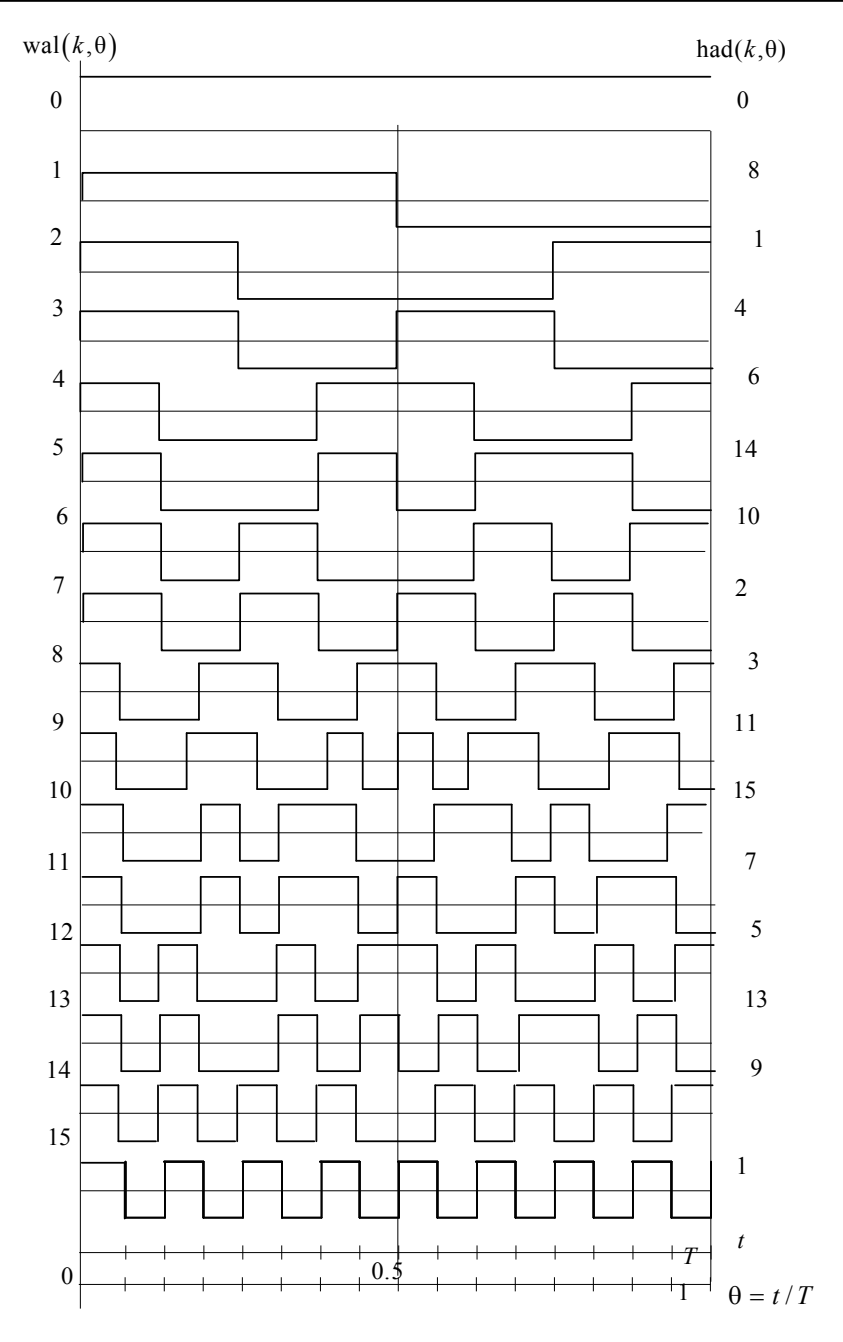

Puc. 1.3

Формулы (1.13) и (1.14) при использовании ФУ в качестве базисных функций примут вид:

$$
S(\theta) = \sum_{n=0}^{\infty} B_n \text{wal}(n, \theta), \qquad (1.21)
$$

$$
B_n = \frac{1}{T} \int_0^T S(t) \text{wal}(n, T) dt = \int_0^1 S(\theta) \text{wal}(n, \theta) d\theta.
$$
 (1.22)

Вопросы использования ортогональных функций и, в частности ФУ, в радиотехнике подробно изложены в [14-16].

#### 1.3. ЗАДАЧИ

#### 1.3.1. МАТЕМАТИЧЕСКИЕ МОДЕЛИ СИГНАЛОВ

1. Изобразите графики следующих сигналов:

a) 
$$
S_1(t) = U \cdot \sigma(t - \tau_1);
$$
  
\n**6)**  $S_2(t) = U \cdot \sigma(\tau_1 - t);$   
\n**a)**  $S_3(t) = U \cdot \sigma(-t - \tau_1);$   
\n**b)**  $S_4(t) = U \cdot \sigma(t + \tau_1).$ 

2. Как изменится вид сигналов  $S_1(t) \div S_4(t)$  из задачи 1, если вместо  $U$  взять  $-U$ ?

3. Изобразите графики функций Дирака:

a) 
$$
S_1(t) = U \cdot \delta(t - \tau_1);
$$
  
\n**6)**  $S_2(t) = U \cdot \delta(\tau_1 - t);$   
\n**a)**  $S_3(t) = U \cdot \delta(-t - \tau_1);$   
\n**b)**  $S_4(t) = U \cdot \delta(t + \tau_1).$ 

4. Изобразите график сигнала, математическая модель которого имеет вил:

$$
S(t) = \begin{cases} 0, & |t| > \tau_u / 2 \\ 2U_m |t| / \tau_u, & |t| < \tau_u / 2. \end{cases} \tag{1.23}
$$

Запишите математическую модель сигнала с помощью суммы и произведений функций Хевисайда.

5. Импульсы напряжения изображены на рис. 1.4. Запишите математическую модель сигналов двумя способами: а) на временных интервалах аналогично выражению (1.23), б) с помощью комбинаций функций Хевисайда.

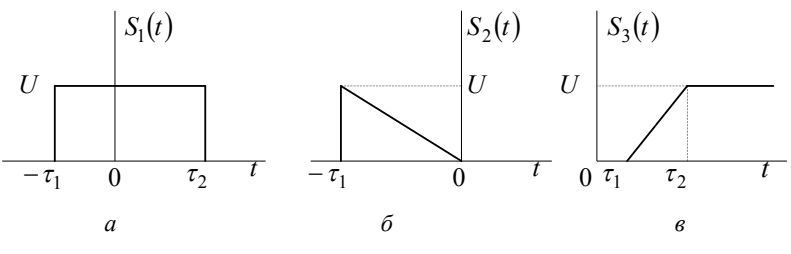

6. Изобразите графически сигналы, полученные дифференцированием видеоимпульсов, изображенных на рис. 1.4. Запишите математические молели.

7. Представьте графики радиоимпульсов, образованных произведением соответствующих видеоимпульсов  $S_1(t) \div S_2(t)$  (рис. 1.4) и гармонического колебания  $l\cos\omega_0 t$ .

8. Запишите математическую модель видеоимпульса рис. 1.4, а в виде суммы четной и нечетной частей (графически и аналитически).

9. Составьте математическую модель для описания бесконечной последовательности одинаковых импульсов прямоугольной (рис. 1.4, *а*) и треугольной (рис. 1.4, *б*) формы с периодом  $T = 2\tau_u$ .

10. Изобразите график сигнала

$$
S(t) = U(1 - e^{-\alpha t}) \left[ \sigma(t) - \sigma(t - \tau_1) \right] + U e^{-\alpha (t - \tau_1)} \sigma(t - \tau_1),
$$

где  $\alpha = 1/t_0$ ,  $t_0 < \tau_1/3$ .

#### 1.3.2. ДИНАМИЧЕСКОЕ ПРЕДСТАВЛЕНИЕ СИГНАЛОВ

11. Вычислите

$$
I_1 = \int_{-\infty}^{\infty} [\sigma(t - \tau_1) - \sigma(t - \tau_2)] dt ;
$$
  
\n
$$
I_2 = \int_{-\infty}^{\infty} \sigma(t - \tau_1) \sigma(\tau_2 - t) dt ;
$$
  
\n
$$
I_3 = \int_{-\infty}^{\infty} [\sigma(t - \tau_1) - \sigma(t - \tau_2)]^2 dt ;
$$
  
\n
$$
I_4 = \int_{-\infty}^{\infty} [\sigma(t - \tau_1) - \sigma(\tau_2 - t)] \cdot \sigma(\tau_2 - t) dt
$$

12. Найлите

$$
I_1 = \int_{-\infty}^{\infty} \left[ \delta(t - \tau_1) - \delta(t - \tau_2) \right] dt ;
$$
  
\n
$$
I_2 = \int_{-\infty}^{\infty} \left[ \delta(t - \tau_1) \delta(\tau_2 - t) \right] dt ;
$$
  
\n
$$
I_3 = \int_{-\infty}^{\infty} e^{-\alpha t} \delta(t) dt ;
$$
  
\n
$$
I_4 = \int_{-\infty}^{\infty} e^{-\alpha t} \delta(\beta t) dt .
$$

13 Вычислите

$$
I_1 = \int_{-\infty}^{\infty} e^{-\alpha t} \delta'(t) dt; \qquad I_2 = \int_{-\infty}^{\infty} t^2 \delta'(t) dt,
$$

 $\Gamma$ де  $\delta'(t) = d\delta(t)/dt$ .

14. Запишите математическую модель и дайте динамическое представление сигнала рис. 1.4, а, воспользовавшись функциями  $\sigma(t)$   $\pi \delta(t)$ .

1.15. Воспользовавшись формулой (1.1), дайте динамическое представление экспоненциального видеоимпульса:

$$
u(t) = U \exp(-\alpha t) \sigma(t).
$$

16. Изобразите графики функций и дайте динамическое представление сигналов, используя функции  $\sigma(t)$  и  $\delta(t)$ :

$$
S_1(t) = \sigma(t)U_m \cos \omega_0 t; \ S_2(t) = \sigma(t-\tau)U_m e^{-\alpha t}.
$$

### 1.3.3. ГЕОМЕТРИЧЕСКОЕ ПРЕДСТАВЛЕНИЕ СИГНАЛОВ

17. Множество М образовано сигналами вида

$$
S_n(t) = A_n \cos(\omega_n t + \varphi_n)
$$

- гармоническими колебаниями, отличающимися своими амплитудами  $A_n$ , частотами  $\omega_n$  и начальными фазами  $\varphi_n$ ; при этом амплитуды колебаний не превосходят 20 В. Найдите амплитуду суммарного колебания  $S(t) = 15\cos\omega_1 t + 10\cos\omega_2 t$ , где  $\omega_3 = 3\omega_1$ . Можно ли считать заданное множество линейным пространством?

18. Множество М образовано прямоугольными видеоимпульсами напряжения на интервале времени (0, 50 мкс). Амплитуды импульсов не превышают 15 В. Покажите, что данное множество не является линейным пространством сигналов.

19. Вычислите энергию и норму сигнала с амплитудой  $U$  и длительностью  $\tau_u$ . Форма импульса (рис. 1.5):

а) прямоугольная  $S_1(t) = U_1$ ,  $0 \le t \le \tau_u$ ;

б) треугольная  $S_2(t) = (U_2 / \tau_u)t$ ,  $0 \le t \le \tau_u$ ;

в) экспоненциальная  $S_3(t) = U_3 \exp(-\alpha t)$ ,  $t > 0$ ,  $\alpha > 0$ ;

г) синусоидальная  $S_4(t) = U_4 \sin(\pi t / \tau_u)$ ,  $0 \le t \le \tau_u$ .

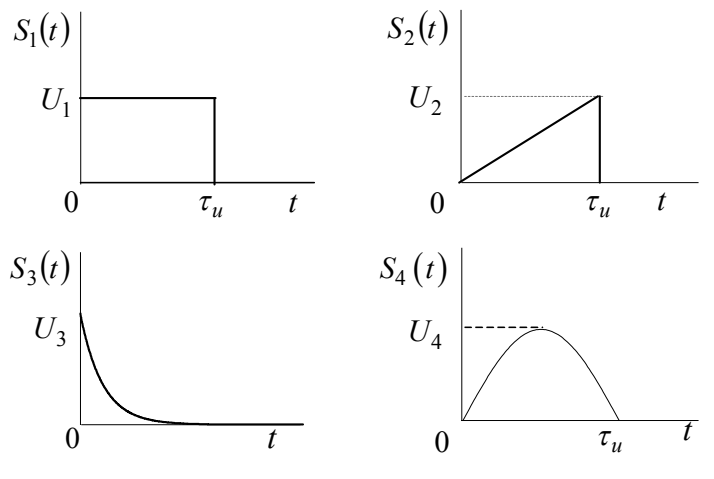

Puc.  $1.5$ 

20. Определите энергию и норму экспоненциального видеоимпульса

$$
u(t) = 50 e^{-10^5 t} \sigma(t)
$$
, B.

21. Определите метрику сигналов: а)  $S_1(t)$  и  $S_2(t)$ ; б)  $S_1(t)$  и  $S_4(t)$ . Сигналы  $S_1(t)$ ,  $S_2(t)$  и  $S_4(t)$  заданы в задаче 19.

22. По данным предыдущей задачи вычислите амплитуду  $U_1$ прямоугольного импульса так, чтобы было минимальным расстояние между ним и: а) треугольным импульсом  $S_2(t)$ ; б) синусоидальным импульсом  $S_4(t)$ . Найдите в каждом случае это минимальное расстояние.

23. По данным задачи 19 найдите величину параметра  $\alpha$ , при которой метрика  $d(S_1(t), S_3(t))$  минимальна. Параметры  $U_1 = U_3 = U_0$ ,  $\tau_u$  и α – положительные вещественные числа. Амплитуда  $U_0$  и длительность  $\tau_u$  импульса считаются фиксированными.

24. Сигнал  $u_1(t) = 1t^2$ , 0≤t≤1 аппроксимирован линейной функцией  $u_2(t) = at + b$ . Найдите коэффициенты а и b, потребовав наименьшей метрики  $d(u_1(t), u_2(t))$ .

25. Заданы два экспоненциальных видеоимпульса, смещенных на величину  $t_0$ 

$$
u_1(t) = Ue^{-\alpha t}\sigma(t)
$$
,  $u_2(t) = Ue^{-\alpha(t-t_0)}\sigma(t-t_0)$ .

Найдите зависимость угла  $\psi_{12}$  между векторами от параметра  $t_0$ . Найдите значение  $t_0$ , при котором  $\psi_1$ , = 89°, т. е. видеоимпульсы практически ортогональны.

26. Покажите, что комплексные экспоненциальные функции

$$
\varphi_n(t) = \frac{1}{\sqrt{T}} \exp\left(j\frac{2\pi}{T}nt\right), \quad n = 0, \pm 1, \pm 2,...
$$

на интервале  $-T/2 \le t \le T/2$  образуют ортонормированный базис.

27. Докажите, что в вещественном гильбертовом пространстве, содержащем сигналы  $U$  и  $V$ , справедливо равенство параллелограмма:

$$
||U + V||2 + ||U - V||2 = 2||U||2 + 2||V||2.
$$

28. Докажите, что в комплексном гильбертовом пространстве, содержащем сигналы  $U$  и  $V$ , имеет место тождество

$$
4(U,V) = ||U + V||^{2} + ||U - V||^{2} + j||U + jV||^{2} - j||U - jV||^{2}.
$$

### 1.3.4. ПРЕДСТАВЛЕНИЕ СИГНАЛОВ В БАЗИСЕ ФУНКЦИЙ УОЛША

29. Сформируйте с помощью матриц Адамара функции Уолша (ФУ) при базисе: а)  $N = 4$ , б)  $N = 8$ , в)  $N = 16$ . Упорядочите функции по Адамару и Уолшу.

30. Перемножение двух ФУ дает также ФУ:

$$
wal(k, \theta) wal(i, \theta) = wal(m, \theta).
$$

Определите номер *т* результирующей функции, если: а)  $k = 3$ ,  $i = 7$ ; 6)  $k = 8$ ,  $i = 5$ ; B)  $k = 6$ ,  $i = 12$ .

31. Дана периодическая последовательность прямоугольных импульсов с амплитудой  $S_0$ , длительностью  $\tau_u$  и периодом повторения Т

$$
S(t) = S_o, \ 0 \le t \le \tau_u.
$$

Определите спектр в базисе ФУ на интервале [0, Т] для следующих значений скважности ( $q = T / \tau_u$ ): а) 2; б) 4; в) 8.

32. Сигнал  $S_1(\theta)$  имеет спектр  ${B_{1n}} = B_{0,1},..., B_{1n}$ . Чем отличается спектр сигнала  $S_2(\theta)$ , связанного с сигналом  $S_1(\theta)$  соотноше-HIREM: a)  $S_2(\theta) = S_0 S_1(\theta)$ ; 6)  $S_2(\theta) = S_0 + S_1(\theta)$ ; b)  $S_2(\theta) = S_0 - S_1(\theta)$ ?

33. Как изменится спектр меандра ( $\tau_u = T/2$ ) при задержке на  $\tau_{2} = \tau_{\mu}/2$  ?

34. Один период *Т* колебания треугольной формы  $S(\theta) = S_0 \theta$ , при  $0 \le \theta = t/T \le 1$  аппроксимируется пятью членами ряда:

$$
\tilde{S}(\theta) = \frac{S_0}{2} \text{wal}(0, \theta) - \frac{S_0}{4} \text{wal}(1, \theta) -
$$

$$
-\frac{S_0}{8} \text{wal}(3, \theta) - \frac{S_0}{18} \text{wal}(7, \theta) - \frac{S_0}{32} \text{wal}(15, \theta)
$$

Определите энергию и среднюю мощность колебания  $\tilde{S}(\theta)$  (на сопротивлении 1 Ом) и сравните полученные значения с энергией и мощностью исходного колебания  $S(\theta)$ .  $S_o = 1$  B,  $T = 1$  Mc.

35. По данным предыдущей задачи изобразите аппроксимированный (синтезированный) сигнал  $\tilde{S}(\theta)$  и определите относительную среднеквадратическую ошибку аппроксимации µ для случаев, когда  $\tilde{S}(\theta)$  содержит: а) два члена ряда ( $N = 2$ ), б) три члена  $(N = 4)$ , в) четыре члена  $(N = 8)$ , г) пять членов  $(N = 16)$ . Амплитуду S<sub>0</sub> принять равной 32 В.

36. Определите спектр и постройте спектральную диаграмму сигнала  $S(\theta)$ , приведенного в табл. 1.1, в базисе 4 (8 или 16) ФУ.

37. По результатам предыдущей задачи синтезируйте сигнал на интервале [0,1] и постройте на одном графике исходный  $S(\theta)$  и синтезированный  $\tilde{S}(\theta)$  сигналы.

38. По данным задач 36 и 37 рассчитайте норму и энергию (при  $R = 1$  Ом) исходного и синтезированного сигналов и определите относительную среднеквадратическую ошибку аппроксимации (синтеза).

# Таблица 1.1

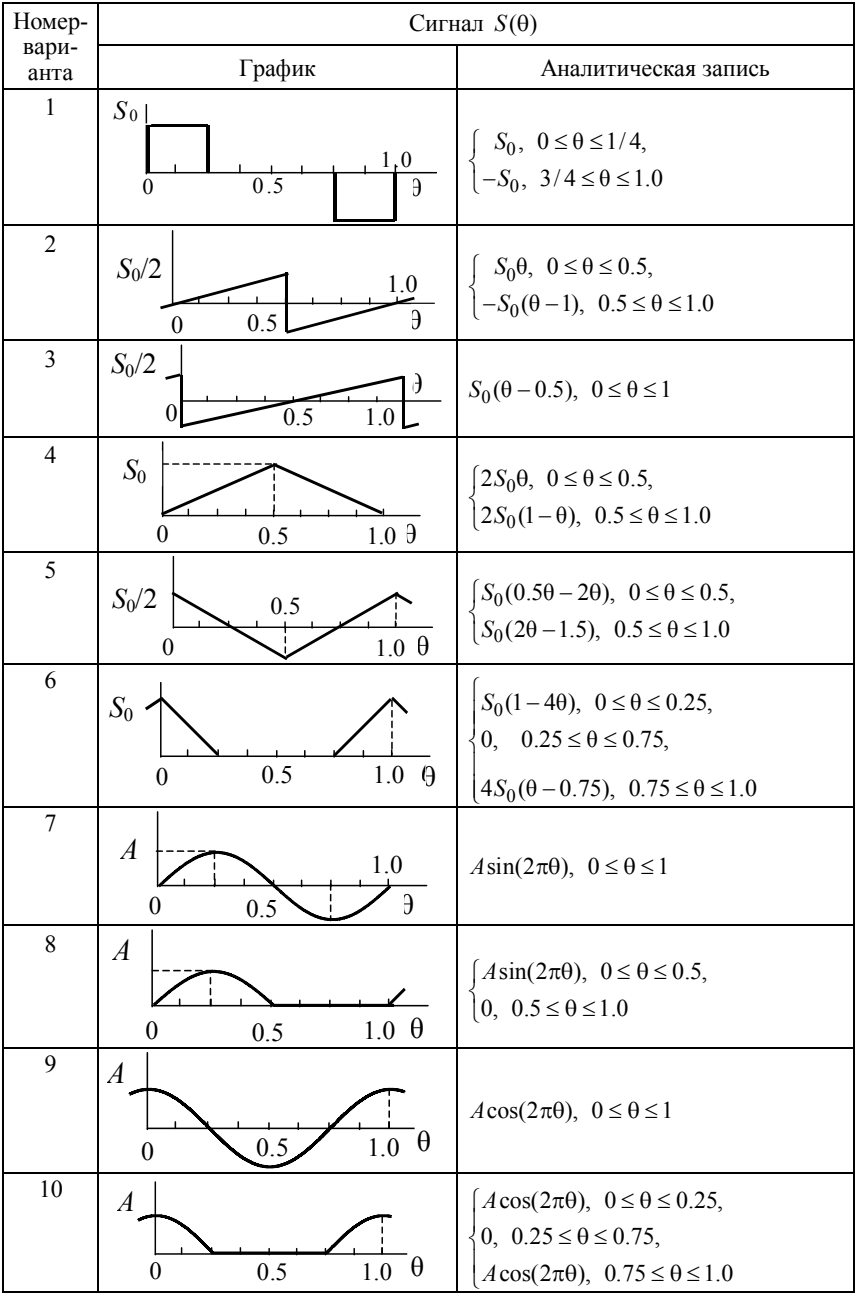

# Окончание табл. 1.1

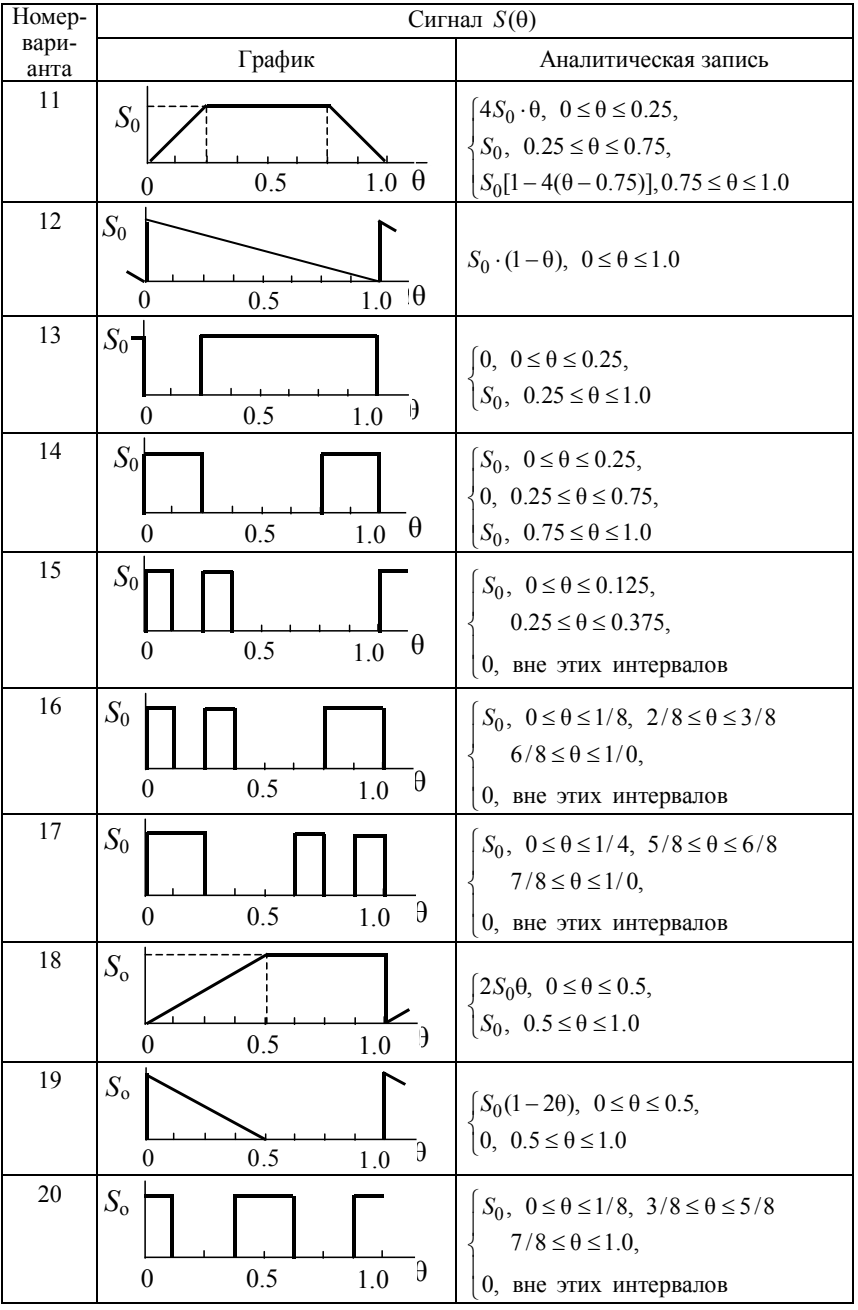

### **1.4. КОНТРОЛЬНОЕ ЗАДАНИЕ**

#### **1.4.1. МАТЕМАТИЧЕСКИЕ МОДЕЛИ СИГНАЛА**

В табл. 1.2 и 1.3 заданы варианты и подварианты импульсного сигнала.

*Требуется:*

Записать математическую модель сигнала  $S(t)$  через временные интервалы и на непрерывной оси времени с помощью комбинаций (суммы и произведений) функций Хевисайда.

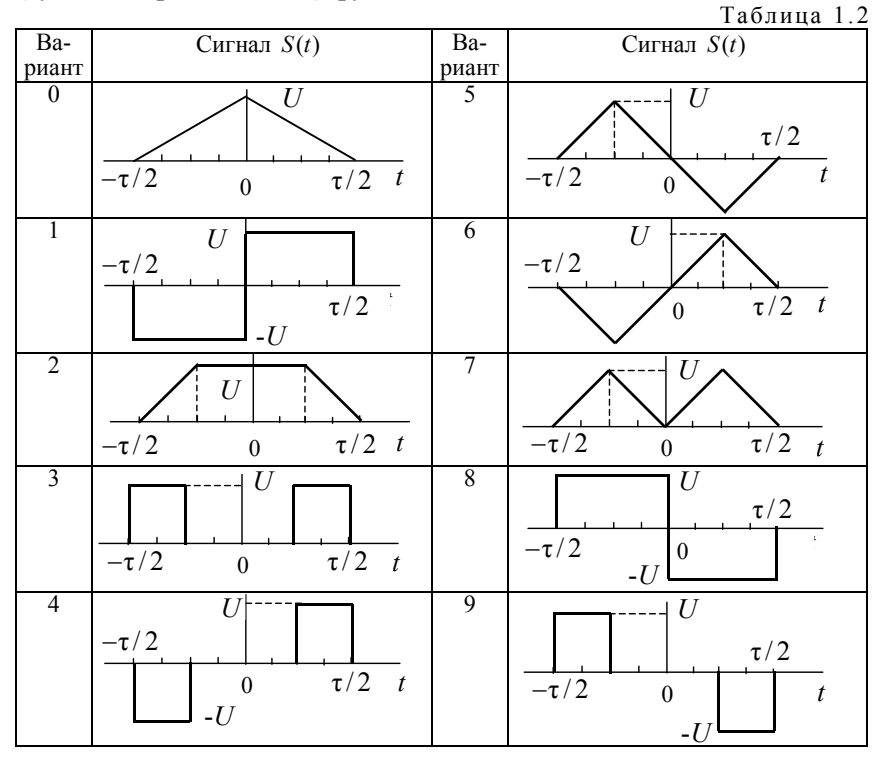

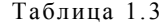

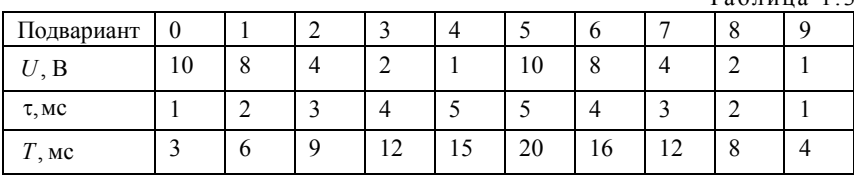

#### 1.4.2. ПРЕДСТАВЛЕНИЕ СИГНАЛА В БАЗИСЕ ФУНКЦИЙ УОЛША

Аппроксимируйте сигнал  $S(\theta)$  в базисе 8 ФУ wal(n,  $\theta$ ), n = 0,..., 7. Форма сигнала задана в табл.1.4, а параметры приведены в табл 1.5

Требуется:

а) определить спектр и построить спектральную диаграмму для заданного  $\theta$  и  $\theta$  = 0;

б) синтезировать сигнал на интервале [0, 1] и построить на одном графике заданную и аппроксимированную функцию для  $\theta_0 = 0$ ;

в) рассчитать норму и энергию (на сопротивлении 1 Ом) исходного и аппроксимированного сигнала;

г) определить относительную среднеквадратическую ошибку аппроксимации.  $Ta5 \pi$ 

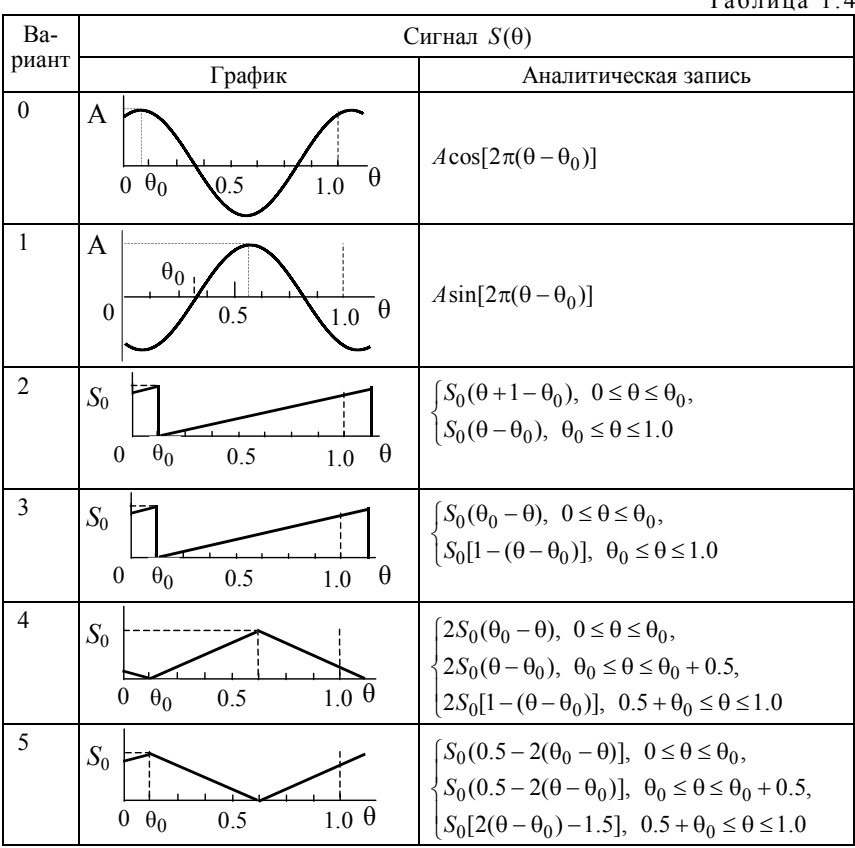

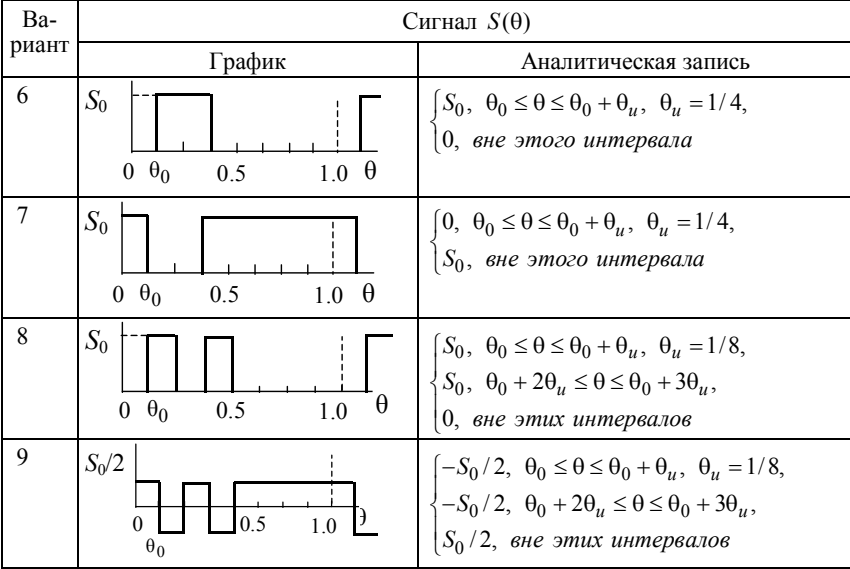

### Окончание табл. 1.4

# Таблица 1.5

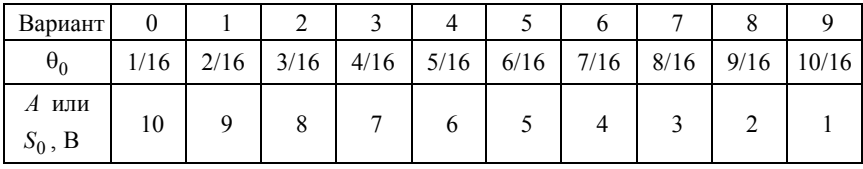

*О сколько нам открытий чудных Готовят просвещенья дух И опыт, сын ошибок трудных, И гений парадоксов друг …*

*Александр Пушкин*

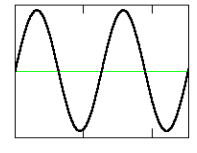

*ГЛАВА 2*

# **СПЕКТРАЛЬНЫЕ ФОРМЫ ПРЕДСТАВЛЕНИЯ СИГНАЛОВ**

## **2.1. ИЗУЧАЕМЫЕ ВОПРОСЫ**

**Г**армонический анализ периодических колебаний. Тригонометрическая и комплексная форма ряда Фурье. Спектр периодического колебания. Амплитудные и фазовые спектральные диаграммы. Связь тригонометрических и комплексных коэффициентов ряда Фурье. Энергетические характеристики периодических сигналов. Распределение энергии и мощности в спектре периодического сигнала  $\begin{bmatrix} 1, 2.3 \ldots 2.5; 2, 2.1; 3, 1.1, 1.2, 2.1 \end{bmatrix}$ .

Спектральное представление непериодических колебаний. Преобразование Фурье. Спектральная плотность. Связь между спектральной плотностью непериодического колебания и спектральными коэффициентами периодического колебания. Теоремы о спектрах. Энергетические характеристики непериодического колебания. Энергетический спектр. Равенство Парсеваля. Обобщенная формула Релея. Понятие активной (эффективной) длительности и ширины спектра непериодического сигнала; соотношение между ними  $\begin{bmatrix} 1, 2.6 \ldots 2.14; 2, 2.2 \ldots 2.5; 3, 2.1 \ldots 2.6 \end{bmatrix}$ .

Корреляционные функции детерминированных сигналов. Автокорреляционная функция (АКФ). Свойства АКФ, связь с энергетическим спектром сигнала. Взаимная корреляционная функция (ВКФ) и ее связь со взаимным энергетическим спектром [1, 2.18,  $2.19; 2, 3.2; 3, 1.3, 2.2...2.4$ ].

Представление сигналов рядом Котельникова. Теорема Котельникова. Дискретизация непрерывных сигналов. Интервал Найквиста. База сигнала. Спектр дискретизированного сигнала [1, 2.152.17; 3, 2.7; 2, 5.2].

#### 2.2. КРАТКИЕ ТЕОРЕТИЧЕСКИЕ СВЕДЕНИЯ

Представление периодического сигнала  $S(t) = S(t + nT_0)$  или сигнала с ограниченной областью определения  $(t_1 < T_{\text{onp}} < t_2)$ обобщенным рядом Фурье (1.13) в базисе основных тригонометрических функций  $(\sin 2\pi nt/T; \cos 2\pi nt/T)$  называется гармониче*ским*. Такое представление возможно, если  $T = T_0$  или  $T = T_{\text{onn}}$  и имеет вид:

$$
S(t) = a_0 + \sum_{n=1}^{\infty} (a_n \cos n\omega_0 t + b_n \sin n\omega_0 t) =
$$
  
=  $A_0 + \sum_{n=1}^{\infty} A_n \cos(n\omega_0 t - \varphi_n),$  (2.1)

где  $\omega_0 = 2\pi/T$ ;  $n = 1, 2, 3, ...$ ;

$$
a_0 = \frac{1}{T} \int_0^T S(t)dt \; ; \; a_n = \frac{2}{T} \int_0^T S(t) \cos(n\omega_0 t)dt \; ;
$$
  
\n
$$
b_n = \frac{2}{T} \int_0^T S(t) \sin(n\omega_0 t)dt \; ; \tag{2.2}
$$
  
\n
$$
A_o = a_o \; ; \; A_n = \sqrt{a_n^2 + b_n^2} \; ; \; \varphi_n = \arctg(b_n / a_n) \, .
$$

Совокупность коэффициентов  $A_n$  и  $\varphi_n$  образует дискретный спектр периодического колебания. Изображение коэффициентов в координатах амплитуда - частота и фаза - частота называется соответственно амплитудными и фазовыми спектральными диаграммами или амплитудным и фазовым спектром (рис. 2.1, а).

Кроме тригонометрической формы записи ряда Фурье часто используют комплексную форму. Она соответствует разложению сигнала  $S(t)$  в обобщенный ряд Фурье (1.13) по системе ортогональных функций

$$
e^{jn\omega_0 t} = \cos n\omega_0 t + j\sin n\omega_0 t
$$
;  $n = 0, \pm 1, \pm 2,...$ 

и имеет вид

$$
S(t) = \sum_{n = -\infty}^{\infty} C e^{jn\omega_0 t} , \qquad (2.3)
$$

где

$$
\dot{C}_n = \frac{1}{T} \int_0^T S(t) e^{-jn\omega_0 t} dt = \left| \dot{C}_n \right| e^{j\phi_n} . \tag{2.4}
$$

Между коэффициентами  $|\dot{C}_n|$  и  $A_n$ , а также  $\varphi_n$  и  $\Phi_n$  существует простая связь

$$
C_0 = A_0; \ C_n = |\dot{C}_n| = A_n / 2, (n \neq 0);
$$
  
\n
$$
\Phi_n = \varphi_n \ (n > 0); \ \Phi_n = -\varphi_n \ (n < 0).
$$
\n
$$
(2.5)
$$

На рис. 2.1, б приведен пример спектральных диаграмм комплексного ряда Фурье.

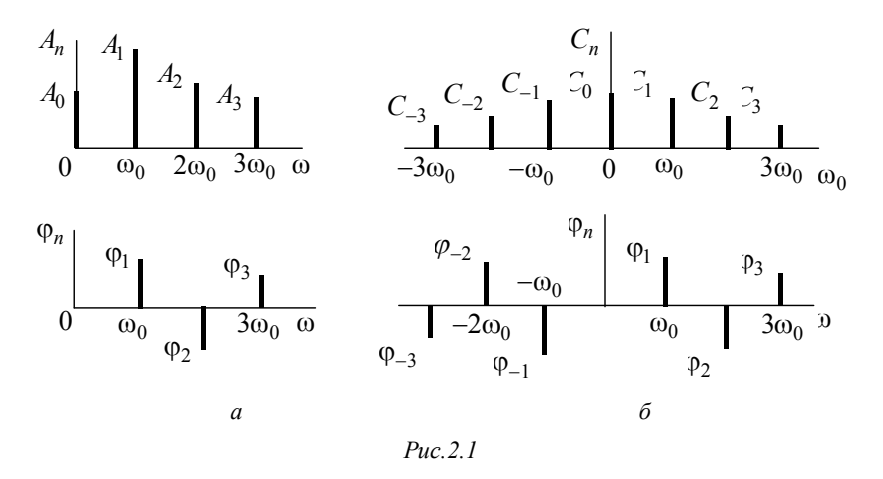

Важно! Коэффициенты  $A_n$  и  $\dot{C}_n$  могут быть вычислены двумя способами:

• непосредственно по  $(2.2)$  и  $(2.4)$ ;

• с использованием спектральной плотности (2.10).

Для периодических сигналов, а также для сигналов с ограниченной областью определения в качестве энергетической характеристики используется средняя мощность, которую можно вычислить по формулам:

•для временной области

$$
\overline{P} = \frac{1}{T} \int_{0}^{T} S^2(t) dt \tag{2.6}
$$

•для частотной области

$$
\overline{P} = A_0^2 + \sum_{n=1}^{\infty} A_n^2 / 2 = \sum_{n=-\infty}^{\infty} |\dot{C}_n|^2.
$$
 (2.7)

Совокупность коэффициентов  $A_n^2/2$  и  $C_n^2 = |\dot{C}_n|^2$  образует дискретный спектр мощности периодического сигнала (рис. 2.2).

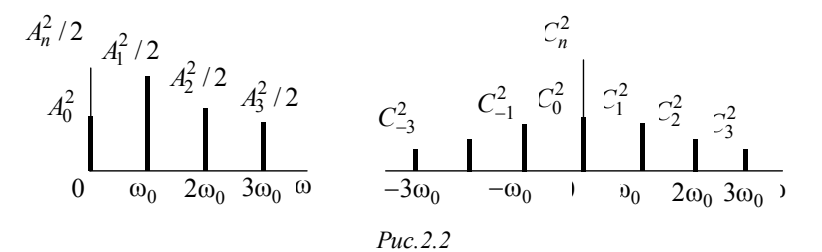

Важно! При переходе к спектру мощности теряется информация о фазе спектральных составляющих.

В отличие от периодического сигнала, одиночный импульс, заданный на всей бесконечной оси времени  $(T_0 \rightarrow \infty)$ , включающей область определения сигнала ( $T_{\text{om}}$ ), не может быть записан как ряд Фурье. Логическим распространением спектральных представлений на одиночные импульсы является интегральное преобразование.

Прямое преобразование Фурье - это переход от описания сигнала во времени  $S(t)$  к описанию в частотной области  $S(\omega)$ 

$$
\dot{S}(\omega) = S(j\omega) = \int_{-\infty}^{\infty} S(t)e^{-j\omega t}dt = |\dot{S}(\omega)|e^{j\varphi(\omega)}.
$$
 (2.8)

Обратное преобразование Фурье - это восстановление временной модели сигнала по его спектральной плотности

$$
S(t) = \frac{1}{2\pi} \int_{-\infty}^{\infty} \dot{S}(\omega) e^{j\omega t} d\omega.
$$
 (2.9)

Таким образом, одиночный импульс, заданный на всей бесконечной оси времени, имеет сплошной спектр в виде непрерывной функции частоты  $S(\omega)$ , которая называется спектральной плотностью. Размерность спектральной плотности [Ампл / Гц].

На рис. 2.3 приведен пример спектральных диаграмм модуля (б) и фазы (в) спектральной плотности для одиночного прямоугольного импульса (а).

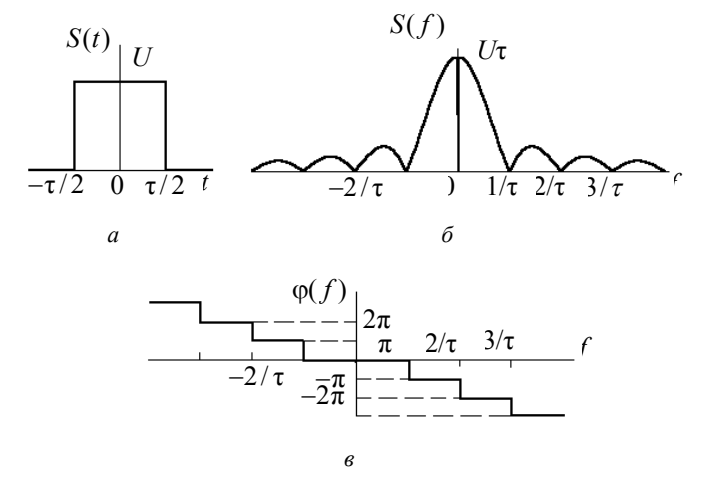

 $Puc. 2.3$ 

Спектральная плотность связана простым соотношением с ком- $\sum_{i=1}^{\infty} S(t+nT_0),$ плексными амплитудами периодического сигнала полученного повторением с периодом  $T_0$  одиночного импульса  $S(t)$ .

$$
C_n = \frac{1}{T_0} S(n\omega_0), \ \omega_0 = 2\pi/T_0. \tag{2.10}
$$

Соотношение (2.10) позволяет легко перейти от сплошного спектра одиночного импульса к дискретному спектру периодической последовательности импульсов. Расчет  $\dot{C}_n$  по соотношению (2.10) рекомендуется проводить еще и потому, что

• спектральная плотность большинства простейших одиночных импульсов широко представлена [1-3];

• при расчете спектра сложных импульсных последовательностей можно воспользоваться основными теоремами о спектре (прил. П.4).

Полная энергия одиночного импульса может быть вычислена либо во временной области, либо в частотной в соответствии с равенством Парсеваля:

$$
\mathfrak{D}_{\mathbf{c}} = \int_{-\infty}^{\infty} S^2(t) dt = \frac{1}{\pi} \int_{0}^{\infty} |\dot{S}(\omega)|^2 d\omega.
$$
 (2.11)

Спектральная диаграмма  $|S(\omega)|^2$ , как функция частоты, называется энергетическим спектром одиночного импульса.

Для оценки эффективной (практической или активной) длительности сигнала (т<sub>эф</sub>), имеющего бесконечно протяженную во времени математическую модель, можно воспользоваться энергетическим критерием:

$$
\Theta_{c}(\tau_{\text{3}\phi}) = \int_{0}^{\tau_{\text{3}\phi}} S^{2}(t) dt = k_{\text{3}} \Theta_{c}.
$$
 (2.12)

В частотной области аналогичным способом определяют эффективную ширину спектра сигнала ( $\omega_{ab}$ )

$$
\Theta_{\mathbf{c}}(\omega_{\mathbf{3}\Phi}) = \frac{1}{\pi} \int_{0}^{\omega_{\mathbf{3}\Phi}} |\dot{S}(\omega)|^2 d\omega = k_{\mathbf{3}} \Theta_{\mathbf{c}}.
$$
 (2.13)

Таким образом, эффективная длительность т<sub>эф</sub> (и ширина спектра $\omega_{\rm ab}$ ) – это такой временной (и частотный) интервал, в котором сосредоточена подавляющая часть  $(k_a)$  полной энергии сигнала. Обычно  $k_2 = 0.9$  (90%) или 0.95 (95 %).

Между эффективной длительностью и шириной спектра простейших видеоимпульсов имеется связь, которая называется соотношением неопределенности для сигналов

$$
\tau_{\alpha\beta} f_{\alpha\beta} = \mu \,, \tag{2.14}
$$

где  $f_{\text{3} \phi} = \omega_{\text{3} \phi} / 2\pi$ ;  $\mu$  – небольшое число (см. прил. П.5).

Одной из важных временных характеристик детерминированных сигналов, устанавливающих энергетическую связь сигнала  $S(t)$  с его сдвинутой на величину т копией  $S(t-\tau)$ , является автокорреляционная функция (АКФ). Для сигналов с ограниченной областью определения АКФ вычисляется по формуле

$$
K_s(\tau) = \int_{-\infty}^{\infty} S(t)S(t-\tau)dt.
$$
 (2.15)

Для периодических сигналов  $S_T(t+nT_0)$  АКФ вычисляется:

$$
k_{s}(\tau) = \frac{1}{T_{0}} \int_{T_{0}/2}^{T_{0}/2} S_{T}(t) S_{T}(t-\tau) dt.
$$
 (2.16)

В теории сигналов доказывается, что АКФ и энергетический спектр связаны парой преобразований Фурье

$$
K_s(\tau) \Leftrightarrow |S(\omega)|^2. \tag{2.17}
$$

Основные свойства АКФ:

1)  $K_s(\tau) = K_s(-\tau)$  - четность; 2)  $K_s(0) = 3_c$  — полная энергия сигнала;  $k_s(0) = \overline{P}$  - средняя за период мощность сигнала; 3)  $K_{\rm c}(0) \ge K_{\rm c}(\tau)$  — максимум в начале координат; 4)  $k_{s}(\tau) = k_{s}(\tau + nT_{0})$  – АКФ периодического сигнала –периодическая функция с периодом  $T_0$ ; 5)  $K_s(\tau)$  и  $k_s(\tau)$  – не несут информации о начальном поло-

жении сигнала.

Энергетическую связь двух различных сигналов, сдвинутых друг относительно друга на величину т, характеризует взаимная корреляционная функция (ВКФ):

$$
K_{s,u}(\tau) = \int_{-\infty}^{\infty} S(t)U(t-\tau)dt.
$$
 (2.18)

ВКФ отображается в частотную область как взаимный энергетический спектр:

$$
K_{s,u}(\tau) \Leftrightarrow \dot{S}(\omega)\dot{U}^*(\omega) = \dot{S}^*(\omega)\dot{U}(\omega), \qquad (2.19)
$$

где "\*" - знак комплексного сопряжения.

ВКФ связана с интегралом свертки следующим соотношением:

$$
K_{s,u}(\tau) = S(\tau) \otimes U(-\tau) = \int_{-\infty}^{\infty} S(\xi) U(\xi + \tau) d\xi.
$$
 (2.20)

Дискретные сигналы могут быть получены из аналоговых (непрерывных) дискретизацией. Простейшая математическая модель дискретного сигнала  $S_n(t)$  – это счетное множество точек  $\{t_i\}$ 

 $(i = 0, 1, 2, \ldots)$  на оси времени, в каждой из которых известно значение  $S_i$  сигнала  $S(t)$ .

На основании теоремы Котельникова непрерывный сигнал  $S(t)$ . спектр которого не содержит частот выше  $f_{\text{max}}$ , полностью определяется дискретной последовательностью своих мгновенных значений, отсчитываемых через интервалы времени  $T$ :

$$
T = \frac{1}{2f_{\text{max}}} = \frac{\pi}{\omega_{\text{max}}},\tag{2.21}
$$

где  $T$  – интервал дискретизации (интервал Найквиста).

Такой ограниченный по частоте сигнал можно выразить обобщенным рядом Фурье в базисе функций  $(\sin x)/x$ :

$$
S(t) = \sum_{k=-\infty}^{\infty} S(kT)\varphi_k(t) ,
$$
 (2.22)

где  $\varphi_k(t) = \frac{\sin[\omega_{\text{max}}(t - kT)]}{\omega_{\text{max}}(t - kT)}$  – при  $k = 0, 1, 2 ...$  система ортого-

нальных базисных функций;  $S(kT)$  - значения функции  $S(t)$  в моменты времени  $kT$ .

Для представления сигналов конечной длительности ( $T_{\text{om}}$ ) в дискретной форме потребуется N отсчетов

$$
N = T_{\text{omp}} / T = 2 f_{\text{max}} T_{\text{omp}} , \qquad (2.23)
$$

где  $N$  – база сигнала. Обратим внимание, что при этом частота  $f_{\text{max}}$  определяется приближенно, так как сигналы, ограниченные во времени, имеют бесконечно протяженный спектр.

Спектр дискретизированного сигнала отличается от спектра непрерывного сигнала тем, что он периодичен по частоте. Если за дискретизирующую последовательность принята система дельтафункций

$$
\varphi_k(t) = \sum_{k=-\infty}^{\infty} \delta(t - kT).
$$

то спектр дискретизированного сигнала имеет вид:

$$
S_{\scriptscriptstyle\mathcal{A}}(\omega) = \frac{1}{T} \sum_{k=-\infty}^{\infty} S(\omega - k\omega_{\scriptscriptstyle\mathcal{A}}) , \qquad (2.24)
$$

где  $S(\omega)$  – спектр непрерывного сигнала;  $\omega_{\pi} = 2\pi/T = 2\omega_{\text{max}} - \text{vac}$ тота дискретизации, являющаяся "периодом" повторения по частоте.

Для дискретизированного сигнала можно ввести дискретную функцию автокорреляции

$$
K_S(n) = \sum_{k=-\infty}^{\infty} S_k S_{k-n} \,, \tag{2.25}
$$

где  $S_k = S(kT)$ ,  $n=0, \pm 1, \pm 2$ ...

#### 2.3. ЗАДАЧИ

#### 2.3.1. ГАРМОНИЧЕСКИЙ АНАЛИЗ ПЕРИОДИЧЕСКИХ СИГНАЛОВ

1. Вычислите спектр сигналов  $S_1(t) \div S_4(t)$ , используя тригонометрическую форму ряда Фурье. Постройте графики сигналов во времени и соответствующие им спектральные диаграммы в частотной области

$$
S_1(t) = U_0 + U_m \cos(\omega_n t + \varphi_0);
$$
  
\n
$$
S_2(t) = U_0 + U_m \sin(\omega_n t + \varphi_0);
$$
  
\n
$$
S_3(t) = U_0 + U_{m1} \cos(\omega_n t) + U_{m2} \sin(2\omega_n t);
$$
  
\n
$$
S_4(t) = U_0 + U_m \cos(\omega_n t) \cos(2\omega_n t).
$$

2. Рассчитайте спектр сигналов  $S_1(t) \div S_4(t)$  из задачи 1 и постройте спектральные диаграммы, используя комплексную форму ряда Фурье.

3. Изобразите спектры мощности сигналов  $S_1(t) \div S_4(t)$  из задания задачи 1. Определите среднюю за период мощность, используя временное и спектральное представление сигналов. Сравните результаты.

4. Как изменится спектр сигнала  $S_1(t)$  из задачи 1, если сигнал сдвинуть по оси времени на величину  $\tau$ , - $\tau$ ? Как изменится его спектр мощности?

5. Чем отличается спектр сигнала  $\alpha S_1(t)$  от спектра сигнала  $S_1(t)$ , если  $\alpha$  = const?

6. Рассчитайте спектр и изобразите спектральную диаграмму сигнала

$$
S(t) = \alpha dS_2(t)/dt,
$$

где  $S_2(t)$  – сигнал из задачи 1.

7. Вычислите спектр и изобразите спектральные диаграммы сигнала

$$
S(t)=\int_{0}^{t} S_1(t)dt
$$
, npu  $U_0=0$ ,  $\varphi_0=0$ ,

где  $S_1(t)$  – сигнал из задачи 1.

8. Изобразите спектр сигнала

$$
S(t) = S_1(\beta t) ; \ \beta = \text{const.}
$$

9. Запишите аналитическое выражение математической модели сигнала (рис. 2.4). Определите период сигнала. Вычислите среднюю за период мощность.

$$
\begin{array}{c|c|c}\nA_n & U & \varphi_n \\
U_0 & U/2 & U/3 \\
\hline\n0 & \varphi_0 & 2\omega_0 & 3\omega_0 & \omega\n\end{array}\n\qquad\n\begin{array}{c|c}\n\varphi_n \\
\hline\n\pi/2 & 3\pi/2 \\
\hline\n\pi/2 & 3\omega_0 & 3\omega_0 & \nu\n\end{array}
$$

 $Pic. 2.4$ 

10. Математическая модель сигнала имеет вид

$$
S(t) = \sum_{n=-3}^{3} \frac{U_m}{2n} e^{j(n\omega_0 t + n\pi/2)}.
$$

Изобразите амплитудный спектр и спектр мощности сигнала. Поясните разницу.

11. Выведете выражение для расчета постоянной составляющей и амплитуды п-й гармоники последовательности однополярных импульсов  $S_1(t)$  (рис. 2.5, *a*).

12. Какие гармоники будут отсутствовать в спектре сигнала  $S_1(t)$  (рис. 2.5, *а*), если его скважность (*q* =  $T/\tau$ ) равна 10?
13. Решите задачу 11 для частного случая, когда сигнал  $S_1(t)$ представляет собой периодическую последовательность знакопеременных прямоугольных импульсов  $S_2(t)$  (см. рис.2.5, 6) с амплитудой  $U_m = S_0/2$  и со скважностью 2 (так называемый меандр).

14. По данным предыдущей задачи запишите ряд Фурье в тригонометрической форме и изобразите сумму первых трех составляющих (с частотами  $\Omega$ ,  $2\Omega$  и  $3\Omega$ ). Определите относительную среднеквадратическую ошибку µ (см. (1.10)) такой аппроксимании

15. Как изменятся спектры амплитуд и фаз меандра (рис. 2.5, б), если  $S_2(t)$  переместить: а) по оси ординат вверх на  $U_m$ ; по оси абсцисс (времени) вправо на  $\tau/2$ ?

16. Для периодической последовательности импульсов  $S_1(t)$ (рис. 2.5, а), скважность которых равна 2, определите долю мощности, которая заключена в постоянной составляющей и первой гармонике (т. е. в первом "лепестке" огибающей спектра сигнала), от средней за период мощности сигнала. Какова доля мощности сигнала в двух "лепестках" его спектра?

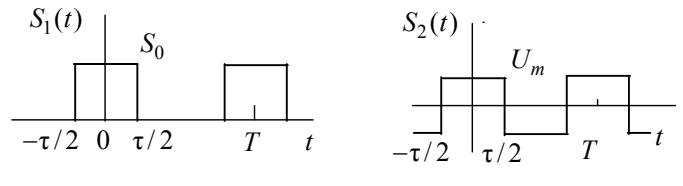

 $Puc$  2.5

17. Найдите постоянную составляющую и амплитуду первой гармоники периодического сигнала  $S_1(t)$ , изображенного на рис.2.6, а.

$$
S_1(t) = U_m \cos \omega_0 t
$$
,  $-\tau/2 \le t \le \tau/2$ ,  $\tau = T/2 = \pi/\omega_0$ .

18. Рассчитайте постоянную составляющую и амплитуду первой гармоники последовательности импульсов  $S_2(t)$ , представленной на рис. 2.6, б и образованной гармоническим колебанием  $U_m \cos \omega_0 t$ , ограниченным на уровне  $U_{\alpha}$ :

$$
S_2(t) = U_m \cos \omega_0 t - U_0, \ -\tau/2 \le t \le \tau/2 \text{ with } -\theta \le \omega_0 t \le \theta,
$$

где  $\theta$  – так называемый угол отсечки, определяемый из соотношения

$$
U_m \cos \theta = U_0,
$$

откуда  $\theta = \arccos(U_0/U_m)$ ; при этом  $\omega_0 \tau / 2 = \theta$  или  $\tau = 2\theta / \omega_0$ .

Найдите  $a_0$  и  $A_1$  для частного случая, когда  $U_0 = 0$  ( $\theta = \pi/2$ ) и сопоставьте с результатом задачи 17.

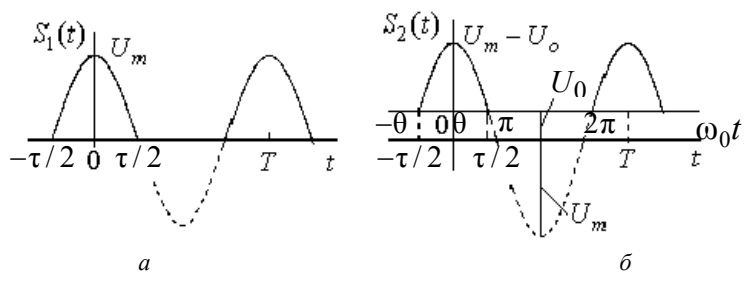

Puc  $26$ 

19. Выведите выражение для расчета амплитуды *п*-й гармоники периодического колебания пилообразной формы  $S_1(t)$  (рис. 2.7, *a*).

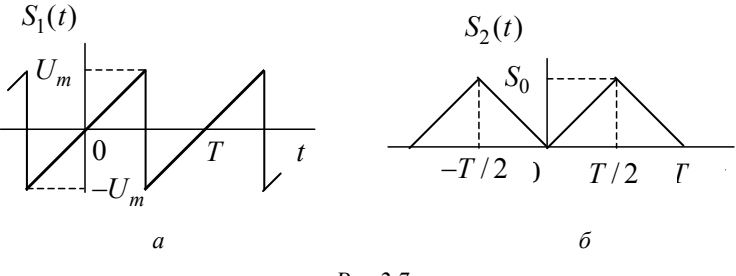

Puc  $27$ 

20. По данным предыдущей задачи запишите ряд Фурье в тригонометрической форме. Вычислите амплитуды первых трех гармоник и относительную среднеквадратическую ошибку и аппроксимации для этого случая, т. е. когда  $\tilde{S}_1(t)$  равно сумме трех составляющих.

21. Определите постоянную составляющую и амплитуду n-й гармоники последовательности униполярных треугольных импуль- $\cos S_2(t)$  (рис. 2.7, б).

22. По результату решения предыдущей задачи определите относительную среднеквадратическую ошибку и аппроксимации  $S_2(t)$  суммой постоянной составляющей и трех первых гармоник.

#### 2.3.2. СПЕКТРАЛЬНОЕ ПРЕДСТАВЛЕНИЕ НЕПЕРИОДИЧЕСКИХ СИГНАЛОВ

23. Вычислите спектр дельта-функции

$$
S(t) = \delta(t - \tau_{\text{33}}).
$$

Постройте диаграмму спектральной плотности. Запишите одно из определений дельта-функции, используя обратное преобразование  $\Phi$ урье.

24. Вычислите спектр сигналов, не являющихся абсолютно интегрируемыми

$$
S_1(t) = U_m \cos \omega_{\rm H} t ; S_2(t) = U_m \sin \omega_{\rm H} t .
$$

Постройте спектральные диаграммы

Указание. Воспользуйтесь определением дельта-функции из залачи 23.

25. Получите аналитическое выражение и постройте спектральную диаграмму  $|S_3(j\omega)|$  сигнала постоянного уровня  $S_3(t) = U_0 = \text{const}$ .

Указание. Воспользуйтесь спектром сигнала  $S_1(t)$  из задачи 24.

26. Вычислите спектр функции Хевисайда  $S_A(t) = \sigma(t)$ . Постройте спектральные диаграммы.

Указание. Представьте  $\sigma(t)$  как сумму сигнала постоянного уровня и двух сигма-функций; воспользуйтесь связью  $\sigma(t)$  и  $\delta(t)$ .

27. Получите спектр произвольной периодической последовательности

$$
S_5(t) = \sum_{-\infty}^{\infty} S(t + nT_0), \ \ n = 0, \pm 1, \pm 2, \dots
$$

28. Вычислите спектр и постройте спектральную диаграмму сигнала

$$
S_6(t) = \sum_{-\infty}^{\infty} \delta(t + nT_0), n = 0, \pm 1, \pm 2, \dots
$$

29. Рассчитайте спектр сигнала, изображенного на рис.2.8. Постройте спектральные диаграммы.

Указание. 1. Преобразуйте сигнал в сумму  $\delta(t)$ . 2. Воспользуйтесь основными теоремами о спектрах (прил. П.4).

30. Вычислите энергетический спектр сигнала рис. 2.8. Постройте диаграмму энергетического спектра. Как изменится спектр и энергетический спектр сигнала:

а) если домножить  $U_m$  на (-2);

б) если изменить масштаб времени ( $t' = 2t$ ;  $t'' = t/2$ );

в) если инвертировать ось времени  $(t = -t)$ ;

г) если сместить сигнал во времени на  $(\pm \tau_u/2)$ ;

д) если изменить длительность импульса ( $\tau_u = 2\tau_u$ ;  $\tau_u'' = \tau_u/2$ )?

31. Вычислите эффективную ширину спектра сигнала рис. 2.8 по энергетическому критерию  $k_a = 0.9$ . Определите µ из соотношения неопределенности, если  $\tau_u' = 2\tau_u$ ;  $\tau_u'' = \tau_u/2$ .

32. Вычислите спектр и постройте спектральную диаграмму радиоимпульса

$$
S_7(t) = e^{-\alpha|t|} \cos \omega_{\rm H} t \ .
$$

33. Вычислите спектральную плотность и постройте спектральные диаграммы  $|\dot{S}(\omega)|$  и  $\varphi(\omega)$  экспоненциального импульса:

$$
S(t) = S_o e^{-\alpha t}, \text{ при } t > 0, \alpha > 0.
$$

34. Вычислите спектральную плотность  $\dot{S}(\omega)$  и постройте график  $|\dot{S}(\omega)|$  пары экспоненциальных импульсов  $S(t)$ , представленных на рис. 2.9. Штриховой линией на рисунке показан одиночный импульс

$$
S_{0\pi}(t) = S_0 e^{-\alpha t}, \ t > 0, \alpha > 0.
$$

Воспользуйтесь теоремами о свойствах спектров.

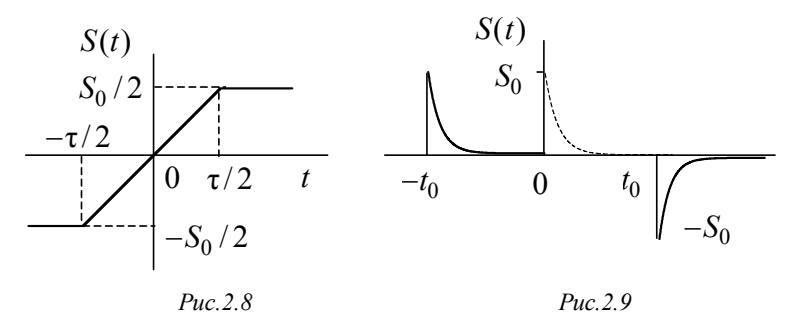

35. Показанный на рис. 2.10 треугольный импульс определяется выражением:

$$
S(t) = \begin{cases} S_0(1 + 2t/\tau), -\tau/2 \le t \le 0, \\ S_0(1 - 2t/\tau), 0 \le t \le \tau/2. \end{cases}
$$

Найдите выражение для спектральной плотности  $\dot{S}(\omega)$  и постройте график  $|\dot{S}(\omega)|$ .

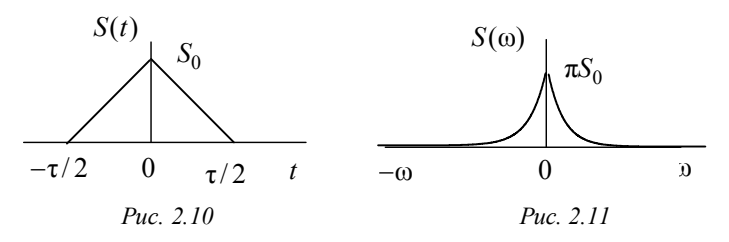

36. Найдите и изобразите графически  $S(t)$ , если спектральная плотность имеет вид (рис. 2.11):

$$
S(\omega) = \pi S_o e^{-\beta |\omega|}
$$

#### 2.3.3. ЭЛЕМЕНТЫ КОРРЕЛЯЦИОННОГО АНАЛИЗА ДЕТЕРМИНИРОВАННЫХ СИГНАЛОВ

37. Вычислите АКФ ограниченных во времени сигналов:

 $S_1(t) = U_m \delta(t)$ ;  $S_2(t) = U_m [\sigma(t) - \sigma(t - \tau_u)]$ ;

$$
S_3(t) = U_m \cos(\omega_0 t) [\sigma(t) - \sigma(t - \tau_u)]; \ \omega_0 = 2\pi/T_0, \ T_0 = \tau_u/2.
$$

Постройте графики  $K(\tau)$ .

38. Рассчитайте АКФ периодических сигналов;

$$
S_4(t) = U_m \cos \omega_0 t ;
$$

$$
S_5(t) = U_m \sum_{-\infty}^{\infty} [\sigma(t - nT_0) - \sigma(t - \tau_n - nT_0)].
$$

39. Сравните АКФ сигналов  $S_2(t)$  и  $S_5(t)$ ;  $S_3(t)$  и  $S_4(t)$ . Поясните различие АКФ периодических и финитных сигналов.

40. Как изменится АКФ сигналов  $S_1(t)...S_5(t)$ , если вместо т взять  $-\tau$ ?

41. Вычислите, используя АКФ, полную энергию сигнала и среднюю мощность сигналов  $S_1(t)...S_5(t)$ .

42. Рассчитайте энергетический спектр сигналов  $S_1(t)...S_5(t)$ , используя их АКФ.

43. Найдите и изобразите АКФ пары прямоугольных импульсов (рис. 2.12).

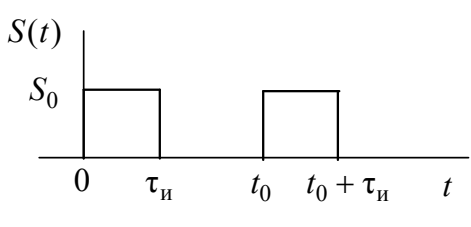

Puc. 2.12

44. Определите и постройте АКФ экспоненциального импульса:

 $S(t) = S_0 e^{-\alpha t}$  при  $t > 0$ ,  $\alpha > 0$ .

45. По найденному в предыдущей задаче выражению АКФ определите энергетический спектр импульса.

46. Что такое интервал корреляции? Как связан интервал корреляции  $\tau_k$  сигнала  $S_2(t)$  с шириной первого лепестка энергетического спектра?

47. По условию задачи 44 определите интервал корреляции  $\tau_k$ .

48. Вычислите ВКФ и взаимный энергетический спектр сигналов  $S_1(t)$  и  $S_2(t)$  из задачи 37. Поясните разницу между энергетическим спектром и взаимным энергетическим спектром.

49. Определите ВКФ сигналов:  $u_1(t) = U_1 e^{-\alpha t}$  и  $u_2(t) = U_2 \sigma(t)$ .

50. Вычислите свертку сигналов  $S_2(t)$  и  $S_1(-t)$  из задачи 37. Сравните результат с ВКФ этих сигналов.

51. Вычислите ВКФ и взаимный энергетический спектр сигналов

$$
S_6(t) = U_m \cos \omega_0 t \; ; \; S_7(t) = U_m \sin \omega_0 t \; .
$$

Определите, при каком временном сдвиге обеспечивается наибольшее сходство  $S_6(t)$  и  $S_7(t)$ .

52. Определите свертку двух сигналов:  $u_1(t) = U_1 e^{-\alpha t}$  и  $u_2(t) = U_2 \sigma(t)$ .

#### 2.3.4. ДИСКРЕТИЗАЦИЯ НЕПРЕРЫВНЫХ СИГНАЛОВ

53. Вычислите шаг дискретизации сигналов

$$
S_1(t) = \frac{\sin \omega_0 t}{\omega_0 t}, \quad S_2(t) = \cos \omega_0 t.
$$

Какое количество отсчетов необходимо для дискретизации этих  $C\Pi$   $H$   $R^2$ 

54. Запишите ряд Котельникова для сигналов  $S_1(t)$  и  $S_2(t)$  из задачи 37. Графически восстановите  $S_1(t)$  и  $S_2(t)$  по их разложению в ряд Котельникова.

55. Вычислите интервал Найквиста для сигнала

$$
S_3(t) = [\sigma(t + \tau_u/2) - \sigma(t - \tau_u/2)].
$$

Определите базу сигнала N. Запишите ряд Котельникова. Поясните противоречие, возникающее при расчете N.

56. Разложите сигнал в ряд Котельникова

$$
S_{\Lambda}(t) = e^{-\alpha t} \sigma(t)
$$

57. Как выбрать период повторения  $T$  базисной системы функций

$$
\varphi_{\kappa}(t) = \sum_{k=-\infty}^{\infty} \delta(t - kT)
$$

для дискретизации сигналов  $S_1(t) \dots S_4(t)$ ?

58. Как выбрать длительность  $\tau_u$  прямоугольного импульса, дискретизирующей последовательности

$$
\varphi_k(t) = \sum_{k=-\infty}^{\infty} \text{rect}\left(\frac{t - kT}{\tau_u}\right)?
$$

59. Что можно сказать о временном представлении сигнала, спектр которого периодичен по частоте?

60. Вычислите спектр сигналов  $S_1(t)...S_4(t)$ , дискретизированных с помощью системы дельта-функций. Изобразите спектральные диаграммы.

61. Вычислите АКФ дискретизированного сигнала  $S_3(t)$  (из задачи 37). Определите  $\omega_{\text{max}}$ , используя энергетический критерий  $(k_{\rm a}=0.9)$ .

## **2.4. КОНТРОЛЬНОЕ ЗАДАНИЕ**

### **2.4.1. СПЕКТРАЛЬНЫЙ АНАЛИЗ СИГНАЛОВ**

В табл.1.2 заданы варианты импульсных сигналов  $S(t)$ , а в табл.1.3 – их параметры.

*Требуется:*

а) определить спектральную плотность  $\dot{S}(f)$  сигнала  $S(t)$ . Построить спектральные диаграммы модуля  $|S(f)|$  и фазы  $\varphi(f)$ , диаграмму энергетического спектра  $|S(f)|^2$  ;

б) найти ширину "лепестка" спектра сигнала; для вариантов 1, 3…9 также ширину "лепестка" спектра одиночного импульса, входящего в состав сигнала;

в) вычислить энергию сигнала;

 $\overline{C}_n$  и  $\overline{A}_n$  комплексного и тригонометрического ряда Фурье для периодического сигнала  $S_T(t)$  , полученного путем повторения заданного сигнала  $S(t)$  с периодом  $T_n$ . Построить соответствующие спектральные диаграммы  $\left| \dot{C}_n \right|$ ,  $\Phi_n$  и  $\dot{A}_n\Big|, \varphi_n$ .

#### **МЕТОДИЧЕСКИЕ УКАЗАНИЯ**

При выполнении первого пункта задания следует иметь в виду, что непосредственное применение прямого преобразования Фурье для некоторых вариантов приводит к сложному и громоздкому интегрированию. Поэтому для получения результата наиболее простым путем целесообразно использовать теоремы о спектрах (см. прил. П.4), например теоремы о спектре суммы и производной сигналов. После *n-*кратного дифференцирования сигнала, описываемого кусочно-линейными функциями времени, результат выражается с помощью различных комбинаций функций Хевисайда  $\sigma(t)$  и Дирака  $\delta(t)$ , спектральные плотности которых хорошо известны [1]. Кратность дифференцирования *n* следует выбирать такой, чтобы не потребовалось дифференцировать функцию  $\delta(t)$ .

При выполнении четвертого пункта следует учесть известную связь между спектральной плотностью одиночного импульса и спектром периодического сигнала (см. формулы (2.10) и (2.5)).

## **2.4.2. ЭЛЕМЕНТЫ КОРРЕЛЯЦИОННОГО АНАЛИЗА ДЕТЕРМИНИРОВАННЫХ СИГНАЛОВ**

В табл. 1.2 и 1.3 заданы варианты и подварианты импульсных сигналов *S*(*t*).

*Требуется:*

а) вычислить автокорреляционную функцию (АКФ) и построить график  $K(\tau)$ ;

б) рассчитать энергетический спектр импульса |*S*(*f*)|<sup>2</sup> с помощью АКФ.

## **2.4.3. ДИСКРЕТИЗАЦИЯ НЕПРЕРЫВНЫХ СИГНАЛОВ**

В табл.1.2 и 1.3 заданы варианты и подварианты импульсных сигналов *S*(*t*).

*Требуется:*

а) вычислить максимальную частоту  $f_{\text{max}}$  в спектре сигнала (воспользоваться энергетическим критерием);

б) определить интервал дискретизации (Найквиста);

в) построить график дискретизированного сигнала, если за дискретизирующую систему функций принята последовательность дельта- импульсов  $\delta(t)$ ;

г) определить спектр  $S_n(f)$  дискретизированного в соответствии с п. "в" сигнала. Построить диаграмму спектральной плотности  $\dot{S}_{\mu}(f)$ .

*Наблюдать, изучать, работать … Истина должна быть главной целью исследований ученого*

*Майкл Фарадей*

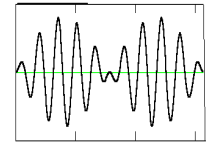

*ГЛАВА 3*

# **МОДУЛИРОВАННЫЕ КОЛЕБАНИЯ**

## **3.1.ИЗУЧАЕМЫЕ ВОПРОСЫ**

**О**бщие определения. Амплитудно-модулированные колебания (АМК). Временное, спектральное и векторное представления АМК. Мощность АМК. Колебания с угловой модуляцией (УМК). Колебания с частотной и фазовой модуляцией (ЧМК и ФМК). Спектр колебания при гармонической УМК. Спектр радиоимпульса с линейной частотной модуляцией (ЛЧМ). База сигнала  $[1, 3.1...3.7; 2, 1]$ гл. 4; 3, 3.1...3.4].

Аналитический сигнал, его временные и спектральные характеристики. Характеристики сопряженного (по Гильберту) колебания. Понятие "комплексной огибающей" узкополосного сигнала и его значение для представления модулированных колебаний. Автокорреляционная функция (АКФ) модулированных колебаний. Особенность АКФ колебания с большой базой (сжатие сигнала). Дискретизация (по Котельникову) узкополосного сигнала [ 3, 3.5...3.7, 1, 3.83.12; 2, 5.3, 5.4].

**Указания.** В разделе АМК предложены задачи на модуляцию гармоническими, бигармоническими и полигармоническими сигналами и на распределение мощности в спектре сигнала. В разделе УМК рассмотрены задачи на понятие мгновенной частоты, фазы и базы сигнала, на определение спектра ЧМК и ФМК. Задачи на аналитический сигнал включают вопросы: понятие "комплексной огибающей", ее спектральной плотности и физической огибающей; спектральные и временные характеристики сигнала; преобразования по Гильберту.

### **3.2. КРАТКИЕ ТЕОРЕТИЧЕСКИЕ СВЕДЕНИЯ**

Мгновенное значение амплитудно-модулированного колебания

$$
S(t) = A(t)\cos(\omega_0 t + \theta_0). \tag{3.1}
$$

При модуляции гармоническим сигналом

$$
S(t) = S_m[1 + M\cos(\Omega t + \gamma)]\cos(\omega_0 t + \theta_0) = S_m\cos(\omega_0 t + \theta_0) +
$$

$$
+S_6 \cos[(\omega_0 + \Omega)t + \theta_0 + \gamma] + S_6 \cos[(\omega_0 - \Omega)t + \theta_0 - \gamma],
$$
 (3.2)

где  $S_6 = S_m M / 2$  – амплитуда составляющих верхней ( $\omega_0 + \Omega$ ) и нижней  $(\omega_0 - \Omega)$  боковых частот. Максимальная и минимальная амплитуда АМК равны:  $S_{\text{max}} = S_m (1 + M)$ ,  $S_{\text{min}} = S_m (1 - M)$ .

Выражение (3.2) удобно для представления АМК в спектральном и векторном виде.

Коэффициент глубины модуляции, или просто *коэффициент модуляции* может быть найден по известным временной и спектральной диаграммам соответственно по формулам

$$
M = \frac{S_{\text{max}} - S_{\text{min}}}{S_{\text{max}} + S_{\text{min}}}; \qquad M = \frac{2S_6}{S_m}.
$$

Средняя мощность АМК при модуляции гармоническим сигналом (на единичном сопротивлении)

$$
P = P_{\rm H} (1 + M^2 / 2) \,,
$$

где  $P_{\rm H} = S_m^2 / 2$  – мощность немодулированного (несущего) колебания. Ширина спектра АМК

$$
2\Delta\omega = 2\Omega_{\text{max}},
$$

где  $\Omega_{\text{max}}$  – максимальное значение частоты модуляции.

Если огибающая  $A(t)$  представляет собой импульсное колебание, то практическая ширина спектра АМК будет

$$
2\Delta\omega_{\text{mp}} = 2\Delta\omega_{\text{3}\phi} ,
$$

здесь  $\Delta\omega_{3\phi}$  – эффективная (практическая) ширина спектра огибающей *A*(*t*) (см. п.2.2).

Мгновенное значение колебания с угловой модуляцией

$$
S(t) = S_m \cos \psi(t). \tag{3.3}
$$

Если по закону модулирующего сигнала изменяется частота модулированного колебания – это ЧМК, если фаза – то ФМК. Связь между мгновенной угловой частотой и фазой:

$$
\omega(t) = \frac{d\psi(t)}{dt}; \qquad \psi(t) = \int_{0}^{t} \omega(t)dt + \theta_0.
$$
 (3.4)

При гармоническом ЧМК мгновенная частота модулированного колебания может быть представлена в виде

$$
\omega(t) = \omega_0 - \omega_{\pi} \cos(\Omega t),
$$

<sup>д</sup> = 2*f*<sup>д</sup> – амплитуда частотного отклонения или *девиация частоты*.

Мгновенная фаза ЧМК

$$
\psi(t) = \int_{0}^{t} [\omega_0 - \omega_{\pi} \cos(\Omega t)]dt + \theta_0 = \omega_0 t + m \sin(\omega_0 t) + \theta_0,
$$

где  $m = \omega_{\eta}/\Omega - \mu$ ндекс модуляции, т. е. амплитуда фазового отклонения.

Мгновенное значение модулированного колебания

$$
S(t) = S_m \cos[\omega_0 t + m \sin(\Omega t) + \theta_0].
$$

Если по гармоническому закону изменяется мгновенное значение фазы

$$
\theta(t) = \theta_{\text{max}} \cos(\Omega t) + \theta_0,
$$

то мгновенное значение ФМК

$$
S(t) = S_m \cos[\omega_0 t + m \cos(\Omega t) + \theta_0].
$$

При ЧМК девиация частоты  $\omega_{\mu}$  пропорциональна амплитуде модулирующего колебания и не зависит от частоты  $\Omega$ , а  $m = \omega_{\rm r}/\Omega$ .

При ФМК величина *m* пропорциональна амплитуде модулирующего колебания и не зависит от частоты  $\Omega$ , а девиация частоты  $\omega_{\rm A} = \theta_{\rm max} \Omega = m \Omega$ .

Практическая ширина спектра колебания с угловой модуляцией

$$
2\Delta\omega_{\rm np} = 2(m+1)\Omega = 2(\omega_{\rm n} + \Omega). \tag{3.5}
$$

Для модуляции с малым индексом модуляции ( $m \ll 1$ , т. е. для быстрой угловой модуляции, когда  $\omega_{\pi} << \Omega$ ) ширина спектра модулированного колебания близка к значению  $2\Omega$ ; для модуляции с большим индексом модуляции ( $m>>1$ , т. е. для медленной угловой модуляции, когда  $\omega_{\pi} >> \Omega$ ) ширина спектра близка к значению  $2\omega_{\pi}$ .

В локации нашли широкое применение радиоимпульсы с линейной частотной модуляцией, или ЛЧМ-импульсы. Мгновенная частота изменяется в течение импульса по линейному закону

$$
\omega(t) = \omega_0 + \beta t \; ,
$$

где  $\beta = 2\omega_{\pi}/\tau_{\mu}$  скорость изменения частоты во времени,  $\omega_{\rm n} = \beta \tau_{\rm n} / 2$  девиация частоты за длительность импульса  $\tau_{\rm n}$ ; при  $\beta$  > 0 частота растет внутри импульса, а при  $\beta$  < 0 - убывает.

Прямоугольный ЛЧМ-импульс можно представить следующей математической моделью:

$$
u_{\text{JUM}}(t) = \begin{cases} U_m \cos(\omega_0 t + \beta t^2 / 2), & -\tau_u / 2 \le t \le \tau_u / 2, \\ 0, & \text{the \text{3} \text{0}} \text{ and } \text{4} \end{cases}
$$

Произведение полной девиации частоты на длительность импульса

$$
2f_{\text{A}}\tau_{\text{H}} = B \tag{3.6}
$$

служит основным параметром ЛЧМ-импульса. В п.2.2 аналогичный параметр (см. (2.23)) был назван базой сигнала. Так как  $f_{\text{A}}$  определяет ширину спектра рассматриваемого сигнала, то параметр  $B$ можно трактовать как базу ЛЧМ-сигнала. В практически важных случаях  $B \gg 1$  и модуль спектральной плотности ЛЧМ-импульса с прямоугольной огибающей с хорошим приближением описывается выражением [1]:

$$
|U(\omega)| = \begin{cases} U_m \sqrt{\pi/(2\beta)}, & \omega_0 - \omega_{\pi} \le \omega \le \omega_0 + \omega_{\pi}, \\ 0, & \text{the error orthogonal.} \end{cases}
$$

Энергетический спектр такого сигнала

$$
\left|U(\omega)\right|^2 = \pi U_m^2/(2\beta)
$$

также постоянен в интервале частот ( $\omega_0 - \omega_a$ ,  $\omega_0 + \omega_a$ ) и обращается в нуль вне этого интервала.

Комплексная огибающая узкополосного колебания

$$
S(t) = A(t)\cos[\omega_0 t + \varphi(t)]\tag{3.7}
$$

равна

$$
\dot{A}(t) = A(t)e^{j\varphi(t)}\,. \tag{3.8}
$$

Комплексное представление узкополосного колебания  $S(t)$ 

$$
\dot{S}(t) = \dot{A}(t)e^{j\omega_0 t} \text{ with } \dot{S}(t) = S(t) + j\hat{S}(t) ,
$$
 (3.9)

где  $S(t) = \text{Re}[\dot{S}(t)]$  – реальная составляющая,  $\hat{S}(t) = \text{Im}[\dot{S}(t)]$  – мнимая составляющая комплексного сигнала, связанные парой преобразования Гильберта:

$$
\hat{S}(t) = -\frac{1}{\pi} \int_{-\infty}^{\infty} \frac{S(\tau)}{\tau - t} d\tau \; ; \; S(t) = \frac{1}{\pi} \int_{-\infty}^{\infty} \frac{\hat{S}(\tau)}{\tau - t} d\tau \; . \tag{3.10}
$$

Спектральная плотность комплексного представления  $\dot{S}(t)$  узкополосного сигнала  $S(t)$ 

$$
S_{\hat{S}}(j\omega) = S_{\hat{A}}[j(\omega - \omega_0)] = \begin{cases} 2S(j\omega), & \omega > 0, \\ 0, & \omega < 0, \end{cases}
$$

где  $S_{\dot{A}}(j\omega)$ - спектральная плотность комплексной огибающей  $\dot{A}(t)$ ; S( $i\omega$ ) – спектральная плотность колебания S(t).

Колебание на выходе квадратурного фильтра с характеристиками

$$
g(t) = \begin{cases} 1/\pi t, & t \neq 0, \\ 0, & t = 0 \end{cases}
$$
 
$$
u \pi t K(j\omega) = \begin{cases} -j, & \omega > 0 \\ +j, & \omega < 0 \\ 0, & \omega = 0 \end{cases}
$$

связано с входным колебанием преобразованием Гильберта.

## 3.3. ЗАДАЧИ

## 3.3.1. АМПЛИТУДНО-МОДУЛИРОВАННЫЕ КОЛЕБАНИЯ

Олнотональный АМ-сигнал характеризуется тем,  $1 \quad$ ЧТО  $U_{\text{max}} = 130 \text{ B}$ ,  $U_{\text{min}} = 20 \text{ B}$ (рис. 3.1.). Найдите коэффициент модуляции  $M$ , а также амплитуду  $U_m$  несущего колебания.

2. Задано аналитическое выражение двухтонального АМК

 $u(t) = 12[1 + 0.6\cos(\Omega t) + 0.2\cos(2\Omega t)]\cos(\omega_0 t)$  B.

Найдите наибольшее и наименьшее значения огибающей  $U(t)$ данного сигнала.

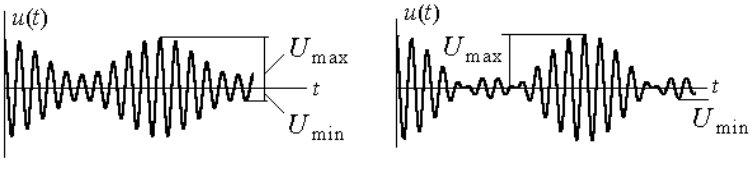

Puc. 3.1

Puc. 3.2

3. Задано аналитическое выражение однотонального АМК

 $u(t) = 20[1 + 0.8 \cos(10^4 t + \pi/4)]\cos(10^6 t + \pi/3)$ , B.

Изобразите векторную диаграмму этого АМК для моментов времени  $t_0 = 0$  ме и  $t_1 = 0.1$  ме.

4. На рис. 3.2 изображена осциллограмма однотонального АМК при  $M > 1$ , когда имеется явная перемодуляция. Определите коэффициент модуляции М на основании известных значений  $U_{\text{max}}$  и  $U_{\text{min}}$ .

5. Спектральная диаграмма АМК, имеющего две модулирующие частоты  $F_1 = F$  и  $F_2 = 2F$ , показана на рис. 3.3.

На основании этой диаграммы определите парциальные коэффициенты модуляции и запишите аналитическое выражение данного колебания.

6. Задано аналитическое выражение для АМК

$$
U(t) = U[1 + 0.5\cos(2\pi \cdot 10^{2} t + \pi/6) +
$$
  
+0.5\cos(2\pi \cdot 75t + \gamma)]\cos(2\pi \cdot 10^{5} t + \pi/3)

Определите начальную фазу  $\gamma$ , при которой коэффициент модуляции  $M_{\mu}$  (модуляции вниз) равен единице.

7. Изобразите векторные диаграммы АМК, аналитическое выражение для которого приведено в задаче 6, при  $\gamma = 60^0$  для следующих моментов времени:  $t_0 = 0$  мс и  $t_1 = 2.5$  мс.

8. Источник ЭДС с АМ  $u(t) = U[1 + M\cos(\Omega t)]\cos(\omega_0 t)$  нагружен резистивным сопротивлением R.

Получите выражение для составляющих мгновенной мощности в нагрузке на частоте  $\Omega$  и  $2\Omega$ .

9. Радиопередающее устройство с АМ в режиме "молчания", т. е. при отсутствии модулирующего сигнала, излучает мощность  $P_{\rm u} = 4$  KBT.

Найдите пиковое значение мощности  $P_{\text{max}}$  однотонального AMK, если  $M = 0.8$ .

10. Амплитудно-модулированный ток (мА)

$$
i(t) = 200[1 + 0.8\cos(4 \cdot 10^3 t)]\cos(6 \cdot 10^6 t)
$$

протекает по резистивной нагрузке  $R = 75$  Ом. Найдите: а) максимальную (пиковую) мощность ( $P_{\text{max}}$ ) в нагрузке, развиваемую источником; б) среднюю мощность (P<sub>cp</sub>) в нагрузке; в) относительную долю мощности, сосредоточенную в несущем колебании  $(P_{\text{rec}}/P_{\text{cp}})$ .

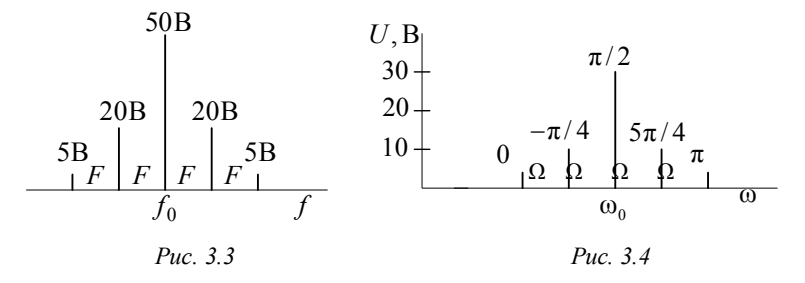

11. Спектральная диаграмма напряжения приведена на рис. 3.4.

На ее основании определите парциальные коэффициенты модуляции, найдите среднюю мощность, выделяемую на резисторе  $R = 1$  O<sub>M</sub>.

Определите, какую долю мощности немодулированного несущего колебания составляет мощность боковых колебаний, если  $ω_0 = 10^6$  pa<sub> $\pi$ /c,  $Ω = 10^3$  pa $\pi$ /c.</sub>

12. На рис. 3.5 задано АМК в виде периодической последовательности радиоимпульсов с прямоугольной огибающей при следующих данных:  $\tau = 1$ мкс,  $T = 2$  мкс,  $f_0 = 10$  МГц и  $U_m = 10$  В. Найдите и изобразите спектр этого колебания.

13. По условию предыдущей задачи определите выражение для расчета парциальных коэффициентов модуляции  $M<sub>n</sub>$ .

14. Найдите выражение и постройте АКФ для сигнала, показанного на рис. 3.5. Данные сигнала те же, что и в задаче 12.

15. Оцените ширину полосы частот 2 $\Delta f$ , занимаемую телеграфным радиоканалом, работающим по принципу АМ со скоростью 300 знаков/мин. Для упрощения положите, что передаваемый сигнал является периодической последовательностью точек кода Морзе. Длительность паузы равна длительности передаваемого радиоимпульса (рис. 3.5).

#### 3.3.2. КОЛЕБАНИЯ С УГЛОВОЙ МОДУЛЯЦИЕЙ

16. Временная диаграмма модулирующего сигнала приведена на рис. 3.6. Изобразите временные диаграммы мгновенной частоты и сдвига фаз при частотной и фазовой модуляции.

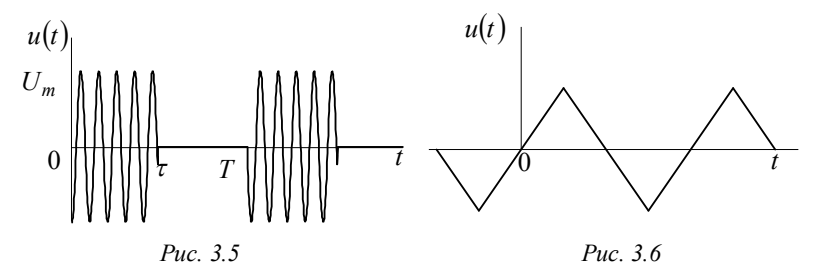

17. Максимальная частота частотно-модулированного колебания  $f_{\text{max}} = 2.01 \cdot 10^7$  Гц, несущая частота  $f_0 = 2 \cdot 10^7$  Гц, частота модуляции  $F = 10^4$  Гц.

Определите девиацию частоты и индекс модуляции.

18. Найдите максимальное  $\omega_{\text{max}}$  и минимальное  $\omega_{\text{min}}$ значения мгновенной частоты  $\omega(t)$  ЧМ-сигнала, представляемого выражением

$$
u(t) = U \cos[3 \cdot 10^{9} t + 2 \sin(10^{7} t) + \pi/6].
$$

19. Однотональный ЧМ-сигнал имеет несущую частоту  $f_0 = 50$  МГц и частоту модуляции  $F = 7$  кГц.

Вычислите, в каких пределах должна изменяться мгновенная частота этого колебания  $[f_{\min}, f_{\max}]$  для того, чтобы индекс модуляции т был равен 40.

20. Колебание с угловой модуляцией описывается выражением

 $u(t) = 15\cos[10^8 t + 3\sin(10^6 t) + 1.4\sin(10^5 t) + \pi/4].$ 

Найдите величину мгновенной частоты  $\omega(t)$  данного сигнала в момент времени  $t = 1$  мкс.

21. Однотональный ЧМ-сигнал имеет частоту модуляции  $F = 12$  кГц и индекс модуляции  $m = 25$ .

Вычислите практическую ширину спектра  $2\Delta f_{np}$  данного колебания.

22. Задано аналитическое выражение ЧМК

$$
u(t) = 5\cos[2\pi \cdot 10^5 t + 6\cos(2\pi \cdot 10^2 t) + \pi/3].
$$

Определите девиацию частоты, практическую ширину спектра и число гармонических составляющих в пределах этой ширины.

23. Мгновенная частота ЧМК изменяется по закону (кГц)

$$
f(t) = 5\cos(2\pi Ft + \pi/6).
$$

Модулирующая частота  $F$  принимает значения в пределах от 200 Гц до 2.5 кГц.

Определите значение частоты  $F$ , при которой в спектре ЧМК будет отсутствовать составляющая с частотой  $f_0$ .

24. Вычислите, при каком наибольшем значении модулирующей частоты  $F_{\text{max}}$  в спектре однотонального ЧМ-сигнала, имеющего девиацию частоты  $f_{\pi} = 40$  кГц, будут отсутствовать компоненты на частотах  $f_0 \pm F_{\text{max}}$ , где  $f_0$  – частота несущего колебания.

25. Вычислите спектры ЧМК и ФМК при одинаковых несущих частотах 100 МГц и амплитудах 10 В. При ФМК задан индекс модуляции  $m = 5$ , а при ЧМК задана девиация частоты  $f_n = 50$  кГц. Сравнение спектров ЧМК и ФМК проведите для модулирующих частот  $F_1 = 10$  кГц и  $F_2 = 5$  кГц.

26. Частота ФМК изменяется по закону (рад/с)

$$
\omega(t) = 2\pi \cdot 10^6 [1 + 0, 1\cos(2\pi \cdot 10^4 t)].
$$

Напишите аналитическое выражение этого колебания, если его амплитуда равна 20 В.

27. Радиостанция, работающая с несущей частотой  $f_0 = 80$  МГц, излучает ФМ-сигнал, промодулированный частотой 15 кГц. Индекс модуляции  $m = 12$ . Найдите пределы, в которых меняется мгновенная частота сигнала

Определите практическую ширину спектра ФМ-сигнала.

28. Рассчитайте суммарную мощность спектральных составляющих в пределах практической ширины спектра и сравните со средней мошностью ЧМК (В)

$$
u(t) = 10\cos[2\pi \cdot 10^6 t + m\cos(2\pi \cdot 10^3 t + \pi/2)],
$$

выделяемой на сопротивлении 1 Ом. Индекс модуляции принимает значения: а)  $m = 0.5$ ; б)  $m = 5$ .

29. Оцените коэффициент паразитной амплитудной модуляции в колебании, рассмотренном в задаче 25, при  $m = 0.5$  и удержании в спектре только трёх составляющих.

30. Прямоугольный ЛЧМ-импульс длительностью  $\tau_u = 40$  мкс имеет значение базы  $B = 500$ .

Определите девиацию частоты  $f_{\pi}$  в данном импульсе.

31. ЛЧМ-импульс с огибающей прямоугольной формы имеет длительность  $\tau_{\text{H}} = 15$  мкс.

Определите базу В данного сигнала и скорость нарастания частоты  $\beta$ , если девиация частоты за время импульса  $f_{\pi} = 25$  МГц.

32. Частотно-модулированный радиоимпульс с прямоугольной огибающей имеет длительность 1 мс, амплитуду 5 В при изменении мгновенной частоты по закону

$$
\omega(t) = \omega_{\min} + \beta t \,, \ 0 \le t \le 1 \le 1
$$
 *nc*,

 $\omega_{\min} = 2\pi \cdot 5 \cdot 10^4$  рад/с – начальное значение частоты; где  $\beta = 2\pi \cdot 2 \cdot 10^7$  рад/с<sup>2</sup> – скорость изменения частоты.

Определите базу этого сигнала и запишите его аналитическое выражение, если начальная фаза колебания  $\pi/6$ .

33. Вычислите величину энергетического спектра  $|U(\omega)|^2$  прямоугольного ЛЧМ-импульса, имеющего девиацию частоты  $\omega_{\pi} = 10^{9}$  рад/с, базу  $B = 5.10^{3}$  и амплитуду  $U_{m} = 50$  мкВ.

34.\* Задано аналитическое выражение ЛЧМ радиоимпульса с колокольной огибающей:

$$
u(t) = Ae^{-\alpha^2 t^2} \cos(\omega_0 t + \beta t^2), -\infty < t < \infty.
$$

Определите энергию и базу этого сигнала при  $A = 10$  В,  $f_0 = 1$  МГц,  $\alpha = 10^4$  рад/с,  $\beta = 10^9$  рад/с<sup>2</sup>. Постройте зависимость

эффективной ширины спектра от  $\beta$  при заданном  $\alpha$  и при изменении В в пределах 0...10<sup>8</sup> рад/с<sup>2</sup>.

35. Для колебания с амплитудно-фазовой модуляцией, заданного аналитическим выражением

$$
u(t) = 5[1 + 0.8\cos(2\pi 10^3 t)]\cos[2\pi 10^6 t + 0.2\cos(2\pi 10^3 t)],
$$

рассчитайте и постройте спектральную диаграмму.

## 3.3.3. АНАЛИТИЧЕСКИЙ СИГНАЛ

36. Дан сигнал

$$
u(t) = \begin{cases} 2\exp(-10^3 t)\sin(30 \cdot 10^3 t), & t > 0, \\ 0, & t < 0 \end{cases}
$$

Найдите комплексную огибающую  $A(t)$  сигнала  $u(t)$  и спектральную плотность  $S_{\lambda}(j\omega)$  комплексной огибающей.

37. Получите выражения для комплексных огибающих следуюших сигналов:

a) 
$$
u(t) = \begin{cases} U_m \cos(\omega_0 t), & t < 0, \\ U_m \cos(\omega_0 t + \varphi), & t \ge 0; \end{cases}
$$

$$
\text{(6) } u(t) = \begin{cases} U_m \cos(\omega_0 t), & t < 0, \\ U_m \cos[(\omega_0 + \Omega_0)t], & t \ge 0. \end{cases}
$$

В обоих случаях считайте, что опорная частота равна  $\omega_0$ .

38. Узкополосный сигнал  $U(t)$  имеет вид

$$
U(t) = 10\cos\Omega t \cos\omega_0 t + \left[30\sin\Omega t + 5\sin\left(2\Omega t + \pi/4\right)\right]\sin\omega_0 t
$$

Найдите выражение для комплексной огибающей  $\dot{A}(t)$  данного колебания.

39. Исходный сигнал является радиоимпульсным с прямоугольной огибающей амплитуд:

$$
U(t) = \begin{cases} U\cos(\omega_0 t), & -\tau_u/2 < t \le \tau_u/2 \\ 0, & t < -\tau_u/2, \ t > \tau_u/2 \end{cases}
$$

Найдите спектральную плотность  $S_{\lambda}(j\omega)$  комплексной огибающей  $\dot{A}(t)$  аналитического сигнала  $\dot{U}(t)$ .

40. Комплексная огибающая  $\dot{A}(t)$  сигнала  $U(t)$  имеет спектральную плотность

$$
S_{\dot{A}}(j\omega) = 100e^{j\pi/4}/(10^3 + j\omega).
$$

Найдите сигнал  $U(t)$ , имея в виду, что  $\omega_0 = 10^{-6}$  рад/с.

41. Найдите физическую огибающую  $A(t)$ , соответствующую идеальному низкочастотному сигналу  $U(t)$ , спектральная плотность которого постоянна и равна  $S_0$  в интервале частот  $-\omega_h < \omega < \omega_h$ , а на других частотах обращается в нуль.

42.\* Спектральная плотность комплексного представления  $\dot{U}(t)$ сигнала  $U(t)$  равна

$$
\dot{S}_{\dot{U}}(\omega) = 10^3 \exp\left(-10^3 \left|\omega - 10^6\right|\right).
$$

Найдите сигнал  $U(t)$ , а также его огибающую  $A(t)$  и мгновенную частоту  $\omega(t)$ . Постройте временную диаграмму  $U(t)$ .

43.\* Определите комплексную огибающую  $A(t)$  пачки из 10 радиоимпульсов с частотой заполнения  $\omega_1 = \omega_0 + \Omega_{\text{non}}$ , где  $\Omega_{\text{non}}$ доплеровское приращение частоты,  $F_{\text{non}}$  =100 Гц. Период повторения импульсов  $T = 1$  мс, амплитуда 10 В. Изменением фазы колебания внутри радиоимпульса можно пренебречь.

44. При настройке фортепьяно настройщик одновременно слушает звучащую струну и камертон.

Определите и постройте огибающую суммарного сигнала в предположении, что оба колебания узкополосные и имеют одинаковые экспоненциальные огибающие, равные максимальные значения, а частоты заполнения отличаются на 2 Гц. Выражение для огибающей каждого сигнала  $A(t) = Ae^{-0.3t}$ .

45. Спектральная плотность сигнала  $U(t)$  равна (Вс/рад)

$$
\dot{S}(\omega) = \begin{cases} 10^{-3}, |\omega - \omega_0| < 10^3; \\ 0, |\omega - \omega_0| > 10^3. \end{cases}
$$

Найдите соответствующий аналитический сигнал  $\dot{U}(t)$ , а также сигнал  $U(t)$  и сопряженный сигнал  $\hat{U}(t)$ .

46. Спектральная плотность сигнала  $U(t)$  задана выражениями:

$$
S(\omega) = \begin{cases} 0, & \omega < \omega_B \\ U_0 \exp(-\alpha|\omega|), & -\omega_B \le \omega \le \omega_B \\ 0, & \omega > \omega_B, \end{cases}
$$

где  $U_0$ ,  $\alpha$ ,  $\omega_R$  – положительные числа. Найдите соответствующий аналитический сигнал  $\dot{U}(t)$ .

47. Сигнал  $U(t)$  имеет вещественную спектральную плотность  $S(\omega)$ , график которой при  $\omega > 0$  показан на рис. 3.7.

Вычислите аналитический сигнал  $\dot{U}(t)$  и определите закон изменения во времени мгновенной частоты  $\omega(t)$  рассматриваемого сигнала

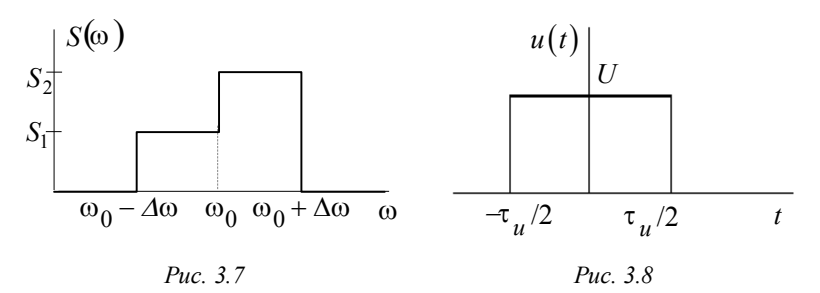

48. Сигнал  $U(t)$  при  $\omega > 0$  имеет спектральную плотность  $S(\omega) = S_0 e^{-b\omega}$ . Найдите соответствующий аналитический сигнал  $\dot{U}(t)$ .

49. Вычислите преобразование Гильберта  $\hat{S}(t)$ сигнала  $S(t) = \delta(t)$ , используя фильтрующие свойства  $\delta$ -функции.

50. Учитывая, что мнимая составляющая  $\hat{U}(t)$  аналитического сигнала  $\dot{U}(t)$  (т. е. сопряженный сигнал) может быть представлена как результат прохождения исходного сигнала  $U(t)$  через квадратурный фильтр, выразите спектральную плотность  $\dot{S}_1(\omega)$  сопряженного сигнала  $\hat{U}(t)$  и спектральную плотность  $\dot{S}_{t\hat{i}}(\omega)$  аналитического сигнала  $\dot{U}(t)$  через спектральную плотность  $\dot{S}(\omega)$  исходного сигнала  $U(t)$ .

51. Покажите, что импульсная характеристика квадратурного фильтра имеет вид:

$$
g_{KB}(t) = \begin{cases} 1/(\pi t), & t \neq 0, \\ 0, & t = 0. \end{cases}
$$

52. Покажите, что колебание на выходе  $\hat{U}(t)$ квадратурного фильтра связано с входным колебанием  $U(t)$  преобразованием Гильберта

$$
\hat{U}(t) = \frac{1}{\pi} \int_{-\infty}^{\infty} \frac{U(\tau)}{t - \tau} d\tau.
$$

53. Докажите, что если  $U(t)$  – сигнал с ограниченной энергией, то он ортогонален по отношению к сигналу  $\hat{U}(t)$ , сопряженному по Гильберту, т. е.

$$
\int_{-\infty}^{\infty} U(t)\hat{U}(t)dt = 0.
$$

54. Докажите, что двукратное применение преобразования Гильберта к сигналу  $U(t)$  равносильно перемене знака сигнала, т. е.

$$
\hat{\hat{U}}(t) = -U(t).
$$

55. Прямоугольный видеоимпульс  $u(t)$ , симметричный относительно начала отсчёта времени (рис. 3.8), поступает на вход системы, состоящей из идеального дифференциатора и квадратурного фильтра, выполняющего операцию преобразования Гильберта. Определите сигнал  $u_{\text{max}}(t)$  на выходе системы.

56. Вычислите преобразование Гильберта  $\hat{U}(t)$ , отвечающее прямоугольному видеоимпульсу

$$
U(t) = \begin{cases} 0, & t < -t_0, \\ U_0, & -t_0 \le t \le t_0, \\ 0, & t > t_0. \end{cases}
$$

57. Докажите, что мгновенная частота  $\omega(t)$  узкополосного сигнала  $U(t)$ , которому соответствует преобразование Гильберта  $\hat{U}(t)$ , вычисляется по формуле

$$
\omega(t) = \frac{\hat{U}'U - U'\hat{U}}{U^2 + \hat{U}^2}.
$$

## **3.4. КОНТРОЛЬНОЕ ЗАДАНИЕ**

Каждая задача в третьем задании также содержит 10 вариантов и 10 подвариантов. Номер подварианта определяется так же, как и в других заданиях, а номер варианта определяется иначе. Он совпадает с порядковым номером фамилии студента в списке группы, причем, если номер нечетный, то студент решает задачу под пунктом "А", а если четный – то "Б".

#### **3.4.1. МНОГОКАНАЛЬНАЯ СИСТЕМА РАДИОСВЯЗИ**

## **А**

Определите относительную полосу частот  $f_{\text{max}} - f_{\text{min}}$  и длины волн  $\lambda_{\text{max}}$  и  $\lambda_{\text{min}}$ , в пределах которых могут работать без взаимных помех телевизионные, радиовещательные с АМ и ЧМ, телефонные и телеграфные каналы.

Вид и количество каналов многоканальной радиостанции возьмите из табл. 3.1 в соответствии со своим номером варианта, а значения ее средней частоты  $f_0$  и индекс модуляции  $m$  для ЧМК – из табл. 3.2 в соответствии с номером подварианта.

Для устранения перекрестных искажений между каналами связи предусмотрите защитные интервалы шириной 10 % от максимальной частоты спектра сообщения. Значения максимальных частот в спектрах передаваемых сообщений для всех каналов указаны в примечании.

Таблица 3.1

| Вид канала               | Номер варианта |     |     |     |    |    |     |                |    |     |  |
|--------------------------|----------------|-----|-----|-----|----|----|-----|----------------|----|-----|--|
|                          |                |     |     |     | 9  | 11 | 13  | 15             | 17 | 19  |  |
| Телеграфный              | 100            | 200 | 25  | 200 | 20 | 50 | 150 | 100            | 30 | 150 |  |
| Телефонный               | 10             | 20  | 100 | 30  | 50 | 20 | 25  | 10             | 20 | 20  |  |
| Радиовеща-<br>тельный    | 50             | 30  | 10  | 20  | 10 | 15 | 8   | 40             | 50 | 30  |  |
| Радиовеща-<br>тельный ЧМ | 5              | 4   | 4   | 3   | 2  | 5  | 2   | $\overline{c}$ | 3  |     |  |
| Телевизион-<br>ный       |                | າ   | κ   |     | 4  | 2  |     |                |    |     |  |

#### Таблица 3.2

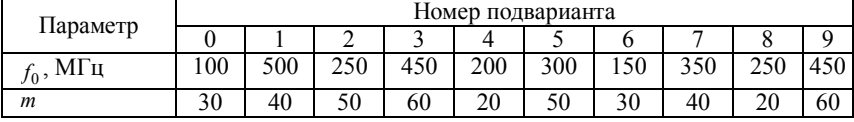

Задана средняя частота  $f_0$  и относительная полоса частот  $2\Delta f_{\text{out}} = 2\Delta f / f_0$  в процентах. Определите, какое количество каналов каждого вида радиосвязи может разместиться в заданной полосе частот. Для устранения перекрестных искажений между каналами связи предусмотрите защитные интервалы шириной 10 % от максимальной частоты спектра сообщения.

Относительную полосу частот  $2\Delta f_{\text{sym}}$  и индекс модуляции для ЧМК т возьмите из табл. 3.3 в соответствии со своим номером варианта, значение средний частоты  $f_0$  – из табл. 3.4 в соответствии с номером подварианта, а виды каналов радиосвязи для всех вариантов перечислены в примечании.

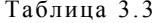

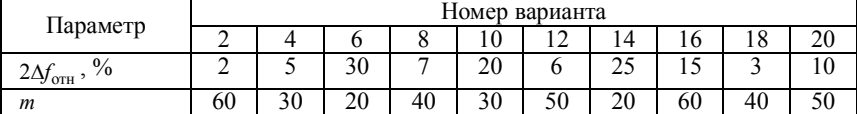

Таблица 3.4

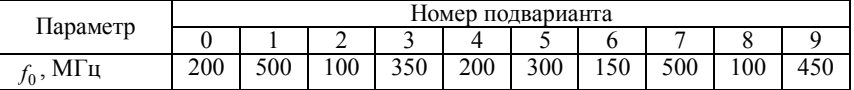

Примечание. Значения максимальных частот в спектрах передаваемых сообщений для всех вариантов:

- телеграфный канал 300 Гц;

- телефонный канал 3 кГц;

- радиовещательный канал АМ 10 кГц;

- радиовещательный канал с ЧМ 20 кГц;

- телевизионный канал 6 МГц; передача телевизионных сигналов ведется на одной боковой полосе частот АМК.

#### 3.4.2. АМПЛИТУДНО-МОДУЛИРОВАННОЕ КОЛЕБАНИЕ

#### Δ

Задано АМК с модуляцией двумя синусоидальными сигналами. Частоты модулирующих сигналов  $F_1$  и  $F_2$ , их начальные фазы  $\psi_1$  и  $\psi_2$  и коэффициенты модуляции  $M_1$  и  $M_2$  возьмите в табл.3.5 в соответствии со своим номером варианта. Значение несущей частоты  $f_0$ , ее начальной фазы  $\varphi_0$  и средней амплитуды  $U_m$  возьмите в табл.3.6 в соответствии с номером подварианта.

Требуется:

а) записать аналитическое выражение АМК;

б) определить практическую ширину спектра ( $2\Delta f_{\text{nn}}$ );

в) построить спектральную диаграмму АМК:

г) построить векторную диаграмму в момент времени  $t = 0$ ;

д) определить среднюю мощность колебания (P<sub>cn</sub>).

Таблина 3.5

| Параметр             |              | Номер варианта |              |                         |            |         |                |          |              |            |  |  |
|----------------------|--------------|----------------|--------------|-------------------------|------------|---------|----------------|----------|--------------|------------|--|--|
|                      |              |                |              |                         | 9          |         | 13             |          |              | 19         |  |  |
| $F_1$ , к $\Gamma$ ц | 5            |                | 10           |                         | 10         | 0.5     |                |          | 8            | 2          |  |  |
| $F_2$ , к $\Gamma$ ц | 10           | 50             |              |                         |            | 0.1     | $\overline{c}$ |          | 10           | 0.5        |  |  |
| $\Psi_1$             | $60^{\circ}$ | $\pi/2$        | $20^{\circ}$ | $\pi/2$                 | $\pi/8$    | $\pi/4$ | $30^\circ$     | $\pi/3$  | $60^{\circ}$ | $45^\circ$ |  |  |
| $\Psi_2$             | $120^\circ$  | $3\pi/4$       | $30^\circ$   | $\overline{45}^{\circ}$ | $60^\circ$ | $\pi/8$ | $180^\circ$    | $2\pi/3$ | $45^\circ$   | $\pi/4$    |  |  |
| $M_1$                | 0.6          | 0.7            | 0.2          | 0.3                     | 0.7        | 0.3     | 0.4            | 0.5      | 0.4          | 0.1        |  |  |
| $M_2$                | 0.2          | 0.1            | 0.6          | 0.5                     | 0.2        | 0.4     | 0.5            | 0.3      | 0.4          | 0.6        |  |  |

Таблина 3.6

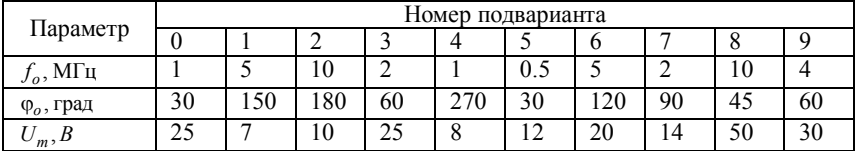

Б

Задано АМК в виде гармонического сигнала, промодулированного периодической последовательностью видеоимпульсов с прямоугольной огибающей (рис. 3.9).

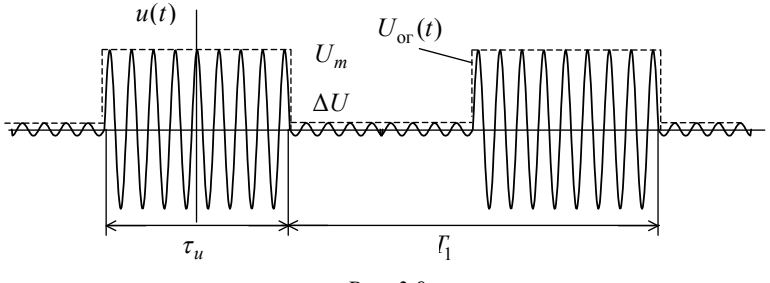

Puc. 3.9

Длительность радиоимпульса  $\tau_{\text{u}}$ , период повторения  $T_1$  и амплитуду сигнала  $\Delta U$  в интервале между импульсами возьмите из табл.3.7 в соответствии со своим номером варианта, а значение

частоты заполнения  $f_0$  и амплитуду радиоимпульсов  $U_m$  – из табл.3.8 в соответствии с номером подварианта.

*Требуется*:

а) записать аналитическое выражение АМК;

б) определить практическую ширину спектра ( $2\Delta f_{\text{m}}$ );

в) построить спектральную диаграмму АМК.

Таблица 3.7

| Параметр                      |    | Номер варианта |     |     |     |     |    |     |      |     |  |  |
|-------------------------------|----|----------------|-----|-----|-----|-----|----|-----|------|-----|--|--|
|                               | ∸  |                | O   |     | 10  |     | 14 |     | 10   |     |  |  |
| $\tau_{\text{\tiny H}}$ , MKC | 25 | 30             | 200 | 100 |     | 80  | 30 | 70  | 500  | 50  |  |  |
| $\Gamma_1$ , MKC              | 50 | 00             | 400 | 300 | .50 | 240 | 60 | 210 | 1000 | 200 |  |  |
| . $\mathbf{B}$<br>$\Delta U$  |    |                |     |     |     |     |    |     | ∠.⊾  |     |  |  |

Таблица 3.8

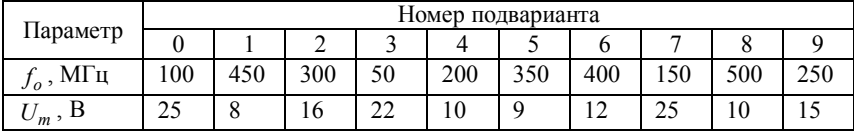

**Примечание**. Для всех  $\tau_u / T_0 >> 1$   $T_0$  можно определить из соотношения  $T_0 = 1/f_0$ , момент начала отсчета можно выбрать произвольно.

#### **3.4.3. ЧАСТОТНО-МОДУЛИРОВАННОЕ КОЛЕБАНИЕ**

**A**

Задано ЧМК с одним синусоидальным сигналом. Частоту модулирующего сигнала  $F$ , его начальную фазу  $\psi$  и индекс модуляции *m* или девиацию частоты  $f_{\text{\tiny A}}$  возьмите в табл.3.9 в соответствии со своим номером варианта, а значение несущей частоты  $f_0$ , ее начальной фазы  $\varphi_0$  и средней амплитуды  $U_m$  возьмите в табл. 3.10 в соответствии с номером подварианта.

*Требуется:*

а) записать аналитическое выражение для мгновенной частоты ЧМК  $(f(t))$ ;

б) записать аналитическое выражение ЧМК;

в) построить спектральную диаграмму ЧМК;

г) для вариантов, отмеченных \*, построить векторную диаграмму (по спектральной) в момент времени  $t = 0$ ;

д) определить практическую ширину спектра (2 $\Delta f_{\text{np}}$ ).

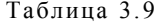

| Параметр                   | Номер варианта |              |                          |                          |            |         |            |                          |         |             |  |
|----------------------------|----------------|--------------|--------------------------|--------------------------|------------|---------|------------|--------------------------|---------|-------------|--|
|                            |                |              |                          | $7*$                     |            | 11*     | 13         |                          | フォ      | 19*         |  |
| $F$ , к $\Gamma$ ц         | 20             | 12           | 30                       | 200                      | 10         | 150     | 15         | 60                       | 100     | 18          |  |
| W                          | $\pi/3$        | $60^{\circ}$ | $45^\circ$               | $\pi/6$                  | $30^\circ$ | $\pi/8$ | $90^\circ$ | $120^\circ$              | $\pi/4$ | $120^\circ$ |  |
| $\boldsymbol{m}$           | -              |              | $\overline{\phantom{0}}$ | $\overline{\phantom{0}}$ |            | -       | -          |                          | -       |             |  |
| $J_{\rm A}$ , к $\Gamma$ ш | 100            | ٠            | 150                      | 40                       | -          | 45      | 75         | $\overline{\phantom{0}}$ | 20      | 1.8         |  |

Таблица 3.10

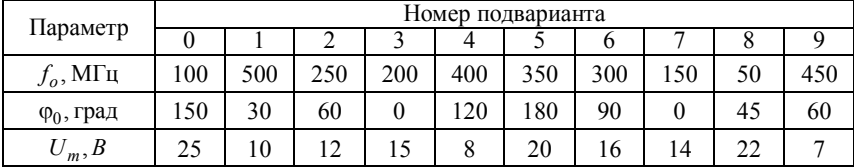

Б

Задано ЧМК с модуляцией одним гармоническим сигналом. Аналитическую запись ЧМК возьмите из табл. 3.11 в соответствии со своим номером варианта, а значение средней частоты  $f_0$  и амплитуды колебания  $U_m$  – из табл. 3.12 в соответствии с номером подварианта.

Требуется:

а) определить недостающие параметры ЧМК:  $F-$  частоту модулирующего сигнала;

б)  $f_{\text{max}}$  – максимальную мгновенную частоту;  $f_{\text{min}}$  – минимальную мгновенную частоту;

в)  $\Delta f$  – девиацию частоты;

г) записать аналитическое выражение для мгновенной частоты  $4MK(f(t));$ 

д) определить практическую ширину спектра ( $2\Delta f_{\text{m}}$ );

е) построить спектральную диаграмму ЧМК;

ж) для вариантов, отмеченных \*, построить векторную диаграмму (по спектральной) в момент времени  $t = 0$ .

Таблица 3.11

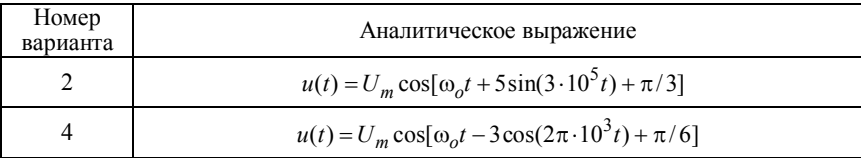

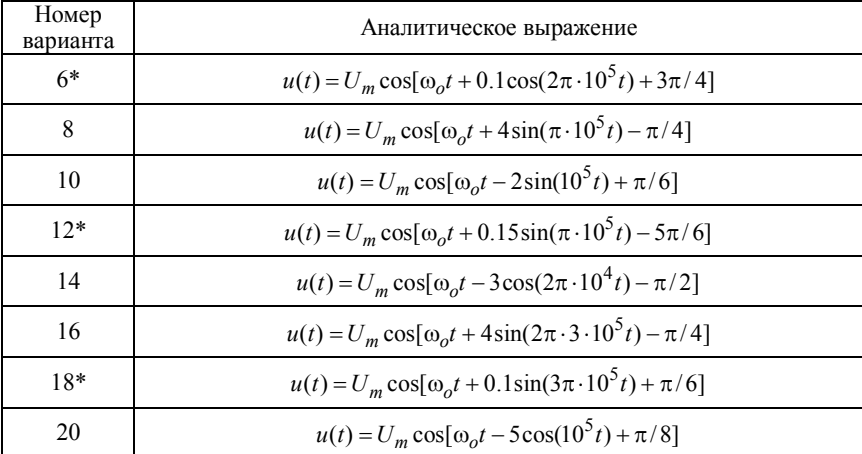

## Окончание табл. 3.11

## Таблица 3.12

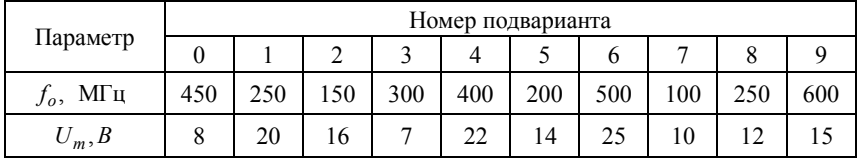

Объясню, как смогу: не буду говорить ничего окончательного и определенного, подобно оракулу Аполлона, а, будучи всего лишь слабым смертным, укажу только правдоподобные предположения.

Цицерон

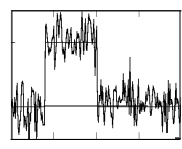

ГЛАВА 4

# ОСНОВНЫЕ ХАРАКТЕРИСТИКИ СЛУЧАЙНЫХ ПРОЦЕССОВ

# 4.1. ИЗУЧАЕМЫЕ ВОПРОСЫ

Случайные колебания как сигнал и как помеха. Одномерный и многомерный законы распределения вероятностей. Характеристические и моментные функции. Стационарные и эргодические процессы; определение характеристик и параметров процесса усреднением по времени [3, гл.17; 2, 6.3; 1, 4.1, 4.2].

Корреляционное представление случайных процессов. Корреляционные функции и их свойства. Спектральное представление. Спектральная плотность мощности. Теорема Винера-Хинчина [3, 17.9  $\mu$  18; 1, 4.3...4.5; 2, 7.1, 7.2].

Узкополосные случайные процессы. Статистические характеристики огибающей и фазы [1, 4.6; 2, 7.3].

Указания. Следует обратить внимание на радиотехническую интерпретацию таких понятий, как математическое ожидание, средний квадрат, дисперсия, корреляционная функция и другие, на свойства спектрально-корреляционных характеристик случайного процесса. Основные характеристики полезно рассматривать на примерах наиболее часто встречающихся в природе и технике связи нормальных (гауссовых) процессов. При анализе радиоцепей весьма продуктивны модели процессов в виде белого шума и узкополосного сигнала.

Наиболее полно вопросы темы изложены в работах [10, 11]. Руководства и учебные пособия [8, 9, 5, 6] содержат большое число примеров задач с решениями, указаниями и комментариями.

## 4.2. КРАТКИЕ ТЕОРЕТИЧЕСКИЕ СВЕДЕНИЯ

Случайный процесс  $X(t)$  может быть охарактеризован во временной области совокупностью (ансамблем) реализаций  $x_i(t)$ , т. е.

$$
X(t) = \{x_i(t)\}, \ \ i = \overline{1, N}.
$$
 (4.1)

Если зафиксировать произвольный момент времени  $t_1$ , т. е. получить сечение процесса – случайную величину  $X_1 = X(t_1)$ , то эту величину (как следует из курса теории вероятностей) можно стаполностью охарактеризовать тистически функцией распре- $F(x,t_1) = P(X_1 < x)$ деления ИЛИ ПЛОТНОСТЬЮ вероятности  $w(x,t_1) = dF(x,t_1)/dx$ . Обе функции выражают *одномерный* закон распределения случайной величины  $X_1$ . Если момент  $t_1$  выбрать произвольно, то одномерный закон распределения является функцией двух аргументов: *х* и *t*.

Характеристическая функция

$$
\theta(v,t_1) = M(e^{jvx}) = \overline{e^{jvx}} = \int_{-\infty}^{\infty} w(x,t_1) e^{jvx} dx
$$
 (4.2)

- преобразование Фурье от плотности вероятности, в равной степени описывает сечение процесса.

Наиболее полно процесс  $X(t)$  может быть представлен много*мерной* (*n*-мерной) плотностью вероятности  $W_n(x_1, ..., x_n; t_1, ..., t_n)$  или многомерной характеристической функцией

$$
\theta(\nu_1, \dots, \nu_n; t_1, \dots, t_n) = \int_{-\infty}^{\infty} \int_{-\infty}^{\infty} w(x_1, \dots, x_n; t_1, \dots, t_n) \times \exp[j(\nu_1 x_1 + \dots + \nu_n x_n)] dx_1 \dots dx_n.
$$
\n(4.3)

Получение и исследование многомерных плотностей и характеристических функций представляет серьёзные трудности.

Во многих случаях оказывается возможным ограничиться более простыми характеристиками случайных процессов - их моментными функциями: начальными и центральными.

Начальные, или просто моментные функции  $k$ -го порядка

$$
m(t) = M\{x^{k}(t)\} = \overline{x^{k}(t)} = \int_{-\infty}^{\infty} x^{k} w(x, t) dt.
$$
 (4.4)

Центральные моментные функции  $k$ -го порядка

$$
\mu_k(t) = \overline{\left[x(t) - m_1(t)\right]^k} = \overline{\left[x(t)\right]^k} = \int_{-\infty}^{\infty} (x) w(x, t) \, dx \,, \tag{4.5}
$$

 $\Gamma \text{Re } X(t) = X(t) - m_1(t), x = x - m_1.$ 

Наиболее важными для практического использования являются моментные функции первых двух порядков: математическое ожидание  $m_1(t) = m(t)$ , среднее значение квадрата  $m_2(t)$  и дисперсия  $D(t) = \mu_2(t)$ , при этом

$$
D(t) = \mu_2(t) = m_2(t) - m^2(t).
$$
 (4.6)

Количественной характеристикой скорости изменения случайных процессов служат корреляционные моментные функции, устанавливающие статистическую взаимосвязь значений процессов в различных сечениях (в моменты  $t_1$  и  $t_2 = t_1 + \tau$ ):

$$
B(t_1,t_2) = \overline{X(t_1)X(t_2)} = \int_{-\infty}^{\infty} \int_{-\infty}^{\infty} x_1 x_2 w_2(x_1,x_2;t_1,t_2) dx_1 dx_2, \qquad (4.7)
$$

$$
K(t_1, t_2) = \overset{\circ}{X}(t_1) \overset{\circ}{X}(t_2) = B(t_1, t_2) - m_x(t_1) m_x(t_2) , \qquad (4.8)
$$

называемые соответственно (авто) ковариационной и (авто) корреляшонной функциями.

В практических приложениях часто рассматриваются так называемые стационарные процессы. Если п-мерный закон распределения не изменяется при любом сдвиге т всей группы сечений вдоль оси времени, т. е. если он инвариантен относительно времени

$$
w_n(x_1,...,x_n; t_1,...,t_n) = w_n(x_1,...,x_n; t_1 + \tau,...,t_n + \tau),
$$
\n(4.9)

то случайный процесс называется стационарным в строгом или узком смысле. Следовательно, двумерный и одномерный законы инвариантны относительно времени. Моментные функции превращаются в моменты - числовые характеристики закона распределения, т. е.  $m_1(t) = m_1 = m$ ,  $m_2(t) = m_2$ ,  $D(t) = \mu_2(t) = \mu_2$  и т. д.

Для определения моментов можно использовать также характеристическую функцию  $\theta(v)$ :

$$
m_n = j^{-n} d^n \theta(\nu = 0) / d\nu^n, \quad \mu_2 = D = -d^2 \psi(\nu = 0) / d\nu^2,
$$
  

$$
\mu_3 = -j^3 d^3 \psi(0) / d\nu^3, \qquad \mu_4 = j^4 d^4 \psi(0) / d\nu^4 + 3\mu_2^2,
$$
 (4.10)

где  $\psi(\nu) = \ln[\theta(\nu)]$  – так называемая кумулянтная функция.

Имеется ещё числовая характеристика законов распределения так называемая энтропия, выражающая их неопределённость:

$$
H = -\int_{-\infty}^{\infty} \ln[w(x)]w(x)dx.
$$
 (4.11)

В рамках корреляционной теории (для моментов не выше второго порядка) стационарность процесса определяется в широком смысле. Ограничиваются требованием, чтобы математическое ожидание и дисперсия не зависели от времени, а корреляционная функция определялась бы только интервалом  $\tau = t_2 - t_1$ , т. е.  $K(t_1, t_2) = K(\tau)$ .

Для нормальных (гауссовых) процессов понятия стационарности в широком и узком смысле совпадают. Такие процессы исчерпывающим образом описываются указанием математического ожилания и АКФ.

Среди стационарных выделяют так называемые эргодические процессы. Стационарный в узком смысле процесс называется эргодическим, если любая вероятностная характеристика такого процесса, полученная путём усреднения по ансамблю реализаций, равна временному среднему, полученному усреднением за достаточно большой промежуток времени наблюдения  $T$  из одной реализации. Для случайного процесса, стационарного в широком смысле, условие эргодичности формулируется относительно математического ожидания, дисперсии и корреляционной функции. Следовательно.

$$
m = \overline{X(t)} = \int_{-\infty}^{\infty} xw(x)dx = \lim_{\tau \to \infty} \frac{1}{T} \int_{0}^{T} X(t)dt = \widetilde{X(t)},
$$
 (4.12)

$$
\mu_2 = \overline{X^2(t)} - m^2 = \lim_{T \to \infty} \frac{1}{T} \int_0^T \overline{X^2(t)} dt^2(t) dt = \overline{X^2(t)},
$$
(4.13)

$$
B(\tau) = \overline{X(t)X(t-\tau)} = \lim_{T \to \infty} \frac{1}{T} \int_{0}^{T} X(t)X(t-\tau)dt = \overline{X(t)X(t-\tau)}, \quad (4.14)
$$

$$
K(\tau) = B(\tau) - m^2. \tag{4.15}
$$

Прямая черта означает усреднение по ансамблю реализаций, а волнистая черта - усреднение по времени.

Корреляционные функции обладают следующими основными свойствами:

1.  $B(\tau) = B(-\tau)$  и  $K(\tau) = K(-\tau)$ , т. е. они чётные.

 $\tau = 0$ 2. При  $B(0) = m_2$ , ЭТИ функции максимальны:  $K(0) = \mu_2 = D = m_2 - m^2$ .

3. С ростом т они убывают:  $B(\tau) < B(0)$  и  $K(\tau) < K(0)$ .

4. При  $\tau \to \infty$ ,  $B(\infty) = m^2$  и  $K(\infty) = 0$ .

Типичные кривые  $B(\tau)$  и  $K(\tau)$ , иллюстрирующие перечисленные свойства, показаны на рис. 4.1, а, б. На рис. 4.1, в дана нормированная корреляционная функция

$$
R(\tau) = K(\tau)/K(0),\tag{4.16}
$$

обладающая теми же свойствами.

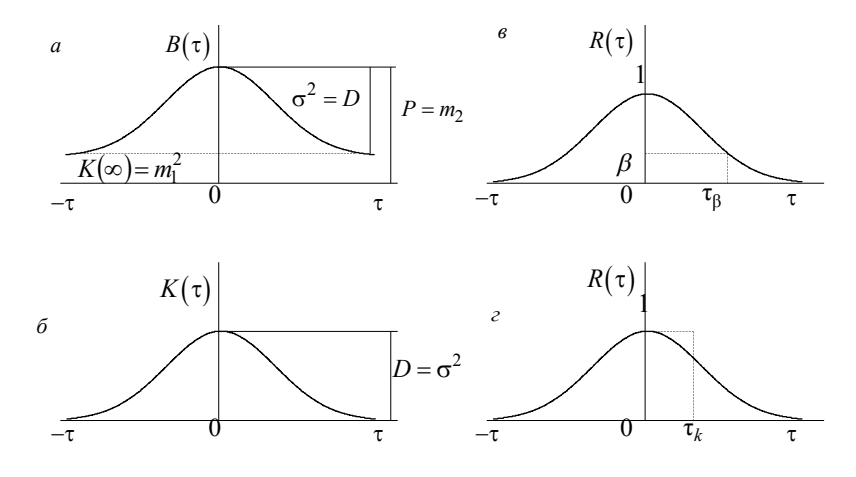

Puc  $41$ 

5. Рассмотренные функции убывают не обязательно монотонно. Немонотонность имеет место, например, для процесса, содержащего детерминированную периодическую составляющую.

6. Для случайного процесса, не содержащего детерминированных составляющих, можно указать такой временной интервал, называемый интервалом корреляции  $\tau_{k}$ , что при  $\tau > \tau_{k}$  значения  $X(t)$  и  $X(t+\tau)$  практически некоррелированы, т. е.  $K(\tau = \tau_{\kappa}) \approx 0$ .

Интервал корреляции определяют либо долей  $\beta$  от  $R(0) = 1$ , либо полушириной основания прямоугольника единичной высоты, площадь которого равна площади под кривой  $R(\tau)$ . В первом случае для определения  $\tau_{\beta}$  (рис. 4.1,  $\epsilon$ ) нужно решить уравнение

$$
R(\tau_{\beta}) = \beta, \qquad (4.17)
$$

а во втором для определения  $\tau_{\kappa}$  (рис. 4.1, *г*) необходимо вычислить интеграл

$$
\tau_{\kappa} = \frac{1}{2} \int_{-\infty}^{\infty} R(\tau) d\tau = \int_{0}^{\infty} R(\tau) d\tau.
$$
 (4.18)

При колебательном характере изменения  $R(\tau)$  интервал корреляции определяется координатой  $\tau_0$  прохождения  $R(\tau)$  через нуль.

Заметим, что равенство  $K(\tau)$  или  $R(\tau)$  нулю ещё не означает независимость случайных величин  $X_1 = X(t_1)$  и  $X_2 = X(t_2)$ , в то время как независимые случайные величины всегда некоррелированы и для них  $K(\tau) = 0$ . Однако для нормального случайного процесса отсутствие корреляции равносильно независимости.

7. Автокорреляционная функция  $K(\tau)$  случайного процесса связана с его спектральной плотностью мощности (СПМ)  $G(\omega)$ . Эта связь согласно теореме Винера-Хинчина устанавливается парой преобразований Фурье:

$$
G(\omega) = \int_{-\infty}^{\infty} K(\tau) e^{-j\omega \tau} d\tau = \text{Re} \left[ 2 \int_{0}^{\infty} K(\tau) e^{-j\omega \tau} d\tau \right] = 2 \int_{0}^{\infty} K(\tau) \cos(\omega \tau) d\tau, \quad (4.19)
$$

$$
K(\tau) = \frac{1}{2\pi} \int_{-\infty}^{\infty} G(\omega) e^{j\omega \tau} d\omega = \frac{1}{\pi} \int_{0}^{\infty} G(\omega) \cos(\omega \tau) d\omega.
$$
 (4.20)

АКФ и СПМ процессов присущи свойства, которые характерны для любой пары функций, связанных преобразованиями Фурье. В частности, чем уже АКФ  $K(\tau)$ , тем шире СПМ  $G(\omega)$  и, наоборот, чем шире АКФ  $K(\tau)$ , тем уже СПМ  $G(\omega)$ .

Если в качестве меры ширины спектра мощности ввести эффективную (энергетическую) ширину, определяемую основанием равновеликого по площади прямоугольника (на положительной полуоси частот), т. е.

$$
\Delta \omega_3 = \frac{1}{G(0)} \int_0^\infty G(\omega) d\omega, \tag{4.21}
$$

то произведение интервала корреляции  $\tau_k$  на ширину спектра  $\Delta\omega$ есть величина постоянная

$$
\tau_{\kappa} \Delta \omega_3 = \pi/2 \text{ H } \tau_{\kappa} \Delta f_3 = 1/4, \qquad (4.22)
$$

где  $\Delta f$ <sub>2</sub> =  $\Delta \omega$ <sub>2</sub> /  $2\pi$ .

При суммировании двух случайных процессов, т. е.

$$
Z(t) = X(t) + Y(t),
$$
\n(4.23)

обладающих известными характеристиками, автокорреляционная функция суммы

$$
K_{z}(t_{1}, t_{2}) = M\left\{\sum^{\circ} (t_{1}) \sum^{\circ} (t_{2})\right\} = M\left\{\left(\sum^{\circ} (t_{1}) \sum^{\circ} (t_{1})\right) \left(\sum^{\circ} (t_{2}) \sum^{\circ} (t_{2})\right)\right\} =
$$
  
\n
$$
= M\left\{\sum^{\circ} (t_{1}) \sum^{\circ} (t_{2})\right\} + M\left\{\sum^{\circ} (t_{1}) \sum^{\circ} (t_{2})\right\} +
$$
  
\n
$$
+ M\left\{\sum^{\circ} (t_{2}) \sum^{\circ} (t_{1})\right\} + M\left\{\sum^{\circ} (t_{1}) \sum^{\circ} (t_{2})\right\} =
$$
  
\n
$$
= K_{x}(t_{1}, t_{2}) + K_{xy}(t_{1}, t_{2}) + K_{yx}(t_{1}, t_{2}) + K_{y}(t_{1}, t_{2}), \qquad (4.24)
$$

т. е. равна сумме автокорреляционных функций  $K_{r}(t_1,t_2)$ ,  $K_v(t_1, t_2)$  и так называемых взаимных корреляционных функций (ВКФ)  $K_{xy}(t_1, t_2)$  и  $K_{yx}(t_1, t_2)$  этих процессов.

Случайные процессы называют стационарно связанными, если ВКФ  $K_{xv}(t_1, t_2)$  и  $K_{vx}(t_1, t_2)$  зависят не от самих аргументов  $t_1$  и  $t_2$ , а только от разности  $\tau = t_2 - t_1$ . В этом случае

$$
K_{xy}(\tau) = K_{yx}(-\tau) \tag{4.25}
$$
Для статистически независимых процессов  $K_{vv}(\tau) = K_{vv}(\tau) = 0$ , и это означает, что процессы не коррелированы. Обратное утверждение в общем случае несправедливо.

Отметим, что ВКФ не обязательно облалает перечисленными свойствами автокорреляционной функции (АКФ).

Одномерный закон распределения суммарного процесса  $Z(t)$  в случае статистически независимых процессов  $X(t)$  и  $Y(t)$  определится как композиция законов распределения слагаемых, т. е. как свертка

$$
w_z(z) = \int_{-\infty}^{\infty} w_x(x) w_y(z - x) dx = \int_{-\infty}^{\infty} w_y(y) w_x(z - y) dy;
$$
 (4.26)

при этом характеристическая функция  $\theta_{z}(v)$  равна произведению характеристических функций исходных процессов, т. е.

$$
\Theta_z(v) = \Theta_x(v)\Theta_v(v) \tag{4.27}
$$

И

$$
w_z(z) = \frac{1}{2\pi} \int_{-\infty}^{\infty} [\theta_x(v)\theta_y(v)]e^{-jvz} dv.
$$
 (4.28)

С помощью характеристических функций удобно также находить плотность вероятности стационарного случайного процесса, подвергнутого функциональному преобразованию. Так если  $z = f(x)$ , TO

$$
\Theta_z(v) = M \{ \exp(jvz) \} = M \{ \exp[jvf(x)] \}.
$$
 (4.29)

Наконец, отметим некоторые свойства нормального узкополосного процесса, сформированного, например, из белого шума вырезанием узкой полосы частот и представляющего собой квазигармоническое колебание вила

$$
x(t) = A(t)\cos[\omega_0 t + \varphi(t)], \qquad (4.30)
$$

где  $A(t)$  и  $\varphi(t)$  – огибающая и начальная фаза – медленные функции по сравнению с  $cos(\omega_0 t)$ .

Одномерная плотность вероятности  $w_4(x)$  огибающей  $A(t)$ описывается законом Рэлея

$$
w_A(x) = w(A) = \frac{A}{\sigma_x^2} \exp\left(-\frac{A}{2\sigma_x^2}\right), \ 0 < A < \infty,\tag{4.31}
$$

при этом  $m_4 = \sqrt{2/\pi}$  и  $D_4 = 2\sigma_x^2$ .

Начальная фаза этого процесса распределена равномерно

$$
w(\varphi) = 1/(2\pi), \ 0 < \varphi < 2\pi. \tag{4.32}
$$

В заключение привелём условную схему (граф) основных характеристик случайного процесса (рис. 4.2.) Каждая из стрелок на схеме указывает на возможность перехода от одной характеристики к другой путём математического преобразования; знак "[57 означает интегральное преобразование, знак "(.)" " указывает на производную, ПФ - преобразования Фурье.

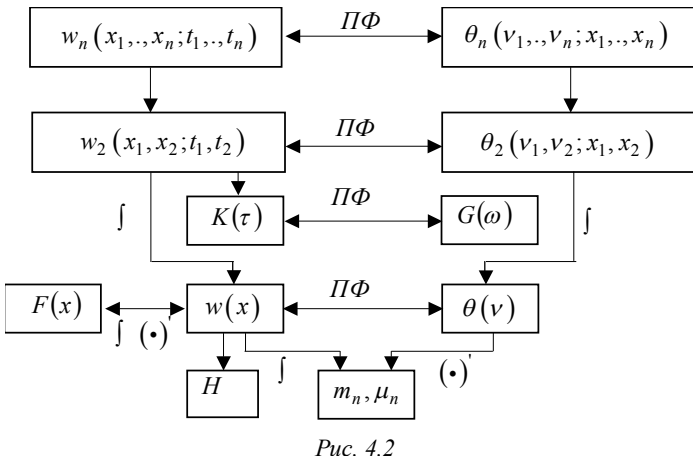

### 4.3. ЗАДАЧИ

# 4.3.1 ВЕРОЯТНОСТНЫЕ ХАРАКТЕРИСТИКИ

1. Случайный процесс  $X(t)$  в фиксированный момент времени определяется одномерной плотностью вероятности вида

 $w(x) = ae^{-bx}$  при  $x > 0$ .

Установите связь между параметрами а и b.

2. Задан одномерный интегральный закон распределения вероятностей случайного процесса  $X(t)$ 

$$
F(x) = \begin{cases} ax^2, 0 < x < 1, \\ 1, x > 1. \end{cases}
$$

Найдите значение параметра  $a$ , плотность вероятности  $w(x)$ , а затем вероятность того, что случайная переменная  $X$  будет лежать в интервале от  $x_1$  до  $x_2$ , причём: a)  $x_1 = 0$ ,  $x_2 = 0.5$ ; 6)  $x_1 = 0.5$ ,  $x_2 = 1$ ; B)  $x_1 = 0.4$ ,  $x_2 = 0.8$ ;

3. Найдите моду и медиану соответствующего одномерного закона распределения вероятностей:

а) Рэлея

$$
w(x) = (x/\sigma^2) \exp(-x^2/2\sigma^2), \ x > 0;
$$

б) линейно-экспоненциального

$$
w(x) = x \exp(-ax), x > 0, a = 1;
$$

в) нормального

$$
w(x) = (1/\sigma\sqrt{2\pi}) \exp[-(x-a)^{2}/2\sigma^{2}].
$$

4. На пороговую схему (электронное реле) воздействует случайное напряжение, распределённое по рэлеевскому закону

$$
w(u) = (u/\sigma^2) \exp(-u^2/2\sigma^2), \ \ u > 0.
$$

Какова вероятность срабатывания схемы в некоторый фиксированный момент времени  $t_1$ , если пороговое значение  $U_n = 3$  В,  $\sigma = 1$  B.

5. Интегральная функция рэлеевского распределения описывается выражением

$$
F(x) = 1 - \exp(-x^2/2\sigma^2).
$$

Определите, начиная с какого значения  $x_0$ ,  $F(x) > 0.997$ .

6. На входе пороговой схемы, рассмотренной в задаче 4, действует случайное напряжение, имеющее нормальный закон распределения вероятностей с параметрами:  $m_u = 5$  мB,  $\sigma_u = 0.5$  мB. Пороговое напряжение схемы  $U_n = 5.55$  мВ.

Какова вероятность срабатывания схемы в некоторый фиксированный момент времени?

7. Определите и графически изобразите одномерную плотность вероятности  $w(x)$  гармонического колебания со случайной начальной фазой, реализация которого имеет вид (рис. 4.3.)

$$
x_i(t) = A\cos(\omega_0 t + \varphi_i), \quad i = 1, N,
$$

где А и  $\omega_0$  – известные и постоянные для всех реализаций амплитуда и частота;  $\varphi_i$  - начальная фаза, случайная величина для различных реализаций, равномерно распределённая на интервале от 0 до 2 $\pi$ , т. е.  $w(\varphi) = 1/2\pi$ . Круговая частота  $\omega_0 = 2\pi f = 2\pi/T$ , где f и Т - частота и период колебаний.

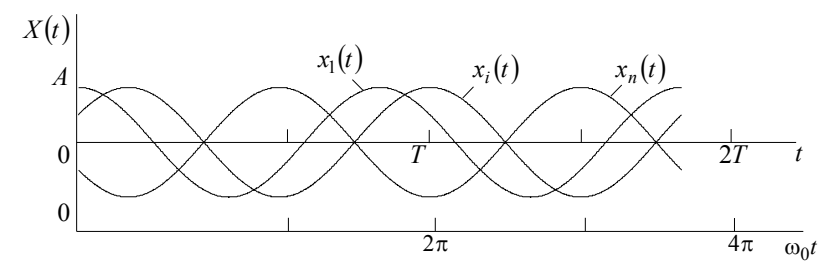

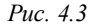

8. По условию предыдущей задачи найдите интегральный закон распределения вероятностей  $F(x)$  и определите вероятность того, что X будет находиться в интервале  $[-A+b, A-c]$ . Проделайте расчёт для случая, когда  $b = A/2$  и  $c = A/2$ .

9. По графически заданной функции распределения  $F(x)$  стационарного случайного процесса (рис. 4.4) определите плотность вероятности  $w(x)$  и изобразите примерный вид реализации процесса  $X(t)$ .

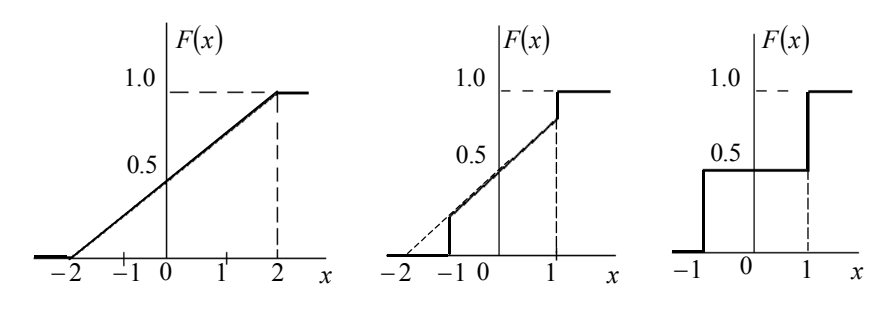

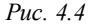

10. Определите и графически изобразите одномерную плотность вероятности пилообразного, треугольного и прямоугольного колебаний (рис. 4.5) с амплитудой  $A$ , периодом повторения  $T$  и случайной задержкой  $\tau_i$ , равномерно распределённой на интервале от 0 до *Т*. Для прямоугольных импульсов скважность  $q = T / \tau_u$ принять равной: а) 2; б) 4.

11. Напряжение на выходе пороговой схемы представляет собой случайный процесс  $U(t)$ , каждая реализация которого  $u(t)$ (рис. 4.6) является последовательностью прямоугольных импульсов одинаковой амплитуды А и случайной длительности т. Из-BecTHO, 4TO  $P(0) = P(A) = 0.5$ .

Найдите и изобразите функцию распределения и плотность вероятности этого случайного процесса.

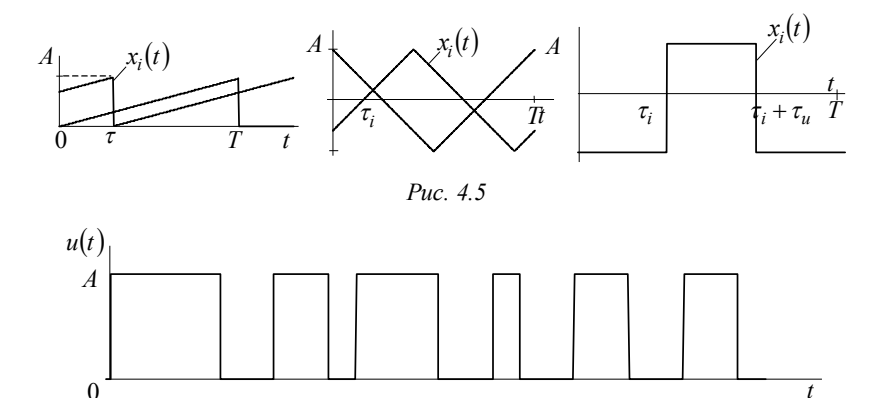

Puc  $46$ 

12. Напряжение на выходе измерительного усилителя представляет собой нормальный стационарный случайный процесс с параметрами:  $m = 0$ ,  $\sigma = 2 B$ .

Определите вероятность того, что мгновенное значение напряжения: а) находится в пределах от 0 до 2 В; б) превышает 2 В.

13. По заданному двумерному закону распределения вероятностей

$$
w_2(x_1, x_2) = \left(2\pi\sqrt{1 - R^2}\right)^{-1} \exp\left\{-\left[2\sigma^2(1 - R)^2\right]^{-1} \cdot \left[(x_1 - m)^2 - 2R(x_1 - m)(x_2 - m) + (x_2 - m)^2\right]\right\},\,
$$

статистически связывающему мгновенные значения  $X_1$  и  $X_2$  нормального стационарного случайного процесса  $X(t)$  в сечениях  $t_1$  и  $t_2$ , в котором  $m$ ,  $\sigma$  и  $R$  – параметры распределения, найдите двумерный закон в независимых сечениях и одномерный закон в сече-HИИ  $t_1$ .

Найдите также вероятность  $P(X_1 > C) = m + 3\sigma$ , т. е. вероятность превышения случайной величиной  $X_1$  порогового уровня  $X_n = C = m + 3\sigma$ .

14. Определите плотность вероятности  $w_z(z)$  случайной величины Z, каждая реализация которой представляет сумму независимых случайных величин  $X$  и  $Y$  с заданными законами распределения:

а) экспоненциальным

$$
w_x(x) = \lambda \exp(-\lambda x), x > 0, w_y(y) = \lambda \exp(-\lambda y), y > 0;
$$

б) равномерным

 $w_x(x) = 1/(b-a), a < x < b, w_y(y) = 1/(b-a), a < y < b;$ 

в) нормальным с параметрами:  $m_x$ ,  $m_y$ ,  $\sigma_x$ ,  $\sigma_y$ .

15. Найдите композицию нормального закона с математическим ожиданием  $m_x$ , срединным отклонением  $E = 0.66\sigma_x$  и закона равномерного распределения, заданного на интервале  $[m_v - l, m_v + l]$ . Определите относительную ошибку, возникающую от замены суммарного закона нормальным, имеющим то же математическое ожидание и ту же дисперсию. Расчёт произведите для  $m_r = 0$ ,  $l = E$ ,  $l = 2E$ ,  $l = 3E$  в точке  $z = 0$ .

# 4.3.2. МОМЕНТНЫЕ ФУНКЦИИ И МОМЕНТЫ. СТАЦИОНАРНЫЕ И ЭРГОДИЧЕСКИЕ ПРОЦЕССЫ

16. Задан случайный процесс в виде постоянного напряжения случайного уровня  $X(t) = X = U$ , изменяющегося от одной реализации к другой. Можно ли процесс  $X(t)$  назвать стационарным и эрголическим?

17. Найдите математическое ожидание, дисперсию и корреляционную функцию процесса

$$
Z(t) = XS(t) ,
$$

где  $X$  – случайная величина с известными математическим ожиданием  $m_r$  и дисперсией  $D_r = \sigma_r^2$ , а  $S(t)$  – детерминированная функция времени. Классифицируйте процесс  $Z(t)$  по признакам стационарности и эргодичности.

18. Найдите математическое ожидание, дисперсию и корреляционную функцию процесса

$$
Z(t) = X(t)S(t),
$$

где  $X(t)$  – эргодический случайный процесс с известными математическим ожиданием  $m_r$  и дисперсией  $D_r$  и корреляционной функцией  $K_r(\tau)$ , а  $S(t)$  – детерминированная функция. Можно ли процесс  $Z(t)$  назвать стационарным?

19. Определите математическое ожидание, дисперсию и корреляционную функцию процесса

$$
Z(t) = X(t)S_1(t) + Y(t)S_2(t),
$$

где  $X(t)$  и  $Y(t)$  – некоррелированные стационарные случайные процессы с известными математическими ожиданиями  $m_x$  и  $m_y$ , дисперсиями  $D_x$  и  $D_y$  и корреляционными функциями  $K_x(\tau)$  и  $K_v(\tau)$ , а  $S_1(t)$  и  $S_2(t)$  – детерминированные функции времени. Стационарен ли процесс  $Z(t)$ ?

20. Задан случайный процесс

$$
Z(t) = A\sin(\omega_0 t + \varphi),
$$

где А и  $\omega_0$  – положительные постоянные (амплитуда и частота), а  $\varphi$  – случайная величина, равномерно распределённая на отрезке [0,  $2\pi$ ], т. е.  $w(\varphi) = 1/2\pi$ . Найдите математическое ожидание и дисперсию, а также классифицируйте процесс по признакам стационарности.

21. Докажите, что процесс  $Z(t)$ , рассмотренный в предыдущей задаче, эргодичен относительно математического ожидания и корреляционной функции. Найдите  $m_z(t)$  и  $K_z(\tau)$  усреднением по времени.

22. Классифицируйте по признакам стационарности и эргодичности процесс

$$
Z(t) = X(t) + Y,
$$

в котором  $X(t)$  – эргодический процесс с известными  $m_x$  и  $D_x$ , а  $Y$  – случайная независимая от времени величина с заданными  $m_v$  и  $D_{v}$ , изменяющаяся от одной реализации к другой.

23. Стационарный случайный процесс  $\overline{X}(t)$  с заданными математическим ожиданием  $m_x$ , дисперсией  $D_x$  и одномерной плотностью вероятности  $w(x)$  умножили на константу K, например, пропустили через широкополосную линейную цепь с коэффициентом передачи  $K$ .

Как изменятся указанные параметры случайного процесса?

24. Найдите плотность вероятности, математическое ожидание и дисперсию процесса  $U(t)$  вида "телеграфного сигнала", реализация которого  $u(t)$  показана на рис. 4.7.

Вероятность независимых перемен знаков, иначе "опрокидываний" подчиняется закону Пуассона

$$
P_T(n) = \frac{(\lambda T)^n}{n!} \exp(-\lambda T),
$$

где  $\lambda$  – среднее число "опрокидываний" в единицу времени,  $P_T(n)$ - вероятность того, что за период  $T$  произойдёт  $n$  "опрокидываний"; при этом  $P(A) = P(-A) = 0.5$ .

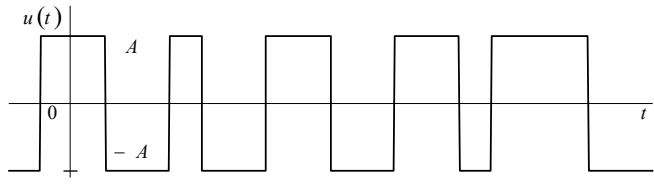

Puc  $47$ 

25. Стационарный случайный процесс  $U(t)$  имеет функцию распределения  $F(u) = 1 - \exp(au)$ ,  $u > 0$ ,  $a > 0$ .

Определите математическое ожидание, средний квадрат и дисперсию этого процесса.

26. По данным задачи 10 рассчитайте математическое ожидание, средний квадрат и дисперсию прямоугольного, треугольного и пилообразного колебаний со случайной задержкой.

27. Определите математическое ожидание и дисперсию стационарного случайного процесса, имеющего распределение по закону:

a)  $w(u) = (2/\pi)\cos^2(au)$ ,  $-\pi/2 < u < \pi/2$ ;

6) 
$$
w(u) = (1/4)ch(bu), -1 < u < 1.
$$

Коэффициенты а и b также подлежат определению.

28. Плотность вероятности усечённого нормального процесса  $U(t)$  имеет вид

$$
w(u) = 0,5\delta(u) + (1/\sigma_u\sqrt{2\pi})\exp(-u^2/2\sigma_u^2) \text{ при } 0 \le u \le \infty.
$$

Изобразите примерный вид реализации этого процесса и найдите математическое ожидание, средний квадрат, дисперсию и среднеквадратическое значение случайного напряжения.

### 4.3.3. ХАРАКТЕРИСТИЧЕСКИЕ ФУНКЦИИ. ЭНТРОПИЯ

29. Найдите характеристическую функцию случайной величины Х, имеющей плотность вероятности:

a)  $w(x) = 1/(b-a)$ ,  $a < x < b$ ;

6)  $w(x) = \lambda \exp(-\lambda x)$ ,  $\lambda > 0$ ,  $x > 0$ .

30. Покажите, что если закону  $w(x)$  соответствует характеристическая функция  $\theta(v)$ , то закону  $w(x \mp x_0)$  соответствует характеристическая функция  $\theta(v)$  exp $(\pm jvx_0)$ .

31. Используя результаты, полученные в задаче 29, определите математическое ожидание  $m_r$  случайной величины  $X$ .

32. Найдите характеристическую функцию нормального закона

$$
w(x) = (1/\sigma\sqrt{2\pi})\exp[-(x-a)^2/2\sigma^2].
$$

33. Используя результат предыдущей задачи, найдите первые четыре момента нормального распределения.

34. Решите задачу 13 косвенным методом - на основе характеристических функций.

35. Найдите энтропию равномерного закона распределения вероятностей

$$
w(x) = 1/(b - a), a < x < b.
$$

36. Определите энтропию нормального шума  $U(t)$ ; плотность вероятности определяется выражением

$$
w(u) = (1/\sigma\sqrt{2\pi})exp[-(u-m)^2/2\sigma^2].
$$

37. Используя результат, полученный в задачах 35 и 36, найдите разность энтропии нормального и равномерного законов при одном и том же среднем квадратическом отклонении  $\sigma$ .

# 4.3.4. СПЕКТРАЛЬНЫЙ И КОРРЕЛЯЦИОННЫЙ АНАЛИЗЫ

38. Определите и изобразите графически СПМ  $G_r(\omega)$  случайного процесса  $X(t)$  по его корреляционной функции  $K_r(\tau) = D \exp(-a|\tau|)$ .

Рассчитайте эффективную ширину спектра  $\Delta\omega$ , и интервал корреляции т<sub>ь</sub> и т<sub>ь</sub>.

39. Найдите и изобразите функцию корреляции  $K_r(\tau)$  стационарного случайного процесса  $X(t)$  со спектральной плотностью мощности  $G_r(\omega) = G_0$  при  $-\omega_1 < \omega < \omega_1$ . Определите также интервал корреляции  $\tau_0$  и  $\tau_k$ .

40. Покажите, что корреляционная функция  $K_r(\tau)$  не изменяется при добавлении к случайному процессу  $X(t)$  детерминированной составляющей а.

41. Заданы корреляционные функции:

a) 
$$
K(\tau) = D/(1 + a^2 \tau^2)
$$
;

6) 
$$
K(\tau) = D \exp(-a^2 \tau^2)
$$
;

B)  $K(\tau) = D[\sin(a\tau)]/(a\tau)$ .

Изобразите эти функции и рассчитайте интервал корреляции  $\tau_h$ ,  $\tau_k$  (и  $\tau_0$  для функции "в"), а также эффективную ширину спектра  $\Delta\omega$ .

42. Для стационарного случайного процесса

$$
X(t) = A\sin(\omega_0 t + \varphi) ,
$$

где ф - случайная величина, определите корреляционную функцию как усреднением по ансамблю реализаций, так и по одной реализации на большом интервале наблюдения  $T$ . Является ли процесс  $X(t)$ эргодическим по отношению к корреляционной функции?

43. Найдите корреляционную функцию  $K(\tau)$  и спектральную плотность мощности  $G(\omega)$  "телеграфного сигнала", заданного в задаче 24 (рис. 4.5). Изобразите графики  $K(\tau)$  и  $G(\omega)$ .

44. По результатам предыдущей задачи рассчитайте интервал корреляции  $\tau_h$  и  $\tau_k$ , а также эффективную ширину спектра  $\Delta\omega$ ,

45. Определите корреляционную функцию процесса

$$
X(t) = \sum_{n=1}^{N} [A_n \cos(\omega_n t) + B_n \sin(\omega_n t)],
$$

где  $\omega_n$  – известные частоты, а вещественные случайные величины  $A_n$  и  $B_n$  взаимно не коррелированы, имеют нулевые математические ожидания и дисперсии  $D(A_n) = D(B_n) = \sigma_n^2$ ,  $n = \overline{1, N}$ .

#### 4.3.5. УЗКОПОЛОСНЫЕ СЛУЧАЙНЫЕ ПРОЦЕССЫ

46. Задан нормальный узкополосный случайный процесс

$$
X(t) = A(t)\sin[\omega_0 t + \varphi(t)],
$$
\n<sup>(\*)</sup>

где  $A(t)$  и  $\varphi(t)$  – медленные функции по сравнению с  $\sin(\omega_0 t)$ . Дисперсия  $D_r = \sigma_r^2 = 1 \ B^2$ . Найдите вероятность того, что в фиксированный момент времени огибающая  $A(t)$  процесса  $X(t)$  превысит уровень 2 В.

47. Для процесса вида (\*) выразите математическое ожидание  $(m_A)$  и дисперсию  $(D_A)$  огибающей через его среднеквадратическое значение  $(\sigma_r)$ .

48. Определите, является ли процесс вида (\*) эргодическим относительно математического ожидания  $m_r$ .

49. Выразите корреляционную функцию  $K_r(\tau)$  процесса вида (\*) через известную функцию корреляции  $K_A(\tau)$  огибающей  $A(t)$ , приняв  $\varphi(t) = \varphi_0$ .

50. Найдите спектральную плотность мощности  $G_r(\omega)$  узкополосного случайного процесса  $X(t)$ , если его корреляционная функция имеет вид

$$
K_{x}(\tau) = \sigma_{x}^{2} e^{-\alpha \tau} \cos(\omega_{0} \tau).
$$

Изобразите графики  $K_r(\tau)$  и  $G_r(\omega)$ .

51. По условию предыдущей задачи найдите и графически изобразите АКФ  $K_A(\tau)$  и СПМ  $G_A(\omega)$  огибающей  $A(t)$  случайного про-

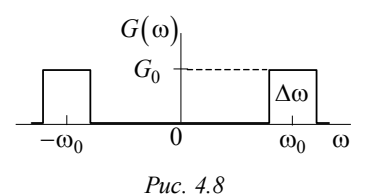

цесса  $X(t)$ . Рассчитайте интервал корреляции  $\tau_k$  и эффективную ширину спектра  $\Delta \omega$ , огибающей  $A(t)$ , если  $\sigma_r = 1$  B,  $\alpha = 10^4$  1/c.

52. Найдите корреляционную функцию  $K_{r}(\tau)$  процесса вида

 $X(t)$ , если спектральная плотность мощности равномерна в полосе частот  $\Delta\omega$  (рис. 4.8).

$$
G_x(\omega) = \begin{cases} G_0, -\omega_0 - \Delta\omega/2 < \omega < -\omega_0 + \Delta\omega/2, \\ G_0, \quad \omega_0 - \Delta\omega/2 < \omega < \omega_0 + \Delta\omega/2, \\ 0, \quad \text{with any } \omega. \end{cases}
$$

Изобразите график  $K_x(τ)$  и определите интервал корреляции  $\bm{\tau}_0$  огибающей этой функции.

53. Определите эффективную ширину спектра стационарного узкополосного процесса  $X(t)$  по его корреляционной функции

$$
K_x(\tau) = D_x \exp(-\alpha^2 \tau^2) \cos(\omega_0 \tau).
$$

# **4.4. КОНТРОЛЬНОЕ ЗАДАНИЕ**

#### **4.4.1. ВЕРОЯТНОСТЬ ПРЕВЫШЕНИЯ ЗАДАННОГО УРОВНЯ**

На пороговую схему воздействует случайное напряжение, распределенное по нормальному закону

$$
w(u) = \frac{1}{\sigma\sqrt{2\pi}}\exp\left[-(u-m)^2/2\sigma^2\right].
$$

Какова вероятность *P* срабатывания схемы в фиксированный момент времени  $(t_1)$ , если схема срабатывает  $(U_{\text{max}} = "1")$  всякий раз, когда напряжение на ее выходе превышает пороговое значение  $U_n$ .

Параметры *m* и даны в табл. 4.1, а *U<sup>п</sup>* – в табл. 4.2.

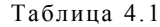

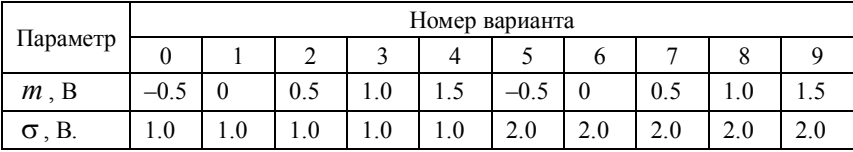

Таблица 4.2

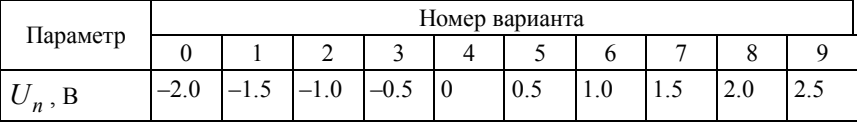

#### **МЕТОДИЧЕСКОЕ УКАЗАНИЕ**

При решении задачи можно воспользоваться значениями табулированного интеграла вероятности, приведенного в приложении П.7 (см. табл. П.4).

# 4.4.2. ЗАКОН РАСПРЕДЕЛЕНИЯ

Стационарный случайный процесс  $U(t)$  описан плотностью вероятности  $w(u)$  (табл. 4.3); параметры функции  $w(u)$  приведены в табл 44

Требуется:

а) получить выражение для функции распределения  $F(u)$ ;

б) построить график  $F(u)$ ;

в) найти выражение для характеристической функции  $\theta(v)$  и энтропии Н.

# МЕТОДИЧЕСКОЕ УКАЗАНИЕ

Характеристики и параметры различных законов распределения приведены в [8, 9], а нормального закона – в прил. П.7.

Таблица 4.3

|                | Номер Закон                 | Плотность вероятности $w(u)$                                                                                 |                                                                                                    |  |  |  |
|----------------|-----------------------------|----------------------------------------------------------------------------------------------------|----------------------------------------------------------------------------------------------------|--|--|--|
| вариа-<br>нта  | распре-<br>деления          | Аналитическая запись                                                                                         | График                                                                                                    |  |  |  |
| 1              | Равно-<br>мерный            | $K_1\delta(t-a), u=a,$<br>$\left\{C = \frac{1-K_1-K_2}{b-a}, \ a < u < b, \right\}$<br>$K_2\delta(t-b), u=b$ | $\overline{w}(u)$ , $K_1\delta(a)$ , $K_2\delta(b)$<br>$\overline{C}$<br>h<br>$\Omega$<br>$\overline{a}$<br>$\overline{u}$  |  |  |  |
| $\overline{2}$ | Hop-<br>мальный<br>(Taycca) | $\frac{1}{\sqrt{2}}e^{-(u-m)^2/2\sigma^2}$ ,<br>$-\infty < u < \infty$                                       | w(u)<br>$1/\sqrt{2\pi}\sigma$<br>$\Omega$<br>$\boldsymbol{m}$<br>$\boldsymbol{u}$                                           |  |  |  |
| 3              | Коши                        | $\frac{1}{\pi} \cdot \frac{h}{h^2 + (u - U_o)^2}$ ,<br>$-\infty < u < \infty$                                | w(u)<br>$1/(\pi h)$<br>U <sub>o</sub><br>$\theta$<br>$\mathfrak u$                                                          |  |  |  |
| $\overline{4}$ | Релея                       | $\frac{u}{\sigma^2}e^{-u^2/2\sigma^2}$ , $0 < u < \infty$                                                    | w(z)<br>$z = u / \sigma$<br>0.6<br>$\overline{z}$<br>$\overline{\mathcal{E}}$<br>$\theta$<br>$\mathfrak{D}$<br>$\mathbf{1}$ |  |  |  |
| 5              | Экспо-<br>ненци-<br>альный  | $\lambda e^{-\lambda u}$ , $0 < u < \infty$                                                                  | w(u)<br>λ<br>$\theta$<br>$\mathfrak u$                                                                                      |  |  |  |
| 6              | Лапласа                     | $(\lambda/2)e^{-\lambda u-U_o }$ , $-\infty < u < \infty$                                                    | w(u)<br>$\lambda/2$<br>$\mathbf{0}$<br>$U_o$<br>$\boldsymbol{u}$                                                            |  |  |  |

# Окончание табл. 4.3.

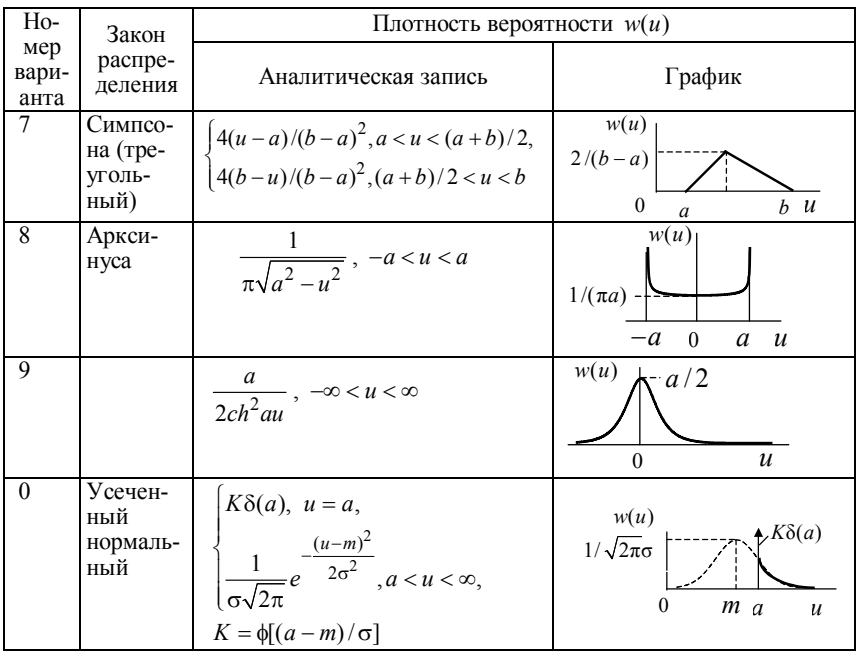

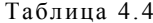

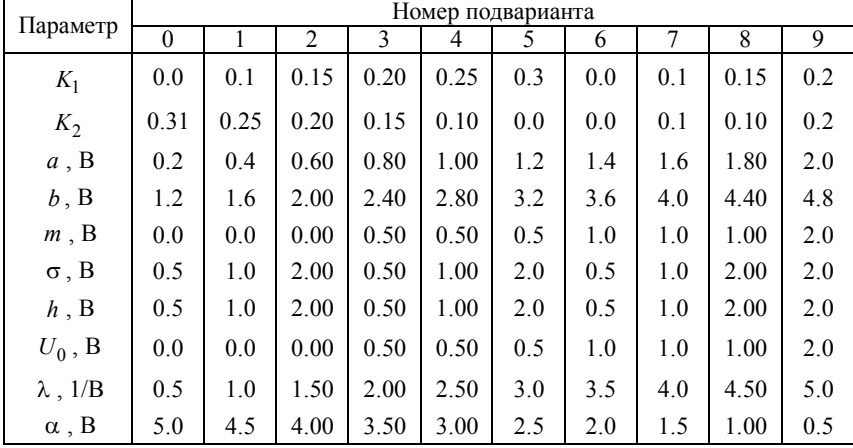

# 4.4.3. МОМЕНТНЫЕ ФУНКЦИИ. СТАЦИОНАРНОСТЬ<br>И ЭРГОДИЧНОСТЬ

В табл. 4.5 задан процесс  $Z(t)$ . При описании  $Z(t)$  приняты следующие обозначения:

 $S_1(t)$  и  $S_2(t)$  – детерминированные функции времени, описываемые с помощью постоянных параметров  $S_0$ ,  $\alpha$ ,  $\omega_0$ ,  $p$ ,  $\tau$  и *n* (табл. 4.5);

 $X$  и  $Y$  – некоррелированные случайные величины с известными математическими ожиданиями  $m_r$  и  $m_v$  и дисперсиями  $D_r = \sigma_r^2$   $\mu D_v = \sigma_v^2$ ;

 $X(t)$  и  $Y(t)$  – некоррелированные эргодические случайные процессы, которые соответственно имеют известные математические ожидания  $m_r$  и  $m_v$  дисперсии  $D_r = \sigma_r^2$  и  $D_v = \sigma_v^2$  и автокорреляционные функции  $K_r(\tau)$  и  $K_v(\tau)$ .

Требуется:

а) определить математическое ожидание  $m_z(t)$ , дисперсию  $D_{z}(t)$  и корреляционную функцию  $K_{z}(t_1,t_2)$  процесса  $Z(t)$ ;

б) классифицировать процесс  $Z(t)$  по признакам стационарности и эргодичности.

Таблица 4.5

| Номер<br>варианта | Z(t)                      | Номер<br>варианта | $S_1(t)$                 | $S_2(t)$                      |
|-------------------|---------------------------|-------------------|--------------------------|-------------------------------|
| $\theta$          | $XS_1(t)$                 | $\theta$          | $S_0$ at                 | $S_0 \exp(-\beta^2 t^2)$      |
| 1                 | $XS_1(t) + Y$             |                   | $S_0$ sin $\omega t$     | $S_0[1 - \exp(-at)]$          |
| $\overline{c}$    | $X(t) + S_1(t)$           | 2                 | $S_0(at)^2$              | $S_0 \exp(-at)$               |
| 3                 | $XS_1(t) + YS_2(t)$       | 3                 | $S_0 \cos \omega t$      | $S_0$ [exp(-at)] <sup>n</sup> |
| 4                 | $X + YS_2(t)$             | 4                 | $S_0$ / at               | $S_0 \cos \omega t$           |
| 5                 | $S_2(t) + Y(t)$           | 5                 | $S_0[\exp(-at)]^n$       | $S_0$ at                      |
| 6                 | $Y\sin \omega t + S_2(t)$ | 6                 | $S_0 \exp(-\beta^2 t^2)$ | $S_0(at)^2$                   |
| 7                 | $XS_2(t)$                 | 7                 | $S_0 \exp(-at)$          | $S_0$ sin $\omega t$          |
| 8                 | $XS_1(t)$                 | 8                 | $S_0, 0 < t < \tau$      | $S_0$ / at                    |
| 9                 | $Y(t) + S_1(t)$           | 9                 | $S_0[1 - \exp(-at)]$     | $S_0, 0 < t < \tau$           |

Ваша идея, конечно, безумна. Весь вопрос в том, достаточно ли она безумна, чтобы оказаться правильной.

Нильс Бор

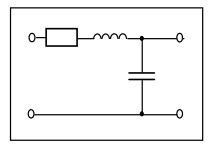

**FRARA 5** 

# ЛИНЕЙНЫЕ ЦЕПИ

# 5.1. ИЗУЧАЕМЫЕ ВОПРОСЫ

Частотные и временные характеристики линейных систем. Математические модели апериодических и частотно-избирательных линейных цепей. Свойства цепей с обратной связью (ОС). Критерии устойчивости активных линейных цепей с ОС (алгебраические и геометрические). Гребенчатые фильтры. [1, 5.7...5.10; 2, 14.1,  $14.2: 3.5.8...5.111.$ 

Указания. При изучении линейных цепей надо обратить внимание на то, что передаточная функция  $K(i\omega)$  любой системы, в том числе с обратной связью, записывается в виде правильной дроби, т. е. в виде отношения двух степенных полиномов комплексной переменной і о. Такая запись существенно упрощает исследование цепей и позволяет применить универсальные типовые методы.

При рассмотрении частотных свойств необходимо чётко уяснить поведение АЧХ и ФЧХ минимально-фазовых и неминимально-фазовых цепей. Следует внимательно разобраться, почему цепи с распределёнными параметрами, например устройства, содержащие отрезки линий передач, относятся к классу неминимальнофазовых цепей. Существенной особенностью всех физически реализуемых цепей является отсутствие разрывов частотной зависимости ФЧХ.

При определении устойчивости важно уметь записывать комплексные передаточные функции каскадно-соединённых пассивных и активных усилительных элементов. Отметим также, что в активных цепях с обратной связью в одной области частот обратная связь может быть отрицательной, а в другой - положительной.

# 5.2. КРАТКИЕ ТЕОРЕТИЧЕСКИЕ СВЕДЕНИЯ

Характеристики линейных цепей. Линейной называется цепь, к которой применим принцип суперпозиции (наложения). В линейной цепи (ЛЦ) с постоянными во времени параметрами не образуются новые частоты на выходе. ЛЦ полностью описывается либо дифференциальным уравнением, либо передаточной функцией, либо импульсной характеристикой.

Любая линейная цепь с сосредоточенными параметрами описывается дифференциальным уравнением с постоянными коэффициентами  $a_n$  и  $b_m$ :

$$
b_m \frac{d^m U_{\text{bhx}}(t)}{dt^m} + b_{m-1} \frac{d^{m-1} U_{\text{bhx}}(t)}{dt^{m-1}} + \ldots + b_1 \frac{d U_{\text{bhx}}(t)}{dt} + b_0 U_{\text{bhx}}(t) =
$$

$$
= a_n \frac{d^n U_{\text{bx}}(t)}{dt^n} + a_{n-1} \frac{d^{n-1} U_{\text{bx}}(t)}{dt^{n-1}} + \dots + a_1 \frac{d U_{\text{bx}}(t)}{dt} + a_0 U_{\text{ax}}(t) \tag{5.1}
$$

Порядок уравнения (5.1) определяется количеством реактивных элементов в непи.

Передаточная функция (ПФ) К(іω) (или частотный коэффициент передачи) представляет собой отношение комплексных амплитуд выходного и входного гармонических сигналов заданной частоты о

$$
K(j\omega) = \frac{U_{\text{BLX}_m}}{U_{\text{BX}_m}} = \frac{a_0 + a_1(j\omega) + \dots + a_n(j\omega)^n}{b_0 + b_1(j\omega) + \dots + b_m(j\omega)^m}.
$$
 (5.2)

При обобщении выражения  $K(j\omega)$  для случая комплексной частоты  $p = \sigma + i\omega$  получим ПФ в операторной форме или *оператор*ный коэффициент передачи

$$
K(p) = \frac{a_0 + a_1 p + \dots + a_n p^n}{b_0 + b_1 p + \dots + b_m p^m}.
$$
\n(5.3)

Импульсная характеристика  $g(t)$  линейной системы - это отклик на единичный импульс  $\delta(t)$ , т. е.  $g(t) = f[\delta(t)]$ .

Переходная характеристика  $h(t)$  линейной системы - отклик на единичный скачок  $\sigma(t)$ , т. е.  $h(t) = f[\sigma(t)]$ .

Взаимосвязь временных и спектральных характеристик линейных цепей показана на рис. 5.1, где ППФ, ОПФ - прямое и обратное преобразование Фурье

$$
K(j\omega) = \int_{-\infty}^{+\infty} g(t)e^{-j\omega t}dt \quad ; \quad g(t) = \frac{1}{2\pi} \int_{-\infty}^{+\infty} K(j\omega)e^{j\omega t}d\omega \quad ; \tag{5.4}
$$

ППЛ, ОПЛ – прямое и обратное преобразование Лапласа

$$
K(p) = \int_{0}^{\infty} g(t)e^{-pt}dt \; ; \quad g(t) = \frac{1}{2\pi j} \int_{c-j\infty}^{c+j\infty} K(p)e^{pt}dp \; . \tag{5.5}
$$

Передаточную функцию цепи, называемую также частотным коэффициентом передачи, можно представить в виде

$$
K(j\omega) = K(\omega)e^{j\varphi(\omega)} = \text{Re}[K(j\omega)] + j\,\text{Im}[K(j\omega)],\tag{5.6}
$$

где  $K(\omega)$  – амплитудно-частотная характеристика (АЧХ) цепи;  $\phi(\omega)$  – фазочастотная характеристика (ФЧХ) цепи; Re[K( $j\omega$ )] и Im $[K(j\omega)]$  – действительная и мнимая части ПФ.

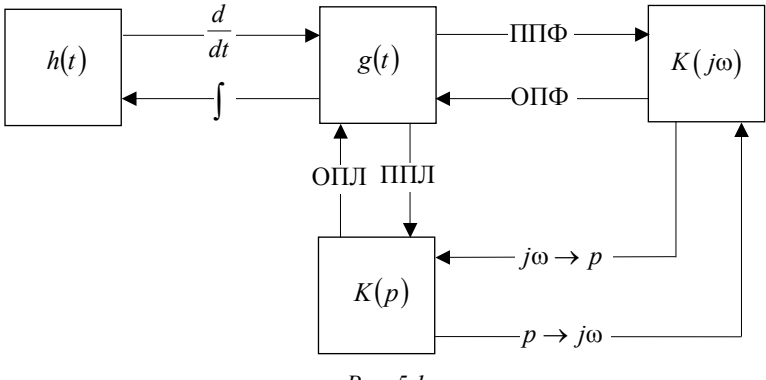

Puc  $51$ 

Важную роль, особенно при исследовании устойчивости цепи, играет амплитудно-фазовая характеристика (АФХ) цепи, т. е. кривая в плоскости прямоугольных координат Re[K(io)] и Im[ $K(j\omega)$ ] или в плоскости полярных координат  $K(\omega)$  и  $\varphi(\omega)$ . В качестве примера на рис. 5.2 приведены АЧХ, ФЧХ и АФХ резонансного усилителя.

Если между АЧХ и ФЧХ цепи существует однозначное соответствие, то такие цепи называются минимально-фазовыми (МФ), в противном случае - неминимально-фазовыми (НМФ). Следовательно, для МФ цепей при изменении одной из характеристик меняется и другая. К таким цепям относятся обычные четырехполюсники и другие цепи, в которых отсутствуют перекрестные связи и операторный коэффициент передачи  $K(p)$  которых не имеет нулей в правой полуплоскости комплексного переменного р. К цепям НМФ относятся мостовые схемы, схемы балансного типа и др.

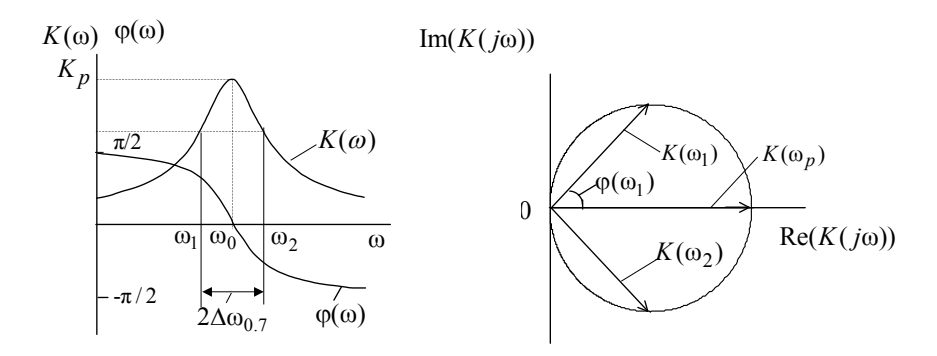

Puc  $52$ 

Некоторые свойства АЧХ и ФЧХ минимально-фазовых цепей:

1) логарифмическая АЧХ  $A(\omega) = \ln K(\omega)$  является сопряженной по Гильберту ΦЧΧ φ(ω);

2) при прохождении АЧХ через максимум наклон ФЧХ отрицателен  $(d\varphi(\omega)/d\omega < 0)$ ;

3) участкам с равномерной АЧХ или слабым изменением  $K(\omega)$ соответствует линейная ФЧХ;

4) если  $K(\omega) = K_0$  для всего диапазона  $\omega$  от 0 до  $\infty$ , то  $\varphi(\omega) = 0$ .

Цепи с обратной связью (ОС). В этих цепях выходной сигнал или его часть снова воздействует на вход (рис. 5.3). В общей постановке система с ОС может быть представлена двумя цепями (элементами) (рис. 5.3, а): прямой цепью (основным элементом) - активным четырехполюсником  $K(p)$  и цепью (элементом) обратной связи – как правило, пассивным четырехполюсником  $\beta(p)$ .

ПФ всей системы в операторной форме

$$
K_{\rm oc}(p) = \frac{U_{\rm BLX}(p)}{U_{\rm BX}(p)} = \frac{K(p)}{1 - K(p)\beta(p)}.
$$
 (5.7)

При замене  $p$  на *j*<sub>0</sub> получаем выражение для ПФ (см. рис. 5.3, 6)

$$
K_{oc}(j\omega) = \frac{K(j\omega)}{1 - K(j\omega)\beta(j\omega)} = \frac{K(j\omega)}{1 - H(j\omega)}.
$$
 (5.8)

Произведение  $K(j\omega)B(j\omega)$  имеет смысл ПФ последовательного соединения четырехполюсников  $K(j\omega)$  и  $\beta(j\omega)$ , т. е. ПФ разомкнутой системы  $H(i\omega)$ 

$$
H(j\omega) = K(j\omega)\beta(j\omega) = H(\omega)e^{j\varphi_H(\omega)} = \text{Re}\,H + j\,\text{Im}\,H\,,\tag{5.9}
$$

где  $H(\omega)$  и  $\varphi(\omega)$  - АЧХ и ФЧХ разомкнутой системы

$$
H(\omega) = K(\omega)\beta(\omega), \ \varphi_H(\omega) = \varphi_K(\omega) + \varphi_\beta(\omega); \tag{5.10}
$$

 $Re H = Re[H(j\omega)]$ , Im  $H = Im[H(j\omega)]$  – действительная и мнимая части ПФ разомкнутой системы.

 $\Pi\Phi K_{\infty}(\mathbf{j}\omega)$  часто называют  $\Pi\Phi$  замкнутой системы.

Если на некоторой частоте ф

$$
|1 - H(j\omega)| > 1
$$
, to  $|K_{oc}(j\omega)| < |K(j\omega)|$ , (5.11)

т. е. введение ОС уменьшает модуль ПФ замкнутой системы и обратная связь для этой частоты называется отрицательной; в противном случае

$$
\left|1 - H(j\omega)\right| < 1, \left|K_{\text{oc}}(j\omega)\right| > \left|K(j\omega)\right| \tag{5.12}
$$

- положительной.

Отрицательная ОС позволяет в ряде случаев улучшить характеристики цепей: стабилизировать коэффициент усиления, осуществить коррекцию АЧХ. Положительная ОС используется в различных генераторах и в том числе в генераторах гармонических колебаний.

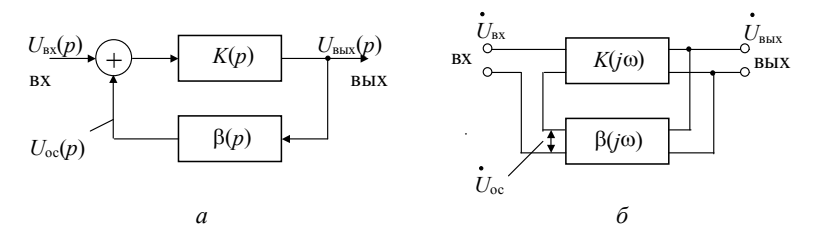

Устойчивость цепей с ОС. Условие устойчивости заключается в том, что после прекращения действия внешних возмущений система возвращается в исходное состояние. Известно несколько критериев устойчивости, различающихся в основном по форме, а не по существу. Они подразделяются на две группы.

Алгебраические критерии. Уравнение (5.1) с нулевой правой частью, т. е.

$$
b_m \frac{d^m U_{\text{BhIX}}(t)}{dt^m} + b_{m-1} \frac{d^{m-1} U_{\text{BhIX}}(t)}{dt^{m-1}} + \dots + b_1 \frac{d U_{\text{BhIX}}(t)}{dt} = 0 \tag{5.13}
$$

будет описывать состояние покоя линейной цепи. После внешнего воздействия переходные процессы должны быть затухающими для возвращения цепи в исходное состояние покоя. Решение уравнения  $(5.13)$  имеет вид:

$$
u(t) = \sum_{i=1}^{m} U_i e^{P_i t} , \qquad (5.14)
$$

где  $U_i$  – постоянные,  $p_i = \sigma_i + j\omega_i$  – корни характеристического уравнения

$$
b_m p^m + b_{m-1} p^{m-1} + \dots + b_1 p + b_0 = 0.
$$
 (5.15)

Следовательно, система устойчива, если действительные части  $\sigma_i$  всех корней характеристического уравнения (5.15) отрицательны. Это фундаментальное положение было обосновано А. М. Ляпуновым.

Поскольку левая часть уравнения (5.15) представляет собой знаменатель ПФ (5.3), корни уравнения (5.15) являются полюсами ПФ (5.3) и, следовательно, для устойчивости иепи необходимо, чтобы ПФ не имела полюсов в правой полуплоскости комплексной переменной р.

Если цепи описываются дифференциальными уравнениями высокого порядка, нахождение корней характеристического уравнения осложнено. В этом случае используют критерий Рауса-Гурвица: для того, чтобы действительные части всех корней уравнения (5.15) с вещественными коэффициентами  $b_m$  были отрицательными и, следовательно, цепь была устойчивой, необходимо и достаточно, чтобы были положительными следующие величины:

1) коэффициенты  $b_0, \ldots, b_m$ ;

2) определители  $\Delta_1 = b_{m-1}$ ,

$$
\Delta_2 = \begin{vmatrix} b_{m-1} & b_{m-3} \\ b_m & b_{m-2} \end{vmatrix}, \dots, \Delta_m = \begin{vmatrix} b_{m-1} & b_{m-3} & b_{m-5} & \dots & 0 \\ b_m & b_{m-2} & b_{m-4} & \dots & 0 \\ \dots & \dots & \dots & \dots & \dots & 0 \\ 0 & \dots & \dots & \dots & \dots & b_2 & b_0 \end{vmatrix}; \quad (5.16)
$$

3) все главные миноры определителей.

Достоинство этого критерия - относительная простота. Однако с возрастанием т увеличивается порядок определителей и вычисление их становится громоздким. Кроме того, он неприменим к системам с распределенными параметрами и неудобен при экспериментах, когда заданы не коэффициенты уравнения, а ПФ разомкнутой цепи. Алгебраические критерии не дают ясных указаний по переводу неустойчивой системы в устойчивую и наоборот.

От этих недостатков свободны геометрические критерии.

Геометрические (частотные) критерии. Из (5.8) следует, что при  $H(j\omega) = 1$  усиление  $K_{\alpha c}(j\omega)$  бесконечно возрастает, т. е. система становится неустойчивой. Следовательно, если АФХ (годограф) H(jo) разомкнутой системы не охватывает точку с координатами (1, ј0), то замкнутая система устойчива и наоборот. Это условие называется критерием устойчивости Найквиста.

Вместо АФХ могут быть использованы обычные АЧХ и ФЧХ разомкнутой системы. Если при изменении частоты ∞ от 0 до ∞ фаза  $\varphi_H$  не достигает 0, или  $n \cdot 2\pi$  (где  $n -$  целое), то замкнутая система устойчива при любом значении  $H = K\beta$ . Если  $H = K\beta$  при любой частоте меньше единицы, то замкнутая система устойчива при любой ФЧХ.

Система неустойчива, если имеются частоты, на которых одновременно выполняются два условия:

$$
\varphi_H = \varphi_K + \varphi_\beta = n \cdot 2\pi, \quad n = 0, 1, 2, ...
$$
  
\n
$$
H = K\beta \ge 1.
$$
 (5.17)

Критерий Найквиста получил наибольшее применение в радиотехнике и радиоэлектронике. Известен также ряд других геометрических критериев устойчивости, например критерий Михайлова и критерий пересечений, которые широко используются в автоматике при анализе систем регулирования.

Гребенчатые фильтры. Запаздывающая ОС, в которой цепь ОС представляет собой звено (линию) задержки на время  $\tau_3$ , позволяет создать гребенчатый фильтр, у которого АЧХ и ФЧХ имеют периодическую структуру:

$$
K_{\text{oc}}(\omega) = \frac{K(\omega)}{\sqrt{1 - 2K(\omega)\beta(\omega)\cos[\varphi_K(\omega) - \omega \tau_3] + K^2(\omega)}},
$$
(5.18)

$$
\varphi_{\text{oc}}(\omega) = \varphi_K(\omega) - \omega \tau_3 + \arctg \left[ \frac{K(\omega)\beta(\omega)\sin[\varphi_K(\omega) - \omega \tau_3]}{1 - K(\omega)\beta(\omega)\cos[\varphi_K(\omega) - \omega \tau_3]} \right].
$$
 (5.19)

Из соображений устойчивости на всех частотах должно быть:  $K\beta < 1$ .

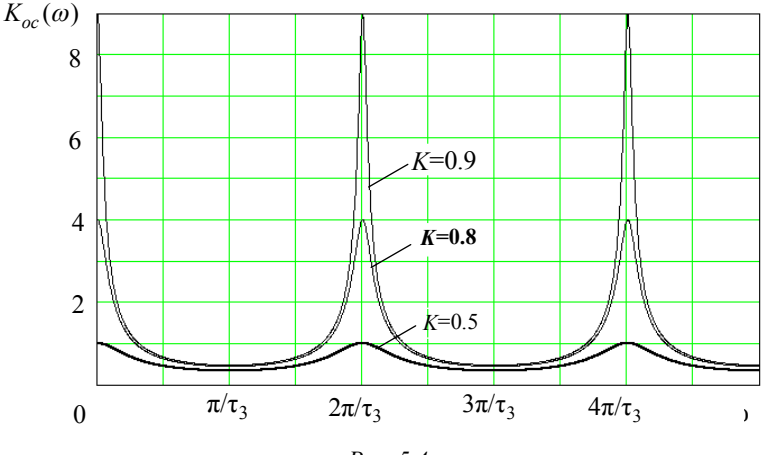

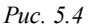

На рис. 5.4 приведены графики  $K_{oc}(\omega)$  для частного идеализированного случая, когда  $K(j\omega) = K$  и  $\beta(j\omega) = 1 \exp(-j\omega \tau_3)$ . Очевидно, что АЧХ имеет вид "гребенки", отсюда и название фильтра гребенчатый. Максимальное и минимальное значения АЧХ

$$
K_{\text{max}} = K/(1 - K), \ K_{\text{min}} = K/(1 + K). \tag{5.20}
$$

Расстояние между максимумами (или минимумами)  $\Delta\omega_1$  и ширина каждого зубца  $2\Delta\omega_{0.7}$  (на уровне 0.707 от максимума) могут быть найдены из соотношений

$$
\Delta \omega_1 = 2\pi / \tau_3, \ 2\Delta \omega_{0.7} \approx 2(1 - K) / \tau_3. \tag{5.21}
$$

Импульсная характеристика для идеализированного случая имеет вид

$$
g(t) = K\delta(t) + K^2 \delta(t - \tau_3) + K^3 \delta(t - 2\tau_3) + \dots
$$
 (2.22)

# 5.3. ЗАДАЧИ

#### 5.3.1. ХАРАКТЕРИСТИКИ И ПАРАМЕТРЫ ЛЦ

1. Для схемы, показанной на рис. 5.5, составьте дифференциальное уравнение для входного тока цепи.

2. Определите передаточную функцию К(јф) для схемы рис. 5.5 и постройте графики АХЧ, ФЧХ и АФХ.

При выводе выражения  $K(i\omega)$  учесть, Указания. что  $\omega_0 = 1/\sqrt{LC}$  – резонансная частота контура;  $Q = \omega_0 L/R$  – добротность контура.

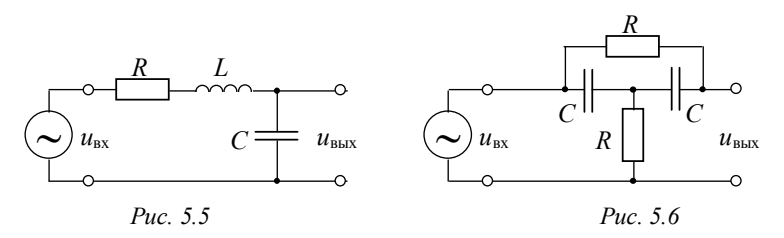

3. Для схемы, показанной на рис. 5.6, получите в аналитическом виде передаточную функцию  $K(j\omega)$  и постройте графики АЧХ и ФЧХ. По виду АЧХ и ФЧХ определите, является ли данная цепь минимально-фазовой.

Указания. Графики АЧХ и ФЧХ постройте для двух областей частот: 1)  $\omega$  < 1/т; 2)  $\omega$  >> 1/т. Обратите внимание на значение АЧХ и ФЧХ на частоте  $\omega_0 = 1/\tau$ ; где  $\tau = RC -$  постоянная времени цепи.

4. Докажите, что цепь, имеющая комплексную передаточную функцию

$$
K(j\omega) = 1/(j\omega\tau),
$$

является идеальным интегратором.

5. Докажите, что цепь, имеющая комплексную передаточную  $\phi$ ункцию  $K(j\omega) = j\omega\tau$ , является идеальным дифференцирующим устройством.

6. Для идеального дифференцирующего устройства, имеющего  $K(i\omega) = i\omega\tau$ , найдите в аналитическом виде переходную характеристику.

7. Для схемы, показанной на рис. 5.5, определите в аналитическом виде импульсную  $g(t)$  и переходную  $h(t)$  характеристики для случая  $R = 0$ . Объясните, почему  $g(t)$  и  $h(t)$  имеют различную размерность.

Указания. Для нахождения  $g(t)$  и  $h(t)$  используйте функцию  $K(j\omega)$ , полученную в задаче 2.

8. Импульсная характеристика цепи имеет вид

$$
g(t) = \frac{\omega_0 K_0}{\pi} \frac{\sin[\omega_0(t - \tau_3)]}{\omega_0(t - \tau_3)},
$$

где  $K_0$  – значение коэффициента передачи на нулевой частоте;  $\omega_0$  – граничная частота;  $\tau_2$  – время задержки. Получите выражение для комплексной передаточной функции  $K(i\omega)$ .

Указания. Эффективным способом решения данной задачи является использование теорем о спектрах.

9. Для идеального интегратора, имеющего комплексную передаточную функцию  $K(i\omega) = 1/(i\omega\tau)$ , вычислите импульсную  $g(t)$  и переходную  $h(t)$  характеристики.

Указания. Для определения  $g(t)$  целесообразно воспользоваться теоремой о вычетах.

10. Для схемы, показанной на рис. 5.7, определите в аналитическом виде К(і $\omega$ ) и изобразите графики АЧХ и ФЧХ.

Указания. В качестве развязывающих элементов используются идеальные операционные усилители (OV), имеющие на всех частотах постоянный коэффициент усиления  $K_0$ , при этом входное сопротивление операционного усилителя бесконечно велико, а его выходное сопротивление равно нулю.

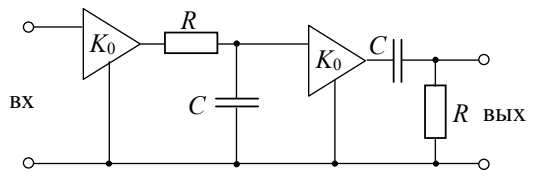

Puc. 5.7

11. По выражению АЧХ, полученному в задаче 10, определите полосу пропускания  $\Delta\omega_{07}$  цепи рис. 5.7 по уровню 0.707 от максимального значения.

12. Для схемы, показанной на рис. 5.7, получите в аналитическом виде импульсную характеристику  $g(t)$ . Определите длительность переходных процессов  $\Delta t_n$  по уровню 0.1 от максимального значения  $g(t)$ .

Пользуясь результатами решения задачи 11, найдите соотношение неопределённости  $\Delta\omega_0 \cdot \Delta t_n$ .

13. Определите в аналитическом виде импульсную  $g(t)$  и переходную  $h(t)$  характеристики линейной системы, изображённой на рис. 5.8.

Указания. Для решения данной задачи целесообразно применить теорему о вычетах для кратных полюсов.

$$
\begin{array}{c|c}\n\circ \\
\hline\n\text{BX} & K_1(j\omega) = 1/j\omega\n\end{array}\n\qquad\n\begin{array}{c|c}\nK_2(j\omega) = K_0 & K_3(j\omega) = 1/j\omega\n\end{array}\n\qquad\n\begin{array}{c}\n\circ \\
\text{BBX} \\
\hline\n\end{array}
$$

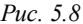

14. Получите выражения для ПФ, АЧХ и ФЧХ резонансного усилителя, схема которого приведена на рис. 5.9. Полевой транзистор работает на линейном участке вольт-амперной характеристики и имеет в рабочей точке  $(U_0)$  известную крутизну S. Параметры контура:  $C, L, Q$  и  $p = L_1/L$ . Изобразите качественно АЧХ, ФЧХ и АФХ.

15. Определите резонансную частоту  $(f_p)$ , полосу пропускания  $(2\Delta f_{0.7})$ , резонансный коэффициент усиления  $(K_n)$  и постоянную времени ( $\tau_k$ ) линейного резонансного усилителя (рис. 5.9) при следующих параметрах:  $C = 1.2$  н $\Phi$ ,  $L = 20$  м $\Gamma$ н,  $Q = 10$ ,  $p = L_1 / L = 0.95$   $\text{H}$   $S = 1.5$  MA/B.

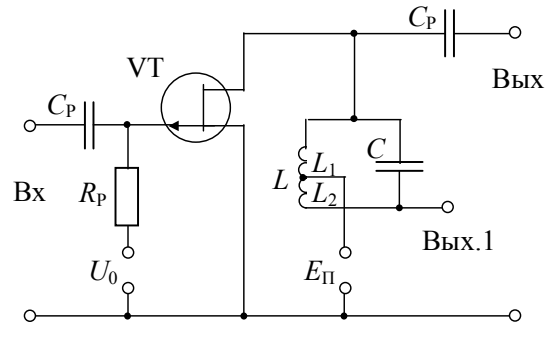

На рис. 5.10 показана схема усилителя. Выведите выражения для ПФ, АЧХ и ФЧХ. Постройте качественно графики АЧХ, ФЧХ и АФХ при  $R_1 = R_2 = R$ ,  $C_1 = C_2 = C$  и  $K(j\omega) = K_0$ .

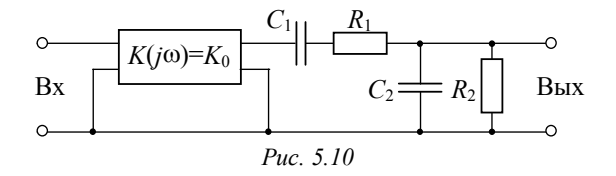

# 5.3.2. ЦЕПИ С ОБРАТНОЙ СВЯЗЬЮ

17. Докажите, что ПФ цепи, схема которой приведена на рис. 5.11 описывается выражением

$$
K(j\omega) = -Z_2(j\omega)/Z_1(j\omega).
$$
 (5.23)

Входящий в цепь идеальный ОУ на всех частотах имеет бесконечно большое входное сопротивление и нулевое выходное.

18. Докажите, что цепь, изображённая на рис. 5.12, осуществляет операцию приближённого интегрирования.

Указания. При составлении дифференциального уравнения учтите, что входное сопротивление операционного усилителя бесконечно велико, а коэффициент усиления  $|K| \gg 1$ .

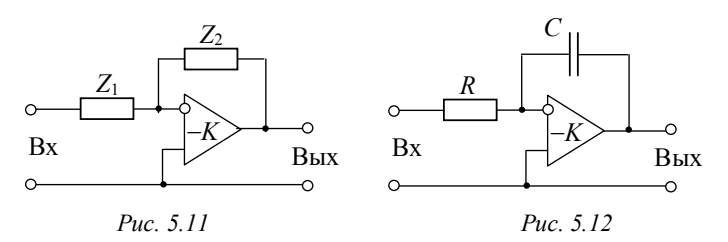

19. Докажите, что цепь, изображённая на рис. 5.13, осуществляет операцию приближённого дифференцирования.

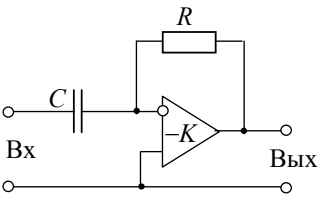

Puc. 5.13

20. Определите нестабильность ( $\Delta K_{\alpha} / K_{\alpha}$ ) цепи с ОС, если известно, что: а)  $\Delta K/K = 5\%$ , б)  $\Delta B/B = 1\%$ . Колебания с выхода цепи ОС подаются на вход прямой цепи в противофазе. При этом  $K(j\omega) = K = 100$ ,  $\beta(j\omega) = \beta = 0.1$ .

21. ЛЦ описывается дифференциальным уравнением 2-го порядка

$$
b_2 d^2 u / dt^2 + b_1 du / dt + b_0 u = 0.
$$

Используя фундаментальный критерий, определите, при каких условиях (соотношениях и знаках коэффициентов) данная цепь неустойчива.

22. Устойчива или нет цепь с ОС, описываемая одним из уравнений<sup>.</sup>

a) 
$$
d^3u/dt^3 + 500d^2u/dt^2 - 10^3du/dt + 10^6u = 0
$$
,

6)  $d^3u/dt^3 + 500d^2u/dt^2 + 10^3du/dt + 10^6u = 0$ ?

23. Линейная система описывается характеристическим уравнением

$$
2p^3 + 3p^3 + p + 4 = 0.
$$

Пользуясь критерием Рауса-Гурвица, проверьте, является ли данная система устойчивой.

24. Для схемы, показанной на рис. 5.7, определите в общем виде критическое значение  $K_0$  и частоту генерации  $\omega_0$ , при условии, что входная клемма соединена с выходной.

Указания. Учтите, что операционные усилители имеют коэффициент усиления по напряжению  $K_0$ , т. е. являются неинвертирующими. При замыкании входной и выходной клемм образуется система с обратной связью, у которой  $\beta = 1$ .

25. Определите устойчивость линейной системы, изображённой на рис. 5.8, если входную клемму соединить с выходной.

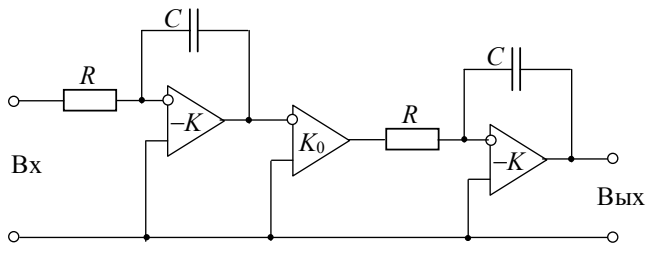

Puc. 5.14

26. Определите устойчивость линейной системы, изображённой на рис. 5.8, если  $K_2(i\omega) = -K_0$  и входная клемма соединена с выходной.

27. По данным задачи 15 определите условия самовозбуждения резонансного усилителя (рис. 5.9), если выход 1 соединить с вхо- $TOM$ 

28. Найдите критическое значение  $K_{0.50}$ и частоту генерации при замыкании входа и выхода усилителя, схема которого дана на рис. 5.10.

29. Схема ЛЦ приведена на рис. 5.14. Пользуясь критерием Найквиста, исследуйте устойчивость замкнутой системы.

30. Определите в общем виде частоту генерации для схемы, показанной на рис. 5.14, у которой входная клемма соединена с выходной, при этом  $K_0 = -1$ ,  $|K| = 1000$ .

Указания. При решении задачи учтите, что для первого и третьего каскадов при  $|K| \gg 1$  выполняется следующее приближённое соотношение

$$
K(j\omega) \cong -Z_2/Z_1,
$$

где  $Z_1 = 1/(j\omega C); Z_2 = R$ .

30. Замкнутый контур состоит из трех идентичных усилителей, каждый из которых имеет ПФ

$$
K(j\omega) = -K_0/(1+j\omega\tau),
$$

где т - константа. Исследуйте устойчивость цепи с помощью критерия Найквиста.

# 5.3.3. ГРЕБЕНЧАТЫЕ ФИЛЬТРЫ

32. ПФ прямой цепи и цепи ОС (рис. 5.3, б) соответственно описываются

$$
K(j\omega) = K , \beta(j\omega) = 1 \exp(-j\omega \tau_3) , \qquad (5.24)
$$

где  $\tau_3$  – время задержки. Получите выражения для ПФ  $K_{\infty}(j\omega)$ , AЧX  $K_{\alpha\alpha}(\omega)$  и ФЧX  $\varphi_{\alpha\alpha}(\omega)$ . Постройте АЧX для  $K = 0.6$ .

33. По данным предыдущей задачи постройте АФХ гребенчатого фильтра.

34. На каких частотах и при каком значении К гребенчатый фильтр, описываемый соотношениями (5.24), неустойчив?

35. Гребенчатый фильтр имеет следующие параметры:  $K = 0.9$ ,  $\tau_3 = 20$  MKC.

Определите максимальный  $(K_{\text{max}})$  и минимальный  $(K_{\text{min}})$  коэффициенты передачи, расстояние между максимумами  $(\Delta f_1)$  и ширину зубцов ( $2\Delta f_{0.7}$ ).

36. На вход гребенчатого фильтра, описываемого соотношениями (5.24), подается прямоугольный импульс длительностью  $\tau_{\nu}$ ; при этом  $\tau_u \ll \tau_a$ .

Изобразите выходной сигнал при циклическом обходе замкнутой системы. Рассчитайте амплитуду выходного импульса после 10-й неискаженной циркуляции при  $K = 0.99$ .

37. Гребенчатый фильтр используется для накопления "пачки" коротких ( $\tau_u \ll \tau_z$ ) импульсов с амплитудой U и периодом следования  $T$ , равным времени задержки  $\tau$ , фильтра. Пачка начинается B MOMEHT  $t=0$ .

Полагая, как и прежде, что фильтр описывается соотношениями (5.24), изобразите последовательность выходных импульсов. Докажите, что огибающая "пачки" выходных импульсов нарастает по закону

$$
U_{BHY}(t) = U[1 - e^{-(1-K)t/\tau_3}].
$$

38. Условие задачи то же, что и 37. Кроме того, на входе действует также широкополосная помеха ("белый" шум в пределах эффективной полосы частот сигнала).

Изобразите спектральную диаграмму входного сигнала, АЧХ фильтра и поясните со спектральной позиции, почему происходит возрастание отношения сигнал/помеха на выходе фильтра.

# 5.4. КОНТРОЛЬНОЕ ЗАДАНИЕ

# 5.4.1. РАСЧЕТ ЧАСТОТНЫХ ХАРАКТЕРИСТИК ЦЕПИ

На рис. 5.15 показана схема активной линейной цепи. В качестве активных элементов использованы идеальные операционные усилители, имеющие на всех частотах постоянный коэффициент vсиления  $K_0 = 2$ .

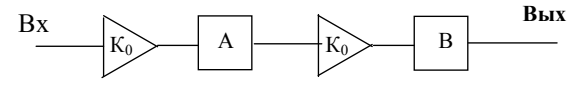

Puc. 5.15

Вид фильтра А и В определяется номером варианта (табл. 5.1. и 5.2), а параметры – номером подварианта (табл. 5.3).

Требуется:

а) определить выражение для комплексной передаточной функции  $K(j\omega)$ ;

б) построить графики АЧХ ( $K(f)$ ) и ФЧХ ( $\varphi(f)$ );

в) определить полосу пропускания цепи  $\Delta f_{0.7}$  (по уровню 0.707 от максимального значения).

# 5.4.2 РАСЧЕТ ВРЕМЕННЫХ ХАРАКТЕРИСТИК

По полученному в задаче 1 выражению  $K(j\omega)$  найдите в аналитическом виде импульсную  $g(t)$  и переходную  $h(t)$  характеристики линейной цепи рис. 5.9. По уровню 0.1 от максимального значения аналитически или графически определите длительность переходных процессов  $\Delta t_n$ . Рассчитайте соотношение неопределенности  $\Delta f_0$ 7 $\Delta t_n$ .

# 5.4.3. УСТОЙЧИВОСТЬ ЦЕПИ С ОБРАТНОЙ СВЯЗЬЮ

Определите устойчивость исследуемой активной линейной цепи (рис. 5.15) в случае соединения входной и выходной клемм.

Таблина 5.1

| Номер<br>варианта        |  |  |  |  |  |
|--------------------------|--|--|--|--|--|
| Фильтр А<br>по табл. 5.2 |  |  |  |  |  |
| Фильтр В<br>по табл. 5.2 |  |  |  |  |  |

Таблица 5.2

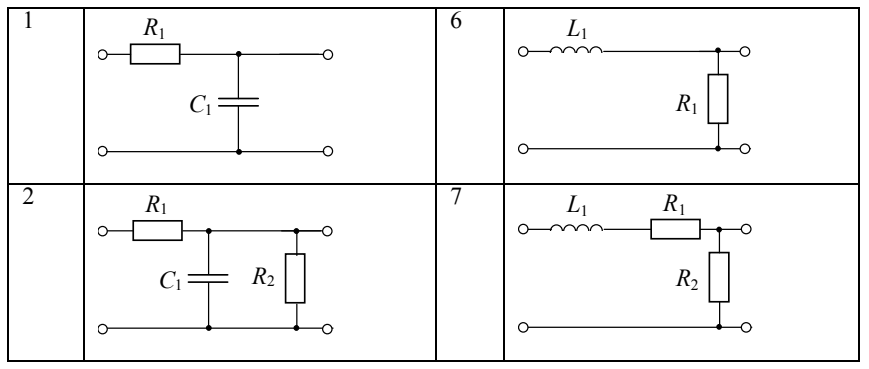

Окончание табл. 5.2

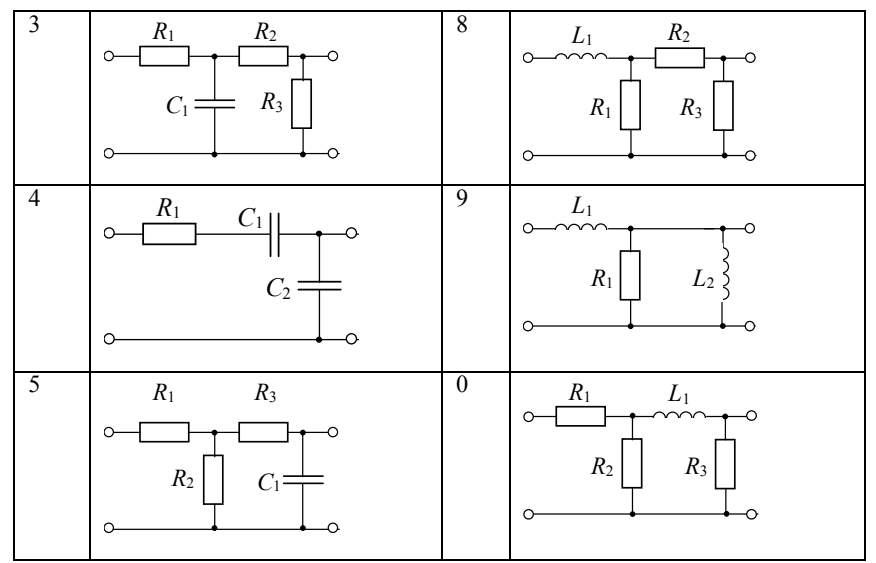

Таблица 5.3

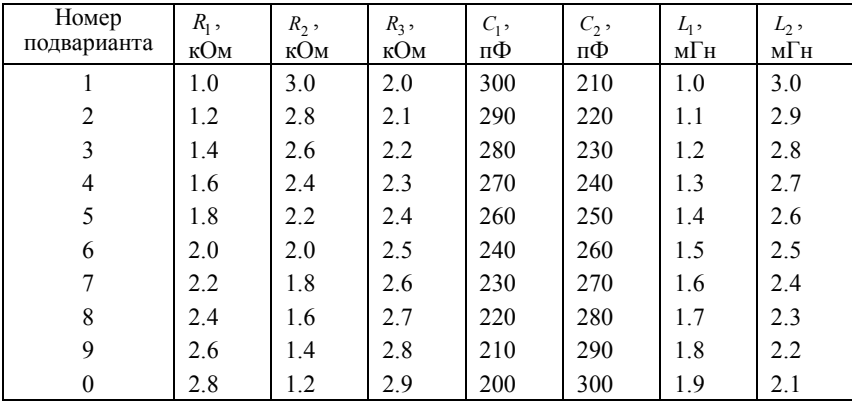

Опыт - отеи всякой достоверности. Мудрость - дочь опыта.

Леонардо да Винчи

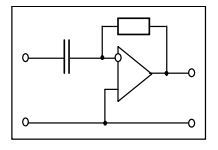

ГЛАВА 6

# ПРОХОЖДЕНИЕ ДЕТЕРМИНИРОВАННЫХ СИГНАЛОВ ЧЕРЕЗ ЛИНЕЙНЫЕ ЦЕПИ

# 6.1. ИЗУЧАЕМЫЕ ВОПРОСЫ

Спектральный, операторный и временной методы анализа передачи сигналов через линейные цепи. Передача управляющих сигналов через апериодические цепи, включая активные фильтры. Дифференцирование и интегрирование сигналов [1, 6.1...6.5; 3,  $5.1...5.5$ ; 2, 8.1...8.31.

Прохождение модулированных колебаний через узкополосные избирательные цепи, точные и приближённые методы. Прохождерадиоимпульсов, ЧМ-колебаний,  $\theta$ a<sub>30</sub>частотноние И модулированных колебаний [1, 6.6...6.11; 3, гл.7; 2, 9.3].

Указания. При изучении вопросов необходимо чётко уяснить целесообразность использования того или иного метода исследования. В случае анализа радиосигналов в избирательных цепях следует ясно представить возможности и ограничения приближённых методов (спектрального, комплексной огибающей, интеграла наложения и мгновенной частоты).

Простейшие линейные цепи с использованием операционных усилителей (ОУ) и активные фильтры рекомендуем изучать по книгам [3, 17].

Руководства [5...7] содержат большое число задач с комментариями и решениями.

В настоящей главе рассматриваются три класса задач: первый прохождение видеосигналов через апериодические цепи (включая интегрирующие и дифференцирующие), второй - воздействие импульсных сигналов на избирательной цепи, третий - прохождение радиосигналов через резонансные цепи.

# 6.2. КРАТКИЕ ТЕОРЕТИЧЕСКИЕ СВЕДЕНИЯ

При исследовании прохождения сигналов через линейные цепи можно использовать прежде всего известные из курса "Основы теории цепей" методы такие, как классический метод дифференциальных уравнений, метод интеграла наложения (Дюамеля) и спектральный (операторный).

Выбор соответствующего метода зависит от вида (сложности) входного сигнала, структуры цепи и от того, в какой форме (временной или частотной) требуется представить выходной сигнал.

При воздействии простейших сигналов на цепи, описываемые дифференциальными уравнениями не выше второго порядка, исследования можно проводить классическим методом. Для сложных сигналов и сложной структуры цепей следует применять либо метод интеграла наложения, либо спектральный (операторный) метод. Отметим, что спектральный и временной подходы полностью эквивалентны друг другу и базируются на принципе суперпозиции.

В основе метода интеграла наложения лежит импульсная характеристика цепи  $g(t)$ :

$$
S_{\text{BLX}}(t) = \int_{-\infty}^{t} S_{\text{BX}}(\tau) g(t-\tau) d\tau = \int_{-\infty}^{t} S_{\text{BX}}(t-\tau) g(\tau) d\tau = S_{\text{BX}}(t) \otimes g(t), (6.1)
$$

т. е. сигнал на выходе линейной цепи является сверткой входного сигнала и импульсной характеристики.

В основе спектрального метода исследования линейных цепей лежит использование спектральной плотности  $S_{\text{av}}(j\omega)$  входного сигнала  $S_{\text{rx}}(t)$  и передаточной функции цепи  $K(j\omega)$ . При этом выходной сигнал в частотной и временной областях

$$
S_{\text{max}}(j\omega) = S_{\text{ex}}(j\omega)K(j\omega),\tag{6.2}
$$

$$
S_{\text{BDX}}(t) = \frac{1}{2\pi} \int_{-\infty}^{\infty} S_{\text{BUX}}(j\omega) e^{j\omega t} d\omega.
$$
 (6.3)

Связь между сигналами и их спектрами, а также между импульсной и частотной характеристиками цепи определяется парой преобразований Фурье (2.8), (2.9) и (5.4). Преимуществом данного метода является наглядность представления в виде спектров (совокупности гармонических колебаний) и деформации спектров в соответствии с частотными характеристиками цепи.

При операторном методе вместо преобразований Фурье используют преобразования Лапласа. Тогда напряжение на выходе цепи

$$
S_{\text{BDX}}(t) = \frac{1}{2\pi j} \int_{c-j\infty}^{c+j\infty} S_{\text{BDX}}(p) e^{pt} dp , \qquad (6.4)
$$

где

$$
S_{\text{BLX}}(p) = S_{\text{ex}}(p)K(p),
$$
  
\n
$$
S_{\text{BLX}}(p) = \int_{-\infty}^{\infty} S_{\text{ex}}(t)e^{-pt}dt,
$$
  
\n
$$
K(p) = \int_{-\infty}^{\infty} g(t)e^{-pt}dt.
$$
\n(6.5)

Этот метод уступает предыдущему в наглядности, но при его использовании большая часть формальных вычислений может быть сокращена за счёт применения широко распространённых таблиц преобразований Лапласа (например, прил. П.6).

В табл. 6.1. приведены коэффициенты передачи  $K(p)$  некоторых активных RC-фильтров [17].

Для сложных функций S<sub>вых</sub> (р) можно перейти от интеграла вида (6.4) к сумме вычетов, т. е.

$$
S_{\text{BLX}}(t) = \sum \text{res} \,,\tag{6.6}
$$

где > res - сумма вычетов в полюсах подынтегральной функции  $(6.4).$ 

Если функция  $S_{\text{BUX}}(p) = A(p)/B(p)$  дробно-рациональная, причём степень полинома  $A(p)$  меньше степени полинома  $B(p)$ , то вычет этой функции, имеющей в точке  $p_1$  простой полюс (первой кратности), определяется по формуле

res<sub>1</sub> = 
$$
A(p_1) / [dB(p) / dp]_{p=p_1}
$$
.

# Таблица 6.1

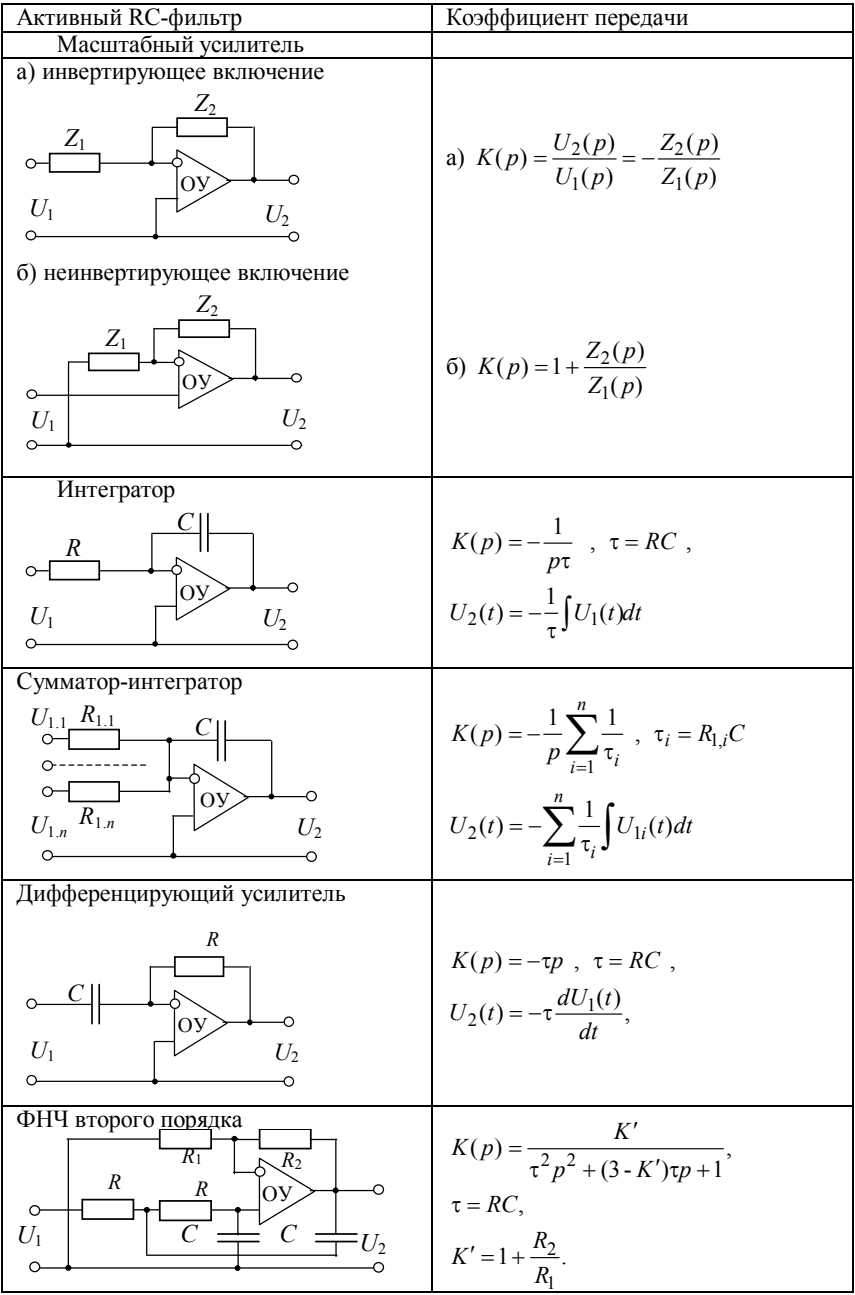
Если функция  $S_{\text{BUX}}(p)$  имеет в точке  $p_1$  полюс кратности *m* (при этом  $m -$  целое положительное число), то

res<sub>1</sub> = 
$$
\frac{1}{(m-1)!} \frac{d^{m-1}}{dp^{m-1}} \left[ \frac{A(p)}{B(p)} (p-p_1)^m \right]_{p=p_1}
$$

Применение теории вычетов может упростить расчёт цепи операторным методом.

При определении требуемой характеристики сигнала или цепи необходимый метод расчёта (алгоритм) с минимальным количеством интегральных операций может быть выбран с помощью схемы (графа) (рис. 6.1.).

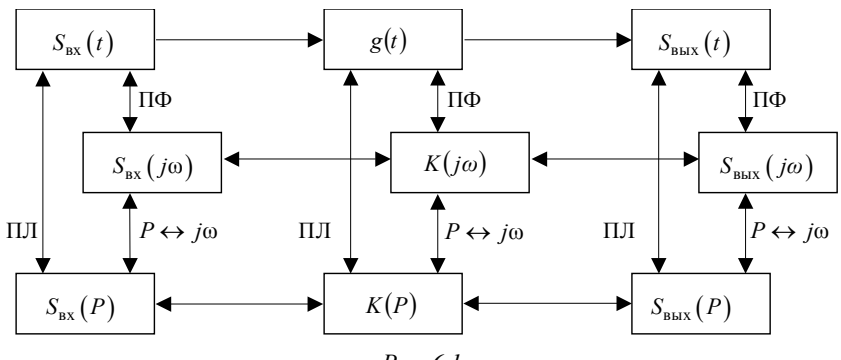

Puc. 6.1

При исследовании прохождения модулированных (узкополосных) сигналов через узкополосные (избирательные) цепи, полоса пропускания которых мала по сравнению с центральной частотой, кроме перечисленных методов, дающих точное решение, используются также и приближённые методы (рис. 6.2), которые в ряде случаев дают решения, весьма близкие к точным.

Суть метода комплексной огибающей состоит в следующем. Узкополосное колебание  $S_{\text{px}}(t) = A(t) \cos[\omega_0 t + \varphi(t)]$  представляется в комплексном виде согласно (3.7)...(3.9), т. е.

$$
\dot{S}_{\text{BX}}(t) = A(t)e^{j\varphi(t)}e^{j\omega_0 t} = A(t)e^{j\omega_0 t}, \qquad (6.7)
$$

где  $A(t) = A(t)e^{j\varphi(t)}$  – комплексная огибающая, содержащая всю информацию, заложенную в сигнал  $S_{\text{ex}}(t)$  в результате амплитудной и угловой модуляции. Предполагаем, что центральная (резонансная) частота  $\omega_n$  цепи отличается расстройкой  $\Delta\omega$  от несущей частоты  $\omega_0$  входного сигнала, т. е.  $\omega_0 = \omega_n + \Delta \omega$ . Тогда

$$
S_{\text{bx}}(t) = A(t)\cos[\omega_p t + \Delta \omega t + \varphi(t)], \qquad (6.8)
$$

$$
\dot{s}_{\text{BX}}(t) = A(t)e^{j\phi(t)}e^{j\omega_{\text{p}}t} = \dot{A}(t)e^{j\omega_{\text{p}}t},
$$
\n(6.9)

где слагаемое  $\Delta \omega t$  в (6.8) отнесено к фазовому сдвигу сигнала  $S_{\text{av}}(t)$ . На выходе заданной цепи получится также комплексный сигнап

$$
\dot{S}_{\text{BLX}}(t) = \dot{A}_{\text{BLX}}(t)e^{j\omega_{\text{p}}t} = A_{\text{BLX}}(t)e^{j\psi(t)}e^{j\omega_{\text{p}}t}, \qquad (6.10)
$$

действительная часть которого

$$
S_{\text{BLX}}(t) = \text{Re}[\dot{S}_{\text{BLX}}(t)] = A_{\text{BLX}}(t)\cos[\omega_{\text{p}}t + \psi(t)] \tag{6.11}
$$

и представляет собой выходной сигнал.

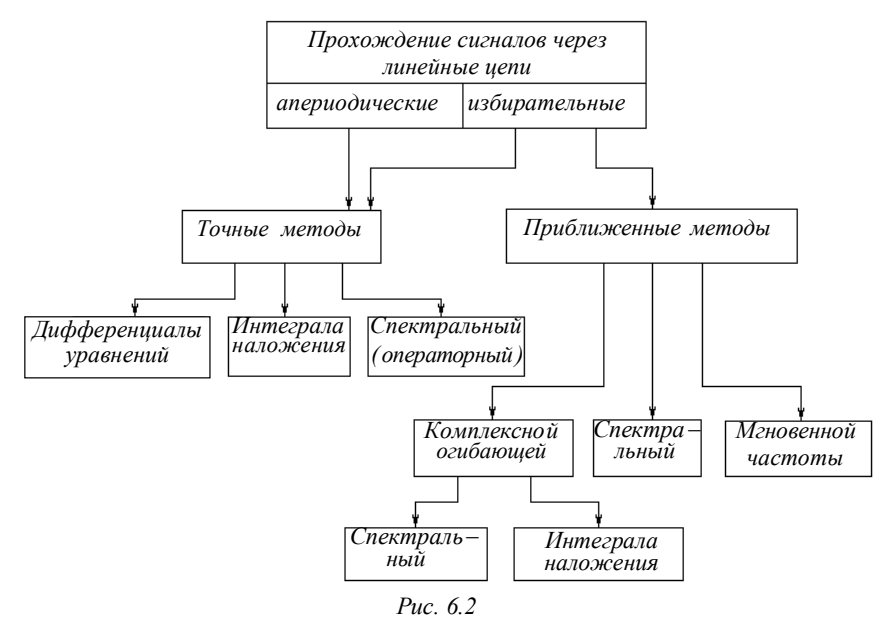

Итак, задача сводится к тому, чтобы определить влияние цепи на комплексную огибающую входного сигнала. В зависимости от того, частотные или временные характеристики цепи заданы, зада-

чу можно решить спектральным методом или методом интеграла наложения

В первом случае спектральная плотность комплексной огибающей  $\dot{S}_{A_{\text{max}}}(\Omega)$  выходного сигнала определяется произведением

$$
\dot{S}_{A_{\text{BMX}}}(\Omega) = \dot{S}_A(\Omega)\dot{K}(\Omega),\tag{6.12}
$$

где  $\dot{K}(\Omega)$  – передаточная функция низкочастотного эквивалента цепи, получаемая смещением правых ветвей АЧХ  $K(\omega - \omega_p)$  и ФЧХ  $\varphi_k(\omega-\omega_n)$  узкополосной цепи на частоту  $\omega_n$  влево, в область низких частот

Схемы низкочастотных эквивалентов некоторых избирательных цепей и их характеристики даны в [3, табл. 7.1].

Комплексная огибающая выходного сигнала

$$
\dot{A}_{\text{BLX}}(t) = \frac{1}{2\pi} \int_{-\infty}^{\infty} \dot{S}_A(\Omega) K(\Omega) e^{j\Omega t} d\Omega
$$
\n(6.13)

и сам выходной сигнал

$$
S_{\text{BDX}}(t) = \text{Re}[\dot{A}_{\text{BDX}}(t)e^{j\omega_{\text{p}}t}].
$$
 (6.14)

Во втором случае, когда известна импульсная характеристика низкочастотного эквивалента  $\dot{g}_{\text{H}q}(t)$ , комплексная огибающая выхолного сигнала

$$
\dot{A}_{\text{BLX}}(t) = \int_{-\infty}^{t} \dot{A}(\tau) \dot{g}(t-\tau) d\tau = \dot{A}(t) \otimes \dot{g}_{\text{H}^{\text{H}}}(t) \approx \frac{1}{2} \dot{A}(t) \otimes \dot{G}(t), \qquad (6.15)
$$

т. е. является сверткой комплексной огибающей входного сигнала и комплексной огибающей импульсной характеристики низкочастотного эквивалента цепи (или с половиной комплексной огибающей импульсной характеристики цепи).

Приближённый спектральный метод используется при решении задач прохождения широкополосного сигнала через узкополосную цепь. При этом считается, что спектральные характеристики  $S_{\text{ex}}(\omega)$  и  $\varphi_{\text{ex}}(\omega)$  входного сигнала  $S_{\text{ex}}(t)$  приблизительно постоянны в пределах полосы пропускания цепи, т. е.

$$
\dot{S}_{\text{BX}}(\omega) \approx S_{\text{BX}}(\omega_{\text{p}}) e^{j\varphi_{\text{BX}}(\omega_{\text{p}})} = S_0 e^{j\varphi_0} \,. \tag{6.16}
$$

Спектральное и временное представление выходного сигнала:

$$
\dot{S}_{\text{BLX}}(\omega) = \dot{S}_{\text{BX}}(\omega)\dot{K}(\omega) \approx S_0 K(\omega) e^{j\varphi_0} e^{j\varphi_k(\omega)},
$$
  

$$
S_{\text{BLX}}(t) = \frac{1}{2\pi} \int_{-\infty}^{\infty} \dot{S}_{\text{BLX}}(\omega) e^{j\omega t} d\omega \approx S_0 e^{j\varphi_0} g(t).
$$
 (6.17)

где  $g(t)$  – импульсная характеристика линейной избирательной цепи, определяемая обратным преобразованием Фурье от передаточной функции  $\dot{K}(\omega) = K(j\omega)$ .

Приближённый метод мгновенной частоты (иначе метод медленно меняющейся частоты) применяют при исследовании прохождения колебаний модуляции (или манипуляции) через резонансные цепи. При этом полагаем, что мгновенная частота входного сигнала изменяется достаточно медленно, так что установление стационарных колебаний на выходе происходит почти одновременно с изменением частоты на входе цепи. Используя символический метод, получаем:

$$
\dot{S}_{\text{BX}}(t) = S_0 e^{j[\omega_0 t + ms_{\text{B}}(t)]};
$$

 $\dot{K}[\omega(t)] = K[\omega(t)]e^{j\varphi_k[\omega(t)]}$ .

$$
\dot{S}_{\text{BUX}}(t) = \dot{S}_{\text{BX}}(t)\dot{K}[\omega(t)];
$$

$$
S_{\text{BHY}}(t) = \text{Re}[\dot{S}_{\text{BHY}}(t)] = S_0 K[\omega(t)] \cos{\omega_0 t}
$$

$$
+msB(t) + \varphik[\omega(t)] = SB(t) cos[\psi(t)],
$$

где  $s_n(t)$  – закон изменения видеосигнала (модулирующего сигнала). Для мгновенной частоты имеем

$$
\omega_{\text{BUX}}(t) = \frac{d[\psi(t)]}{dt} = \omega_0 + ms'_{\text{B}}(t) + \frac{d[\omega(t)]}{dt} = \omega_{\text{BX}}(t) + V(t) \,. \tag{6.18}
$$

Таким образом, прохождение сигнала с угловой модуляцией сопровождается амплитудной модуляцией (сомножитель  $K[\omega(t)]$ ) и искажением закона изменения мгновенной фазы (слагаемое  $\varphi_k[\omega(t)]$ ) или частоты (слагаемое  $V(t)$  в формуле (6.18)).

Более подробное рассмотрение показывает [1-3], что этот метод обеспечивает достаточную для практики точность при выполнении условий:

$$
T_{\rm B} > \tau_k \; ; \; \omega_{\rm I} \leq \Delta \omega_{0.7} \; ,
$$

где  $T_a$  – период модулирующего (или видео-) сигнала;  $\omega_{\partial}$  – девиация частоты;  $\tau_{k}$  и  $\Delta \omega_{0.7}$ - постоянная времени и половина полосы пропускания резонансной цепи.

### 6.3. ЗАДАЧИ

#### 6.3.1. ВОЗДЕЙСТВИЕ ИМПУЛЬСНЫХ СИГНАЛОВ НА АПЕРИОДИЧЕСКИЕ ЦЕПИ

1. На вход цепи (рис. 6.3) подаётся прямоугольный импульс с амплитудой 20 В и длительностью  $10^{-4}$  с. Найдите сигнал на выходе цепи при  $R_1 = R_2 = 10^3$ Ом,  $C = 0, 2 \cdot 10^{-6}$  Ф.

2. Решите задачу 1 при подаче на вход цепи треугольного импульса (рис. 6.4) с амплитудой 20 В и длительностью 200 мкс.

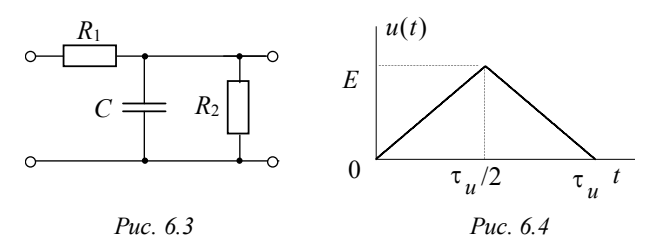

3. В момент времени  $t = 0$  к электрической цепи, изображённой на рис. 6.5, подключается постоянная ЭДС  $E = 100$  В. Найдите закон изменения напряжения на индуктивности. Параметры цепи:  $R_1 = 100$  Om,  $R_2 = 200$  Om,  $L = 10^{-2}$  T<sub>H</sub>.

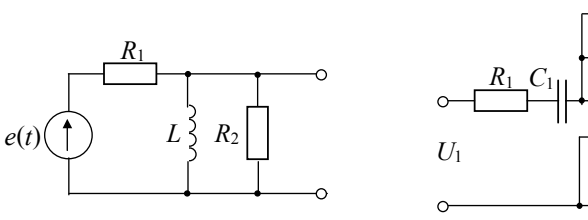

Puc. 6.5

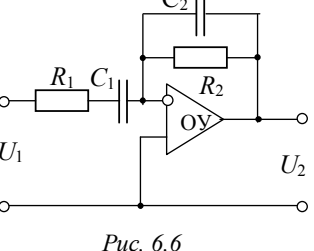

4. Решите задачу 3 для случая, когда ЭДС на входе цепи  $e(t) = 10^4 t$  B.

5. Определите переходную характеристику активной цепи, изображённой на рис. 6.6.

6. Определите импульсную характеристику активной цепи, схема которой приведена на рис. 6.7.

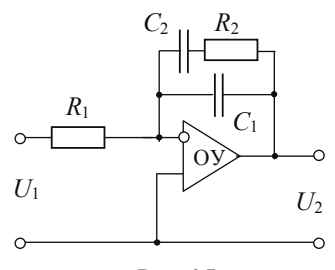

Puc. 6.7

#### 6.3.2. ИНТЕГРИРОВАНИЕ И ДИФФЕРЕНЦИРОВАНИЕ ИМПУЛЬСНЫХ СИГНАЛОВ

7. На вход интегрирующей RC цепочки подаётся периодическая последовательность прямоугольных импульсов амплитудой 20 В. длительностью 250 мкс и частотой следования 1 кГц.

Вычислите зависимость выходного напряжения  $U_{\text{max}}(t)$  в пределах  $0 \le t \le 4T$  и его спектральный состав в установившемся режиме.

8. По данным задачи 7 найдите величину ёмкости интегрирующей цепочки при условии, что амплитуда первой гармоники составляет 5 % от постоянной составляющей выходного напряжения в установившемся режиме  $(R = 1)$  кОм).

9. На вход сумматора-интегратора (рис. 6.8) подаются сигналы  $U_1(t)$  и  $U_2(t)$ , представленные на рис. 6.9. Определите форму выходного сигнала (изобразите графически).

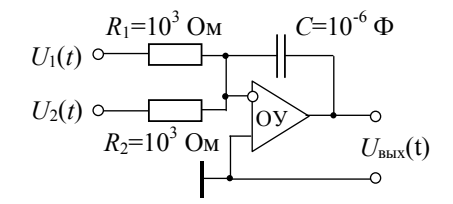

Puc. 6.8

10. На вход интегратора на операционном усилителе (схему см. в табл. 6.1) подаётся знакопостоянная периодическая последовательность прямоугольных импульсов. Опишите качественно зависимость  $U_{\text{max}}(t)$ .

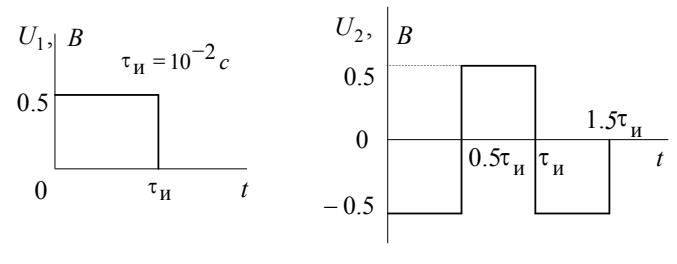

Puc. 6.9

11. На вход дифференциатора подаётся импульс треугольной формы (рис. 6.10).

Изобразите зависимость  $U_{\text{BUX}}(t)$ .

Определите величину ёмкости С исходя из условия, что амплитуда на выходе равна 2 В.

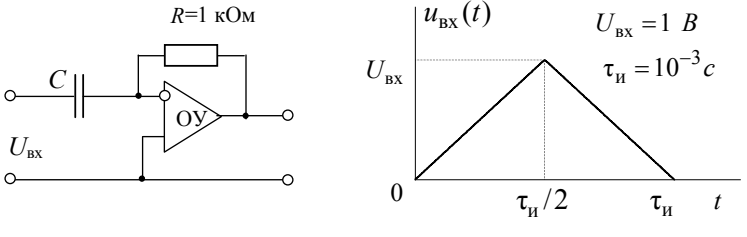

Puc. 6.10

12. На вход дифференциатора с корректирующим резистором  $R_1$  (рис. 6.11) подаётся прямоугольный импульс.

Как будет меняться форма  $U_{\text{BMX}}(t)$  при различных значениях  $R_1$ ?

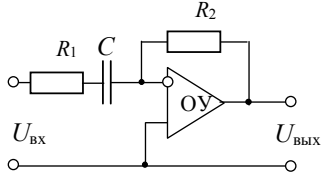

Puc. 6.11

#### **6.3.3. ПРОХОЖДЕНИЕ ИМПУЛЬСНЫХ СИГНАЛОВ ЧЕРЕЗ ИЗБИРАТЕЛЬНЫЕ ЦЕПИ**

13. На рис. 6.12 приведена осциллограмма напряжения на конденсаторе ёмкостью 0.025 мкФ при разрядке последнего на катушку индуктивности с потерями.

Определите по осциллограмме все параметры контура.

14. В момент времени  $t = 0$  к последовательному колебательному контуру подключается источник постоянной ЭДС  $E = 1B$ . Параметры контура:  $L = 1$  мГн,  $C = 1$  нФ,  $r = 10$  ОМ.

Найдите закон изменения тока в контуре.

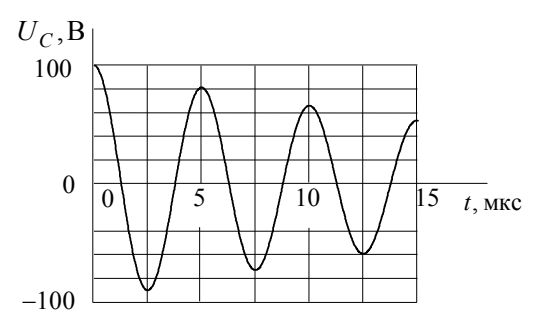

*Рис. 6.12*

15. На последовательный колебательный контур действует ЭДС в виде прямоугольного импульса длительностью 0.5 мкс и амплитудой 200 В. Параметры контура:  $f_p = 3$  МГц,  $Q = 150$ ,  $\rho = 600$  Ом.

Найдите ток в контуре и напряжение на катушке индуктивности.

16. К последовательному колебательному контуру с параметрами *L*, *C*,  $r$  в момент времени  $t = 0$  подключается ЭДС  $\hat{e}(t) = \hat{a}t$ . Найдите закон изменения напряжения на конденсаторе.

17. Вблизи провода расположен последовательный контур с параметрами:  $L = 10^{-4}$  Гн,  $C = 10^{-10}$  Ф,  $r = 10$  Ом. Коэффициент взаимной индукции между катушками контура и проводом  $M = 10^{-8}$  Гн.

Определите ток в контуре, если в проводе скачком появится постоянный ток 10 А.

18. Два одинаковых *LCr* – контура связаны взаимной индукцией *M* . На вход первого подключается ЭДС *E* . Определите токи  $i_1(t)$  и  $i_2(t)$  (рис. 6.13).

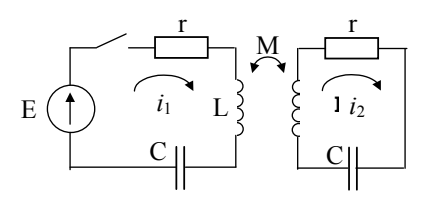

Puc. 6.13

Указания. Решение уравнения

$$
M^2 p^4 - (Lp^2 + rp + 1/C)^2 = 0
$$

следует представить в виде

$$
p_{1,2} = -\sigma_1 \pm j\omega_1, \ p_{3,4} = -\sigma_2 \pm j\omega_2,
$$

где

$$
\sigma_{1,2} = 0.5r/(L \pm M), \ \omega_{1,2}^2 = 1/[C(L \pm M)] - \sigma_{1,2}^2.
$$

19. На вход последовательного колебательного контура поступает периодическая последовательность прямоугольных импульсов  $(E = 10 \text{ B}, T = 10^{-5} \text{ c})$  (pnc. 6.14).

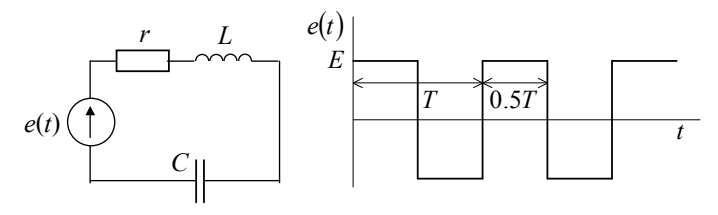

Puc. 6.14

Определите форму и амплитуду напряжения на ёмкости при условии, что:

a)  $L = 10^{-3}/2\pi$   $\Gamma$ H,  $C = 0.1/2\pi$  MK $\Phi$ ,  $r = 1$  OM;

6)  $L = 5 \cdot 10^{-4} / 2\pi$   $\Gamma$ H,  $C = 0.05 / 2\pi$  MK $\Phi$ ,  $r = 1$  OM.

20. Определите импульсную и переходную характеристики фильтра, собранного по схеме активного RC-фильтра НЧ второго порядка (рисунок в табл. 6.1). Параметры схемы:  $R_1 = 1$  кОм,  $R_2 = 3$  кОм,  $R=1$  KOM,  $C=1$  MK $\Phi$ .

#### **6.3.4. ПРОХОЖДЕНИЕ МОДУЛИРОВАННЫХ СИГНАЛОВ ЧЕРЕЗ ИЗБИРАТЕЛЬНЫЕ ЦЕПИ**

21. К последовательному контуру подключена ЭДС со стопроцентной амплитудной модуляцией. Коэффициент модуляции тока в контуре 71 %. Контур настроен в резонанс с несущей частотой и имеет следующие параметры:  $L = 2 \text{ m} \text{F}$ н,  $C = 500 \text{ n} \Phi$ ,  $r = 20 \text{ O}$ м.

Найдите модулирующую частоту.

22. На последовательный колебательный контур воздействует ЭДС (В)

$$
e(t) = 1.5(1 + 0.8 \cos 10^4 t) \cos 10^6 t.
$$

Резонансная частота контура равна несущей частоте ЭДС, ёмкость *C* 200 пФ, коэффициент модуляции в контуре 60 %.

Определите добротность, индуктивность и сопротивление потерь в контуре.

23. Параллельный контур подключен к источнику ЭДС

$$
e(t) = 100(1 + 0.6\cos 10^4 t)\cos \omega_0 t
$$

c внутренним сопротивлением 100 Ом. Резонансная частота контура равна несущей частоте ЭДС. Параметры контура: *L* = 1 мГн,  $C = 200$   $\Pi\Phi$ ,  $r = 4$  O<sub>M</sub>.

Определите коэффициент модуляции тока, протекающего в неразветвлённой цепи, и напряжение на контуре.

24. Рассчитайте параметры параллельного контура так, чтобы при протекании через него тока, равного

$$
i(t) = 1[1 + 0.8\cos(2\pi \cdot 5 \cdot 10^3 t)]\cos(2\pi \cdot 10^6)
$$
 MA,

коэффициент модуляции по напряжению  $m_u = 0.9 m_i$ , а амплитуда напряжения несущей частоты была бы равной 4 В,  $\omega_p = \omega_0$ .

25. На вход одноконтурного резонансного усилителя подано напряжение (В)

$$
U_{\text{bx}}(t) = 1 [1 + 0.8 \cos(2\pi \cdot 10^3 t)] \cos(2\pi \cdot 10^6).
$$

Рассчитайте параметры контура так, чтобы  $M_{\text{max}}$  было меньше на 20 %, при этом  $\omega_p = \omega_0$  и  $K(\omega_p) = 10$ .

26. Определите методом комплексной огибающей ток последовательного контура с резонансной частотой  $\omega_p$ , протекающий под действием сигнала  $e(t) = E \sigma(t) \cos(\omega_0 t)$  при наличии расстройки

 $\omega_0 = \omega_n + \Delta \omega$ . Изобразите закон изменения амплитуды тока  $I(t)$  при различных расстройках ( $\Delta \omega = 0$ ,  $\Delta \omega_1$ ,  $\Delta \omega_2 > \Delta \omega_1$ ).

27. На одноконтурный резонансный усилитель подаётся периодическая последовательность импульсов высокой частоты с прямоугольной огибающей. Амплитуда импульсов 0.1 В, длительность 100 мкс, частота повторения 5 кГц, несущая частота равна резонансной частоте контура. Параметры усилителя: коэффициент усиления 40, резонансная частота 640 кГц, полоса пропускания 8 кГц.

Рассчитайте и постройте временные диаграммы тока в контуре и напряжения на выходе усилителя.

28. На вход резонансного усилителя подано напряжение

$$
u_{\text{rx}}(t) = U_0 \cos(2\pi \cdot 1^\circ t), 0 \le t \le \tau_u = 1
$$
 mc.

Найдите полосу пропускания усилителя, если время установления колебаний на его выходе равно 0,1 мс. Что произойдёт с длительностью фронтов импульса на выходе, если полосу пропускания усилителя увеличить (уменьшить) в два раза?

29. На входе последовательного колебательного контура действует ЭДС в виде высокочастотного импульса с треугольной огибающей

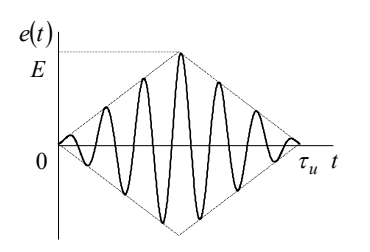

Puc. 6.15

(рис. 6.15):  $E = 1$  B,  $\tau_u = 10$  MKC,  $f_0 = f_p$ . Параметры контура:  $L = 10$ MKTH,  $C = 30$   $\Pi\Phi$ ,  $Q = 120$ .

Рассчитайте и постройте временные диаграммы тока в контуре и напряжения на конденсаторе.

30. Какую добротность должен иметь контур, чтобы пропускать колебание с несущей частотой 100 МГц при частотном отклонении 50 кГц и

модулирующей частоте 5 кГц? Ослабление крайних практически важных частот спектра не должно превышать: а) 10 %, б) 30 %.

31. Частотно-модулированная ЭДС

$$
e(t) = 0.1\cos[2\pi \cdot 6 \cdot 10^6 t + 6\sin(2\pi \cdot 6 \cdot 10^3 t)]
$$
 B

действует на последовательный колебательный контур с добротностью  $Q = 120$  и резонансной частотой  $f_p = f_0$ .

Пользуясь методом "мгновенной" частоты, определите максимальное напряжение на конденсаторе контура, а также закон и параметры  $\omega_{\text{max}}(t)$ .

ГЛАВА 6. ПРОХОЖДЕНИЕ ДЕТЕРМИНИРОВАННЫХ СИГНАЛОВ

32. На резонансный усилитель с резонансной частотой 10 МГци полосой пропускания 200 кГц полаётся ЧМ колебание, несущая частота которого 10 МГц, модулирующая частота 2 кГц, индекс молуляции 30.

С какой частотой изменяется амплитуда сигнала на выходе усилителя? Найлите коэффициент глубины молуляции выходного сигнапа

33. На вход резонансного усилителя с передаточной функцией  $K(j\omega) = K_0/[1+j(\omega-\omega_n)/\Delta\omega_{0.7}]$  подаётся импульсный ЛЧМ сигнал

$$
u_{\text{B}x}(t) = U_m \cos(\omega_0 t + \beta t^2 / 2), \ 0 \le t \le \tau_u.
$$

Параметры усилителя:  $K_0 = 100$ ,  $\omega_n = 10^6$  рад/с,  $\Delta \omega_{0.7} = 10^4$  рад/с, параметры сигнала:  $U_m = 0.1 B$ ,  $\omega_0 = \omega_n$ ,  $\beta = 10^7$  рад/ $c^2$ ,  $\tau_u = 4$  мс.

Определите закон изменения огибающей выходного импульса, а также закон изменения мгновенной частоты колебания в контуре усилителя, сопоставив его с  $\omega_{\text{av}}(t)$ .

34. На вход последовательного колебательного контура подключена ЭДС

$$
e(t) = E e^{-\alpha t} \cos(\omega_0 t + \varphi), \ t \ge 0,
$$

где  $E = 1$  B,  $\alpha = 10^4$  1/c,  $\omega_0 = 2\pi \cdot 10^6$  рад/с,  $\varphi = 45^0$ . Параметры контура:  $\omega_p = \omega_0$ , полоса пропускания  $2\Delta\omega_{0,7} = 2\pi 10^4$  рад/с.

Пользуясь приближённым спектральным методом, определите напряжение на конденсаторе (выходе) контура.

35. Определите ток в последовательном колебательном контуре с параметрами  $\omega_p = 10^6$  рад/с,  $Q = 100$ ,  $L = 1$  мГн, на вход которого подано напряжение

$$
e(t) = 100 \text{ B}, \tau_{\text{H}} / 2 \le t \le \tau_{\text{H}} / 2
$$
.

Для решения задачи используйте приближённый спектральный метод.

36. На одноконтурный резонансный усилитель воздействует фазоманипулированное колебание со скачкообразным изменением фазы на  $\varphi_0$  радиан при  $t = 0$ :

$$
u_{\text{B}x}(t) = U_m \begin{cases} \cos(\omega_p t) & \text{IPW } t < 0, \\ \cos(\omega_p t + \varphi_0) & \text{IPW } t > 0. \end{cases}
$$

Используя приближённый метод интеграла положения, определите комплексную огибающую  $\dot{U}_{\text{max}}(t)$  и физическую огибающую  $U_{\text{RHN}}(t)$  выходного сигнала при двух значениях фазового сдвига  $\varphi_0$ : 90<sup>0</sup> и 180<sup>0</sup>. Изобразите зависимость  $U_{\text{max}}(t/\tau_{\nu})$ , где  $\tau_{\nu}$  – постоянная времени контура.

# 6.4. КОНТРОЛЬНОЕ ЗАДАНИЕ

### 6.4.1. ВОЗДЕЙСТВИЕ ИМПУЛЬСНЫХ СИГНАЛОВ НА АПЕРИОДИЧЕСКИЕ ЦЕПИ

В табл. 6.2 приведены входное воздействие и структура цепи. Требуется определить:

а) передаточную функцию цепи и построить АЧХ и ФЧХ;

б) реакцию цепи на входное воздействие, построив график.

## **МЕТОДИЧЕСКИЕ УКАЗАНИЯ**

Рекомендуется использовать операторный метод. Для активной цепи задачу решить в общем виде, для пассивной - с подстановкой:  $E = 40$  B,  $\tau_u = 10$  Mc.

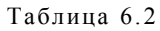

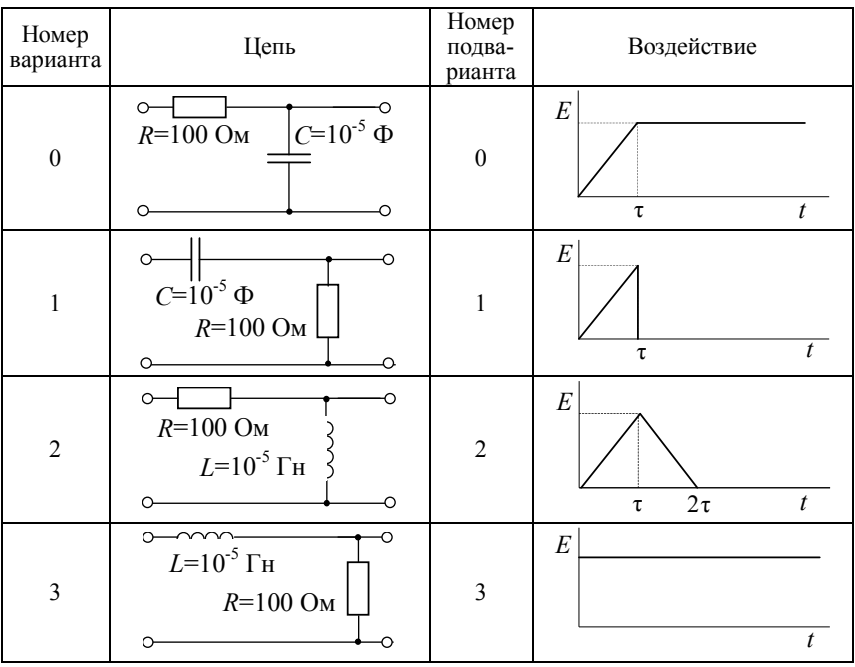

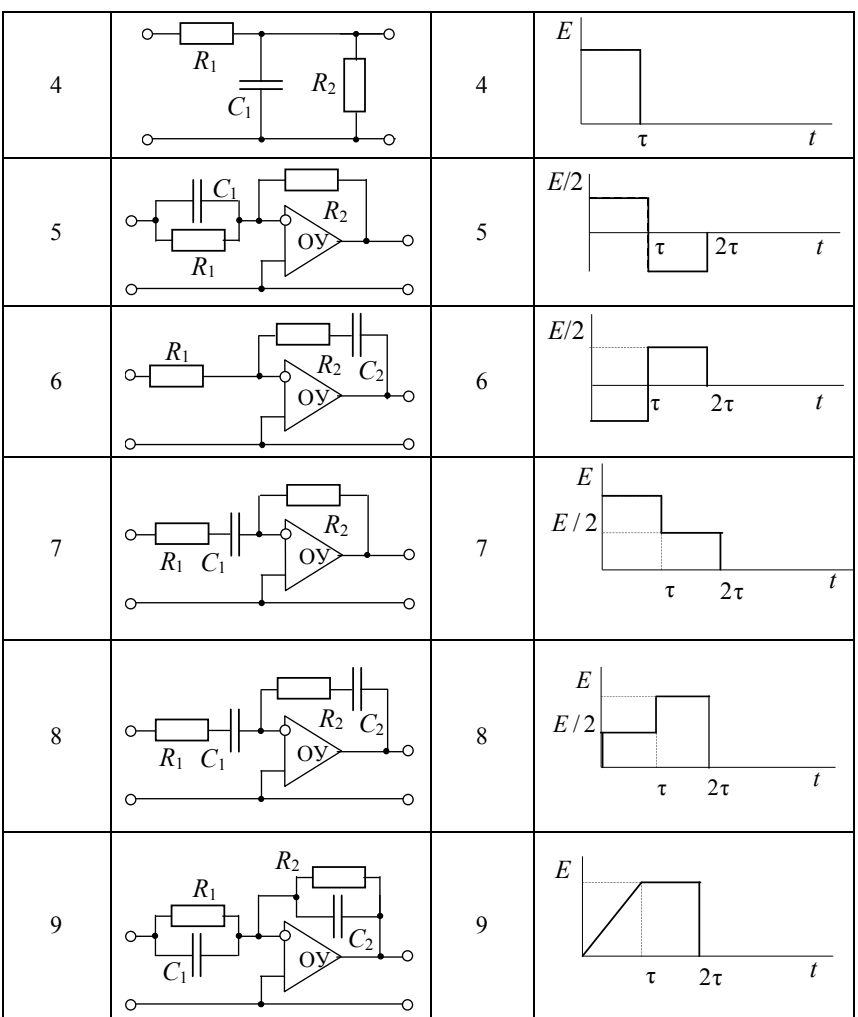

## Окончание табл. 6.2

### 6.4.2. ПРОХОЖДЕНИЕ ИМПУЛЬСНЫХ СИГНАЛОВ ЧЕРЕЗ ИЗБИРАТЕЛЬНЫЕ ЦЕПИ

Постоянная ЭДС  $E = 20$  В подключается к входу контура (рис. 6.16 и 6.17). Схема контура, его параметры и подлежащая определению реакция контура приведены в табл. 6.3.

Требуется определить соответствующую реакцию на заданное входное воздействие.

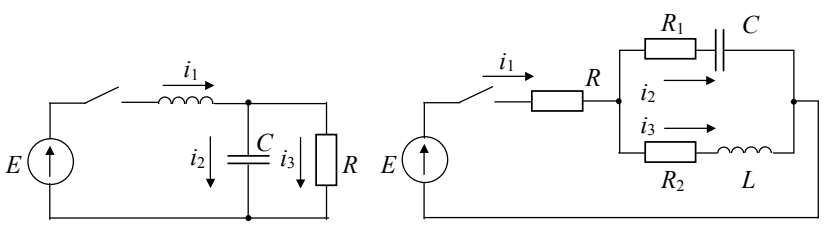

Puc. 6.16

**Контур** 

Номер

Puc. 6.17

|         |                        |                      |             | .                |
|---------|------------------------|----------------------|-------------|------------------|
| Реакция | Номер под-<br>варианта | $R$ , O <sub>M</sub> | $C, \Phi$   | $L$ , $\Gamma$ H |
|         |                        | 100                  | $10^{-5}$   | $10^{-3}$        |
| $I_2$   |                        | 80                   | $5.10^{-6}$ | $5.10^{-3}$      |
| $I_3$   | 2                      | 40                   | $10^{-6}$   | $10^{-4}$        |
| $U_C$   | 3                      | 20                   | $5.10^{-5}$ | $5.10^{-4}$      |
|         | Δ                      | 10                   | $10^{-5}$   | $10^{-2}$        |

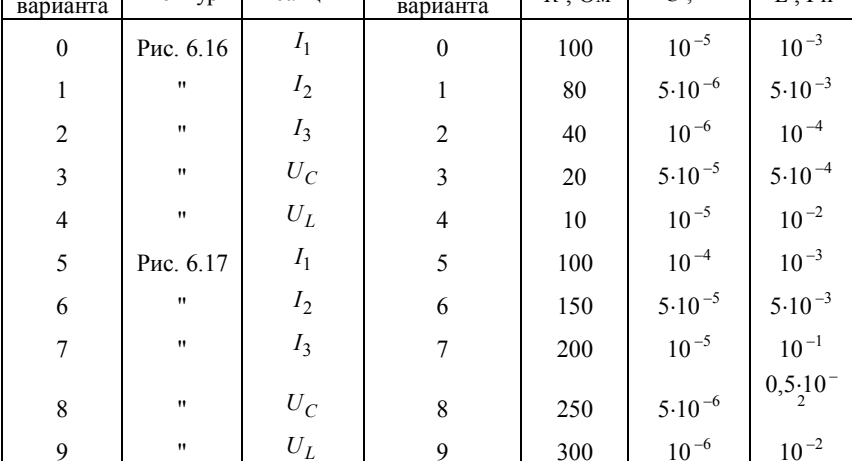

# 6.4.3. ПРОХОЖДЕНИЕ РАДИОСИГНАЛОВ ЧЕРЕЗ ИЗБИРАТЕЛЬНЫЕ ЦЕПИ

На колебательный контур (рис. 6.18) воздействует модулированное колебание, параметры которого указаны в табл. 6.4 и 6.5. Контур имеет следующие параметры:  $Q = 100$ ,  $Z_p = 10$  кОм,  $\omega_p = \omega_0$ ,  $R = 100$  Om.

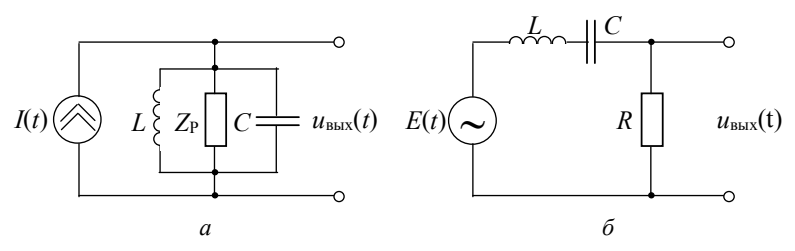

Таблина 63

Puc. 6.18

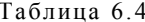

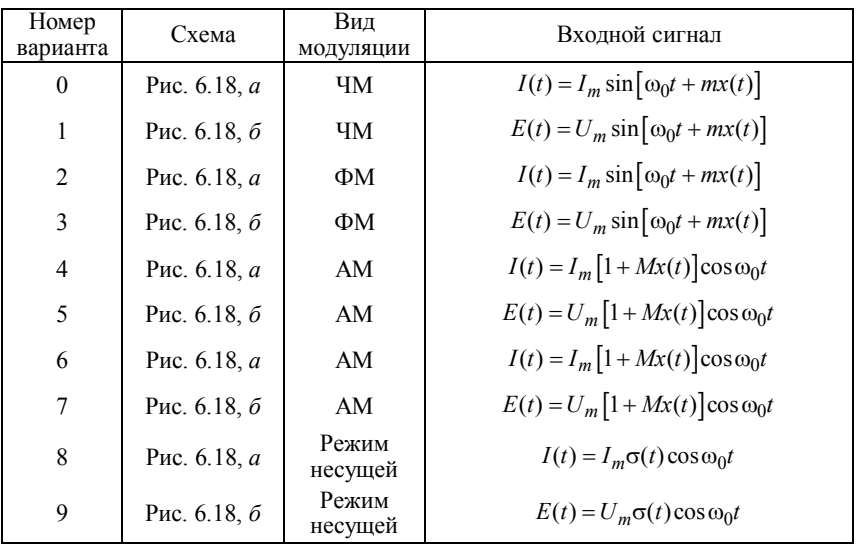

Таблица 6.5

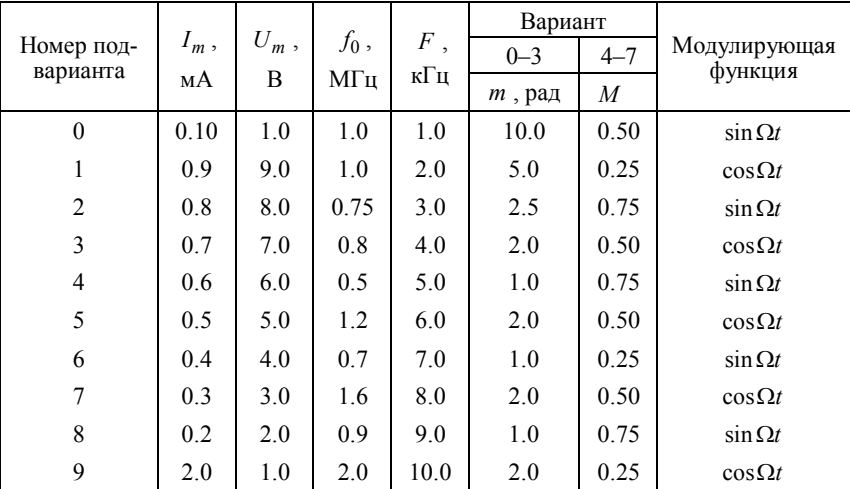

Требуется:

а) получить выражение для напряжения на контуре;

б) построить временную диаграмму огибающей напряжения на контуре и временную диаграмму огибающей входного сигнала;

в) для АМ колебания определить величину демодуляции, рассчитать спектр колебания на контуре и построить спектральные диаграммы амплитуд и фаз.

## **МЕТОДИЧЕСКИЕ УКАЗАНИЯ**

При выполнении вариантов 0–3 целесообразно воспользоваться методом "мгновенной" частоты, а при выполнении вариантов 4–9 – спектральным методом или методом комплексной огибающей.

В действительности все не так. как на самом деле.

Станислав Ежи Леи

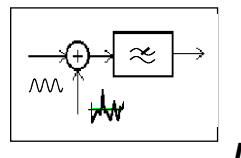

*FRARA 7* 

# ПРОХОЖДЕНИЕ СЛУЧАЙНЫХ ПРОЦЕССОВ ЧЕРЕЗ ЛИНЕЙНЫЕ РАДИОЦЕПИ

# 7.1. ИЗУЧАЕМЫЕ ВОПРОСЫ

Спектральная плотность мощности (СПМ) и корреляционная функция стационарного случайного процесса на выходе линейной цепи. Средняя мощность колебаний на выходе. Корреляция между входным и выходным процессами в установившемся режиме. Воздействие белого шума на линейные цепи. Нормализация случайного процесса в линейной цепи. Дифференцирование и интегрирование случайных процессов. Распределение огибающей гауссова процесса и смеси гармонического сигнала с гауссовым шумом [1, гл. 7, 4.6; 2, гл. 10, 7.3; 3, гл. 19].

Указания. Вопросы анализа случайных процессов (СП) в линейных цепях подробно рассмотрены в [1, 3,11]. Руководства [5...9] содержат большое количество задач с комментариями и решениями.

Большинство встречающихся на практике задач можно разделить на два класса. К первому относят задачи, связанные с определением динамических характеристик выходного процесса (его автокорреляционной функции и спектральной плотности мощности), а также взаимной корреляции случайных процессов (на входе и выходе цепи, на выходах различных цепей при общем входном воздействии и т. п.). Задачи второго класса посвящаются определению плотностей распределения вероятностей мгновенных значений выходного процесса.

В настоящей главе будут рассмотрены задачи, связанные с анализом случайных процессов на выходах линейных стационарных

цепей, когда на входы цепей воздействуют стационарные в широком смысле случайные процессы. При этом обычно предполагается, что переходные процессы в цепи закончились (или, что эквивалентно, случайный процесс присутствует на входе цепи с момента времени  $t = -\infty$ ).

Задачи, связанные с плотностью распределения вероятностей мгновенных значений СП, будут рассматриваться лишь для частного, хотя и важного, случая гауссова процесса.

## 7.2. КРАТКИЕ ТЕОРЕТИЧЕСКИЕ СВЕДЕНИЯ

Если нестационарность СП  $X(t)$  выражается лишь в непостоянстве математического ожидания  $m_r(t)$ , то можно, имея в виду принцип суперпозиции, анализировать отдельно прохождение через линейную цепь детерминированной функции  $m_r(t)$  и флюктуационной составляющей случайного процесса. При этом

$$
m_{y}(t) = \int_{-\infty}^{\infty} m_{x}(\tau)g(t-\tau)d\tau,
$$

где  $m_v(t)$  – математическое ожидание выходного процесса  $Y(t)$ ;  $g(t)$  – импульсная характеристика цепи.

Если процесс  $X(t)$  на входе цепи стационарен в широком смысле с автокорреляционной функцией  $K_x(\tau)$ , то автокорреляционная функция выходного процесса Y(t)

$$
K_{y}(\tau)=\int_{-\infty}^{\infty}\int_{-\infty}^{\infty}g(u)g(v)K_{x}(u-v+\tau)dudv=\int_{-\infty}^{\infty}K_{x}(t)K_{g}(\tau-t)dt,
$$

где  $K_g(t) = \int_{-\infty}^{\infty} g(\tau)g(\tau + t)d\tau$  – автокорреляционная функция им-

пульсной характеристики цепи.

Взаимная корреляционная функция входного и выходного процессов

$$
K_{xy}(\tau) = \int_{-\infty}^{\infty} g(t) K_x(\tau - t) dt.
$$

Если один и тот же СП  $X(t)$  воздействует на входы цепей с импульсными характеристиками  $g_1(t)$  и  $g_2(t)$ , то для процессов  $Y_1(t)$ и  $Y_2(t)$  на их выходах взаимная корреляционная функция

$$
K_{y_1y_2}(\tau) = \int_{-\infty}^{\infty} \int_{-\infty}^{\infty} g_1(u)g_2(v)K_x(u-v+\tau)dudv,
$$

Учитывая, что динамические свойства стационарного в широком смысле процесса могут быть описаны как корреляционной функцией, так и спектральной плотностью мощности, можно анализ прохождения таких процессов через линейные цепи проводить в частотной области. Так, СПМ процесса  $Y(t)$ 

$$
G_{y}(\omega) = |K(j\omega)|^{2} G_{x}(\omega),
$$

где  $G_r(\omega)$  – СПМ процесса  $X(t)$ ;  $K(j\omega)$  – передаточная функция непи.

Целесообразный метод расчёта спектрально-корреляционных характеристик СП в линейной цепи с минимальным числом интегральных преобразований можно выбрать при помощи схемы (графа), показанной на рис. 7.1.

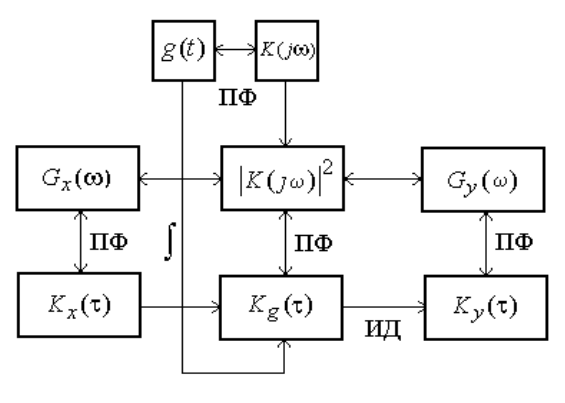

Puc. 7.1

Взаимная СПМ входного и выходного процессов

$$
G_{xy}(\omega) = K(j\omega)G_x(\omega),
$$

а взаимная СПМ процессов  $Y_1(t)$  и  $Y_2(t)$  на выходах двух цепей, возбуждаемых одним и тем же процессом  $X(t)$ ,

$$
G_{y_1y_2}(\omega) = K_1(j\omega)K_2(j\omega)G_x(\omega).
$$

Напомним, что СПМ стационарного в широком смысле СП связана с его автокорреляционной функцией парой преобразований Фурье (теорема Винера-Хинчина). То же справедливо для взаимных корреляционных функций и взаимных СПМ.

Числовыми характеристиками, дающими некоторое представление о динамике случайного процесса, являются эффективная ширина спектра и интервал корреляции.

Иногда употребляют числовую характеристику цепи, называемую шумовой полосой. По определению шумовая полоса линейной цепи с передаточной функцией  $K(j\omega)$  - это полоса пропускания такого идеального ФНЧ (с прямоугольной АЧХ), который при воздействии белого шума обеспечивает такую же дисперсию выходного процесса, как и данная цепь

$$
\Delta\omega_{\rm m} = \frac{1}{K_{\rm max}^2} \int_{0}^{\infty} |K(j\omega)|^2 d\omega,
$$

где  $K_{\text{max}}$  – максимальное значение АЧХ цепи.

Анализ распределения вероятностей выходного СП в общем случае весьма сложен. Достаточно просто эта задача решается в случае узкополосной цепи. Тогда при любом распределении входного СП распределение вероятностей выходного процесса сходится к нормальному и гауссово приближение тем точнее, чем более справедливо допущение о некоррелированности значений входного СП (или чем ближе СПМ входного процесса к константе в полосе пропускания цепи). Если же входной процесс гауссов, то и СП на выходе линейной цепи гауссов независимо от формы СПМ и характеристик цепи. В указанных случаях для нахождения полного вероятностного описания СП на выходе цепи достаточно найти математическое ожидание и автокорреляционную функцию выходного процесса.

Практическое значение имеет нахождение распределения огибающей узкополосного гауссова процесса. Эта задача возникает, например, при анализе вероятности превышения некоторого порога процессом на выходе амплитудного детектора (нелинейного устройства!), когда на его вход поступает процесс с выхода полосового фильтра.

Если гауссов процесс является чисто шумовым, т. е. его квадратурные компоненты представляют собой некоррелированные гауссовы СП с нулевыми средними и одинаковыми СКО о, то огибающая А имеет рэлеевскую плотность распределения вероятностей

$$
w(A) = (A/\sigma^2) \exp(-A/2\sigma^2), A \ge 0,
$$

а если рассматриваемый процесс есть сумма гармонического сигнала амплитуды  $U_m$  с гауссовым шумом, то огибающая имеет обобщённую рэлеевскую плотность (плотность Рэлея-Райса)

$$
w(A) = \left(A/\sigma^2\right) \exp\left(-\frac{\left(A^2 + U_m^2\right)}{2\sigma^2}\right) I_0\left(\frac{U_m A}{\sigma^2}\right),
$$

где  $I_0(\cdot)$  – бесселева функция мнимого аргумента нулевого порядка. При больших отношениях сигнал/шум (ОСШ)  $q = U_m / \sigma$  распределение Рэлея-Райса сходится к нормальному распределению с ожиданием  $U_m[1+1/(2q^2)]$ математическим и лисперсией  $\sigma^2[1-1/(2q^2)]$ .

## 7.3. ЗАДАЧИ

1. На вход цепи с импульсной характеристикой

$$
g(t) = \frac{K\omega_0}{\pi} \frac{\sin \omega_0 t}{\omega_0 t}
$$

действует шум с АКФ

$$
K_{x}(\tau) = \frac{G_0 \omega_1 \sin \omega_1 \tau}{\pi \omega_1 \tau}
$$

Докажите, что АКФ процесса на выходе цепи

$$
K_y(\tau) = \frac{G_1 \omega_2 \sin \omega_2 \tau}{\pi \omega_2 \tau},
$$

где  $\omega_2 = \min(\omega_1, \omega_0)$ , a  $G_1 = k^2 G_0$ .

2. Транзисторный усилитель с резонансной нагрузкой в виде параллельного контура  $(Q \gg 1)$  имеет АЧХ

$$
K(\omega) \approx \frac{K_0}{\sqrt{1 + \left(2Q \frac{\omega - \omega_0}{\omega_0}\right)^2}}.
$$

Найдите СПМ, АКФ, дисперсию выходного процесса, если на входе действует белый шум с СПМ  $N_0/2$ .

3. Найдите в общем виде выражение для взаимной корреляционной функции процессов на выходах двух цепей с импульсными характеристиками  $g_1(t)$  и  $g_2(t)$ , когда на их входы воздействует один и тот же белый шум с СПМ  $N_0/2$ .

4. Найдите взаимную корреляционную функцию процессов на выходах интегрирующих RC-цепей с постоянными времени т<sub>1</sub> и  $\tau_2$ , на входы которых воздействует белый шум с СПМ  $N_0/2$ .

5. Найдите значение взаимной корреляционной функции процессов на входе и выходе идеального дифференциатора, соответствующее нулевому аргументу.

6. Предложите критерий дифференцируемости СП, учитывая, что процесс на выходе идеального дифференциатора при воздействии на его вход дифференцируемого процесса должен иметь ограниченную мощность.

7. Найдите значение взаимной корреляционной функции процессов на входе и выходе идеального интегратора, соответствующее нулевому аргументу.

8. Докажите, что если случайный процесс  $X(t)$  воздействует на цепь с передаточной функцией  $K(j\omega) = -jsign(\omega)$ , то процесс на выходе цепи (называемый сопряжённым по Гильберту) не коррелирован с  $X(t)$  в совпадающие моменты времени.

9. Докажите, что два узкополосных процесса, сформированных из белого шума двумя полосовыми фильтрами с неперекрывающимися полосами пропускания, некоррелированны.

10. Наблюдение стационарного СП  $X(t)$  сопровождается слуошибками. наблюдению чайными что эквивалентно CП  $Y(t) = X(t) + n(t)$ , где  $n(t)$  - стационарный шум наблюдения, некоррелированный с $X(t)$ .

Выразите АКФ процесса  $Y(t)$  через АКФ процессов  $X(t)$  и  $n(t)$ .

11. В условиях предыдущей задачи выразите СПМ  $G_v(\omega)$  процесса  $Y(t)$  через СПМ  $G_x(\omega)$  и  $G_n(\omega)$  процессов  $X(t)$  и  $n(t)$ . По известным  $G_v(\omega)$  и  $G_n(\omega)$  можно найти  $G_x(\omega)$ .

Означает ли это, что таким способом можно избавиться от ошибок наблюдения?

12. а) Предложите схему устройства для экспериментального определения импульсной характеристики цепи с использованием источника белого шума.

б) Предложите аналогичную схему для определения АКФ импульсной характеристики цепи  $K_{\varphi}(\tau)$ .

13. Полосовой фильтр с АЧХ вида

$$
K(\omega) = K_0 \exp\left[-\frac{1}{2}\left(\frac{\omega - \omega_0}{\Delta \omega}\right)^2\right]
$$

находится под воздействием белого шума с СПМ  $N_0/2$ . Найдите АКФ процесса на выходе.

14. На вход линейной цепи с импульсной характеристикой  $g(t)$ действует белый шум с СПМ  $N_0/2$ .

Определите в общем виде дисперсию выходного процесса.

15. Линейная стационарная цепь описывается дифференциальным уравнением

$$
a_n \frac{d^n}{dt^n} \eta(t) + \ldots + a_1 \frac{d}{dt} \eta(t) + a_0 \eta(t) =
$$
  

$$
= b_m \frac{d^m}{dt^m} \xi(t) + \ldots + b_1 \frac{d}{dt} \xi(t) + b_0 \xi(t),
$$

где  $\xi(t)$  – стационарный процесс с математическим ожиданием  $m_{\xi}$ . Найдите математическое ожидание  $m_n$  процесса  $\eta(t)$ .

16. На вход линейной цепи с АЧХ  $K(\omega) = 1/\sqrt{1 + \omega^2 \tau^2}$  воздействует белый шум с СПМ  $N_0/2$ .

Найдите вероятность того, что мгновенное значение выходного процесса превысит пороговый уровень С.

17. Процесс  $Y(t)$  равен сумме процессов  $X(t)$  и его производной  $X'(t)$ .

Найдите автокорреляционную функцию процесса  $Y(t)$ , если автокорреляционная функция СП  $X(t)$ 

$$
K_{x}(\tau)=\exp(-\alpha^{2}\tau^{2}).
$$

18. Определите эффективную ширину спектра и интервал корреляции СП на выходе интегрирующей RC-цепи с постоянной времени т, если на её вход воздействует белый шум.

19. Найдите произведение эффективной ширины спектра на интервал корреляции для процесса на выходе интегрирующей  $RC$ -цепи при воздействии на её вход белого шума. Зависит ли оно от параметров цепи? Сохраняется ли это свойство для произвольной цепи?

20. Найдите в общем виде шумовую полосу простейшего *RC*-фильтра нижних частот.

21. Найдите шумовую полосу двух каскадно-соединённых *RC*-фильтров НЧ при условии идеальной развязки.

22. На вход детектора огибающей поступает смесь гармонического сигнала амплитуды 1 В и гауссова шума с СКО 0.1 В.

Считая отношение сигнал-шум большим, найдите вероятность того, что мгновенное значение СП на выходе детектора превысит пороговый уровень 0.5 В.

23. Превышение порогового уровня шумом ("ложная тревога") и непревышение его смесью сигнала и шума ("пропуск") представляют собой ошибки обнаружения сигнала.

Найдите по графикам распределения Рэлея-Райса [2] такой пороговый уровень для последетекторного обнаружения, при котором сумма вероятностей указанных ошибок минимальна (примите амплитуду сигнала равной 5 В, СКО шума на входе детектора 1 В).

24. При тех же параметрах сигнала и шума найдите оптимальный (в смысле минимума суммарной вероятности ошибки) порог в предположении, что шум описывается нормальным распределением с нулевым средним, а смесь сигнала с шумом имеет математическое ожидание, равное амплитуде сигнала (эта ситуация соответствует обнаружителю на выходе синхронного детектора). Оцените изменение суммарной вероятности ошибки.

# **7.4. КОНТРОЛЬНОЕ ЗАДАНИЕ**

## **7.4.1. ВОЗДЕЙСТВИЕ СТАЦИОНАРНОГО СЛУЧАЙНОГО СИГНАЛА НА ЛИНЕЙНУЮ РАДИОЦЕПЬ**

На линейную цепь с коэффициентом передачи  $K(j\omega)$  или импульсной характеристикой  $g(t)$  действует стационарный случайный процесс с известной СПМ  $G_{\text{rx}}(\omega)$  или корреляционной функцией  $K_{\text{av}}(\tau)$  (см. табл. 7.1 и 7.2).

В табл. 7.1 и 7.2 приняты следующие обозначения:  $G_0$  – спектральная плотность мощности "белого" шума на входе;  $D_{\text{ax}} = \sigma_{\text{ax}}^2$  дисперсия входного случайного процесса;  $\alpha$  - постоянная, характеризующая скорость убывания корреляционной функции; – временной сдвиг; *K*<sup>0</sup> – наибольшее значение коэффициента передачи линейной цепи;  $\tau_{\phi}$  – постоянная времени линейной цепи (фильтра), при этом  $\alpha_{\phi} = 1/\tau$ ;  $\omega_0 = 2\pi/T_0$  – центральная частота спектра случайного процесса или ралиоцепи.

Требуется:

а) определить спектральную плотность мощности на выходе  $G_{\text{\tiny BbK}}(f)$  и построить нормированные графики  $g_{\text{\tiny BX}}(f)$  =  $G_{\text{\tiny BX}}(f)/G_{\text{\tiny max}}$ ,  $k^2(f) = K^2(f)/K_o^2$  и  $g_{\text{BbIX}}(f) = G_{\text{bIX}}(f)/G_{\text{max}}$ ;

б) вычислить полосу пропускания цепи и ширину спектра на уровне 0.5 (по формулам и графикам п. "а");

в) найти шумовую полосу  $\Delta f_{\text{m}}$  линейной цепи и эффективную ширину спектра  $\Delta f$ , входного и выходного процессов;

г) рассчитать дисперсию  $D_{\text{\tiny{BMX}}} = \sigma_{\text{\tiny{BBX}}}^2$  выходного процесса;

д) определить автокорреляционную функцию на выходе  $K_{\text{max}}(\tau)$ и построить нормированный график  $R_{\text{\tiny{RHY}}}(\tau) = K_{\text{\tiny{RHY}}}(\tau)/K_{\text{\tiny{RHY}}}(\tau)$ ;

е) вычислить интервал корреляции  $\tau_{k}$  выходного процесса.

## **МЕТОДИЧЕСКИЕ УКАЗАНИЯ**

При решении задачи следует воспользоваться теоремой Винера-Хинчина и спектральным методом анализа прохождения случайных процессов через линейные цепи. Нахождение преобразований Фурье и определение дисперсии можно проводить с использованием справочного материала (см. прил. П.3 [1]) или теоремы о вычетах.

Для вариантов 0 и 2 значение  $\sigma_{\text{rx}}$  из табл. 7.2 не используйте, так как в этом случае  $\sigma_{\text{rx}} \rightarrow \infty$ . Для вариантов 5, 6, 8 и 9 следует считать, что  $\alpha_{\phi} = \alpha$ . При построении корреляционной функции на выходе линейной цепи в вариантах 1, 4, можно считать, что  $\alpha_{\text{th}} = \alpha$ .

Таблица 7.1

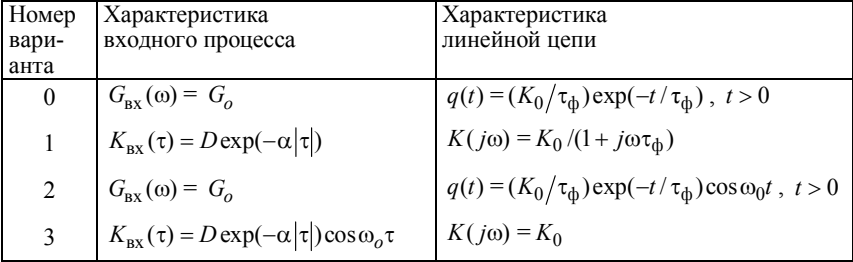

#### Окончание табл. 7.1

|   | $G_{\text{bx}}(\omega) = D\alpha/(\alpha^2 + \omega^2)$           | $q(t) = (1/\tau_{\phi}) \exp(-t/\tau_{\phi}), t > 0$             |
|---|-------------------------------------------------------------------|------------------------------------------------------------------|
|   | $K_{\text{BX}}(\tau) = D(1 + \alpha  \tau ) \exp(-\alpha  \tau )$ | $K(j\omega) = 1/(1 + j\omega\tau_{\phi})$                        |
| 6 | $G_{\text{ex}}(\omega) = D\alpha^3/(\alpha^2 + \omega^2)^2$       | $q(t) = (1/\tau_{\phi}) \exp(-t/\tau_{\phi})$ , $t > 0$          |
|   | $K_{\text{BX}}(\tau) = D(1 + \alpha  \tau ) \exp(-\alpha  \tau )$ | $K(j\omega) = K_0$                                               |
| 8 | $G_{\text{ex}}(\omega) = D\alpha/(\alpha^2 + \omega^2)$           | $q(t) = \delta(t) - (1/\tau_{\phi}) \exp(-t/\tau_{\phi}), t > 0$ |
| 9 | $K_{\text{BX}}(\tau) = D \exp(-\alpha  \tau )$                    | $K(j\omega) = (j\omega\tau_{\phi})/(1 + j\omega\tau_{\phi})$     |

Таблица 7.2

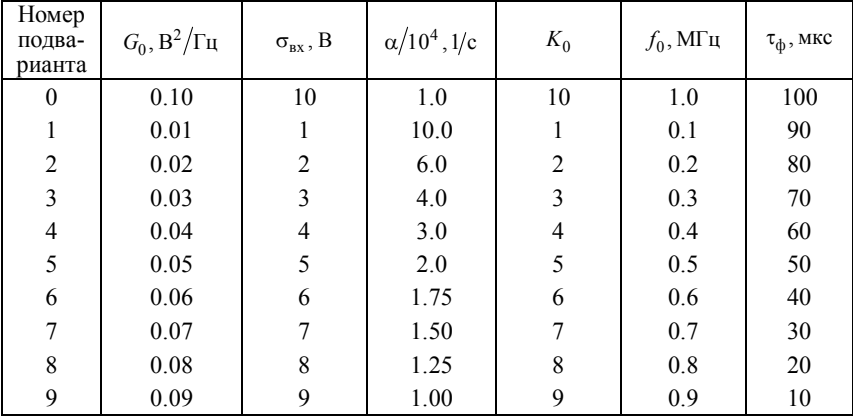

#### **7.4.2. ПРОХОЖДЕНИЕ СИГНАЛА И ШУМА ЧЕРЕЗ ЛИНЕЙНУЮ РАДИОЦЕПЬ**

На вход цепи, показанной на рис. 7.2, воздействует стационарный белый шум  $n(t)$  с двусторонней спектральной плотностью мощности  $N_0/2$ .

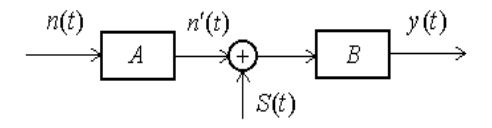

*Рис. 7.2*

Устройство А представляет собой фильтр, формирующий процесс  $n'(t)$  со спектральной плотностью мощности требуемого вида. В сумматоре этот процесс складывается с детерминированным сигналом  $S(t)$  и поступает на фильтр *B*.

Вид фильтров А и В определяется номером варианта (табл. 5.1 и 5.2), параметры – номером подварианта (табл. 5.3).

Требуется:

а) найти СПМ  $G_{n'}(\omega)$ процесса  $n'(t)$ . Определить параметр  $N_0$ , при котором процесс  $n'(t)$  имеет единичную дисперсию;

б) определить АКФ  $K_{n'}(\tau)$  процесса  $n'(t)$ ;

в) вычислить эффективную ширину спектра  $\Delta f_{\text{3th }n'}$  и интервал корреляции  $\tau_{k,n'}$  процесса  $n'(t)$ ;

г) рассчитать эффективную ширину спектра  $\Delta f_{3\phi}$  и интервал корреляции  $\tau_{k}$  шумовой составляющей процесса  $y(t)$ ;

д) определить отношение сигнал/шум на выходе фильтра В.

При выполнении п. 5 в качестве  $S(t)$  следует рассмотреть гармонический сигнал с единичной амплитудой и частотой, равной 3/4 эффективной ширины спектра шума на выходе фильтра  $B$ .

Теория производит тем большее впечатление, чем проше ее предпосылки. С тех пор. как на теорию относительности навалились математики, я сам перестал ее понимать.

Альберт Эйнштейн

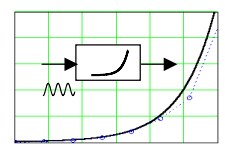

*FRARA 8* 

# НЕЛИНЕЙНЫЕ ЭЛЕМЕНТЫ И ВОЗДЕЙСТВИЕ НА НИХ ГАРМОНИЧЕСКИХ И ПОЛИГАРМОНИЧЕСКИХ КОЛЕБАНИЙ

# 8.1. ИЗУЧАЕМЫЕ ВОПРОСЫ

Общие сведения. Задачи и критерии аппроксимации. Аппроксимирующие функции. Определение коэффициентов аппроксимации [1, 8.1, 8.2; 2, 11.1].

Спектральный состав выходного колебания в нелинейном элементе при гармоническом воздействии (гармонический анализ). Методы анализа с использованием: классических формул, формул трех и пяти ординат, тригонометрических формул кратных аргументов, функций Бесселя, угла отсечки и функций Берга. Спектральный анализ при бигармоническом и полигармоническом воздействии. Комбинационные частоты [2, 11.2, 11.4; 1, 8.3, 8.4; 3, 6.2].

# 8.2. КРАТКИЕ ТЕОРЕТИЧЕСКИЕ СВЕДЕНИЯ

# АППРОКСИМАЦИЯ ХАРАКТЕРИСТИК НЕЛИНЕЙНЫХ ЭЛЕМЕНТОВ

Характеристики нелинейных элементов (НЭ) в большинстве случаев задаются графически (из справочника) или таблично (в ходе эксперимента), поэтому при анализе и расчете схем с НЭ первостепенной стоит задача аппроксимации, т. е. приближенного аналитического представления характеристики НЭ.

Общая задача аппроксимации включает в себя две самостоятельные задачи:

- выбор класса подходящей функции;
- определение коэффициентов аппроксимации.

Выбор класса аппроксимирующей функции. Решая эту задачу, необходимо соблюдать требования, в значительной степени противоречивые: 1) простоту функции; 2) достаточную точность (ошибка аппроксимации должна быть одного порядка с разбросом параметров отдельных элементов в партии); 3) наглядность, позволяющую судить об изменении коэффициентов аппроксимации при изменении положения рабочей точки и т. п.; 4) ясность понимания процессов в схеме и выявления свойств схемы, представляющих интерес в конкретном случае. Например, для выявления и объяснения особенности работы автогенератора, надо аппроксимировать характеристику НЭ полиномом различной степени, вплоть до пятой. Поэтому часто приходится по-разному аппроксимировать одну и ту же характеристику в зависимости от режима работы НЭ, назначения схемы, исследуемых вопросов.

В теории радиотехнических цепей (и вообще в радиотехнике) для аппроксимации характеристик НЭ наиболее часто используют следующие функции.

1. Степенной полином:

$$
y = f(x) = a_0 + a_1 x + \dots + a_n x^n = \sum_{k=0}^{n} a_k x^k
$$
 (8.1)

Для окрестности с рабочей точкой  $X_0$  полином (8.1) можно записать в виде ряда Тейлора

$$
y = a_0 + a_1(x - X_0) + ... + a_n(x - X_0)^n =
$$
  
=  $b_0 + b_1x + b_2x^2 + ... + b_nx^n = \sum_{k=0}^n b_kx^k$ , (8.2)

гле

$$
b_0 = y(x = X_0) = a_0 + a_1 X_0 + a_2 X_0^2 + \dots,
$$
  
\n
$$
b_1 = b'_0 = y'(x = X_0) = a_1 + 2a_2 X_0 + 3a_3 X_0^2 + \dots,
$$
  
\n
$$
b_2 = b'_1 / 2! = y''(x = X_0) / 2! = a_2 + 3a_3 X_0 + \dots,
$$
  
\n
$$
b_n = \frac{1}{n!} \frac{d^n y}{dx^n} \bigg|_{x = X_0}.
$$
\n(8.3)

Обычно  $n < 5$ , при этом в ряде случаев характеристика может содержать только четную или только нечетную часть.

Полиномом первой степени аппроксимируют линейные участки характеристик НЭ только при изучении линейных явлений. Параболу используют для аппроксимации начальных участков характеристик НЭ при действии малых входных сигналов. Укороченный полином третьей степени (без члена  $a_2x^2$ ) применяют в том случае, если надо передать замедление роста функции (усилительных свойств НЭ) с увеличением входного сигнала, при этом  $a_3 < 0$ .

2. Экспоненииальный полином:

$$
y = A_0 + A_1 e^{a_1 x} + \dots + A_n e^{a_n x} = \sum_{k=0}^n A_k e^{a_k x} . \tag{8.4}
$$

В ряде случаев используют лишь одну экспоненту. Например, характеристика вакуумного диода представляется выражением

$$
i = Ae^{au}, \tag{8.4'}
$$

а полупроводникового диода

$$
i = A_0 + A_1 e^{a_1 u} = A(e^{au} - 1) , \qquad (8.4'')
$$

где  $A_0 = -A_1 = -A$ ,  $a_1 = a$ .

3. Степенная функция:

$$
y = Ax^a, \tag{8.5}
$$

где  $a - \text{d}$ робное число.

4. Кусочно-линейная и кусочно-нелинейная функции. Реальная плавно изменяющаяся зависимость  $y = f(x)$  заменяется приближенной, состоящей из отрезков прямых и кривых.

На рис. 8.1 в качестве примера приведены характеристики, аппроксимированные двумя отрезками: а) прямых линий; б) прямой и параболы.

Наиболее широкое использование получила кусочно-линейная аппроксимация. Она обеспечивает достаточную точность только при больших амплитудах воздействующих сигналов, а потому применяется при расчетах мощных усилителей, генераторов, умножителей частоты, некоторых схем модуляторов, детекторов и др.

5. Трансцендентные функции: гиперболические тангенс и синус, функция Гаусса, тригонометрические функции и др. В первую очередь следует отметить функцию, содержащую гиперболический тангенс

$$
y = A(1 + th(gx)),
$$
 (8.6)

предложенную Н. И. Крыловым, которая хорошо описывает симметричные характеристики и изменения производной (крутизны) и второй производной (кривизны) ряда вольт-амперных характеристик (ВАХ) ламп и транзисторов.

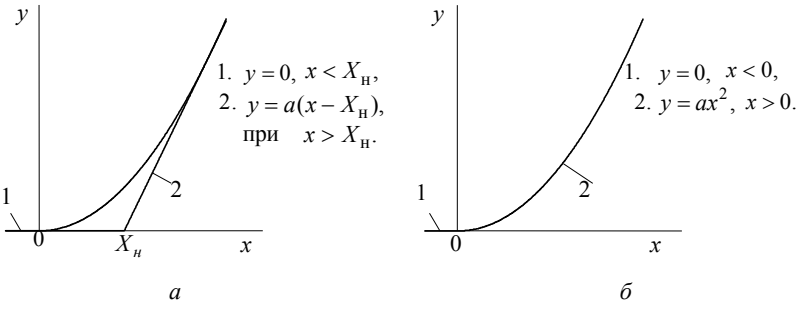

 $Puc 81$ 

Аппроксимация реактивных (индуктивных и емкостных) НЭ ничем не отличается от аппроксимации резистивных НЭ - ламп, транзисторов и др. Используются как упомянутые функции, так и другие. Например, вольт-фарадная характеристика р-п-перехода полупроводникового элемента аппроксимируется выражением:

$$
C(u) = C(0)\sqrt[n]{\varphi_k/(\varphi_k + u)}, \qquad (8.7)
$$

где  $u$  – напряжение (обратное) на переходе;  $\varphi_k$  – высота потенциального барьера (контактная разность потенциалов);  $C(0)$  – емкость перехода при отсутствии внешнего напряжения  $(u = 0)$ ;  $n = 2 - 3$  – постоянная, зависящая от распределения примесей.

Определение коэффициентов аппроксимации. Оно тесно связано с требуемой точностью. Точность определяется критериями приближения. Обычно применяют критерии равномерного, среднеквадратического и интерполяционного (точечного) приближений. Последний используют наиболее часто. Согласно этому критерию аппроксимируемая функция  $f(x)$  и аппроксимирующая функция  $\tilde{f}(x)$  (или их производные) должны совпадать в выбранных (заданных) точках с координатами  $(x_1, y_1),..., (x_n, y_n)$  (рис. 8.2). Число

таких исходных точек и, следовательно, уравнений, должно быть равным числу подлежащих определению коэффициентов аппроксимации.

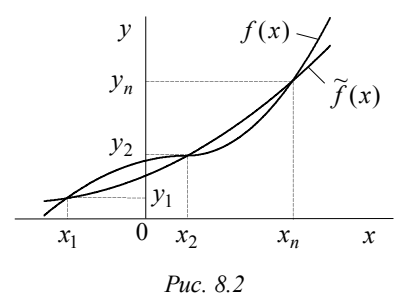

В частности, при аппроксимации степенным полиномом получаем систему уравнений:

$$
y_1 = a_0 + a_1 x_1 + \dots + a_{n-1} x_1^{n-1};
$$
  
\n
$$
y_n = a_0 + a_1 x_n + \dots + a_{n-1} x_n^{n-1},
$$
\n(8.8)

решение которой и позволит найти коэффициенты  $a_0, a_1, ..., a_{n-1}$ .

Для определения коэффициентов аппроксимации можно вводить нелинейные масштабы для приведения заданной зависимости к более простому виду, в частности, к линейному. В последнем случае говорят о методе приведения к линейному виду. После нанесения на график экспериментальных точек в новой системе координат, можно легко установить границы линейной области и, следовательно, правомерность использования принятой аппроксимации; коэффициенты находят по этой области графика. Следует отметить, что нелинейные масштабы можно вводить как по каждой переменной, так и по их комбинации (например, произведению).

Если число заданных точек превышает число определяемых коэффициентов аппроксимации, то можно использовать метод наименьших квадратов, при котором среднеквадратическая ошибка минимальна (см. математические справочники).

### ГАРМОНИЧЕСКИЙ АНАЛИЗ

Задача анализа заключается в нахождении гармонических составляющих на выходе НЭ, аппроксимируемого зависимостью  $y = f(x)$ , при воздействии на его вход гармонического колебания  $x(t) = X_m \cos(\omega_0 t + \varphi_0)$ . В этом случае выходное колебание

$$
y(t) = f\left[X_m \cos(\omega_0 t + \varphi_0)\right]
$$
 (8.9)

будет периодической, но негармонической функцией времени (угла  $\omega_0 t$ ), которую можно представить рядом Фурье

$$
y(t) = Y_0 + Y_1 \cos(\omega_0 t + \varphi_0) + ... + Y_n \cos n(\omega_0 t + \varphi_0),
$$
 (8.10)

где

$$
Y_0 = \frac{1}{T} \int_0^T y(t)dt = \frac{1}{2\pi} \int_0^{2\pi} y(\omega_0 t) d(\omega_0 t);
$$
  
\n
$$
Y_n = \frac{2}{T} \int_0^T y(t) \cos(n\omega_0 t)dt = \frac{1}{\pi} \int_0^{2\pi} y(\omega_0 t) \cos(n\omega_0 t) d(\omega_0 t).
$$
\n(8.11)

Совершенно аналогично вычисляются синусоидальные составляющие.

Соотношения (8.10) и (8.11) остаются справедливыми и тогда, когда амплитуда  $X_m$ , частота  $\omega_0$  и начальная фаза  $\varphi_0$  являются медленными функциями времени, т. е.  $X(t)$ ,  $\omega(t)$  и  $\varphi(t)$ , относительные приращения которых весьма малы за период колебания  $T = 2\pi/\omega_0$ , что важно при рассмотрении амплитудной модуляции, детектирования, преобразования частоты и др.

Если вычисление интегралов не приводит к громоздким выкладкам, можно пользоваться точными (классическими) формулами (8.11). Однако в целом ряде случаев расчет можно провести значительно проще и быстрее, если воспользоваться другими известными методами, каждый из которых так или иначе базируется на классических формулах (8.11) и является оптимальным для соответствующего вида аппроксимации.

1. Методы с использованием формул трех и пяти ординат. Эти методы применимы как для графических, так и аналитических расчетов. Последнее особенно важно в случае аппроксимации трансцендентными функциями.

Число задаваемых ординат на характеристике НЭ обусловлено числом определяемых составляющих в ряде Фурье (8.10).

Формулы трех ординат служат для расчета приближенных значений постоянной составляющей  $Y_0$  и амплитуд первой  $Y_1$  и второй  $Y_2$  гармоник колебания  $y(t)$  на выходе НЭ

$$
Y_0 = \frac{1}{4} (y_{\text{max}} + y_{\text{min}} + 2y_0), Y_1 = \frac{1}{2} (y_{\text{max}} - y_{\text{min}}),
$$
  

$$
Y_2 = \frac{1}{4} (y_{\text{max}} + y_{\text{min}} - 2y_0)
$$
 (8.12)

по трем ординатам (рис. 8.3): максимальному  $y_{\text{max}}$  и минимальному  $y_{\text{min}}$  значениям и значению  $y_0$ , которому соответствует отсутствие гармонического колебания на входе ( $X_m = 0$ ).

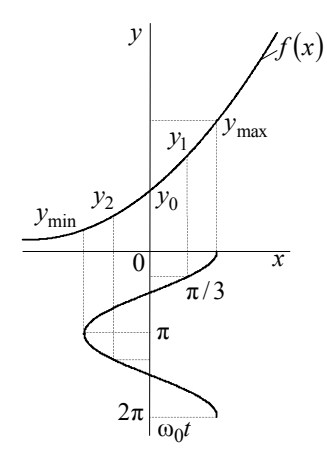

Puc.  $8.3$ 

Формулы пяти ординат позволяют вычислить значения постоянной составляющей  $Y_0$  и амплитуд первых четырех гармоник  $Y_1$ ,  $Y_2, Y_3, Y_4$ 

$$
Y_0 = \frac{1}{6} [(y_{\text{max}} + y_{\text{min}}) + 2(y_1 + y_2)] ;
$$
  
\n
$$
Y_1 = \frac{1}{3} [(y_{\text{max}} - y_{\text{min}}) + (y_1 - y_2)] ;
$$
  
\n
$$
Y_2 = \frac{1}{4} [(y_{\text{max}} + y_{\text{min}}) - 2y_0) ;
$$
  
\n
$$
Y_3 = \frac{1}{6} [(y_{\text{max}} - y_{\text{min}}) - 2(y_1 - y_2) ;
$$
  
\n
$$
Y_4 = \frac{1}{12} [(y_{\text{max}} + y_{\text{min}}) - 4(y_1 + y_2) + 6y_0].
$$

Значения  $y_1$  и  $y_2$  соответствуют значениям аргумента (например,  $\omega_0 t = \pi/3$  и  $\omega_0 t = 2\pi/3$ ), при которых входной сигнал равен половине амплитуды.

2. Метод с использованием тригонометрических формул кратных аргументов. Характеристика НЭ в этом случае аппроксимируется степенным полиномом

$$
y = f(x) = b_0 + b_1 x + \dots + b_n x^n.
$$

Подставив в полином входной сигнал  $x = x(t) = X_m \cos \omega_0 t$ , получим

$$
y(t) = b_0 + b_1 X_m \cos \omega_0 t + b_2 X_m^2 \cos^2 \omega_0 t + ... + b_n X_m^n \cos^n \omega_0 t.
$$

Воспользовавшись известными формулами тригонометрических функций кратных аргументов (прил. П.1), получим:

$$
Y_0 = b_0 + \frac{1}{2}b_2X_m^2 + \frac{3}{8}b_4X_m^4 + \dots;
$$
  
\n
$$
Y_1 = b_1X_m + \frac{3}{4}b_3X_m^3 + \frac{5}{8}b_5X_m^5 + \dots;
$$
  
\n
$$
Y_2 = \frac{1}{2}b_2X_m^2 + \frac{1}{2}b_4X_m^4 + \dots;
$$
  
\n
$$
Y_3 = \frac{1}{4}b_3X_m^3 + \frac{5}{16}b_5X_m^5 + \dots.
$$
  
\n(8.14)

3. Метод с использованием модифицированных функций Бесселя. Характеристика НЭ аппроксимируется экспонентой, и разложению в ряд Фурье должны быть подвергнуты выражения вила

$$
y = Ae^{aX_m \cos \omega_0 t}
$$
   
  $y = Ae^{aX_m \sin \omega_0 t}$ 

Экспоненты в этих выражениях разлагаются в ряды:

$$
e^{aX_m \cos \omega_0 t} = B_0(aX_m) + 2B_1(aX_m)\cos \omega_0 t + ... + 2B_n(aX_m)\cos n\omega_0 t ;
$$
  
\n
$$
e^{aX_m \sin \omega_0 t} = B_0(aX_m) + 2B_1(aX_m)\sin \omega_0 t + 2B_2(aX_m)\cos 2\omega_0 t + ... + 2B_3(aX_m)\sin 3\omega_0 t + 2B_4(aX_m)\cos 4\omega_0 t + ... ,
$$
\n(8.15)

где  $B_n(aX_m)$  – модифицированная функция Бесселя *n*-го порядка от аргумента  $aX_m$ . Таблица значений и графики этих функций приведены в прил. П.11.

 $^*$  Слvчай аппроксимации относительно начала координат рассмотрен в прил. П.8
Используя, например, первое из соотношений (8.15), получаем

$$
y = Ae^{aX_m \cos \omega_0 t} = AB_0(aX_m) + 2AB_1(aX_m)\cos \omega_0 t + ...
$$

$$
+ AB_n(aX_m)\cos n\omega_0 t.
$$

Из сопоставления этого выражения с формулой (8.10) следует

$$
Y_0 = AB_0(aX_m); \quad Y_n = 2AB_n(aX_m).
$$
 (8.16)

4. Метод с использованием угла отсечки и функций Берга. Этот метод применим для аппроксимации характеристик НЭ кусочно-линейной зависимостью и разработан акад. А. И. Бергом. Сущность метода поясняется на рис. 8.4.

Основные расчетные соотношения:

$$
\cos \theta = (X_n - X_0) / X_m; \tag{8.17}
$$

$$
y_{\text{max}} = SX_m(1 - \cos\theta); \tag{8.18}
$$

$$
Y_n = SX_m \gamma_n(\theta) = y_{\text{max}} a_n(\theta), \qquad (8.19)
$$

где  $\gamma_n(\theta)$  и  $a_n(\theta)$  – функции Берга (коэффициенты гармоник), расчетные формулы, численные значения и графики для которых приведены в прил. П.9. Эти функции имеют максимальные значения  $\gamma_{n \max}$  и  $a_{n \max}$  при соответствующем оптимальном угле

$$
\theta_{\text{opt.}\gamma} = 180^{\circ}/n \,, \ \theta_{\text{opt.}\alpha} = 120^{\circ}/n \,, \ \ n = 1, 2, \dots \tag{8.20}
$$

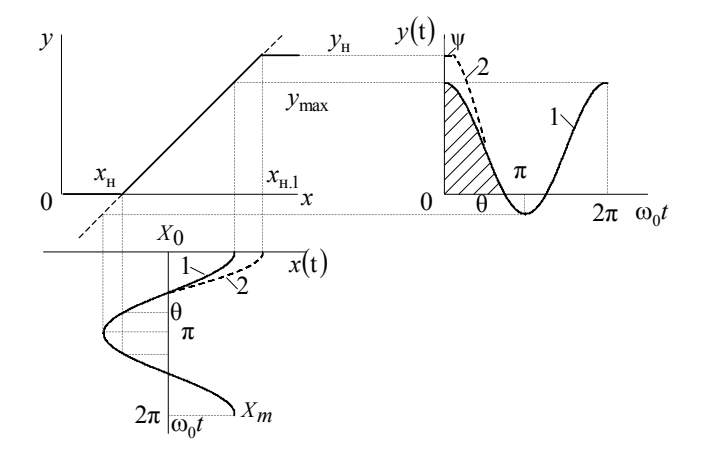

Puc. 8.4

Если  $X_0$  – vario, а  $X_m$  – const, то максимум амплитуды *n*-й гармоники на выходе НЭ рассчитывается с использованием значе-НИЯ  $\gamma_{n \max}$ 

$$
Y_{n\max} = SX_m \gamma_{n\max},\tag{8.21}
$$

если же  $y_{\text{max}} = \text{const}$ , а  $X_0$  и  $X_m$  варьируются, то

$$
Y_{n\max} = y_{\max} a_{n\max} \tag{8.22}
$$

Совершенно аналогично вводится понятие верхнего угла отсечки у (см. кривые 2 на рис. 8.4) для тех случаев, когда необходимо учитывать характерный верхний изгиб (насыщение  $y_u$ ) характеристики НЭ.

5. Метод с использованием функций Бесселя. Применяется в тех случаях, когда аппроксимирующее выражение содержит тригонометрические или гиперболические функции синуса и косинуса, которые разлагаются по бесселевым (цилиндрическим) функциям. Соответствующие формулы приведены в прил. П.10. Например, при аппроксимации вида

$$
y = A + B\sin(gx)
$$

имеем

$$
y(t) = A + B\sin(gX_m\cos\omega_0 t) = A + B2J_1(gX_m)\cos\omega_0 t - B2J_3(gX_m)\cos 3\omega_0 t + ... ,
$$
  

$$
Y_n = 2BJ_n(gX_m), \qquad (8.23)
$$

где  $J_n(gX_m)$  – функции Бесселя первого рода *n*-го порядка. Таблица значений и графики нескольких функций приведены в прил. П.10.

### СПЕКТРАЛЬНЫЙ АНАЛИЗ. КОМБИНАЦИОННЫЕ СОСТАВЛЯЮЩИЕ

Это случай воздействия на НЭ сложного колебания, состоящего из двух и более синусоидальных колебаний. При этом на выходе НЭ будут иметь место как гармонические, так и комбинационные составляющие. Задача спектрального анализа состоит в определении амплитуд и фаз этих составляющих.

С точки зрения простоты спектрального анализа используют лишь два класса аппроксимирующих функций: степенной полином и экспоненту.

1. Степенной полином. В этом случае для нахождения спектра нужно пользоваться тригонометрическими формулами кратных аргументов и формулами произведений синусов и косинусов (см. прил.  $\Pi$ .1).

Например, при подаче на вход НЭ бигармонического колебания с частотами  $\omega_1$  и  $\omega_2$  на выходе будет ряд составляющих

$$
y(t) = b_0 + b_1(X_1 \cos \omega_1 t + X_2 \cos \omega_2 t) + ... + b_n(X_1 \cos \omega_1 t + X_2 \cos \omega_2 t)^n
$$

с частотами

$$
\omega_{k \cdot m} = k \omega_1 + m \omega_2, \qquad (8.24)
$$

где  $k$  и  $m$  – целые числа натурального ряда, включая нули. Если  $k$  или *m* равны нулю, то имеют место гармонические составляющие выходного сигнала, а если они не равны нулю, то - комбинационные, обозначаемые символом  $Y_{km}$  (также с двойным индек $con$ ).

Пример спектра при воздействии трехкомпонентного входного сигнала на НЭ, характеристика которого аппроксимирована полиномом третьей степени, дан в прил. П.8.

Спектральный анализ при относительно большом числе составляющих входного сигнала и/или высокой степени аппроксимирующего полинома становится громоздким. Поэтому такой путь анализа непродуктивен и следует обращаться к аппроксимации экспонентой

**2. Экспонента**:  $y = Ae^{ax}$ . Пусть входной сигнал состоит первоначально из двух составляющих  $x(t) = X_1 \cos \omega_1 t + X_2 \cos \omega_2 t$ . Тогда

$$
v(t) = Ae^{ax_1\cos\omega_1t}e^{ax_2\cos\omega_2t}
$$

С учетом формул (8.15) имеем

$$
y(t) = A\left[B_0(aX_1) + 2\sum_{k=1}^{\infty} B_k(aX_1)\cos k\omega_1 t\right] \times
$$

$$
\times \left[B_0(aX_2) + 2\sum_{m=1}^{\infty} B_m(aX_2)\cos m\omega_2 t\right].
$$

Перемножение этих рядов дает постоянную составляющую и составляющие с частотами вида (8.24)

$$
Y_{00} = AB_0(aX_1)B_0(aX_2), \ Y_{km} = 2AB_k(aX_1)B_m(aX_2). \tag{8.25}
$$

В случае воздействия на НЭ входного сигнала с большим числом синусоидальных составляющих аналогичным путем можно получить следующие формулы:

$$
\omega_{kmn} = k\omega_1 \pm m\omega_2 \pm \dots \pm n\omega_j ; \qquad (8.26)
$$

$$
Y_{kmn} = 2AB_k(aX_1)B_m(aX_2)...B_n(aX_j).
$$
 (8.27)

### 8.3. ЗАДАЧИ

#### 8.3.1. АППРОКСИМАЦИЯ ХАРАКТЕРИСТИК НЕЛИНЕЙНЫХ ЭЛЕМЕНТОВ

1. Характеристика НЭ изображена на рис. 8.5.

Аппроксимируйте эту характеристику полиномом второй степени, потребовав совпадения в трех точках (включая крайние). Сопоставьте расчетные и экспериментальные значения тока для напряжения  $-6B$  и  $-2B$ .

2. То же, но характеристика смещена вправо на 8 В (рис. 8.6).

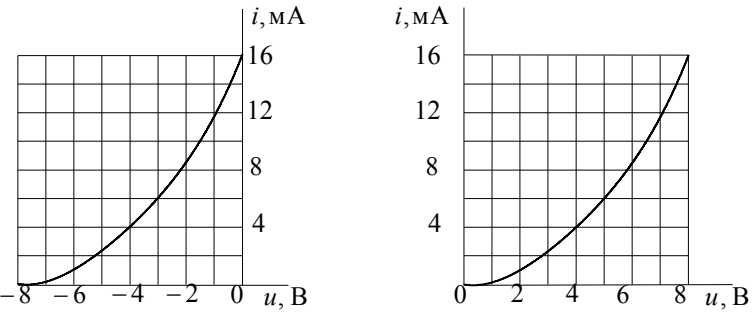

Puc. 8.5

Puc. 8.6

3. При снятии характеристики НЭ были получены следующие ланные:

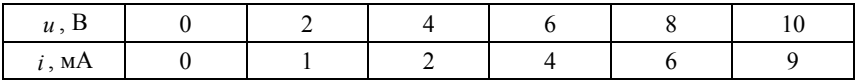

Представьте характеристику полиномом второй степени исходя из требований совпадения в точках  $u_1 = 0$  B,  $u_2 = 4$  B,  $u_3 = 8$  B.

4. При снятии зависимости тока стока і от напряжения на затворе и (проходной характеристики) полевого транзистора КП103Ж были получены следующие данные:

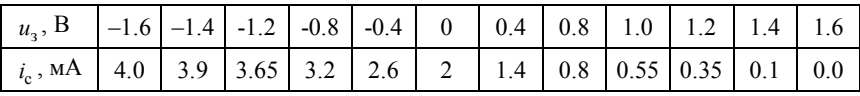

График этой зависимости показан на рис. 8.7.

Аппроксимируйте эту характеристику неполным полиномом третьей степени (мА):

$$
i = a_0 + a_1 u + a_3 u^3. \tag{8.28}
$$

Указание. Рекомендуется рассчитать значения тока по аппроксимирующей функции (8.28) и сопоставить их с экспериментальными.

5. Проходная характеристика полевого транзистора (КПЗ03Е) дана на рис. 8.8.

Аппроксимируйте ее полиномом вида (8.28), потребовав совпадения в точках  $u_1 = 0$  B,  $u_2 = -1$  B,  $u_3 = -2.5$  B.

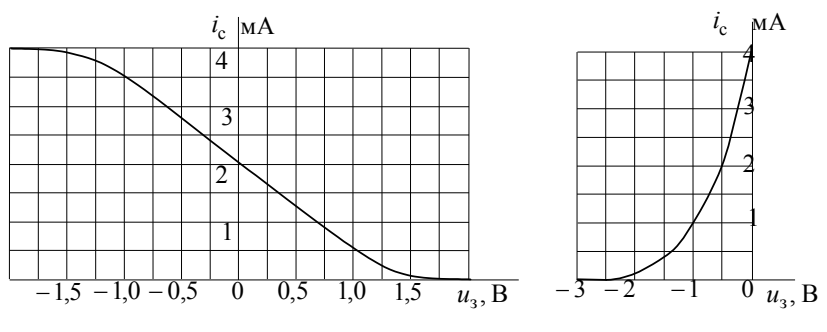

Puc. 8.7

Puc. 8.8

6. При снятии вольт-амперной характеристики НЭ получены следующие данные:

| u, B                                                                                                    | $\overline{0}$ |  |  |  |  |  |
|----------------------------------------------------------------------------------------------------|----------------|--|--|--|--|--|
| $\begin{vmatrix} i, \text{MKA} & 0.5 & 1.2 & 3.0 & 7.5 & 18 & 45 & 110 & 350 & 1000 & 10^4 \end{vmatrix}$ |                |  |  |  |  |  |

Аппроксимируйте эту характеристику экспонентой

$$
i = Ae^{au} \tag{8.29}
$$

Рекомендуется воспользоваться методом приведения к линейному виду. Постройте графически зависимость  $a = f(u)$  и определите область применимости аппроксимирующей функции.

7. Характеристика полупроводникового диода приведена на рис. 8.9.

Получите простые соотношения для расчета коэффициентов аппроксимации, полагая, что характеристика описывается функцией

$$
i = A(e^{au} - 1).
$$
 (8.30)

8. Характеристика полупроводникового диода аппроксимирована выражением (8.30).  $A = i_{0H} = 2 \cdot 10^{-6}$  А – обратный ток насыщения,  $a = 1/u_m$ ,  $u_m = 0.02$  В – температурный потенциал перехода.

Определите напряжение  $u$ , при котором крутизна ( $S$ ) характеристики составляет 10 мА/В.

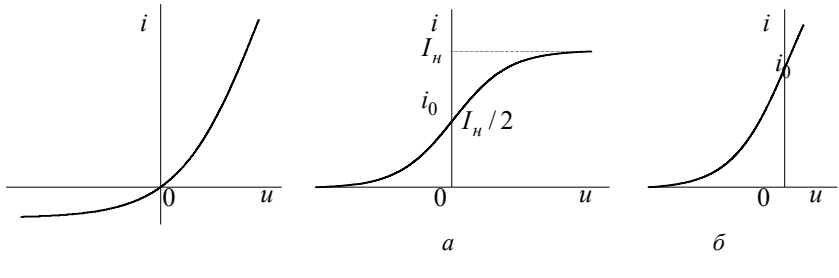

Puc. 8.9

Puc  $810$ 

9. Характеристика лампы или полевого транзистора (рис. 8.10) может быть аппроксимирована выражением с гиперболическим тангенсом (формулой Н. Н. Крылова):

$$
i = A + B \operatorname{th}(qu). \tag{8.31}
$$

Найдите значения коэффициентов  $A$ ,  $B$  и  $q$  для случаев аппроксимации:

а) симметричной характеристики (рис. 8.10, а); б) лишь левой части характеристики (рис. 8.10, б). Крутизна характеристики в точке  $u = 0$  равна  $S$ .

10. Аппроксимируйте характеристики, приведенные на рис. 8.7 и 8.8, выражением (8.31).

11. Вольт-амперная характеристика НЭ аппроксимирована выражением (8.31). Приведите его к линейному виду и изобразите соответствующий график.

12. Для характеристик, изображенных на рис. 8.7 и рис. 8.8, используйте аппроксимирующую функцию вида

$$
i = A + B\sin(qu) \tag{8.32}
$$

Выразите коэффициенты  $A$ ,  $B$  и  $q$  только через два параметра: ток в начале координат  $i_0$  (при  $u = 0$ ) и начальное напряжение  $u_u$ (при  $i = 0$ ).

8.13. Характеристики, изображенные на рис. 8.11, в первом квадранте (при  $u > 0$ ) описываются соответственно как: a)  $Su$ , 6)  $au^3$ , B)  $au^2$ .

Дайте аналитическое выражение всей функции (справедливое для  $u < 0$  и  $u > 0$ ).

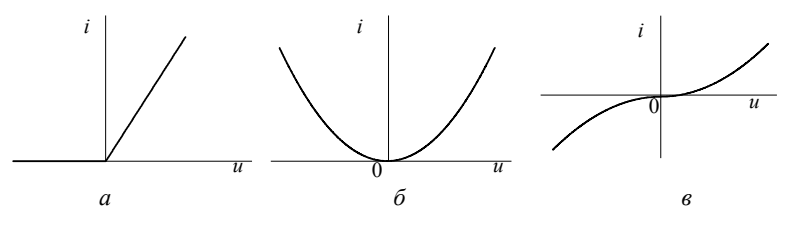

Puc. 8.11

14. На рис. 8.12 приведена ВАХ туннельного диода (ЗИ101Г). Значения и и і, соответствующие графику рис. 8.12, приведены ниже.

| u, B |      | 0.05 | 0.1  | 0.15 | 0.2 | 0.25 | 0.3 | 0.4  | 0.5  |
|------|------|------|------|------|-----|------|-----|------|------|
| i, M |      | 1.0  | 1.8  | 2.0  | 1.8 | 1.4  | 1.0 | 0.6  | 0.35 |
| u, B | 0.6  | 0.7  | 0.8  | 0.9  | 1.0 |      |     |      |      |
| i, M | 0.28 | 0.3  | 0.35 | 0.5  | 0.7 | 0.9  |     | 1.55 | 1.85 |

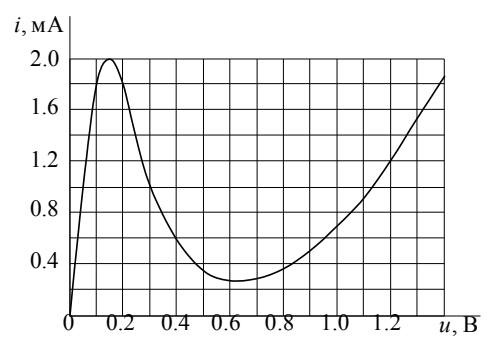

Puc. 8.12

Аппроксимируйте эту характеристику неполным полиномом пятой степени, т. е.

$$
i = a_1 u + a_3 u^3 + a_5 u^5, \tag{8.33}
$$

потребовав совпадения крутизны в трех точках:  $u_1 = 0$  B,  $u_2 = 0.15$  B,  $u_2 = 0.6$  B.

15. ВАХ туннельного диола, изображенную на рис. 8.13, а. можно аппроксимировать суммой двух функций

$$
i = Aue^{-\alpha u} + B(e^{\beta u} - 1) = i_{\rm r} + i_{\rm \pi}.
$$
 (8.34)

Первая из них передает туннельный ток  $i<sub>x</sub>$ , а вторая – диффузионный  $i_n$  (рис. 8.13, б). Выведите приближенные формулы для расчета коэффициентов  $A$ ,  $B$ ,  $\alpha$  и  $\beta$  по характерным точкам ВАХ рис. 8.13, а.

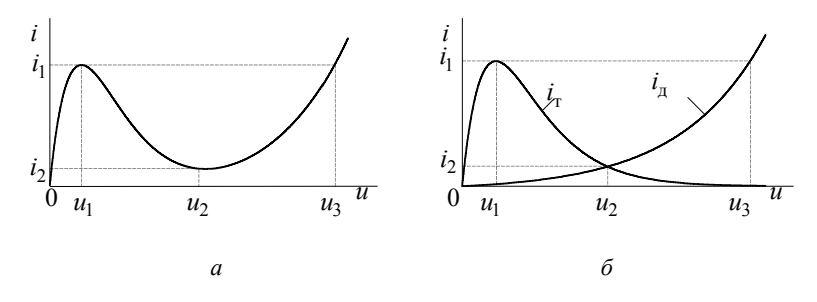

 $Puc$   $813$ 

16. По результатам задачи 15 определите коэффициенты  $A, B, \alpha$  и  $\beta$ , если известно, что для туннельного диода ЗИ101Г  $u_1 = 0.15$  В,  $u_2 = 0.6$  B,  $u_3 = 1.5$  B,  $i_1 = 2$  MA,  $i_2 = 0.3$  MA,  $S = 3$  MA/B - крутизна в точке  $u = u_3$ .

17. При снятии вольт-фарадной характеристики  $C = f(u)$  кремниевого диффузионно-сплавного варикапа (КВ105А) были получены следующие данные:

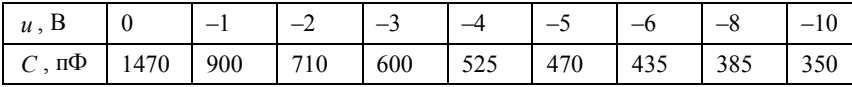

График этой зависимости приведен на рис. 8.14.

Получите аппроксимацию этой характеристики полиномом второй степени на интервале  $-8 B \le u \le -2 B$  относительно рабочей точки  $U_0 = -5 B$ :

$$
C = a_0 + a_1(u+5) + a_2(u+5)^2 \text{ n}\Phi.
$$
 (8.35)

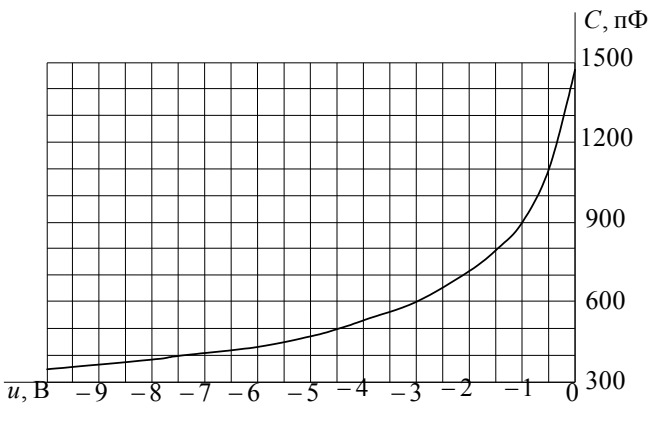

Puc. 8.14

18. По данным задачи 17 представьте характеристику  $C = f(u)$ формулой

$$
C = C(0)\sqrt[n]{\varphi_k/(\varphi_k + u)}.
$$
\n(8.36)

Пояснение входящих в эту формулу параметров дано в п. 8.2 [см. (8.7)]. Считая постоянную *п* известной ( $n = 2$ ), приведите выражение (8.36) к линейному виду, с тем чтобы по экспериментальным данным можно было определить  $\varphi_k$ . Вычислите значение  $\varphi_k$ .

19. Экспериментально снятая зависимость  $C = f(u)$  (задача 17) аппроксимирована формулой (8.36).

Методом приведения к линейному виду определите зависимость  $n = f(u)$ .  $\varphi_k = -0.6$  B.

20. Характеристика  $C = f(u)$ , по-прежнему, описывается выражением (8.36).

Требуется определить обе константы  $\varphi_k$  и *п* по экспериментальным данным  $C(u)$ . Для приведения к линейному виду рекомендуется ввести переменную  $y = C/S_c$ , где  $S_c = dC/du$  - крутизна характеристики  $C(u)$ .

#### 8.3.2. ГАРМОНИЧЕСКИЙ АНАЛИЗ

21. На НЭ, характеристика которого приведена на рис. 8.5, подано напряжение

$$
u(t) = U_0 + U_m \cos \omega_0 t , \qquad (8.37)
$$

где  $U_0 = -4$  B,  $U_m = 4$  B.

Найдите значения составляющих тока, используя формулы трех и пяти ординат.

22. Условие задачи 21, но известна аппроксимация характеристики НЭ

$$
i = 16 + 4u + 0.25u^2
$$
 MA.

Найдите значения  $I_0$ ,  $I_1$  и  $I_2$ , используя тригонометрические формулы кратных аргументов, и объясните совпадение с результатом задачи 21 при использовании формул трех ординат.

23. К НЭ, характеристика которого аппроксимирована кусочнолинейной зависимостью

$$
i = \begin{cases} S(u - U_{\rm H}), \ u > U_{\rm H}, \\ 0, \ u < U_{\rm H}, \end{cases}
$$

где  $S = 4$  мА/В,  $U_u = -4$  В, приложено напряжение  $u(t)$  (8.37) с  $U_0 = -4$  В и  $U_m = 4$  В. Определите составляющие тока  $I_0$ ,  $I_1$  и  $I_2$ и сравните с результатом решения задач 21 и 22.

24. Условие задачи то же, что и 23, но  $U_0$  – vario.

Определите, при каком смещении  $U_0$  функция Берга  $a_2(\theta)$ максимальна; найдите амплитуду тока второй гармоники и сопоставьте ее с соответствующим результатом задачи 23.

25. На вход полевого транзистора (КП103Ж), проходная характеристика которого показана на рис. 8.7 (задача 4), действует напряжение, описываемое выражением (8.37) с  $U_0 = 0.8$  В и  $U_m = 0.8$  В.

Определите составляющие тока, используя формулы трех и пяти ординат.

26. Решите задачу 25 при условии, что проходная характеристика транзистора аппроксимируется:

а) степенным полиномом  $i = 2 - 1.54u + 0.11u^3$ , мА;

б) кусочно-линейной зависимостью  $i = |S|(U_{\rm H} - u)$  при  $u < U_{\rm H}$  и

$$
i = 0
$$
 при  $u > U_{\text{u}}$ , r<sub>AE</sub>  $|S| = 1.5$  MA/B,  $U_{\text{u}} = 1.35$  B.

Сопоставьте результаты.

27. По условию задачи 25 определите первые пять составляющих тока, считая, что характеристика НЭ аппроксимирована функцией с гиперболическим тангенсом

$$
i = A[1 + \text{th}(qu)],
$$

где  $A = i_0 = 2$  мА,  $q = S/i_0$  1/B,  $S = -1.54$  мА/B. Сопоставьте результаты.

28. То же, но характеристика полевого транзистора аппроксимирована выражением

$$
i = A[1 - \sin(qu)],
$$

где  $A = 2$  мА,  $q = \pi/2U_{\mu}$ ,  $U_{\mu} = 1.6$  В - начальное напряжение,  $u = 0.8 \cos \omega_0 t$ .

29. К затвору полевого транзистора КП303Е, проходная характеристика которого приведена на рис. 8.8, подается напряжение  $u(t) = -1.25 + 1.25 \cos \omega_0 t$ , B.

Определите составляющие тока стока  $I_0$ ,  $I_1$  и  $I_2$  для графически и аналитически заданной характеристики транзистора. В качестве аппроксимирующих используйте следующие функции:

a) 
$$
i = 4 + 3u - 0.22u^2
$$
, MA;  
\n6)  $i = 3.3(u - U_{\text{H}})$ , MA,  $\text{hph } u > U_{\text{H}} = -1.2 \text{ B}$   
\nB)  $i = 4[1 + \text{th}(0.83u)]$ , MA;

 $\Gamma$ )  $i = 4[1 + \sin(0.628u)]$ , MA.

30. На диод, характеристика которого аппроксимирована кусочно-нелинейной зависимостью - прямой  $i = 0$  при  $u < 0$  и параболой  $i = au^2$  при  $u > 0$ , действует напряжение: a)  $U_m(1 + \cos \omega_0 t)$ ; 6)  $U_m \cos \omega_0 t$ .

Найдите значение постоянной составляющей и амплитуды первой гармоники тока диода.

31. К диоду, характеристика которого аппроксимирована экспонентой (задача 6)  $i = 0.5^{9u}$  мкА, подведено напряжение, описываемое выражением (8.37), при этом  $U_0 = 0.4$  В,  $U_m = 0.4$  В.

Найдите составляющие тока  $I_0$ ,  $I_1$  и  $I_2$  методами с использованием формул трех ординат и модифицированных функций Бесселя. Что произойдет с составляющими тока при увеличении: а) смещения  $U_0$ ; б) амплитуды сигнала  $U_m$ ?

32. На полупроводниковый диод, ВАХ которого аппроксимирована выражением (см. задачу 8):

$$
i = 2 \cdot 10^{-6} (e^{50u} - 1)
$$
, MA,

подается напряжение  $u(t)$  (8.37) с  $U_0 = 0.1$  В и  $U_m = 0.1$  В.

Найдите первые пять составляющих тока диода.

33. ВАХ туннельного диода (ЗИ101Г) приведена на рис. 8.12. К диоду подведено напряжение  $u(t) = U_0 + 0.2 \cos \omega_0 t$ , В.

Применив метод с использованием формул трех ординат, определите смещение  $U_0$ , при котором будет отсутствовать первая гармоника тока.

34. К туннельному диоду, характеристика которого аппроксимируется неполным полиномом пятой степени  $i = a_1u + a_2u^3 + a_5u^5$ , подведено напряжение  $u(t) = U_0 + U_m \cos \omega_0 t$ .

Найдите выражение для тока третьей гармоники  $I_3$ ; определите напряжение смещения  $U_0$ , при котором  $I_3 = 0$ .

35. К варикапу (КВ105А), характеристика которого (рис. 8.14) аппроксимирована относительно рабочей точки  $U_0 = -5$  В выражением

$$
C = 470 + 54.2(u+5) + 8.6(u+5)^2
$$
 n $\Phi$ ,

подано напряжение  $u(t) = -5 + U_m \cos \omega_0 t$ , В.

Определите зависимость постоянной составляющей С<sub>0</sub> (т. е. средней за период емкости) от амплитуды  $U_m$  входного сигнала и постройте ее графически для  $U_m = 0...5$  В. Изобразите также, как должна выглядеть характеристика  $C = f(u)$ , чтобы емкость  $C_0$ уменьшалась бы с ростом амплитуды  $U_m$  поданного напряжения.

36. Характеристика варикапа (рис. 8.10) описывается формулой

К варикапу приложено напряжение  $u(t) = -5 + 4\cos\omega_0 t$ . Определите первые три составляющие в характере изменения емкости  $C(t)$ , T. e.  $C_0$ ,  $C_1$   $\mu$   $C_2$ .

37. По данным задачи 35 получите выражение для тока через емкость. Изобразите спектральную диаграмму, полагая, что  $U_m = 5$  В и  $\omega_0 = 10^6$  рад/с.

### 8.3.3. СПЕКТРАЛЬНЫЙ АНАЛИЗ. КОМБИНАЦИОННЫЕ ЧАСТОТЫ

38. На нелинейный элемент, ВАХ которого (рис. 8.6) аппроксимируется выражением  $i = 0.25u^2$  мА, подается сигнал

$$
u(t) = U_0 + U_1 \cos \omega_1 t + U_2 \cos \omega_2 t, \qquad (8.38)
$$

где  $U_0 = 4$  B,  $U_1 = 1$  B,  $U_2 = 2$  B.

Найдите спектр тока.

39. По результату предыдущей задачи определите мощность  $P_r$ комбинационных колебаний и мощность  $P_r$  вторых гармоник, а также зависимость  $P_r/P_{\kappa} = f(U_1/U_2)$ .

40. Проходная характеристика полевого транзистора (рис. 8.7) аппроксимирована выражением

$$
i = 2 - 1.54u + 0.11u^3
$$
 MA.

К затвору подведено напряжение, описанное выражением (8.38), где  $U_0 = 0.5$  B,  $U_1 = 0.2$  B,  $U_2 = 0.3$  B.

Определите спектр тока транзистора.

41. На нелинейный элемент с характеристикой  $i = 0.5e^{9u}$  подается колебание  $u(t)$  (8.38); при этом  $U_0 = 0.4$  В,  $U_1 = 0.4$  В и  $U_2 = 0.2$  B.

Найдите амплитуду комбинационного колебания с частотой:

a)  $\omega_1 \mp \omega_2$ ; 6)  $3\omega_1 \mp 2\omega_2$ .

42. По условию предыдущей задачи найдите амплитуду комбинационного колебания с частотой  $\omega_1 \mp \omega_2$ , а также отношение  $I_1$ ,  $/I_{11}$ .

### 8.4. КОНТРОЛЬНОЕ ЗАДАНИЕ

#### СПЕКТРАЛЬНЫЙ СОСТАВ ТОКА В НЕЛИНЕЙНОМ ЭЛЕМЕНТЕ ПРИ ГАРМОНИЧЕСКОМ ВОЗДЕЙСТВИИ

Заданы вольт-амперная характеристика (ВАХ) безынерционного нелинейного элемента (НЭ) и вид аппроксимирующей функции этой характеристики (табл.8.1 и табл.8.2). На вход НЭ подано напряжение  $u = u(t) = U_0 + U_m \cos \omega_0 t$ , параметры которого приведены в табл. 8.3.

Требуется:

а) изобразить графически заданную ВАХ НЭ;

б) определить коэффициенты аппроксимирующей функции;

в) сравнить аппроксимированную характеристику с заданной, построив их на одном графике;

г) изобразить на одном графике временные диаграммы входного напряжения и тока через НЭ;

д) найти спектральный состав тока НЭ:  $I_0$ ,  $I_1$ ,  $I_2$ ,  $I_3$ ,  $I_4$ ;

е) построить спектральные диаграммы входного напряжения и тока через НЭ.

### **МЕТОДИЧЕСКИЕ УКАЗАНИЯ**

Вопросы аппроксимации нелинейных элементов и гармонического анализа при простом воздействии подробно изложены в работах [1...3].

Определение коэффициентов аппроксимации для степенных функций целесообразно проводить методом выбранных точек. При этом неполный полином третьей степени (табл. 8.1) описывает ВАХ с началом координат в центре симметрии (рис. 8.15). Коэффициенты для экспоненциальных функций следует находить методом приведения к линейному виду. Для кусочно-ломаной прямой параметры аппроксимации определяются графическим путем. Расчет гармоник тока следует провести соответственно с использованием тригонометрических формул кратных аргументов (для степенной аппроксимации), функций Бесселя (при аппроксимации синусом), модифицированных функций Бесселя (для экспоненциальной аппроксимации) и функций Берга (для кусочно-линейной аппроксимации). Значения функций Берга, обычных и модифицированных функций Бесселя приведены в прил. П.9... П.11.

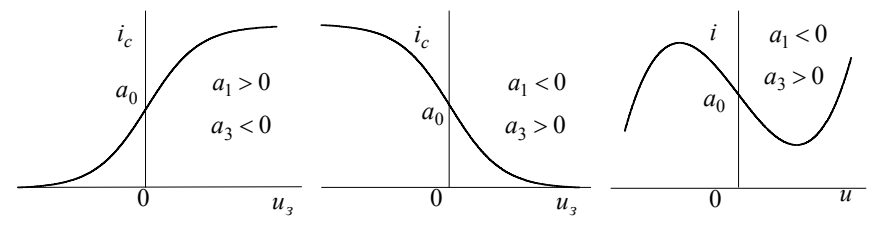

Puc 8 15

# Таблица 8.1

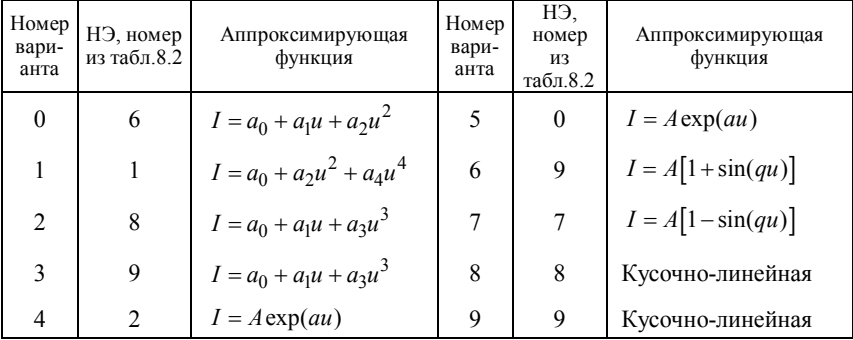

# Таблица 8.2

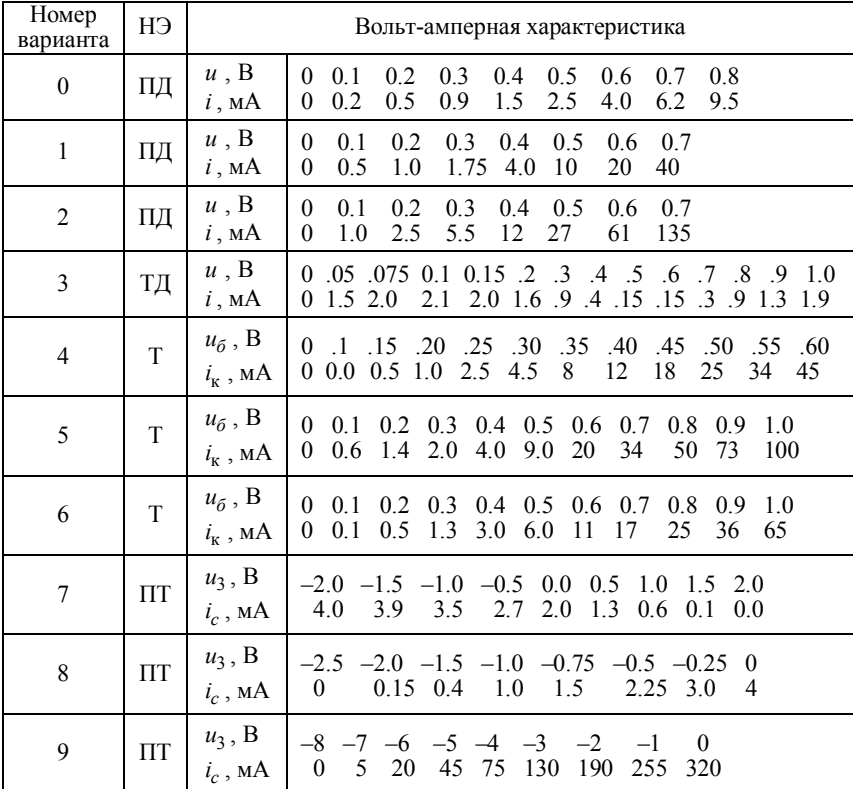

Здесь: ПД – полупроводниковый диод, ТД – туннельный диод, Т – транзистор, ПТ – полевой транзистор.

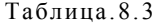

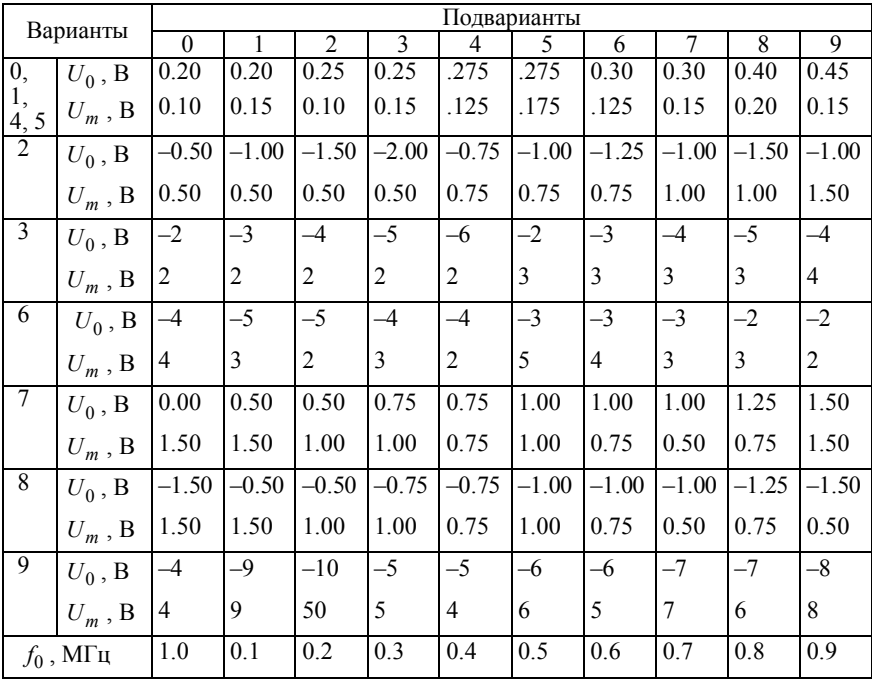

*Все радости жизни – в творчестве. Творить – это значит убивать смерть.*

*Виктор Гюго*

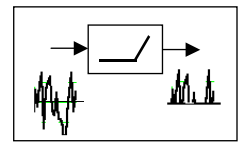

*ГЛАВА 9* 

# **ВОЗДЕЙСТВИЕ СТАЦИОНАРНЫХ СЛУЧАЙНЫХ ПРОЦЕССОВ НА БЕЗЫНЕРЦИОННЫЕ НЕЛИНЕЙНЫЕ ЦЕПИ**

### **9.1.ИЗУЧАЕМЫЕ ВОПРОСЫ**

**О**дномерные законы распределения вероятностей случайного процесса на выходе безынерционного НЭ. Моменты (числовые характеристики). Действие стационарного случайного процесса (СП) на нелинейный преобразователь, односторонний и двухсторонний ограничитель, компаратор (пороговое устройство), квантователь, односторонний и двусторонний квадратор (квадратичный детек- $\tau$ (op) [3, 20.1...20.4; 1, 11.1...11.3; 2, 11.6].

**Указания**. Наиболее полно вопросы темы изложены в [3]. Руководства и учебные пособия [8, 9, 7, 5] содержат задачи с решениями, указаниями или комментариями.

Большинство практических задач можно подразделить на два класса. Первый – это задачи по определению плотности вероятности мгновенных значений выходного стационарного случайного процесса и/или первых моментов распределения: математического ожидания, усредненного квадрата (средней мощности на  $R = 1$  Ом) и дисперсии. Именно задачи этого класса рассматриваются ниже.

Ко второму классу относятся задачи, связанные с определением динамических характеристик выходного процесса: автокорреляционной функции и спектральной плотности мощности. Задачи этого класса, решаемые для нелинейных цепей, намного сложнее, чем для линейных, в большом количестве приведены в работах [8, 9], причем с решениями или указаниями к решению.

### 9.2. КРАТКИЕ ТЕОРЕТИЧЕСКИЕ СВЕДЕНИЯ

### ПЛОТНОСТЬ ВЕРОЯТНОСТИ

На вход безынерционного НЭ, описываемого характеристикой  $y = f(x)$ , воздействует стационарный случайный процесс  $X(t)$ . По известной плотности вероятности  $w(x)$  входного процесса  $X(t)$ требуется определить плотность вероятности  $w(y)$  выходного процесса  $Y(t)$ .

Если зависимость  $y = f(x)$  однозначна то вероятность того, что случайная величина Y заключена в интервале [v,  $v + dv$ ], должна быть равна вероятности пребывания случайной величины  $X$  в соответствующем интервале [ $x$ ,  $x + dx$ ] (рис. 9.1), т. е.

$$
P(y \le Y \le y + dy) = P(x \le X \le x + dx)
$$
\n<sup>(9.1)</sup>

ИЛИ

$$
w(y)dy = w(x)dx.
$$
 (9.2)

Из (9.2) следует, что

$$
w(y) = w(x) \left| \frac{dx}{dy} \right| = w[\varphi(y)] \left| \varphi'(y) \right|, \tag{9.3}
$$

где  $x = \varphi(y)$  – функция, обратная аппроксимирующей функции  $y = f(x)$ ,  $\varphi'(y) = d\varphi(y)/dy$ . При этом производная берется по абсолютному значению (модулю), так как функция  $\varphi(y)$  может быть отрицательной, а плотность вероятности отрицательной быть не может

Если обратная функция  $x = \varphi(y)$  в явном виде не выражается или выражение весьма громоздкое (например, при аппроксимации  $f(x)$  степенным полиномом), а по условию задачи требуется изобразить  $w(y)$ , то поступают следующим образом. Из выражения (9.1) находится плотность вероятности

$$
w(y) = \frac{w(x)}{\left|\frac{dy}{dx}\right|} = w_y(x),\tag{9.4}
$$

которая зависит в явном виде от аргумента  $x$ . Задаются значения *x*, т. е.  $x_1, ..., x_n$  и по известной зависимости  $y = f(x)$  и найденной

 $w<sub>v</sub>(x)$  определяются соответствующие значения зависимости  $[y_1, w_v(x_1) = w(y_1), ..., y_n, w_v(x_n) = w(y_n)]$ . Полученные таким образом значения  $y_n, w(y_n)$  откладываются в координатах  $y, w(y)$ . При необходимости эту графическую зависимость можно аппроксимировать.

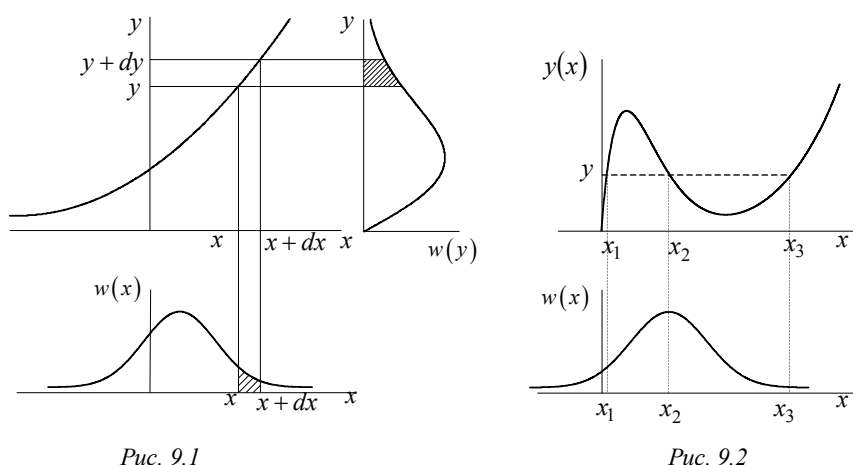

Если зависимость  $y = f(x)$  и, следовательно, обратная зависимость  $x = \varphi(y)$  неоднозначна (см. рис. 9.2), то

$$
w(x) = \left[\frac{w(x)}{\left|\frac{dy}{dx}\right|}\right]_{x=x_1} + \dots + \left[\frac{w(x)}{\left|\frac{dy}{dx}\right|}\right]_{x=x_i},
$$
(9.5)

где  $x_1, ..., x_i$  - значения входной величины х, соответствующие рассматриваемому значению у.

Если зависимость  $y = f(x)$  на некотором расстоянии постоянна, то в выражение вида  $(9.3) - (9.5)$  должно быть введено слагаемое с дельта-функцией. Это слагаемое должно учитывать вероятность пребывания входной случайной величины  $X$  ниже (выше) определенного порогового значения х, до которого (или с которого) зависимость  $v = f(x)$  постоянна.

На рис. 9.3, а, б показано воздействие стационарного случайного процесса на двусторонний ограничитель. Характеристика ограничителя описывается

$$
y = \begin{cases} 0, & x < x_{\text{nl}}, \\ a(x - x_{\text{nl}}), & x_{\text{nl}} \le x \le x_{\text{nl}} \\ y_{\text{nl}}, & x > x_{\text{nl}} \end{cases}
$$
 (линus 1 ha puc. 9.3, *a*).

Плотность вероятности выходного процесса определяется по формуле (9.3) с добавлением двух дельта-функций

$$
w(y) = S_1 \delta(0) + w[\phi(y)] |\phi'(y)| + S_2 \delta(y - y_{\rm H}), \ 0 \le y \le y_{\rm H}, \qquad (9.6)
$$

учитывающих соответственно вероятности пребывания х ниже порога  $x_{\text{nl}}$  и выше порога  $x_{\text{nl}}$ , т. е.

$$
P(X < x_{\text{nl}}) = S_1 = \int_{-\infty}^{x_{\text{nl}}} w(x) dx ,
$$
\n
$$
P(X > x_{\text{nl}}) = S_2 = \int_{x_{\text{nl}}/2}^{\infty} w(x) dx .
$$

Значения коэффициентов  $S_1$  и  $S_2$  при дельта-функциях  $\delta(y=0)$ и  $\delta(y = y_u)$  зависят как от параметров сигнала – смещения  $X_0$  и дисперсии  $D_x = \delta_x^2$ , так и от крутизны характеристики  $a = \text{tg}\alpha$  H $\text{H}$ .

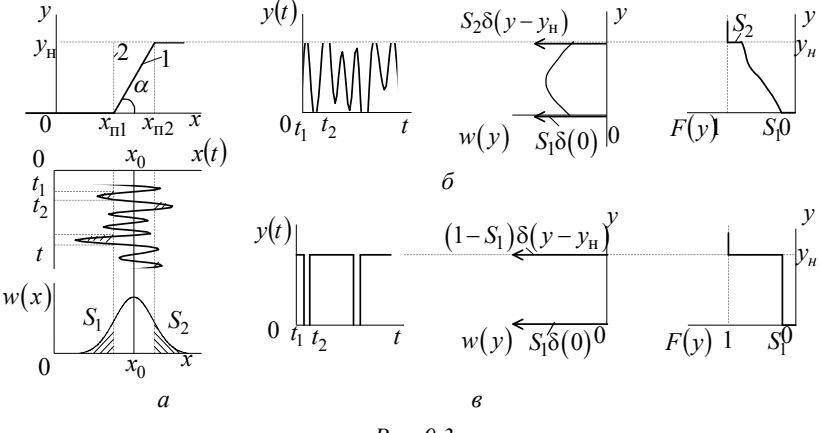

В частности, при  $a \rightarrow \infty$  (линия 2 на рис. 9.3, *а*), пороги  $x_{\text{nl}}$  и  $x_{\pi 2}$  "сливаются" в один  $x_{\pi 1} = x_{\pi 2} = x_{\pi}$ , а выходной процесс  $Y(t)$ может принимать только одно из двух квантованных значений 0 (логический "0") или у<sub>и</sub> (логическую "1") соответственно с вероятностью  $P(0) = S_1$  и  $P(y_u) = S_2 = 1 - S_1$  (рис. 9.3, *в*). В этом заключается принцип функционирования порогового устройства, а также квантователя на лва уровня

$$
y = \begin{cases} \nT_1, & x > x_{\text{t}}, \\ \nT_0, & x < x_{\text{t}}. \n\end{cases} \tag{9.7}
$$

Аналогичным образом можно обобщить рассмотрение на случай ограничения и квантования с п уровнями.

#### **МОМЕНТЫ РАСПРЕДЕЛЕНИЯ**

Наиболее важными для практического использования являются моменты первых двух порядков: математическое ожидание  $m_v$ , среднее значение квадрата  $m_{2v}$  и дисперсия  $D_v$ ; при этом они могут быть вычислены двумя эквивалентными способами:

$$
m_{y} = \overline{Y} = \int_{y_{\text{min}}}^{y_{\text{max}}} yw(y)dy = \int_{x_{\text{min}}}^{x_{\text{max}}} f(x)w(x)dx , \qquad (9.8)
$$

$$
m_{2y} = \overline{Y^2} = \int_{y_{\text{min}}}^{y_{\text{max}}} y^2 w(y) dy = \int_{x_{\text{min}}}^{x_{\text{max}}} f^2(x) w(x) dx , \qquad (9.9)
$$

$$
D_y = \mu_{2y} = m_{2y} - m_y^2. \tag{9.10}
$$

Смешанные начальный и центральный моменты второго порядка, характеризующие взаимосвязь мгновенных значений в двух произвольных сечениях (быстродействие процесса) и называемые соответственно автоковариационной и автокорреляционной функциями, описываются выражениями:

$$
B_{y}(t_{1}, t_{2}) = \overline{Y_{t_{1}} Y_{t_{2}}} = \int_{-\infty}^{\infty} \int_{-\infty}^{\infty} y_{1} y_{2} w(y_{1}, y_{2}) dy_{1} dy_{2} =
$$
  

$$
= \int_{-\infty}^{\infty} \int_{-\infty}^{\infty} f(x_{1}) f(x_{2}) w(x_{1}, x_{2}) dx_{1} dx_{2} .
$$
 (9.11)

$$
K_{y}(t_{1}t_{2}) = \overline{Y_{t_{1}}Y_{t_{2}}} - \overline{Y_{1}}\overline{Y_{2}}\,,\tag{9.12}
$$

здесь  $w(x_1, x_2)$  и  $w(y_1, y_2) = J_2(x_1, x_2)w(x_1, x_2)$  - двумерная плотность вероятности процессов  $X(t)$  и  $Y(t)$ ,  $J_2(x_1, x_2)$  - якобиан преобразования переменных [2, 3].

Примечание. Определение названных функций по формулам (9.11) и (9.12) представляет собой довольно сложную задачу ввиду трудности вычисления интегралов, содержащих двумерные плотности. В случае линейных цепей задача существенно упрощается, так как по корреляционной функции входного процесса (а ее для эргодических процессов можно определить, минуя использование двумерной плотности) легко определить спектральную плотность мошности (СПМ), а затем согласно принципу суперпозиции - выходную СПМ и автокорреляционную функцию. Для нелинейных цепей принцип суперпозиции не применим, и невозможно избежать использования двумерной плотности даже для эргодических пронессов.

#### 9.3. ЗАДАЧИ

1. Характеристика нелинейного элемента аппроксимирована квадратичной параболой и прямой (задача 8.2):

$$
i = \begin{cases} au^2, \ u > 0, \\ 0, \quad u < 0. \end{cases} \tag{9.13}
$$

На вход НЭ подан стационарный случайный процесс – напряжение  $u(t)$  с плотностью вероятности:

$$
w(u) = \frac{1}{2b}, \ U_0 - b \le u \le U_0 + b \ . \tag{9.14}
$$

Определите и изобразите плотность вероятности w(i) тока HЭ. Изобразите (качественно) функцию распределения  $F(i)$ .

2. Решите задачу 1 для случая, когда  $a = 0.25$  мА/ $B^2$ ,  $U_0 = 4B$ ,  $h = 2$  B

3 Проанализируйте результат решения задачи 1: а) при уменьшении смещения  $U_0$ ; при этом изобразите графики  $w(i)$  для случаев: 1)  $U_0 = 0$ , 2)  $U_0 = -b$ ; б) при увеличении величины b (и неизменном исходном значении  $U_0$ ), включая случай, когда  $U_{\min} = U_0 - b < 0$ .

4. По условию задач 1 и 2 определите основные моменты распределения тока НЭ: математическое ожидание  $m_i$ , второй начальный момент  $m_{2i}$ , дисперсию  $D_i$ . Решение проведите сначала в общем виде, а затем - с подстановкой численных значений. Найдите также мощность постоянной составляющей  $P_0$ , мощность флюктуаций  $P_{\text{dyn}}$  и полную среднюю мощность  $P_{\text{cn}}$  на сопротивлении нагрузки  $R_u = 1$  кОм.

5. Найдите одномерную плотность вероятности  $w(i)$  случайного процесса  $i(t)$ , получаемого на выходе НЭ с характеристикой (см. рис. 8.1)  $(MA)$ 

$$
i = a_0 + a_1 u + a_2 u^2, \tag{9.15}
$$

где  $a_0 = 16$  мА,  $a_1 = 4$  мА/В,  $a_2 = 0.25$  мА/В<sup>2</sup>, при воздействии на его вход стационарного случайного процесса  $u(t)$  с плотностью вероятности вида (9.14) с  $U_0 = -4$  B,  $b = 2$  B.

6. По данным задачи 5 найдите математическое ожидание  $m_i$ , второй начальный момент  $m_{2i}$  и дисперсию  $D_i$  тока  $i(t)$ .

7. На двусторонний квадратор с характеристикой  $i = au^2$  (например, на схему с двухтактным включением диодов) действует процесс  $u(t)$  с плотностью вероятности  $w(u)$  (9.14); при этом  $b > U_0$ .

Определите плотность вероятности  $w(i)$  тока  $i(t)$ ; изобразите график  $w(i)$ .

8. Характеристика НЭ аппроксимирована экспонентой

$$
i = Ae^{au},\tag{9.16}
$$

где  $A = 0.5$  мкА,  $a = 9$  В<sup>-1</sup> (задача 8.6). На НЭ воздействует случайный процесс  $u(t)$  с плотностью вероятности (9.14) с  $U_0 = 0.25$  В и  $b = 0.25$  В. Найдите плотность вероятности  $w(i)$  и изобразите график. Проанализируйте влияние изменения параметров сигнала  $(U_0$  и b) и характеристики НЭ (A и a) на форму графика.

9. Определите плотность вероятности тока на выходе НЭ, характеристика которого аппроксимирована кусочно-линейной зависимостью

$$
i = \begin{cases} a(u - U_{\rm H}), & u > U_{\rm H}, \\ 0, & u < U_{\rm H}, \end{cases}
$$
 (9.17)

где  $U_u = 3$  В,  $a = 4$  мА/В. На вход НЭ подается нормальный случайный процесс  $u(t)$  с плотностью вероятности

$$
w(u) = \left(1/\sqrt{2\pi}\sigma_u\right) \exp\left[-(u - m_u)^2/2\sigma_u^2\right],\tag{9.18}
$$

и заданными математическим ожиданием  $m_u = U_u$  и дисперсией  $D_u = \sigma_u^2 = 1$  В<sup>2</sup>. Изобразите графики  $w(i)$  и  $F(i)$ .

10. Используя результат, полученный при решении задачи 9, определите математическое ожидание  $m_i$ , второй начальный момент  $m_{2i}$  и дисперсию  $D_i$  тока  $i(t)$ .

11. На НЭ с характеристикой вида (9.16) ( $A = 0.5$  мкА,  $a = 9$  В<sup>-1</sup>) действует нормальный (см. формулу (9.18)) случайный процесс  $u(t)$  с нулевым математическим ожиданием и дисперсией  $\sigma_{u}^{2} = 0.25$  В<sup>2</sup>. Найдите плотность вероятности  $w(i)$  тока  $i(t)$ .

12. На односторонний квадратор с характеристикой (9.13) при  $a = 0.25$  В<sup>-2</sup> действует нормальный процесс с нулевым математическим ожиданием и дисперсией  $\sigma_u^2 = 4 B^2$ .

Определите плотность вероятности  $w(i)$  и математическое ожидание  $m_i$  тока  $i(t)$ .

13. Нормальный случайный процесс  $u(t)$  с нулевым математическим ожиданием и дисперсией  $\sigma_u^2 = 16 B^2$  действует на нелинейный преобразователь с характеристикой (9.15), при этом  $a_0 = 16$  мА,  $a_1 = 4$  MA/B,  $a_2 = 0.25$  MA/B<sup>2</sup>.

Найдите плотность вероятности  $w(i)$  тока  $i(t)$ .

14. На затвор полевого транзистора КП103Ж, проходная характеристика (рис. 8.7) которого аппроксимирована выражением

$$
i = A[1 - th(gu)], \text{ MA},
$$

где  $A = 2$  мА,  $g = 0.77$  1/B, подается случайный сигнал  $u(t)$  с равномерной плотностью вероятности (9.14).

Определите плотность вероятности  $w(i)$  тока стока  $i(t)$ .

15. Проходная характеристика полевого транзистора КП303Е описывается кусочно-нелинейной зависимостью

$$
i = \begin{cases} 0, & u < -U_{\rm H} = -2.5 & B, \\ i_0 \left[ 1 + \sin(\pi u / 2U_{\rm H}) \right], & -U_{\rm H} \le u \le U_{\rm H}, \\ 2i_0, & u > U_{\rm H} = 2.5 & B, \quad i_0 = 4 \quad \text{MA}. \end{cases}
$$

На затвор транзистора действует случайный сигнал  $u(t)$  с равномерной плотностью вероятности (9.14).

Определите плотность вероятности  $w(i)$  тока транзистора.

16. Характеристика полупроводникового диода (см. рис. 8.9) аппроксимируется выражением

$$
i=A(e^{au}-1).
$$

Определите плотность вероятности  $w(i)$  и математическое ожидание т; тока диода, если к нему приложено случайное напряжение  $u(t)$  с равномерной плотностью вероятности (9.14).

17. Характеристика  $y = f(x)$  типового безынерционного нелинейного устройства приведена в табл. 9.1. Входной стационарный случайный процесс  $X(t)$  характеризуется симметричным законом распределения  $w(x)$  с нулевым математическим ожиданием:

a) 
$$
w(x) = 1/(2b)
$$
,  $-b \le x \le b$ ;

$$
\text{(6) } w(x) = \left(\sqrt{2\pi}\sigma_x\right)^{-1} \exp\left(-x^2/2\sigma_x^2\right).
$$

Определите плотность вероятности  $w(y)$  процесса  $Y(t)$  на выходе устройства.

Таблина 9.1

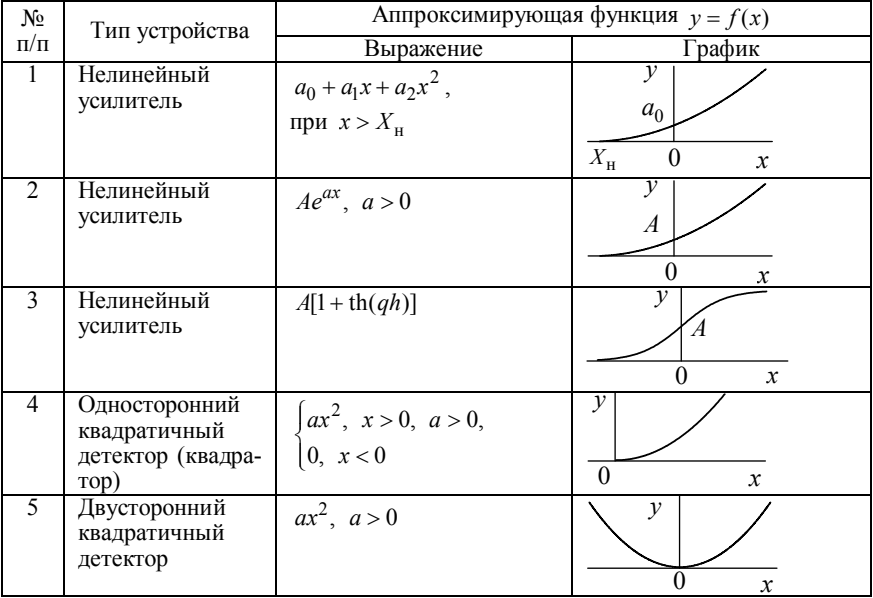

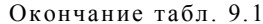

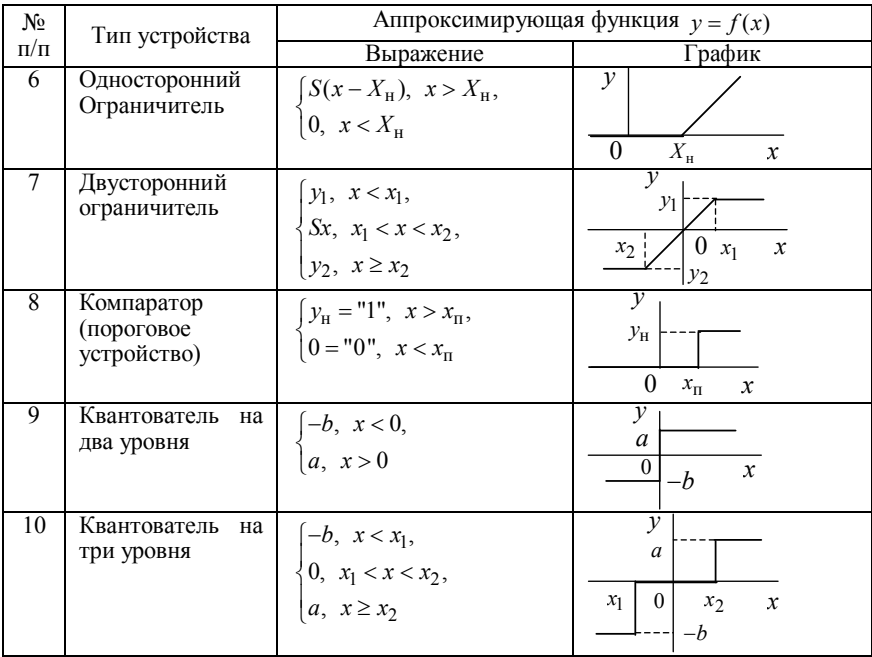

### 9.4. КОНТРОЛЬНОЕ ЗАДАНИЕ

### ВОЗДЕЙСТВИЕ СТАЦИОНАРНОГО СЛУЧАЙНОГО СИГНАЛА НА БЕЗЫНЕРЦИОННЫЙ НЕЛИНЕЙНЫЙ ЭЛЕМЕНТ

На вход нелинейного безынерционного элемента действует стационарный случайный процесс  $u(t)$  с одномерной плотностью вероятности  $w(u)$ . Характеристика нелинейного элемента, вид аппроксимирующей функции и смещение такие же, что и в задании 8. Среднеквадратическое значение напряжения  $\sigma_u$  случайного процесса взять равным  $U_m$  из задания 8 (табл.8.3).

Закон распределения вероятностей входного случайного проnecca:

• равномерный - для вариантов 0-7

$$
w(u) = 1/(2b)
$$
  $\text{при } -b + U_0 \le u \le b + U_0,$ 

где  $b = \sqrt{3}\sigma_{ii}$ ;

• нормальный (гауссов) - для вариантов 8-9

$$
w(u) = \left(1/\sqrt{2\pi}\sigma_u\right) \exp\left(-\left(u - U_0\right)^2/2\sigma_u^2\right).
$$

Требуется:

а) определить одномерную плотность вероятности  $w(i)$  на выходе НЭ:

б) построить графики  $w(u)$  и  $w(i)$ ;

в) найти математическое ожидание  $m_i$ , дисперсию  $D_i = \sigma_i^2$  и среднюю мощность  $P_i$  случайного процесса на выходе безынерци-**CH** отонно

#### **МЕТОДИЧЕСКИЕ УКАЗАНИЯ**

Вопросы преобразования случайных процессов в безынерционных нелинейных цепях даны в [1...3], а примеры и задачи - $B$  [7...9].

При нахождении одномерной плотности вероятности  $w(i)$  для НЭ, аппроксимированного кусочно-линейной зависимостью, проверьте условие нормировки

$$
\int_{-\infty}^{\infty} w(i)di = 1
$$

Для выполнения этого условия ввести при необходимости в выражение  $w(i)$  слагаемое в виде дельта-функции (Дирака)  $\delta(i)$  с соответствующим коэффициентом  $K$ , т. е.  $K\delta(i)$ .

Для вариантов 8 и 9 следует воспользоваться справочными данными, приведенными в прил. П.3 и П.7.

Наука и теория преследуют истину, а техника преследует пользу.

П. Энгельмейер

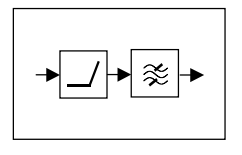

ГЛАВА 10

# НЕЛИНЕЙНЫЕ ПРЕОБРАЗОВАНИЯ СИГНАЛОВ

## 10.1. ИЗУЧАЕМЫЕ ВОПРОСЫ

Общие сведения, обобщенные схемы. Нелинейное резонансное усиление. Квазилинейный метод. Колебательная характеристика. Требования к НЭ и фильтру. КПД [1, 8.5; 2, 11.3].

Умножение частоты: методы умножения, синтез идеального умножителя, оптимальный режим работы НЭ, факторы ограничения коэффициента умножения [1, 8.6; 2, 11.3; 3, 6.4].

Модуляция. Постановка задачи. Амплитудная модуляция изменением смещения на управляемом НЭ. Модуляционная характеристика. Требования к НЭ, нелинейные искажения. Требования к фильтру, линейные искажения [3, 8.1; 2, 11.5; 1, 8.12]. Модуляция с использованием перемножителя сигналов.

Детектирование сигналов. Постановка задачи. Детектирование АМС с использованием управляемых НЭ. Детекторная характеристика (для "слабых" и "сильных" сигналов). Требования к режиму работы НЭ, нелинейные искажения. Диодный детектор: принцип функционирования, коэффициент передачи, детекторная характеристика, входное сопротивление. Синхронное детектирование (с использованием перемножителя сигналов) [3, 9.1, 9.2; 1, 8.8, 8.9;  $2, 11.5$ ].

Транспонирование спектра, преобразователи частоты [1, 8.1; 3.9.51.

### **10.2. КРАТКИЕ ТЕОРЕТИЧЕСКИЕ СВЕДЕНИЯ**

#### **ОБЩАЯ ИНФОРМАЦИЯ**

Преобразователь сигналов, характеризуемый оператором *L*( ) ,  $\alpha$  ( $\beta$ ) осуществляет над входным сигналом  $x(t, \vec{a})$  математическую операцию *L*( ) , в результате которой формируется выходной сигнал (рис. 10.1, *а*)

$$
y(t, \vec{a}) = L(x(t, \vec{a})). \tag{10.1}
$$

В настоящей главе рассматриваются преобразования сигналов, осуществляемые в нелинейных цепях, для которых оператор *L* является нелинейной функцией.

Если в результате преобразования функциональная структура сигнала сохраняется, а изменяется значение параметров  $\vec{a}$ , то это *преобразование параметров* сигнала; если функциональная структура изменяется, то будет иметь место *преобразование функциональной структуры* сигнала.

Нелинейные преобразования подразделяются на *информационные* и *безынформационные*. Первые связаны с введением или извлечением информации, т. е. с преобразованием параметров сигнала – модуляция и детектирование. Преобразования функциональной структуры сигналов, как правило, являются безынформационными. К ним относятся: нелинейное резонансное усиление, умножение и деление частоты, транспонирование спектра, ограничение и др.

Обобщенная структурная схема многих преобразований представляет собой соединение нелинейного преобразователя (НП) и линейного преобразователя (ЛП) (рис. 10.1, *б*). На вход НП подается один или несколько сигналов, а на его выходе получается сложный спектр, состоящий из комбинационных составляющих исходных сигналов. Методы определения этого спектра рассмотрены в главе 8. Назначение ЛП состоит в выделении полезного продукта преобразования, т. е. той части спектра сигнала  $y(t)$ , которая соответствует требуемому преобразованию.

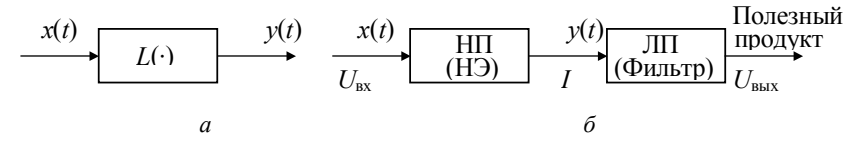

На рис. 10.2, а изображена принципиальная схема преобразователя сигналов. Здесь НЭ - нелинейный безынерционный элемент (транзистор, лампа, ИМС);  $Z(j\omega)$  – комплексное сопротивление ЛП, т. е. частотно-избирательного фильтра. Наиболее часто используются две основные схемы фильтров: параллельный колебательный контур (рис. 10.2,  $\delta$ ) – в тех случаях, когда полезным продуктом является колебание высокой (или промежуточной) частоты; параллельный RC-фильтр (рис. 10.2, в) - для случаев выделения составляющих низкой частоты.

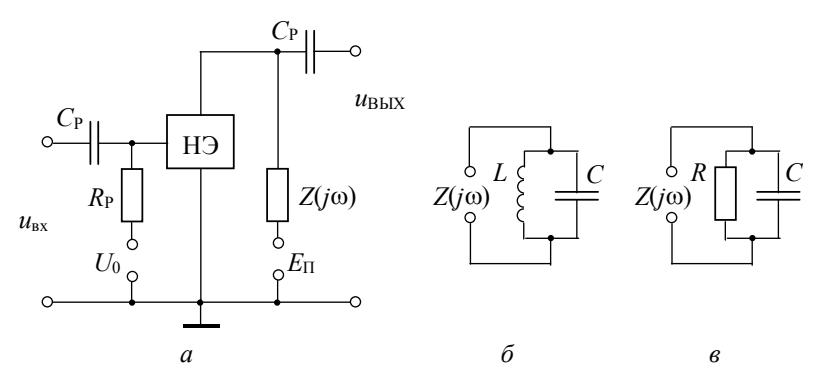

Puc. 10.2

Выделение полезных составляющих с помощью фильтров показано на рис. 10.3; при этом чтобы уменьшить возможные линейные (частотные) искажения должна быть правильно обеспечена полоса пропускания фильтра.

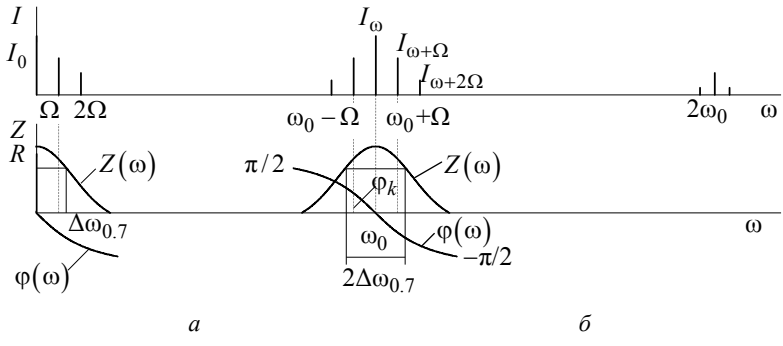

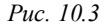

Качество нелинейного преобразования оценивается с помощью целевой функции  $Y = f(X)$  - характеристики преобразования,

которая связывает определенный (информативный) параметр  $Y$ полезного продукта с соответствующим параметром Х входного сигнала. В зависимости от вида (назначения) преобразования эта характеристика имеет уточняющее название: колебательная (амплитудная), модуляционная, детекторная и др.

Так как вредные продукты преобразования могут быть не подавлены полностью фильтром  $Z(j\omega)$ , то имеют место нелинейные искажения преобразованного сигнала. В этом случае характеристика преобразования является нелинейной функцией. Качество преобразования тем выше, чем линейнее функция  $Y = f(X)$ , т. е. чем меньше паразитных составляющих в выходном сигнале и чем больше изменяется  $Y$  при единичном изменении  $X$  (чем больше крутизна  $S_{xy}$  характеристики преобразования).

Количественно нелинейные искажения оцениваются, например, коэффициентом

$$
K_{H,H} = \sqrt{\sum_{i}^{n} Y_{\text{BD},i}^{2}} / Y_{n} , \qquad (10.2)
$$

где  $Y_{\text{RD }i}$  – амплитуда *i* – го вредного продукта (составляющей);  $Y_n$  – амплитуда полезной составляющей.

В заключение отметим, что выше рассмотрена ситуация с "развязанными" НП и ЛП, когда отсутствует обратная реакция выходного напряжения на ток в НЭ.

И, наконец, следует подчеркнуть, что решение функционального уравнения (10.1) для задачи синтеза обычно намного сложнее, чем для задачи анализа. Серьезные трудности встречаются как в нахождении оператора  $L(\cdot)$ , так и в его технической реализации. Задача синтеза доведена до конца лишь в немногих частных случаях (например, при умножении частоты).

### НЕЛИНЕЙНОЕ РЕЗОНАНСНОЕ УСИЛЕНИЕ

Одной из основных задач в радиотехнике является получение неискаженного сигнала заданной мощности при высоком КПД. Повышение КПД обеспечивается переводом НЭ (рис. 10.2, а) в принципиально нелинейный режим - с отсечкой тока. Для сохранения структуры сигнала используется нагрузка в виде резонансного контура (рис. 10.2, б), выделяющая из всего спектра тока составляющую гармонику  $I_1$  (при  $Q \gg 1$ ). Пусть ВАХ НЭ аппроксимирована кусочно-ломаной линией (рис. 10.4).

$$
I = \begin{cases} 0, & u_{\text{bx}} < U_{\text{H}}, \\ S(u_{\text{bx}} - U_{\text{H}}), & u_{\text{bx}} > U_{\text{H}}, \end{cases}
$$

$$
u_{\text{bx}} = U_0 + U_m \cos \omega_0 t \,.
$$

НЭ может работать в следующих режимах:

- 1) класс *А*, если  $\theta = 180^\circ$ ;
- 2) класс *AB*, если 90° <  $\theta$  < 180°;
- 3) класс *B*, если  $\theta = 90^\circ$ ;
- 4) класс  $C$ , если  $0^{\circ} < \theta < 90^{\circ}$ .

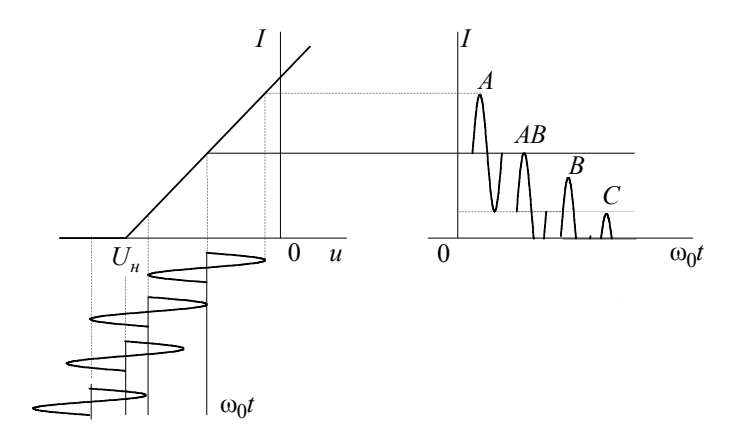

Puc. 10.4

Получение того или иного режима зависит от угла отсечки  $\theta$ , который определяется  $U_0$ ,  $U_{\text{H}}$ ,  $U_m$  (см. (8.17)).

Режим класса А - линейный режим работы НЭ. Форма и спектр сигнала на выходе НЭ соответствуют входным:  $I = I_0 + I_m \cos \omega_{\mu} t$ .

В нелинейных режимах АВ, В, С импульсы выходного тока можно представить в виде

$$
i_{\text{BHX}} = I_0 + I_1 \cos(\omega_0 t) + I_2 \cos(2\omega_0 t) + ... + I_n \cos(n\omega_0 t) + ...,\tag{10.4}
$$

где  $I_0$  – постоянная составляющая;  $I_1, ..., I_n$  – амплитуды гармоник на выходе НЭ, которые можно рассчитать по формулам прил. П.9. В частности, амплитуда тока первой гармоники (полезного продукта)

$$
I_1 = SU_m(\theta - \sin \theta \cos \theta) / \pi = SU_m \gamma_1(\theta) = I_{\text{max}} \alpha_1(\theta) ,\qquad (10.5)
$$

где  $I_{\text{max}} = SU_m(1 - \cos \theta)$ ,  $\cos \theta = (U_{\text{H}} - U_0)/U_m$ .

Основные характеристики и параметры резонансного усилителя: 1. Колебательная (амплитудная) характеристика (рис. 10.5, а):

$$
I_1 = f(U_m)
$$
 [или  $U_{\text{boux}} = F(U_m)$ ], при  $U_0 = \text{const}$ 

- зависимость амплитуды первой гармоники тока (напряжения) на выходе НЭ от амплитуды входного напряжения при постоянном смешении.

Для кусочно-линейной аппроксимации и аппроксимации степенным полиномом соответственно имеем:

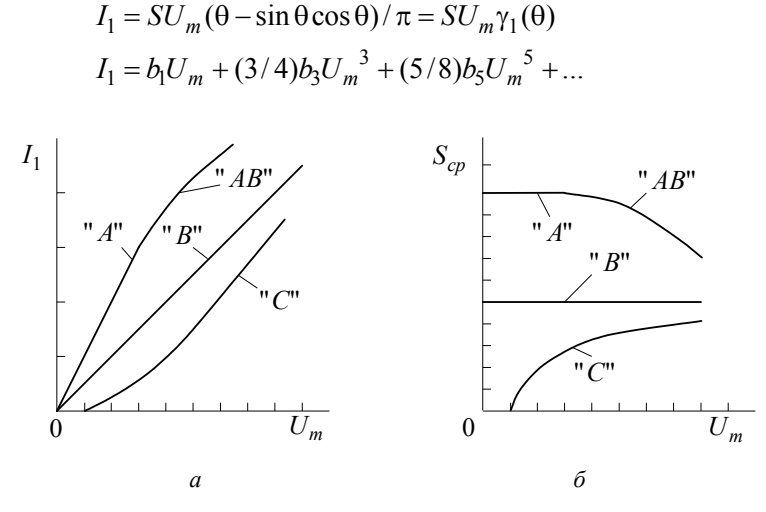

Puc. 10.5

2. Средняя по первой гармонике крутизна НЭ (рис. 10.5, 6)

$$
S_{\rm cp} = I_1 / U_m \,. \tag{10.7}
$$

# 3. Амплитуда выходного напряжения

$$
U_{\text{BBX}} = I_1 Z_{p,9},\tag{10.8}
$$

где  $Z_{p,3} = Z_p R_i / (Z_p + R_i)$ ,  $Z_p = Q_p$ ,  $R_i$  внутреннее сопротивление НЭ.

4. Коэффициент усиления

$$
K = U_{\text{BLX}} / U_m = I_1 Z_{p,3} / U_m = S_{\text{cp}} Z_{p,3}.
$$
 (10.9)

5. Коэффициент гармоник (используя формулу (10.2))

$$
K_{\rm r} = K_{\rm H,H} = \sqrt{I_2^2 + I_3^2 + \dots + I_n^2} \, / I_1. \tag{10.10}
$$

6. Коэффициент полезного действия

$$
\eta = P_{\sim} / P_0 = (I_1 U_{\text{BbIX}} / 2) / (I_0 E_{\text{n}}) = 0.5 \chi \gamma_1(\theta) / \gamma_0(\theta) , \quad (10.11)
$$

где  $P_{\sim}$  – колебательная (полезная) мощность на выходе усилителя;  $P_0$  – мощность (постоянной составляющей), потребляемая от источника питания;  $\chi = U_{\text{\tiny RhIX}}/E_{\text{\tiny H}}$  – коэффициент использования напряжения источника питания (χ ≤1).

Из рис. 10.6 видно, что КПД резонансного усилителя при  $\theta \rightarrow 0$ стремится к 100 % ( $\chi$  = 1). Однако при этом  $K \to 0$  и  $P_{\sim} \to 0$ . Для  $\theta = 90^{\circ}$  (класс B), при  $\gamma = 1$ ,  $\eta = 78$  %. На основании (10.5) получим  $I_1 = SU_m/2$ , т. е. колебательная характеристика линейна (рис. 10.5, а). Это важно при усилении АМК, которое будет происходить без искажения огибающей.

В случае, когда требуется получить максимум полезной мощности  $(P_{\sim})$  на выходе усилителя, угол отсечки  $\theta$  доводят до 120°, что соответствует максимуму функции  $\alpha_1(\theta)$ , а это при  $I_{\text{max}} = \text{const}$ обеспечивает  $I_1$  = max.

Тот факт, что в режимах с отсечкой при изменении  $U_m$  изменяется S<sub>cp</sub> и нарушается пропорциональность между амплитудами  $U_m$  и  $U_{\text{max}}$ , свидетельствует о нелинейности преобразования. Однако сохранение формы колебаний на выходе по отношению ко входу позволяет говорить об устройстве как о линейной цепи и проводить расчет по первой гармонике выходного тока. Такой под-

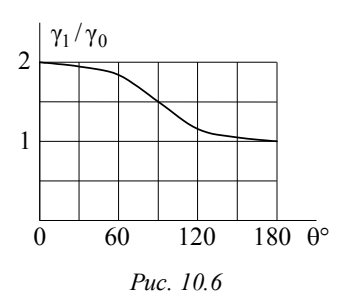

ход к анализу НЦ получил название квазилинейного метода. Он справедлив при высокой избирательности фильтра  $(Q \gg 1, 2\Delta f_0, \gamma \ll f_n)$ .

Квазилинейный метод расчета может быть распространен на узкополос- $Hole$  (2 $\Delta \omega / \omega_0 = 2\Delta f / f_0 \ll 1$ ) HII, B03буждаемые узкополосным сигналом  $(2\Delta\omega/\omega_0 = 2\Delta f/f_0 \ll 1$ , rge  $\Delta\omega = 2\pi \cdot \Delta f$ ).

#### УМНОЖЕНИЕ ЧАСТОТЫ

Эта операция аналогична резонансному усилению (рис. 10.2, *а*, б). Разница заключается в том, что контур ЛП настраивается на n-ю гармонику входного сигнала ( $\omega_n = n\omega_0$ ). При этом будут справедливы основные формулы расчета нелинейного резонансного усилителя, в которых необходимо заменить напряжения, токи и параметры по первой гармонике соответствующими параметрами по n-й гармонике.

Амплитуда напряжения на выходе умножителя рассчитывается по формуле

$$
U_{\text{BBX}} = I_n Z_{p,3} = \gamma_n(\theta) S U_m Z_{p,3}.
$$
 (10.12)

Из (10.12) следует, что при  $U_m = \text{const}$ ,  $U_{\text{BLX}}$  полностью определяется соответствующей функцией Берга  $\gamma_n$ , которая (рис. П.3) достигает максимума при оптимальном угле отсечки

$$
\theta_{\text{corr}} = 180^{\circ}/n
$$

Если величина импульса тока  $I_{\text{max}}$  на выходе нелинейного элемента сохраняется постоянной, то для расчета  $I_n$  удобнее использовать коэффициенты  $\alpha_n(\theta)$ . В этом случае

$$
\theta_{\text{off}} = 120^{\circ}/n \tag{10.13}
$$

Коэффициент гармоник на выходе умножителя может быть рассчитан по формуле (10.10). При этом под корнем будут амплитуды всех гармоник, кроме  $n - \tilde{u}$ , а в знаменателе амплитуда  $n - \tilde{u}$  гармоники.

#### АМПЛИТУДНАЯ МОДУЛЯЦИЯ УПРАВЛЕНИЕМ СМЕЩЕНИЯ НА НЭ

Схема модулятора приведена на рис. 10.2,  $a$ , б. На управляющий вход НЭ подается высокочастотное (ВЧ) колебание  $U_m \cos \omega_0 t$ , смещение  $U_0$  и модулирующий сигнал  $u_O = U_O X(t)$ .  $X(t)$  представляет собой медленную, по сравнению с ВЧ колебанием, функцию времени (т. е. всегда выполняется неравенство  $\Omega_{\text{max}} \ll \omega_0$ , где  $\Omega_{\text{max}}$  – наивысшая частота в спектре сигнала  $X(t)$ ). Будем далее использовать в качестве простейшего модулирующего сигнала гармоническое колебание  $X(t) = \cos \Omega t$ . Итак, на модулятор подается

$$
u = u(t) = U_m \cos \omega_0 t + U_0 + U_{\Omega} \cos \Omega t = U_m \cos \omega_0 t + U_{\nu}(t), \quad (10.14)
$$

где под  $U_{v}(t)$  можно понимать медленно изменяющееся во времени по закону управляющего сигнала напряжение смещения НЭ  $U_0(t)$ , T. e.  $U_v(t) = U_0(t) = U_0 + U_\Omega \cos \Omega t$ .

Представим оператор  $L(\cdot)$  НП (т. е. его ВАХ) степенным полиномом

$$
L[u] = i(u) = a_0 + a_1 u + a_2 u^2 + a_3 u^3 + \dots
$$
 (10.15)

Подставим напряжение (10.14) в (10.15). Выходной ток НП будет иметь сложный спектральный состав, содержащий частоты вида (8.24), где кроме гармоник несущего и управляющего сигналов появятся комбинационные составляющие вида

$$
\omega_{k,m} = (k\omega_0 + m\Omega); k,m = \pm 1, \pm 2, ...
$$

Резонансный контур модулятора выделит из этого спектра составляющие с частотами, близкими к его резонансной частоте  $(\omega_0 \pm m\Omega)$  (cm. pnc. 10.3).

$$
I_1(t)\cos\omega_0 t = \left[a_1U_m + 2a_2U_mU_y(t) + 3a_3U_m{U_y}^2(t) ++ (3/4)a_3U_m^3 + \dots\right]\cos\omega_0 t == U_m\left[a_1 + 2a_2U_0 + 3a_3U_0^2 + (3/2)a_3U_{\Omega}^2 ++ (3/4)a_3U_m^2 + 2(a_2U_{\Omega} + 3a_3U_0U_{\Omega})\cos\Omega t ++ (3/2)a_3U_{\Omega}^2\cos 2\Omega t + \dots\right]\cos\omega_0 t.
$$
 (10.16)

Для получения неискаженной модуляции порядок комбинационных составляющих  $N = (|k| + |m|)$  должен быть не более 2. Выберем на ВАХ нелинейного элемента участок, допускающий аппроксимацию не более чем квадратичным полиномом. Следовательно,  $a_3 = a_4 = ... = a_n = 0$  и амплитуда первой гармоники тока

$$
I_1(t) = U_m(a_1 + 2a_2U_0 + 2a_2U_{\Omega}\cos\Omega t) =
$$
  
=  $U_m S[1 + M_I \cos\Omega t] = U_m S_{\text{cp}}(t)$ , (10.17)

где  $S = (a_1 + 2a_2U_0)$  – крутизна в рабочей точке  $(U = U_0)$ ;  $M<sub>I</sub>$  – глубина модуляции амплитуды тока первой гармоники
$$
M_I = 2a_2 U_\Omega / S \tag{10.18}
$$

 $S_{\rm cp}(t) = S[1 + M_I \cos \Omega t]$  – средняя крутизна (меняется во времени по закону модулирующего сигнала).

Коэффициент нелинейных искажений огибающей тока первой гармоники в соответствии с (10.2)

$$
K_{H,H} = \sqrt{I_{2\Omega}^2 + I_{3\Omega}^2 + ... + I_{n\Omega}^2} / I_{\Omega}.
$$
 (10.19)

Выходное напряжение модулятора рассчитывается по формуле

$$
U_{\text{BLX}}(t) = U_{\text{BLX}}[1 + M_U \cos(\Omega t + \varphi)] \cos \omega_0 t , \qquad (10.20)
$$

 $\Gamma$ де  $U_{\text{BbIX}} = I_1 Z_{\text{p},3}$ ,  $M_U = M_I / \sqrt{1 + a^2}$ ,  $Z_{\text{p},3} = Z_{\text{p}} R_i / (Z_{\text{p}} + R_i)$ ,  $Z_p = \rho \cdot Q$ ,  $\varphi = \arctg(-a)$ ,  $a \approx 2Q\Omega/\omega_p$ .

Таким образом, модулятор можно рассматривать как резонансный усилитель с управляемой крутизной. Изменение глубины модуляции напряжения  $M_{II}$  по сравнению с глубиной модуляции тока  $M_I$ , а также запаздывание огибающей  $U_{\text{BUX}}(t)$  на угол ф по сравнению с огибающей тока - это линейные искажения. Они тем меньше, чем меньше добротность  $Q$ , т. е. шире полоса пропускания контура.

На практике рабочий участок ВАХ НЭ модулятора выбирают по статической модуляционной характеристике. Это зависимость амплитуды тока первой гармоники  $I_1$  НЭ или напряжения на выходе модулятора  $U_{\text{BUX}} = I_1 Z_{p,3}$  от напряжения смещения  $U_0$  при подаче на вход гармонического несущего колебания с постоянной амплитудой  $U_m$  (рис. 10.7)

$$
I_1 = f(U_0), \ U_m = \text{const}, \ U_\Omega = 0. \tag{10.21}
$$

Статическую модуляционную характеристику можно получить аналитически, например, подставив  $U_{\Omega} = 0$  в (10.16):

$$
I_1 = U_m \left[ a_1 + 2a_2 U_0 + 3a_3 U_0^2 + (3/4)a_3 U_m^2 + \dots \right].
$$
 (10.22)

Для квадратичного участка ВАХ, когда  $a_3 = a_4 = ... = a_n = 0$ , эта характеристика линейна

$$
I_1 = U_m(a_1 + 2a_2U_0) \tag{10.23}
$$

и, как уже отмечалось, нелинейные искажения огибающей отсутствуют.

При больших амплитудах  $U_m$  входного ВЧ колебания ВАХ НЭ можно аппроксимировать кусочно-линейной зависимостью, тогда

$$
I_1 = f(U_0) = SU_m(\theta - \sin \theta \cos \theta) / \pi =
$$
  
= SU\_m<sub>1</sub>(\theta) = I<sub>max</sub> \alpha<sub>1</sub>(\theta), (10.24)

где  $I_{\text{max}} = SU_m(1-\cos\theta) = S(U_m + U_0 - U_u)$  – амплитуда импульсов тока, линейно зависящая от напряжения смещения  $U_0$ . При изменении угла отсечки в пределах

$$
80^{\circ} \le \theta \le 180^{\circ} \tag{10.25}
$$

 $\alpha_1(\theta) \approx 0.5$  (±10%) и модуляционная характеристика

$$
I_1 = 0.5I_{\text{max}} = 0.5S(U_m + U_0 - U_n)
$$
 (10.26)

практически линейна, что свидетельствует о неискаженной АМ.

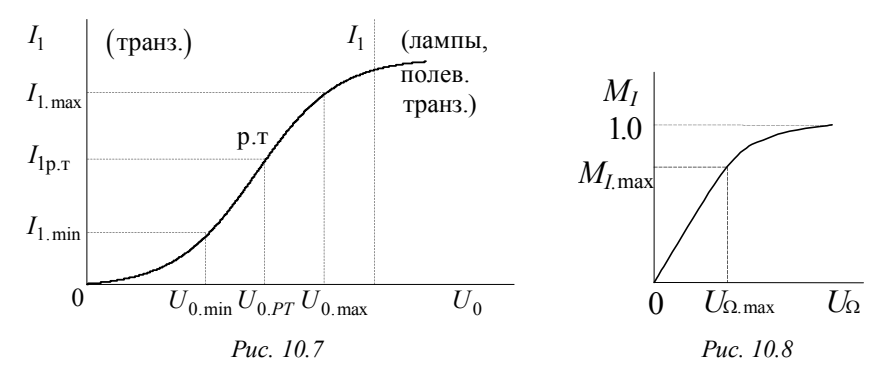

Часто статическую модуляционную характеристику находят графоаналитически по известной ВАХ НЭ и заданной амплитуде входного сигнала  $U_m$ , используя метод трех ординат.

Статическая модуляционная характеристика позволяет выбрать рабочий участок ВАХ НЭ, необходимый для неискаженной амплитудной модуляции  $(U_{0 \text{ max}}, U_{0 \text{ min}})$ , и определить для этого участка:

1. Максимально возможный коэффициент АМ по току

$$
M_{I,\text{max}} = (I_{1,\text{max}} - I_{1,\text{min}})/(I_{1,\text{max}} + I_{1,\text{min}}).
$$

2. Рабочее напряжение смещения (рабочую точку)

$$
U_{0.pm} = (U_{0.max} + U_{0.min})/2.
$$

3. Максимальную амплитуду управляющего напряжения

$$
U_{\Omega \text{.max}} = (U_{0 \text{.max}} - U_{0 \text{.min}})/2.
$$

Динамическая модуляционная характеристика (рис. 10.8) - это зависимость коэффициента модуляции  $\hat{M}_I$  от амплитуды модулирующего сигнала  $U_{\Omega}$  при постоянных смещении  $U_{\Omega}$  и амплитуде ВЧ колебаний  $U_m$ , т. е.

$$
M_I = f(U_\Omega)
$$
,  $U_0 = \text{const}$ ,  $U_m = \text{const}$ . (10.27)

Эта характеристика может быть рассчитана по статической модуляционной характеристике (если для обеих взяты одинаковые  $U_m$ ) или на основе формул (10.16), (10.17). По формулам определяют зависимости максимального и минимального мгновенных значений тока первой гармоники  $(I_{1 \text{ max}}, I_{1 \text{ min}})$  от амплитуды модулирующего напряжения для известных (заданных)  $U_0$ ,  $U_m$ . И затем

$$
M_I(U_{\Omega}) = [I_{1,\text{max}}(U_{\Omega}) - I_{1,\text{min}}(-U_{\Omega})]/[I_{1,\text{max}}(U_{\Omega}) + I_{1,\text{min}}(-U_{\Omega})]
$$
. (10.28)

#### ДЕТЕКТИРОВАНИЕ АМС С ИСПОЛЬЗОВАНИЕМ УПРАВЛЯЕМЫХ НЭ

Задача детектирования АМС заключается в перенесении спектра управляющего сигнала из области ВЧ в область НЧ (нелинейное преобразование) с последующим его выделением путем фильтрации ФНЧ (линейное преобразование).

Схема детектора показана на рис. 10.2, а, в. На управляющий вход НЭ подаются смещение и АМС

$$
u = u(t) = U_0 + U_m(t)\cos\omega_0 t. \tag{10.29}
$$

Оператор  $L[u]$  НП в общем случае описывают выражением (10.15). Для "слабого" сигнала, т. е. для сигнала, при котором в представлении оператора  $L[u]$  можно ограничиться второй степенью полинома

$$
L[u] = I(u) = a_0 + a_1 u + a_2 u^2, \qquad (10.30)
$$

спектр тока вычисляют подстановкой (10.29) в (10.30). ФНЧ выделяет из этого спектра НЧ часть. Её можно рассматривать как медленно меняющуюся (по сравнению с АМС) постоянную составляющую  $I_0(t)$ .

$$
I_0(t) = a_0 + a_1 U_0 + a_2 U_0^2 + 0.5 a_2 U_m^2(t)
$$
 (10.31)

Ток детекторного эффекта обусловлен изменением амплитуды ВЧ колебаний

$$
I_{\mu,9}(t) = I_0(t) - I_{00} = 0.5a_2U_m^2(t), \qquad (10.32)
$$

где  $I_{00} = a_0 + a_1 U_0 + a_2 U_0^2$  – ток покоя в рабочей точке  $(u = U_0)$ ,  $U_m = 0$ ).

Детекторная характеристика - зависимость тока детекторного эффекта от амплитуды ВЧ немодулированного колебания.

$$
I_{\mu,9} = f(U_m), \ M = 0, \ U_0 = \text{const.}
$$
 (10.33)

Из (10.32) следует, что для "слабого" сигнала

$$
I_{\mu,9} = 0.5a_2 U_m^{2}
$$
 (10.34)

детекторная характеристика - квадратичная функция амплитуды. Такое детектирование называется квадратичным. Оно приводит к существенным нелинейным искажениям восстановленного модулирующего сигнала. В частности, при однотональной огибающей AMK

$$
U_m(t) = U_m[1 + M\cos\Omega t] \tag{10.35}
$$

получим

$$
I_{A.3} = 0.5a_2U_m^2[1 + M\cos\Omega t]^2 =
$$

$$
= 0.5a_2U_m^2[(1+M^2/2)+2M\cos\Omega t + 0.5M^2\cos 2\Omega t].
$$

Коэффициент нелинейных искажений (гармоник) согласно (10.2)

$$
K_{H.H} = I_{2\Omega} / I_{\Omega} = M / 4
$$
.

При  $M = 1$ ,  $K_{\text{H}u} = 0.25$  (25 %), что очень много.

При детектировании "сильного" сигнала ( $U_m$  велико) ВАХ НЭ аппроксимируется кусочно-линейной зависимостью (10.3) и ток детекторного эффекта

$$
I_{\mu,3} = SU_m(t)(\sin\theta - \theta\cos\theta)/\pi - I_{00}.
$$

При  $\theta = 90^{\circ}$  ( $U_0 = U_u$ ) имеем  $I_{\pi,3} = SU_m(t)/\pi$ . Следовательно, детекторная характеристика

$$
I_{\pi,3} = SU_m / \pi \tag{10.36}
$$

линейна (рис. 10.9). Таким образом, при детектировании "сильного" сигнала имеет место "линейное" детектирование, т. е. детектирование без нелинейных искажений выделяемого НЧ сигнала. При этом НП работает в нелинейном режиме с отсечкой.

Напряжение на выходе детектора рассчитывается по формуле

$$
U_{\rm BbIX} = I_{\rm A.3} Z_{\rm H}.
$$

В частном случае, при линейном детектировании, однотональном АМК на входе (10.35) и RC ФНЧ на выходе НП получим

$$
U_{\text{BLX}}(t) = I_{\text{A.3.M}} Z_{\text{H}} \cos(\Omega t + \varphi), \qquad (10.37)
$$

rде  $Z_{\rm H} = R/\sqrt{1 + (\Omega/\Delta\omega_{0.7})^2}$ ,  $\varphi = \arctg(-\Omega/\Delta\omega_{0.7})$ ,  $\Delta\omega_{0.7} = 1/RC$ ,  $I_{\pi\alpha M} = SU_m M/\pi$ .

Из (10.37) следует, что амплитуда выходного напряжения детектора зависит от соотношения частот  $\Omega$  и  $\Delta\omega_{0.7}$ , а фаза запаздывает на угол ф относительно фазы огибающей входного АМК. В этом проявляются линейные искажения, вносимые в работу детектора линейным преобразователем (ФНЧ). Их можно уменьшить, расширив полосу пропускания ФНЧ. Однако при этом должны выполняться условия

$$
\Omega << \Delta\omega_{0.7} << \omega_0 \text{ with } T_\omega / (2\pi) << RC << T_\Omega / (2\pi). \tag{10.38}
$$

Эти условия позволяют сформулировать требования для выбора параметров ФНЧ (R, C):  $R$  должно обеспечить требуемый уровень напряжения управляющего сигнала, а  $C$  - фильтрацию ВЧ составляющих

$$
1/(\omega_0 C) \ll R \ll 1/(\Omega C). \tag{10.39}
$$

Коэффициент передачи детектора для случая отсутствия влияния ЛП на работу НП при линейном детектировании

$$
K(j\omega) = U_{\text{BLX}}(j\omega) / U_{\text{BX}}(j\omega) = I_{\text{A.3.M}} Z_{\text{H}}(j\omega) / (MU_m) =
$$
  
=  $(S/\pi) Z_{\text{H}}(\omega) \exp(j\varphi)$ . (10.40)

Таким образом, АЧХ детектора повторяет по форме АЧХ ФНЧ, а ФЧХ совпалает с ФЧХ, этого фильтра.

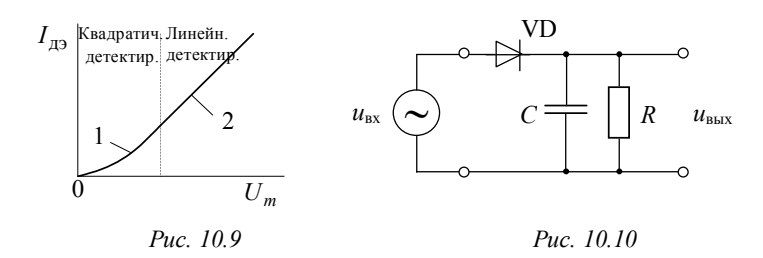

#### ДИОДНЫЙ ДЕТЕКТОР

Особенностью функционирования этого детектора является наличие обратной связи. Действительно, продетектированное выходное напряжение создает смещение, приложенное к диоду. Таким образом, имеет место влияние ЛП на работу НП. Пренебречь им нельзя

Схема последовательного диодного детектора приведена на рис. 10.10. На рис. 10.11 даны временные диаграммы входного напряжения  $U_{\text{av}}(t) = U_m(t) \cos \omega_0 t$ , выходного напряжения  $U_{\text{av}}(t)$  и тока *i*(*t*) через диод, поясняющие работу схемы.

В начальный и последующие моменты времени, когда мгновенное значение входного напряжения больше напряжения на конденсаторе (заштрихованные участки на рис. 10.11, а), диод открыт

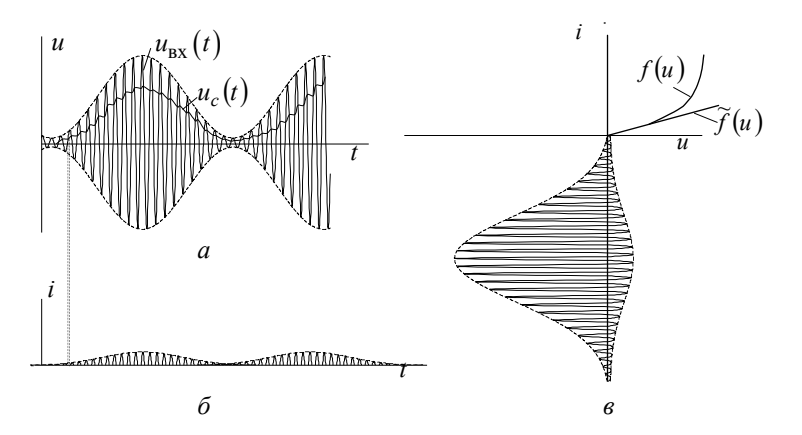

Puc. 10.11

и через него проходит ток  $i(t)$  (рис. 10.11, б). Конденсатор С заряжается с постоянной времени  $\tau_a = C(R_i || R) \approx R_i C$ , где  $R_i$  внутреннее сопротивление открытого диода. Когда мгновенное значение входного сигнала становится меньше напряжения на конденсаторе, диод закрывается и конденсатор разряжается током і, протекающим через резистор R. Постоянная времени разряда  $\tau_{\rm n} = RC >> \tau_{\rm s}$ .

Напряжение на конденсаторе  $U_c(t) = U_{\text{max}}(t)$  пропорционально амплитуле АМС.

К диоду приложено напряжение

$$
u_{\rm n}(t) = u_{\rm BX}(t) - u_{\rm BLX}(t) = u_{\rm BX}(t) + U_0(t), \qquad (10.41)
$$

где  $U_0(t) = -u_{\text{max}}(t)$  – напряжение автоматического смещения на диоде, обусловленное реакцией нагрузки. Следовательно, в прямом направлении к диоду приложено небольшое напряжение по отношению ко входному и диод работает на начальном участке ВАХ (рис. 10.11, в), который аппроксимируется кусочно-линейной зависимостью вида (10.3) с  $U_{\rm u} = 0$ .

Детекторная характеристика

$$
I_{\pi,9} = I_0 = (SU_m / \pi)(\sin \theta - \theta \cos \theta),
$$
 (10.42)

где

$$
\cos \theta = (U_{\rm H} - U_0) / U_m = -U_0 / U_m = U_{\rm BDX} / U_{\rm BX} = K_{\rm A}
$$
 (10.43)

- коэффициент передачи детектора. Домножим обе части выражения (10.42) на  $R$ , при выполнении условий (10.39) получим

$$
tg\theta - \theta = \pi/(SR) \tag{10.44}
$$

Из (10.44) следует важный вывод: угол отсечки  $\theta$  зависит только от параметров цепи  $(S, R)$  и не зависит от амплитуды входного напряжения  $U_m$ . Это позволяет считать, что

$$
K_{\rm A} = \cos \theta = \text{const} \tag{10.45}
$$

и детекторная характеристика (10.42) линейна. Следовательно, диодный детектор является "линейным", хотя диод функционирует в существенно нелинейном режиме.

Угол отсечки  $\theta$  можно рассчитать из (10.44). Однако так как выбирают  $K_a > 0.8$  ( $\theta < 35^\circ$  или  $SR > 60$ ), то для расчета пользуются упрощенной формулой

$$
\theta \approx \sqrt[3]{3\pi/(SR)}\,. \tag{10.46}
$$

Входное сопротивление детектора по первой гармонике

$$
R_{\text{B}x} = U_m / I_1 = R(tg\theta - \theta) / (\theta - \sin\theta\cos\theta)
$$

лля  $SR > 60$ 

$$
R_{\rm BX} \approx R/2 \,. \tag{10.47}
$$

#### ПРЕОБРАЗОВАНИЕ ЧАСТОТЫ

Под преобразованием частоты понимается перенос спектра сигнала по оси частот с сохранением внутриспектральных соотношений. Пусть на вход НП подано напряжение

$$
u_{\text{bx}} = u_{\text{bx}}(t) = U_0 + U_m[1 + M\cos(\Omega t)]\cos\omega_0 t + U_{mr}\cos(\omega_r t). \quad (10.48)
$$

Аппроксимируем ВАХ НЭ квадратичным полиномом (10.30). Обозначим

$$
\omega_{\text{np}} = \omega_0 - \omega_{\text{r}}.
$$

На рис. 10.12 показан примерный вид спектра выходного тока НП. С помощью колебательного контура, настроенного на промежуточную частоту ( $\omega_{\rm m}$ ), выделим из него сдвинутый по оси частот спектр АМ сигнала.

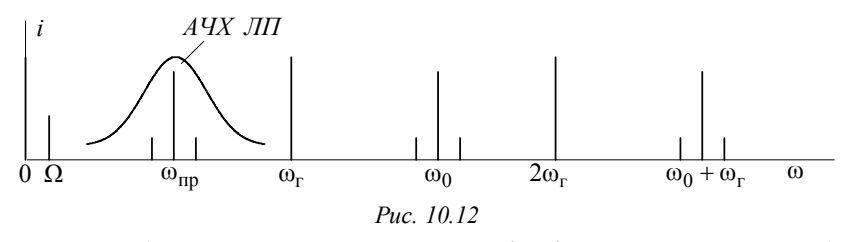

Для выбора напряжения смещения  $(U_0)$  и амплитуды колебаний гетеродина  $(U_{mr})$  необходимо найти на ВАХ НЭ участок, близкий к квадратичному. Это можно сделать двумя способами:

1) численно продифференцировать ВАХ  $di(u_{\text{rx}})/du_{\text{rx}} = S(u_{\text{rx}})$ ; 2) перестроить ВАХ в координатах  $(i_{\text{max}})^{1/2}$ ;  $U_{\text{av}}$ .

Середина наиболее линейного участка полученных графиков даст  $U_0$ , а  $U_{m\bar{r}}$  выберем так, чтобы размах полного входного сигнала (10.48) не выходил за границы этого участка.

Зависимость амплитуды тока промежуточной частоты от амплитуды входного сигнала  $U_m$  при  $U_{mr}$  = const (характеристика преобразования) линейна

$$
I_{\rm np} = a_2 U_{\rm mr} U_{\rm m}.
$$
 (10.49)

Это значит, что транспонирование спектра происходит без нелинейных искажений.

Основным параметром, характеризующим работу преобразователя, является крутизна преобразования

$$
S_{\rm np} = I_{\rm np} / U_m = a_2 U_{m\rm r} \,. \tag{10.50}
$$

Напряжение промежуточной частоты на выходе преобразователя определяется по формуле (10.20), в которой необходимо заменить:  $\omega_0$  на  $\omega_{\text{np}}$ ;  $U_{\text{BLX}} = I_1 Z_{\text{p},3}$  на  $U_{\text{BLX}} = I_{\text{np}} Z_{\text{p},3}$ .

## 10.3. ЗАДАЧИ

#### 10.3.1. НЕЛИНЕЙНОЕ РЕЗОНАНСНОЕ УСИЛЕНИЕ И УМНОЖЕНИЕ ЧАСТОТЫ

1. ВАХ нелинейного элемента в схеме усилителя (рис. 10.13) описывается полиномом

$$
i = a_0 + a_1 u + \dots + a_n u^n,
$$

при этом  $a_1 > a_2 > |a_3|$ ,  $a_3 < 0$ . На вход НЭ подается напряжение

$$
u = U_0 + U_m \cos \omega_0 t
$$
,  $U_0 < 0$ .

Найдите выражение для колебательной характеристики усилителя и качественно изобразите на одном графике семейство характеристик для  $n: a$ ) 1, б) 2, в) 3. Там же изобразите характеристики для  $U_0 = 0$  и  $n = 3$ .

2. В усилителе (рис. 10.13) использован полевой транзистор КП103Ж, ВАХ которого приведена на рис. 8.7.

С использованием формул трех ординат рассчитайте и постройте графически зависимости  $I_1 = f(U_m)$  и  $S_{\rm cp} = F(U_m)$  для двух смещений  $U_0$ : а) 0; б) 1.5 В. Сопоставьте, какой из этих двух режимов лучше: 1) по величине средней крутизны и, следовательно, коэффициенту усиления; 2) диапазону амплитуд входного сигнала при отсутствии нелинейных искажений; 3) КПД.

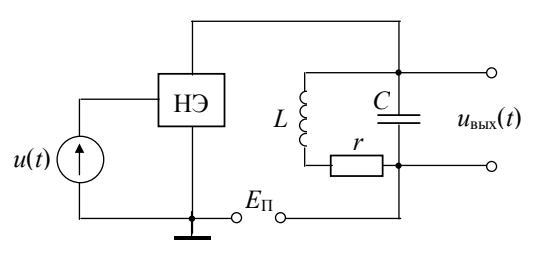

 $Puc1013$ 

3. На нелинейный элемент, ВАХ которого описывается выражением

$$
i = 8 + 2u - 0.1u^2
$$
, MA,

воздействует сигнал  $u(t) = -3 + 2cos \omega_0 t$ ;  $ω_0 = 1.10^6$  pan/c.

В качестве нагрузки в цепь НЭ включен параллельный колебательный контур (рис. 10.13) с параметрами  $L = 0.1$  мГн,  $C = 10$  нФ,  $r = 10$  O<sub>M</sub>.

Рассчитайте и постройте спектр тока, протекающего через НЭ. Запишите коэффициент гармоник и напряжение на выходе  $U_{\text{max}}$ . Шунтирующим действием внутреннего сопротивления НЭ на контур можно пренебречь.

4. Схема нелинейного резонансного усилителя показана на рис. 10.14. В усилителе использован транзистор, проходная характеристика которого может быть аппроксимирована ломаной прямой (рис. 10.15). На базу транзистора подано напряжение

$$
u_6(t) = -0.3 + U_6 \cos \omega_0 t
$$
, B.

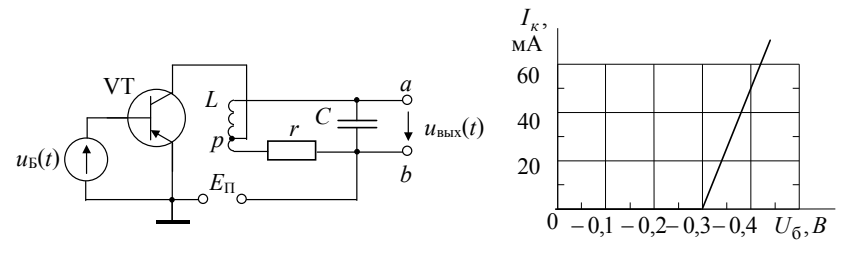

Puc. 10.14

Puc. 10.15

Контур в коллекторной цепи настроен на частоту  $\omega_0$ , сопротивление контура при резонансе, пересчитанное в цепь коллектора, равно 100 Ом (при коэффициенте включения  $p = 0.1$ ).

Определите амплитуды напряжений на входе  $U_6$  и выходе  $U_{\text{\tiny RHY}}$  усилителя, если известно, что постоянная составляющая коллекторного тока равна  $I_{\rm w0} = 30$  мА.

5. Используя условия задачи 4, рассчитайте нелинейный резонансный усилитель для сигнала вида

$$
u_6(t) = U_0 + 0.5(1 + 0.8\cos\Omega t)\cos\omega_0 t
$$
, B,

где  $\omega_0 = 10^6$  рад/с – резонансная частота;  $\Omega = 5 \cdot 10^3$  рад/с – частота модуляции. Параметры контура:  $L = 0.1$  мГн;  $r = 1$  Ом;  $p = 0.1$ .

Определите смещение  $U_0$ , обеспечивающее минимальные искажения сигнала, и найдите коэффициент модуляции  $M$  на выходе усилителя. Составляющими спектра с амплитудами  $\leq$ 10% от  $U_{\text{max}}$ можно пренебречь.

6. Резонансный усилитель собран по схеме, показанной на рис. 10.14. Напряжение питания усилителя  $E_n = 24$  В. В усилителе применен транзистор, проходная характеристика показана на рис. 10.15, и колебательный контур со следующими параметрами: резонансная частота  $\omega_{p} = \omega_{0}$ , резонансное сопротивление  $Z_{p} = 10$  кОм (относительно точек *а-б*), коэффициент включения контура в цепь коллектора  $p = 0.1$ . На вход усилителя подано напряжение

$$
u(t) = -0.3 + 0.8 \cos \omega_0 t
$$
, B.

Считая нелинейный элемент безынерционным и "развязанным" от нагрузки, рассчитайте:

а) постоянную составляющую  $I_0$  и амплитуду первой гармоники  $I_1$  тока коллектора;

б) амплитуды первой гармоники напряжения на коллекторе  $U_{\kappa 1}$ и на колебательном контуре  $U_{\text{RHY}}$ ;

в) полезную мощность, выделяемую током первой гармоники на коллекторе  $P_1$  и на выходе  $P_{\text{max}}$ ;

г) мощность  $P_0$ , поступающую от источника питания, мощность  $P_{\kappa}$ , выделяемую в виде тепла на коллекторе транзистора и КПД усилителя n.

7. Схема нелинейного резонансного усилителя дана на рис. 10.14, ВАХ транзистора - на рис. 10.15. Параметры усилителя:  $Z_p = 10$  кОм,  $\omega_p = 10^6$  рад/с,  $p = 0.1$ ,  $E_n = 12$  В. Напряжение на входе  $u_{\text{rx}} = U_0 + 0.1 \cos \omega_p t$ , В. Влиянием нагрузки на работу транзистора можно пренебречь.

Требуется:

а) выбрать напряжение смещения ( $U_{0A}$ ) так, чтобы обеспечить наибольший КПД усилителя при работе транзистора в режиме класса А;

б) определить напряжения смещения  $U_{0AB}$ ,  $U_{0B}$ ,  $U_{0C}$ , соответствующие углам отсечки:  $\theta_{AB} = 120^{\circ}$ ,  $\theta_B = 90^{\circ}$ ,  $\theta_C = 60^{\circ}$ ;

в) определить коэффициент усиления для всех четырех режимов;

г) рассчитать КПД усилителя для этих режимов;

д) объяснить результаты, полученные в предыдущем пункте, и указать пути повышения КПД.

8. К нелинейному сопротивлению, характеристика которого аппроксимирована ломаной прямой  $(U_u = -10 B, S = 2 M A/B)$ , приложено напряжение

$$
u(t) = U_0 + 20\cos\omega_0 t
$$
, B.

Определите, при каком смещении  $U_0$  амплитуда тока второй гармоники максимальна. Найдите ее.

9. Характеристика нелинейного элемента аппроксимирована ломаной прямой  $(U_u = -10 B, S = 40 M A/B)$ . На вход НЭ подан сигнал вида

$$
u(t) = U_0 + U_m \cos \omega_0 t
$$
, B.

Определите  $U_0$  и  $U_m$  для оптимального построения утроителя частоты. Постоянная составляющая тока утроителя не должна превышать  $I_0 = 20$  мА.

10. Решите задачу 4 при условии, что контур на выходе НЭ настроен на вторую гармонику входного сигнала.

11. Контур резонансного усилителя (рис. 10.14) настроен на третью гармонику входного сигнала

$$
u_6(t) = 0.55 + 0.1 \cos \omega_0 t
$$
, B,

где  $\omega_0 = 2\pi \cdot 10^5$  рад/с. Параметры контура:  $C = 5.3$  нФ;  $Q = 100$ ; коэффициент включения  $p = 0.2$ . Проходная характеристика транзистора аппроксимирована ломаной прямой  $(U_u = 0.6 B,$  $S = 0.5$  A/B).

Найдите колебательную мощность, выделяющуюся в контуре. Величинами меньше 10 % от  $P_{\text{max}}$  можно пренебречь.

#### 10.3.2. АМПЛИТУДНАЯ МОДУЛЯЦИЯ

12. Вольт-амперная характеристика НЭ в схеме амплитудной модуляции (см. рис. 10.2, а, б) аппроксимируется степенным полиномом

$$
i = a_0 + a_1 u + a_2 u^2 + a_3 u^3,
$$

при этом  $a_1 > a_2 > |a_3|$ ,  $a_3 < 0$ .

Запишите уравнение статической модуляционной характеристики и качественно изобразите на одном графике семейство характеристик для:  $U_{m1}$ ,  $U_{m2} > U_{m1}$ ,  $U_{m3} > U_{m2}$ .

Какие члены полинома должна содержать ВАХ НЭ, чтобы происходила: а) неискаженная модуляция; б) модуляция с одновременным подавлением несущей частоты?

13. По статической модуляционной характеристике, полученной в задаче 12, изобразите динамическую модуляционную характеристику для  $U_0 = 0$  и  $U_m = U_{m1}$ . Запишите выражение для тока первой гармоники, если на входе НЭ действует напряжение  $u(t) = U_{\Omega} \cos \Omega t + U_m \cos \omega_0 t$ , аппроксимируется BAX  $\mathbf{a}$  $\Pi$ Oпрежнему полиномом третьей степени.

14. По результату решения задачи 13 определите коэффициент нелинейных искажений огибающей тока первой гармоники.

15. На НЭ схемы амплитудной модуляции (см. рис. 10.2, а, б) подается напряжение

$$
u(t) = 4\cos(2\pi \cdot 5 \cdot 10^3 t) + 5\cos(2\pi \cdot 10^6 t)
$$
, B.

ВАХ задана уравнением

$$
i = 20 + 2u + 0.15u^2
$$
, MA.

Определите коэффициенты модуляции  $M_i$  тока в НЭ и напряжения  $M_u$  на контуре, если контур настроен на несущую частоту колебания и имеет добротность  $Q = 50$ .

16. Вольт-амперная характеристика НЭ аппроксимируется ломаной прямой ( $U_u = -5$  B,  $S = 20$  мА/B).

Воспользовавшись метолом угла отсечки, постройте семейство статических модуляционных характеристик для значений амплитуды ВЧ сигнала  $U_m = 5$  В,  $U_m = 2$  В,  $U_m = 0.5$  В. Каждая характеристика должна строиться не менее чем по 10 расчетным точкам.

17. На рис. 10.16 показана ВАХ нелинейного элемента. Используя метод трех ординат, постройте семейство статических модуляционных характеристик для значений амплитуды ВЧ сигнала  $U_m = 0.1$  B,  $U_m = 0.2$  B,  $U_m = 0.4$  B.

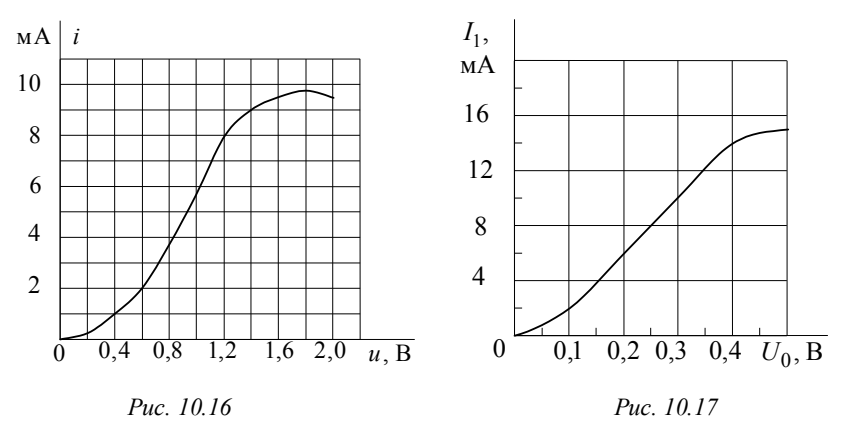

18. При снятии статической модуляционной характеристики для  $u(t) = 0.3 \cos \omega_0 t$  получены следующие данные (рис. 10.17):

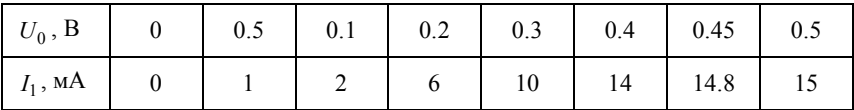

Определите параметры модулирующего сигнала  $U_0$  и  $U_0$ , обеспечивающие максимальную глубину неискаженной модуляции  $M_{\text{max}}$ . Для выбранного  $U_0$  постройте динамическую модуляционную характеристику.

19. Транзистор, используемый в амплитудном модуляторе, имеет ВАХ, которая может быть аппроксимирована ломаной прямой  $(U_u = 3 B, S = 100 M A/B)$ . На транзистор воздействует сигнал

$$
u(t) = 3 + 0.5 \cos \Omega t + 1 \cos \omega_0 t
$$
, B.

Определите коэффициент модуляции  $M$  по току первой гармоники

20. Схема модулирующего устройства приведена на рис. 10.14. Зависимость тока в цепи коллектора от напряжения базы задана уравнением

$$
i_{\kappa} = 8u_6 + 2.5u_6^2
$$
, MA.

На вход транзистора подаются напряжения несущей частоты 1 Мгц и звуковой частоты 2 кГц с амплитудой 1 и 0.8 В соответственно. Параметры контура:  $L = 100$  мкГн;  $Q = 200$ ;  $p = 0.2$ .

Определите емкость конденсатора, коэффициент модуляции по напряжению и запишите напряжение на выходе (в точках а, б). Шунтированием контура выходным сопротивлением транзистора можно пренебречь.

21. ВАХ нелинейного элемента аппроксимирована степенным полиномом  $i = 2(u+6)^2$ , мА, при  $u > -6$  В. К НЭ приложено напряжение

$$
u = -3 + 1.5 \cos \Omega t + 0.5 \cos \omega_0 t
$$
.

Найдите коэффициент модуляции М первой гармоники тока и амплитуды тока несущей и боковых частот.

22. Схема модулятора приведена на рис. 10.14. В модуляторе использован транзистор, проходная характеристика которого может быть аппроксимирована ломаной прямой ( $U_u = 0.5$  B,  $S = 100$  мA/B). На вход транзистора подается напряжение

$$
u_6(t) = U_0 + U_m \cos \omega_0 t + U_\Omega \cos \Omega t
$$
, B,

где  $U_m = 0.5$  В,  $f_0 = 300$  кГц,  $F = 2$  кГц.

Добротность контура  $Q = 200$ . Значение р настолько мало, что шунтированием контура транзистором можно пренебречь.

Определите начальное смещение  $U_0$  и амплитуду напряжения модулирующей частоты  $U_{\Omega}$ , которые обеспечат максимальное значение  $M_{i \text{ max}}$  при неискаженной модуляции, а также соответствующий коэффициент модуляции  $M<sub>u</sub>$  выходного напряжения.

23. Схема модулирующего устройства показана на рис. 10.18. Зависимость тока стока от напряжения затвора задана уравнением

$$
i_c = 10u + 4u^2
$$
, MA.

На вход транзистора подаются напряжения несущей частоты 1 МГц и звуковой частоты 20 кГц с амплитудой 0.5 и 1 В соответственно.

Определите параметры контура  $L, C, W, r$ , обеспечивающие на выходе получение сигнала

$$
u_{\text{BBX}}(t) = U_{\text{BBX}}[1 + M\cos(\Omega t + \varphi)]\cos\omega_0 t, \text{ B},
$$

где  $U_{\text{Bbix}}$  = 50 В,  $M_u$  = 0.5.

Шунтированием контура выходным сопротивлением транзистора можно пренебречь.

24. На затворы полевых транзисторов балансного модулятора, изображенного на рис. 10.19, поданы напряжения

$$
u_{1,2} = -5 \pm 2 \cos 10^4 t \pm \cos 10^7 t
$$
, B.

Характеристики транзисторов одинаковы и аппроксимируются выражением  $i_c = 2(u+10)^2$ , мА;  $u > -10$  В. Параметры контура  $\omega_{\rm n} = 10^7$  pa $\mu$ /c;  $Z_{\rm p} = 1$  kOm;  $Q = 100$ .

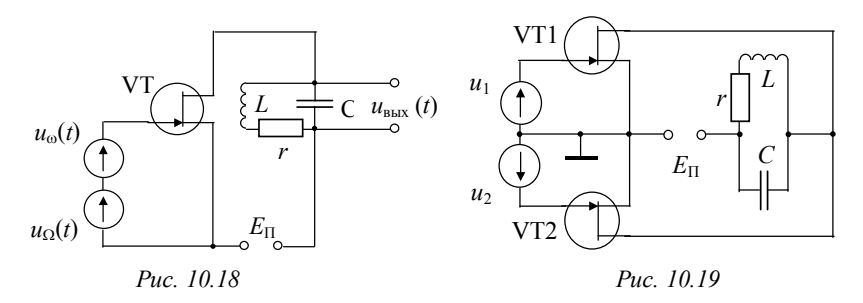

Изобразите спектры амплитуд и фаз стоковых токов обоих транзисторов и напряжения на контуре. Найдите аналитическое выражение напряжения на контуре. Шунтированием контура цепями стоков транзисторов можно пренебречь.

#### 10.3.3. ДЕТЕКТИРОВАНИЕ СИГНАЛОВ

25. Схема детектора показана на рис. 10.20. ВАХ нелинейного элемента (транзистора) можно аппроксимировать степенным поли- $HOMOM(MA)$ 

$$
i = a_0 + a_1 u + a_2 u^2 + a_3 u^3.
$$

На вход детектора поступает сигнал  $u(t) = U_0 + U_m \cos \omega_0 t$ , В.

Сформулируйте определение детекторной характеристики и запишите выражение для этой характеристики. Можно ли при такой аппроксимации получить линейную детекторную характеристику?

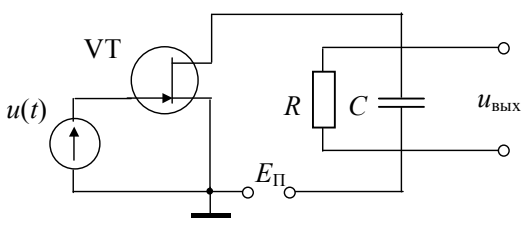

Puc 10.20

26. Схема детектора приведена на рис. 10.20. Сопротивление нагрузки  $R = 1$  кОм. Условие (10.39) соблюдается. На интервале от -5 В до 5 В ВАХ НЭ (транзистора) может быть аппроксимирована ломаной прямой:  $U_u = -1$  B,  $S = 10$  мА/B.

Рассчитайте и постройте на одном графике детекторные характеристики для следующих напряжений смещения: а)  $U_0 = -2$  B; 6)  $U_0 = -1$  B; B)  $U_0 = 0$  B.

27. Схема детектора на полевом транзисторе показана на рис. 10.20. Проходная ВАХ полевого транзистора может быть аппроксимирована степенным полиномом (мА)

$$
i_c = 2.2 + 1.55(u - U_0) + 0.35(u - U_0)^2.
$$

К затвору транзистора приложено напряжение (В)

$$
u(t) = U_0 + 0.1(1 + 0.6\cos 10^3 t)\cos 10^7 t
$$
.

Определите параметры нагрузки  $R$  и  $C$ , при которых амплитуда полезного сигнала равна 0.1 В. Рассчитайте коэффициент нелинейных искажений детектора. Реакцией цепи стока можно пренебречь.

28. Проходная характеристика полевого транзистора, работающего в схеме стокового детектора (рис. 10.20), аппроксимирована полиномом (мА)

$$
i = a_0 + a_1(u - U_0) + a_2(u - U_0)^2.
$$

На вход детектора подан сигнал (В)

$$
u(t) = U_0 + U_m(1 + M_1 \cos \Omega_1 t + M_2 \cos \Omega_2 t) \cos \omega_0 t.
$$

Найдите переменную низкочастотную составляющую  $u_{\text{uu}}(t)$ напряжения на выходе детектора.

29. На вход импульсного детектора, собранного на полевом транзисторе (рис. 10.20), поступает ВЧ импульс с амплитудой  $U_m = 1$  В. Напряжение смещения на затворе транзистора  $U_0 = -5$  В. Проходная характеристика транзистора на рабочем участке аппроксимируется полиномом (мА)

$$
i = 2.2 + 1.55(u + 5) + 0.35(u + 5)^{2}.
$$

Найдите величину импульса тока и напряжения в нагрузке детектора при  $R = 10$  кОм. Условие (10.39) соблюдается.

30. Стоковый детектор собран на полевом транзисторе, ВАХ которого аппроксимирована ломаной прямой:  $U_{\rm H} = -3$  B,  $S = 5$  мA/B. На вход детектора поступает АМ сигнал (В)

$$
u(t) = U_0 + 2(1 + 0.8 \cos \Omega t) \cos \omega_0 t.
$$

Сопротивление нагрузки  $R = 1$  кОм. Условие (10.39) соблюдается.

Определите: а) напряжение смещения  $U_0$ , обеспечивающее минимальные нелинейные искажения; б) амплитуду напряжения *U* на выходе детектора.

31. В схеме диодного детектора (см. рис. 10.10) сопротивление нагрузки  $R = 27$  кОм, крутизна ВАХ диода  $S = 5$  мА/В и  $U_0 = 0$ . Условие  $2\pi/\Omega \gg RC \gg 2\pi/\omega$  соблюдается.

Определите коэффициент передачи детектора.

32. В схеме диодного детектора (см. рис. 10.10) применен полупроводниковый диод с крутизной  $S = 10$  мА/В и  $U_0 = 0$ . Сопротивление нагрузки  $R = 20$  кОм. На вход детектора подано напряжение АМ сигнала (В)

$$
u(t) = 5(1 + 0.6\cos\Omega t)\cos\omega_0 t.
$$

Найдите коэффициент передачи детектора, амплитуду сигнала низкой частоты  $U_{\Omega}$  на нагрузке детектора и запишите полностью сигнал на выходе детектора  $U_{\text{max}}(t)$ .

33. До какого напряжения зарядится конденсатор С в схеме, показанной на рис. 10.21, если характеристика диода аппроксимирована ломаной прямой  $(U_n = 0.5 B, S = 4 M A/B)$ , а напряжение источника (B)

$$
u(t) = 4\cos\omega_0 t.
$$

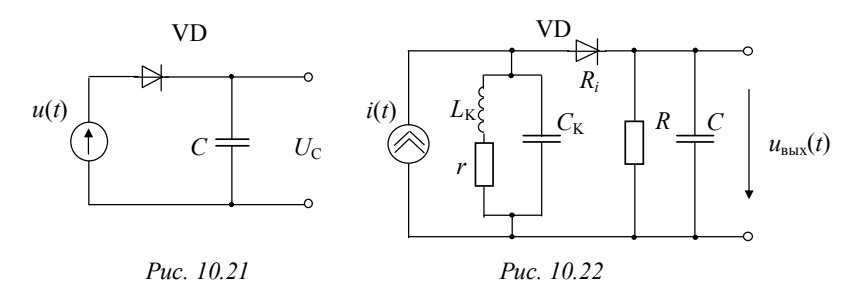

34. Схема детектора приведена на рис. 10.10. Прямое сопротивление диода  $R_i = 500$  Ом, сопротивление нагрузки  $R = 27$  кОм. На вход детектора поступает модулированный сигнал (B)

 $u(t) = U_m(1 + 0.5 \cos \Omega t) \cos \omega t$ .

Определите амплитуду входного сигнала  $U_m$ , необходимую для получения на выходе детектора напряжения звуковой частоты с амплитудой  $U_{\Omega} = 2$  В.

35. На вход диодного детектора (см. рис. 10.10) поступает АМ колебание с гармонической модуляцией. Несущая частота  $f_0 = 0.6$  МГц,  $U_m$  =1 В. Частота модуляции  $\,F=4\,$ кГц, коэффициент модуляции  $M = 0.7$ . Параметры детектора:  $R = 10$  кОм и  $R_i = 100$  Ом.

Выберите емкость нагрузки С, определите и запишите напряжение на выходе детектора.

36. Определите входное сопротивление последовательного диодного детектора (см. рис. 10.10), если сопротивление нагрузки  $R = 50$  кОм, крутизна ВАХ диода  $S = 2$  мА/В (при  $u > 0$ ).

37. Определите полосу пропускания и добротность контура в схеме рис. 10.22. Параметры схемы:  $L<sub>v</sub> = 1$  мГн;  $C<sub>v</sub> = 40$  пФ;  $r = 10$  Om;  $R = 100$  KOm;  $C = 1$  H $\Phi$ ;  $R_i = 400$  Om.

38. Схема и параметры детектора приведены в задаче 37. На вход схемы включен генератор тока

$$
i(t) = 0.3(1 + 0.7\cos 2\pi \cdot 800t + 0.3\cos 2\pi \cdot 2500t)\cos \omega_0 t
$$
, MA.

Найдите амплитуды составляющих звуковых частот  $U_{\Omega}$  и  $U_{\Omega}$ на нагрузке.

# 10.3.4. ПРЕОБРАЗОВАНИЕ ЧАСТОТЫ

39. Докажите, что если ВАХ НЭ преобразователя описывается полиномом третьей степени

$$
i = a_0 + a_1 u + a_2 u^2 + a_3 u^3, \qquad (10.51)
$$

где

$$
u(t) = U_0 + U_m(t)\cos\omega_0 t + U_r\cos\omega_r t, \qquad (10.52)
$$

то огибающая АМ колебания на промежуточной частоте  $\omega_{\rm rm} = \omega_0 - \omega_{\rm r}$  (или  $\omega_{\rm r} - \omega_0$ ) не подвергается нелинейным искажениям. Напряжение смещения  $U_0 = 0$ .

40. Какова должна быть минимальная степень полинома, описывающего ВАХ НЭ преобразователя частоты, чтобы огибающая АМК в результате преобразования частоты (для случая  $\omega_{\text{np}} = \omega_0 \pm \omega_r$ ) подверглась бы нелинейным искажениям? Определите коэффициент гармоник огибающей тока промежуточной частоты при тональном АМК.

41. На рис. 10.16 приведена ВАХ НЭ преобразователя частоты. Входное напряжение  $u_6 = u_{\text{rx}}(t) = U_m \cos \omega_0 t + U_r \cos \omega_r t$ .

Определите напряжение смещения и амплитуду колебаний гетеродина ( $U_r$ ) так, чтобы обеспечить максимум крутизны преобразования ( $S_{\text{np}}$ ), если  $U_m/U_r = 0.2$ .

42. ВАХ НЭ преобразователя частоты описывается степенным полиномом (10.51), при этом  $a_0 = 50$  мА,  $a_1 = 20$  мА/B,  $a_2 = 5$  мА/В<sup>2</sup>,  $a_3 = -0.1$  мА/В<sup>3</sup>. К НЭ приложено входное напряжение  $u(t)$  (10.52) с  $U_0 = 0$ . Контур преобразователя можно перестраивать. Его сопротивление на частотах  $\omega_{np}$ ,  $\omega_p$  равно  $Z_{p3} = 1$  KOM.

Требуется:

а) вычислить крутизну преобразования, если:

- $U_m = U_r = 1$  B;
- $U_m \ll U_r = 1$  B;

б) вычислить среднюю по первой гармонике крутизну ( $S_{cn}$ ) для  $(U_m = U_r = 1 B);$ 

в) определить амплитуду напряжения на контуре, если он настроен:

на  $\omega_{\rm p} = \omega_{\rm np}$ ;

 $\bullet$   $\omega_n = \omega_0$ .

Сравнить результаты.

43. НЭ в схеме преобразователя частоты аппроксимируется полиномом (10.51). На вход НЭ подается напряжение  $u(t)$  (10.52) при  $U_0 = 0$ . Контур преобразователя настроен на промежуточную час-TOTY  $f_{\text{rm}} = 465$  KF<sub>I</sub>.

Определите возможные значения частоты  $f_0$ , дающей с частотой гетеродина  $f_r = 800 \text{ kT}$ ц комбинационные частоты, попадающие в полосу пропускания контура. Выделите из них те значения, которые соответствуют неискаженному преобразованию частоты.

Как ослабить мешающее влияние радиопередатчиков, работающих на этих частотах и в том числе на так называемой зеркальной частоте  $f_{\text{3eDK}} = f_{\text{r}} - f_{\text{nn}}$ ?

44. Почему в радиоприемниках перед преобразователем частоты желательно ставить избирательный усилитель высокой частоты (УВЧ)? Чем объясняется, что в радиовещательных приемниках не переходят от промежуточной частоты  $f_{\text{mp}} = 465$  кГц к более низкой частоте (например, 100 кГц), хотя на меньшей частоте легко получить большое устойчивое усиление?

45. На базу транзистора преобразователя частоты подается напряжение от гетеродина, работающего на частоте 1 МГц, и сигнал с амплитудой 50 мВ. ВАХ транзистора аппроксимируется полиномом

$$
i_{\kappa} = 1 + 15u_6 + 3u_6^2
$$
, mA.

Контур настроен на промежуточную частоту  $f_{\text{m}} = 465$  кГц, его добротность с учетом шунтирующего действия транзистора равна 50, емкость контура 360 пФ, коэффициент включения в коллекторную цепь  $p = 0.2$ . Амплитуда напряжения на коллекторе 0.5 В.

Определите возможные значения частоты сигнала и амплитуду напряжения гетеродина, поданного на базу транзистора.

46. В преобразователе частоты использован полевой транзистор КПЗ03Е, ВАХ которого (см. рис. 8.8) аппроксимируется относительно рабочей точки  $U_0 = -1.5$  В полиномом

$$
i = 4 + 1.1(u + 1.5) + 0.7(u + 1.5)^{2}
$$
, MA.

Ко входу транзистора приложено напряжение

$$
u = -1.5 + 0.05 \left[ 1 + 0.8 \cos(2\pi \cdot 5 \cdot 10^3 t) \right] \cos(2\pi \cdot 10^6 t) + 0.75 \cos(2\pi \cdot f_z t), B.
$$

Контур настроен на промежуточную частоту  $f_{np} = 465$  кГц, его добротность с учетом шунтирующего действия транзистора равна 50, емкость контура 360 пФ.

Определите частоту гетеродина, крутизну преобразования, коэффициент усиления, а также напряжение на контуре. Как скажется увеличение добротности контура на линейные искажения напряжения на контуре?

## 10.4. КОНТРОЛЬНОЕ ЗАДАНИЕ

#### 10.4.1. НЕЛИНЕЙНОЕ РЕЗОНАНСНОЕ УСИЛЕНИЕ СИГНАЛОВ И УМНОЖЕНИЕ ЧАСТОТЫ

Нелинейный резонансный усилитель или умножитель частоты собран по схеме, изображенной на рис. 10.14. На вход схемы поступает напряжение

 $u_{\text{av}}(t) = U_0 + U_m \cos \omega_0 t$ , B.

В качестве выходной нагрузки включен резонансный контур с  $\omega_{\text{near}} = \omega_0$ для нелинейного усилителя и  $\omega_{\text{near}} = n\omega_0$ для умножителя частоты.

Тип нелинейного элемента, его характеристики, параметры сигнала ( $U_0$  и  $U_m$ ), а также параметры контура можно определить по табл. 10.1 и 10.2 в соответствии с номерами варианта и подварианта вашего задания.

Требуется:

а) построить ВАХ заданного НЭ, рассчитать коэффициенты аппроксимирующей функции, построить эту функцию на одном графике с ВАХ;

б) рассчитать и построить колебательную характеристику для нелинейного усилителя или аналогичную ей для умножителя частоты;

в) рассчитать и построить спектр тока НЭ вплоть до четвертой гармоники включительно:

г) определить амплитуду рабочей гармоники на выходе НЭ  $U_{\text{BbX}}$  и на колебательном контуре  $U_{\text{k}}$ ;

д) рассчитать мощность  $P_0$ , поступающую от источника питания, мощность  $P_{\text{BbIX}}$ , выделяемую в нагрузке на рабочей частоте, мощность  $P_{K,T}$ , выделяемую на коллекторе в виде тепла и КПД усилителя или умножителя частоты  $\eta = P_{\pi} / P_0$ .

Примечание. Напряжение питания усилителя (умножителя) для всех вариантов можно принять  $E_n = 24$  В.

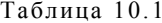

|                                  | Варианты       |      |                |      |        |                |     |        |      |        |  |
|----------------------------------|----------------|------|----------------|------|--------|----------------|-----|--------|------|--------|--|
| Параметры                        | 0              |      | 2              | 3    | 4      | 5              | 6   |        | 8    | 9      |  |
| Номер НЭ из<br>табл. 8.2         | 5              |      | 6              |      | 8      |                | 4   |        | 9    |        |  |
| $S$ , MA/ $B$                    |                | 5    |                | 3    |        | 100            |     | 50     |      | 20     |  |
| $U_{\mbox{\tiny H}}$ , ${\bf B}$ |                | $-2$ |                | $-5$ |        | $-1$           |     | $-0.5$ |      | $-1.5$ |  |
| $U_0$ , B                        | 0.6            | $-4$ | 0.5            | $-2$ | $-1.5$ | $-2$           | 0.4 | $-0.8$ | $-6$ | $-3$   |  |
| $U_m$ , ${\bf B}$                | 0.3            | 6    | 0.3            | 6    | 1.5    | $\overline{2}$ | 0.2 | 2      | 2    | 5      |  |
| $\boldsymbol{n}$                 | $\overline{2}$ |      | $\overline{2}$ |      |        | 3              | 2   | 2      |      |        |  |

Таблина 10.2

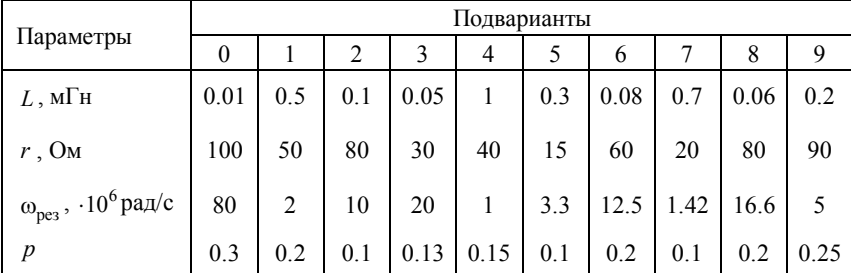

#### 10.4.2. АМПЛИТУДНАЯ МОДУЛЯЦИЯ СИГНАЛОВ

Схема амплитудного модулятора приведена на рис. 10.14. На вход схемы подается напряжение

$$
u_{\text{rx}}(t) = U_0 + U_m \cos \omega_0 t + U_\Omega \cos \Omega t \text{ , B.}
$$
 (10.53)

На выходе модулятора необходимо получить АМ сигнал

$$
u_{\text{BLX}}(t) = U_{\text{BLX}} \left[ 1 + M_U \cos(\Omega t + \varphi) \right] \cos \omega_0 t, \text{ B.}
$$
 (10.54)

Нелинейные искажения при модуляции не должны превышать 10 % ( $K_r = 0.1$ ), а линейные (частотные) – 30 %. Под частотными искажениями будем понимать изменение коэффициента модуляции  $M_U$ при изменении частоты модуляции от 0 до  $\Omega$ .

Тип нелинейного элемента, его характеристики и амплитуду ВЧ сигнала на входе модулятора можно определить по табл. 10.3 в соответствии с вариантом задания.

Параметры требуемого выходного сигнала –  $U_{\text{max}}$ ,  $M_U$ , несущая частота  $\omega_0$  и частота модуляции  $\Omega$  приведены в табл. 10.4 в соответствии с подвариантом задания.

Требуется:

а) построить ВАХ заданного НЭ, для вариантов 1, 3, 5, 7 и 9 в качестве аппроксимирующей функции использовать степенной полином, рассчитать коэффициенты аппроксимирующей функции, построить эту функцию на одном графике с ВАХ;

б) рассчитать и построить статическую модуляционную характеристику (для заданной амплитуды  $U_m$ );

в) по статической модуляционной характеристике выбрать смещение  $U_0$ , максимальную амплитуду  $U_0$  модулирующего сигнала и наибольший коэффициент модуляции  $M_I$  тока при неискаженной модуляции;

г) изобразить на одном рисунке ВАХ НЭ, входное напряжение (10.53) и ток НЭ, используя три координатные плоскости;

д) рассчитать и построить спектр тока на выходе НЭ; при этом для нечетных вариантов входной сигнал содержит модулирующее напряжение, а для четных не содержит;

е) определить и обосновать параметры контура L, C и r, обеспечивающие допустимые линейные искажения (<30 %, т. е. при  $D = M_{II}/M_I > 70$ %). Рассчитать фазовый сдвиг  $\varphi$ ;

ж) выбрать коэффициент включения контура, обеспечивающий требуемую амплитуду  $U_{\text{BMX}}$  выходного АМ-сигнала. Влиянием НЭ на контур можно пренебречь.

Примечание. Напряжение питания модулятора для всех вариантов можно принять равным  $E_n = 24$   $B$ .

# Таблица 10.3

|                          | Варианты |     |        |      |      |     |      |     |      |      |  |
|--------------------------|----------|-----|--------|------|------|-----|------|-----|------|------|--|
| Параметры                | $\theta$ |     | 2      | 3    | 4    |     | 6    |     | 8    | 9    |  |
| Номер НЭ из<br>табл. 8.2 |          |     |        |      |      | 8   |      | 6   |      |      |  |
| $S$ , MA/ $B$            | 20       |     | 50     |      | 100  |     | 30   |     | 60   |      |  |
| $U_{\rm H}$ , B          | $-1.5$   |     | $-0.5$ |      | $-1$ |     | $-5$ |     | $-2$ |      |  |
| $U_m$ , B                | 0.5      | 0.5 | 0.2    | 0.05 | 0.1  | 0.5 | 0.25 | 0.1 | 0.25 | 0.05 |  |

Таблица 10.4

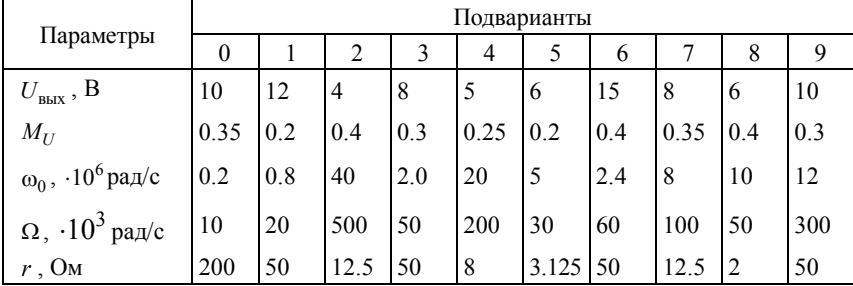

# **10.4.3. ДЕТЕКТИРОВАНИЕ АМ СИГНАЛА**

На вход детектора поступает АМ сигнал

 $u(t) = U_m (1 + M \cos \Omega t) \cos \omega_0 t$ , B.

На выходе детектора требуется получить низкочастотный гармонический сигнал

$$
u(t) = U_{\Omega} \cos(\Omega t + \varphi), \, B.
$$

В качестве нелинейного элемента в схеме детектора используется полупроводниковый диод или транзистор.

Тип нелинейного элемента, амплитуда входного сигнала *U<sup>m</sup>* , требуемого выходного сигнала *U* и коэффициент модуляции *M* , заданы в табл. 10.5 (в соответствии с вариантом задания).

Несущая частота  $\omega_0$  входного сигнала и частота модуляции  $\Omega$ заданы в табл. 10.6 (в соответствии с подвариантом задания).

**Примечания**: а) при диодном детектировании следует аппроксимировать ВАХ НЭ ломаной прямой; б) при построении схемы детектора на транзисторе, влиянием нагрузки на НЭ можно пренебречь.

Требуется:

а) нарисовать принципиальную схему;

б) построить ВАХ заданного НЭ, при необходимости выбрать смешение и провести аппроксимацию ВАХ (совместив на графике заданную и аппроксимированную характеристики);

в) рассчитать параметры нагрузки детектора  $R$ ,  $C$ , обеспечивающие требуемую амплитуду выходного сигнала  $U_{\Omega}$ ;

г) рассчитать и построить характеристику детектирования  $\Delta U_0 = f(U_m);$ 

д) рассчитать напряжение на нагрузке и выходе детектора;

е) построить временные диаграммы напряжения на детекторе (диоде или транзисторе) и на нагрузке.

|                        | Варианты |     |     |     |                |     |                  |      |     |     |  |
|------------------------|----------|-----|-----|-----|----------------|-----|------------------|------|-----|-----|--|
| Параметры              | 0        |     | 2   | 3   | 4              | 5   | 6                | 7    | 8   | 9   |  |
| Тип НЭ из<br>табл. 8.2 | $\theta$ | 9   |     | 8   | $\overline{2}$ | 6   | $\boldsymbol{0}$ |      | 2   |     |  |
| $U_{\mu}$ , B          |          |     |     |     |                |     |                  | $-2$ |     | 1.5 |  |
| $S$ , MA/ $B$          |          |     |     |     |                |     |                  | 5    |     | -6  |  |
| $U_m$ , B              | 3.0      | 0.5 | 3.5 | 0.5 | 4.0            | 0.2 | 5.5              | 0.8  | 6.0 | 0.6 |  |
| $U_\Omega,$ B          | 1.2      | 5.0 | 2.0 | 4.0 | 3.0            | 4.0 | 2.0              | 8.0  | 3.3 | 6.0 |  |
| M                      | 0.5      | 0.7 | 0.7 | 0.6 | 0.8            | 0.6 | 0.4              | 0.7  | 0.6 | 0.8 |  |

Таблина 10.5

Таблина 10 6

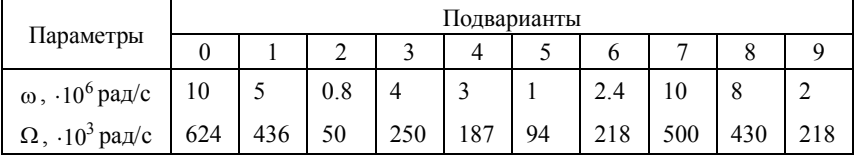

### 10.4.4. НЕЛИНЕЙНЫЕ ПРЕОБРАЗОВАНИЯ СИГНАЛОВ В РАДИОЦЕПЯХ

В табл. 10.7 заданы для соответствующих вариантов тип нелинейного элемента, вид нелинейного преобразования и входной сигнал. Параметры входного сигнала в зависимости от номера подварианта даны в табл. 10.8.

Требуется:

а) начертить эквивалентную схему, указав только необходимые для заданного преобразования элементы;

б) обоснованно определить параметры нагрузки - параллельного колебательного контура или RC -цепи;

в) самостоятельно выбрать смещение  $U_0$  на вольт-амперной характеристике НЭ в соответствии с видом заданного преобразования (для вариантов 0-3, 6 и 7);

г) аппроксимировать рабочий участок ВАХ НЭ (вид аппроксимирующей функции выбрать с учетом заданного преобразования и амплитуды  $U_m$ );

д) аналитически определить спектр тока, протекающего через ΗЭ:

е) построить временную диаграмму огибающей выходного напряжения на нагрузке.

# **МЕТОДИЧЕСКИЕ УКАЗАНИЯ**

Теоретические сведения даны в работах [1-3], примеры и задачи - $B$  [4-8].

При выполнении вариантов 2 и 3 следует определить также амплитуду модулирующего сигнала  $U_{\Omega}$ , которая обеспечит заданное значение коэффициента модуляции  $M$ . При выполнении вариантов 4 и 5 при расчете контура можно принять, что его добротность  $O$  равна 100.

При использовании в качестве избирательной нагрузки резонансного контура выбор его сопротивления следует проводить из обеспечения критического режима, т. е.  $U_{\text{BLX, max}} = |E_n|$ , где  $|E_n|$  напряжение коллекторного или стокового источника питания, которое можно принять равным 24 В.

Для вариантов 6 и 7  $f_r = f_0 + f_{\text{np}}$ , где  $f_{\text{np}} = 465$  кГц. Амплитуду напряжения генератора (гетеродина) надлежит выбрать самостоятельно

Таблица 10.7

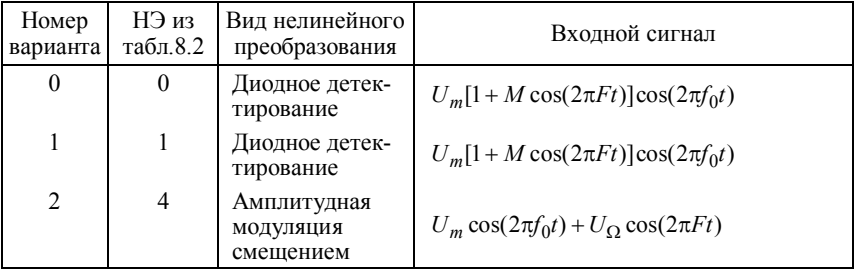

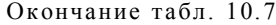

| Номер<br>варианта | НЭ из<br>табл.8.2 | Вид нелинейного<br>преобразования     | Входной сигнал                                                          |
|-------------------|-------------------|---------------------------------------|-------------------------------------------------------------------------|
| 3                 | 8                 | Амплитудная<br>модуляция<br>смещением | $U_m \cos(2\pi f_0 t) + U_O \cos(2\pi F t)$                             |
| 4                 | $\overline{4}$    | Удвоение час-<br>ТОТЫ                 | $U_m \cos(2\pi f_0 t)$                                                  |
| 5                 | 7                 | Нелинейное<br>резонансное<br>усиление | $U_m \cos(2\pi f_0 t)$                                                  |
| 6                 | 5                 | Преобразование<br>частоты             | $U_m[1+M\cos(2\pi Ft)]\cos(2\pi f_0t) +$<br>$+U_{m}$ $\cos(2\pi f_2 t)$ |
| $\overline{7}$    | 6                 | Преобразование<br>частоты             | $U_m[1+M\cos(2\pi Ft)]\cos(2\pi f_0t) +$<br>$+U_m$ , $\cos(2\pi f_2 t)$ |
| 8                 | 5                 | Усиление АМ<br>колебаний              | $U_m[1+M\cos(2\pi Ft)]\cos(2\pi f_0t)$                                  |
| 9                 | 6                 | Усиление АМ<br>колебаний              | $U_m[1+M\cos(2\pi Ft)]\cos(2\pi f_0t)$                                  |

Таблица 10.8

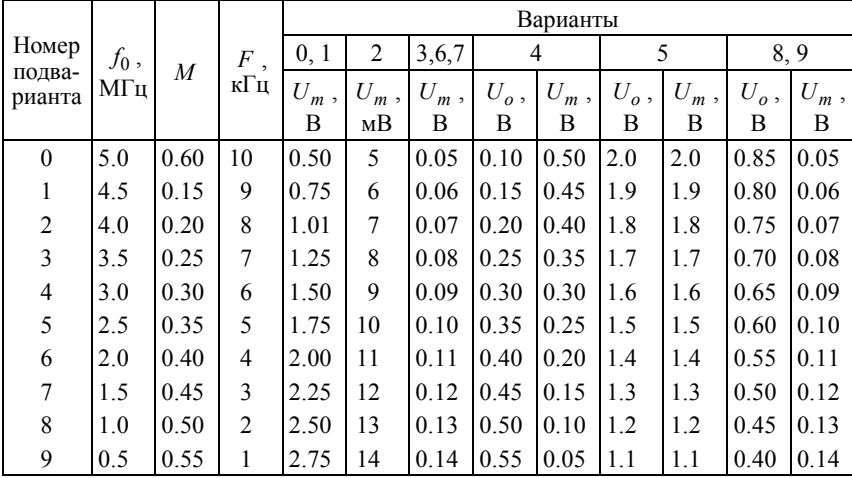

 $V$ ченье — свет а не ученье - чуть свет на работу!

Шутка ученого

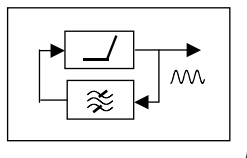

*FRARA 11* 

# ГЕНЕРИРОВАНИЕ ГАРМОНИЧЕСКИХ КОЛЕБАНИЙ

# 11.1. ИЗУЧАЕМЫЕ ВОПРОСЫ

Понятие автоколебаний (АК), автогенератора (АГ). АГ с внешней и внутренней обратной связью (ОС). Основные схемы АГ с внешней и внутренней ОС. Режим самовозбуждения и стационарный режим работы АГ. Квазигармоническая теория автогенератора. Условия устойчивости стационарного режима. Особенности расчета АГ с внутренней ОС [1, 9.1...9.6, 9.9; 2, 14.4, 14.5; 3, гл. 1.3]. RC-автогенераторы [1, 9.11 и 2, с. 360...362].

# 11.2. КРАТКИЕ ТЕОРЕТИЧЕСКИЕ СВЕДЕНИЯ

# ОБЩАЯ ИНФОРМАЦИЯ

Колебания, возникающие в радиотехнических цепях самопроизвольно без внешних колебательных возлействий, называются автоколебаниями (АК). Автогенераторы (АГ) - это устройства с ОС, в которых возникают и устойчиво генерируются АК. В АГ происходит процесс преобразования энергии источника питания в энергию АК. ОС в автогенераторе может быть внешней и внутренней.

АГ с внешней ОС - это генераторы, в которых энергия для поддержания автоколебательного процесса поступает по конструктивной цепи ОС, соединяющей через четырехполюсник ОС  $\beta(j\omega)$ вход и выход основного четырехполюсника  $K(j\omega)$ , рис. 11.1, *a*.

АГ с внутренней ОС для поддержания автоколебаний используют внутренние физические процессы в нелинейных элементах (НЭ), приводящие к появлению на ВАХ НЭ участка отрицательного дифференциального сопротивления.

 $AT$  с внешней ОС делятся на LC- и RC-автогенераторы. LCавтогенераторы выполняются по схеме с трансформаторной ОС (рис. 11.1, б) и по "трехточечным" схемам (рис. 11.1, в). На рис. 11.1 обозначено:  $A\hat{3}$  – активный элемент, в качестве которого могут быть использованы лампы, полевые и биполярные транзисторы, интегральные микросхемы (операционные усилители ОУ).

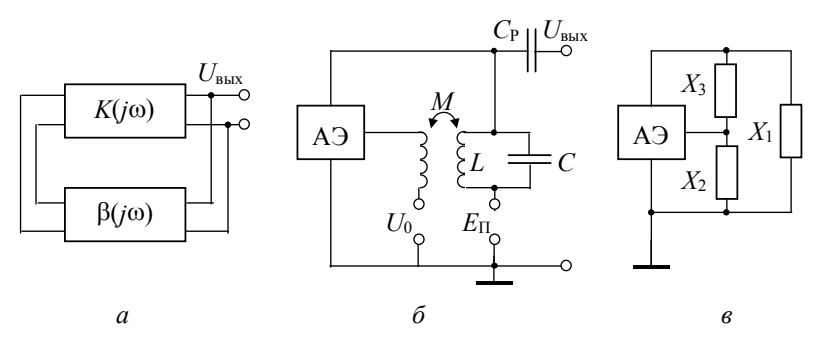

Puc. 11.1

Основные разновидности RC-генераторов: автогенераторы с фазобалансной цепью (рис. 11.2, а) и с RC фазосдвигающей цепочкой (рис. 11.2, б).

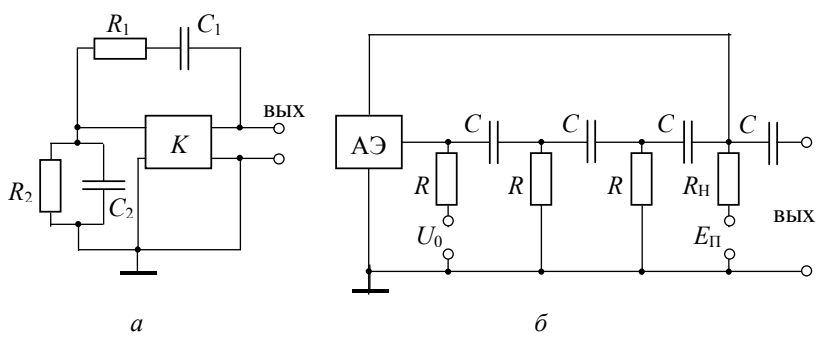

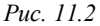

RC-автогенераторы чаще всего используются для генерирования низкочастотных колебаний ( $f_r < 10^5$  Гц).

При исследовании и расчете АГ решают две основные задачи: 1) при каких условиях система самовозбуждается; 2) каковы амплитуда и частота АК в стационарном режиме. Поэтому выделяют из процесса установления АК два основных режима: режим самовозбуждения и стационарный режим.

# РЕЖИМ САМОВОЗБУЖДЕНИЯ (ЛИНЕЙНЫЙ РЕЖИМ)

При самовозбуждении АК их амплитуда мала и АЭ в этом режиме рассматривается как линейная цепь.

Критерии устойчивости линейных цепей с ОС были рассмотрены в п. 5.2.

В соответствии с критерием Найквиста условия самовозбуждения можно представить в виде

$$
H(j\omega) = K(j\omega)\beta(j\omega) = 1\tag{11.1}
$$

ИПИ

$$
\begin{cases}\nK(\omega)\beta(\omega) \ge 1 - \text{ amплитудные условия самовозбуждения,} \\
\varphi_K(\omega) + \varphi_\beta(\omega) = 2\pi n - \text{ фазовые условия самовозбуждения} \\
(\text{положительная OC}),\n\end{cases}
$$
\n(11.2)

где  $n = 1, 2, 3...$ 

Для LC-автогенератора с трансформаторной ОС

$$
K(j\omega) = \left[ SZ_p / \sqrt{(1 + a^2)} \right] \exp[-j \arctg(a) + j\pi],
$$
  
 
$$
\beta(\omega) = (M/L) [\exp(j\pi)],
$$

где S - дифференциальная крутизна АЭ в рабочей точке;  $Z_p = \rho Q = \rho^2/r = L/Cr$  – резонансное сопротивление колебательного контура,  $a = 2Q\Delta\omega/\omega_0 - 0.066$ щенная расстройка;  $Q - \mu_0$ 6ротность контура;  $\Delta \omega = \omega - \omega_0$  – расстройка;  $\omega_0 = 1/\sqrt{LC}$  – резонансная частота контура.

Фазовые условия самовозбуждения позволяют определить частоту автоколебаний:

$$
\omega_{\rm r} = \omega_0 \,. \tag{11.3}
$$

Амплитудные условия самовозбуждения используются для определения критической величины одного из параметров ( $S, M...$ )

$$
SZ_{p}M/L=1.
$$
 (11.4)

Для трехточечных схем частота  $\omega_0$  АК вычисляется из условия

$$
X_1(\omega_0) + X_2(\omega_0) + X_3(\omega_0) = 0, \qquad (11.5)
$$

критическое значение параметра

$$
Sp^{2}Z_{p}\beta = SZ_{p3}\beta = 1, \qquad (11.6)
$$

где  $Z_{p3} = p^2 Z_p$  – резонансное эквивалентное сопротивление контура, учитывающее его неполное включение;  $p = X_1/(X_1 + X_2) -$ коэффициент включения.

#### СТАЦИОНАРНЫЙ РЕЖИМ РАБОТЫ АГ (НЕЛИНЕЙНЫЙ)

В этом режиме нарастающие автоколебания попадают в область нелинейности параметров АЭ (отсечка, ограничение). Их рост замедляется и прекращается. Наступает стационарный режим. При этом  $K(\omega, U_m)$  и  $\beta(\omega, U_m)$  становятся функциями амплитуды и частоты, а условия самовозбуждения (11.3) переходят в уравнения баланса

$$
\begin{cases}\nK(\omega_{\rm r}, U_{\rm cr}) \cdot \beta(\omega_{\rm r}, U_{\rm cr}) = 1 - \text{уравнение баланса амплитуд,} \\
\varphi_k(\omega_{\rm r}, U_{\rm cr}) + \varphi_{\beta}(\omega_{\rm r}, U_{\rm cr}) = 2\pi n - \text{уравнение баланса фаз.}\n\end{cases}
$$
\n(11.7)

Совместное решение уравнений баланса позволяет вычислить значения стационарной частоты и амплитуды АК ( $\omega_r$ ,  $U_{cr}$ ). Расчет существенно упрощается, если  $\varphi_k$ ,  $\varphi_\beta$ ,  $\beta$  не зависят от амплитуды АК. Тогда из уравнения баланса фаз получаем  $\omega_{\rm r} = \omega_0$ .

Для аналитического определения амплитуды стационарных АК аппроксимируем ВАХ АЭ полиномом

$$
i_{\text{BbIX}} = a_0 + a_1 u_{\text{BX}} + a_2 u_{\text{BX}}^2 + a_3 u_{\text{BX}}^3 + \dots,
$$

где  $u_{\text{av}}(t) = U_0 + U_m \cos \omega_0 t$ , или

$$
i_{\text{b}xx} = b_0 + b_1 u_{\text{bx}} + b_2 u_{\text{bx}}^2 + b_3 u_{\text{bx}}^3 + \dots,
$$
 (11.8)

где  $u_{\text{av}}(t) = U_m \cos \omega_0 t$ .

Будем считать АГ гармонических колебаний узкополосной системой. Это позволяет воспользоваться выводами квазилинейной теории (п. 10.2) для расчета характеристик и параметров АГ. С учетом условия баланса амплитул (11.7) имеем

$$
I_1(U_m) = b_1 U_m + (3/4)b_3 U_m^3 + (5/8)b_5 U_m^5 = U_m / (\beta Z_{\text{p3}}), \quad (11.9)
$$

$$
S_{\rm cp}(U_m) = I_1(U_m)/U_m = b_1 + (3/4)b_3U_m^2 + (5/8)b_5U_m^4 = 1/(\beta Z_{\rm p3})\,,\,\,(11.10)
$$

$$
U_{\text{BLX}}(U_m) = I_1(U_m) Z_{\text{p}_3} = U_m / \beta , \qquad (11.11)
$$

$$
K(U_m) = U_{\text{BUX}}(U_m) / U_m = S_{\text{cp}}(U_m) Z_{\text{p3}} = 1/\beta, \qquad (11.12)
$$

где  $b_1$ ,  $b_3$ ... – коэффициенты аппроксимации, величина и знак которых зависит от смещения  $U_0$  [см. (8.3)]. Поэтому функции, описываемые левыми частями формул (11.9)...(11.12), имеют различный характер в зависимости от  $U_0$  (рис. 11.3). Правые части этих формул описывают линии на графиках рис. 11.3, которые называются линиями обратной связи.

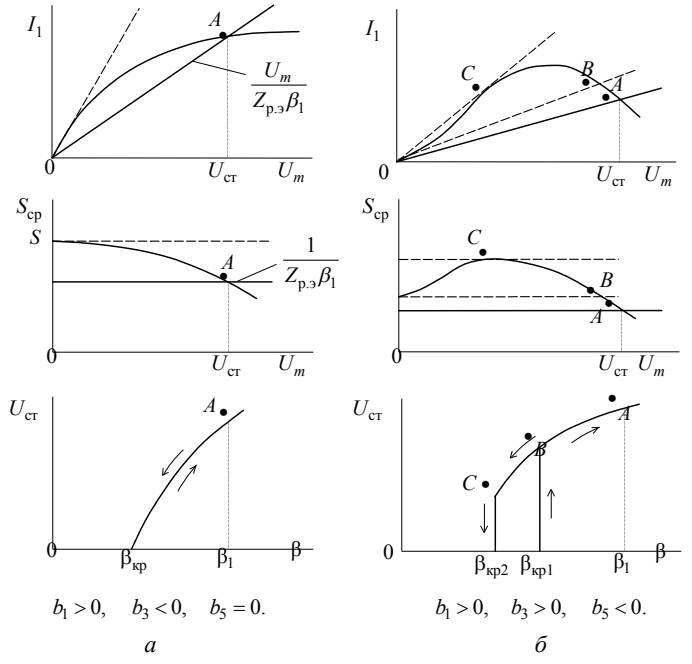

ГЛАВА 11. ГЕНЕРИРОВАНИЕ ГАРМОНИЧЕСКИХ КОЛЕБАНИЙ

Для "мягкого" режима самовозбуждения  $U_0$  выбирается на линейном или квадратичном участке ВАХ и  $b_1 > 0$ ,  $b_2 < 0$ ,  $b_5 = 0$ , а изменение  $U_{cr}$  от коэффициента ОС  $\beta$  (аналогично и от  $Z_{p,3}$ ) происходит плавно (мягко) и однозначно как при увеличении, так и при уменьшении  $\beta$ . На рис. 11.3 стрелками обозначено направление изменения  $\beta$  и  $U_{cr}$ .

В "жестком" режиме самовозбуждения, когда смещение  $U_0$  выбирается на нижнем изгибе ВАХ,  $b_1 > 0$ ,  $b_3 > 0$ ,  $b_5 < 0$ , возникновение колебаний (точка В при  $\beta_{\text{KD,1}}$ ) и срыв (точка С при  $\beta_{\text{KD},2}$  <  $\beta_{\text{KD},1}$ ) происходят скачкообразно (жестко) при различных значениях В.

Стационарный режим называется устойчивым, если малые изменения стационарной амплитуды с течением времени затухают. Условия устойчивости стационарного режима

$$
dU_{m\text{BbIX}}(U_m)/dU_m|_{U_{\text{cr}}} < 1/\beta \; ; \; S_{\text{cp}}(U_m)/U_m|_{U_{\text{cr}}} < 0 \,. \tag{11.13}
$$

LC AГ можно рассматривать как колебательный контур с незатухающими колебаниями (рис. 11.4).

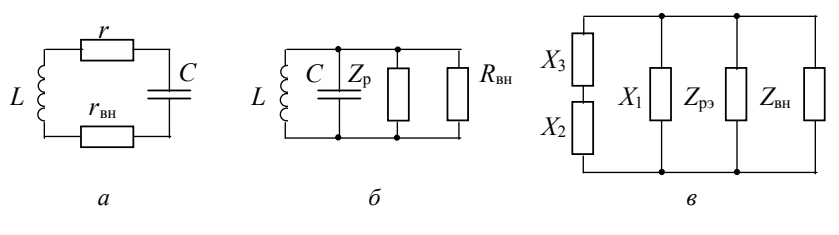

Puc 114

При этом действие ОС сводится либо к внесению в контур отрицательного сопротивления ( $r_{\text{rel}}$ ), либо к шунтированию контура отрицательным сопротивлением ( $R = R_{\text{nu}}$ ). Причем

$$
r_{\text{BH}} = \rho^2 / R_{\text{BH}}.
$$

Контур самовозбудится, если исходя из неравенства

$$
K\beta = S Z_p \beta = S(\rho^2 / r)\beta > 1
$$

для последовательной и параллельной схем соответственно выполняются условия

$$
|r_{\text{BH}}| = \rho^2 S \beta \ge r
$$
,  $|R_{\text{BH}}| = 1/(S \beta) \le Z_p$ , (11.14)

Для стационарного режима соотношения (11.14) преобразуются К ВИДУ

$$
|r_{\text{BH}}(U_m)| = \rho^2 S_{\text{cp}}(U_m)\beta = r
$$
,  $|R_{\text{BH}}(U_m)| = 1/[S_{\text{cp}}(U_m)\beta] = Z_p$ . (11.15)

Для трехточечных схем АГ (рис. 11.1,  $\epsilon$ ) в формулах (11.14) и (11.15) должно быть  $Z_{p_2}$  вместо  $Z_{p_1}$ , так как происходит частичное подключение контура (рис. 11.4, в).

Для автогенератора с внутренней ОС появление в контуре отрицательного сопротивления связано с подключением к нему, например, туннельного диода (рис. 11.5, а).

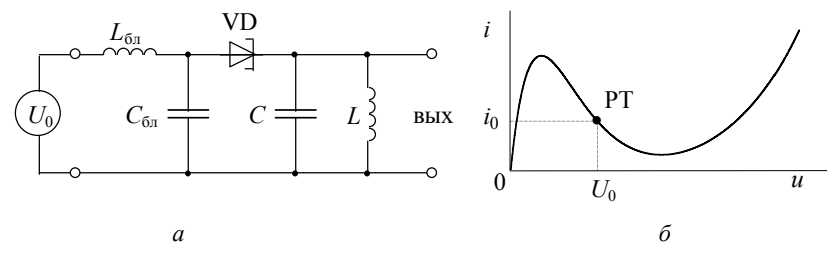

Выберем  $U_0$  так, чтобы рабочая точка оказалась на участке ВАХ диода с отрицательным дифференциальным сопротивлением (рис. 11.4, б). Воспользуемся параллельной схемой колебательного контура (рис. 11.4, б). Тогда для режима самовозбуждения из  $(11.14)$ 

$$
|R_i| \leq Z_p.
$$

Для стационарного режима из (11.15)

$$
\left|R_{\rm cp}(U_m)\right| = Z_{\rm p},\tag{11.16}
$$

где  $R_{\rm cn} = U_m / I_1(U_m)$  – среднее по первой гармонике тока сопротивление диода на рабочем участке.

Амплитуду  $U_{cr}$  генерируемых колебаний в стационарном режиме можно определить из графика рис. 11.6, а как абсциссу точки А, где выполняется условие (11.16). Ее можно определить также из графика рис. 11.6, б в точках пересечения (2 и 3) ВАХ с нагрузочной прямой

 $i = i_0 + (U_0 - u)/Z_n$ .

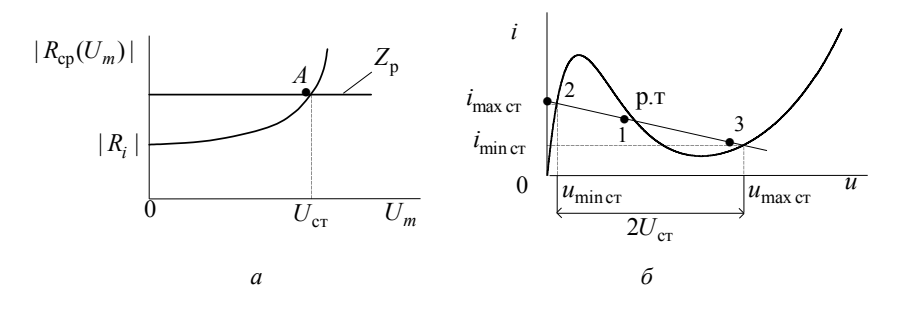

Puc  $116$ 

Действительно, если вычислять амплитуду тока первой гармоники  $I_1$  по формуле трех ординат (8.12), то в установившемся режиме

$$
I_{1cm} = (i_{\text{max cm}} - i_{\text{min cm}})/2
$$

И

$$
R_{\rm cp}(U_{\rm cr}) = U_{\rm cr} / I_{\rm lcr} = 2U_{\rm cr} / (i_{\rm max \, cr} - i_{\rm min \, cr}) = Z_{\rm p}.
$$

Для RC-автогенератора с фазобалансной цепью (мостом Вина) (рис. 11.2, а) передаточная функция  $\beta(j\omega)$  цепи ОС

$$
\beta(j\omega) = \frac{1}{A + jB(\omega)} = \frac{1}{\sqrt{A^2 + B^2(\omega)}} \exp[j\varphi_\beta(\omega)],\tag{11.17}
$$

где

$$
A = 1 + R_1 / R_2 + C_2 / C_1,
$$
  
\n
$$
B(\omega) = \omega R_1 C_2 - 1 / \omega R_2 C_1,
$$
  
\n
$$
\varphi_\beta(\omega) = \arctg[B(\omega) / A].
$$

Легко видеть, что только на одной частоте фо фазовый сдвиг  $\varphi_{\beta}(\omega)$  равен нулю:

$$
\omega_0 = 1/\sqrt{R_1 R_2 C_1 C_2} \,, \tag{11.18}
$$

а коэффициент передачи фазобалансной цепи максимален:
$$
\beta_{\text{max}} = 1/A = 1/(1 + R_1/R_2 + C_2/C_1).
$$

В соответствии с условиями самовозбуждения (11.2) и стационарного режима (11.7) можно сформулировать требования к прямой цепи  $K(j\omega)$ . На частоте генерируемых колебаний  $\omega_{r} = \omega_{0}$  коэффициент усиления должен быть

$$
K(\omega_0) > 1/\beta_{\text{max}} = 1 + R_1/R_2 + C_2/C_1
$$

для самовозбуждения и

$$
K(\omega_0, U_{cr}) = 1/\beta_{\text{max}} = 1 + R_1/R_2 + C_2/C_1 \tag{11.19}
$$

для стационарного режима генерации.

В качестве прямой цепи  $K(j\omega)$  может использоваться операционный усилитель (с неинвертирующим входом) или двухкаскадный резисторный усилитель на транзисторах.

Для RC-генератора рис. 11.2, б цепь ОС представляет фазосдвигающую RC-цепь - фильтр высокой частоты (ФВЧ) с передаточной функцией вида (11.17), где

$$
A = 1 - 5/(\omega CR)^2
$$
,  $B(\omega) = 1/(\omega RC)^3 - 6/(\omega CR)$ .

Колебания в АГ будут возникать в случае, если фазовый сдвиг, создаваемый RC-цепью, будет равен 180°; это будет иметь место на частоте  $\omega_r = \omega_0$ , на которой равна нулю мнимая часть  $B(\omega)$  в выражении для передаточной функции, т. е.

$$
\omega_{\rm r} = \omega_0 = 1/\sqrt{6}RC \tag{11.20}
$$

Коэффициент усиления однокаскадного усилителя, необходимый для его возбуждения на этой частоте и стационарной генерании

$$
K(\omega_0, U_{cr}) = 5/(\omega_0 CR)^2 - 1 = 29.
$$
 (11.21)

Если вместо звеньев ФВЧ использовать звенья низкой частоты (поменять местами R и C в схеме рис. 11.2, б), то изменится лишь генерируемая частота

$$
\omega_{\rm r} = \omega_0 = \sqrt{6}/RC\,,\tag{11.22}
$$

а требования к усилению прямой цепи остаются прежними, т. е.  $K(\omega_0, U_{cm}) = 29$ .

## **11.3. ЗАДАЧИ**

## **11.3.1.** *LC***-АВТОГЕНЕРАТОРЫ С ВНЕШНЕЙ ОБРАТНОЙ СВЯЗЬЮ**

1. *LC*-автогенератор с трансформаторной обратной связью (рис. 11.1, *б*) собран на полевом транзисторе со следующими параметрами в рабочей точке:  $S = 10$  мА/В,  $R_i = 5$  кОм. Параметры контура:  $L = 500$  мкГн,  $C = 2000$  п $\Phi$ , сопротивление потерь  $r = 50$  Ом.

Определите критическую величину взаимоиндуктивности  $M_{\kappa n}$ , при которой возникают автоколебания, а также их частоту.

2. Сток-затворная характеристика полевого транзистора аппроксимируется выражением

$$
i_{\rm c} = 0.02(1 - |u_{\rm a}/U_{\rm H}|)^2
$$
, A,

а начальное напряжение  $U_{\mu} = -2B$ . Параметры контура:  $C = 2000 \text{ n}\Phi$ ,  $M = 40 \text{ m}$ к $\Gamma$ н,  $r = 50 \text{ O}$ м.

Рассчитайте напряжение на затворе, при котором в трансформаторном автогенераторе (рис. 11.1, *б*) начинается самовозбуждение, учитывая, что  $R_i >> Z_p$ .

3. Сток-затворная характеристика полевого транзистора описывается выражением

$$
i_c = 20 + 7(u_3 - U_0) - 4(u_3 - U_0)^3
$$
, mA.

Контур автогенератора с трансформаторной обратной связью имеет следующие параметры:  $L = 500$  мкГн,  $C = 2000$  пФ, сопротивление потерь контура  $r = 50$  Ом. Коэффициент обратной связи  $\beta = 0.05$ .

Найдите амплитуду стационарных колебаний на затворе и на контуре, если напряжение смещения в рабочей точке равно  $\,{U_0}$  .

4. Автогенератор с трансформаторной обратной связью (рис. 11.1, б) выполнен на полевом трансформаторе, ВАХ которого аппроксимируется степенным полиномом  $i_c = a_1 u_{ex} + a_3 u_{ex}^3$ . Коэф- $\phi$ ициент обратной связи  $\beta = 0.1$ . Параметры контура:  $Z_p = 10 \text{ kOM}$ ,  $Q = 10$ . Коэффициент включения контура по отношению к стоку транзистора равен 0.316 .

Определите амплитуду стационарных колебаний на стоке и величину вносимого в контур отрицательного сопротивления  $r_{\text{av}}$ , если  $a_1 = 5$  мА/В,  $a_3 = -2$  мА/В<sup>3</sup>.

Определите также величину минимального вносимого в контур сопротивления, обеспечивающего начало возникновения автоколебаний.

5. LC-автогенератор с трансформаторной обратной связью выполнен на полевом транзисторе, зависимость средней крутизны которого  $S_{\rm cn}(U_m)$  для мягкого и жесткого режимов возбуждения изображена соответственно на рис. 11.7. Параметры контура:  $\rho = 100 \text{ OM}, Q = 10$ .

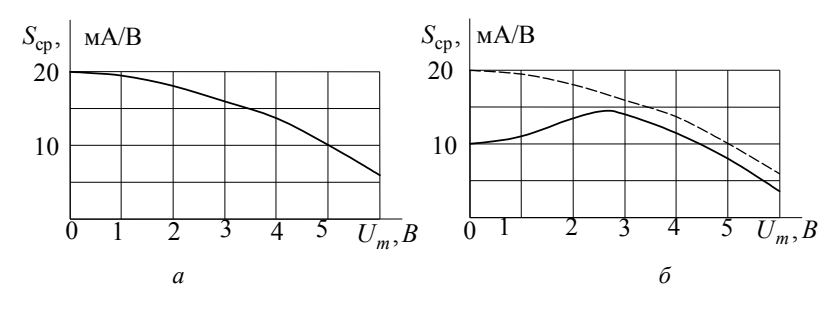

Puc. 11.7

Рассчитайте:

1)  $\beta_{\text{kn},1}$ , при котором возникают автоколебания соответственно в мягком и жестком режимах возбуждения;

2)  $\beta_{\rm kn,2}$ , при котором происходит срыв автоколебаний соответственно в мягком и жестком режимах возбуждения;

3) амплитуду стационарных колебаний на выходе автогенератора для  $\beta = 2\beta_{k}n_1$  при мягком режиме возбуждения.

6. По данным предыдущей задачи рассчитайте и постройте графики  $U_{m,cr} = U_{cr} = f(\beta)$  для мягкого и жесткого режимов самовозбуждения.

7. Для исходных данных задачи 5 постройте колебательные характеристики  $I_1 = f(U_m)$  для обоих режимов и по ним определите параметры в соответствии с пп.1-3 задачи 5.

8. На рис. 11.8, а показана эквивалентная схема индуктивного трехточечного автогенератора. Крутизна ВАХ в рабочей точке равна 1 мА/В, а параметры колебательной системы имеют следующие значения:  $C = 1000$  пФ,  $L_1 = 500$  мкГн,  $r = 50$  Ом.

Определите значение индуктивности  $L_1$ , соответствующее условию самовозбуждения и частоту колебаний.

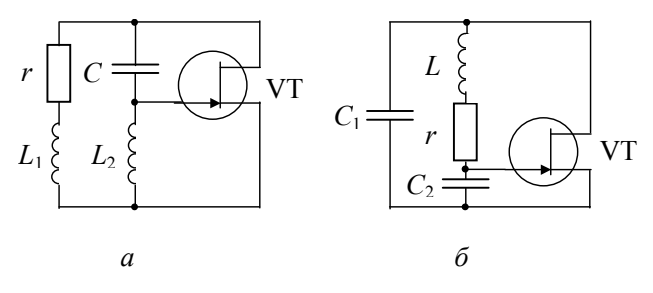

 $Puc$  118

Указания. При получении расчетных соотношений целесообразно ввести коэффициент включения контура в цепь транзистора  $p = L_1 / (L_1 + L_2)$ .

9. На рис. 11.8, б изображена эквивалентная схема емкостного трехточечного автогенератора. Крутизна характеристики в рабочей точке полевого транзистора равна 1 мА/В, а параметры колебательной системы:  $L = 500$  мкГн,  $C = 1000$  пФ,  $r = 50$  Ом.

Определите значение емкости  $C_2$ , соответствующее условию самовозбуждения, и частоту генерируемых колебаний.

10. Пользуясь алгебраическим критерием Рауса-Гурвица, получите для схемы рис. 11.8, а выражение для индуктивности обратной связи  $L_2$ , обеспечивающей возникновение автоколебаний.

Указания. Характеристическое уравнение следует получить в виде степенного полинома переменной јо.

11. Пользуясь алгебраическим критерием Рауса-Гурвица, для схемы рис. 11.8, б получите выражение для емкости обратной связи  $C_2$ , обеспечивающей возникновение автоколебаний.

12. На рис. 11.9, а изображена эквивалентная схема двухконтурного автогенератора, где элементом связи между двумя одинаковыми контурами с параметрами  $L$  и  $C$  является емкость  $C_{c_{\mathbf{p}}}$ .

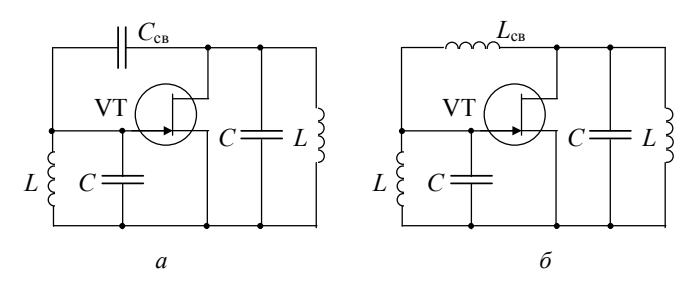

Получите выражения для частоты автоколебаний без учета потерь в контурах и фазового сдвига в полевом транзисторе. Объясните, к какому типу трехточечных схем относится данный генератор.

13. На рис. 11.9, б изображена эквивалентная схема двухконтурного автогенератора трехточечного типа, где элементом связи между двумя одинаковыми контурами с параметрами  $L$  и  $C$  является индуктивность  $L_{\text{ce}}$ .

Получите выражения для частоты автоколебаний без учета потерь в контурах и фазового сдвига в полевом транзисторе. Объясните физический смысл результата.

## 11.3.2. ВС-АВТОГЕНЕРАТОРЫ С ВНЕШНЕЙ ОБРАТНОЙ СВЯЗЬЮ

14. На рис. 11.2, а изображена схема RC-автогенератора с фазобалансной цепью. Определите значение критического коэффициента усиления  $K_{0 \text{ kn}}$  операционного усилителя и частоту автоколебаний, если емкость  $C_1$  в последовательной ветви фазобалансной цепи в 4 раза больше, чем емкость  $C_2$  в параллельной, а  $R_1 = R_2 = R$ .

15. На рис. 11.10 изображена схема RC-автогенератора.

Получите выражения для частоты  $\omega_r$  генерируемых колебаний и критического коэффициента усиления  $K_{0 \text{ kn}}$  каждого операционного усилителя.

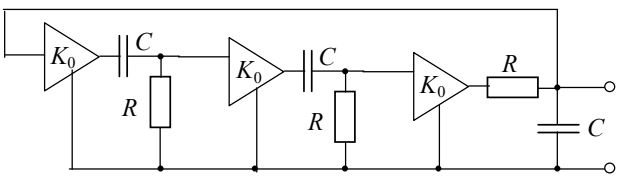

Puc. 11.10

Указания. При выводе искомых выражений учтите, что операционные усилители имеют  $R_{\text{rx}} \rightarrow \infty$  и  $R_{\text{r}} \rightarrow 0$ .

16. Пользуясь алгебраическим критерием Рауса-Гурвица, определите для схемы рис. 11.10 критический коэффициент усиления  $K_{0,\text{KD}}$  операционных усилителей.

17. Схема автогенератора дана на рис. 11.11.

Получите выражение для частоты  $\omega_r$  генерируемых колебаний и критического коэффициента усиления  $K_{0 \text{ km}}$  каждого операционного усилителя.

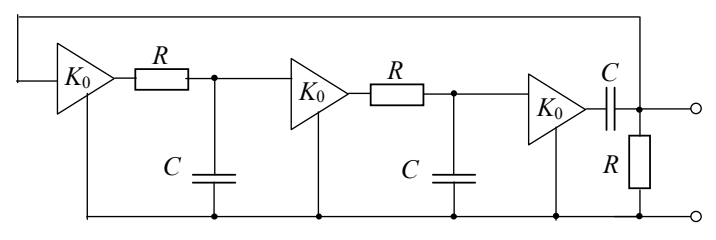

Puc 11 11

18. По данным задачи 17 качественно постройте годограф  $K(j\omega)\beta(j\omega)$  (критерий Найквиста) для случая  $K_0 = \sqrt[3]{8/3}$  и сделайте вывод об устойчивости системы по анализу годографа в трех точках:

1)  $\omega = 0$ , 2)  $\omega = 1/(\sqrt{3}RC)$ , 3)  $\omega \rightarrow \infty$ .

19. Для схемы генератора, изображенного на рис. 11.12, получите аналитические выражения для расчета частоты генерируемых колебаний и критического коэффициента усиления  $K_{0\,\text{kp}}$ , если  $Z_1 = 1/(j\omega C)$ ,  $Z_2 = R$ ,  $Z_3 = R$ ,  $Z_4 = 1/(j\omega C)$ .

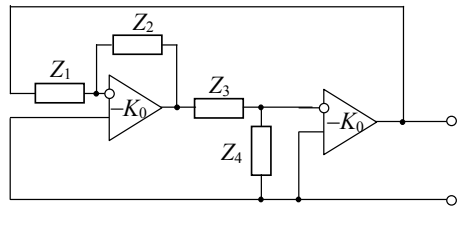

Puc. 11.12

Указания. Для первого операционного усилителя с элементами однопетлевой обратной связи  $Z_1$ ,  $Z_2$  передаточная функция определяется по следующему выражению:

$$
K(j\omega) = \frac{-Z_2}{Z_2/K_0 + Z_1(1+1/K_0)}.
$$

20. Схема генератора показана на рис. 11.12, где  $Z_1 = Z_4 = R$ ,  $Z_2 = Z_3 = 1/j\omega C$ .

Выведите выражения для расчета частоты генерируемых колебаний и критического коэффициента усиления  $K_{0\text{ km}}$  каждого операционного усилителя.

21. Генератор, схема которого приведена на рис. 11.13, состоит из трех одинаковых звеньев, каждое из которых включает операционный усилитель с инвертируемым входом и RC-цепь - фильтр высокой частоты (ФВЧ).

Найдите и изобразите фазочастотную характеристику одного звена ФВЧ, объясните, почему недостаточно двух звеньев для генератора, будет ли частота трехзвенного генератора больше или меньше частоты  $\omega_0 = 1/\tau$ , где  $\tau = RC$ , и как изменится частота генератора, если число звеньев будет увеличено?

22. Для схемы рис. 11.13 найдите выражения для расчета частоты генерации  $\omega_r$  и критического коэффициента передачи каждого каскада. Рассчитайте  $\omega_r$ , если  $R = 1$  кОм и  $C = 0.1$  мкФ.

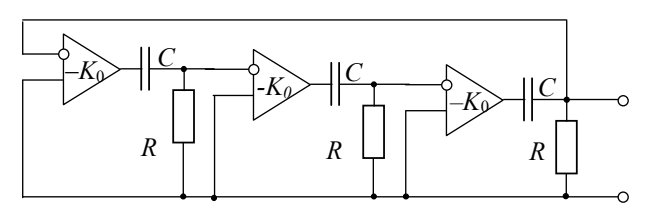

Puc 11 13

23. Генератор выполнен по схеме рис. 11.2, б с использованием трехзвенного ФВЧ. Выведите выражения для расчета частоты генерации и величины коэффициента усиления усилителя, необходимые для возбуждения на этой частоте.

24. По результатам предыдущей задачи рассчитайте параметры R и C генератора так, чтобы он генерировал колебания с частотой  $f = 1$  кГц. Параметры АЭ в рабочей точке:  $S = 6.5$  мА/В,  $R_i = 20$ кОм

Как и почему изменится частота генерируемых колебаний, если в схеме рис. 11.2, б резисторы R и конденсаторы C поменять местами?

#### 11.3.3. LC-АВТОГЕНЕРАТОРЫ С ВНУТРЕННЕЙ ОБРАТНОЙ СВЯЗЬЮ

25. Схема генератора с внутренней ОС на туннельном диоде приведена на рис. 11.5, а. Параметры контура:  $L = 40$  мкГн,  $C = 15$  $H\Phi$ ,  $r = 9.75 \text{OM}$ .

Рассчитайте величину отрицательного дифференциального сопротивления  $R_i$  диода, при которой схема еще самовозбуждается, а также частоту генерируемых колебаний.

26. По данным задачи 25 определите минимальное значение коэффициента включения  $p_{\min}$  диода в контур, при котором еще возможно самовозбуждение схемы, если модуль отрицательного дифференциального сопротивления диода в рабочей точке  $|R_i|=200$  OM.

27. По условию залачи 25 определите максимальную емкость контура и, следовательно, минимальную частоту, при которых еще возможна генерация. Дифференциальная крутизна в рабочей точке ВАХ диода  $S = -5$  мА/В.

28. Рассчитайте и постройте зависимость среднего сопротивления  $R_{\rm cp} = U_m / I_1$  туннельного диода от амплитуды напряжения  $U_m$ для  $U_0 = 0.3$  В. ВАХ диода дана на рис. 8.12, а значения и и *i*, соответствующие графику рис. 8.12, - в задаче 8.14. Определите установившуюся амплитуду напряжения на контуре, если параметры контура те же, что и в задаче 25.

29. Определите амплитуду генерируемых колебаний, если параллельно емкости контура подключен шунтирующий резистор сопротивлением  $R_{\rm m} = 4.7$  кОм. Воспользуйтесь результатом решения задачи 28. Вычислите критическую величину сопротивления шунта  $R_{\text{HLRD}}$ .

30. ВАХ туннельного диода имеет следующие экстремальные значения токов:  $i_{\text{max}} = 10$  мА,  $i_{\text{min}} = 2$  мА. Колебательный контур, подключенный к этому туннельному диоду, имеет следующие параметры:  $Q = 10$ ,  $C = 1000$  пФ,  $L = 0.1$  мкГн.

Определите амплитуду стационарных колебаний, если динамическая нагрузочная характеристика проходит через экстремальные точки ВАХ

Указания. При определении первой гармоники тока через туннельный диод воспользуйтесь методом трех ординат.

# 11.4. КОНТРОЛЬНОЕ ЗАДАНИЕ

## **РАСЧЕТ LC-ГЕНЕРАТОРА ГАРМОНИЧЕСКИХ КОЛЕБАНИЙ**

В табл.11.1, 11.2. заданы тип схемы автогенератора гармонических колебаний и данные для расчета.

#### ДЛЯ ТРАНСФОРМАТОРНЫХ И ТРЕХТОЧЕЧНЫХ АВТОГЕНЕРАТОРОВ ТРЕБУЕТСЯ:

а) начертить схему автогенератора;

б) аппроксимировать ВАХ НЭ;

в) рассчитать и построить графически зависимость  $I_1 = f(U_m)$  и  $S_{\rm cp}=\varphi(U_m)$ , где $\,I_1\,-$ амплитуда первой гармоники выходного тока НЭ,  $U_m$  – амплитуда управляющего напряжения на входе НЭ;

г) определить (графически или аналитически) для  $S_{\text{c}p,cr} = S/1.3$ стационарные амплитуды напряжения  $U_{cr} = U_{mc}$  на входе НЭ и первой гармоники тока  $I_{1cr}$  на его выходе; здесь  $S - \mu\nu\phi\phi$ еренциальная крутизна ВАХ в рабочей точке (при заданном  $U_0$ );

д) рассчитать параметры контура автогенератора;

е) определить критический коэффициент  $\beta_{\kappa n}$  обратной связи и охарактеризовать режим возбуждения (мягкий или жесткий); в случае жесткого режима найти  $\beta_{\kappa n}$  и  $\beta_{\kappa n}$ ;

ж) рассчитать коэффициент обратной связи и амплитуду выходного напряжения для стационарного режима генерации.

#### ДЛЯ ГЕНЕРАТОРОВ НА ТУННЕЛЬНОМ ДИОДЕ ТРЕБУЕТСЯ:

а) начертить схему автогенератора;

б) построить ВАХ НЭ;

в) рассчитать и построить графики зависимости  $I_1 = f(U_m)$  $|R_{cp}| = F(U_m)$ , где  $|R_{cp}|$  – модуль отрицательного среднего по первой гармонике сопротивления туннельного диода;  $U_m$  – амплитуда входного сигнала;

г) определить минимальное значение резонансного сопротивления контура  $Z_{p,\text{min}}$ , при котором возможно появление генерации;

д) рассчитать параметры контура  $(L, C, r, Q, 2\Delta f_{07})$  для  $Z_{\rm p} = 5Z_{\rm p,min}$ ;

е) определить стационарные амплитуды  $I_{1 \text{ cr}}$  и  $U_{m \text{ cr}}$  при  $Z_p = 5Z_{p,min}$ .

#### **МЕТОДИЧЕСКИЕ УКАЗАНИЯ**

Для трансформаторных и трехточечных автогенераторов следует считать, что НЭ не шунтирует резонансный контур ( $R_i >> Z_{n_2}$ ), т. е. проницаемость биполярного или полевого транзистора  $D = 1/\mu = 0$ , где  $\mu = SR_i$  - статический коэффициент усиления, S и  $R_i$  – крутизна и внутреннее сопротивление НЭ;  $|E_n| = 24B$ . Аппроксимацию ВАХ осуществите с помощью гиперболического танrenca, r. e.  $I = A[1 + \text{th}(qU)].$ 

Для автогенераторов на туннельном диоде заданными параметрами следует считать частоту генерации  $f_0$ , смещение  $U_0$  и характеристическое сопротивление контура р, равное 50 Ом. Расчет и построение зависимостей  $I_1 = f(U_m)$  и $|R_{cp}| = F(U_m)$  следует провести графоаналитическим методом по реальной характеристике НЭ с использованием формул трех ординат.

Таблица 11.1

| Номер варианта | НЭ (номер<br>из табл. 8.2) | Схема генератора      |  |  |  |
|----------------|----------------------------|-----------------------|--|--|--|
|                | 6                          | Трансформаторная      |  |  |  |
|                |                            | Трансформаторная      |  |  |  |
|                |                            | Трансформаторная      |  |  |  |
|                | 6                          | Индуктивная трехточка |  |  |  |
|                |                            | Индуктивная трехточка |  |  |  |
|                |                            | Индуктивная трехточка |  |  |  |
|                |                            | Емкостная трехточка   |  |  |  |
|                |                            | Емкостная трехточка   |  |  |  |
|                | 6                          | Емкостная трехточка   |  |  |  |
|                |                            | На туннельном диоде   |  |  |  |

Таблица 11.2

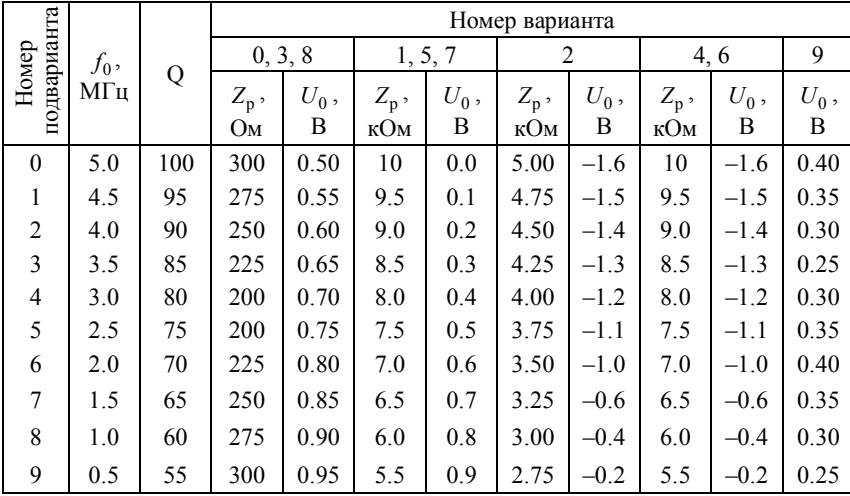

Будь благословенно божественное число, породившее богов и людей.

Пифагор

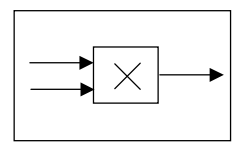

**ΓΠΔRA 12** 

# ПРЕОБРАЗОВАНИЕ СИГНАЛОВ С ИСПОЛЬЗОВАНИЕМ ФУНКЦИОНАЛЬНЫХ ПРЕОБРАЗОВАТЕЛЕЙ

# 12.1. ИЗУЧАЕМЫЕ ВОПРОСЫ

Параметрические элементы. Сходство и различие в основных свойствах параметрических и нелинейных цепей. Реализация активных параметрических цепей [1, 10.1...10.4; 2, 12.1].

Единый подход к преобразованию сигналов как математической операции, осуществляемой функциональным преобразователем. Виды и характеристики функциональных преобразователей (ФП). Основные преобразования формы и спектра сигналов с использованием аналоговых перемножителей сигналов (АПС) в интегральном исполнении. Применение АПС в различных областях радиоэлектроники (конспект лекций).

Указания. Вопросы построения ФП, их характеристики, применение ФП и, в частности АПС, в радиоэлектронике - все это подробно рассмотрено в [19, 20].

В настоящем разделе приводятся задачи по преобразованиям сигналов только с использованием АПС и ОУ - универсальных ФП в ряду радиотехнических схем.

Задачи по прохождению сигналов через резистивные параметрические цепи и по преобразованию частоты в них даны в работе  $[6]$ .

## 12.2. КРАТКИЕ ТЕОРЕТИЧЕСКИЕ СВЕДЕНИЯ

Для преобразования сигналов кроме традиционных НЭ используются также ФП (рис. 12.1).

 $\Phi\Pi$  – это интегральные микросхемы из комбинаций элементов (R, L, C) и полупроводниковых приборов, представляющие конструктивно неделимые узлы и предназначенные для выполнения математических операший.

ФП могут быть как аналоговыми, так и цифровыми. Ниже речь пойдет об аналоговых ФП, использование которых целесообразно при разработке радиотехнических, информационно-измерительных и вычислительных систем, работающих с аналоговыми сигналами в реальном масштабе времени.

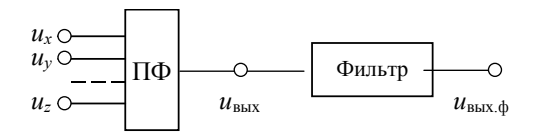

 $Puc$  12.1

Каждый ФП описывается своими внешними характеристиками: метрологическими и функциональными. Одной из основных функциональных характеристик ФП является математическая операция.

Универсальный ФП - это безынерционная нелинейная или параметрическая цепь, в которой выполняется математическая оперании

$$
z = k_0 x F(y), \qquad (12.1)
$$

где  $k_0$  – масштабный коэффициент, а  $F(y)$  – заданная функция, обеспечиваемая соответствующей схемой включения ФП и внешних резисторов.

При  $F(y) = y \Phi \Pi$  представляет собой перемножитель сигналов, при  $F(y) = 1/y$  – делитель, при  $F(y) = y^2$  и  $x = 1$  – квадратор и т. д.

Другой важной характеристикой ФП является область допустизначений  $x_{\min} \leq x \leq x_{\max}$ , **МЫХ** входных переменных  $y_{\text{min}} \leq y \leq y_{\text{max}}$ , при которых выходная величина не выходит за пределы:  $z_{\text{min}} < z < z_{\text{max}}$ .

Среди разнообразных универсальных ФП главным по применимости является операционный усилитель (ОУ), выполняющий многие линейные математические операции: масштабирование, сложение, вычитание, интегрирование, дифференцирование и др. В настоящее время ОУ широко используются в активных фильтрах, сумматорах, интеграторах, дифференциаторах (задачи даны в разд. 5.3 и 6.3 книги [28]), генераторах (разд. 11.3), компараторах, системах АРУ, мультиплексорах и т. п.

Второе место по использованию в аналоговой технике после ОУ занимает аналоговый перемножитель сигналов (АПС). Основное его назначение - это выполнение операции перемножения сигналов

$$
U_{\text{BBX}} = k_0 U_x U_y^*,\tag{12.2}
$$

где  $U_{\text{BUX}}$  – выходное напряжение;  $U_x$ ,  $U_y$  – входные напряжения, приложенные ко входам х и у соответственно, при этом по каждому входу и выходу

$$
U_{\min} \le U \le U_{\max} \tag{12.3}
$$

При объединении входов перемножитель возводит в квадрат приложенное к ним напряжение. АПС типа К525ПС2 и К525ПС3 могут функционировать, кроме того, в режимах деления и извлечения корня (при этом используется и вход z АПС), а К525ПС3 - еще и в режиме вычисления разности квадратов.

Функциональные схемы преобразования показаны на рис. 12.2, а принципиальные схемы с типовыми включениями микросхем и основные характеристики АПС - в прил. П.12.

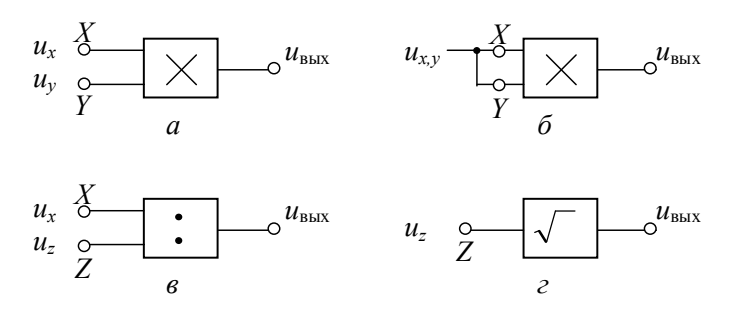

Puc. 12.2

\* Строго говоря, выходной сигнал реального АПС описывается уравнением:  $U_{\text{BHY}} = U_s + k_0 U_r U_v$ , где  $U_s$ – погрешность перемножения, включающая нелинейность перемножения и остаточное напряжение. Относительная погрешность перемножения для различных АПС не превышает 2 % (табл. П.9).

ГЛАВА 12. ПРЕОБРАЗОВАНИЕ СИГНАЛОВ С ИСПОЛЬЗОВАНИЕМ

На базе АПС могут быть реализованы такие преобразования сигналов, как усиление, умножение и деление частоты, амплитудная модуляция (включая балансную), различные виды детектирования АМС (линейное, квалратичное, синхронное), детектирование ЧМК и ФМК, преобразование частоты и др.

АПС можно рассматривать как параметрическую цепь с коэффициентом усиления К. Если подать на один вход перемножителя (или делителя) входной сигнал  $U_{\text{rx}}$ , а на другой напряжение  $U_{\text{rw}}$ , регулирующее усиление, то амплитуда выходного напряжения перемножителя (делителя)

$$
U_{\rm{nep}} = (k_0 U_{\rm{py}}) U_{\rm{bx}} = K_{\rm{nep}} U_{\rm{ax}} ,
$$
 (12.4)

ИПИ

$$
U_{\text{gen}} = (1/k_0 U_{\text{py}}) U_{\text{bx}} = K_{\text{gen}} U_{\text{bx}}.
$$
 (12.5)

Если в (12.4) и (12.5) коэффициент усиления сделать зависимым от амплитуды входного  $U_{\text{av}}$  или выходного  $U_{\text{av}}$  сигналов, то возможно динамическое управление уровнем выходного напряжения, которое широко используется в радиоэлектронной аппаратуре для повышения помехоустойчивости.

На рис. 12.3, а, б приведены соответственно схемы сжатия (компрессор) и расширения (экспандер) динамического диапазона сигналов. В схеме рис. 12.3, а выходное напряжение  $mU_{\text{RHX}}$  детектора и опорное напряжение  $U_{\text{or}}$  суммируются в операционном усилителе (OV)

$$
U_{\text{ov}} = U_{\text{off}} - mU_{\text{b} \text{b} \text{b} \text{c}}
$$

и подаются на второй вход АПС, на выходе которого

$$
U_{\text{BhIX}} = k_0 U_{\text{bx}} U_{\text{oy}} = k_0 U_{\text{bx}} (U_{\text{on}} - m U_{\text{bhIX}}),
$$

откуда

$$
U_{\text{BUX}} = \frac{k_0 U_{\text{on}}}{1 + k_0 m U_{\text{BX}}} U_{\text{BX}} = K_{\text{K}} U_{\text{BX}}.
$$
 (12.6)

Из (12.6) видно, что при малых значениях  $U_{\text{av}}$  усиление схемы максимально и равно  $k_0U_{\text{on}}$ , а с ростом амплитуды входного сигнала оно падает (динамическое сжатие); при больших  $U_{\text{av}}$  схема ограничивает  $U_{\text{max}}$  на уровне  $U_{\text{on}}/m$ .

232

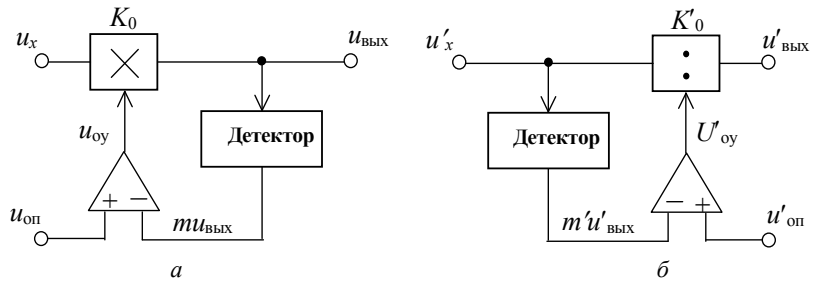

 $Puc$  123

Аналогично для схемы на рис. 12.3, б можно получить выражение

$$
U'_{\text{BUX}} = \frac{1}{k'_0 (U'_{\text{on}} - m' U'_{\text{BX}})} U'_{\text{BX}} = K_3 U'_{\text{BX}},
$$
 (12.7)

из которого видно, что с ростом значения  $U'_{\alpha x}$ , коэффициент усиления  $K^{\circ}$  и амплитуда выходного напряжения возрастают (динамическое расширение).

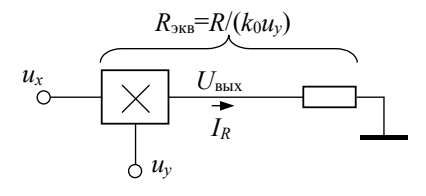

Puc. 12.4

АПС, включенный последовательно с резистором R (рис. 12.4), дает один из наиболее эффективных способов управления сопротивлением. Эквивалентное сопротивление схемы АПС+R для входного сигнала  $U_{\text{rx}} = U_{\text{rx}}$  определяется из выражения

$$
R_{\rm 3KB} = U_x / I_R,
$$

где

$$
I_R = k_0 U_x U_y,
$$

т. е. схема АПС+ $R$  – это сопротивление, управляемое напряжением  $U_{v}$ , прикладываемым ко второму входу АПС

$$
R_{\text{K}} = R / (k_0 U_y). \tag{12.8}
$$

Схема АПС+R нашла широкое использование в активных  $RC$ -фильтрах и  $RC$ -генераторах, управляемых напряжением [20].

Благодаря обширным функциональным возможностям АПС широко используется также в устройствах измерительной и вычислительной техники для умножения и деления напряжений, возведения в степень, извлечения корня, определения среднеквадратического отклонения, реализации тригонометрических функций и векторных операций [19, 20].

# 12.3.1. ЗАДАЧИ

## 12.3.1. УСИЛИТЕЛЬ С РЕГУЛИРУЕМЫМ КОЭФФИЦИЕНТОМ ПЕРЕДАЧИ

1. Перемножитель сигналов (рис. 12.2, а) функционирует как усилитель с регулируемым коэффициентом усиления. На вход Х подается управляющий сигнал  $U_r$ , а на вход  $Y$  – гармоническое колебание, т. е.  $U_m \cos(\omega_0 t)$ .

Запишите аналитическое выражение зависимости амплитуды выходного напряжения  $U_{\kappa}$  от управляющего напряжения  $U_{\kappa}$ при  $U_m$  = const как в области  $0 < U_r < U_r$ <sub>т max</sub>, так и при  $U_x > U_{x, \text{max}}$ . Изобразите графически эту зависимость.

2. Перемножитель сигналов используется в схеме временной автоматической регулировки усиления (ВАРУ) эхосигналов локационной системы. На вход У подается принимаемый сигнал, причем амплитуда эхосигнала от объекта локации изменяется во времени (с расстоянием) по закону

$$
U_m(t) = U_3 t^{-2} e^{-\beta ct/2}, t_{\rm H} < t < T_{\rm H},
$$

где  $U_a$  – амплитуда эхосигнала в начале цикла приема  $(t_u)$ ;  $c$  – скорость распространения колебаний в среде;  $\beta$  - коэффициент затухания этих колебаний;  $t$  - время, являющееся эквивалентом дальности R до объекта ( $R = ct/2$ );  $T<sub>II</sub> = 2D/c$  – период повторения излучаемых (и эхо) сигналов,  $D$  - дальность действия локационной системы.

Определите требуемый закон изменения коэффициента усиления  $K(t)$  во времени и, следовательно, управляющего сигнала  $U_r(t)$ , подаваемого на вход X, для получения неизменной во времени (т. е. с расстоянием) амплитуды сигнала на выходе перемножителя (критерий равносигнального приема). Изобразите графики  $K = f(t)$   $\text{u } U_r(t)$ .

Примечание. Для классификации объектов локации необходимо, чтобы эхосигналы от одного и того же объекта на разных расстояниях при поступлении на индикаторы и регистраторы оставались постоянными по амплитуде.

3. На входе компрессора, содержащего АПС, ОУ и детектор (см. рис. 12.3. а), подается сигнал, амплитуда которого изменяется в диапазоне от 0.05 В до 5 В.

Во сколько раз уменьшится динамический диапазон выходного сигнала, если  $U_{\text{on}} = 3$  B, а  $k_0$  и *m* соответственно равны: а) 0.1 и 1; б) 1 и 1; в) 1 и 10.

4. Схема экспандера изображена на рис. 12.3, б. Динамический диапазон сигнала на входе составляет (0.01-1) В. Выведите выражение для коэффициента расширения  $(K_n = K_{\text{max}} / K_{\text{min}})$  динамического диапазона сигнала на выходе экспандера, если известно, что a)  $U'_{\text{on}} = 1.1 B$ ,  $m' = 1$ ; 6)  $U'_{\text{on}} = 1.2 B$ ,  $m' = 1$ ; B)  $U'_{\text{on}} = 1.1 B$ ,  $m' = 0.9$ :

5. В некоторых системах (например, акустических) первоначально применяется сжатие динамического диапазона сигнала, а затем его расширение, т. е. последовательное использование компрессора и экспандера (рис. 12.3).

Выведите общее выражение для выходного напряжения, полагая, что напряжение компрессора непосредственно поступает на вход экспандера ( $U_{\text{BUX K}} = U_{\text{RX K}}^{'} = U_{\text{X}}^{'}$ ), и частное выражение для случая, когда  $m = m'$ ,  $U_{\text{on}} = U_{\text{on}}$ .

6. На входы  $X$  и  $Y$  перемножителя сигналов, выполненного на базе микросхемы K140MA1, подаются соответственно напряжения  $U_x = U_0$  и  $U_y = U_m \cos(\omega_0 t)$ . Зависимость амплитуды выходного напряжения  $U_{\text{BKK}}$  от напряжения  $U_{\text{r}}$  на входе X дана на рис. 12.5; параметром семейства характеристик  $U_{\text{max}} = f(U_x)$  служит амплитуда  $U_m$  сигнала  $U_v$ .

Определите и постройте зависимость коэффициента усиления  $K$ от: а) смещения  $U_0$  для  $U_m = 50$  мВ; б) амплитуды  $U_m$  входного сигнала для  $U_0 = 0.4$  В.

7. По данным предыдущей задачи определите и постройте колебательную характеристику усилителя для смещения  $U_0$ : а) 0.2 В, б) 0.4 В, в) 0.8 В. Как влияет напряжение смещения на эту характеристику?

8. На АПС (см. рис. 12.2) подаются напряжения:

$$
U_x = U_0 + U_m \cos(\omega_0 t); \quad U_y = U_m \cos(\omega_0 t).
$$

Изобразите временные и спектральные диаграммы выходного напряжения для напряжения смещения  $U_0$ : а) 0, 6)  $0 < U_0 < U_x$  max, B)  $U_0 > U_{r \text{ max}}$ .

### 12.3.2. УМНОЖИТЕЛЬ И ДЕЛИТЕЛЬ ЧАСТОТЫ

9. При умножении частоты на вход ФП подается колебание частоты  $\omega_0$ , а на выходе требуется получить колебание частоты  $\omega_{\text{BUX}} = n\omega_0$ . В основу построения схем таких умножителей частоты положены тригонометрические формулы кратных аргументов.

Используя сумматор (ОУ) и АПС, изобразите схемы умножителей для различных *п* (при этом на выходе не должно быть побочных продуктов преобразования): а) 2, б) 3, в) 4, г) 5. Определите амплитуду выходного напряжения умножителя и весовые коэффициенты сумматора.

10. Используя такие ФП, как сумматор и АПС, функционирующий в режиме извлечения квадратного корня (рис. 12.2, г), изобразите функциональные схемы деления частоты: а) в два раза, б) в четыре раза. Определите амплитуду выходного колебания, если на вход ФП подано напряжение  $U_m \cos(\omega_0 t)$ .

11. По результатам решения задач 9 и 10 изобразите схему и определите амплитуду выходного напряжения для  $n:$  а) 0.5, б) 1.5, в) 2.5.

#### 12.3.3. АМПЛИТУДНЫЙ МОДУЛЯТОР

12. АПС функционирует в режиме амплитудной модуляции, для чего на его входы  $X$  и  $Y$  подаются напряжения

$$
u_x(t) = U_0 + U_\Omega \cos(\Omega t); \quad u_y(t) = U_m \cos(\omega_0 t).
$$

Найдите выражение для напряжения  $u_{\text{mix}}(t)$  и коэффициента модуляции М. Изобразите временную и спектральную диаграммы выходного напряжения и график зависимости  $M = f(U_0)$ .

13. Изобразите временную и спектральную диаграммы напряжения на выходе ПС, если смещение по ошибке подано не на тот вход, т. е. если

$$
u_x(t) = U_O \cos(\Omega t); \quad u_y(t) = U_0 + U_m \cos(\omega_0 t).
$$

14. Амплитудный модулятор, выполненный на базе микросхемы К140МА1, описывается семейством статических модуляционных характеристик  $U_{\text{Bhix}} = f(U_0)$  при  $U_m$  = const, представленных на рис. 12.5.

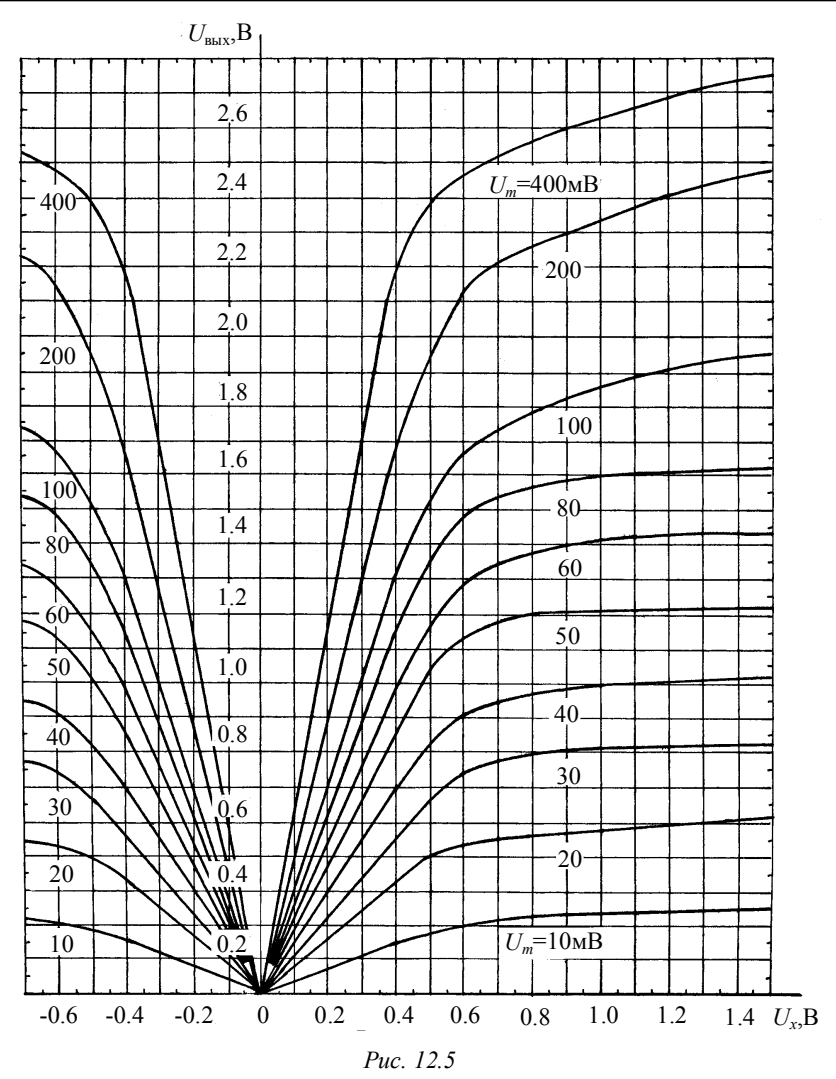

Рассчитайте динамическую модуляционную характеристику  $M = F(U_{\Omega})$  и изобразите график для: а)  $U_0 = 0.1$  В,  $U_m = 20$  мВ; 6)  $U_0 = 0.2$  B,  $U_m = 20$  MB; b)  $U_0 = 0.3$  B,  $U_m = 100$  MB; r)  $U_0 = -0.25$  B,  $U_m = 200$  mB.

15. Пользуясь статической модуляционной характеристикой (рис. 12.5), определите и изобразите графически зависимость  $M = f(U_0)$  для  $U_m = 50$  мВ,  $U_\Omega = 0.2$  В.

16. Спектральная диаграмма АМК, полученного с использованием ПС, показана на рис. 12.6. Определите коэффициент модуляции М и амплитуду модулирующего сигнала  $U_{\Omega}$ , если смещение  $U_0$  считается заданным. Запишите аналитическое выражение и изобразите временную диаграмму АМК.

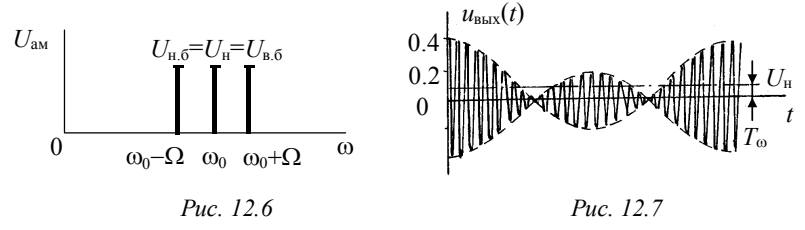

17. На перемножитель сигнала К140МА1 поданы напряжения

$$
u_x(t) = 0.02 \cos(\omega_0 t), u_y(t) = U_0 + U_\Omega \cos(\Omega t)
$$
, B.

Осциллограмма напряжения на выходе перемножителя дана на рис. 12.7. Используя статическую модуляционную характеристику (рис. 12.5), определите напряжение смещения  $U_0$  и амплитуду напряжения  $U_{\Omega}$  низкой частоты  $\Omega$ . Определите также коэффициент модуляции  $M$ .

## 12.3.4. ДЕТЕКТОР. СИНХРОННОЕ ДЕТЕКТИРОВАНИЕ

18. АПС используется для квадратичного детектирования АМсигнала, для чего на его объединенные входы X и Y подается напряжение

$$
u_{AM}(t) = U_x = U_y = U_m(t) \cos(\omega_0 t + \phi_0), B.
$$

Покажите, что возможно детектирование этого сигналя; каковы при этом требования к нагрузке детектора (т. е. фильтру - см. рис. 12.1)? Вычислите коэффициент гармоник выходного сигнала детектора, если  $U_m(t) = U_m(1 + M\cos(\Omega t))$ , В.

19. АПС используется для синхронного детектирования АМсигнала. При этом на один вход  $(X)$  подается сигнал, а на второй вход  $(Y)$  – опорное колебание, синхронизированное с сигналом, T. e.  $\omega_{\text{on}} = \omega_0$ :

$$
u_x(t) = u_{AM}(t) = U_m(t)\cos(\omega_0 t + \phi_0), \ u_y(t) = U_{on}\cos(\omega_0 t). \tag{12.9}
$$

Покажите, что синхронное детектирование в отличие от квадратичного будет неискаженным.

20. Докажите, что рассмотренный в предыдущей задаче синхронный детектор обладает фазовой и частотной избирательностью.

21. Требуется показать, что в схеме с использованием АПС и ФНЧ возможно неискаженное синхронное детектирование колебаний<sup>.</sup>

а) с подавленной несущей  $(u_r(t) = U \cos(\Omega t) \cos(\omega_0 t));$ 

б) с одной боковой частотой  $(u_r(t) = U \cos[(\omega_0 + \Omega)t])$ ;

в) с фазовой манипуляцией  $(u_r(t) = U \cos(\omega_0 t + \phi)$ , где ф принимает в определенные моменты времени значения либо 0, либо  $180^{\circ}$ ).

22. На рис. 12.8, а изображена схема синхронного детектора. Опорный сигнал  $U_{\text{on}}(t)$  формируется из входного АМ-сигнала  $U_{\text{av}}(t)$  с помощью компаратора и стабилитрона. На выходе стабилитрона образуется последовательность прямоугольных импульсов (рис. 12.8,  $\delta$ )

$$
U_{\text{cr}}(t) = U_{\text{cr}} \left[ \frac{1}{2} + \frac{2}{\pi} \left( \cos(\omega_0 t) + \frac{1}{3} \cos(3\omega_0 t) + \dots \right) \right] =
$$

$$
= U_{\text{cr}} \left[ \frac{1}{2} + \sum_{n=1}^{\infty} \frac{2}{n\pi} \sin\left(\frac{n\pi}{2}\right) \cos(\omega_0 t) \right],
$$

амплитуда  $U_{cr}$  которых выбирается с таким расчетом, чтобы произведение  $U_{cr}$  и  $U_{\text{ax max}}$  было меньше максимального размаха выходного напряжения;  $\tau_u = T/2$ ,  $T = 2\pi/\omega_0$ .

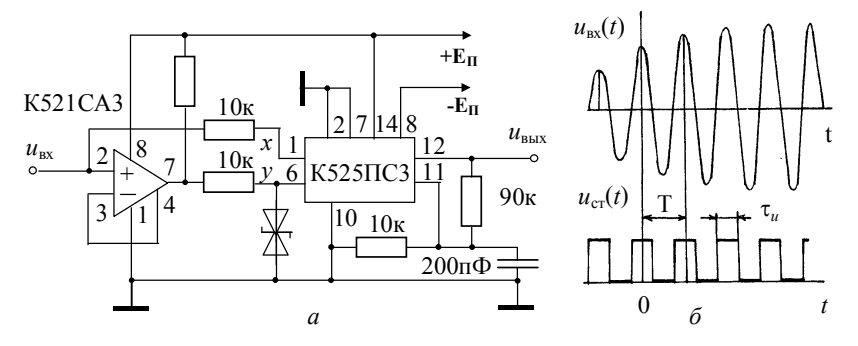

Puc. 12.8

Покажите, что в спектре выходного сигнала АПС имеется полезное напряжение низкой частоты, которое может быть выделено ФНЧ

23. АПС, функционирующий в режиме деления напряжений (рис. 12.2, в), используется в качестве синхронного детектора.

Покажите, что в этом случае детектируется без искажений (даже при отсутствии ФНЧ): а) амплитудно-модулированные колебания  $u_{AM}(t) = U_m [1 + MX(t)]\cos(\omega_0 t)$ , где  $X(t)$  – закон изменения модулирующего сигнала; б) колебания с двумя боковыми полосами и подавленной несущей –  $u_{\pi 6\pi}(t) = UX(t)\cos(\omega_0 t)$ .

#### 12.3.5. ПРЕОБРАЗОВАТЕЛЬ ЧАСТОТЫ

24. Схема преобразователя частоты с использованием АПС и последовательного колебательного контура показана на рис. 12.9.

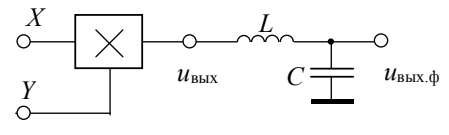

Puc  $129$ 

Определите и изобразите спектр напряжения на выходе АПС, если на его входы подаются напряжения:

 $u_r(t) = U_m[1 + M\cos(\Omega t)]\cos\omega_0 t$ ,  $u_v(t) = U_r \cos\omega_0 t$ .

Запишите выражение для напряжения на выходе контура, если известны его параметры: L, C, Q и  $\omega_p = \omega_0 - \omega_r = \omega_{\text{m}}$ .

25. На преобразователь частоты, схема которого изображена на рис. 12.9, подается ЧМ-колебание и колебание вспомогательного генератора

$$
u_x(t) = U_m \cos[2\pi \cdot 10^6 t + 1.5 \sin(2\pi 5 \cdot 10^3 t)], B,
$$
  

$$
u_y(t) = U_r \cos(2\pi \cdot 1.465 \cdot 10^6 t), B.
$$

Какую добротность должен иметь контур, чтобы ослабление крайних практически важных частот спектра ЧМ-колебания промежуточной частоты ( $f_{\text{m}} = 465$  кГц) не превосходило бы 30 %?

#### 1236 УПРАВЛЯЕМЫЙ НАПРЯЖЕНИЕМ ВС-ГЕНЕРАТОР

26. На рис. 12.10 показана обобщенная схема управляемого напряжением RC-генератора с фазобалансной цепью обратной связи. Управление частотой генератора осуществляется с помощью " $A\Pi C+R"$ управляемого напряжением сопротивления  $\epsilon$  (CM рис. 12.4).

Сформулируйте требования, предъявляемые  $\mathbf{K}$ усилителю  $K(j\omega)$  для его самовозбуждения. Определите диапазон управления частотой. Параметры схемы:  $R_1 = R_2 = 1$  кОм,  $C_1 = C_2 = 0.1$  мкФ,  $k_0 = 1$ ,  $u_v = (0.1 - 10)$  B.

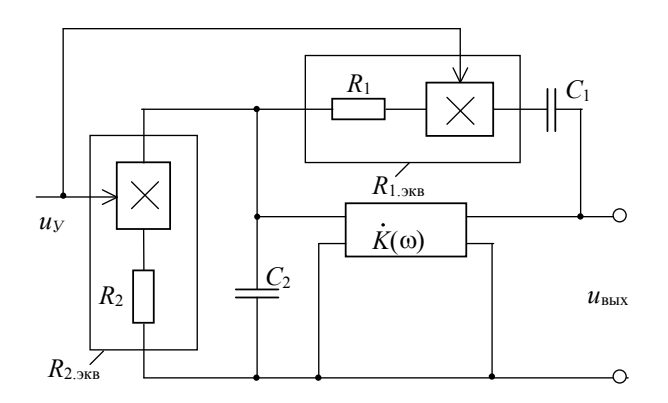

Puc. 12.10

27. По условию задачи 26 определите, как изменится диапазон частот генератора и минимальный коэффициент усиления, обеспечивающий самовозбуждение генератора в этом диапазоне, если  $R_{1 \text{>KR}} = R_1$ , т. е. если изъять первый АПС.

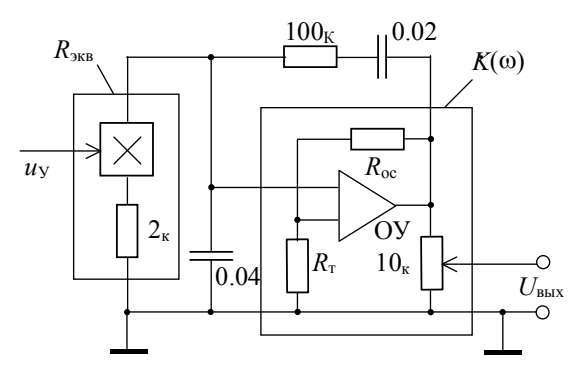

Puc. 12.11

28. Схема управляемого напряжением *RC*-генератора показана на рис. 12.11. В каких пределах надо изменять управляющее напряжение *u<sup>y</sup>* , чтобы частота генератора регулировалась в диапазоне от 20 Гц до 200 Гц?

## **12.4.КОНТРОЛЬНОЕ ЗАДАНИЕ. ОСНОВНЫЕ ПРЕОБРАЗОВАНИЯ СИГНАЛОВ С ИСПОЛЬЗОВАНИЕМ АПС**

Функциональный преобразователь выполнен на базе аналогового перемножителя сигналов – микросхемы К525ПС3, параметры и характеристики которого даны в приложении, зависимость амплитуды выходного напряжения  $U_{\text{max}}$  от напряжения  $U_{\text{max}}$  на входе  $X$  – на рис. 12.12; параметром семейства  $U_{\text{max}} = f(U_x)$  служит амплитуда *U<sup>m</sup>* гармонического колебания, подаваемого на вход *Y* :  $u_y(t) = U_m \cos(\omega_0 t)$ .

Исходные данные приведены в табл. 12.1. Здесь  $U_{\text{orp}}$  – напряжение смещения (из графика рис. 12.12), при котором для заданного *U<sup>m</sup>* выходное напряжение *U*вых достигает ограничения; в частности,  $U_{\text{or}}$  равно: 10 В при  $U_m < 0.6$  В; 7.7 В при  $U_m = 1$  В и т. д.

*Требуется определить и построить:*

а) зависимость коэффициента усиления: от смещения  $U_0^{\text{}}$  для заданной амплитуды входного сигнала *U<sup>m</sup>* ; от амплитуды *U<sup>m</sup>* гармонического колебания  $u_y(t)$  для заданного смещения  $U_0$  ;

б) колебательную характеристику  $U_{\text{max}} = f(U_m)$  для заданного смещения  $U_0$ ;

в) спектральную и векторную диаграммы выходного напряжения, если на перемножитель подаются сигналы:  $u_x(t) = U_0 + U_m \cos(\omega_0 t), \ u_y(t) = U_m \cos(\omega_0 t), \text{ где } U_0, \ U_m$  – заданные параметры;

г) временную и спектральную диаграммы выходного напряжения, если на входы *X* и *Y* подаются напряжения:  $u_x(t) = U_0 + U_{\Omega} \cos(\Omega t), \quad u_y(t) = U_m \cos(\omega_0 t), \quad \text{rate } U_0, U_{\Omega} \text{ is } U_m$ заданные величины;

д) то же, но для  $U_0 = 0$ ;

е) динамическую модуляционную характеристику  $M = f(U<sub>O</sub>)$ ;

ж) зависимость коэффициента модуляции  $M$  от напряжения смещения  $U_0$  (при  $U_0 > 0$ );

з) спектральную диаграмму выходного напряжения для преоб $u_r(t) = U_m[1 + M\cos(\Omega t)]\cos(\omega_0 t),$ разования частоты, когда  $u_{\nu}(t) = U_{\text{on}} \cos(\omega_{\text{on}} t)$ . Запишите выражение на выходе контура, если известны его параметры L, C, Q и  $\omega_{\text{pe}3} = \omega_0 - \omega_{\text{on}} = \omega_{\text{m}}$ ;

и) то же, но для случая синхронного детектирования, когда  $\omega_{\text{on}} = \omega_0$ , а вместо контура используется RC-фильтр нижних частот.

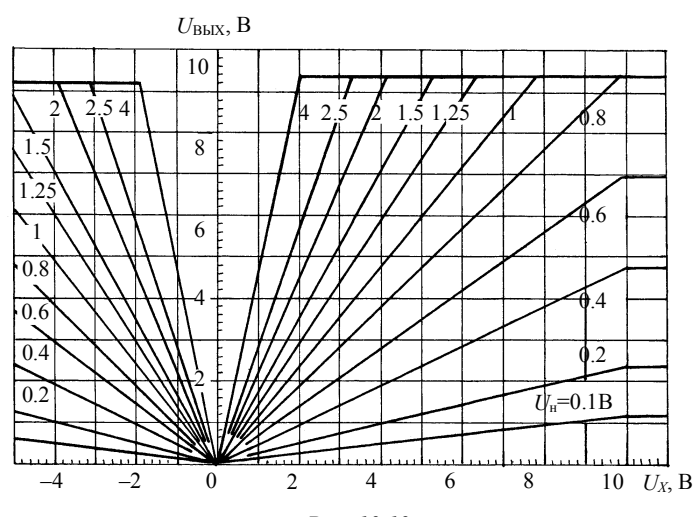

Puc. 12.12

Таблина 12.1

| Номер<br>варианта                | $\theta$ |      | 2    | 3    | 4    | 5    | 6              | 7      | 8      | 9      |
|----------------------------------|----------|------|------|------|------|------|----------------|--------|--------|--------|
| $U_m$ , B                        | 0,1      | 0,2  | 0,4  | 0.6  | 0.8  | 1,0  | 1,25           | 1,5    | 2,0    | 2,5    |
| Номер под-<br>варианта           | $\theta$ |      | 2    | 3    | 4    | 5    | 6              | 7      | 8      | 9      |
| $U_0/U_{\text{orp}}$             | 0,40     | 0,35 | 0,30 | 0,25 | 0,20 | 0,10 | $-0.1$         | $-0,2$ | $-0,3$ | $-0.4$ |
| $U_\Omega/U_{\rm orp}$           | 0.50     | 0,55 | 0,60 | 0.65 | 0.70 | 0,80 | 0,7            | 0.6    | 0, 5   | 0,4    |
| $\overline{M}$                   | 1,0      | 0,9  | 0,8  | 0.7  | 0,6  | 0,5  | 0.4            | 0,3    | 0,2    | 0,1    |
| $U_{\mathrm{on}}$ , $\mathrm{B}$ | 10       | 9    | 8    | 7    | 6    | 5    | $\overline{4}$ | 3      | 2      |        |

*В одном мгновенье – видеть вечность, Огромный мир – в зерне песка, В единой горсти – бесконечность И небо – в чашечке цветка.*

*У. Блейк*

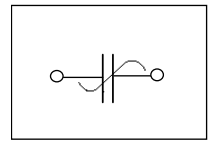

*ГЛАВА13*

# **ПРИНЦИП УСИЛЕНИЯ И ВОЗБУЖДЕНИЯ КОЛЕБАНИЙ В ПАРАМЕТРИЧЕСКОМ КОНТУРЕ**

# **13.1.ИЗУЧАЕМЫЕ ВОПРОСЫ**

**Э**нергетические соотношения в цепи с параметрическими реактивными элементами. Вносимые сопротивления в режимах синхронной и асинхронной накачки. Физические процессы при параметрическом усилении колебаний. Параметрические усилители, их достоинства и области применения [1, 10.5...10.7; 2, 12.2, 12.3; 21,  $4.1...4.41$ .

Параметрическое возбуждение колебаний, дифференциальное уравнение контура с параметрической реактивностью. Результаты решения уравнения Матье, физические процессы при возбуждении параметрического контура. Стационарный режим генерации, нелинейные явления (механизмы) ограничения амплитуды. Мягкий и жесткий режимы самовозбуждения. Параметрические генераторы  $[1, 10.8; 2, 12.2; 22, 1...3]$ .

Баланс мощностей в многоконтурных параметрических системах. Уравнения Мэнли-Роу [2, 12.3].

**Указания.** Большинство изучаемых вопросов нашло должное отражение в [21, 22], где достаточно подробно изложена физическая сторона рассматриваемых явлений и процессов при сохранении строгости математического изложения.

По ряду изучаемых вопросов в руководствах [5, 6] приведены примеры и задачи с методическими указаниями, решениями и ответами.

## 13.2. КРАТКИЕ ТЕОРЕТИЧЕСКИЕ СВЕДЕНИЯ

## ВНОСИМОЕ СОПРОТИВЛЕНИЕ

Известно [1, 2, 21, 22], что при периодическом изменении реактивного параметра (С или L) радиотехнической цепи в ней меняются энергетические соотношения. Энергия периодически либо вносится («накачивается») в цепь от генератора накачки, изменяющего параметр, либо отбирается («откачивается») из цепи. Эти процессы можно рассматривать как внесение в цепь сопротивления  $r_{\rm BH}$ ; при этом  $r_{\rm BH}$  < 0, когда в цепь вводится дополнительная энергия, и  $r_{\text{\tiny RH}} > 0$ , когда потери в цепи возрастают. Тогда эквивалентная схема цепи с периодически изменяющейся емкостью  $C(t)$  или индуктивностью  $L(t)$  представляется в виде цепи с постоянной емкостью  $C_0$  или индуктивностью  $L_0$  и активным сопротивлением  $r_{\text{eq}}$ .

На рис. 13.1 показана схема контура с периодически изменяющейся емкостью (а) и его эквивалентная схема (б). На рис. 13.2 даны пояснительные временные диаграммы.

Изменение энергетических соотношений описывается простыми  $\partial_{0} = CU^{2}/2 = q^{2}/(2C)$ ,  $d\partial_{0} = -(q^{2}/2C^{2})dC$ . выражениями: Уменьшение емкости в момент  $t = t_1$  на 2 $\Delta C$ , когда  $q(t) = q_m$ , приведет к максимальному приращению энергии в цепи  $\Delta \mathcal{F}_{\text{c} \text{t}} = -(q_m^2/2C) \cdot (2\Delta C/C)$  и увеличению напряжения на  $\Delta u$ . Через полпериода  $(t = t_3)$  уменьшение параметра снова увеличит энергию и напряжение и т. д.

Режим, при котором параметр меняется с двойной частотой входного сигнала  $\omega_{\mu} = 2\omega_0$ , называется *синхронным*. Вносимое сопротивление описывается выражением [21].

$$
r_{\text{BH}} = -kmX\cos(2\varphi)\,,\tag{13.1}
$$

где  $X = X_c = 1/(\omega_0 C_0)$  – сопротивление параметрического элемента на частоте входного сигнала,  $m = m_c = 2\Delta C / C_0$  – коэффициент вариации (глубина модуляции) параметра,  $\varphi = \omega_0 t$  – начальный фазовый сдвиг, а  $\Delta t$  – временной сдвиг сигнала (рис. 13.2, б); если наибольшая скорость уменьшения емкости соответствует максимуму заряда на конденсаторе, т. е.

$$
|dC/dt|_{dq/dt=0} = \max < 0 , \qquad (13.2)
$$

 $\Delta t = 0$ ,  $\varphi = 0$ **TO** и вносимое сопротивление максимально  $r_{\text{BH,max}} = -kmX$ .

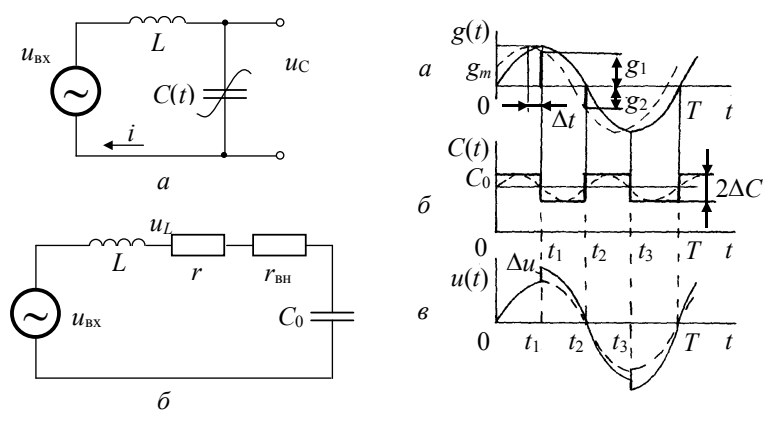

Puc. 13.1

Puc. 13.2

Коэффициент пропорциональности  $k$  в формуле (13.1) зависит от закона изменения параметра. Для прямоугольного (скачкообразного) и гармонического законов соответственно имеем

$$
k_{\rm n} = 2/\pi \, ; \ k_{\rm r} = 1/2 \, . \tag{13.3}
$$

При  $\omega_{\rm u} = 2\omega_0 - \Omega$  ( $\Omega \ll \omega_0$ ) имеет место *асинхронный* режим накачки. В этом случае фазовый сдвиг  $\varphi$  (или  $\Delta t$ ) не остается постоянным, а изменяется со временем, т. е.  $\varphi = \Omega t$ . Поэтому вносимое сопротивление, определяемое по формуле [21].

$$
r_{\text{BH}}(t) = kmX(\sin x/x)\cos(2\varphi + x + \Omega t), \qquad (13.4)
$$

где  $x = \pi \Omega / \omega_0$ , изменяется во времени с частотой  $\Omega$ ; при этом изменяется как величина, так и знак вносимого сопротивления. В частном случае, когда  $\Omega = 0$  и  $x = 0$ , формула (13.4) превращается в формулу (13.1).

#### ПАРАМЕТРИЧЕСКОЕ УСИЛЕНИЕ

Если выходное напряжение снимать с одного из реактивных элементов контура (рис. 13.1, *a*) то на резонансной частоте ( $\omega = \omega_n$ ,  $\omega_{\rm n} = 1/\sqrt{LC}$ ,  $X = \rho$ ) коэффициент передачи

246

$$
K = U_{\text{BbIX}} / U_{\text{BX}} = \frac{I\rho}{I(r + r_{\text{BH}})} = \frac{Q}{1 + r_{\text{BH}} / r} = Q_3
$$
 (13.5)

будет зависеть от величины и знака вносимого сопротивления.

Коэффициент усиления  $K_{v}$ , показывающий, во сколько раз увеличивается коэффициент передачи параметрического контура по сравнению с обычным, определяется как

$$
K_{\rm y} = K/Q = Q_{\rm s}/Q = 1/(1 + r_{\rm BH}/r) \,. \tag{13.6}
$$

Подставляя в (13.6) значение  $r_{\text{BH}}$  из (13.1) и (13.4), получаем для синхронного и асинхронного режимов накачки

$$
K_{v} = 1/[1 + kmQ\cos(2\varphi)];
$$
 (13.7)

$$
K_{y}(t) = 1/[1 - kmQ(\sin x / x)\cos(2\varphi + x + \Omega t)].
$$
 (13.8)

Недостаток асинхронного режима – изменение коэффициента усиления во времени (с частотой  $\Omega$ ).

Так как вносимое сопротивление зависит от ф, то и коэффициенты передачи К и усиления  $K_v$  зависят от ф. Поэтому параметрическое усиление обладает свойством фазовой избирательности. В синфазном режиме ( $\varphi = 0$  и  $\omega_{\text{H}} = 2\omega_0$ ) коэффициент усиления максимален

$$
K_{y, \max} = 1/(1 - kmQ). \tag{13.9}
$$

Из соображений устойчивости необходимо, чтобы kmO<1. Поэтому глубина модуляции параметра не должна превышать критического значения

$$
m < m_{\text{kp}} = 1/(kQ). \tag{13.10}
$$

На рис. 13.3, а дана схема параллельного параметрического контура, подключенного к источнику тока с проводимостью  $G_i = 1/R_i$ , а на рис. 13.3, 6 – схема замещения, где  $G_{H2} = G_p + G_H$  – проводимость эквивалентной нагрузки, включающей в себя как проводимость контура  $G_p = 1/Z_p$ , так и проводимость собственно нагрузки  $G_{\rm H} = 1/R_{\rm H}$ ,  $G_{\rm BH}$  – вносимая проводимость

$$
G_{\text{BH}} = 1/R_{\text{BH}} = r_{\text{BH}} / \rho^2, \qquad (13.11)
$$

в случае синхронной накачки равная

$$
G_{\text{BH}} = -km\omega_0 C_0 \cos(2\varphi) \,. \tag{13.12}
$$

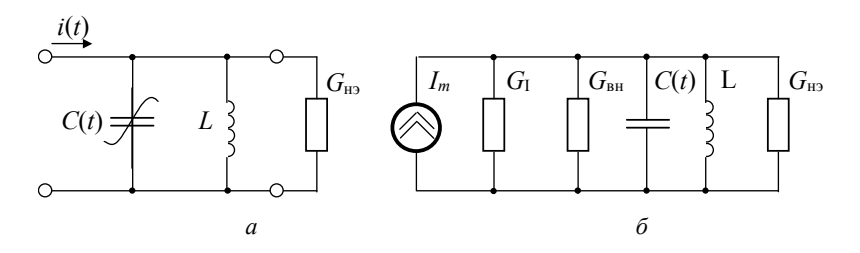

Puc. 13.3

Напряжение на нагрузке и рассеиваемая в ней мощность равны:

$$
U'_{m} = I_{m} / (G_{r} + G_{H.3} + G_{BH});
$$
  
\n
$$
P'_{H} = 0.5 I_{m}^{2} G_{H.3} / (G_{r} + G_{H.3} + G_{BH})^{2}.
$$
\n(13.13)

При отсутствии параметрической модуляции (т. е. при  $G_{_{\rm BH}}=0$ ) имеем

$$
U_m = I_m / (G_r + G_{BH}),
$$
  
\n
$$
P_{\rm H} = 0.5 I_m^2 G_{\rm H,9} / (G_r + G_{\rm H,9})^2
$$

следовательно, коэффициенты усиления напряжения и мощности

$$
K_{y} = \frac{U_{m}^{'}}{U_{m}} = \frac{G_{F} + G_{H,3}}{G_{F} + G_{H,3} + G_{BH}};
$$
  

$$
K_{p} = \frac{P_{n}^{'}}{P_{n}} = \frac{(G_{F} + G_{H,3})^{2}}{(G_{F} + G_{H,3} + G_{BH})^{2}}.
$$
(13.14)

На рис. 13.4 показана схема одного из практических вариантов одноконтурного параметрического усилителя на варикапе, где  $L, C(t)$  – собственно параметрический контур. Для согласования источника сигнала используется частичное включение контура. Выходное напряжение по той же причине может сниматься не со всей катушки (выводы 1-4), а только с ее части (выводы 1-3).

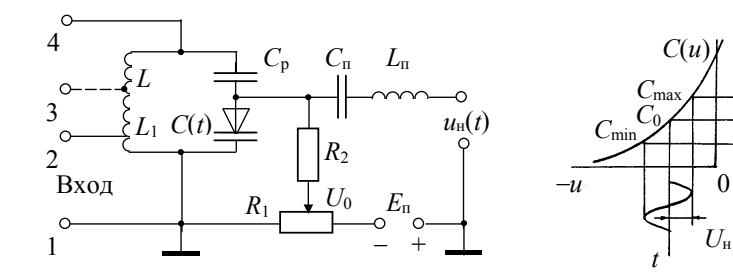

Puc 134

#### ПАРАМЕТРИЧЕСКАЯ ГЕНЕРАЦИЯ

Общая теория возбуждения параметрического контура основана на исследовании решений дифференциального уравнения, описывающего физические процессы в контуре [22].

Условие самовозбуждения параметрического контура

$$
r_{\rm BH} < 0 \, \text{ N } |r_{\rm BH}| > r_{\rm BH. Kp} = r \,. \tag{13.15}
$$

Установление колебаний в реальном параметрическом контуре, как и в автогенераторе любого типа, происходит вследствие нелинейных механизмов (явлений). При этом во время переходного процесса характеристики автоколебательной цепи изменяются до тех пор, пока не наступит энергетический баланс, т. е. пока вносимая в контур мощность  $P_{\text{BH}}$  (сопротивление  $r_{\text{BH}}$  или проводимость  $G_{\text{BH}}$ ) не станет равной мощности потерь  $P_{\text{n}}$  ( $r_{\text{n}}$  или  $G_{\text{n}} = G_{\text{H2}}$ )

$$
P_{\rm BH} = P_{\rm \pi} \,, \, |r_{\rm \rm BH}| = r_{\rm \pi} \,, \, |G_{\rm \rm BH}| = G_{\rm \pi} \,. \tag{13.16}
$$

В контуре, использующем варикап в качестве переменной емкости, основными механизмами ограничения амплитуды являются два [22]: диссипативный и расстроечный.

Расстроечный механизм обусловлен нелинейностью зависимости  $C(u)$  (рис. 13.5, а). С ростом амплитуды  $U$  генерируемых колебаний и, следовательно, амплитуды напряжения на р-п-переходе варикапа увеличивается среднее значение емкости

 $\Omega$ 

 $C_{\rm cn} = (C_{\rm max} + C_{\rm min})/2 > C_0$ , уменьшается характеристическое сопротивление и резонансная частота контура. В результате уменьшается вносимое сопротивление.

При диссипативном механизме ограничение амплитуды происходит за счет увеличения потерь в контуре, что обусловлено нелинейностью вольт-амперной характеристики  $i(u)$  p-n-перехода (рис. 13.5, а). С ростом амплитуды генерируемых колебаний увеличивается  $I_{\rm cp} = (i_{\rm max} - i_{\rm min})/2$ , уменьшается  $R_{\rm cp}(U) = (i_{\rm max} - i_{\rm min})/2$ и, следовательно, возрастает последовательное сопротивление  $r_{\rm cn}(U) = \rho^2 / R_{\rm cn}(U)$  и суммарное сопротивление потерь (рис. 13.6, *a*)

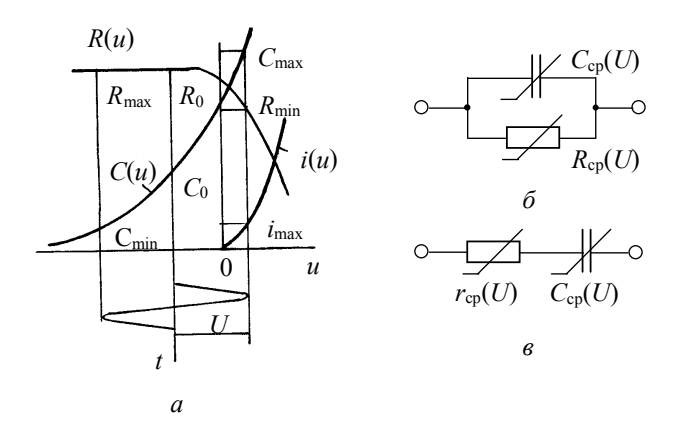

$$
r_{\rm n} = r + r_{\rm cn}(U) \,. \tag{13.17}
$$

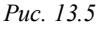

С учетом изложенного эквивалентная схема генератора, представленная на рис. 13.6, а, содержит активные сопротивления r,  $r_{\rm cn}(U)$ ,  $r_{\rm rh}$ . От сопротивлений можно перейти к проводимостям  $G = r/\rho^2$ ,  $G_{cp}(U) = r_{cp}(U)/\rho^2$ ,  $G_{BH} = r_{BH}/\rho^2$  (puc. 13.6, 6).

Практические схемы параметрических генераторов (параметронов) отличаются от изображенных на рис. 13.6 и построены по балансному принципу (рис. 13.7), что обеспечивает подавление на выходе генератора колебания с частотой накачки.

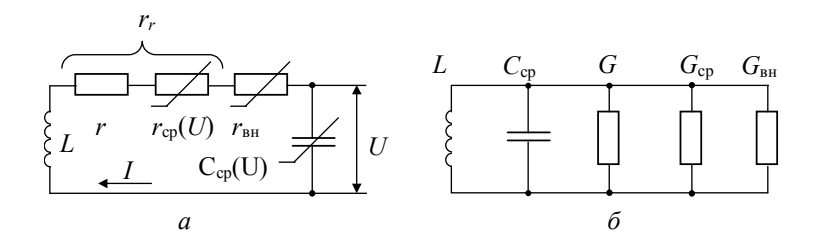

*Рис. 13.6*

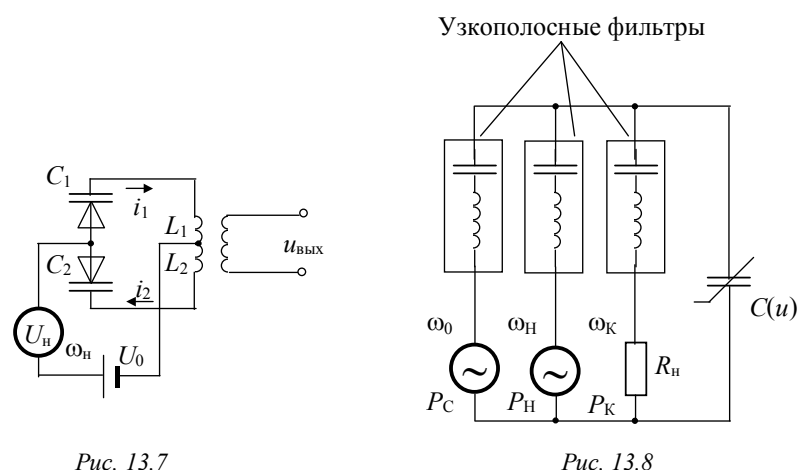

#### **БАЛАНС МОЩНОСТЕЙ В МНОГОКОНТУРНЫХ ПАРАМЕТРИЧЕСКИХ СХЕМАХ**

В схеме, изображенной на рис. 13.8, параллельно конденсатору  $C(u)$  включены три цепи, две из которых имеют источники сигнала и накачки с соответствующими узкополосными фильтрами, пропускающими колебания с частотами  $\omega_{\rm c}$  и  $\omega_{\rm _{H}}$ . Третья цепь – это сопротивление нагрузки и контур, настроенный на комбинационную частоту

$$
\omega_{\mathbf{K}} = m\omega_{\mathbf{c}} + n\omega_{\mathbf{H}}\,,\tag{13.18}
$$

где *m* и *n* – целые числа. Ток комбинационной частоты может замыкаться только через цепь этого контура и выделять в нагрузке  $R_{\rm H}$  некоторую мощность  $P_{\rm K}$ .

Для рассматриваемой автономной системы в соответствии с законом сохранения энергии для средних мощностей в цепях имеем

$$
P_{\rm c} + P_{\rm H} + P_{\rm K} = 0 \; .
$$

Это равенство должно выполняться тождественно для любых  $f_c$  и  $f_k$ , что имеет место лишь при

$$
\begin{cases}\nP_c / f_c + m P_{\rm K} / (m f_c + n f_{\rm H}) = 0, \\
P_{\rm H} / f_{\rm H} + n P_{\rm K} / (m f_c + n f_{\rm H}) = 0.\n\end{cases}
$$
\n(13.19)

Уравнения (13.19), называемые уравнениями Мэнли-Роу, определяют перераспределение мощностей в многоканальной системе.

Отметим важную особенность такой системы - нечувствительность системы к соотношению фаз сигнала и накачки.

В схеме рис. 13.8 сигнал и комбинационное колебание функционируют в двух контурах, поэтому такую систему называют двухконтурной. Система может содержать несколько контуров, настроенных на различные комбинационные частоты.

# 13.3. ЗАДАЧИ

## 13.3.1. ВНОСИМОЕ СОПРОТИВЛЕНИЕ

1. К зажимам параметрического конденсатора приложено колебание  $u_c(t) = U_c \sin(\omega_0 t + \varphi)$ небольшое гармоническое (рис. 13.9, а-в). Емкость конденсатора изменяется по закону  $C(t) = C_0 + \Delta C \sin(\omega_n t)$  (рис. 13.9, *г*) в режиме синхронной накачки. T. e.  $\omega_{\text{u}} = 2\omega_0$ .

Определите характер (знак) вносимого сопротивления, если напряжение на емкости имеет вид: а) рис. 13.9, а; б) рис. 13.9, б; в) рис. 13.9,  $\epsilon$ .

2. Напряжение сигнала на параметрической емкости  $C(t)$ изменяется по гармоническому закону  $u_c(t) = U_c \cos(\omega_0 t + \varphi_0)$ . конденсатора изменяется во времени  $C(t) =$ Емкость  $=C_0[1+m_c \cos(2\omega_0 t + \varphi_u)].$ 

Определите наименьшее по модулю значение  $\varphi_{\mu}$ , при котором: a)  $r_{\text{BH}} = r_{\text{BH,max}}$ , если  $\varphi_0 = 45^\circ$ ; 6)  $r_{\text{BH}} = 0$ , если  $\varphi_0 = 30^\circ$ .

3. Вольт-фарадная характеристика варикапа показана на рис. 13.10. К нему приложены смещение  $U_0 = -4$  В, напряжение накачки  $u_u(t) = 0.5\sin(2 \cdot 10^7 t)$  и сигнал  $u_c(t) = U_c \sin(\omega_0 t + \varphi)$ ,  $U_c \ll U_u$ .

Определите максимальную величину вносимого сопротивления, а также параметры сигнала  $\omega_0$  и  $\varphi$ , при которых обеспечивается условие максимума, т. е.  $r_{\text{eq}} = r_{\text{eq max}}$ .

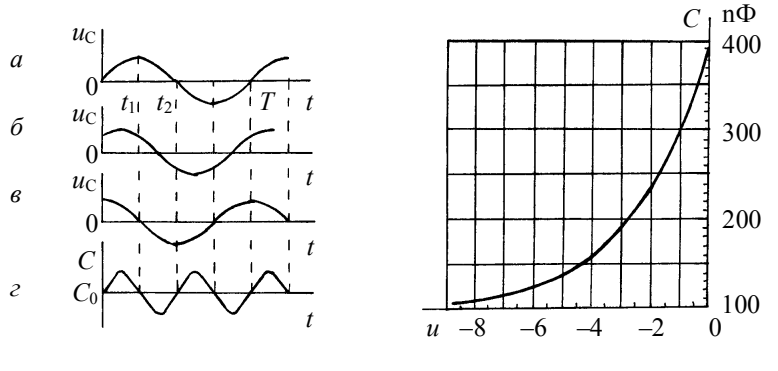

Puc. 13.10

4. По данным предыдущей задачи определите вносимое сопротивление, если частота  $\omega_0$  входного сигнала увеличилась на  $\Delta \omega = 10^5$  pan/c.

5. Вычислите наибольшее вносимое сопротивление  $r_{\text{rH max}}$  в контур, образованный емкостью  $C=1$  нФ и индуктивностью  $L(t) = 1000 - 20\cos(2.10^{-6}t)$  MKT<sub>H</sub>.

#### 1332 ПАРАМЕТРИЧЕСКОЕ УСИЛЕНИЕ

6. К параметрическому контуру, схема которого дана на рис. 13.1, приложено небольшое гармоническое напряжение с частотой  $\omega_0 = \omega_p = 1/\sqrt{LC_0}$ . Возможные варианты напряжения на емкости приведены на рис. 13.9, а, б, в. Емкость конденсатора изменяется по гармоническому закону в режиме синхронной накачки (рис. 13.9,  $\epsilon$ ).

Какому напряжению на емкости (рис. 13.9, а, б, в) соответствует на графике рис. 13.11: а) точка  $A$ ; б) точка  $B$ ; в) точка  $C$ ?

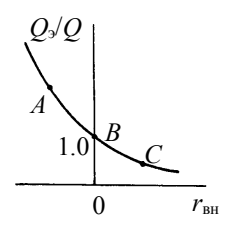

Puc. 13.11

7. Параметрический контур образован емкостью  $C = 500$  пФ и индуктивностью  $L(t) = 500 + \Delta L \cos(\omega_u t)$  мкГн. Сопротивление потерь контура 20 Ом.

Определите, с какой частотой и в каких пределах надо изменять индуктивность контура, чтобы его эквивалентная добротность стала равной 400. Вычислите также коэффициент усиления напряжения  $K_{\rm v}$ .

8. Вычислите эквивалентную добротность и коэффициент усиления последовательного колебательного контура (рис. 13.1), образованного индуктивностью 1 мГн, емкостью

сопротивление потерь контура 40 Ом. Определите также полосу пропускания контура при наличии и отсутствии модуляции емкости.

9. Параметрический усилитель, схема которого приведена на рис. 13.1, предназначен для усиления сигналов в синхронном режиме на частоте  $\omega_0 = \omega_p = 2\pi \cdot 10^6$  рад/с. Индуктивность и сопротивление потерь контура соответственно равны: 160 мкГн и 25 Ом.

Определите смещение и амплитуду напряжения накачки на варикапе, вольт-фарадная характеристика которого приведена на рис. 13.10 (и может аппроксимироваться линейной зависимостью в окрестности  $U_0$ ), для получения коэффициента усиления напряжения  $K_v = 10$ .

10. По данным предыдущей задачи определите максимально допустимое значение амплитуды вариации емкости и напряжения накачки, при которых усилитель сохраняет устойчивость.

254
11. На вход параметрического усилителя (рис. 13.2) подается сигнал  $u_{av}(t) = 0.01 \cos(2\pi \cdot 10^6 t)$  В. Параметры усилителя:  $C = 500$  пФ,  $L(t) = 500 + 10\cos(4.10^6 t)$  MKT<sub>H</sub>,  $r = 25$  OM.

Вычислите коэффициент усиления напряжения. Постройте временную диаграмму огибающей выходного напряжения.

12. Параметрический усилитель, представленный эквивалентной схемой рис. 13.3, б, имеет параметры:  $G_r = 2 \cdot 10^{-3}$  См,  $G_{\mu}$ , = 2.5  $\cdot 10^{-3}$  См,  $\omega_0 = \omega_p$ . При какой величине вносимой проводимости  $G_{\text{BH}}$  коэффициент усиления мощности составит: а) 20 дБ б) 40 дБ; в) бесконечно большую величину, т. е. усилитель окажется на пороге самовозбуждения.

13. Параллельный параметрический контур (рис. 13.3) функционирует в режиме синхронной синфазной накачки на резонансной частоте  $\omega_0 = \omega_p = 10^7$  рад/с. Найдите напряжение на нагрузке и рассеиваемую в ней мощность при наличии и отсутствии модуляции емкости, если известны:  $R_r = 40$  кОм,  $R_{H2} = 20$  кОм,  $I_m = 0.25$  мА,  $C(t) = 1000 + 10\cos(2\omega_n t)$  пФ. Определите также коэффициент усиления мошности.

14. По данным предыдущей задачи определите добротность  $Q_3$ и полосу пропускания  $2\Delta\omega_{0.72}$  при наличии и отсутствии модуляции емкости

15. Параллельный параметрический контур имеет параметры:  $G_r = G_{\mu} = 10^{-4}$  См,  $\omega_p = \omega_0 = 10^7$  рад/с. Вольт-фарадная характеристика варикапа, приведенная на рис. 13.10, аппроксимируется в окрестности рабочей точки  $U_0 = 2 B$  выражением  $C(u) = 235 +$  $+75(u+2)$  пФ. Емкость изменяется по гармоническому закону в режиме синхронной синфазной накачки.

Определите амплитуду напряжения накачки  $U_{\mu}$ , при которой: а) коэффициент усиления мощности  $K_p = 18$ ; б) усилитель теряет устойчивость.

16. Схема параметрического усилителя показана на рис. 13.4, там же приведена зависимость  $C(u)$ . Полагая, что усиление происходит в синхронном синфазном режиме накачки, проиллюстрируйте характер зависимости коэффициента передачи  $K:$  a) от амплитуды напряжения накачки  $U_{\rm u}$  при постоянном смещении  $U_0$ ; б) от смещения  $U_0$  при постоянной амплитуде накачки  $U_u$ .

17. Входной сигнал частоты  $\omega_0 = \omega_n$  поступает в контур параметрического усилителя (рис. 13.4) через выводы 1-2 катушки  $L$ , т. е. через  $L_1$ . Выходной сигнал снимается со всей катушки  $L$ . Параметры

контура:  $r = 10$  Ом,  $L = 1$  мкГн,  $C(t) = 1000 + 10\cos(2\pi \cdot 10^6 t)$  пФ.

Определите  $L_1$  и  $p = L_1/L$ , обеспечивающие согласование контура с источником сигнала, внутреннее сопротивление которого равно 50 Ом. Вычислите также коэффициенты передачи  $K$ , усиления напряжения  $K_v$  и мощности  $K_p$ .

#### 13.3.3. ПАРАМЕТРИЧЕСКАЯ ГЕНЕРАЦИЯ

18. Схема параметрического генератора с использованием варикапов изображена на рис. 13.7, а; при этом в каждом «плече» схемы включены параллельно два варикапа, вольт-фарадная характеристика которых приведена на рис. 13.10. Рассчитайте резонансную частоту контура и минимальное значение амплитуды модуляции емкости  $\Delta C_{\text{min}}$  и напряжения накачки  $U_{\text{H,min}}$ , необходимое для возбуждения контура, если  $U_0 = -4$  В,  $L = 160$  мкГн,  $Q = 40$ .

19. Схема параметрического генератора дана на рис. 13.7, б. Параметры схемы:

 $C = 500$   $\Pi\Phi$ ,  $r = 25$  Om  $\mu$   $L(t) = 500 + \Delta L \cos(4.10^6 t)$  MKT<sub>H</sub>.

Определите наименьшее значение амплитуды модуляции индуктивности ( $\Delta L_{\text{min}}$ ), при котором генератор самовозбудится.

20. На рис. 13.12 показаны амплитудно-частотные характеристики (АЧХ) параметрического генератора.

Какие из механизмов ограничения амплитуды генерируемых колебаний, иллюстрированных на рис. 13.13, соответствуют заданной АЧХ: а) рис. 13.12, *а*; б) рис. 13.12, *б*; в) рис. 13.12, *в*?

21. Пороговые характеристики генератора на варикапе (КВ105) показаны на рис. 13.14. Характеристика  $C(u)$  аппроксимирована выражением:

$$
C(u) = C(0)\sqrt{\varphi_k/(\varphi_k+u)},
$$

где  $C(0) = 1470$  п $\Phi$ ,  $\varphi_k = -0.6$  В.

Определите, какой из пороговых характеристик соответствует смещение  $U_0$ : a) – 5 B; б) – 9 B.

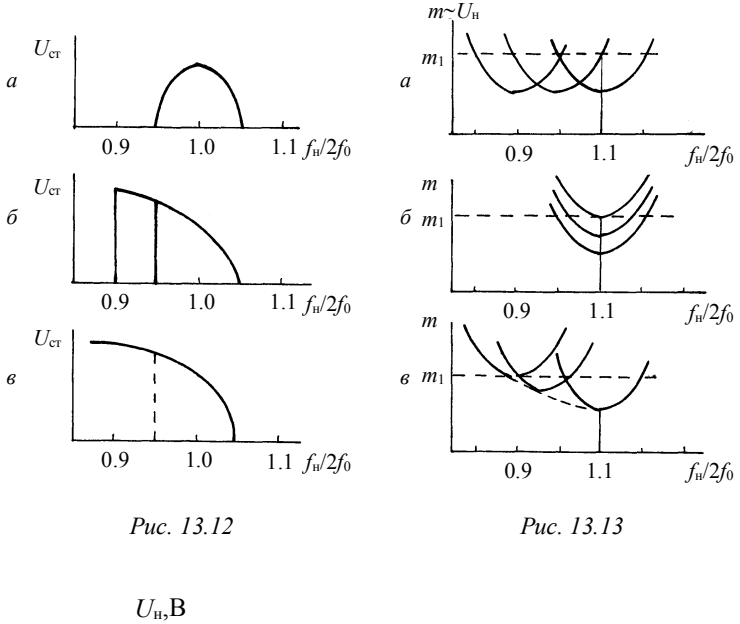

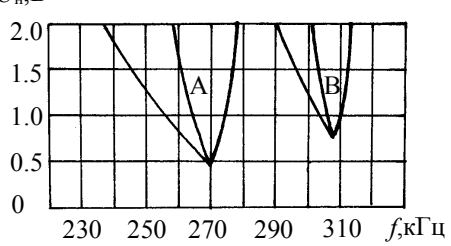

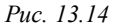

22. Определите минимальное значение глубины модуляции емкости ( $\Delta C_{\text{min}}$ ) и добротности контура ( $Q_{\text{min}}$ ) для пороговых характеристик генератора, показанных линиями А и В на рис. 13.14, если известно: a)  $U_0 = -5$  B,  $U_{\text{H}} = 0.43$  B; 6)  $U_0 = -9$  B,  $U_{\text{H}} = 0.71$  B. Зависимость  $C(u)$  вблизи рабочей точки аппроксимируется: a)  $C(u) = 470 + 50(u + 5)$   $\Pi\Phi$ ; 6)  $C(u) = 385 + 17.5(u + 9)$   $\Pi\Phi$ .

23. По экспериментальным «топографическим» характеристикам (рис. 13.15, а) и амплитудным характеристикам (рис. 13.15, б) генератора на стабилитронах Д809 определите, какая частота накачки соответствует графикам  $U_{cr} = f(U_{\rm H})$ : а) 1; б) 2; в) 3.

24. Используя экспериментальные «топографические» характеристики параметрического генератора, приведенные на рис. 13.15, постройте АЧХ для соответствующей амплитуды накачки  $U_{\mu}$ : a)  $1.5 B$ ;  $6) 2.5 B$ .

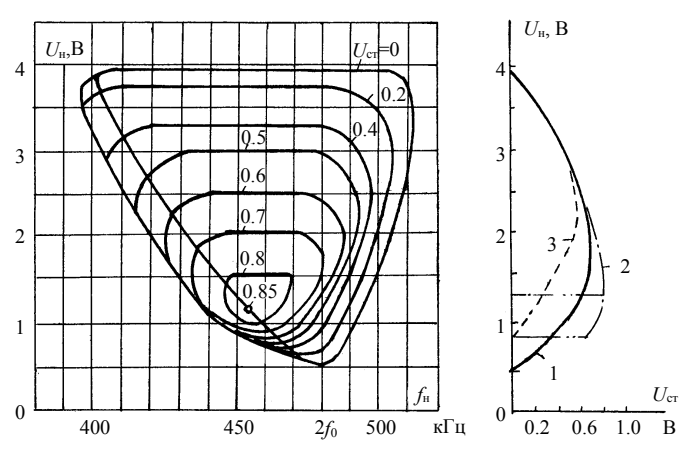

Puc. 13.15

25. Условие задачи 23. Постройте амплитудные характеристики генератора для заданной частоты накачки  $f_{\text{H}}$ : а) 450 кГц; б) 480 кГц; в) 490 кГц.

26. Изобразите характер зависимости стационарной амплитуды  $(U_{cr})$  генерируемых параметрическим контуром колебаний от смещения  $(U_0)$  на варикапе при фиксированной амплитуде  $(U_u)$  и частоте ( $\omega$ <sub>н</sub>) колебания накачки; воспользуйтесь для этого топографическими характеристиками (рис. 13.15, а).

## 13.3.4. БАЛАНС МОШНОСТЕЙ В МНОГОКОНТУРНЫХ ПАРАМЕТРИЧЕСКИХ СИСТЕМАХ

27. Схема параметрической системы приведена на рис. 13.8. Определите соотношения между мощностями сигнала ( $P_0$ ), накачки  $(P_{\rm H})$  и комбинационного колебания  $(P_{\rm K})$  для режима параметрического усиления с преобразованием частоты «вверх», когда  $m = n = 1$ ,  $f_c = 2$  MFu,  $f_H = 3$  MFu,  $P_c = 1$  Br. Изобразите спектрограмму мощностей. Выведите выражение и рассчитайте коэффициент усиления мощности  $(K_n)$ .

28. Схема та же. Проанализируйте частотно-энергетические соотношения и изобразите спектральную диаграмму мощностей для режима усиления с преобразованием частоты «вниз», когда  $m = -1$ ,  $n=1$ ,  $f_c = 1$  MFu,  $f_u = 5$  MFu,  $P_c = 5$  Br.

29. Решите задачу 28 для случая преобразования «вниз» без усиления, когда  $f_{\kappa} < f_{\kappa} < f_{\rm c}$  и, в частности, для  $f_{\rm c} = 5$  МГц,  $f_{\rm H} = 4$  MF<sub>H</sub>,  $P_{\rm c} = 5$  B<sub>T</sub>.

30. Проанализируйте частотно-энергетические соотношения для случая преобразования «вниз» с усилением в одноконтурной системе при  $\omega_{\kappa} = \omega_c$  ( $m = -1$   $n = 1$ ); для выделения комбинационного колебания используется тот же контур, что и для сигнала (т. е. в схеме рис. 13.8 отсутствует ветвь с контуром на частоте  $\omega$ .

## 13.4. КОНТРОЛЬНОЕ ЗАДАНИЕ

#### 13.4.1. ПАРАМЕТРИЧЕСКОЕ УСИЛЕНИЕ

В табл. 13.1 и 13.2 заданы схемы параметрического усилителя и данные для расчета. Зависимость емкости от обратного напряжения на *р*-п-переходе диода приведена на рис. 13.10 (для стабилитрона КВ105). Зависимость индуктивности от управляющего тока (без учета гистерезиса) дана кривой 2 на рис. 13.16. Частота входного сигнала  $\omega_0$  совпадает с резонансной частотой  $\omega_p$  контура, а режим накачки синхронный, т. е.  $\omega_{\text{H}} = 2\omega_{\text{n}}$ .

Требуется:

а) рассчитать резонансную частоту контура и критическое значение амплитуды модуляции параметра ( $\Delta C_{\text{KD}}$  или  $\Delta L_{\text{KD}}$ ), а также амплитуды накачки  $(U_{\rm H}$  или  $I_{\rm H}$ ), при котором происходит возбуждение усилителя;

б) определить эквивалентную добротность, а также полосу пропускания усилителя при наличии накачки (для заданного соотношения  $|r_{\text{BH}}|/r$ ) и при ее отсутствии;

в) вычислить коэффициенты передачи ( $K$ ), усиления напряжения  $(K_u)$  и мощности  $(K_n)$ ;

г) определить и графически изобразить зависимость коэффициента усиления от смещения ( $U_0$  или  $I_0$ ) при постоянной амплитуде накачки  $(U_{\text{H}}$  или  $I_{\text{H}}$ ), полагая при этом, что режим накачки остается синхронным и синфазным:

д) рассчитать и построить временную диаграмму коэффициента усиления напряжения для асинхронного режима накачки (для заданного  $F$ ).

#### МЕТОДИЧЕСКИЕ УКАЗАНИЯ

Нелинейную зависимость  $C(u)$  или  $L(i)$  вблизи рабочей точки  $U_0$  или  $I_0$  можно аппроксимировать линейной зависимостью.

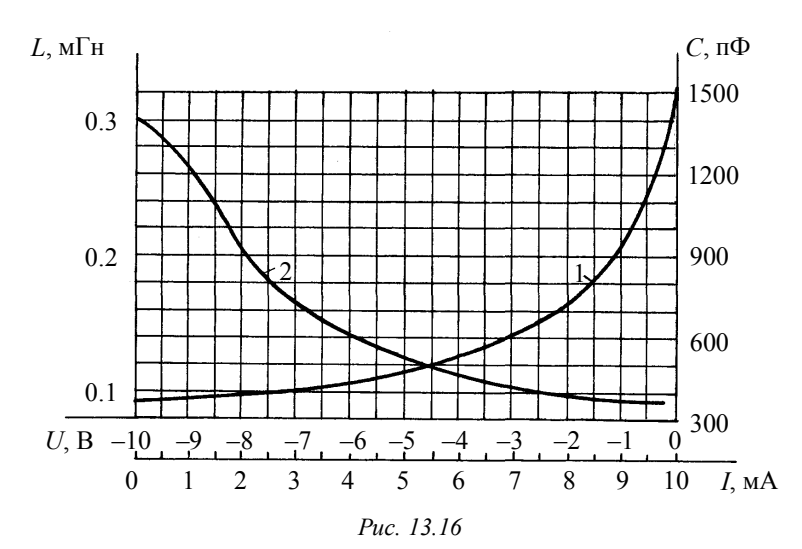

Студенты, выполняющие варианты 4-6, могут принять равной нулю проводимость источника сигнала ( $G_r = 1/R_i = 0$ ), а проводимость эквивалентной нагрузки  $G_{\mu}$  - равной проводимости контуpa  $G_n$ .

При выполнении вариантов 6-9 следует определить также значения  $L_1$  и  $p = L_1/L$ , обеспечивающие согласование контура с источником сигнала, внутреннее сопротивление  $R_i$  которого задано.

#### 13.4.2. ПАРАМЕТРИЧЕСКАЯ ГЕНЕРАЦИЯ

Схема параметрического генератора показана на рис. 13.17. В качестве переменной емкости использованы диоды с обратносмещенным *p-n*-переходом: либо стабилитроны Д809 (рис. 13.10). либо варикапы KB105 (рис. 13.16, кривая 1). В каждом «плече» схемы включены параллельно два диода. Общая емкость С, образованная встречно-последовательным соединением двух пар диодов, равна емкости одного диода. Общая индуктивность L контура образована последовательным соединением двух обмоток импульсного трансформатора, т. е.  $L_1 = L_2 = L/2$ . При симметрии схемы напряжение с частотой  $f_{\mu}$  отсутствует на выходе (обмотке III), поскольку токи этой частоты протекают через обмотки I и II трансформатора навстречу друг другу.

Данные для расчета приведены в табл. 13.3.

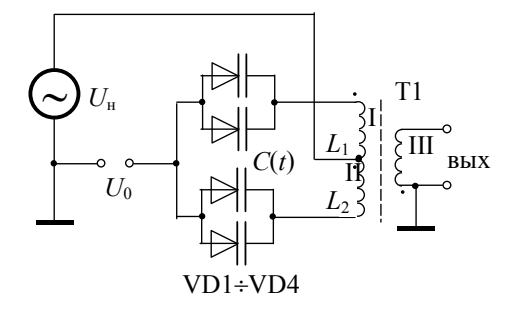

Puc 1317

Требуется:

а) рассчитать резонансную частоту контура и минимальное (критическое) значение глубины ( $m_{\text{KD}}$ ) и амплитуды ( $\Delta C_{\text{KD}}$ ) модуляции емкости, а также амплитуды  $(U_{H,Kp})$  накачки, необходимое для возбуждения контура в синхронном режиме накачки (для заданного смещения  $U_0$ );

б) определить, как изменится добротность контура и параметры, полученные в п. "а", если абсолютное значение смещения увеличится на 2 В (при  $|U_0|$  < 6 В или уменьшится на 2 В, если  $|U_0|$  > 6);

в) построить амплитудно-частотную и амплитудную характеристики генератора по заданным значениям  $U_{\rm H}$  и  $f_{\rm H}$  соответственно, используя при этом соответствующие экспериментальные «топографические» характеристики (рис. 13.15,  $a - \text{для } \text{J}809$  или рис.  $13.18 - \pi \pi$  KB105):

г) рассчитать и построить зависимость резонансной частоты параметрического контура от напряжения смещения на диодах;

д) изобразить характер зависимости стационарной амплитуды  $(U_{cr})$  генерируемых колебаний от смещения  $(U_0)$  на диодах при фиксированных амплитуде  $(U_u)$  и частоте  $(f_u)$  колебаний накачки; воспользуйтесь для этого соответствующими «топографическими» характеристиками.

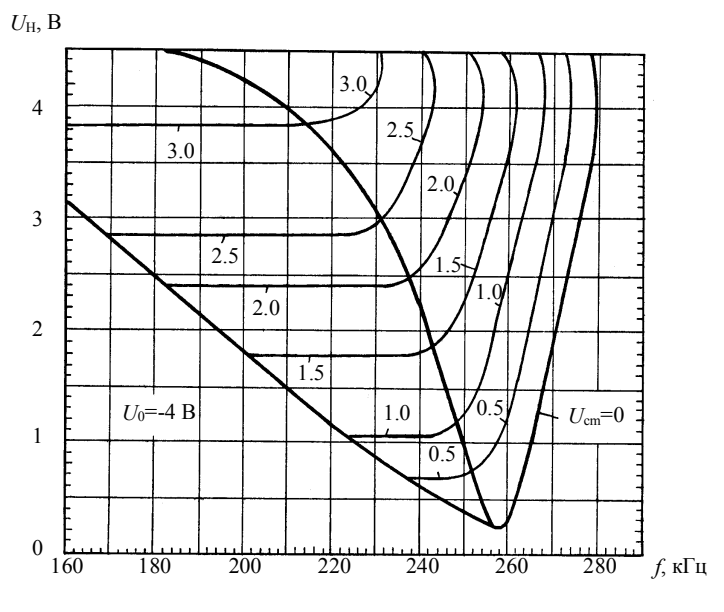

Puc. 13.18

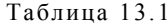

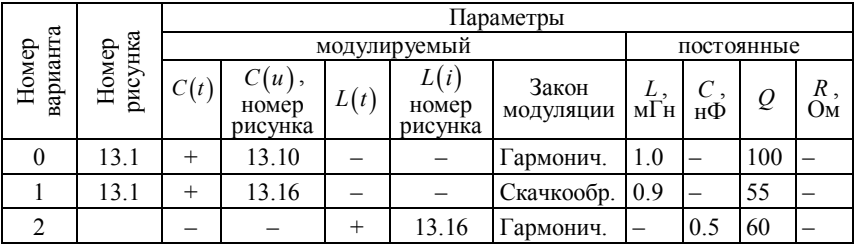

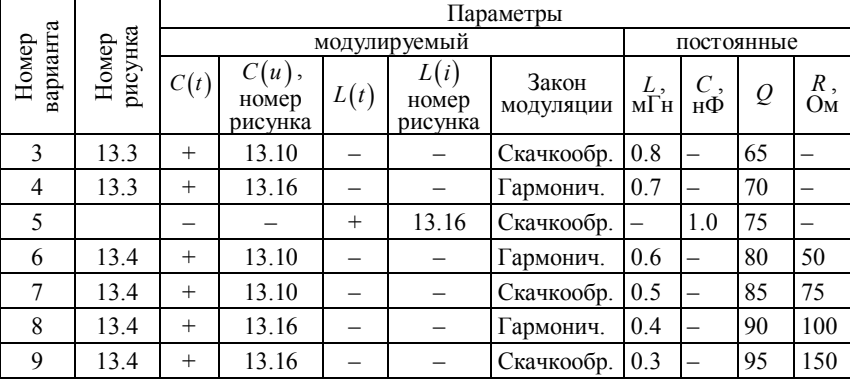

### Окончание табл. 13.1

Таблица 13.2

| Номер под-<br>варианта                            | 0      |        |      |      |        |      | o    |      |      |      |
|---------------------------------------------------|--------|--------|------|------|--------|------|------|------|------|------|
| $U_0$ , B                                         | $-0,5$ | $-1,0$ |      |      | $-2,5$ |      |      | -5   | -6   |      |
| $r_{\text{BH}}/r$                                 | .900   | .875   | .850 | .825 | .800   | .775 | .750 | .725 | .700 | .675 |
| $I_0$ , MA*                                       | 10     |        | 8    |      |        |      |      |      |      |      |
| $\ast$ $\ast$<br>$ G_{\text{BH}} /G_{\text{H},3}$ | .675   | .700   | .725 | .750 | .775   | .800 | .825 | .850 | .875 | .900 |

\*) для вариантов 2 и 5;<br>\*\*) для вариантов 6-9.

Таблица 13.3

| Номер          |              |          | Номер          | Варианты 0-4 |    |               |                                 | Варианты 5-9 |           |                                  |                                |
|----------------|--------------|----------|----------------|--------------|----|---------------|---------------------------------|--------------|-----------|----------------------------------|--------------------------------|
| вариан-        | $U_0$ ,<br>B | $C(u)$ , | подва-         | L,           | Q  | $U_{\rm H}$ , | $f_{\scriptscriptstyle\rm H}$ , | L,           | $\varrho$ | $U_{\scriptscriptstyle \rm H}$ , | $f_{\rm H}^{\phantom{\dag}}$ , |
| та             |              | рис.     | рианта         | мГн          |    | B             | кГп                             | мГн          |           | В                                | кГц                            |
| $\theta$       | $-1$         | 13.10    | $\overline{0}$ | 4,8          | 23 | 0,75          | 410                             | 3.48         | 43        | 0.8                              | 200                            |
|                | $-2$         | 13.10    |                | 4,0          | 30 | 1,00          | 420                             | 3,41         | 53        | 1,0                              | 210                            |
| $\overline{2}$ | $-3$         | 13.10    | $\overline{2}$ | 4,3          | 40 | 1,25          | 430                             | 3,53         | 47        | 1,2                              | 220                            |
| 3              | $-4$         | 13.10    | 3              | 5,4          | 27 | 1,50          | 440                             | 4,60         | 26        | 1,4                              | 230                            |
| 4              | $-5$         | 13.10    | 4              | 4,4          | 22 | 1,75          | 450                             | 4,18         | 29        | 1,7                              | 240                            |
| 5              | $-3$         | 13.16    | 5              | 4,8          | 18 | 2,00          | 460                             | 4,70         | 23        | 2,0                              | 245                            |
| 6              | $-4$         | 13.16    | 6              | 5,1          | 26 | 2,25          | 470                             | 2,17         | 32        | 2,3                              | 250                            |
| 7              | $-5$         | 13.16    | 7              | 4,2          | 18 | 2,50          | 480                             | 4,3          | 38        | 2,6                              | 255                            |
| 8              | $-6$         | 13.16    | 8              | 4,5          | 25 | 2,75          | 490                             | 4,01         | 31        | 2,9                              | 260                            |
| 9              | $-7$         | 13.16    | 9              | 5,2          | 19 | 3,00          | 500                             | 4,12         | 28        | 3,2                              | 265                            |

Должен быть почитаем, как бог, тот, кто хорошо может определять и разделять.

Платон

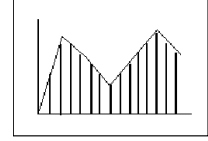

**FRARA 14** 

# ЭЛЕМЕНТЫ ЦИФРОВОЙ ОБРАБОТКИ СИГНАЛОВ

## 14.1. ИЗУЧАЕМЫЕ ВОПРОСЫ

Взаимосвязь аналоговых и дискретных сигналов. Линейные стационарные цепи. Импульсная характеристика. *z*-преобразование. Трансверсальные и рекурсивные цепи. Дискретное преобразование Фурье. [1, 12.5...12.8,12.13; 2, 15.1...15.6; 3, 10.1...10.5;  $25, 2.4, 2.5, 3.1...3.4, 4.1...4.5$ ].

## 14.2. КРАТКИЕ ТЕОРЕТИЧЕСКИЕ СВЕДЕНИЯ

Аналоговый сигнал  $x(t)$  со спектральной плотностью  $X(\omega)$ , такой, что

$$
X(\omega) = 0 \text{ mpu } \omega \ge \omega_B
$$

может быть без потери информации заменен импульсным сигналом

$$
x_{_{\text{HM}}}(t) = x(t) \sum_{n=-\infty}^{\infty} \delta(t - nT) = \sum_{n=-\infty}^{\infty} x(nT) \delta(t - nT),
$$

где  $T \leq \pi/\omega_{\rm R}$ , или последовательностью отсчетов

$$
x[n] = x(nT) \; ; \; n = \overline{-\infty, \infty} \; .
$$

Спектральная плотность последовательности  $x[n]$  определяется преобразованием Фурье

$$
X(e^{j\Omega})=\sum_{n=-\infty}^{\infty}x[n]e^{-j\Omega n}.
$$

Обратное преобразование Фурье

$$
x[n] = \frac{1}{2\pi} \int_{-\pi}^{\pi} X(e^{j\Omega}) e^{j\Omega n} d\Omega
$$

задает представление последовательности  $x[n]$  в "сплошном" базисе комплексных экспоненциальных послеловательностей

$$
\left\{\frac{1}{2\pi}e^{j\Omega n}, \quad n = \overline{-\infty, \infty}, \quad \Omega \in (-\pi, \pi)\right\}
$$

со спектральной плотностью амплитуд  $X(e^{j\Omega})$ .

При  $\Omega = \omega T$  справедлива связь спектральных плотностей

$$
X(e^{j\Omega}) = X_{\text{HM}}(\omega) = \frac{1}{T_{\text{A}}}X(\omega).
$$

Функция  $X(e^{j\Omega})$  периодична по  $\Omega$  с периодом  $2\pi$ ; функция  $X_{\text{HM}}(\omega)$  периодична по  $\omega$  с периодом  $2\pi/T$ .

Линейная стационарная (инвариантная к сдвигу) цифровая цепь однозначно описывается последовательностью  $g[n]$ , называемой импульсной характеристикой (ИХ), причем если цепь устойчива, то

ИХ абсолютно суммируема, т. е.  $\sum_{n=1}^{\infty} |g[n]| < \infty$ .

Импульсная характеристика представляет собой реакцию цифровой цепи на б-последовательность, описываемую выражением

$$
\delta[n] = \begin{cases} 1, & n = 0 \\ 0, & n \neq 0. \end{cases}
$$

Последовательность "скачка"

$$
u[n] = \begin{cases} 1, & n \ge 0 \\ 0, & n < 0 \end{cases}
$$

используется для описания последовательностей, равных нулю при отрицательных *п* (такие последовательности называются каузаль- $HblMU$ ).

Выходная последовательность  $v[n]$  связана с входной последовательностью  $x[n]$  и импульсной характеристикой  $g[n]$  выражением дискретной свертки

$$
y[n] = \sum_{n=-\infty}^{\infty} x[k]g[n-k] = \sum_{n=-\infty}^{\infty} g[k]x[n-k].
$$

Передаточная (системная) функция пепи определяется z-преобразованием импульсной характеристики

$$
H(z) = \sum_{n=-\infty}^{\infty} g[n] z^{-n} .
$$

Соотношением

$$
Y(z) = H(z)X(z)
$$

связаны z-образы входной и выходной последовательностей и импульсной характеристики.

Обратное *z*-преобразование

$$
g[n] = \frac{1}{2\pi j} \oint_c H(z) z^{n-1} dz,
$$

где интеграл берется по контуру С, лежащему в области существования (сходимости) z-образа  $H(z)$ ; направление обхода положительно (против часовой стрелки).

Если z-образ имеет вид полинома

$$
X(z) = \sum_{n=0}^{N-1} a_n z^{-n} ,
$$

то, очевидно,  $x[n] = a_n$ ,  $n = \overline{0, N-1}$ .

Если z-образ представляет собой дробно-рациональную функцию, т. е. частное двух полиномов

$$
X(z) = B(z)/A(z),
$$

то при делении полиномов получается бесконечный ряд, причем коэффициенты ряда равны соответствующим отсчетам  $x[n]$ .

Основные свойства z-преобразования приведены в табл. 14.1.

Подстановка  $z = \exp(j\omega)$  в выражения *z*-образов входной и выходной последовательностей и импульсной характеристики дает соответственно спектральные плотности последовательностей и комплексную частотную характеристику (КЧХ):

$$
X(z)_{z=e^{j\Omega}} = X(e^{j\Omega});
$$
  
\n
$$
Y(z)_{z=e^{j\Omega}} = Y(e^{j\Omega});
$$
  
\n
$$
H(z)_{z=e^{j\Omega}} = H(e^{j\Omega}),
$$

так что

$$
Y(e^{j\Omega}) = H(e^{j\Omega})X(e^{j\Omega}).
$$

Цифровая каузальная цепь конечного порядка описывается разностным уравнением

$$
y[n] = \sum_{k=1}^{M} a_k y[n-k] + \sum_{r=0}^{N} b_r x[n-r],
$$

где выходной отсчет не зависит от «будущих» значений входа и выхода.

Импульсная характеристика такой цепи  $h[n] = 0$  при  $n < 0$ .

Передаточная функция:

$$
H(z) = \frac{\sum_{r=0}^{N} b_r z^{-r}}{1 - \sum_{k=1}^{M} a_k z^{-k}} = \frac{B(z)}{A(z)}.
$$

Числитель дроби описывает трансверсальную, а знаменатель рекурсивную части схемы, поэтому трансверсальная цепь умножает z-образ входной последовательности на полином  $B(z)$ , а рекурсивная – делит на полином  $A(z)$ .

Для последовательности  $x[n]$ ,  $n=0, N-1$  конечной длины N существует дискретное преобразование Фурье (ДПФ)

$$
X[k] = \sum_{n=0}^{N-1} x[n]e^{-j\frac{2\pi}{N}kn} = X(z)\Big|_{z = e^{-j2\pi k/N}} = X(e^{j\Omega})\Big|_{\Omega} = 2\pi k/N
$$

определяющее N отсчетов  $X[k]$ ,  $k = 0, N-1$  спектральной плотности или N отсчетов z-образа, взятых равномерно по окружности единичного радиуса в z-плоскости.

Обратное ДПФ

$$
X[k] = \frac{1}{N} \sum_{k=0}^{N-1} X[k] e^{j\frac{2\pi}{N}kn}, \quad n = \overline{0, N-1}.
$$

Таблина 14.1

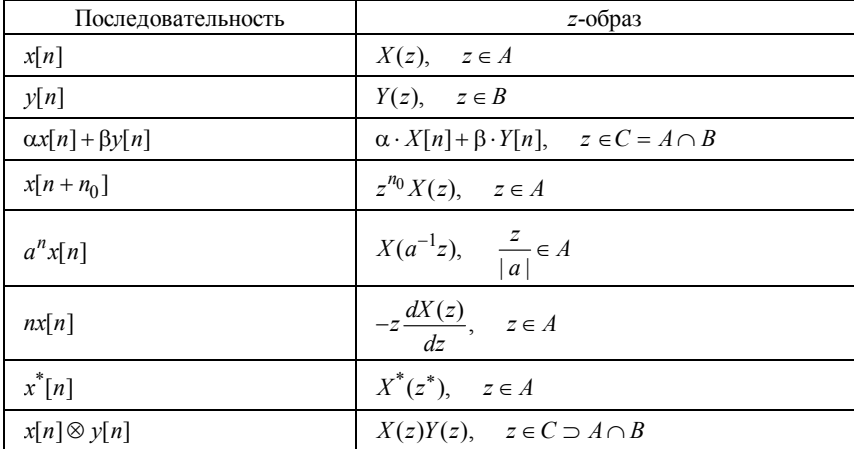

### 14.3. ЗАДАЧИ

1. Случайный сигнал имеет спектральную плотность мощности

$$
G(\omega) = \frac{G_0}{1 + \omega^2 \tau^2},
$$

где т - постоянная.

Определите частоту дискретизации так, чтобы на этой частоте СПМ составляла  $0.01G_0$ . Оцените мощность ошибки представления этого сигнала последовательностью. Как уменьшить эту ошибку?

2. Сигнал представляет собой импульс прямоугольной формы длительностью 10 мкс. Сигнал дискретизируется с шагом 1 мкс.

Запишите формулу для вычисления энергии ошибки дискретизации.

3. Цифровая цепь описывается разностным уравнением

 $v[n] = 2nx[n]$ .

Проверьте инвариантность к сдвигу.

4. Цифровая цепь описывается разностным уравнением

 $y[n] = 12x[n] + 11x[n-1].$ 

Проверьте инвариантность к сдвигу.

5. Цифровая цепь описывается разностным уравнением

 $v[n] = 3x[n-2]+3x[n+2]$ .

Проверьте каузальность.

6. Цифровая цепь описывается разностным уравнением

$$
y[n] = 3x[n-1] - 3x[n-2].
$$

Проверьте каузальность.

7. Реакция цифровой цепи  $v[n]$  на воздействие  $x[n]$  описывается выражением

$$
y[n] = 3x^2[n-1].
$$

Проверьте линейность цепи.

8. Реакция цифровой цепи  $y[n]$  на воздействие  $x[n]$  описывается выражением

$$
y[n] = n^2x[n+1].
$$

Проверьте линейность цепи.

9. Цифровая цепь описывается разностным уравнением

$$
y[n] = x[n]] + 2x[n-1] + 3x[n-2] + 2x[n-2] + x[n-4].
$$

Найдите реакцию цепи на скачок  $u[n]$ .

10. Цифровая цепь описывается разностным уравнением

$$
y[n] = x[n] + ex[n-1].
$$

Найдите импульсную и переходную характеристики цепи.

11. Найдите реакцию цепи (рис.14.1) на воздействие вида

$$
x[n] = \begin{cases} 1, & 0 \le n \le 4, \\ 0 & \text{b} \text{ proportional to } c.\end{cases}
$$

12. Запишите разностное уравнение цепи (рис. 14.2).

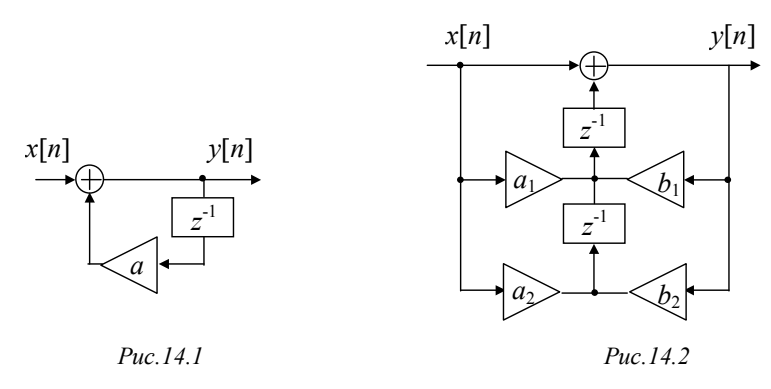

13. Найдите z-преобразования следующих последовательностей:

- a)  $u[n]$ , 6)  $u[n-1]$ .  $\mathbf{B}$ )  $u[n]a^n$ .
- $r)$   $u[n]exp(-an)$ ,  $\pi$ )  $u[n]$ sin $(\omega_0 n)$ .
- 14. Найдите z-преобразования следующих последовательностей:

a)  $u[n](2+3e^{-2n})$ .  $\delta$ )  $u[n]-\delta[n]$ ,  $\mathbf{B}$ )  $u[n-k]$ .

15. Найдите последовательность, z-образ которой равен

$$
X(z) = \frac{1}{(1 - az^{-1})(1 - bz^{-1})} \text{ при } |b| < |a| < |z|,
$$

при помощи разложения на простые дроби.

16. Найдите путем деления последовательность, z-образ которой

$$
X(z) = \frac{1}{1 - az^{-1}} \text{ mpn } |z| > |a|.
$$

17. Найдите последовательность, соответствующую *z*-образу

$$
X(z) = \frac{1}{1 - az^{-1}} \text{ npu } |z| < |a|.
$$

18. Запишите разностные уравнения и передаточные функции для цепей, изображенных на рис.14.3.

19. а) Постройте каузальный фильтр, выполняющий «цифровое дифференцирование»: если  $x[n] = u[n]$ , то  $y[n] = \delta[n]$ . Найдите его ИХ и КЧХ

б) Постройте каузальный фильтр, выполняющий обратную операцию - «цифровое интегрирование». Найдите его ИХ и КЧХ. Охарактеризуйте этот фильтр.

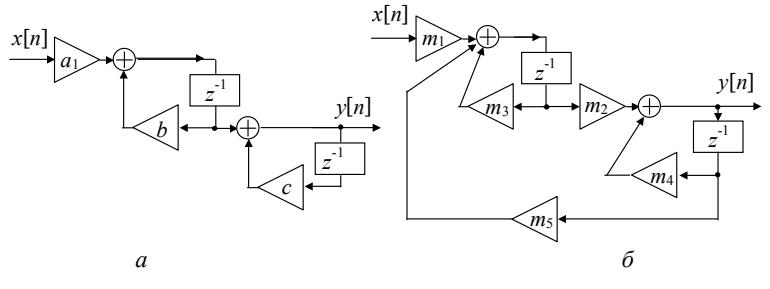

20. Найдите АЧХ и ФЧХ цепи с передаточной функцией

$$
H(z) = \frac{1}{1 - az^{-1}}.
$$

## 14.4. КОНТРОЛЬНОЕ ЗАДАНИЕ

## 14.4.1. ЦИФРОВЫЕ ЦЕПИ И ИХ ХАРАКТЕРИСТИКИ

1. По заданным разностным уравнениям цифровых цепей проверьте их физическую реализуемость (каузальность), стационарность, линейность и устойчивость:

Таблица 14.2

| Номер варианта | Разностное уравнение                                                         |  |  |  |  |  |
|----------------|------------------------------------------------------------------------------|--|--|--|--|--|
| $\theta$       | $y[n] = x[n-k]exp(-nk)$                                                      |  |  |  |  |  |
|                | $y[n] = ax[n-k]$                                                             |  |  |  |  |  |
| 2              | $y[n] = \begin{cases} ax[n-k], & x[n], c \\ bx[n-k], & x[n] > c \end{cases}$ |  |  |  |  |  |
| 3              | $y[n] = (n+a)x[n-k]$                                                         |  |  |  |  |  |
| $\overline{4}$ | $y[n] = a^n x^2[n]$                                                          |  |  |  |  |  |
| 5              | $y[n] = bx[n+k]$                                                             |  |  |  |  |  |
| 6              | $y[n] = x[n]sin(an)$                                                         |  |  |  |  |  |
| 7              | $y[n] = ax[n+k]-x[n]$                                                        |  |  |  |  |  |
| 8              | $y[n] = bx[n] - cx[n-k]$                                                     |  |  |  |  |  |
| 9              | $y[n] = x[n+k]exp(-nk)$                                                      |  |  |  |  |  |

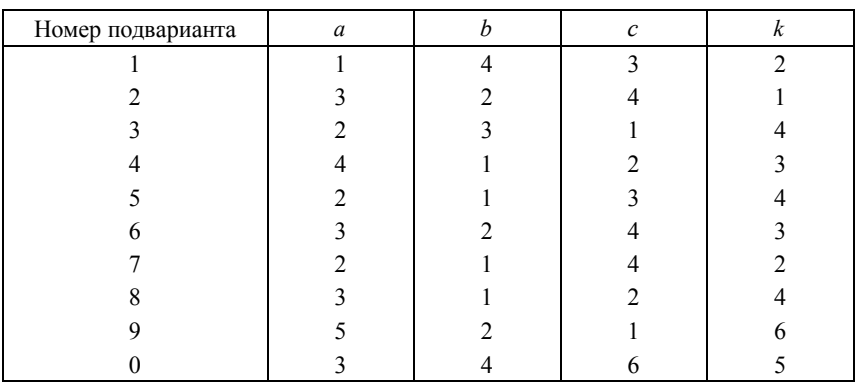

2. Составьте структурную схему и постройте график импульсной характеристики (первые 10 значений) цифровой цепи, описанной разностным уравнением:

$$
a_1y[n-2] + a_2y[n-1] + a_3y[n] = b_1x[n-2] + b_2x[n-1] + b_3x[n].
$$

Таблица 14.4

Таблица 14.3

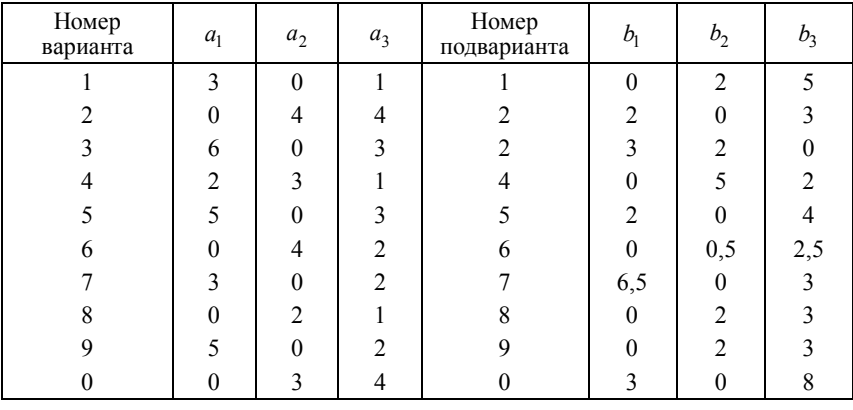

3. По заданному сигнальному графу цифровой цепи найдите разностное уравнение и передаточную функцию цепи:

для четных вариантов для нечетных вариантов

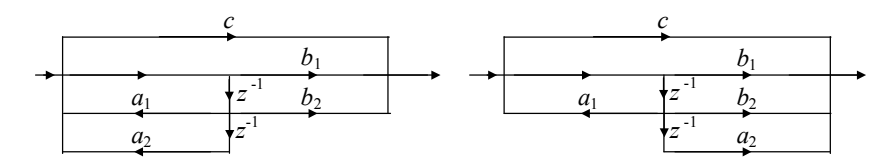

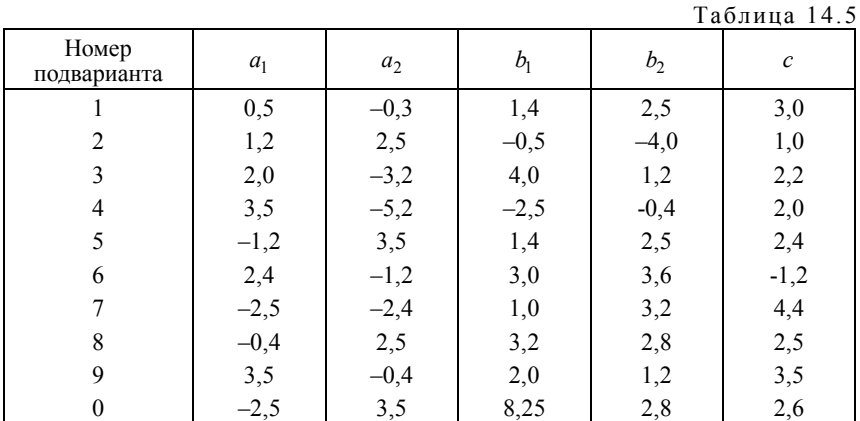

#### 14.4.2. ЦИФРОВАЯ НЕРЕКУРСИВНАЯ ФИЛЬТРАЦИЯ

На вход полосно-пропускающего (ПП) цифрового нерекурсивного фильтра (ЦНФ) воздействует сигнал  $x[nT]$ 

$$
x[nT] = S[nT] + \varepsilon[nT],\tag{14.1}
$$

состоящий из аддитивной смеси белого гауссова шума  $\varepsilon$ [nT] и радиоимпульса с прямоугольной огибающей

$$
S[nT] = A\sin[2\pi(n - n_3)(f_0/f_0) - \varphi], \ n_3 \le n_3 \le n_3 + \tau_{\rm H}/T \,, \qquad (14.2)
$$

где  $A$ ,  $f_0$ ,  $\tau_u$ ,  $\varphi$  и  $n_a$  – соответственно амплитуда, несущая частота, длительность, начальный фазовый сдвиг и начальная задержка (число отсчетов) радиоимпульса;  $f_{\pi}$  и  $T$  – частота и период дискретизации.

Параметры сигнала и шума приведены в табл. 14.6. Здесь OCIII=A/6 – отношение сигнал-шум;  $k_1 = 2\Delta f_0 \tau_{\rm H}$ ;  $k_2 = 2\Delta f_3 \tau_{\rm H}$ ;  $2\Delta f_{0.7}$  – полоса пропускания;  $2\Delta f_{3}$  – полоса задержания фильтра.  $A = 1 B$ 

Расчет параметров и характеристик ЦНФ и параметров выходного сигнала следует провести на компьютере с помощью программы "DNF" [26] или "DF".

Требуется:

а) произвести расчет порядка фильтра (N), характеристик ЦНФ (импульсной, АЧХ, ФЧХ). Зарисовать с экрана дисплея эти характеристики и весовую функцию, а по таблице АЧХ определить отклонение  $(\delta_1/2)$  от единицы в полосе пропускания и минимальное значение затухания ( $\alpha$ <sub>2</sub>) в полосе задержания (т. е. относительный максимум бокового лепестка  $\delta_F$ , дБ);

исследовать зависимости  $A = f_1(\tau_u)$ ,  $\sigma = f_2(\tau_u)$  $\sigma$ )  $\overline{M}$  $OCIII = f<sub>2</sub>(\tau_u)$ , уменьшая и увеличивая длительность радиоимпульса в широких пределах от заданного значения (т. е.  $k_1$  от 0.1 до  $k_2$ );

в) исследовать влияние величины расстройки входного сигнала на форму и амплитуду выходного сигнала и на ОСШ;

г) произвести оценку ОСШ на выходе ЦНФ для всех других весовых функций при неизменных параметрах входного сигнала и фильтра.

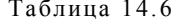

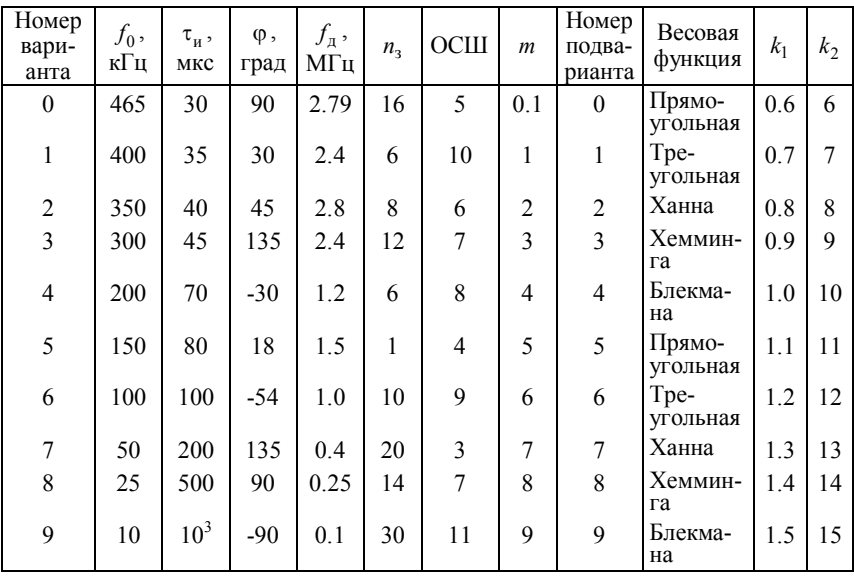

Здесь  $m$  – число, определяющее запуск формирователя шума.

#### 14.4.3. ЦИФРОВАЯ РЕКУРСИВНАЯ ФИЛЬТРАЦИЯ

На вход цифрового рекурсивного фильтра (ЦРФ) воздействует сигнал х[пТ] вида (14.1), состоящий из аддитивной смеси белого гауссовского шума  $\varepsilon[n]$  и радиоимпульса  $s[n]$ с прямоугольной огибающей вида (14.2).

Тип фильтра и параметры входного сигнала приведены в табл. 14.7 и 14.8 и задаются преподавателем. Здесь приняты обозначения: ФНЧ - фильтр нижних частот, ФВЧ - фильтр верхних частот, ППФ - полосно-пропускающий фильтр (иначе полосовой), ПЗФ - полосно-задерживающий фильтр (иначе режекторный),  $T_{\text{33}}$  – время задержки сигнала,  $\sigma$  – СКО шума,  $f_{3,1}$  и  $f_{3,2}$  – нижняя и верхняя частоты задержания,  $f_{c,1}$  и  $f_{c,2}$  – нижняя и верхняя частоты среза,  $E = -20 \lg(1-\delta_1)$ ,  $\delta_1$  – допустимое отклонение AЧX от единицы в полосе пропускания.  $A = 1$  В.

Кроме того, преподаватель указывает каждому студенту вид аппроксимирующей функции частотной характеристики фильтра (Баттерворта, Чебышева, Чебышева 1, т. е. инверсного Чебышева, Кауэра-Золотарева, Бесселя) и объем индивидуального задания.

Все расчеты и исследования проводятся с помощью пакета программ "DF".

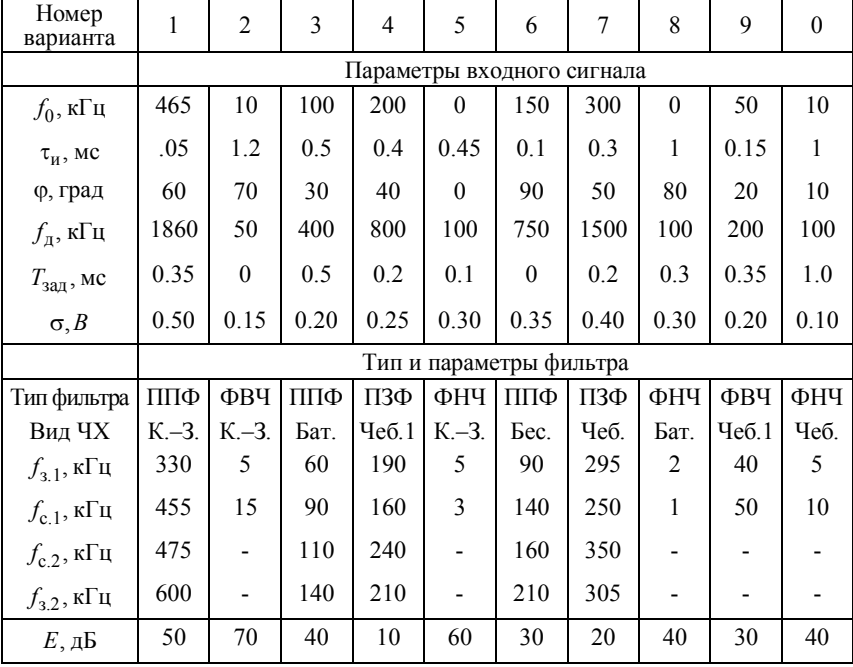

Таблина 14.7

Требуется:

а) произвести расчет фильтра, наблюдая его характеристики. По результатам работы программы определите полосу пропускания  $(\Delta f = f_{c2} - f_{c1})$  $\Delta f_{n-1} = f_{c-1} - f_{n-1}$ , переходные И полосы  $\Delta f_{\text{H2}} = f_{22} - f_{c2}$ ) фильтра;

б) проанализировать влияние порядка  $N$  фильтра на форму его АЧХ; для чего записать в память предыдущую АЧХ, повторить расчет фильтра, увеличив  $N$  в несколько раз, и воспроизвести все АЧХ на одном графике;

в) проанализировать влияние округления/усечения коэффициентов фильтра на его частотные характеристики. При этом также рекомендуется совмещать характеристики на одном графике;

г) осуществить фильтрацию входного сигнала и оценить ОСШ на входе и выходе фильтра;

д) исследовать влияние величины расстройки входного сигнала на форму и амплитуду выходного сигнала и на ОСШ;

 $A = f_1(\tau_u)$ ,  $\sigma = f_2(\tau_u)$ зависимости получить e) И  $\text{OCIII} = f_3(\tau_u)$  при прочих равных условиях;

ж) исследовать зависимость  $OCHI = f_A(\Delta f_{0.7})$ .

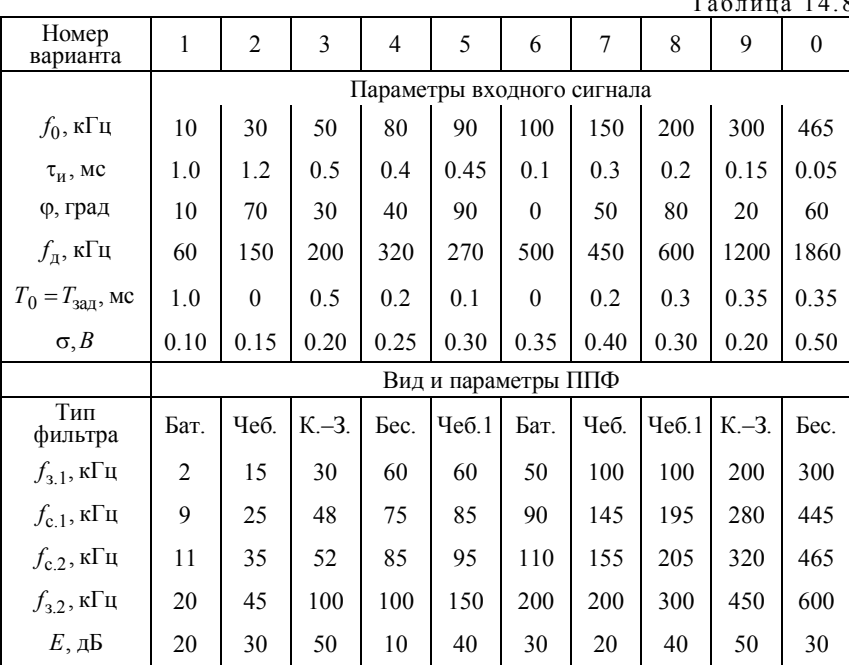

Наука изошряет ум; Ученье вострит память.

Козьма Прутков

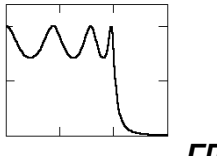

**FRABA 15** 

# ЭЛЕМЕНТЫ СИНТЕЗА ЛИНЕЙНЫХ СТАЦИОНАРНЫХ ЦЕПЕЙ

## 15.1. ИЗУЧАЕМЫЕ ВОПРОСЫ

Синтез аналоговых двухполюсников [2, 13.1, 13.2]. Синтез стационарных четырехполюсников по заданной АЧХ. Фильтры Баттерворта и Чебышева [2, 13.3...13.5; 1, 15.1, 15.4...15.8; 24, 2.11,  $2.01...4.06$ , 7.07, 8.04, 8.141.

Указания. При изучении вопросов необходимо четко уяснить неоднозначность решения задачи синтеза двухполюсников и конкретные пути решения задачи по Фостеру и Кауэру, а также приобрести умение определить возможность реализации той или иной функции входного сопротивления двухполюсника. При синтезе электрических фильтров на основе фильтров-прототипов важно понимать преимущества и недостатки аппроксимации характеристик затухания по Чебышеву и Баттерворту. Необходимо уметь быстро с помощью формул частотных преобразований рассчитывать параметры элементов любых типов фильтров (ФНЧ, ФВЧ, ППФ).

## 15.2. КРАТКИЕ ТЕОРЕТИЧЕСКИЕ СВЕДЕНИЯ

В теории цепей принято говорить о структурном и параметрическом синтезе. Главной задачей структурного синтеза является выбор структуры (топологии) цепи, удовлетворяющей наперед заданным свойствам. При параметрическом синтезе определяются лишь параметры и тип элементов цепи, структура которой известна. Далее речь пойдет только о параметрическом синтезе.

В качестве исходного при синтезе двухполюсников обычно используют входное сопротивление

$$
Z(p) = \frac{a_n p^n + a_{n-1} p^{n-1} + \dots + a_1 p + a_0}{b_m p^m + b_{m-1} p^{m-1} + \dots + b_1 p + b_0} =
$$
  
= 
$$
\frac{a_0 (p - z_1)(p - z_2) \dots (p - z_n)}{b_0 (p - p_1)(p - p_2) \dots (p - p_m)}.
$$

Если задана функция  $Z(p)$ , то она может быть реализована пассивной цепью при выполнении следующих условий: 1) все коэффициенты многочленов числителя и знаменателя вещественны и положительны; 2) все нули и полюсы находятся либо в левой полуплоскости, либо на мнимой оси, причем полюсы и нули на мнимой оси простые; данные точки всегда либо вещественны, либо образуют комплексно-сопряженные пары; 3) высшие и низшие степени многочленов числителя и знаменателя отличаются не более чем на единицу. Следует отметить также, что процедура синтеза не является однозначной, т. е. одну и ту же входную функцию можно реализовать несколькими способами.

В качестве исходных структур синтезируемых двухполюсников обычно используют цепи Фостера, представляющие собой последовательное либо параллельное соединение относительно входных зажимов соответственно нескольких комплексных сопротивлений и проводимостей, а также лестничных цепей Кауэра [2].

Метод синтеза двухполюсников основан на том, что заданная входная функция  $Z(p)$  или  $Y(p)$  подвергается ряду последовательных упрощений. При этом на каждом этапе выделяется выражение, которому ставят в соответствие физический элемент синтезируемой цепи. Если все компоненты выбранной структуры идентифицированы с физическими элементами, то задача синтеза решена.

Синтез четырехполюсников базируется на теории фильтровпрототипов нижних частот [2]. Возможные варианты прототипа ФНЧ показаны на рис. 15.1.

При расчете может быть использована любая из схем, так как их характеристики идентичны. Обозначения на рис. 15.1 имеют следующий смысл:  $q_{k=1} - n$ ндуктивность  $L'_k$  последовательной катушки или емкость  $C'_{k}$  параллельного конденсатора;  $q_{0}$  – сопротивление генератора  $R'_0$ , если  $q_1 = C'_k$ , или проводимость генератора  $G'_0$ , если  $q_1 = L'_1$ ;  $q_{n+1}$  – сопротивление нагрузки  $R'_{n+1}$ , если  $q_n = C'_n$  или проводимость нагрузки  $G'_{n+1}$ , если  $q_n = L'_n$ .

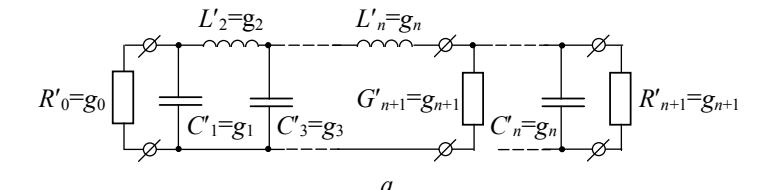

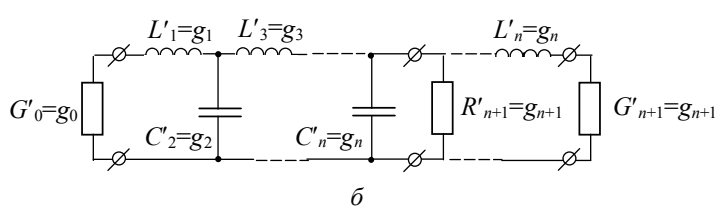

 $Puc$  15 1

Величины элементов прототипов нормируют так, чтобы  $q_0 = 1$ и частота среза  $\omega_1' = 1$ . Переход от нормированных фильтровпрототипов к другому уровню сопротивлений и частот осуществляется с помощью следующих преобразований элементов цепи:

$$
R = \left(\frac{R_0}{R_0}\right) R' \text{ with } G = \left(\frac{G_0}{G_0}\right) G';
$$
  

$$
L = \left(\frac{R_0}{R_0}\right) \left(\frac{\omega_1}{\omega_1}\right) L' = \left(\frac{G_0'}{G_0}\right) \left(\frac{\omega_1}{\omega_1}\right) L';
$$
  

$$
C = \left(\frac{R_0'}{R_0}\right) \left(\frac{\omega_1}{\omega_1}\right) C' = \left(\frac{G_0}{G_0'}\right) \left(\frac{\omega_1}{\omega_1}\right) C'.
$$

Величины со штрихами относятся к нормированному прототипу, а без штриха - к преобразованной цепи. Исходной величиной при синтезе является рабочее затухание мощности, выраженное в лецибелах:

$$
L_A(\omega') = 10 \cdot \lg x [P_m / P_{\text{BLX}}(\omega)], \, \text{dB},
$$

 $P_m = E_{\text{rx}}^2/4R_0$  – максимальная мощность генератора с внутренним сопротивлением  $R_0$  и ЭДС  $E_{\text{bx}}$ ,  $P_{\text{bhx}}(\omega)$  – выходная мощность в нагрузке.

Обычно частотную зависимость  $L_A(\omega)$  аппроксимируют максимально плоской (баттервортовской) характеристикой (рис. 15.2, а)

$$
L_A(\omega) = 10 \cdot \lg[1 + \varepsilon(\omega'/\omega'_1)^{2n}], \,\pi \mathbf{b},
$$

THE  $\varepsilon = 10^{(L_{Ar}/10)} - 1$ 

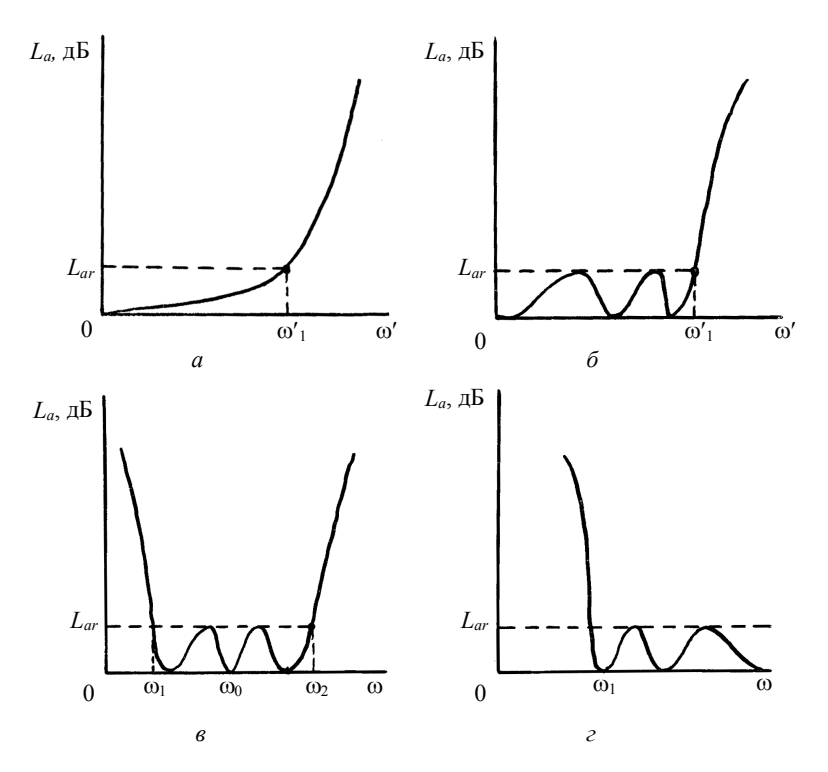

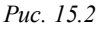

Величину рабочего затухания  $L_{Ar}$ , соответствующую частоте среза  $\omega_1$ , обычно выбирают равной 3 дБ. При этом  $\varepsilon = 1$ . Параметр п равен числу активных элементов цепи и определяет порядок фильтра.

Величины элементов максимально плоских фильтров, нагруженных на активное сопротивление на входе и выходе и имеющих  $L_{Ar}$  = 3 дБ,  $q_0$  = 1 и ω<sub>1</sub> = 1, определяют из выражений

$$
q_0 = q_{n+1} = 1 ;
$$
  

$$
q_k = 2\sin\left[\frac{(2k-1)\pi}{2n}\right], k = 1, 2, ..., n.
$$

Широкое распространение получила также равнопульсирующая аппроксимация Чебышева (см. рис. 15.2, б)

$$
L_A\left(\omega^{'}\right) = 10\lg\left\{1 + \varepsilon T_n^2\left(\frac{\omega^{'} }{\omega_1}\right)\right\},\,
$$

где  $T_n(x) = \cos(n \arccos(x))$  — полином Чебышева *n*-го порядка для  $x \le 1$ ,  $T_0(x) = 1$ ,  $T_1(x) = x$ ,  $T_2(x) = 2x^2 - 1$ ,  $T_3(x) = 4x^3 - 3x$  in t.  $\pi$ .  $T_n(x) = ch(narch(x))$  для  $x > 1$ ;  $x = \omega'/\omega_1'$ .

Полиномы *п*-го порядка могут быть найдены с помощью рекуррентного соотношения. Основное преимущество чебышевских фильтров по сравнению с максимально плоскими (Баттерворта) меньшее число элементов, требующееся для обеспечения одинакового затухания на заданной частоте вне полосы пропускания.

Для чебышевских фильтров, нагруженных с двух сторон и имеющих характеристики вида рис. 15.2, б при условии, что  $\omega = 1$ и  $q_0 = 1$ , а  $L_{4r}$  задано в децибелах, величины элементов могут быть рассчитаны следующим образом. Сначала определяются вспомогательные параметры по формулам:

$$
\beta = \ln\left(\text{cth}\left(\frac{L_{Ar}}{17.37}\right)\right); \ \gamma = sh\left(\beta/2n\right);
$$

$$
\alpha_k = \sin\left[\frac{(2k-1)\pi}{2n}\right], \ k = 1, 2, ..., n,
$$

$$
b_k = \gamma^2 + \sin^2\left(\frac{k\pi}{n}\right), \ k = 1, 2, ..., n,
$$

затем находят величины элементов

$$
q_1=\frac{2\,\,a_1}{\gamma}\,\,;
$$

$$
q_k = \frac{4a_{k-1}a_k}{b_{k-1}q_{k-1}}, \quad k = 1, 2, ..., n;
$$

 $q_{n+1} = \begin{cases} 1, & \text{ec}\text{sin } n \text{ нечетное,} \\ \text{cth}^2(\beta/4), & \text{ec}\text{sin } n \text{ четhoe.} \end{cases}$ 

С помощью прототипа ФНЧ можно рассчитать полоснопропускающие фильтры (ППФ), структуры которых показаны на рис. 15.3.

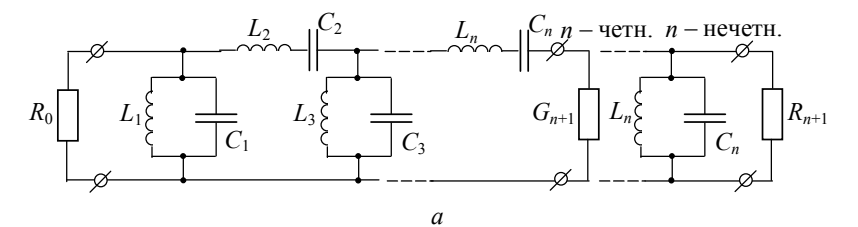

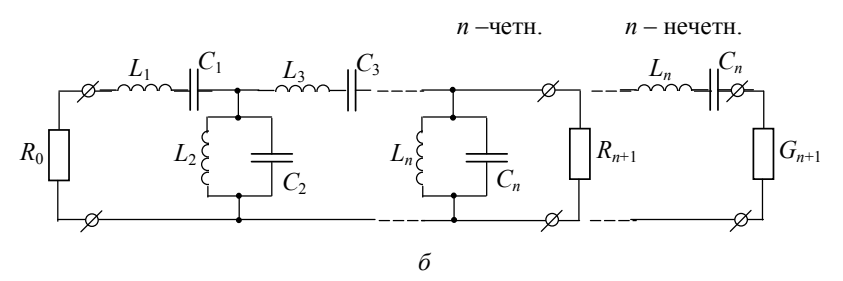

Puc. 15.3

Переход от структур прототипов ФНЧ рис. 15.1,  $a$ ,  $\delta$  к соответствующим ППФ рис. 15.3, а, б выполняют с помощью частотного преобразования

$$
\omega = \frac{\omega_1}{W} \left( \frac{\omega}{\omega_0} - \frac{\omega_0}{\omega} \right).
$$

Полосу пропускания и ее среднюю частоту определяют из выражений

$$
W = \frac{\omega_2 - \omega_1}{\omega_0} \; ; \; \omega_0 = \sqrt{\omega_1 \omega_2} \; .
$$

Параметры последовательных и параллельных резонаторов рассчитывают по формулам

$$
\omega_0 C_i = \frac{1}{\omega_0 L_i} = \frac{\omega_1 q_i}{W R_0}
$$
 – для паралленных резонаторов;

$$
\omega_0 L_k = \frac{1}{\omega_0 C_k} = \frac{\omega_1 q_k R_0}{W}
$$
 – для последовательных резонаторов.

В этих выражениях  $q_i$  – значения параметров элементов прототипа, а частоты  $\omega_1$ ,  $\omega_0$ ,  $\omega_2$  показаны на характеристике ППФ (см. рис. 15.2, *в*).

Переход от прототипа ФНЧ к структуре фильтра верхних частот (ФВЧ) (рис. 15.4) происходит с помощью частотного преобразования

$$
\omega^{'}=-\frac{\omega_1^{'}\omega_1}{\omega},
$$

здесь  $\omega_1$  – частота среза (см. рис. 15.2, *г*).

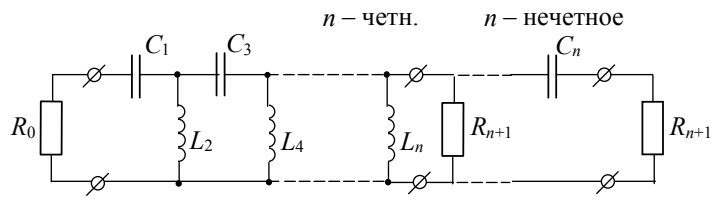

*Рис. 15.4*

При этом расчет параметров элементов ФВЧ производится по формулам:

$$
C_i = \frac{1}{\omega_1 \omega_1 q_i R_0};
$$
  
\n
$$
L_k = \frac{1}{\omega_1 \omega_1 q_k} R_0;
$$
  
\n
$$
R_{n+1} = \left(\frac{R_0}{q_0}\right) q_{n+1}.
$$

### 15.3. ЗАДАЧИ

#### 15.3.1. СИНТЕЗ ДВУХПОЛЮСНИКОВ

1. Осуществите реализацию двухполюсника по Фостеру в виде последовательного соединения элементов по заданной функции входного сопротивления

$$
Z(p) = \frac{p^4 + 10p^2 + 9}{p^3 + 4p}.
$$

2. Реализуйте функцию  $Z(p)$  предыдущей задачи по второй форме Фостера в виде параллельного соединения проводимостей.

3. Получите различные варианты реализации по Кауэру двухполюсника, обладающего входным сопротивлением задачи 1.

4. Реализуйте в виде лестничной цепи Кауэра двухполюсник с входным сопротивлением

$$
Z(p) = \frac{p(p^2+9)}{p^2+4}.
$$

5. Определите, может ли данное выражение быть функцией входного сопротивления некоторой электрической цепи:

a) 
$$
\frac{2p^2 - 5p + 1}{p^2 + p + 1}
$$
;   
\n(b)  $\frac{9p}{(2p+1)(p^2 + p + 1)}$ ;   
\nb)  $\frac{p^2}{5p^2 + 6}$ ;   
\n(c)  $\frac{p^2 + 1}{p^2 + p + 1}$ ;   
\n(d)  $\frac{p^4 + 26p^2 + 25}{p^3 + 4p}$ ;   
\n(e)  $\frac{p^2 + p + 1}{1 + p^2}$ ;   
\n(f)  $\frac{p^3 + 4p}{1 + p^2}$ ;

#### 15.3.2. СИНТЕЗ ЧЕТЫРЕХПОЛЮСНИКОВ

6. Рассчитайте параметры элементов ФНЧ с максимально плоской характеристикой затухания, с числом элементов цепи  $n = 5$  и

частотой среза  $\omega_1 = 2\pi f_1 = 2\pi \cdot 10^5$  рад/с и внутренним сопротивлением генератора  $R_0 = 50$  Ом.

7. Определите величину затухания ФНЧ (задача 6) на частоте  $f_1 = 1.2 \cdot 10^5 \,\Gamma$ ц.

8. Определите порядок ФНЧ с плоской характеристикой и частотой среза  $\omega_1 = 2\pi \cdot 10^5$  рад/с, имеющего затухание не менее 30 дБ на частоте  $\omega = 2\pi \cdot 1.25 \cdot 10^5$  рад/с.

9. Докажите, что при одинаковых исходных данных фильтры с чебышевской характеристикой имеют большее затухание за полосой пропускания по сравнению с фильтрами, имеющими плоскую характеристику затухания.

10. Сколько элементовов должен иметь ФВЧ с чебышевской характеристикой затухания  $L_{Ar} = 1.0~$  дБ и частотой среза  $\omega_1 = 2\pi \cdot 10^4~$  рад/с, чтобы обеспечить затухание  $L_{4r} \ge 20$  дБ на частоте  $\omega_1 = 2\pi \cdot 0.8 \cdot 10^4 \text{ pa}$   $\alpha$ /c?

11. Сколько резонаторов должен содержать ППФ с максимально плоской характеристикой затухания,  $\omega_1 = 10^4$  рад/с,  $\omega_2 = 1.6$  рад/с, чтобы обеспечить затухание на частоте  $\omega = 0.8 \cdot 10^4$  рад/с не менее 20 дБ?

12. Чему равна мощность в нагрузке фильтра, если амплитуда ЭДС генератора на входе  $E_{ex} = 20$  B, внутреннее сопротивление генератора  $R_0 = 50$  Ом, а затухание фильтра  $L_4 = 1;2;3;10;20$  дБ?

## **15.4. КОНТРОЛЬНОЕ ЗАДАНИЕ. СИНТЕЗ ЧЕТЫРЕХПОЛЮСНИКА**

По исходным данным, приведенным в табл. 15.1 и 15.2, произвести синтез четырехполюсника (фильтра) на основе фильтрапрототипа НЧ. Осуществить расчет параметров фильтра.

Таблица 15.1

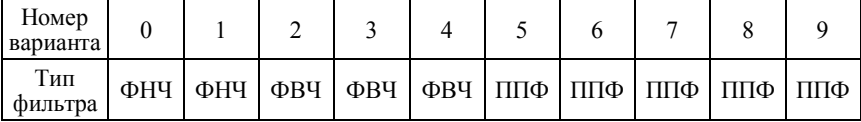

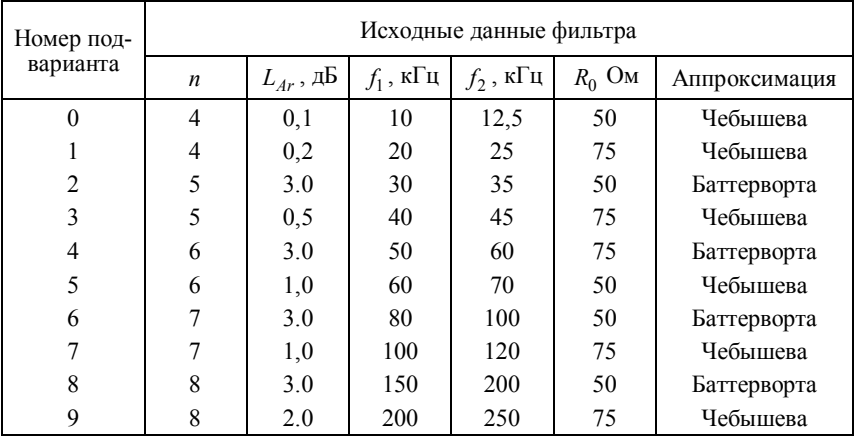

## Таблица 15.2

Я думаю, нет большей ненависти в мире, чем ненависть невежд к знанию.

Галилео Галилей

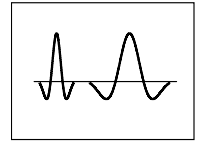

TNARA 16

# ОСНОВЫ ВЕЙВЛЕТ-ПРЕОБРАЗОВАНИЯ СИГНАЛОВ

## 16.1 ИЗУЧАЕМЫЕ ВОПРОСЫ

Вейвлеты. Непрерывное и дискретное вейвлет-преобразование (ВП). Характерные отличия от преобразования Фурье. Признаки, свойства и примеры материнских вейвлетов. Свойства вейвлетанализа и возможности ВП [31..34].

Указания. В конце настоящего раздела приведен обзор литературы по теории и практическому использованию ВП. Самые краткие общие сведения даны в учебнике [\*.5], для более углубленного изучения возможностей ВП следует обратиться к одной из книг  $[*.1...*.4]$ . Подробные обзоры по ВП для тех, кто собирается применять это преобразование в практических расчетах и приложениях, приведены в работах [\*.10, \*.14]; при этом список литературы в  $[*.14]$  содержит 92 названия.

## 16.2. КРАТКИЕ ТЕОРЕТИЧЕСКИЕ СВЕДЕНИЯ

В последние годы возникло и успешно развивается новое и важное направление в теории и технике сигналов, получившее название вейвлет-преобразования (ВП), которое хорошо приспособлено для изучения структуры неоднородных процессов. Это направление еще не так хорошо известно широкому кругу отечественных исследователей и инженеров, поскольку применяется сравнительно недавно и математический аппарат его находится в стадии активной разработки.

Термин "вейвлет" (wavelet) ввели в своей статье Гроссман (Grossmann) и Морле (Morlet) в середине 80-х годов в связи с анализом свойств сейсмических и акустических сигналов. Их работа послужила началом интенсивного развития вейвлетов в последуюшее десятилетие рядом таких исследователей, как Добеши (Daubechies), Мейер (Meyer), Фарж (Farge), Чуи (Chui) и др.

Из анализа литературы и, в частности, приводимой в конце главы, следует, что ВП широко применяется для исследования нестационарных сигналов, неоднородных полей и изображений различной природы, распознавания образов и для решения многих других задач в радиотехнике, связи, электронике, ядерной физике, сейсмоакустике, метеорологии, медицине, биологии и других областях науки и техники.

Вопросы обработки сигналов в базисе вейвлетов лишь только начали освещаться в отечественной учебной литературе [\*.2, \*.4, \*.6, \*.7]. В то же время, в западных университетах читаются многочасовые курсы по теоретическим и практическим аспектам ВП, издаются монографии и уже много лет проводятся семинары и научные конференции.

Все изложенное выше послужило причиной включения основ ВП в программу курса и настоящей главы.

## ОБЩАЯ ИНФОРМАЦИЯ

Вейвлеты. Английское слово wavelet (от французского "ondelette") дословно переводится как "короткая (маленькая) волна". В различных переводах зарубежных статей на русский язык встречаются еще термины: "всплеск", "всплесковая функция", "маловолновая функция", "волночка" и др.

ВП одномерного сигнала - это его представление в виде обобщенного ряда  $(1.13)$ ,  $(1.14)$  Фурье по системе базисных функций

$$
\Psi_{ab}(t) = \frac{1}{\sqrt{a}} \Psi\left(\frac{t-b}{a}\right),\tag{16.1}
$$

сконструированных из материнского (исходного) вейвлета  $\psi(t)$  за счет операций сдвига во времени  $(b)$  и изменения временного масштаба (а) (рис. 16.1). Множитель  $1/\sqrt{a}$  обеспечивает независимость нормы этих функций от масштабирующего числа а.

Малые значения *а* соответствуют мелкому масштабу  $\psi_{ab}(t)$ или высоким частотам ( $\omega \sim 1/a$ ), большие параметры  $a$  - крупному масштабу  $\psi_{ab}(t)$ , т. е. растяжению материнского вейвлета  $\psi(t)$ 

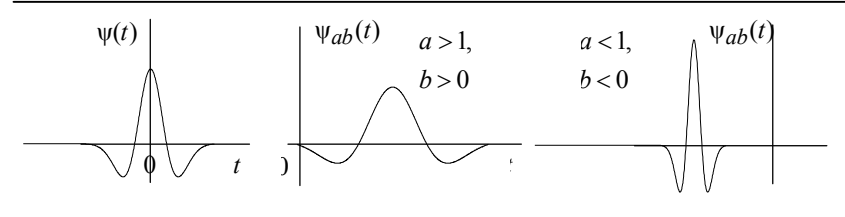

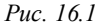

и сжатию его спектра. При этом в соответствии с принципом неопределенности произведение эффективной длительности ( $\tau$ ) и эффективной ширины спектра ( $\Delta \omega_2$ ) функции  $\Psi_{ab}(t)$  (площадь прямоугольников на рис. 16.2) остается неизменной. Кроме того, из-за масштабирования и временного сдвига ( $b/a = \Delta = \text{const}$ ) сохраняется относительная "плотность" расположения базисных функций по оси  $t$ .

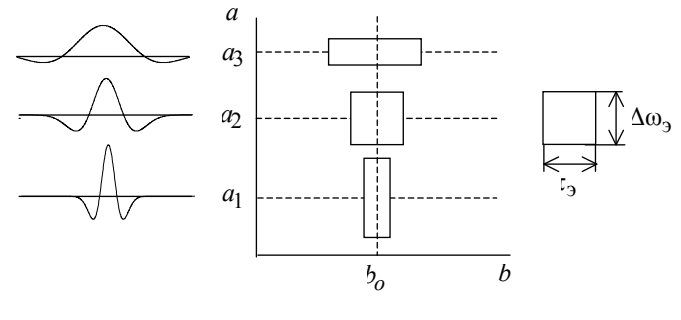

Puc. 16.2

Непрерывное (интегральное) вейвлет-преобразование (НВП или CWT - continuous wavelet transform). Сконструируем базис функционального пространства  $(L_2)$  с помощью непрерывных масштабных преобразований и переносов материнского вейвлета  $\psi(t)$  с произвольными значениями базисных параметров а и b в формуле  $(16.1)$ .

Тогда по определению прямое (анализ) и обратное (синтез) НВП (т. е. ПНВП и ОНВП) сигнала  $S(t)$  запишутся:

$$
W_s(a,b) = (S(t), \psi_{ab}(t)) = \frac{1}{\sqrt{a}} \int_{-\infty}^{\infty} S(t) \psi\left(\frac{t-b}{a}\right) dt, \qquad (16.2)
$$

$$
S(t) = \frac{1}{C_{\psi}} \int_{-\infty}^{\infty} \int_{-\infty}^{\infty} W_s(a, b)\psi_{ab}(t) \frac{dadb}{a^2},
$$
 (16.3)

где  $C_{\rm w}$  – нормирующий коэффициент

$$
C_{\Psi} = \int_{-\infty}^{\infty} |\Psi(\omega)|^2 |\omega|^{-1} d\omega < \infty,
$$

 $\Psi(\omega)$  – фурье-преобразование вейвлета  $\psi(t)$ . Для ортонормированных вейвлетов  $C_{\rm u} = 1$ .

Из (16.2) следует, что вейвлет-спектр  $W_s(a,b)$  (wavelet spectrum или time-scale-spectrum - масштабно-временной спектр) в отличие от фурье-спектра (single spectrum) является функцией двух аргументов: первый аргумент а (временной масштаб) аналогичен периоду осцилляций, т. е. обратен частоте, а второй  $b$  – аналогичен смещению сигнала по оси времени.

Следует отметить, что  $W_s(a_1, b)$  характеризует временную зависимость (для временного масштаба  $a_1$ ), тогда как зависимости  $W_s(a, b)$  можно поставить в соответствие частотную зависимость (для смещения  $b_1$ ).

Если исследуемый сигнал  $S(t)$  представляет собой одиночный импульс длительностью  $\tau_u$ , сосредоточенный в окрестности  $t = t_0$ , то его вейвлет-спектр будет иметь наибольшее значение в окрестности точки с координатами  $a = \tau_u$ ,  $b = t_0$ .

Способы представления (визуализации)  $W_s(a,b)$  могут быть различными. Спектр  $W_s(a,b)$  является поверхностью в трехмерном пространстве (см. рис. П.8). Однако часто вместо изображения поверхности представляют её проекцию на плоскость  $ab$  с изоуровнями (рис. П.9), позволяющими проследить изменение интенсивности амплитуд ВП на разных масштабах (а) и во времени (b). Кроме того, изображают картины линий локальных экстремумов этих поверхностей, так называемый скелетон (sceleton), который выявляет структуру анализируемого сигнала.

Разложение сигнала в ряд по вейвлетам. При непрерывном изменении параметров а и b для расчета вейвлет-спектра необходимы большие вычислительные затраты. Множество функций  $\psi_{ab}(t)$ избыточно. Необходима дискретизация этих параметров при сохранении возможности восстановления сигнала из его преобразо-
вания. Дискретизация как правило осуществляется через степени двойки [\*.1, \*.2, \*.4]:

$$
a = 2^m, \ b = k2^m, \ \Psi_{mk}(t) = \frac{1}{\sqrt{a}} \Psi\left(\frac{t-b}{a}\right) = \frac{1}{\sqrt{2^m}} \Psi(2^{-m}t - k), \quad (16.4)
$$

где *m* и  $k$  – целые числа. В этом случае плоскость *ab* превращается в соответствующую сетку  $mk$ .

Рис. 16.3 на примере вейвлета Хаара иллюстрирует дискретизацию *ab*: для различных значений *m* ширина  $\psi_{mk}(t)$  различна и выбор  $b = k2^m$  гарантирует, что растянутые вейвлеты на уровне *m* "покрывают" ось времени так же, как это делают исходные вейвлеты на уровне  $m = 0$ .

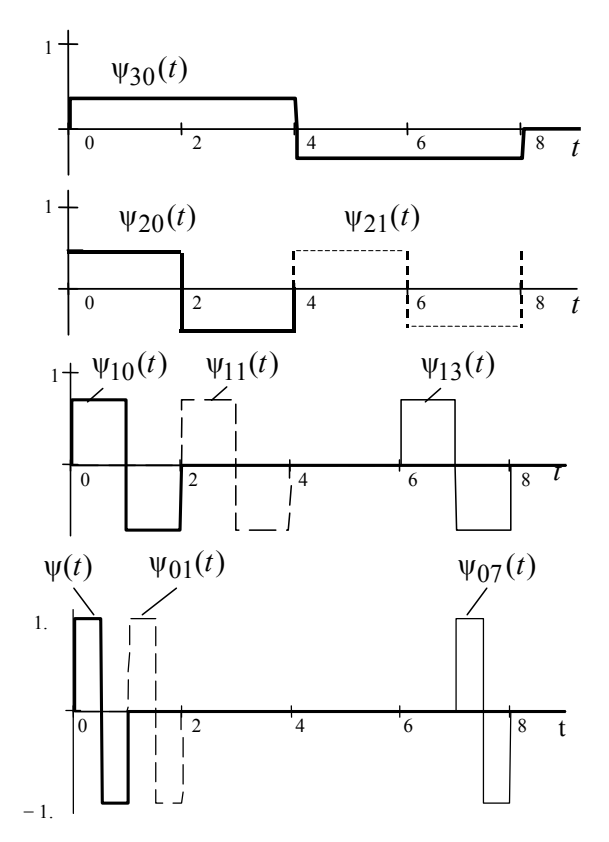

Puc. 16.3

Прямое и обратное дискретные вейвлет-преобразования (ДВП) непрерывных сигналов запишутся в виде:

$$
c_{mk} = (S(t), \psi_{mk}(t)) = \int_{-\infty}^{\infty} S(t) \psi_{mk}(t) dt, \qquad (16.5)
$$

$$
S(t) = \sum_{m,k} c_{mk} \Psi_{mk}(t) \,. \tag{16.6}
$$

Проводя аналогию с преобразованием Фурье, коэффициенты  $c_{mk}$  разложения (16.5) можно определить через НВП  $W_s(a, b)$ 

$$
c_{mk} = W_s \left( 2^m, k \cdot 2^m \right). \tag{16.7}
$$

Обращаясь к (16.5) и (16.7), видим, что вейвлет-спектр  $c_{mk}$ можно представить как "лес" из вертикальных отрезков, размещенных над *mk* - плоскостью (сеткой); при этом целочисленные координаты ти к указывают соответственно на скорость изменения сигнала и положение вдоль оси времени.

Из (16.6) следует, что сигнал  $S(t)$  может быть представлен суммой "вейвлетных волн" с коэффициентами  $c_{mk}$ . Формально обобщенный ряд Фурье (16.6) отличается от рассмотренного ранее ряда (1.13) тем, что суммирование проводится не по одному, а по двум индексам. Однако это несущественно, так как обе системы индексации принадлежат одному классу бесконечных счетных множеств

Примечания. 1. Статьи, касающиеся практического использования ВП, содержат в основной своей массе результаты компьютерных расчетов, в которых использовано дискретное вейвлет-преобразование (ДВП). При этом не только параметры а и b, но и сигналы также дискретизируются во времени. Если число отсчетов составляет  $N = 2^{n_0}$ , то максимальное значение *m* в формулах (16.4) будет равно  $n_0 - 1$ . Наибольшее значение  $k$  для текущего *m* определяется:  $k = 2^{n_0 - m} - 1$ . В частности, для  $m = 0$  (т. е.  $a = 1$ ) число сдвигов k базисного вейвлета составит  $2^{n_0} - 1 = N - 1$ ; с каждым последующим значением m (1, 2, ...) вейвлет  $\psi_{mk}(t)$  расширяется в два раза, а число сдвигов  $k$  уменьшается в два раза. Для максимального значения  $m = m_{\text{max}}$ , равного  $n_0 - 1$ ,  $k = 0$ , т. е. один вейвлет  $\psi_{m_{\text{max}}}$  (*t*) "накрывает" весь интервал сигнала (рис. 16.3;  $N = 8$ ).

2. В некоторых публикациях параметры  $a, b$  и базисные функции задаются в виле

$$
a = 1/2^{j}, b = k/2^{j}, \psi_{jk}(t) = \sqrt{2^{j}}\psi(2^{j}t - k),
$$
 (16.4')

т. е. с ростом *і* параметр *а* уменьшается, что соответствует сжатию функции  $\psi_{ik}(t)$ . Согласно формулам (16.4) с ростом *т* увеличивается и коэффициент *а*, т. е. функция  $\psi_{mk}(t)$  растягивается.

3. Вейвлет-коэффициенты  $c_{mk}$  (или  $c_{ik}$ ) можно вычислить с помощью итерационной процедуры, известной под названием быстрого вейвлет-преобразования БВП [\*.16, \*.24]. Алгоритм БВП приведен в прил. П.13. При этом, если необходимо, можно сжать полученные данные, отбросив некоторую несущественную часть закодированной таким образом информации. Осуществляется это квантованием, в процессе которого приписываются разные весовые множители различным вейвлет-коэффициентам. Аккуратно проведенная процедура позволяет не только удалить некоторые статистические флюктуации и повысить роль динамических характеристик сигнала, но и существенно сократить компьютерную память и требования к передаче информации и, следовательно, снизить расходы.

#### ГЛАВНЫЕ ПРИЗНАКИ ВЕЙВЛЕТА

В качестве базисных функций, образующих ортогональный базис, можно использовать широкий набор вейвлетов. Для практического применения важно знать признаки, которыми непременно должна обладать исходная функция, чтобы стать вейвлетом. Приведем здесь основные из них.

Ограниченность. Квадрат нормы функции должен быть конечным.

$$
\|\psi\|^2 = \int_{-\infty}^{\infty} |\psi(t)|^2 dt < \infty.
$$

Локализация. ВП в отличие от преобразования Фурье использует локализованную исходную функцию и во времени, и по частоте. Для этого достаточно, чтобы выполнялись условия:

$$
\left|\psi(t)\right| \leq C\left(1+|t|\right)^{-1-\varepsilon} \mathbf{u} \left|S_{\Psi}(\omega)\right| \leq C\left(1+|\omega|\right)^{-1-\varepsilon}, \text{ при } \varepsilon > 0.
$$

Например, дельта-функция  $\delta(t)$  и гармоническая функция не удовлетворяют необходимому условию одновременной локализации во временной и частотной областях.

Нулевое среднее. График исходной функции должен осциллировать (быть знакопеременным) вокруг нуля на оси времени (см. рис. 16.1) и иметь нулевую площадь

$$
\int_{-\infty}^{\infty} \psi(t) dt = 0
$$

Из этого условия становится понятным выбор названия "вейвлет" маленькая волна.

Равенство нулю площади функции  $\psi(t)$ , т. е. нулевого момента, приводит к тому, что фурье-преобразование  $S_{\rm u}(\omega)$  этой функции равно нулю при  $\omega = 0$  и имеет вид полосового фильтра. При различных значениях а это будет набор полосовых фильтров.

Часто для приложений бывает необходимым, чтобы не только нулевой, но и все первые *п* моментов были равны нулю:

$$
\int_{-\infty}^{\infty} t^n \psi(t) dt = 0.
$$

Вейвлеты *п*-го порядка позволяют анализировать более тонкую (высокочастотную) структуру сигнала, подавляя медленно изменяющиеся его составляющие.

Автомодельность. Характерным признаком ВП является его самоподобие. Все вейвлеты конкретного семейства  $\Psi_{ab}(t)$  имеют то же число осцилляций, что и материнский вейвлет  $\psi(t)$ , поскольку получены из него посредством масштабных преобразований  $(a)$  и сдвига  $(b)$ .

#### ПРИМЕРЫ МАТЕРИНСКИХ ВЕЙВЛЕТОВ

Основные вейвлетообразующие функции, или материнские вейвлеты, приведены в табл. 16.1.

Наиболее распространенные вещественные базисы конструируются на основе производных функции Гаусса  $(g_0(t))$  $=\exp(-t^2/2)$ . Это обусловлено тем обстоятельством, что функция Гаусса имеет наилучшие показатели локализации как во временной, так и в частотной областях.

#### Таблина 16.1

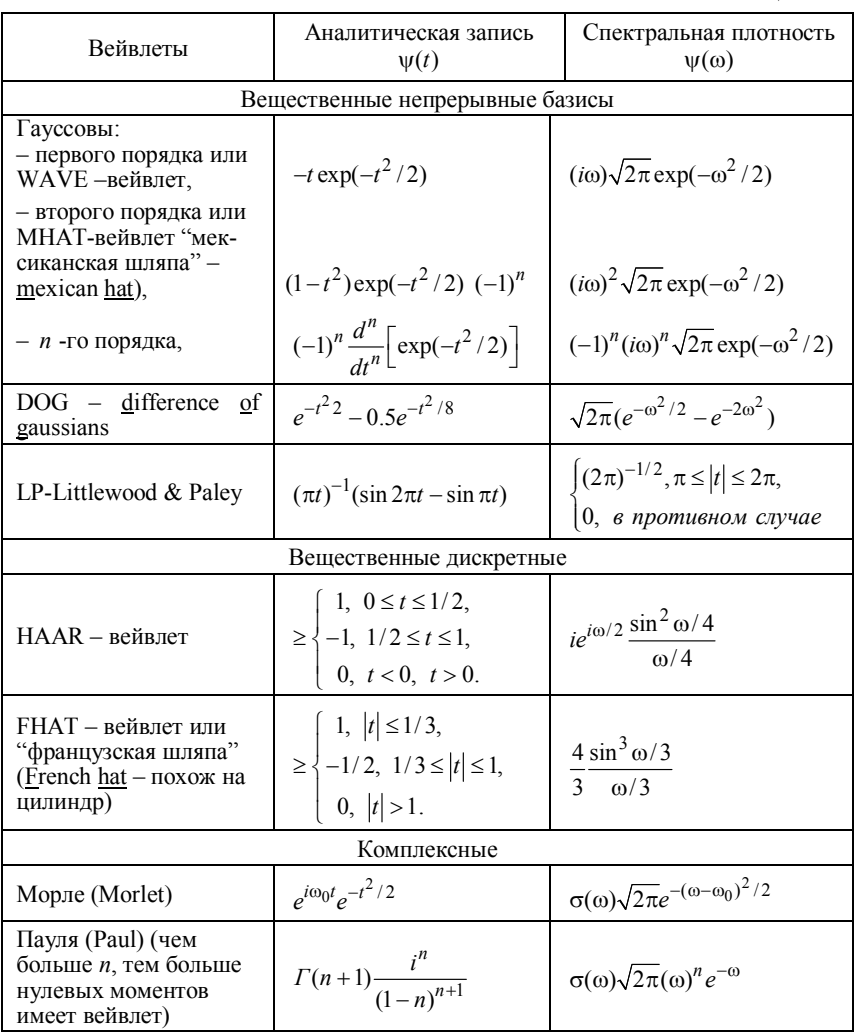

На рис. 16.4 показаны вейвлеты первых четырех порядков и модули их спектральной плотности. При  $n = 1$  получаем вейвлет первого порядка, называемый WAVE-вейвлетом с равным нулю нулевым моментом. При  $n = 2$  получаем МНАТ -вейвлет, называемый "мексиканская шляпа" (mexican hat - похож на сомбреро). У него нулевой и первый моменты равны нулю. Он имеет лучшее разрешение, чем WAVE-вейвлет.

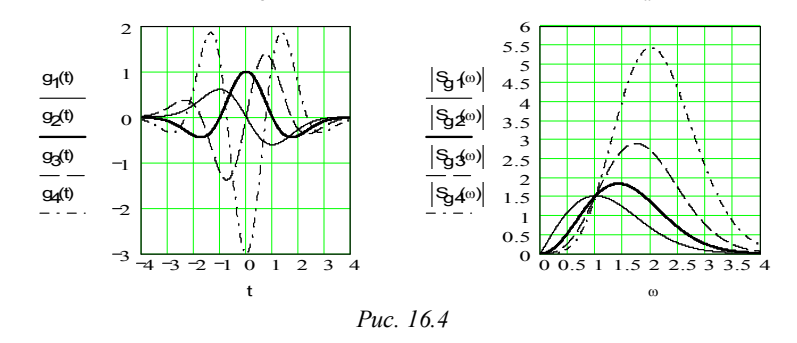

#### СВОЙСТВА ГАУССОВЫХ ВЕЙВЛЕТОВ:

• четность каждого вейвлета совпадает с четностью его номера;

• любой вейвлет  $g_n(t)$  имеет ровно *п* нулей и стремится к нулю при возрастающем абсолютном значении аргумента

$$
g_n(t) \xrightarrow{t \to \pm \infty} 0;
$$

 $\bullet$  вейвлеты более высокого порядка *п* имеют больше равных нулю моментов и позволяют извлечь из сигала информацию об особенностях более высокого порядка;

• из определения семейства вейвлетов (на основе производных функции Гаусса) видно, что производная вейвлета совпадает с точностью до знака с вейвлетом более высокого (на один) порядка

$$
dg_n(t)/dx = -g_{n+1}(t) \tag{16.8}
$$

• соотношение (16.8) позволяет заключить, что экстремумы гауссового вейвлета  $g_n(t)$  совпадают с нулями функции  $g_{n+1}(t)$ ;

• учитывая (16.8), можно получить общее выражение для значения интеграла от  $g_n(t)$  на любом интервале

$$
\int_{t_1}^{t_2} g_n(t)dt = g_{n-1}(t_2) - g_{n-1}(t_1) ;
$$

• относительная площадь вейвлета

$$
w(t) = \int_{0}^{t} |g_n(t)| dt / \int_{0}^{\infty} |g_n(t)| dt
$$
 (16.9)

достигает единицы практически при  $t = 5$ . В работе [\*.26] показано, что вейвлеты имеют приблизительно равную площадь на любом интервале  $t$ . Это позволяет выбрать общий для нескольких ВП масштабный коэффициент  $C_{\rm{w}}$ . При этом совместное использование  $g_1 - g_4$  для ВП существенно повышает точность вейвлетанапиза

Наиболее простой пример дискретного вейвлета - это HAAR-вейвлет. Недостатком его является несимметричность формы и негладкость - резкие границы в  $t$ -области, вследствие чего возникает бесконечное чередование "лепестков" в частотной области, хотя и убывающих как  $1/\omega$ .

 $LR$ -вейвлет, имеющий, наоборот, резкие границы в  $\omega$ -области, можно считать другим предельным случаем.

Общий подход, учитывающий требования, предъявляемые к вейвлетобразующим функциям, известен под названием многомасштабного анализа. Из ряда вещественных базисов этим требованиям удовлетворяют функции Добеши (Daubechies) [\*.1, \*.4, \* 14, \* 24], одна из которых ( $db2$ ) используются, например, в качестве встроенной для ВП в Mathcad (см. прил. П.13).

Среди комплексных вейвлетов наиболее часто используется базис, основанный на хорошо локализованном и во временной и в частотной областях вейвлете Морле. Характерный параметр  $\omega_0$ позволяет изменять избирательность базиса. Вещественная и мнимая части  $\psi(t)$  - это амплитудно-модулированные колебания.

Выбор конкретного материнского вейвлета (будь то непрерывный или дискретный) целиком зависит от характера поставленной задачи и от конкретного анализируемого сигнала. Разные сигналы удается анализировать тем или иным способом, и критерием успеха обычно служит простота получаемого разложения. При этом решающим фактором оказываются интуиция и практический опыт исслелователя.

#### СВОЙСТВА ВЕЙВЛЕТ-АНАЛИЗА

Прямое ВП содержит комбинированную информацию об анализируемом сигнале и анализирующем вейвлете. Несмотря на это, ВП позволяет получить объективную информацию о сигнале, потому что некоторые свойства ВП не зависят от выбора анализирующего вейвлета. Независимость от вейвлета делает эти простые свойства очень важными.

Так как вейвлет-спектр  $c_{mk}$  связан со спектром  $W_s(a,b)$  НВП [см. выражение (16.7)], то ниже выпишем основные свойства лишь вейвлет-спектра  $W_s(a,b)$  сигнала  $S(t)$ . Будем использовать обозначения  $W[S] = W(a,b)$ .

Линейность. Она следует из скалярного произведения (16.2):

$$
W[\alpha S_1(t) + \beta S_2(t)] = \alpha W[S_1] + \beta W[S_2] = \alpha W_1(a, b) + \beta W_2(a, b).
$$

Инвариантность относительно сдвига:

$$
W[S(t - b_0)] = W[a, b - b_0].
$$

Инвариантность относительно изменения масштаба:

$$
W[S(t/a_0)] = \frac{1}{a_0} W\left[\frac{a}{a_0}, \frac{b}{a_0}\right],
$$

т. е. растяжение (сжатие) масштаба сигнала приводит также к растяжению (сжатию) его в плоскости  $W(a,b)$ .

Дифференцирование:

$$
W[d_t^m S] = (-1)^m \int_{-\infty}^{\infty} S(t) d_t^m [\Psi_{ab}(t)] dt,
$$

где  $d_t^m = d^m$ [...]/ $dt^m$ ,  $m \ge 1$ . Из этого свойства следует, что проигнорировать, например, крупномасштабные составляющие и проанализировать особенности высокого порядка или мелкомасштабные вариации сигнала  $S(t)$  можно дифференцированием нужного числа раз либо вейвлета, либо самого сигнала. Если учесть, что часто сигнал задан цифровым рядом, а анализирующий вейвлетформулой, то это свойство весьма полезное.

Масштабно-временная локализация. Она обусловлена тем, что элементы базиса ВП хорошо локализованы и обладают подвижным частотно-временным окном.

За счет изменения масштаба (увеличение а приводит к сужению фурье-спектра функции  $\psi_{ab}(t)$ ) вейвлеты способны выявлять различие в характеристиках на разных шкалах (частотах), а за счет сдвига анализировать свойства сигнала в разных точках на всем исследуемом интервале. Поэтому при анализе нестационарных сигналов за счет свойства локальности вейвлетов получают существенное преимущество перед преобразованием Фурье, которое дает только глобальные сведения о частотах (масштабах) анализируемого сигнала, так как используемая при этом система функций (комплексная экспонента или синусы и косинусы) определена на бесконечном интервале.

Поэтому неслучайно многие исследователи называют вейвлетанализ "математическим микроскопом". Это название хорошо отражает замечательные свойства метода сохранять хорошее разрешение на разных масштабах. Параметр сдвига *b* фиксирует точку фокусировки микроскопа, масштабный коэффициент  $\alpha$  - увеличение, и, наконец, выбором материнского вейвлета у определяют оптические качества микроскопа. Способность этого микроскопа обнаруживать внутреннюю структуру существенно неоднородного процесса и изучать его локальные свойства продемонстрирована на многих примерах (см., например, [\*.10]).

#### ЭНЕРГЕТИЧЕСКИЕ ХАРАКТЕРИСТИКИ

Аналог равенства Парсеваля:

$$
\Theta_s = \int_{-\infty}^{\infty} \left| S(t) \right|^2 dt = \frac{1}{C_{\psi}} \int_{-\infty}^{\infty} \int_{-\infty}^{\infty} \left| W(a, b) \right|^2 \frac{dadb}{a^2} \,. \tag{16.10}
$$

Плотность энергии сигнала

$$
\mathfrak{I}_{w}(a,b) = |W(a,b)|^{2}
$$
 (16.11)

характеризует энергетические уровни анализируемого сигала  $S(t)$ в области  $(a,b)$ .

Локальный спектр энергии. По плотности энергии  $\partial_w(a,b)$  с помощью "окна"  $\xi(b-t_0)/a$  можно определить локальную плотность энергии в точке  $b = b_0 = t_0$ 

$$
\Theta_{\xi}(a,t_0) = \int \Theta_w(a,b) \xi \left( \frac{b-t_0}{a} \right) db.
$$

Если в качестве окна использовать дельта-функцию  $\delta(t)$ , то

$$
\Theta_{\xi}(a,t_0)=\big|W(a,t_0)\big|^2.
$$

Эта характеристика позволяет исследовать временную динамику передачи энергии сигнала по масштабам, т. е. обмен энергией между составляющими сигнал компонентами разного масштаба в любой фиксированный момент времени  $t_0$ .

Глобальный спектр энергии. Он характеризует распределение энергии по масштабам а

$$
\mathcal{F}_w(a) = \int |W(a,b)|^2 \, db = \int \mathcal{F}_w(a,b) \, db
$$

Этот спектр называют также скалограммой (scalogram).

Мера локальной перемежаемости:

$$
I_{w}(a,t) = \partial_{w}(a,t)/\langle \partial_{w}(a,t) \rangle
$$

- это мера локальных отклонений от среднего поля спектра на каждом масштабе. Угловыми скобками здесь обозначено усреднение.

Мера  $I_w(a, t)$  позволяет определить степень неравномерности распределения энергии по масштабам. Равенство  $I_w(a, t) = 1$  при всех *а* и *t* означает равномерность распределения энергии, т. е. все локальные спектры энергии одинаковы.

Мера контрастности:

$$
C_{w}(a,t) = \frac{\partial_{w}(a,t)}{\partial_{w}(a,t)}, \ \ \partial_{w}(a,t) = \int_{a'}^{a'=a} \partial_{w}(a',t)da' \ .
$$

Она позволяет определить даже самые малые изменения в сигнале, если необходимо, например, выявить слабые вариации на фоне крупной структуры.

#### СОПОСТАВЛЕНИЕ С ПРЕОБРАЗОВАНИЕМ ФУРЬЕ

Классическое преобразование Фурье (ПФ) является традиционным математическим аппаратом для анализа стационарных процессов. При этом сигналы разлагаются в базисе косинусов и синусов или комплексных экспонент. Эти базисные функции простираются вдоль всей оси времени.

С практической точки зрения и с позиций точного представления произвольных сигналов ПФ имеет ряд ограничений и недостатков. Обладая хорошей локализацией по частоте, оно не обладает временным разрешением. ПФ даже для одной заданной частоты требует знания сигнала не только в прошлом, но и в будущем, а это является теоретической абстракцией. Обусловлено это тем, что базисной функцией при разложении в ряд Фурье является гармоническое колебание, которое математически определено на временном интервале от -  $\infty$  до +  $\infty$ . ПФ не учитывает, что частота колебания может изменяться во времени. Локальные особенности сигнала (разрывы, ступеньки, пики и т. п.) содержат едва заметные составляющие спектра, по которым обнаружить эти особенности, и тем более их место и характер, практически невозможно. В этом случае очень сложно и точное восстановление сигнала из-за появления эффекта Гиббса. Для получения о сигнале высокочастотной информации с хорошей точностью следует извлекать ее из относительно малых временных интервалов, а не из всего сигнала, а для низкочастотной спектральной информации наоборот. Кроме того, на практике не все сигналы стационарны, а для нестационарных сигналов трудности ПФ возрастают многократно, делая его практически невозможным.

Часть указанных трудностей преодолевается при использовании оконного ПФ:

$$
S(\omega, b) = \int_{-\infty}^{\infty} S(t) w(t-b) e^{-j\omega t} dt,
$$

в котором применяется предварительная операция умножения сигнала на "окно"  $w(t-b)$ ; при этом окном является локальная во времени функция, перемещаемая вдоль оси времени для вычисления ПФ в разных позициях b. В результате получается частотновременное описание сигнала. Недостаток оконного ПФ состоит в том, что используется фиксированное окно и, следовательно, фиксированное разрешение по времени и частоте для всех точек плоскости преобразования (рис. 16.5, а), которое не может быть адаптировано к локальным свойствам сигнала.

ВП имеет существенное преимущество перед ПФ прежде всего локальности у вейвлетов. счет свойства B вейвлет- $3a$ преобразовании операция умножения на окно как бы содержится в самой базисной функции, которая сужает и расширяет окно (рис. 16.5, б): с ростом параметра а увеличивается разрешение по частоте и уменьшается разрешение по времени, а с уменьшением этого параметра уменьшается разрешение по частоте и увеличивается по времени. Отсюда появляется возможность адаптивного к сигналу выбора параметров окна. Подвижное частотно-временное окно одинаково хорошо выделяет и низкочастотные, и высокочастотные характеристики сигналов. Это свойство ВП дает ему большое преимущество при анализе локальных свойств сигналов.

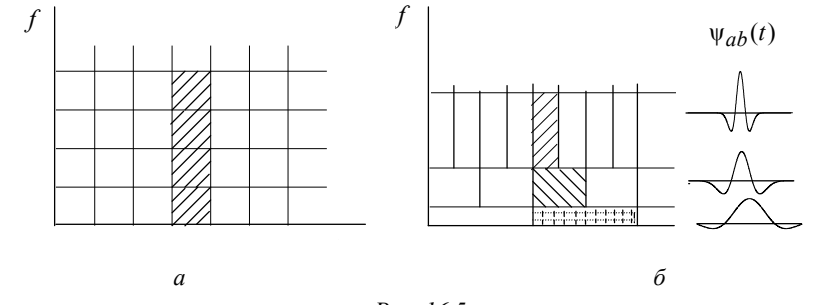

 $Puc$  16.5

Возможно локально реконструировать сигнал: реконструировать только часть сигнала или выделить вклад определенного масштаба. Если вейвлет-коэффициенты подвержены случайным ошибкам, они будут действовать на реконструируемый сигнал локально вблизи положения возмущения, а ПФ распространяет ошибки по всему восстанавливаемому сигналу. ПФ также чувствительно к фазовым ошибкам, а при ВП этого нет.

Именно благодаря выявлению локальных особенностей сигнала, принципиально отсутствующему у ПФ, ВП нашло широкое применение для анализа тонкой структуры сигналов и изображений, для их сжатия и очистки от шума, что важно и полезно в радиотехнике, электронике, гидроакустике, геофизике, медицине и других областях науки и техники.

При этом стоит отметить, что ВП ни в коем случае не является заменой традиционного преобразования Фурье и не умаляет его достоинств и значимости при работе со стационарными процессами. ВП просто иное и позволяет посмотреть на исследуемый процесс с другой точки зрения.

Выше были приведены основные термины, характеристики и свойства вейвлетов и вейвлет-преобразования.

За короткий срок теория ВП получила революционное развитие. Причина успеха обусловлена тем, что новый аппарат пригоден для представления нестационарных и сложных сигналов, свойства которых меняются во времени или пространстве. Он давно ожидался теоретиками и практиками. Число текущих публикаций неуклонно растет и не поддается учету из-за огромного числа практических применений. Из последних достижений следует отметить то, что новый Международный стандарт сжатия изображений ЈРЕС-2000 предусматривает сжатие при помощи разложения по вейвлетам. Одним из вариантов ВП является анализ сигналов со многими уровнями; параметры соответствующей системы привев стандартах Экспертной группы лены по движущимся

изображениям MPEG-4, обеспечивается сжатие информации более чем в 300 раз [\*.33].

Подтверждением значимости ВП является и тот факт, что алгоритмы ВП представлены в составе широко распространенных пакетов Mathcad, Mathlab и Mathematica; кроме того, фирмой Analog Devices разработаны и выпускаются однокристальные дешевые микросхемы ADV6xx (ADV601, ADV601LC, ADV611, ADV612). основанные на ВП и предназначенные для сжатия и восстановления изображений в реальном масштабе времени.

Более углубленно ознакомиться с теорией и применением ВП читатель может по приводимому ниже списку литературы. Следует особо выделить книгу Воробьева В. И. и Грибушина В. Г. [\*.4], в которой не только изложены вопросы теории ВП, но и разработаны принципы построения вейвлет-фильтров, практические аспекты преобразования, приведены технические данные о микросхемах ADV6хх, осуществляющих сжатие изображений на основе ВП $\overline{ }$ 

## 16.3. КОНТРОЛЬНОЕ ЗАДАНИЕ

Выполняется в терминальном классе. Используется популярный математический пакет Mathcad-2001. Примеры вейвлетпреобразований приведены в прил. П.13.

## 16.3.1. ВЕЙВЛЕТ-АНАЛИЗ НА ОСНОВЕ МНАТ-ВЕЙВЛЕТА

Сигнал  $S(t)$  представляет собой сумму двух гармонических колебаний, т. е.

$$
S(t) = U_1 \sin[2\pi(t - \tau_1)/T_1] + U_2 \sin[2\pi(t - \tau_2)/T_2],
$$

где  $U_i$ ,  $T_i$  и  $\tau_i$  – амплитуда, период и задержка соответствующей гармоники.

За исходные следует принять такие значения параметров:  $U_1 = U_2 = 1$  B,  $T_1 = 50$ ,  $T_2 = 10$ ,  $\tau_1 = \tau_2 = 0$ .

Требуется:

а) определить вейвлет-спектр и вывести графики: а) поверхности  $W_s(a,b)$  в трехмерном пространстве, б) линий уровня на плоскости  $(a, b)$ ;

б) построить несколько сечений спектра  $W_s(a, b)$  для различных (характерных) значений *а* и *b*, т. е.  $W_s(a_1, b)$ ,  $W_s(a_2, b)$ ,  $W_s(a, b_1)$ ,  $W_s(a, b_2)$ ; проанализировать результаты;

в) изменяя параметры сигнала (амплитуды, периоды и задержки гармоник), проанализируйте их влияние на форму его вейвлетспектра.

#### 16.3.2. ВЕЙВЛЕТ-ПРЕОБРАЗОВАНИЕ СМЕСИ СИГНАЛА И ШУМА

Исследуемый сигнал  $x(t)$  представляет собой аддитивную смесь

$$
x(t) = S(t) + n(t)
$$

детерминированного сигнала  $S(t)$  и белого нормального шума  $n(t)$ , описываемого плотностью вероятности

$$
w(u) = \frac{1}{\sqrt{2\pi}\sigma} \exp\left(u^2/2\right).
$$

Сигнал  $S(t)$  берется по указанию преподавателя из табл. 16.2. Исходные значения параметров шума и сигнала:  $\sigma$  = 0.5 В и U = 5 В.  $T = 100$ ,  $\tau = 50$ ,  $t_0 = 10$ ,  $\sigma_1 = 5$ ,  $\alpha = 0.1$ ,  $U_1 = U_2 = 2$  B,  $T_1 = 50$ ,  $T_2 = 10$ ,  $t_{01} = t_{02} = 0$ ,  $k = 0.1$ .

Требуется:

а) дискретизировать сигнал  $x(t)$  и представить его графически, аргумент *t* должен иметь ровно  $N = 2^{n_0}$  элементов ( $n_0$  - целое, например, 8);

б) определить коэффициенты  $c_{m,k}$  на основе встроенного прямого ВП (wave(x)) и представить графически семейства этих коэффициентов;

в) исследовать влияние параметров сигнала и шума на структуру семейств коэффициентов  $c_{m,k}$ ;

г) осуществить синтез сигнала  $x(t)$  на основе встроенного обратного ВП (*i*wave(*w*)) :

д) принять  $w_i = 0$  для  $j := 2^L N - 1$  и исследовать влияние параметра L на форму синтезируемого сигнала и сглаживание (и подавление) шума.

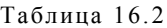

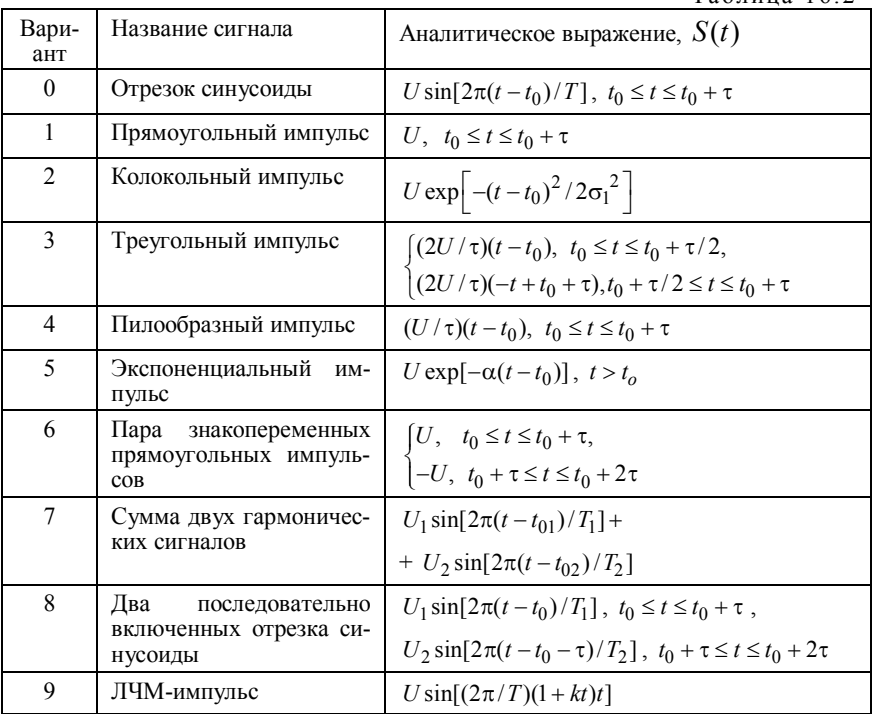

#### **ЛИТЕРАТУРА**

\*.1. *Воробьев В. И., Грибушин В. Г.* Теория и практика вейвлет-преобразования. –СПб.: Изд-во ВУС, 1999. – 208 с.

\*.2. *Новиков Л. В.* Основы вейвлет-анализа сигналов. Учеб. пособие– СПб.: Изд-во 000 "МОДУС". 1999. – 152 с.

\*.3. *Петухов А. П.* Введение в теорию базисов всплесков. – СПб.: Изд-во СПбГТУ. 1999. – 132 с.

\*.4. *Добеши И.* Десять лекций по вейвлетам. – Москва; Ижевск: НИЦ "Регулярная и хаотическая динамика", 2001. – 464 с.

\*.5. *Баскаков С. И.* Радиотехнические цепи и сигналы. –М.: Высшая школа, 2000. Глава 2, раздел 2.6. "Вейвлет-анализ". – С.65–68.

\*.6. *Бердышев В. И., Петрак Л. В.* Аппроксимация функций. Сжатие численной информации. Приложения. – Екатеринбург, 1999. Глава 1, раздел 12. "Всплески". – С.127-150.

\*.7. *Кашин Б. С., Саакян А. А.* Ортогональные ряды. – М.: АФЦ, 1999. Глава 7. "Введение в теорию всплесков", С.244-296.

\*.8. *Чуи Т. К.* Введение в вейвлеты. – М.: Мир, 2001. – 412 с.

\*.9. *Дьяконов В. П., Абраменкова И. В.* MATLAB. Обработка сигналов и изображений. Специальный справочник. – СПб.: Питер. 2002. – 608 с.

\*.10. *Астафьева Н. М.* Вейвлет-анализ: основы теории и примеры применения // Успехи физических наук, – 1998. – Т.166. – № 11. – С. 1145-1170.

\*.11. *Будников Е. Ю., Кукоев И. Ф., Максимов А. В*. Вейвлет- и фурье-анализ электрических флуктуаций в полупроводниковых и электрохимических системах // Измерительная техника. – 1999. – № 11. – С.40-44.

\*.12. *Гречихин В. А., Евтихиева О. А., Есин М. В., Ринкевичус Б. С.* Применение вейвлет-анализа моделей сигналов в лазерной доплеровской анемометрии // Автометрия. – 2000. – № 4. – С. 51-58.

\*.13. *Дольников В. А., Стрелков Н. А.* Оптимальные вейвлеты // Изв. Тульского гос. ун-та, серия математика, механика, информатика. – 1997. – т.4. – № 5 – С.62-66.

\*.14. *Дремин И. М., Иванов О. В., Нечитайло В. А.* Вейвлеты и их использование // Успехи физических наук, 2001. – Т.171. – № 5. – С.465-501.

\*.15. *Дремин И. М., Иванов О. В., Нечитайло В. А.* Практическое применение вейвлет-анализа // Наука производству, 2000.– № 6. – С.13-15.

\*.16. *Желудев В. А.* О цифровой обработке сигналов при помощи сплайн-вейвлетов и вейвлет-пакетов // ДАН, 1997, Т. 356. – № 5. – С. 592-596.

\*.17. *Захаров В.Г*. Разработка и применение методов вейвлет-анализа к нелинейным гидродинамическим системам. Диссертация на соискание ученой степени кандидата физико-математических наук.– Пермь, 1997. – 84 с.

\*.18. *Иванова Т. И., Шишенков В. А.* Вейвлет-спектр – новый инструмент для диагностики / Сб. матер. Межд. научно-техн. конф. "Новые материалы и технологии на рубеже веков". – Пенза, 2000. – Ч.2. – С.187-189.

\*.19. *Кобелев В. Ю.* Поиск оптимальных вейвлетов для сжатия цифровых сигналов / Сб. тез. Докл. Научно-техню конф. "Современные проблемы естествознания. Физика". – Ярославль, 1999. – С.38-39.

\*.20. *Кноте Карстен.* Разработка и исследование быстрых параметрически перестраиваемых ортогональных преобразований в базисах "wavelet"-функций. Автореф. дисс. на соискание ученой степени канд. техн. наук. – СПб., 2000.– 16 с.

\*.21. *Кравченко. В. Ф., Рвачев В. А.* "Wavelet"-системы и их применение в обработке сигналоа // Зарубежная радиоэлектроника. – 1996. – № 4. – С.3-20.

\*.22. *Малоземов В. Н., Машарский С. М.* Сравнительное изучение двух вейвлетных базисов // Проблемы передачи информации. – 2000, Т. 36. – вып. 2. – С.27-37.

\*.23. *Малоземов В. Н., Певный А. Б., Третьяков А. А.* Быстрое вейвлетное преобразование дискретных периодических сигналов и изображений // Проблемы передачи информации. – 1998. – Т. 34. – Вып. 2. – С.77-85.

\*.24. *Новиков Л. В.* Спектральный анализ сигналов в базисе вейвлетов // Научное приборостроение. – 2000. – Т.10. – № 3. – С. 70-76.

\*.25. *Новиков Л. В.* Адаптивный вейвлет-анализ сигналов // Научное приборостроение. – 1999. – Т.9. – № 2. – с. 30-37.

\*.26. *Осоков Г. А., Шитов А. Б.* Применение вейвлет-анализа для обработки дискретных сигналов гауссовой формы / Сообщ. Объед. Ин-та ядерных иссл., Дубна. – 1997. – 22 с. Р-11-97-347.

\*.27. *Перепелица Н. И., Козьмин В. А.* Системы анализа-синтеза на основе вейвлет-преобразования / 6-я Межд. научно-техн. конф. "Радиолокация, навигация, связь". – Воронеж. – 2000. – Т.1. – С. 157-163.

\*.28. *Стаховский И. Р.* Вейвлетный анализ временных сейсмических рядов // ДАН. – 1996. – Т. 350. – № 3. – С. 393-396.

\*.29. *Стрелков Н. А.* Универсально оптимальные всплески // Математический сборник. – 1997. – Т, 188. – № 1. – С.147-160.

\*.30. *Умняшкин С. В.* Компрессия цифровых изображений на основе кодирования древовидных структрур вейвлет-коэффициентов с прогнозированием статистических моделей // Известия вузов. Электроника. – 2001. – № 5. – С, 86-94.

\*.31*. Чуб А. А.* О различении сигналов с использованием вейвлет- преобразования наблюдений // Радиотехнические системы и устройства / Моск. Техн. ун-т связи и информ. – М., 1999. – С.21-37. Деп. В ЦНТИ "Информсвязь", 27.04.1999, № 2145-св.99.

\*.32*. Шишенков В. А., Любимов В. В., Иванова Т. И.* Повышение эффективности обработки сигналов на основе вейвлет-преобразования. – Тула, Тульский гос. ун-т, 2001, 15 с. Рук деп. В ВИНИТИ 07.06.2001, № 1419-В2001.

\*.33. *Sletmann R.* Komprimierung mit Wavelet // Funkschau, 1998, №16, S. 60-63.

\*.34. *Яковлев А.Н.* Применение вейвлет-преобразования для обработки гидроакустических сигналов. Труды VI Межд. научно-техн. конф. "Актуальные проблемы электронного приборостроения. АПЭП–2002". – Новосибирск, 2002, том 4, с.47-52.

В настоящее время самым мощным источником информации является Интернет. Поэтому полезно знакомство с Интернет-сайтами, посвященными вейвлетам. Ниже приведены некоторые сайты по рассматриваемым вопросам:

 $\bullet$  www. wavelet. org. – на этом сайте можно познакомиться с самыми последними книгами, статьями и диссертациями, узнать о предстоящих конференциях, задать вопрос по интересующей проблеме.

 http://www. mathsoft. com/wavelet. html – сайт содержит огромный список публикаций по теории и приложениям вейвлетов.

 http://playfair. stanford. edu/~wavelab – на этом сайте имеется обширная библиотека программ для Mathlab, которые распространяются бесплатно.

 www. math. spbu. ru/~dmp – сайт Санкт-Петербургского семинара "Всплески и их применения", на котором можно получить сведения о русскоязычных публикациях и о российских конференциях по данной тематике.

Подробный список Интернет-адресов имеется в [\*.1].

## **ПРИЛОЖЕНИЯ**

# **П.1. НЕКОТОРЫЕ ТРИГОНОМЕТРИЧЕСКИЕ ФОРМУЛЫ**

#### **ФОРМУЛЫ ПРИВЕДЕНИЯ**

 $\cos(90^\circ \pm \alpha) = \mp \sin \alpha$ ,  $\sin(90^\circ \pm \alpha) = +\cos \alpha$ ,  $\tig(90^\circ \pm \alpha) = \mp \text{ctg}\alpha$ ,  $\cos(180^\circ \pm \alpha) = -\cos \alpha$ ,  $\sin(180^\circ \pm \alpha) = \mp \sin \alpha$ ,  $\text{tg}(180^\circ \pm \alpha) = \pm \text{tg}\alpha$ ,  $\cos(270^\circ \pm \alpha) = \pm \sin \alpha$ ,  $\sin(270^\circ \pm \alpha) = -\cos \alpha$ ,  $\text{tg}(270^\circ \pm \alpha) = \mp \text{ctg}\alpha$ ,  $\cos(360^{\circ} - \alpha) = +\cos \alpha$ ,  $\sin(360^{\circ} - \alpha) = -\sin \alpha$ ,  $\text{tg}(360^{\circ} - \alpha) = -\text{tg}\alpha$ .

## **ФОРМУЛЫ СУММЫ И РАЗНОСТИ УГЛОВ И ФУНКЦИЙ**

 $\cos(\alpha \pm \beta) = \cos \alpha \cos \beta \mp \sin \alpha \sin \beta$ ,  $\sin(\alpha \pm \beta) = \sin \alpha \cos \beta \pm \cos \alpha \sin \beta$ ,  $\cos \alpha + \cos \beta = 2\cos[(\alpha + \beta)/2]\cos[(\alpha - \beta)/2]$ ,  $\cos \alpha - \cos \beta = -2\sin[(\alpha + \beta)/2]\sin[(\alpha - \beta)/2]$ ,  $\sin \alpha + \sin \beta = 2\sin[(\alpha + \beta)/2]\cos[(\alpha - \beta)/2]$ ,  $\sin \alpha - \sin \beta = 2\cos[(\alpha + \beta)/2]\sin[(\alpha - \beta)/2]$ .

#### **ФОРМУЛЫ ПРОИЗВЕДЕНИЯ ФУНКЦИЙ**

 $\cos \alpha \cos \beta = 0.5[\cos(\alpha - \beta) + \cos(\alpha + \beta)]$  $\sin \alpha \sin \beta = 0.5[\cos(\alpha - \beta) - \cos(\alpha + \beta)].$  $\sin \alpha \cos \beta = 0.5[\sin(\alpha - \beta) + \sin(\alpha + \beta)]$ .

### **ФОРМУЛЫ КРАТНЫХ АРГУМЕНТОВ**

$$
\cos^2 \alpha = 0.5(1 + \cos 2\alpha), \cos^3 \alpha = (3/4)\cos(1/4)\cos 3\alpha,
$$
  
\n
$$
\cos^4 \alpha = 3/8 + (1/2)\cos 2\alpha + (1/8)\cos 4\alpha,
$$
  
\n
$$
\cos^5 \alpha = (5/8)\cos \alpha + (5/16)\cos 3\alpha + (1/16)\cos 5\alpha,
$$

$$
\sin^2 \alpha = 0.5(1 - \cos 2\alpha), \sin^3 \alpha = (3/4)\sin(-\frac{1}{4})\sin 3\alpha,
$$
  
\n
$$
\sin^4 \alpha = 3/8 - (1/2)\cos 2\alpha + (1/8)\cos 4\alpha,
$$
  
\n
$$
\sin^5 \alpha = (5/8)\sin \alpha - (5/16)\sin 3\alpha + (1/16)\sin 5\alpha.
$$

#### ФОРМУЛЫ ДВОЙНЫХ, ТРОЙНЫХ И ПОЛОВИННЫХ УГЛОВ

 $\sin 2\alpha = 2 \sin \alpha \cos \alpha$ .  $\cos 2\alpha = \cos^2 \alpha - \sin^2 \alpha = 1 - 2\sin^2 \alpha = 2\cos^2 \alpha - 1$  $\cos 3\alpha = 4\cos^3 \alpha - 3\cos \alpha$ .  $\sin 3\alpha = 3\sin \alpha - 4\sin^3 \alpha$ ,  $\cos(\alpha/2) = \pm \sqrt{0.5(1 + \cos \alpha)},$ <br> $\cos(\alpha/2) = \pm \sqrt{0.5(1 + \cos \alpha)},$  $sin(\alpha/2) = \pm \sqrt{0.5(1-\cos\alpha)}$ .

#### ГИПЕРБОЛИЧЕСКИЕ ФУНКЦИИ

$$
shx = (e^x - e^{-x})/2, \sin x = -jsh(jx) = (e^{jx} - e^{-jx})/2j,
$$
  
\n
$$
chx = (e^x + e^{-x})/2 \cos x = ch(jx) = (e^{jx} + e^{-jx})/2,
$$
  
\n
$$
e^{j\omega t} = \cos \omega t + j \sin \omega t, e^{-j\omega t} = \cos \omega t - j \sin \omega t.
$$

## П.2. ПРОИЗВОДНЫЕ ЭЛЕМЕНТАРНЫХ ФУНКЦИЙ

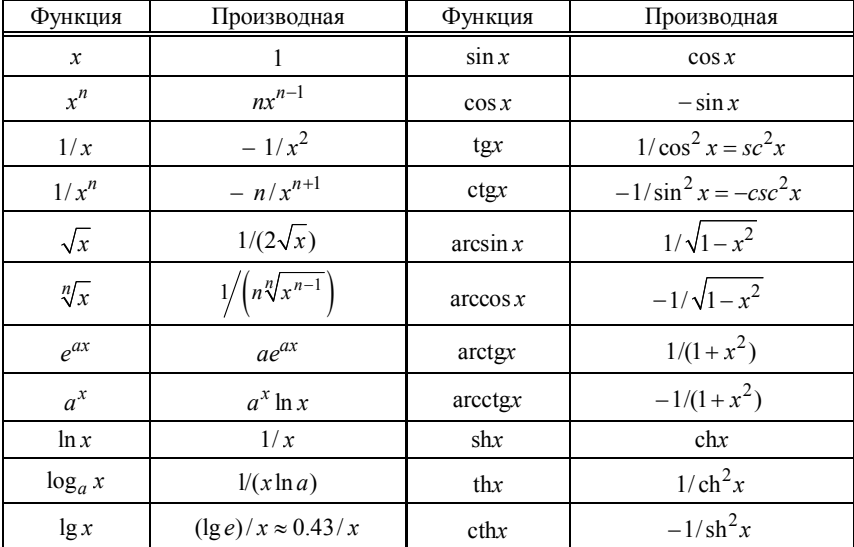

## П.3. НЕКОТОРЫЕ ИНТЕГРАЛЫ

1. 
$$
\int x^n dx = x^{n+1}/(n+1) (n \neq -1)
$$
  
\n2.  $\int dx/x = \ln |x|$   
\n3.  $\int e^{ax} dx = (1/a)e^{ax}$   
\n4.  $\int xe^{ax} dx = (1/a^2)e^{ax} (ax - 1)$   
\n5.  $\int x^2 e^{ax} dx = e^{ax} (x^2/a - 2x/a^2 + 2/a^3)$   
\n6.  $\int x^p e^{ax} dx = (1/a)x^p e^{ax} - (p/a)\int x^{p-1}e^{ax} dx$   
\n7.  $\int xe^{-ax^2} dx = -(1/2a) \cdot e^{-ax^2}$   
\n8.  $\int x^2 e^{-x^2/2} dx = -x \cdot e^{-x^2/2} + \int e^{-x^2/2} dx$   
\n9.  $\int a^x dx = a^x/\ln a$   
\n10.  $\int \sin \alpha x dx = -(1/\alpha) \cos \alpha x$   
\n11.  $\int \cos \alpha x dx = (1/\alpha) \sin \alpha x$   
\n12.  $\int \sin^2 \alpha x dx = x/2 - (1/4\alpha) \sin 2\alpha x$   
\n13.  $\int \sin^3 \alpha x dx = -(1/\alpha) \cos \alpha x + (1/3\alpha) \cos^3 \alpha x$   
\n14.  $\int \cos^2 \alpha x dx = x/2 + (1/4\alpha) \sin 2\alpha x$   
\n15.  $\int \cos^3 \alpha x dx = (1/\alpha^2) \sin \alpha x - (1/3\alpha) \sin^3 \alpha x$   
\n16.  $\int x \sin \alpha x dx = (1/\alpha^2) \cos \alpha x + (x/\alpha) \cos \alpha x$   
\n17.  $\int x \cos \alpha x dx = (1/\alpha^2) \cos \alpha x + (x/\alpha) \sin \alpha x$   
\n18.  $\int \sin \alpha x \cos \alpha x dx = (1/2\alpha) \sin^2 \alpha x$   
\n19.  $\int e^{ax} \cos bx dx = (a^2 + b^2)^{-1} e^{ax} (a \cos bx + b \sin bx)$ 

ИНТЕГРАЛЫ, СОДЕРЖАЩИЕ  $X = a^2 + x^2$ 20.  $\int dx / X = Y/a$ , здесь и ниже  $Y = \arctg(x/a)$ 21. $\int dx / X^2 = x / (2a^2 X) + Y / (2a^3)$ 

22. 
$$
\int dx / X^3 = x/(2a^2X^2) + 3x/(8a^4X) + 3Y/(8a^5)
$$
  
23. 
$$
\int (x^2 / X) dx = x - aY
$$
  
24. 
$$
\int (x^2 / X^2) dx = -(x/2X) + Y/(2a)
$$

## ОПРЕДЕЛЕННЫЕ ИНТЕГРАЛЫ

1. 
$$
\int_{0}^{\infty} \frac{\sin x}{x} dx = \pi/2
$$
  
\n2. 
$$
\int_{0}^{\infty} \frac{\sin^{2} x}{x^{2}} dx = a\pi/2
$$
  
\n3. 
$$
\int_{-\infty}^{\infty} \frac{\sin^{2} x}{x^{2}} dx = \pi
$$
  
\n4. 
$$
\int_{0}^{\infty} \frac{dx}{a^{2} + x^{2}} = \frac{\pi}{2a}
$$
 \n*npu a > 0*  
\n5. 
$$
\int_{0}^{\infty} \frac{dx}{(a^{2} + x^{2})^{2}} = \frac{\pi}{4a^{3}}
$$
  
\n6. 
$$
\int_{0}^{\infty} \frac{dx}{(a^{2} + x^{2})^{3}} = \frac{3\pi}{16a^{5}}
$$
  
\n7. 
$$
\int_{0}^{\infty} \frac{x^{2} dx}{a^{2} + x^{2}} = \infty
$$
  
\n8. 
$$
\int_{0}^{\infty} \frac{x^{2} dx}{(a^{2} + x^{2})^{2}} = \frac{\pi}{4a}
$$
  
\n9. 
$$
\int_{0}^{\infty} \frac{dx}{(a^{2} + x^{2})(b^{2} + x^{2})} = \frac{\pi}{2ab(a + b)}
$$
 \n(a > 0, b > 0)  
\n10. 
$$
\int_{0}^{\infty} \frac{x^{2k} dx}{(ax^{2} + c)^{n}} = \frac{(k-1)!(2n-k-3)!}{2(2n-2)!a^{k}c^{n-k-1}} \frac{\pi}{\sqrt{ac}}
$$
  
\n11. 
$$
\int_{0}^{\infty} e^{-\alpha x} dx = 1/\alpha
$$
 \n(a > 0)  
\n12. 
$$
\int_{0}^{\infty} xe^{-\alpha x} dx = \frac{n! \alpha^{-n-1}}{2a}
$$
 \n(a > 0)  
\n14. 
$$
\int_{0}^{\infty} e^{-\alpha^{2} x^{2}} dx = \sqrt{\pi}/2a
$$

15. 
$$
\int_{0}^{\infty} x^{2}e^{-\alpha^{2}x^{2}} dx = \sqrt{\pi}/4a^{3}
$$
  
\n16. 
$$
\int_{0}^{\infty} e^{-\alpha x} \cos(mx) dx = \alpha/(\alpha^{2} + m^{2})
$$
  
\n17. 
$$
\int_{0}^{\infty} xe^{-\alpha x} \cos(mx) dx = \frac{\alpha^{2} - m^{2}}{(\alpha^{2} + m^{2})^{2}}
$$
  
\n18. 
$$
\int_{0}^{\infty} e^{-\alpha^{2}x^{2}} \cos(mx) dx = \frac{\sqrt{\pi}}{2\alpha} e^{-b^{2}/4\alpha^{2}}
$$
  
\n19. 
$$
\int_{0}^{\infty} \frac{\cos(mx)}{\alpha^{2} + x^{2}} dx = \frac{\pi}{2a} e^{-ma}
$$
  
\n20. 
$$
\int_{0}^{\infty} \frac{\cos(mx)}{(\alpha^{2} + x^{2})^{2}} dx = \frac{\pi}{4a^{3}} (1 + ma)e^{-ma}
$$
  
\n21. 
$$
\int_{0}^{\infty} \frac{\cos(mx)}{(\alpha^{2} + x^{2})^{n}} dx = \frac{\pi e^{-ma}}{(2a)^{2n-1}(n-1)!} \sum_{k=0}^{n-1} \frac{(2n-k-2)!(2ma)^{k}}{k!(n-k-1)!}
$$
  
\n(a > 0, m > 0)  
\n22. 
$$
\int_{0}^{\infty} \frac{x^{2} \cos(mx)}{(a^{2} + x^{2})^{2}} dx = \frac{\pi}{4a} (1 - ma)e^{-ma}
$$
  
\n23. 
$$
\int_{0}^{\infty} \frac{\cos(mx)}{(\alpha^{2} + x^{2})(b^{2} + x^{2})} dx = \frac{\pi}{2(\alpha^{2} - b^{2})} \left( \frac{e^{-mb}}{b} - \frac{e^{-ma}}{a} \right) \qquad a \neq b
$$
  
\n24. 
$$
\int_{0}^{\infty} \frac{x^{2} \cos(mx)}{(\alpha^{2} + x^{2})(b^{2} + x^{2})} dx = \frac{\pi}{2(\alpha^{2} - b^{2})} (ae^{-ma} - be^{-mb})
$$
  
\n25. 
$$
\int_{0}^{\infty} e^{x^{2}/2} = \sqrt{2\pi}\phi (-z), \text{ The } \phi(-z) = 1 - \phi
$$

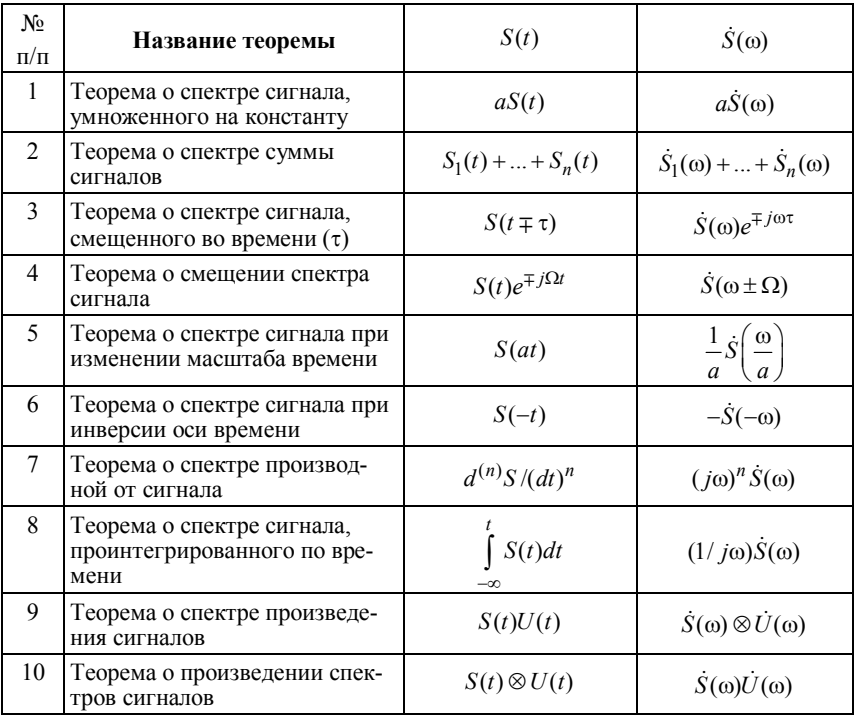

## **П.4. ОСНОВНЫЕ ТЕОРЕМЫ О СПЕКТРАХ**

*–* знак интеграла свертки**:** 

$$
\dot{S}(\omega) \otimes \dot{U}(\omega) = \frac{1}{2\pi} \int_{-\infty}^{\infty} \dot{S}(\xi) \dot{U}(\omega - \xi) d\xi ;
$$

$$
S(t) \otimes U(t) = \int_{-\infty}^{\infty} S(\tau) U(t - \tau) d\tau
$$

## **П.5. ОБ АКТИВНОЙ ДЛИТЕЛЬНОСТИ И ШИРИНЕ СПЕКТРА ИМПУЛЬСНОГО СИГНАЛА**

Вычисления выражений (2.13) и (2.14) для некоторых импульсных сигналов приведены в книге А. А. Харкевича "Спектры и анализ" (М.: Физматгиз, 1962. – 236 с.). Выбирая  $k_{3} = 0.9$ , получим результаты, приведенные в табл. П.1. Здесь  $\mu = \tau_1 \cdot \Delta f_2$ .

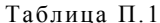

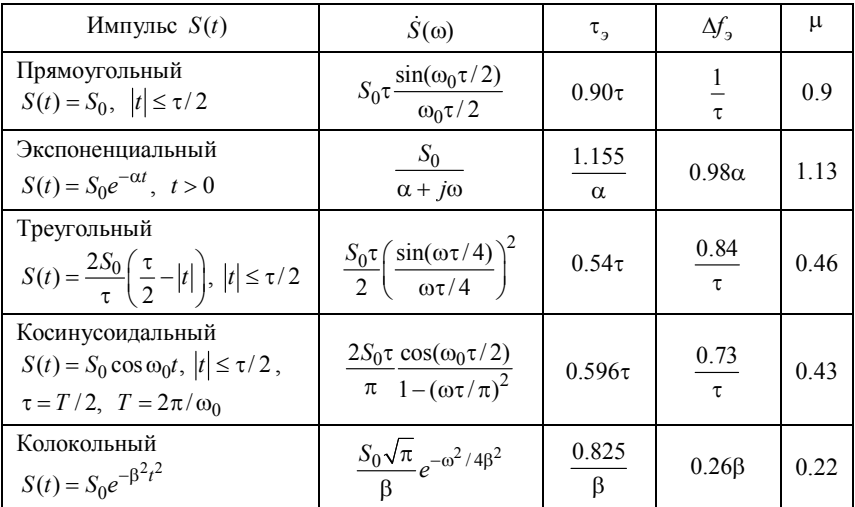

Значение  $\mu = \tau_1 \cdot \Delta f_1$  оказывается наибольшим у импульсов, характеризующихся разрывом функции  $S(t)$  (экспоненциальный и прямоугольный импульсы), меньшим - у импульсов с разрывом первой производной S'(t) (треугольный и косинусоидальный) и самым малым - у колокольного импульса, характеризующегося непрерывностью как функции  $S(t)$ , так и всех ее производных.

Из рассмотренного следует, что эффективная ширина спектра импульса связана с его длительностью зависимостью

$$
\Delta f_{\rm b} = \mu / \tau_{\rm b},
$$

где  $\mu$  – коэффициент, зависящий от формы импульса и принятого уровня  $k_a$  полной энергии, а следовательно, и уровней т и  $\Delta f$ .

Выбирая  $k_2 = 0.95$  (95 %), получаем результаты, приведенные в табл. П.2, взятой из книги Я.С. Ицхоки "Импульсные устройства" (М.: Советское радио, 1959. – 728 с.

Оценку эффективной ширины спектра импульса можно произвести также с помощью графика рис. П.1. На нем и в табл. П.2 приняты обозначения:  $\tau_{0.5}$  - длительность импульса, измеряемая на половинном уровне от амплитуды (0.5*U*);  $t_{\text{da}}$  – активная длительность фронта, определяемая разностью соответствующих моментов времени достижения импульсом значений 0.9U и 0.1U.

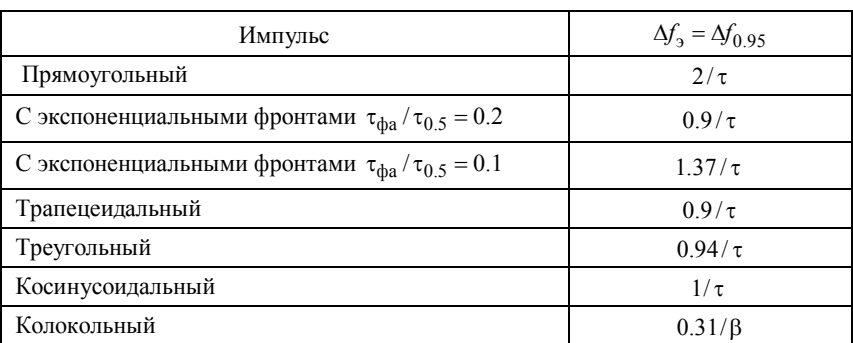

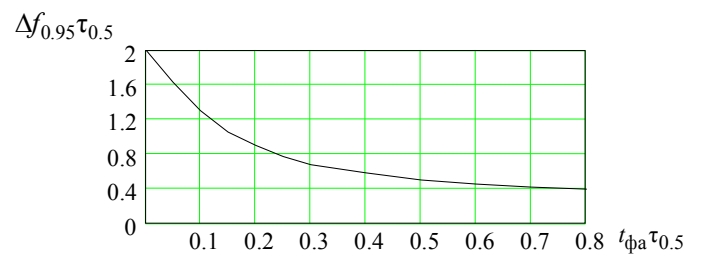

Puc.  $\Pi$ .1

# П.6. СВЯЗЬ МЕЖДУ ИЗОБРАЖЕНИЕМ ПО ЛАПЛАСУ И ОРИГИНАЛОМ

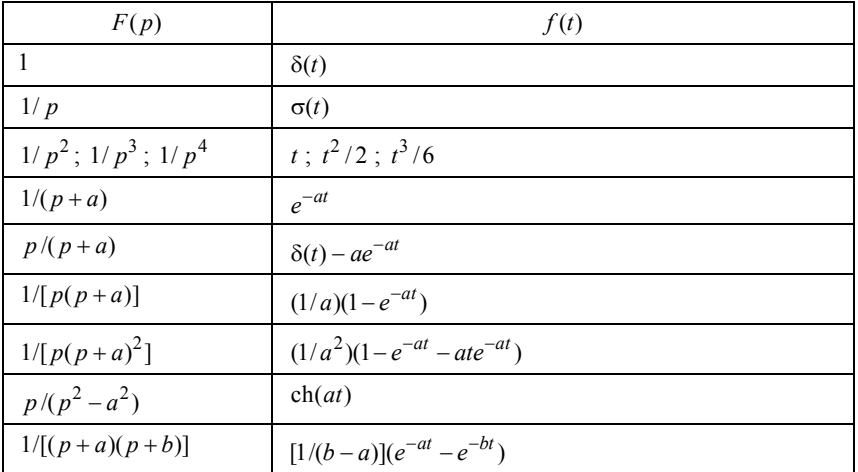

315

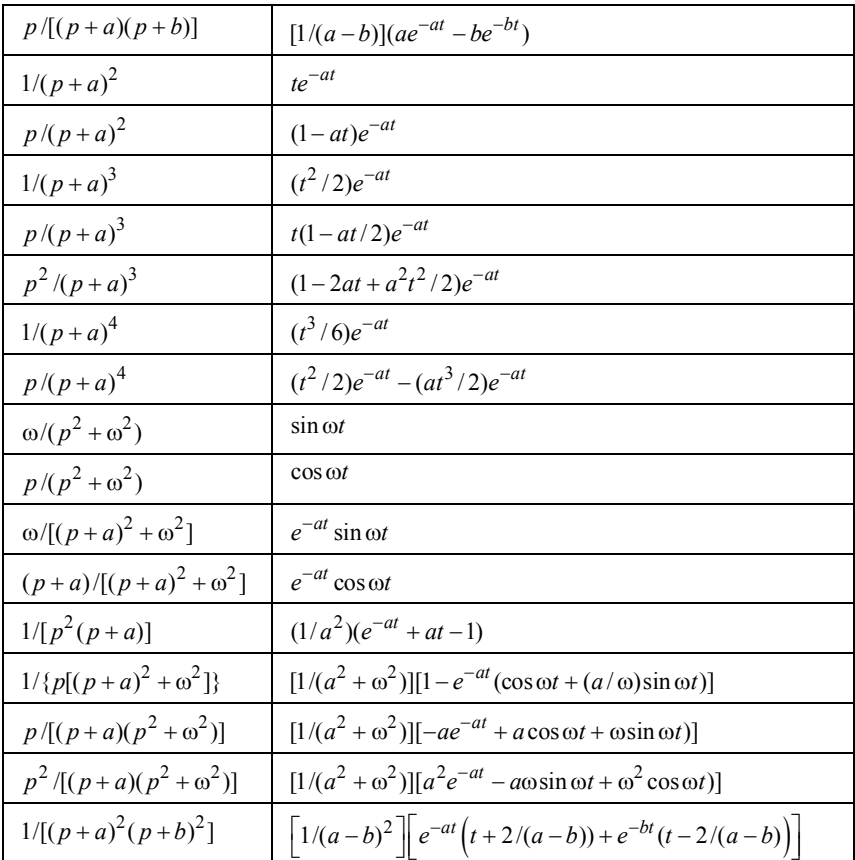

## П.7. НОРМАЛЬНЫЙ ЗАКОН РАСПРЕДЕЛЕНИЯ. ИНТЕГРАЛ ВЕРОЯТНОСТИ

Этот закон широко используется не только в радиотехнике [1-3, 8-11], но и практически во всех областях знаний, так как большое число различных по своей природе случайных величин имеет распределение, близкое к нормальному (рис. П.2)

$$
w(u) = \frac{1}{\sqrt{2\pi}\sigma} e^{-(u-a)^2/2\sigma^2} = \frac{1}{\sigma} \frac{1}{\sqrt{2\pi}} e^{-x^2/2} = \frac{1}{\sigma} w(x), \tag{II.1}
$$

где  $x = (u - a)/\sigma$  – относительное отклонение случайной величины U; следовательно,  $u = x\sigma + a$ ;  $w(x)$  – плотность вероятности с единичной дисперсией (табл. П.3).

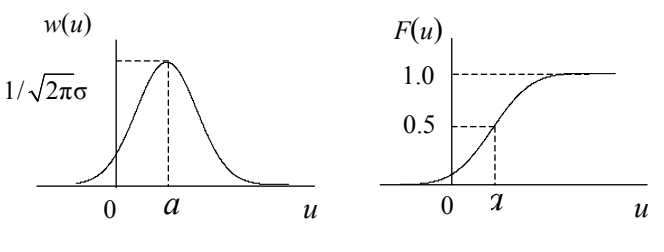

*Рис. П.2*

Таблица П.3

**Значения функции**  $w(x)$ 

| $\boldsymbol{x}$ | w(x)                | x    | w(x)  | х   | w(x)  | x   | w(x)  | x   | w(x)  | x   | w(x)  |
|------------------|---------------------|------|-------|-----|-------|-----|-------|-----|-------|-----|-------|
| 0.0              | $0.3989$ 0.6        |      | .3332 | 1.2 | .1942 | 1.8 | .0790 | 2.4 | .0224 | 3.0 | .0044 |
| 0.1              | $.3970 \mid 0.7$    |      | .3123 | 1.3 | .1714 | 1.9 | .0656 | 2.5 | .0175 | 3.2 | .0024 |
| 0.2              | .3910 0.8           |      | .2897 | 1.4 | .1497 | 2.0 | .0540 | 2.6 | .0136 | 3.4 | .0012 |
| 0.3              | $.3814 \,   \, 0.9$ |      | .2661 | 1.5 | .1295 | 2.1 | .0440 | 2.7 | .0104 | 3.6 | .0006 |
| 0.4              | .383811.0           |      | .2420 | 1.6 | .1109 | 2.2 | .0355 | 2.8 | .0079 | 3.8 | .0003 |
| 0.5              | .3521               | 11.1 | 2179  |     | .0940 | 2.3 | .0283 | 2.9 | .0060 | 4.0 | .0001 |

Вероятность попадания случайной величины *X* в интервал  $[-\infty, x]$  равна интегралу от плотности вероятности  $w(x)$  в пределах от → до *x*, т. е.

$$
P(-\infty \le X \le x) = F(x) = \int_{-\infty}^{x} w(x) dx = \Phi(x) , \qquad ( \Pi.2)
$$

где

$$
\Phi(x) = \frac{1}{\sqrt{2\pi}} \int_{-\infty}^{x} e^{-z^2/2} dz, \ \ \Phi(-x) = 1 - \Phi(x)
$$
 (II.3)

– табулированный интеграл вероятности (табл. П.4).

Таблица П.4

|  |  |  | $x \mid \Phi(x) \mid x \mid \Phi(x) \mid x \mid \Phi(x) \mid x \mid \Phi(x) \mid x \mid \Phi(x) \mid x \mid \Phi(x) \mid$                         |  |  |
|--|--|--|----------------------------------------------------------------------------------------------------|--|--|
|  |  |  | $\vert 0.0 \vert 0.5000 \vert 0.6 \vert 0.7257 \vert 1.2 \vert 0.8849 \vert 1.8 \vert 0.9641 \vert 2.4 \vert 0.9918 \vert 3.0 \vert 0.9986 \vert$ |  |  |
|  |  |  | $\begin{bmatrix} 0.1 & 0.5598 & 0.7 & 0.7580 & 1.3 & 0.9032 & 1.9 & 0.9713 & 0.2.5 & 0.9938 & 3.2 & 0.9990 \end{bmatrix}$                         |  |  |
|  |  |  |                                                                                                    |  |  |

**Значения интеграла вероятности**  $\phi(x)$ 

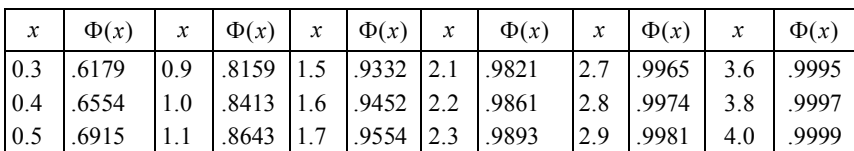

Окончание табл. П.4

Характеристическая функция

$$
\Theta(v) = e^{jva - \sigma^2 v^2 / 2} \tag{II.4}
$$

#### **ОСНОВНЫЕ ЧИСЛОВЫЕ ХАРАКТЕРИСТИКИ:**

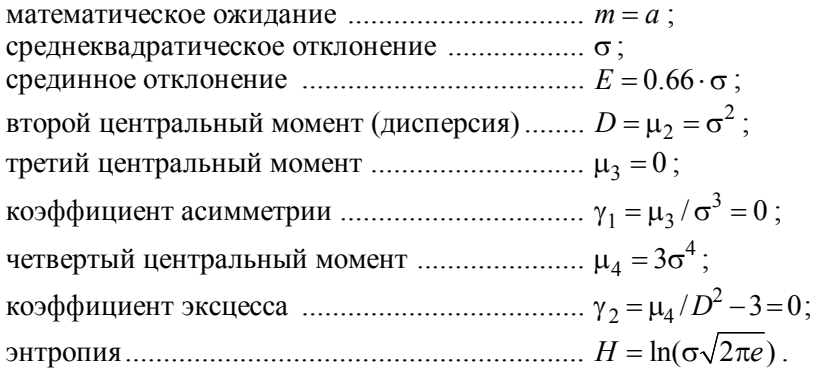

## **П.8. ПРИМЕРЫ ГАРМОНИЧЕСКОГО И СПЕКТРАЛЬНОГО АНАЛИЗА НЭ ПРИ АППРОКСИМАЦИИ СТЕПЕННЫМ ПОЛИНОМОМ**

### **ГАРМОНИЧЕСКИЙ АНАЛИЗ**

Ниже представлены значения амплитуд и фаз составляющих на выходе безынерционного нелинейного элемента в случае, когда

$$
y = f(x) = a_0 + a_1 x^1 + a_2 x^2 + a_3 x^3 + a_4 x^4,
$$

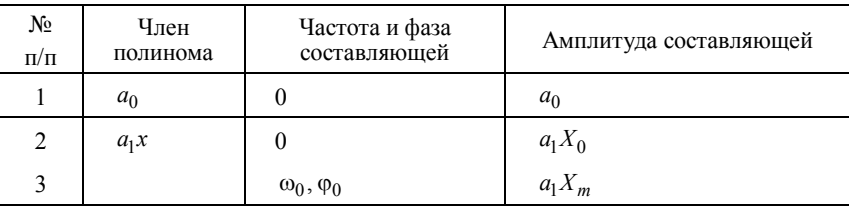

$$
x = x(t) = X_0 + X_m \cos(\omega_0 t + \varphi_0).
$$

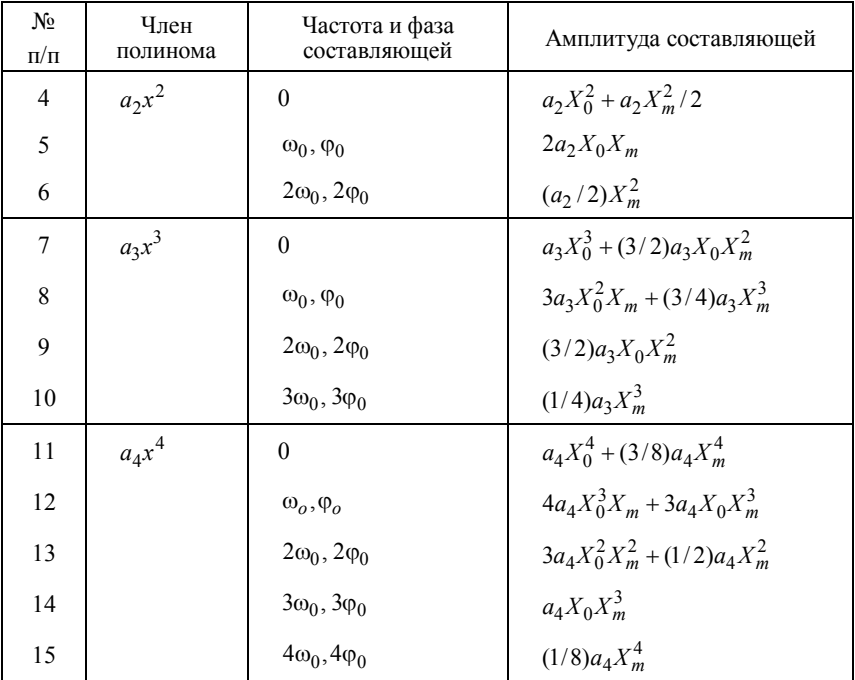

$$
y(t) = Y_0 + Y_1 \cos(\omega_0 t + \varphi_0) + Y_2 \cos 2(\omega_0 t + \varphi_0) + Y_3 \cos 3(\omega_0 t + \varphi_0) +
$$

 $+Y_4 \cos 4(\omega_0 t + \varphi_0)$ 

$$
Y_0 = b_0 + (1/2)a_2X_0 + (3/2)a_3X_0X_m^2 + (3/8)a_4X_m^4,
$$
  
\n
$$
Y_1 = b_1X_m + (3/4)a_3X_m^3 + 3a_4X_m^3, \quad Y_2 = (1/2)b_2X_m^2 + (1/2)a_4X_m^2,
$$
  
\n
$$
Y_3 = (1/4)b_3X_m^3, \quad Y_4 = (1/8)b_4X_m^4;
$$

здесь

$$
b_n = \frac{1}{n!} \frac{d^n y}{dx^n} \bigg|_{x = X_0}, \quad b_0 = a_0 + a_1 X_0 + a_2 X_0^2 + a_3 X_0^3 + a_4 X_0^4,
$$
  

$$
b_1 = b_0' = a_1 + 2a_2 X_0 + 3a_3 X_0^2 + 4a_4 X_0^3,
$$
  

$$
b_2 = b_1'/2 = a_2 + 3a_3 X_0 + 6a_4 X_0^2,
$$

$$
b_3 = b_2' / 3 = a_3 + 4a_4 X_0, \ b_4 = b_3' / 4 = a_4.
$$

#### СПЕКТРАЛЬНЫЙ АНАЛИЗ

Ниже представлены значения амплитуд и фаз спектральных составляющих в случае, когда

$$
y = f(x) = b_0 + b_1 x^1 + b_2 x^2 + b_3 x^3,
$$

$$
x = x(t) = X_1 \cos(\omega_1 t + \varphi_1) + X_2 \cos(\omega_2 t + \varphi_2) + X_3 \cos(\omega_3 t + \varphi_3).
$$

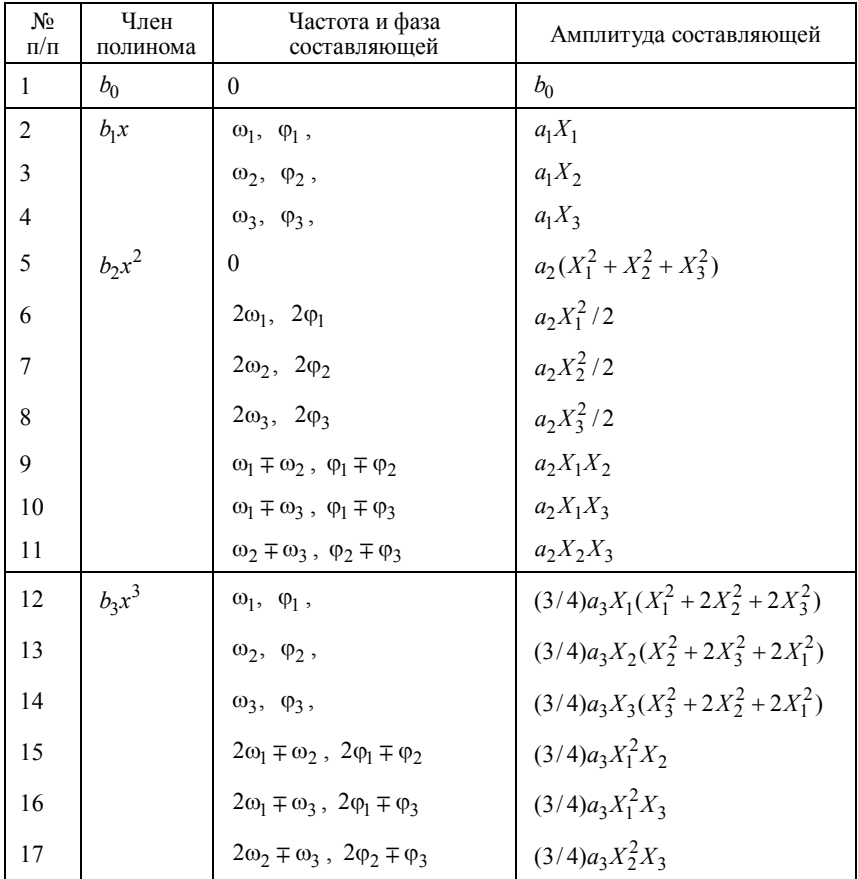

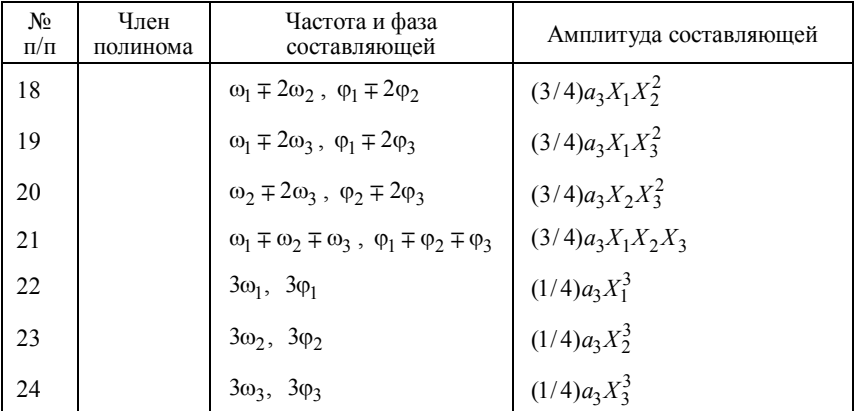

## П.9. ФУНКЦИИ БЕРГА (КОЭФФИЦИЕНТЫ ГАРМОНИК)

$$
\gamma_0(\theta) = \frac{I_0}{SU_m} = \frac{\sin \theta - \theta \cos \theta}{\pi}, \ \gamma_1(\theta) = \frac{I_1}{SU_m} = \frac{\theta - \sin \theta \cos \theta}{\pi},
$$

$$
\gamma_n(\theta) = \frac{I_n}{SU_m} = \frac{2}{\pi} \frac{\sin(n\theta)\cos\theta - n\cos(n\theta)\sin\theta}{n(n^2 - 1)}, \quad n = 2, 3, 4, \dots
$$

$$
\alpha_n(\theta) = \frac{I_n}{I_{\text{max}}} = \frac{\gamma_n(\theta)}{1 - \cos \theta}, \ I_{\text{max}} = SU_m(1 - \cos \theta),
$$

 $\cos\theta = (U_{\rm H} - U_{\rm o})/U_m$  при  $S > 0$ ,  $\cos\theta = (U_{\rm o} - U_{\rm H})/U_m$  при  $S < 0$ .

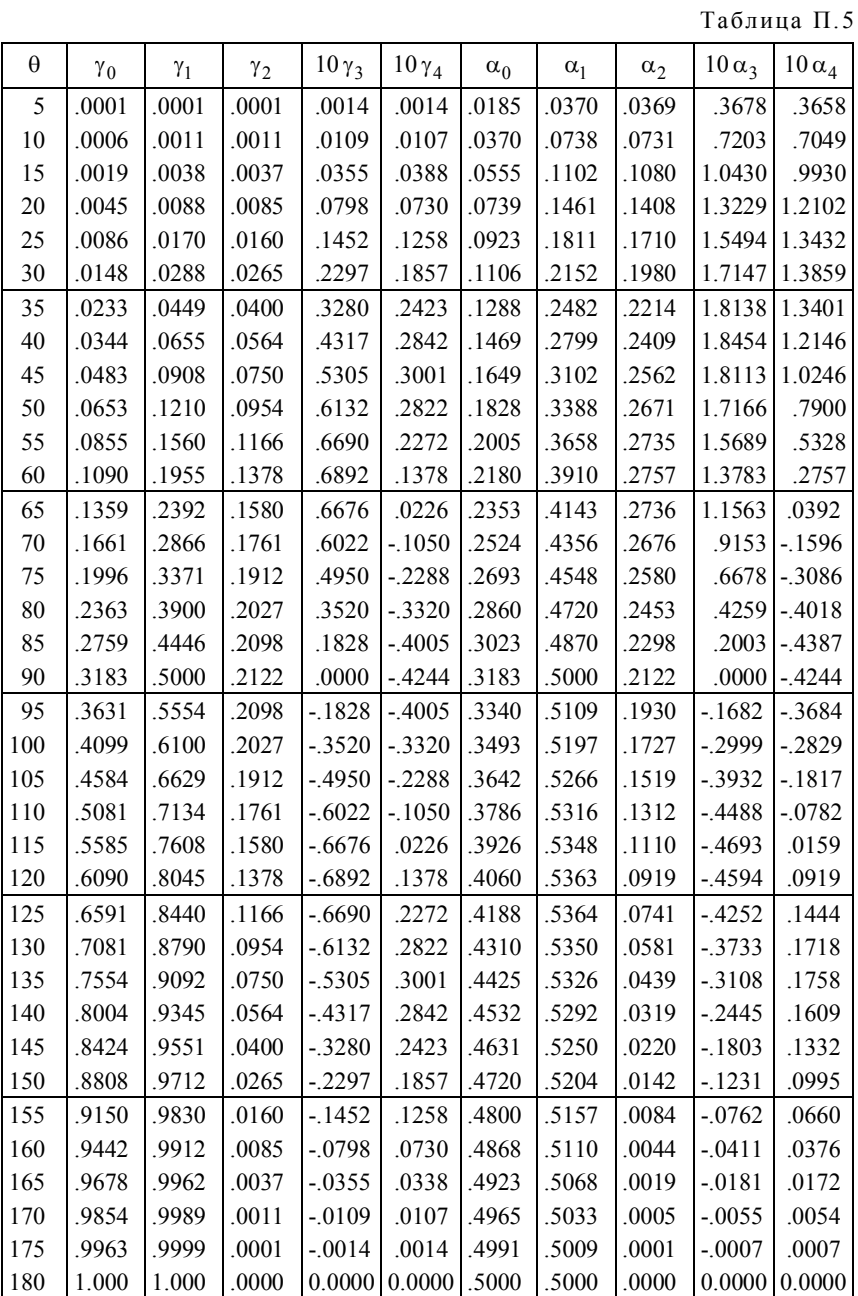

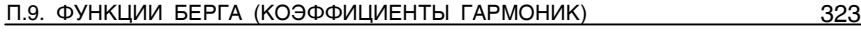

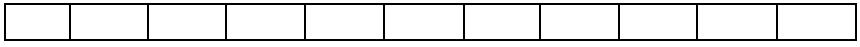

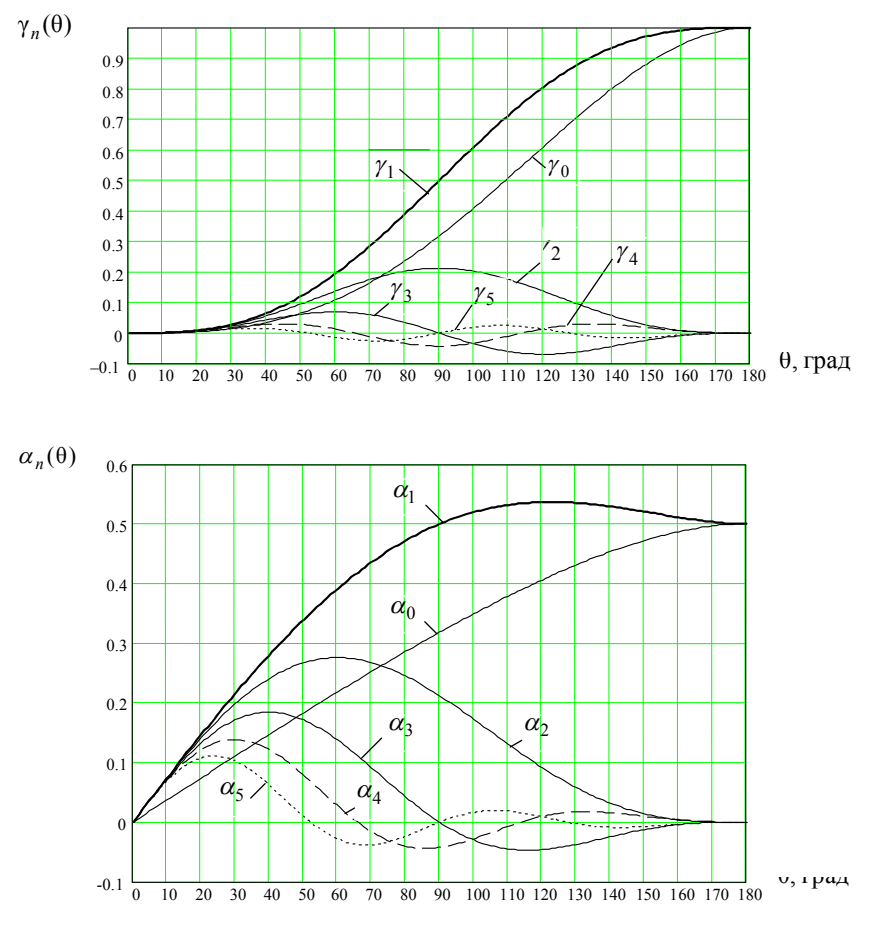

*Рис. П.3*

## **П.10. ФУНКЦИИ БЕССЕЛЯ**

 $\sin(x \sin \alpha) = 2J_1(x) \sin \alpha + 2J_3(x) \sin 3\alpha + ...$  $sin(x cos \alpha) = 2J_1(x)cos \alpha - 2J_3(x)cos 3\alpha + ...$  $\cos(x \sin \alpha) = J_0(x) + 2J_2(x) \cos 2\alpha + 2J_4(x) \cos 4\alpha + ...$  $cos(x cos \alpha) = J_0(x) - 2J_2(x)cos 2\alpha + 2J_4(x)cos 4\alpha - ...$ 

где ( ) *<sup>n</sup> J x –* функция Бесселя первого рода *n* -го порядка. Значения функций Бесселя приведены в табл. П.6, а графики представлены на рис. П.4. В табл. П.7 даны значения *x* для нулевых значений  $J_n(x)$ .

| Таблица П.6 |  |
|-------------|--|
|-------------|--|

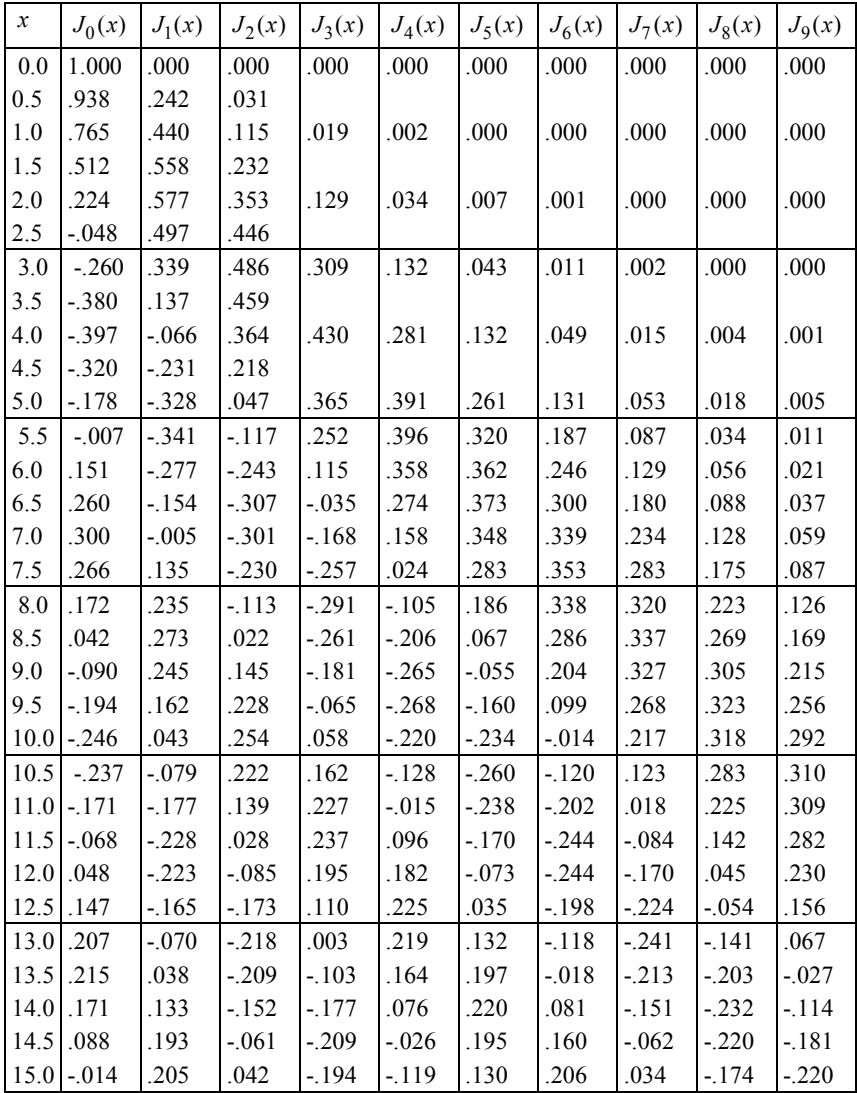

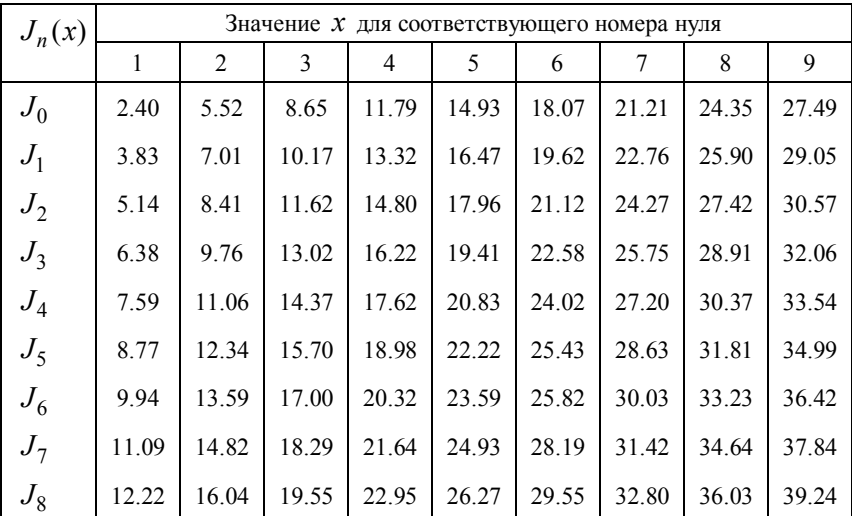

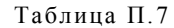

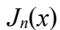

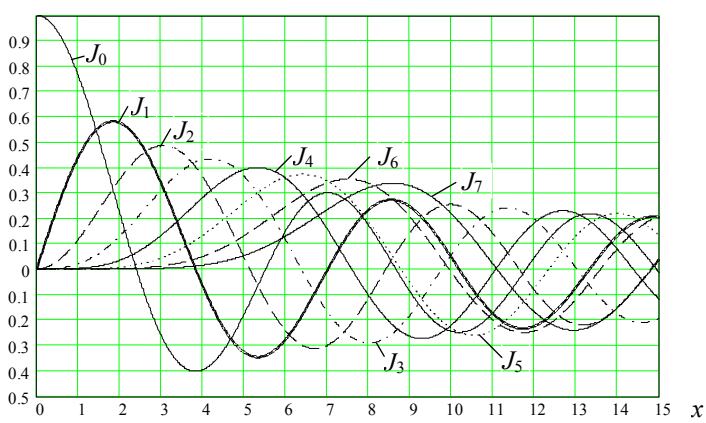

*Рис. П.4*

## **П.11. МОДИФИЦИРОВАННЫЕ ФУНКЦИИ БЕССЕЛЯ**

В математической литературе эти функции обозначаются символом  $I_n(x)$ . Но ввиду того, что амплитуда тока также обозначается символом *I* , то обозначим модифицированные функции Бесселя
символом  $B_n(x)$ . Они могут быть представлены степенным рядом [11]:

$$
B_n(x) = (x/2)^n \cdot \sum_{k=0}^{\infty} \frac{(x^2/4)^k}{k! \Gamma(n+k+1)},
$$

где  $\Gamma(n + k + 1) = (n + k)!$  – гамма-функция.

Некоторые первые функции представлены графически на рис. П.5, а их значения даны в табл. П.8.

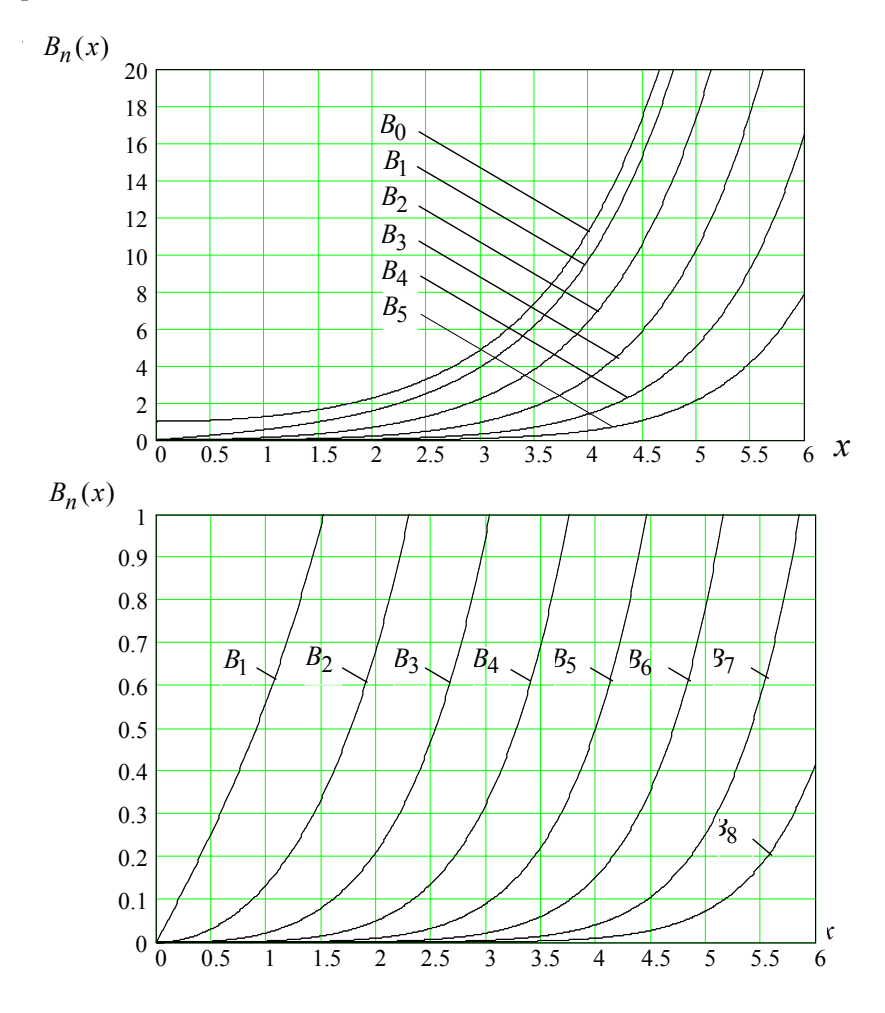

Таблица П.8

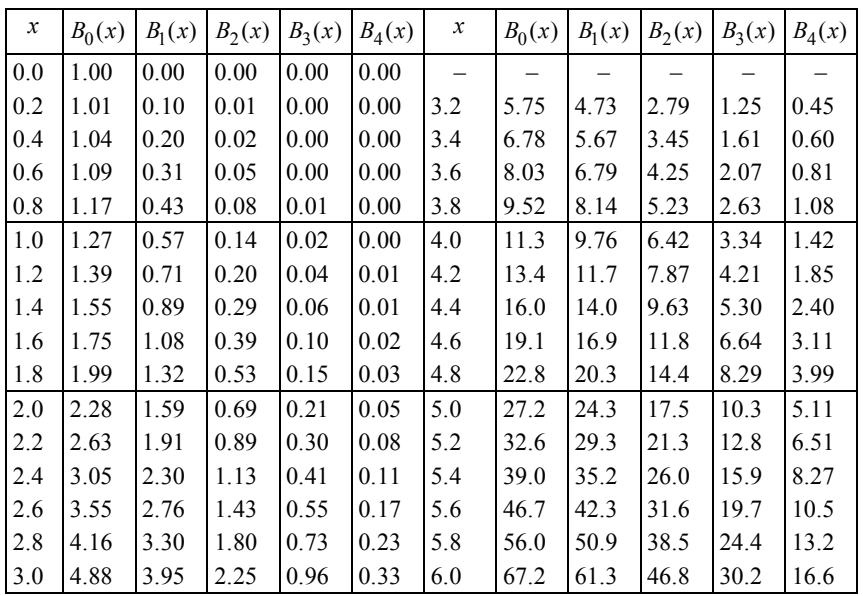

#### **П.12. ПАРАМЕТРЫ И СХЕМЫ АНАЛОГОВЫХ ПЕРЕМНОЖИТЕЛЕЙ СИГНАЛОВ**

Основные параметры аналоговых перемножителей сигналов (АПС) приведены в табл. П.9 [7,8].

На рис. П.6 даны схемы АПС типа К140МА1: электрическая (*а*), включения (*б*) и преобразователя сигналов (*в*), используемого в лаборатории РТЦиС [20].

На рис. П.7 приведены схемы включения АПС типа К525ПС3, а на рис. П.8 – зависимость  $U_{\text{BUX}} = f(U_x, U_y)$  для схемы рис. П.7, *а*.

Таблица П.9

| Параметр                    | Тип                                             |    |                |     |        |
|-----------------------------|-------------------------------------------------|----|----------------|-----|--------|
|                             | К140МА1   К526ПС1   К525ПС1   К525ПС2   К525ПС3 |    |                |     |        |
| Масштабный коэффици-        |                                                 |    |                |     |        |
| $err k_0$                   | 3.5                                             | 04 | 0 <sub>1</sub> | 0.1 | $01^*$ |
| Погрешность перемноже-      |                                                 |    |                |     |        |
| ния $\Delta_{\rm oIII}$ , % |                                                 |    |                |     | 0.5    |

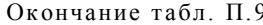

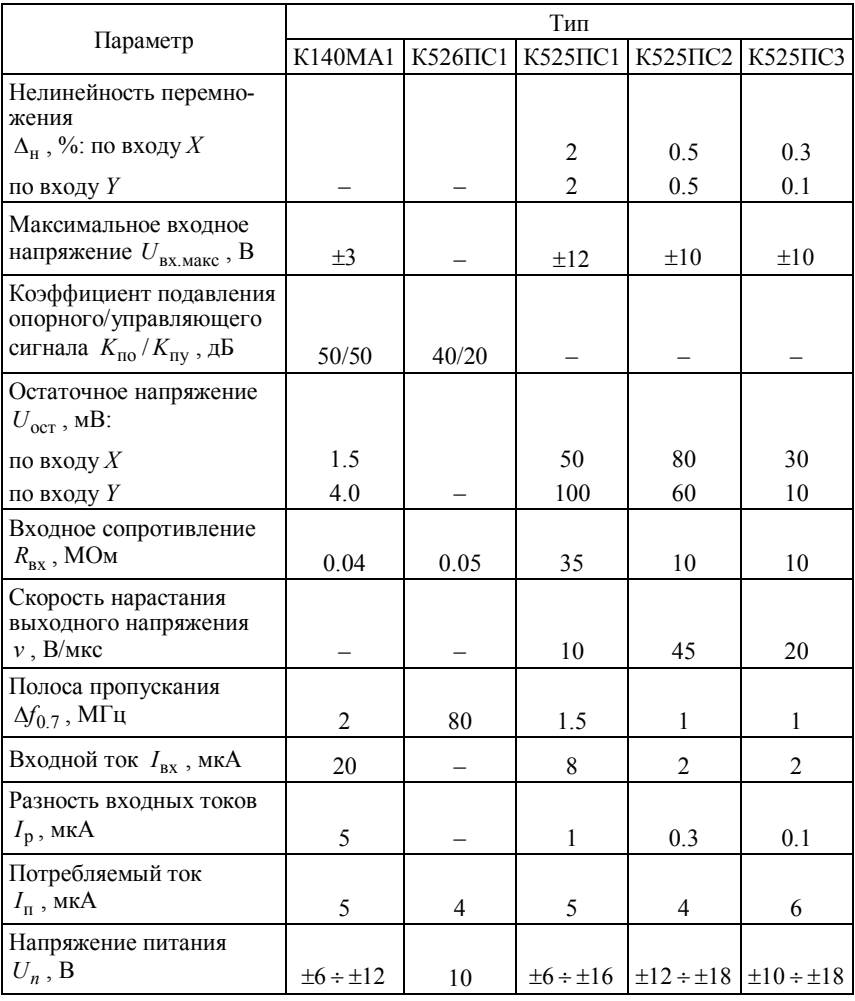

Для получения  $k_0 = 1$  вместо 0.1 необходимо между выводами 11, 12 и 10 включить резистивный делитель: 90 кОм, 10 кОм со средней точкой, подключаемой к выводу 11. При этом резистор 10 кОм шунтируется емкостью 200 пФ, чтобы не уменьшилась полоса пропускания (рис. П.7, а).

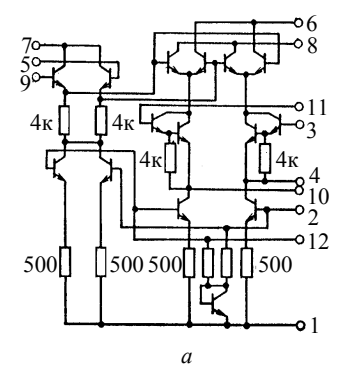

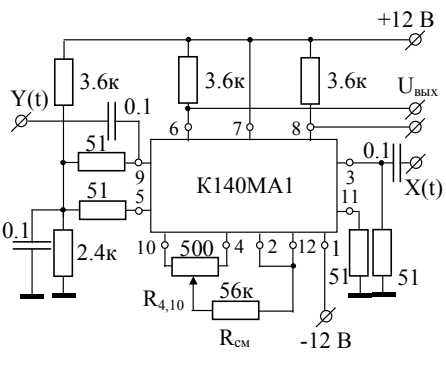

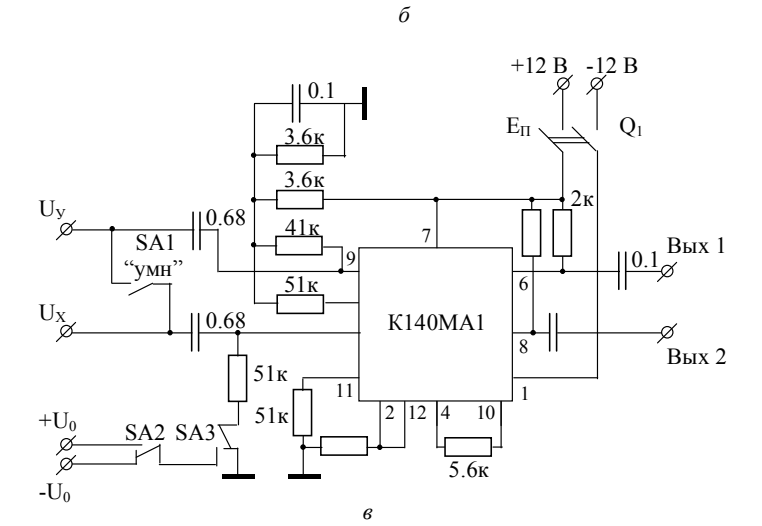

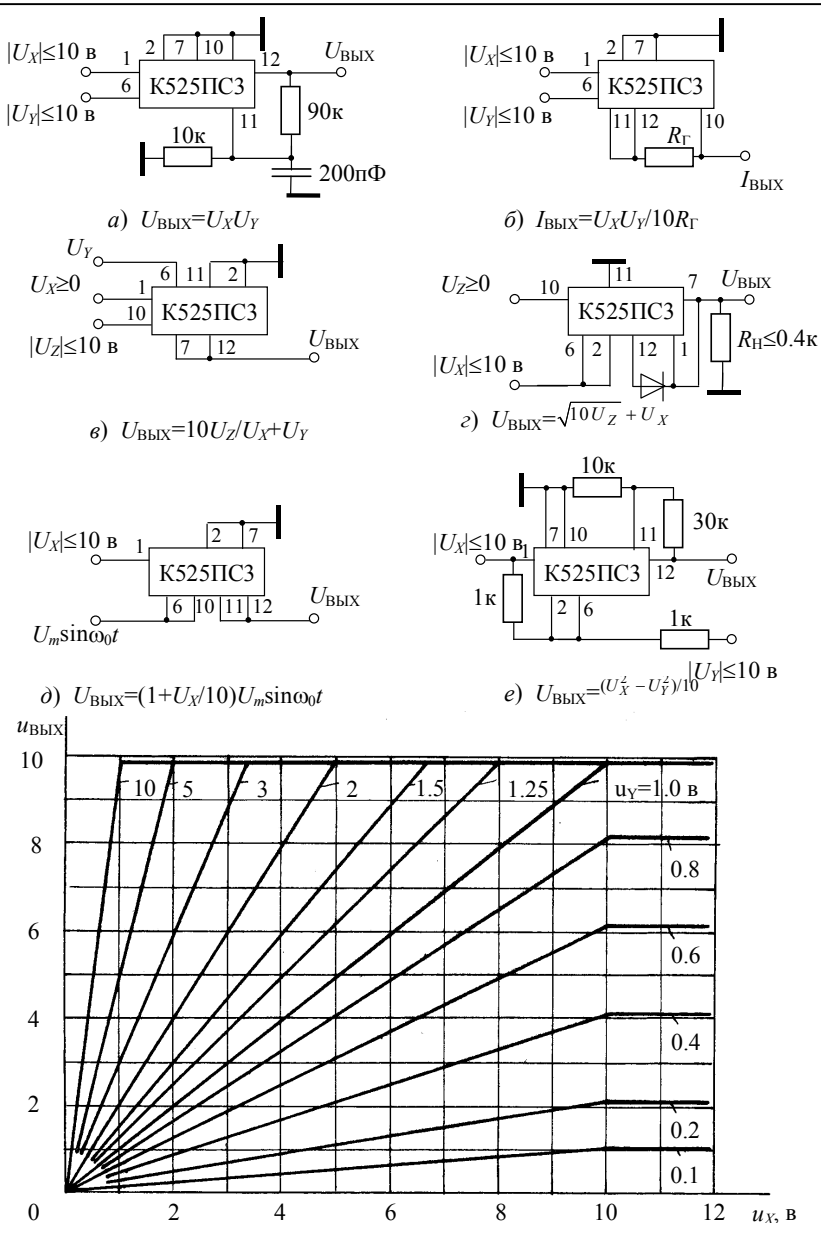

Рис. П.7

#### П 13 ПРИМЕРЫ ВЕЙВЛЕТ-ПРЕОБРАЗОВАНИЙ С ИСПОЛЬЗОВАНИЕМ КОМПЬЮТЕРА

1. ОПРЕДЕЛЕНИЕ ВЕЙВЛЕТ-СПЕКТРА НА ОСНОВЕ "МЕКСИКАНСКОЙ ШЛЯПЫ" (МНАТ-ВЕЙВЛЕТА)

Программирование ВП базируется на соотношениях (16.2) - $(16.7)$ .

Один из примеров программы вейвлет-анализа приведен в книге Кирьянова Д. В. "Самоучитель MathCAD-2001." - Спб: БХВ-Петербург, 2001. - 544 с. Воспользуемся им.

На основе использования МНАТ-вейвлета ("мексиканская шляпа") проанализируем сигнал  $s(t)$ , состоящий из суммы двух гармонических колебаний. т. е.

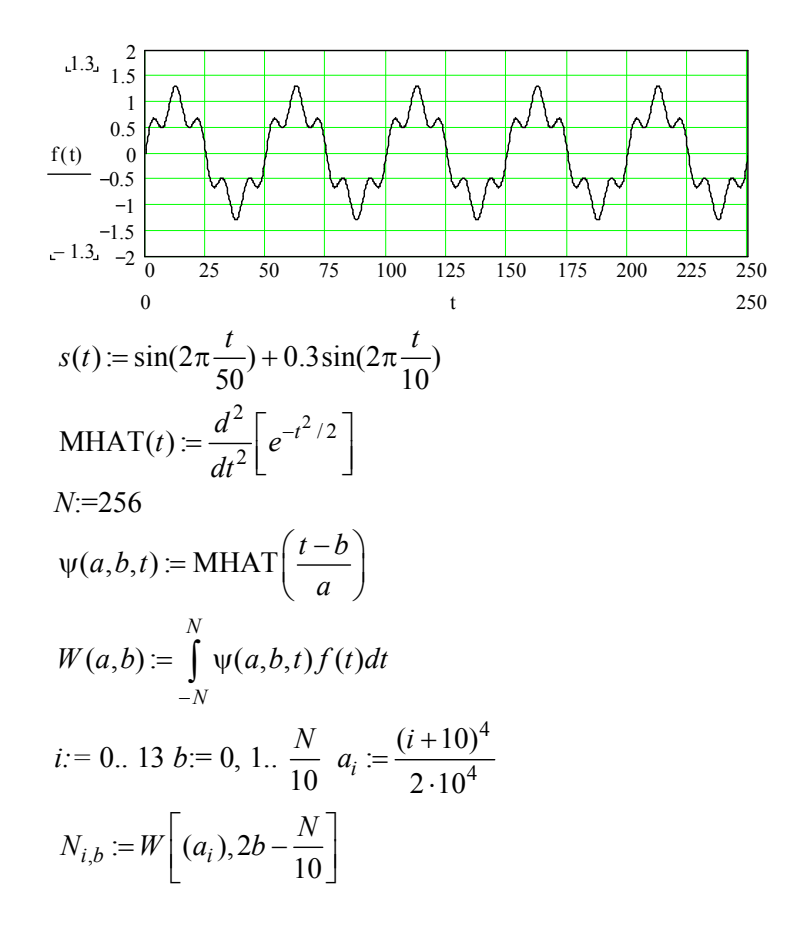

График двухпараметрического спектра  $c(a,b)$ выведен на рис. П.8 в виде поверхности в трехмерном пространстве, а на рис.  $\Pi$ .9 в виде привычных для ВП изоуровней на плоскости  $(a, b)$ .

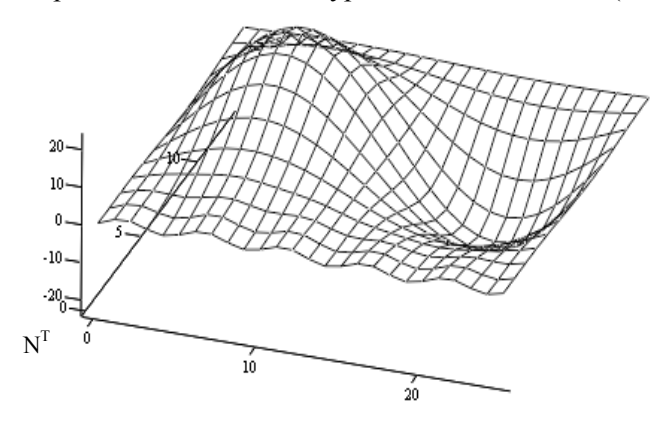

Puc.  $\Pi.8$ 

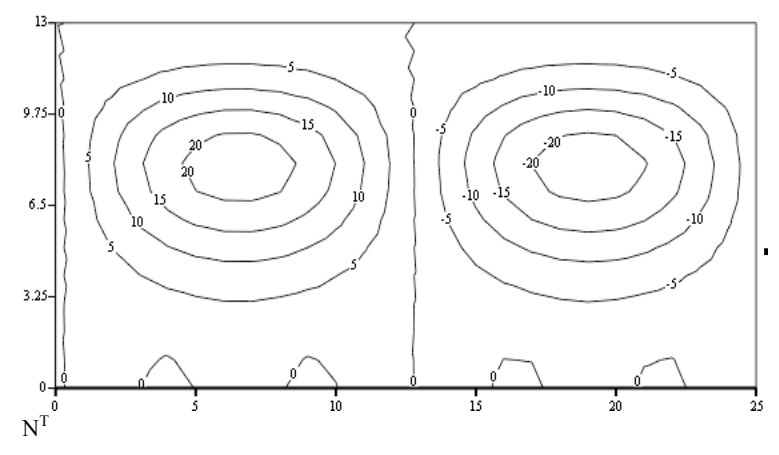

Puc  $\Pi$ 9

На рис. П.10 приведены "сечения" вейвлет-спектра для двух значений параметра  $a$  (индекса *i*). При  $i = 0$ , т. е. при относительно небольшом параметре временного масштаба а сечение спектра несет информацию только о высокочастотной составляющей сигнала, отфильтровывая (подавляя) его низкочастотную компоненту. С ростом *і* увеличивается параметр  $a$ , происходит растяжение базисной функции  $\psi[(t-b)/a]$  и, следовательно, сужение ее спектра, т. е. уменьшение полосы частотного "окна". В результате при

 $i = 7$  сечение спектра представляет собой лишь низкочастотную компоненту сигнала. При дальнейшем увеличении  $i$  полоса окна еше уменьшается и уровень этой низкочастотной компоненты убывает до постоянной составляющей (при *i* > 13), равной нулю для анализируемого сигнала.

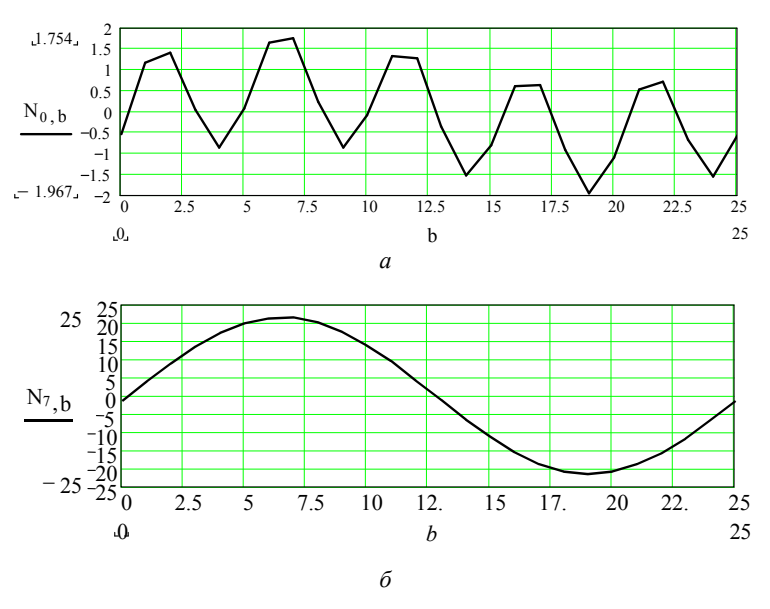

Puc  $\Pi$  10

#### 2. ВЕЙВЛЕТ-ПРЕОБРАЗОВАНИЕ НА ОСНОВЕ МАТЕРИНСКОГО ВЕЙВЛЕТА ДОБЕШИ

Компьютерный пакет MathCAD-2001 позволяет производить вейвлет-преобразование (ВП) на основе встроенной вейвлетобразующей функции Добеши:

wave  $(x)$  – вектор прямого ВП;

iwave  $(w)$  – вектор обратного ВП;

х - вектор данных, взятых через равные промежутки значений аргумента;

w - вектор данных вейвлет-спектра.

Аргумент у функции  $wave(x)$  ВП, т. е. вектор  $x$ , должен иметь ровно  $N = 2^{n_0}$  элементов ( $n_0$  - целое число). Результатом функции  $wave(x)$  является вектор, скомпонованный из коэффициентов двухпараметрического вейвлет-спектра с<sub>те</sub>.

Пример. Исследуемый сигнал  $x(t)$  представляет собой аддитивную смесь

$$
x(t) = S(t) + n(t)
$$

прямоугольного видеоимпульса S(t) и белого нормального шума  $n(t)$ :

$$
s(t) := \begin{vmatrix} U \text{ if } t_0 \le t \le t_0 + \tau \\ 0 \text{ otherwise} \end{vmatrix}
$$

$$
U = 5B
$$
,  $t_0 = 40$   $\tau = 60$ 

Представление сигнала и шума в дискретном виде:

$$
n_0 = 8, \ N = 2^{n_0}, \ N = 256, \ i := 0..N - 1
$$
  
\n
$$
s_i := s(i)
$$
  
\n
$$
\sigma := 0.3 \ n_i := \sigma \sqrt{-2\ln(rnd(1))} \sin(2\pi rnd(1))
$$

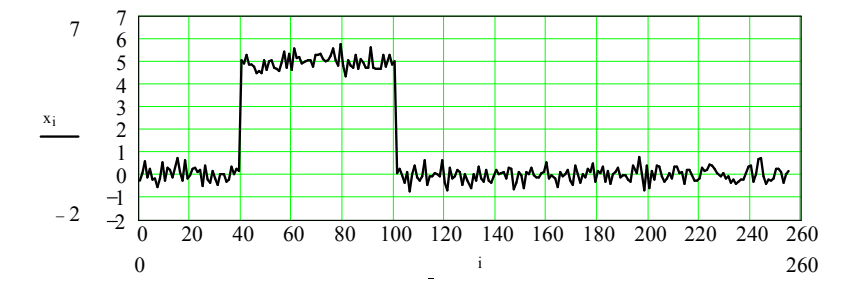

$$
x_i := s_i + n_i
$$

Вейвлет-анализ, т. е. прямое ВП:  $i = 0..N - 1$   $v = x$   $w = wave(y)$  $z := n_0 - 1$   $z = 7$   $m := 1, 2...z$ coeffs(*level*) := submatrix( $w$ , 2<sup>level</sup>, 2<sup>level</sup> -1,0,0)  $c_{i,z-m}$  := coeffs(*m*) flor  $\frac{i}{\sqrt{\frac{N}{N}}}$ 

Семейства коэффициентов вычисленного вейвлет-спектра показаны на рис. П.11, а весь спектр – на рис. П.12.

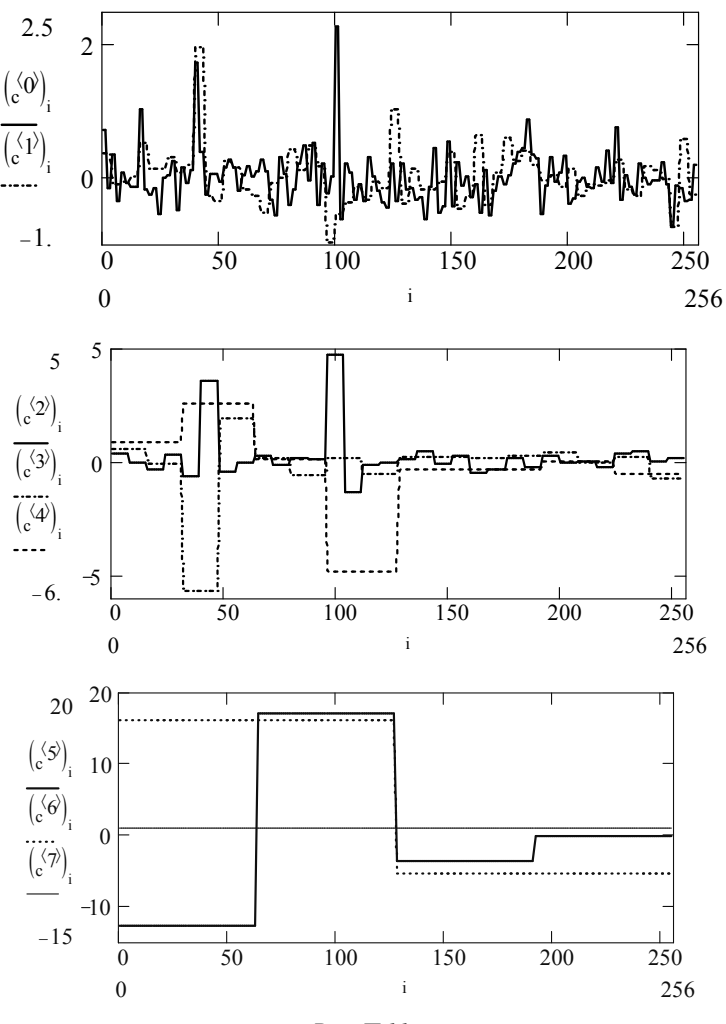

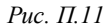

**Примечание.** У коэффициентов  $\left\langle c^{m} \right\rangle$ нижний индекс і означает номер текущего отсчета времени и принимает  $N$  значений от 0 до  $N-1$ , а верхний *m* имеет тот же смысл, что и у вейвлет-коэффициентов  $c_{mk}$ , определяемых по формуле (16.5). Напомним, что параметры *m* и *k* (которым соответствуют индексы вейвлет-коэффициентов) характеризуют дискретные изменения временного масштаба  $(a = 2<sup>m</sup>)$  вейвлета и его сдвига  $(b = k2<sup>m</sup>)$  во времени. Для текущего масштаба *m* параметр *k* имеет  $2^{n_0-m}$ значений от 0 до  $2^{n_0-m}-1$ . В частности, для  $m=0$ 

 $(a=1)$  вейвлет  $\psi_{0k}(x)$  смещается N раз (включая нуль), т. е. индекс k в  $c_{mk}$  и индекс *і* в  $(c^{(0)})$  совпадают. При  $m=1$  вейвлет  $\psi_{1k}(x)$  расширяется по сравнению с вейвлетом  $\psi_{0k}(x)$  в два раза и общее число сдвигов будет в два раза меньше; при этом значение  $k$  будет изменяться через два отсчета  $i$ . Для наибольшего временного масштаба, когда  $m = n_0 - 1$  (в данном случае 7),  $k = 0$  и один вейвлет  $\psi_{7,0}(x)$  "накроет" весь временной интервал; при этом значение  $(c^{(7)})$  будет постоянным и равным  $c_{7,0}$  при всех значениях *i* от 0 до  $N-1$ .

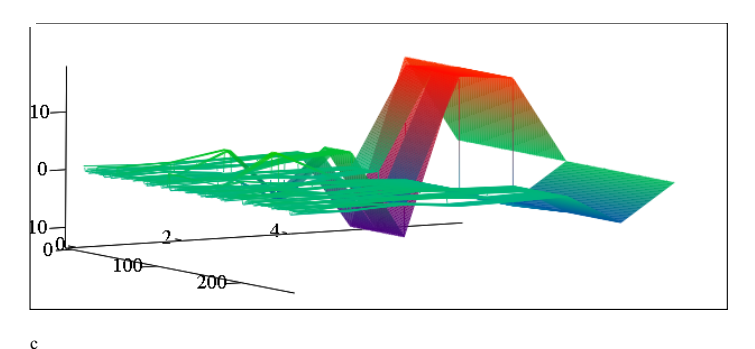

Puc.  $\Pi$  12

Вейвлет-синтез, т. е. обратное ВП.

 $x1_i := iwave(w)$ . Синтезируемый сигнал:

Осуществим синтезирование сигнала с подавлением коэффициентов  $c_{m,k}$  при быстрых (высокочастотных) слагаемых обобщенного ряда Фурье (16.6):

$$
j := 2^L \cdot N - 1
$$
  $w_i := 0$ .

Результаты представлены на рис. П.13. Очевидно, что при  $L = n_0 = 8$  синтез происходит без подавления составляющих и исследуемый  $x_i$  и синтезируемый  $x1_i$  сигналы полностью совпадают.

С уменьшением параметра L расширяется полоса подавления составляющих в вейвлет-спектре, что эквивалентно пропусканию сигнала через фильтр низких частот с уменьшающейся полосой пропускания фильтра и, следовательно, росту подавления шума и относительно высокочастотных компонент сигнала; последнее приводит к искажению (затягиванию) фронтов импульса.

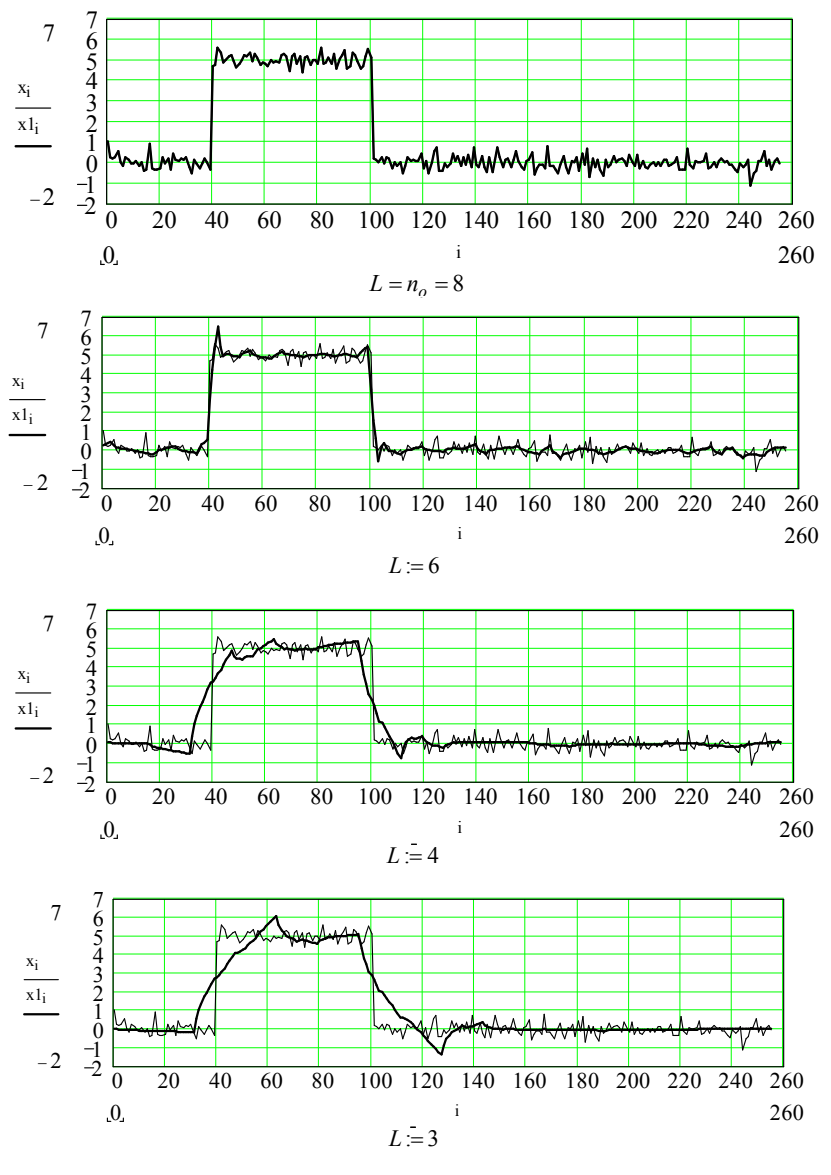

*Рис. П.13*

## **3. MATLAB С ПАКЕТОМ WAVELET**

Пакет Wavelet, прилагаемый к MatLAB, представляет пользователю полный набор программ для исследования с помощью вейвлетов многомерных нестационарных процессов. Пакет весьма полезен для таких приложений, как обработка речевых сигналов и аудиосигналов, телекоммуникация, локация, геофизика, финансы, медицина и др.

Основные свойства пакета<sup>1</sup>:

- усовершенствованный графический пользовательский интерфейс и набор команд для анализа, синтеза, фильтрации сигналов и изображений;

- преобразование многомерных непрерывных сигналов;

- дискретное преобразование сигналов;

- декомпозиция сигналов и изображений;

- широкий выбор базисных функций, включая коррекцию граничных эффектов;

- пакетная обработка сигналов и изображений;

- анализ пакетов сигналов, основанный на энтропии;

- фильтрация с возможностью установления жестких и нежестких порогов;

- оптимальное сжатие сигналов.

Пакет позволяет анализировать такие особенности, которые упускают другие методы анализа сигналов, а именно, тренды, выбросы, разрывы в производных высоких порядков. Пользуясь пакетом, можно сжимать и фильтровать сигналы без явных потерь даже в тех случаях, когда нужно сохранить и низко- и высокочастотные компоненты сигнала. В пакет включены следующие материнские наборы вейвлетов: "материнская шляпа", Хаара, Мейера, биортогональный и др. Обширное руководство пользователя поясняет принципы работы с пакетом, сопровождая их многочисленными примерами и ссылками.

### 4. ВЕЙВЛЕТЫ ДОБЕШИ. БВП

Существуют алгоритмы быстрого вейвлет-преобразования (БВП), разработанные в соответствии с концепцией кратномасштабного анализа (КМА) [33, 34]. В них используются компактно заданные вейвлеты и, в частности, вейвлеты Добеши (Daubechies) [34].

Материнский вейвлет Добеши описывается уравнениями:

$$
\psi(x) = \sqrt{2} \sum_{k=0}^{2n-1} g_k \varphi(2x - k), \qquad (\Pi.13.1)
$$

$$
\varphi(x) = \sqrt{2} \sum_{k=0}^{2n-1} h_k \varphi(2x - k), \qquad (\Pi.13.2)
$$

<sup>&</sup>lt;sup>1</sup> Дьяконов В. П. MatLAB. Учебный курс. СПб.: Питер. – 2001. – 592 с.

где

 $\ddot{\phantom{a}}$ 

$$
g_k = (-1)^k h_{2n-1-k}, \ h_k = (\varphi(x), \varphi(2x-k)). \tag{II.13.3}
$$

 $\Phi$ ункция  $\varphi(x)$ , получаемая из решения уравнения (П.13.2), называется масштабирующей (её часто называют также "отцовским" вейвлетом). Коэффициенты *<sup>k</sup> h* принято называть вейвлеткоэффициентами. Они образуют дискретный фильтр ВП и полностью характеризуют саму функцию  $\varphi(x)$ , т. е. эта функция может быть получена с любой точностью. Число *n* – это порядок вейвлета. Вейвлеты *n* -го порядка существуют только на интервале длиной  $(2n-1)$  и имеют 2*n* отличных от нуля вейвлет-коэффициентов  $h_k$ .

Решение уравнения (П.13.2) дает<sup>2</sup>:

• для  $n = 2$  (четырехточечный фильтр Добеши):

$$
h_0 = (1 + \sqrt{3})/(4\sqrt{2}) = 0.482963,
$$
  
\n
$$
h_1 = (3 + \sqrt{3})/(4\sqrt{2}) = 0.836516,
$$
  
\n
$$
h_2 = (3 - \sqrt{3})/(4\sqrt{2}) = 0.224144,
$$
  
\n
$$
h_3 = (1 - \sqrt{3})/(4\sqrt{2}) = -0.129409,
$$

 $g_0 = h_3$ ,  $g_1 = -h_2$ ,  $g_2 = h_1$ ,  $g_3 = -h_0$ ;  $\bullet$  для  $n = 3$  (шеститочечный фильтр):

 $h_0 = 0.332670$ ,  $h_1 = 0.806891$ ,  $h_2 = 0.459877$ ,

 $h_3 = -0.135011$ ,  $h_4 = -0.085441$ ,  $h_5 = 0.035227$ .

• для  $n = 4$  (восьмиточечный фильтр):

$$
h_0 = 0.230377
$$
,  $h_1 = 0.714847$ ,  $h_2 = 0.630881$ ,  
\n $h_3 = -0.027984$ ,  $h_4 = -0.187035$ ,  $h_5 = 0.030841$ ,  
\n $h_6 = 0.032883$ ,  $h_7 = -0.010597$ .

На рис. П.14 приведены отцовский (сплошной линией) и материнский вейвлеты второго, третьего и четвертого порядков, которые задаются приведенными выше коэффициентами фильтров.

Простейший вейвлет четвертого порядка (восьмиточечный  $\phi$ ильтр  $D^4$  или  $db4$ ) используется в вейвлет-преобразованиях,

<sup>&</sup>lt;sup>2</sup> Функции Добеши первого порядка ( $n = 1$ ) совпадают с функциями Хаара.

осуществляемых системой MathCAD. Очевидно, что вейвлеты высокого порядка ( $n=3$  и  $n=4$ ) более гладкие по сравнению с  $D^2$ ; все функции  $\varphi_n$  и  $\psi_n$  непрерывны и несимметричны. Порядок вейвлета определяет число нулевых моментов. В главе 16 отмечалось, что чем большее число нулевых моментов содержит вейвлет (т. е. чем выше его порядок), тем более тонкую структуру сигнала он позволяет анализировать.

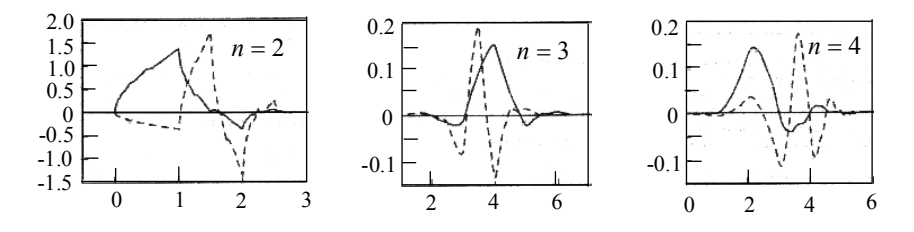

Puc  $\Pi$  14

С использованием вейвлетов Добеши осуществлен один из алгоритмов быстрого вейвлет-преобразования. Расчет вейвлеткоэффициентов  $c_{mk}$  выполняется итерационной процедурой от "тонкого" масштаба к "грубому" [гл.6, \*20, \*24]. На самом "тонком" значении масштаба ( $m = 0$ ,  $a = 1$ ) за коэффициенты принимаются сами отсчеты сигнала  $x_i$ , т. е.  $c_{0k} = s_{0k} = x_i$ . При переходе от текущего масштаба *т* к следующему  $m+1$  число вейвлеткоэффициентов уменьшается в два раза и они определяются по рекуррентным соотношениям:

$$
s_{m+1,k} = \sum_l h_{l-2k} s_{ml} , c_{m+1,k} = \sum_l g_{l-2k} s_{ml} .
$$

При восстановлении сигнала по его вейвлет-коэффициентам процесс идет от крупных масштабов к мелким и на каждом шаге

$$
f_k^m = \sum_l (h_{k-2l} s_{ml} + g_{k-2l} s_{ml}).
$$

Число операций умножения при прямом БВП будет 2LN,  $L = 2n$ , где  $n -$ порядок вейвлета [\*24]. Столько же операций необходимо для восстановления (реконструкции) сигнала. Таким образом, для анализа-синтеза сигнала в базисе вейвлетов необходимо выполнить  $4LN$  операций, что не превышает (и даже меньше) числа операций для БПФ ( $N \log_2 N$ ).

# **БИБЛИОГРАФИЧЕСКИЙ СПИСОК**

1. *Гоноровский И.С.* Радиотехнические цепи и сигналы: Учебник. – М.: Радио и связь, 1986. – 512 с.

2. *Баскаков С.И.* Радиотехнические цепи и сигналы. Учебник. – 2-e изд. – М.: Высшая школа, 1988. – 448 с.

3. *Радиотехнические* цепи и сигналы. Учеб. пособие для вузов / Под ред. К.А. Самойло. – М.: Радио и связь, 1982. – 528 с.

4. *Радиотехнические* цепи и сигналы. Рабочая программа и контрольные задания / Сост. А.Н. Яковлев, В.П. Разинкин, В.М. Меренков; Новосиб. электротехн. ин-т. – Новосибирск, 1992. – 46 с.

5. *Радиотехнические* цепи и сигналы: Примеры и задачи / Под ред. И.С. Гоноровского. – М.: Радио и связь, 1989. – 128 с.

6. *Баскаков С.И.* Радиотехнические цепи и сигналы: Руководство к решению задач. – М.: Высшая школа, 1987. – 207 с.

7. *Жуков В.П., Карташов В.Г., Николаев А.М.* Задачник по курсу радиотехнические цепи и сигналы. – М.: Высшая школа, 1986. -192 с.

8. *Горяинов В.Т., Журавлев А.Г., Тихонов В.И.* Статистическая радиотехника: Примеры и задачи. Учеб. пособие для вузов. – М.: Сов. радио, 1980. – 544 с.

9. *Заездный А.М.* Основы расчетов по статистической радиотехнике. – М.: Связь, 1969. – 448 с.

10. *Тихонов В.И.* Статистическая радиотехника. – М.: Радио и связь, 1982. - 624 с.

11. *Левин Б.Р.* Теоретические основы статистической радиотехники. – М.: Радио и связь, 1989. – 656 с.

12. *Бронштейн И.Н., Семендяев К.Д.* Справочник по математике для инженеров и учащихся втузов. – М.: Физматгиз, 1986. – 544 с.

13. *Янке Е., Эмне Ф., Леш Ф.* Специальные функции, формулы, графики, таблицы. – М.: Наука, 1977. – 342 с.

14. *Хармут Х.Ф.* Передача информации ортогональными функциями. – М.: Связь, 1975. –272 с.

15. *Хармут Х.Ф.* Теория секвентного анализа: Основы и применения. – М.: Мир, 1980. –575 с.

16. *Хармут Х.Ф.* Несинусоидальные волны в радиолокации и радиосвязи. – М.: Мир, 1985. – 376 с.

17. *Тетельбаум И.Н., Шнейдер Ю.Р.* Практика аналогового моделирования динамических систем. Справочное пособие. – М.: Энергоиздат, 1987. – 384 с.

18. *Справочник* по специальным функциям с формулами, графиками и таблицами / Под ред. М. Абрамовича и С. Стиган. – М.: Наука, 1979. – 830 с.

19. *Тимонтеев В.Н., Величко Л.М., Ткаченко В.А.* Аналоговые перемножители сигналов в радиоэлектронной аппаратуре. – М.: Радио и связь, 1982. – 112 с.

20. *Коломбет Е.А.* Микроэлектронные средства обработки аналоговых сигналов. – М.: Радио и связь, 1991. –376 с.

21. *Яковлев А.Н.* Физические явления в колебательном контуре с нелинейной реактивностью: Учеб. пособие / Новосиб. электротехн. ин-т; Новосиб. гос. ун-т. – Новосибирск, 1978. – 120 с.

22. *Яковлев А.Н.* Параметрическая генерация в контуре с нелинейной реактивностью. Дополнительные материалы к учеб. пособию [21] / Новосиб. электротехн. ин-т. – Новосибирск, 1978. – 40 с.

23. *Яковлев А.Н.* Радиотехнические цепи и сигналы: Учеб. пособие. – Новосибирск: Изд-во НГТУ, 1992. – 96 с.

24. *Маттей Г.Л., Янг Л., Джонс Е.М.Т.* Фильтры СВЧ, согласующие цепи и цепи связи. – М.: Связь, 1971. – 450 с.

25. *Васюков В.Н.* Введение в теорию цифровой обработки сигналов: Учеб. пособие. – Новосибирск: Изд-во НГТУ, 1996. – 67 с.

26. *Яковлев А.Н., Андреюк И.А.* Цифровая нерекурсивная фильтрация: Учеб. пособие. – Новосибирск: Изд-во НГТУ, 1996. –24 с.

27. *Гольденберг Л.М.* и др. Цифровая обработка сигналов. – М.: Радио и связь, 1990. –256 с.

28. *Радиотехнические* цепи и сигналы. Задачи и задания: Учеб. пособие / В.Я. Баскей, В.Н. Васюков, Л.Г. Зотов, В.М. Меренков, В.П. Разинкин, А.Н. Яковлев; Под ред. проф. А.Н. Яковлева. – Новосибирск: Изд-во НГТУ, 1998. – Ч.1. – 120 с.

29. *Радиотехнические* цепи и сигналы. Задачи и задания: Учеб. пособие / В.Я. Баскей, В.М. Меренков, В.П. Разинкин, А.Н. Яковлев; Под ред. проф. А.Н. Яковлева. – Новосибирск: Изд-во НГТУ, 1996. – Ч.2. – 100 с.

30. *Радиотехнические* цепи и сигналы. Задачи и задания: Учеб. пособие / В.Н. Васюков, Л.Г. Зотов, А.Н. Яковлев; Под ред. проф. А.Н. Яковлева. – Новосибирск: Изд-во НГТУ, 1997. – Ч.3. – 64 с.

31. *Воробьев В.И., Грибушин В.Г.* Теория и практика вейвлет-преобразования. – СПб.: Изд-во ВУС, 1999. – 208 с.

32. *Новиков Л.В.* Основы вейвлет-анализа сигналов. Учеб. пособие. – СПб.: Изд-во 000 «МОДУС». 1999. – 152 с.

33. *Петухов А.П.* Введение в теорию базисов всплесков. – СПб.: Изд-во СПбГТУ, 1999.– 132 с.

34. *Добеши И.* Десять лекций по вейвлетам. – Москва-Ижевск: НИЦ «Регулярная и хаотическая динамика», 2001. – 464 с.

# **ОГЛАВЛЕНИЕ**

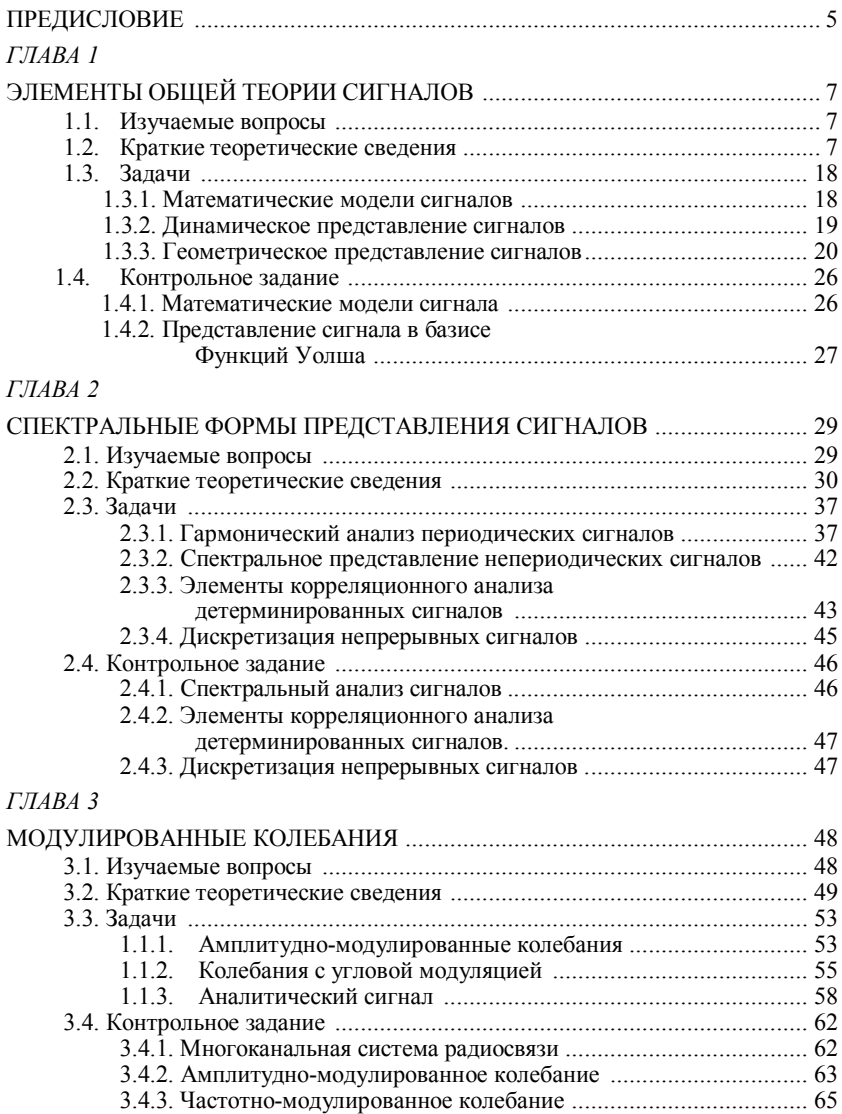

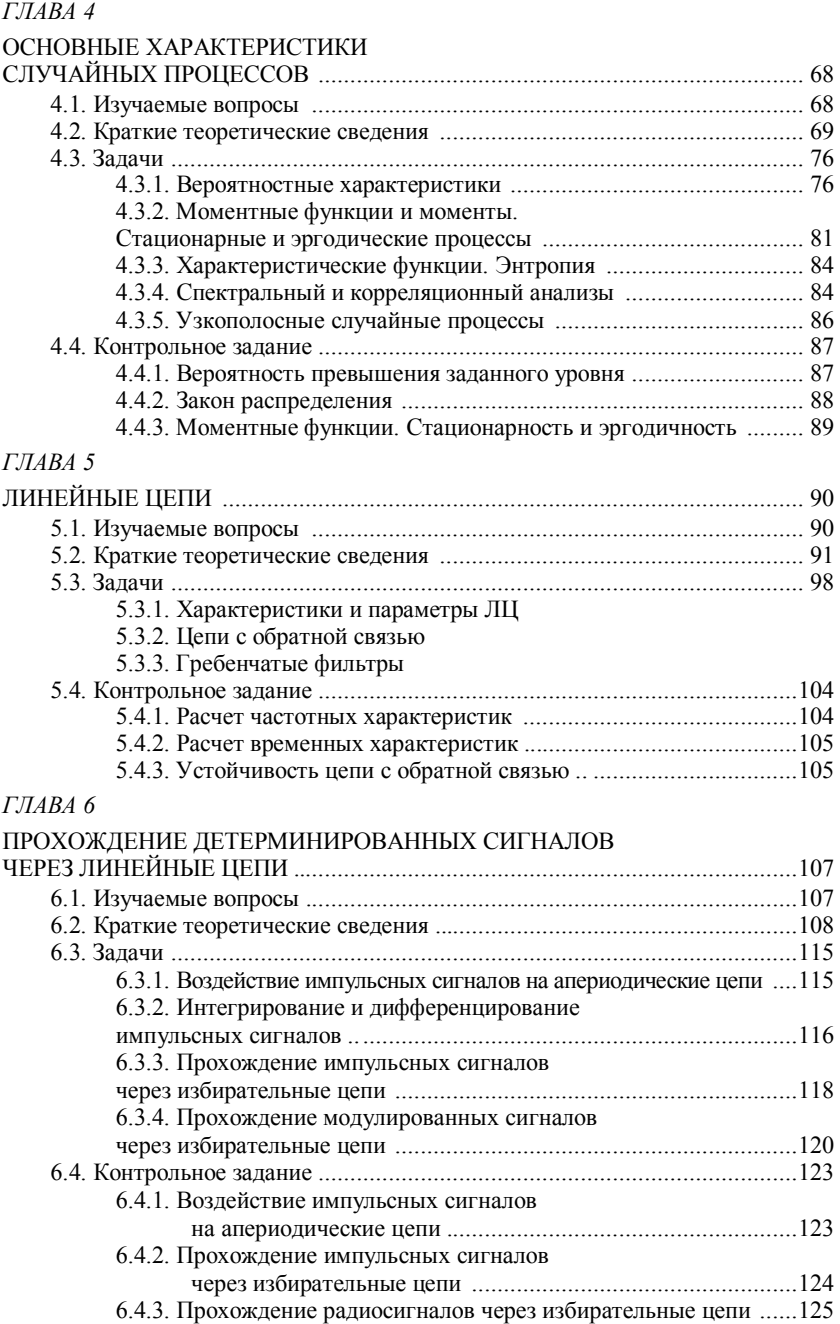

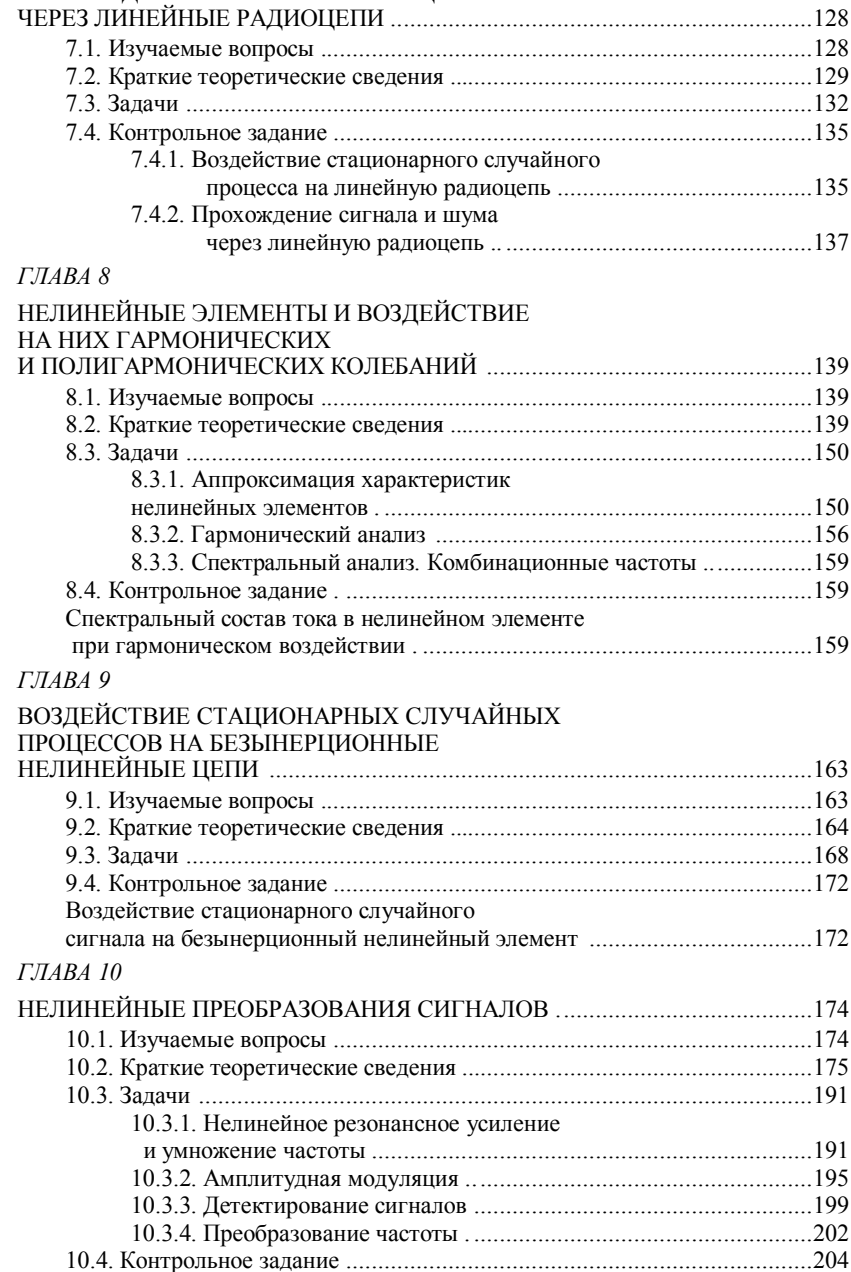

*ГЛАВА 7*

ПРОХОЖДЕНИЕ СЛУЧАЙНЫХ ПРОЦЕССОВ

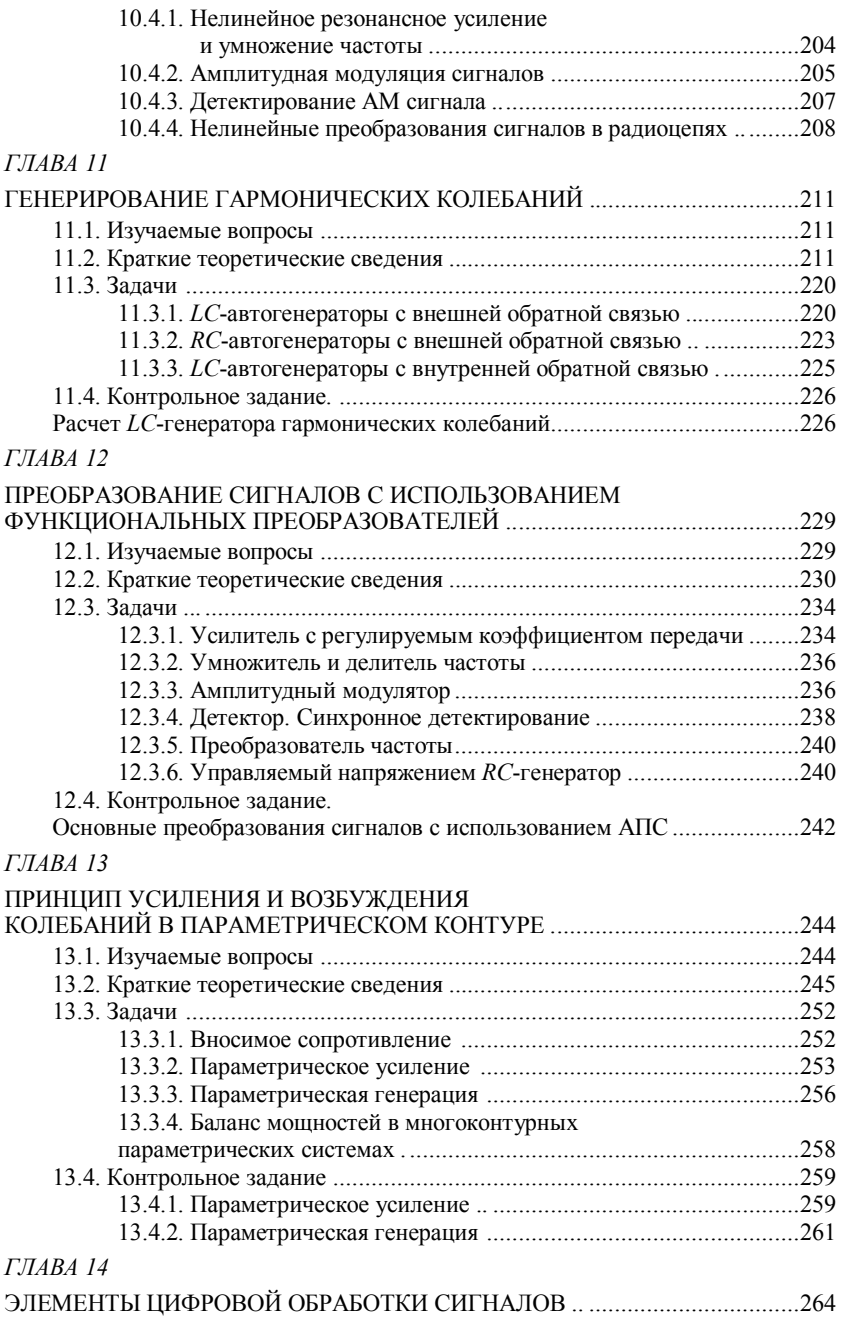

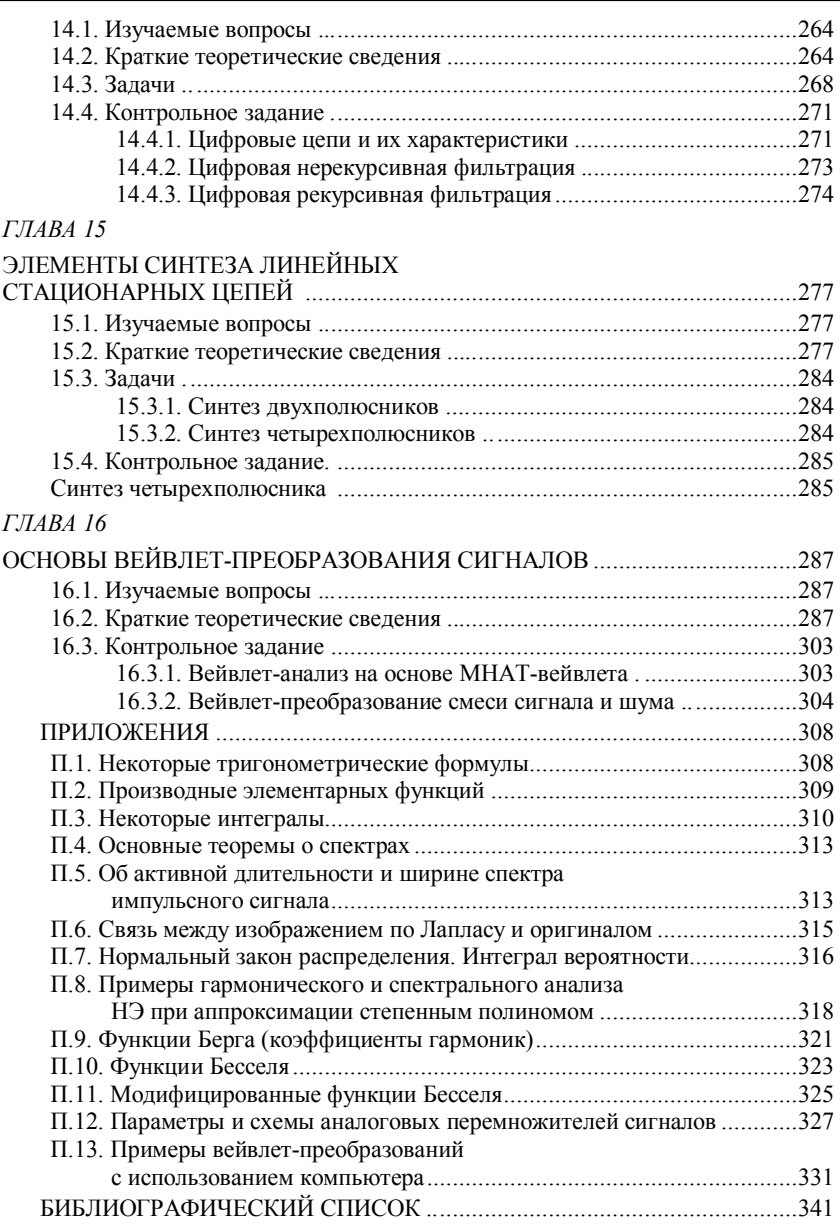

#### УЧЕБНОЕ ИЗДАНИЕ

#### **РАДИОТЕХНИЧЕСКИЕ ЦЕПИ И СИГНАЛЫ ЗАДАЧИ И ЗАДАНИЯ**

Редактор *И.Л. Кескевич* Художник-дизайнер *А.В. Волошина* Корректор *Л.Н. Ветчакова* Компьютерная верстка *Н.Ю. Адыгезалова*

Подписано в печать 20.06.02 г. Формат  $60 \times 90$  1/16 Гарнитура Times. Печ. л. 21,75. Уч.-изд. л. 21,00 Тираж 500 экз. Заказ № .

Издательство Новосибирского государственного технического университета 630092, г. Новосибирск, пр. К. Маркса, 20. Тел. (383-2) 46-31-87 e-mail: root@publish.nstu.ru

Отпечатано в ГУП РПО СО РАСХН, ротапринт 630500, Новосибирская обл., пос. Краснообск